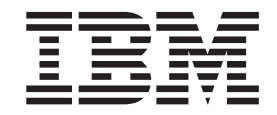

**IBM DB2 Information Integrator**

# 联合系统指南

版本 8.2

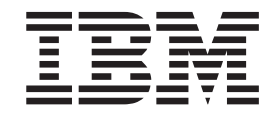

**IBM DB2 Information Integrator**

# 联合系统指南

版本 8.2

在使用本资料及其支持的产品之前, 请阅读第[289](#page-298-0)页的 『 声明 』 中的一般信息。

本文档包含 IBM 的专利信息。它在许可证协议下提供, 并受版权法保护。本出版物包含的信息不包括任何产品保证, 且 本手册提供的任何声明不应作如此解释。

可以在线方式或通过您当地的 IBM 代表订购 IBM 出版物。

- · 要以在线方式订购出版物, 可访问"IBM 出版物中心"(IBM Publications Center), 网址为 [www.ibm.com/shop/publications/order](http://www.ibm.com/shop/publications/order)
- 要查找您当地的 IBM 代表, 可访问"IBM 全球联系人目录" (IBM Directory of Worldwide Contacts), 网址为 [www.ibm.com/planetwide](http://www.ibm.com/planetwide)

当您发送信息给 IBM 后, 即授予 IBM 非专有权, IBM 可以它认为合适的任何方式使用或分发此信息, 而无须对您承担 任何责任。

**© Copyright International Business Machines Corporation 1998, 2004. All rights reserved.**

## 目录

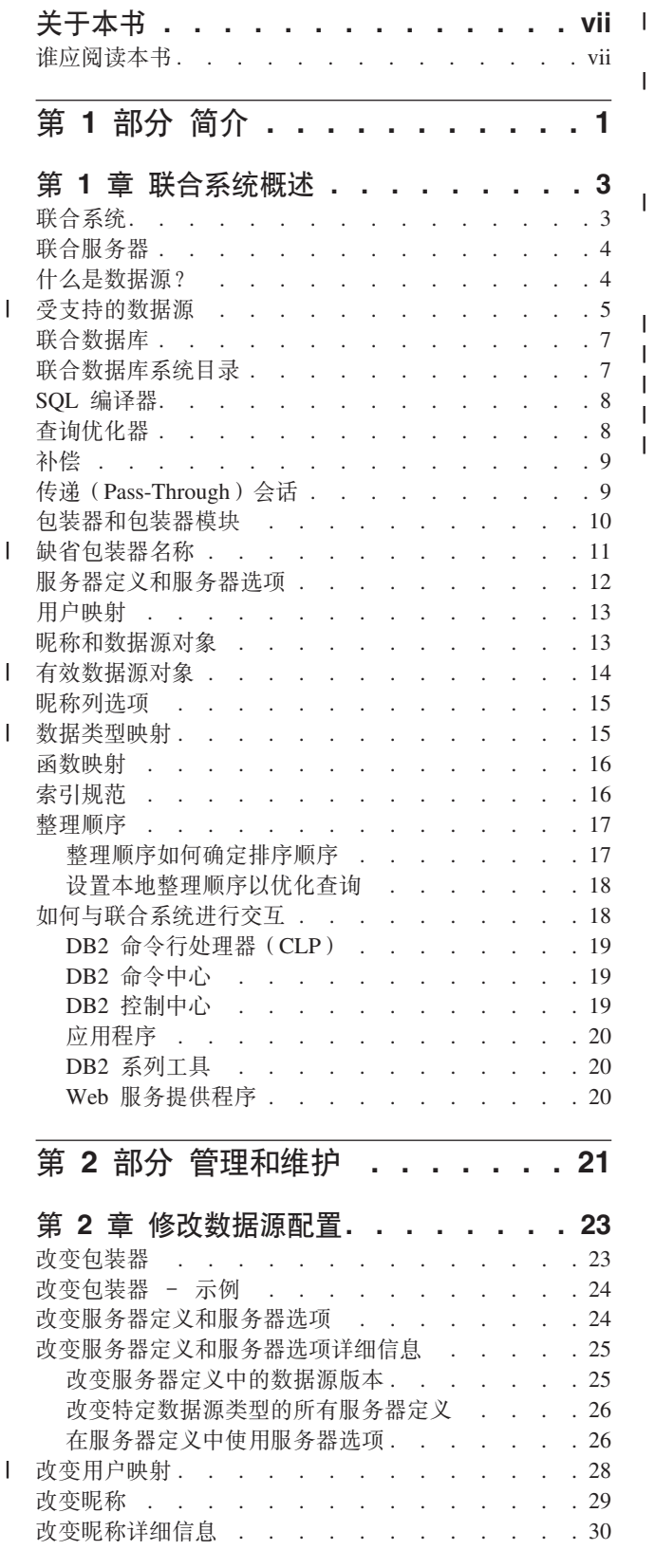

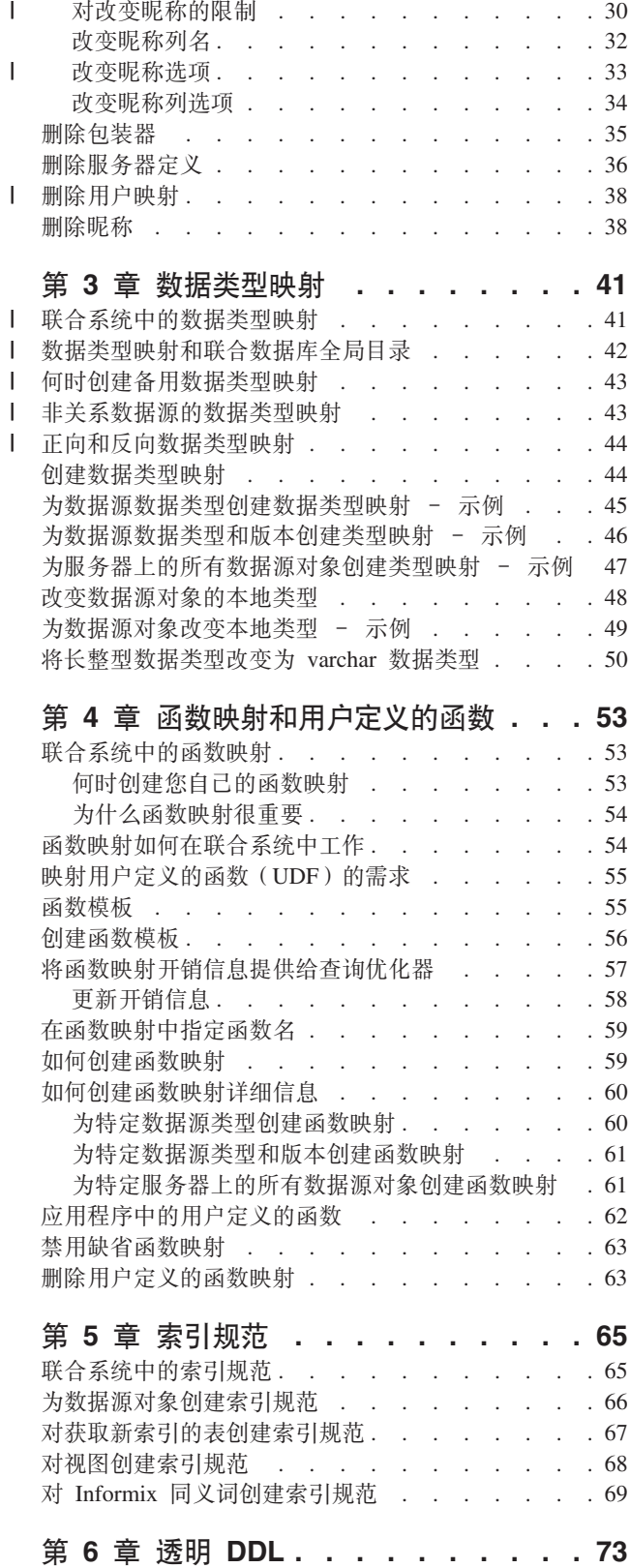

 $\bar{\Gamma}$ 

 $\mathbf{I}$ 

 $\overline{1}$ 

 $\mathsf{I}$ 

 $\mathbf{I}$ 

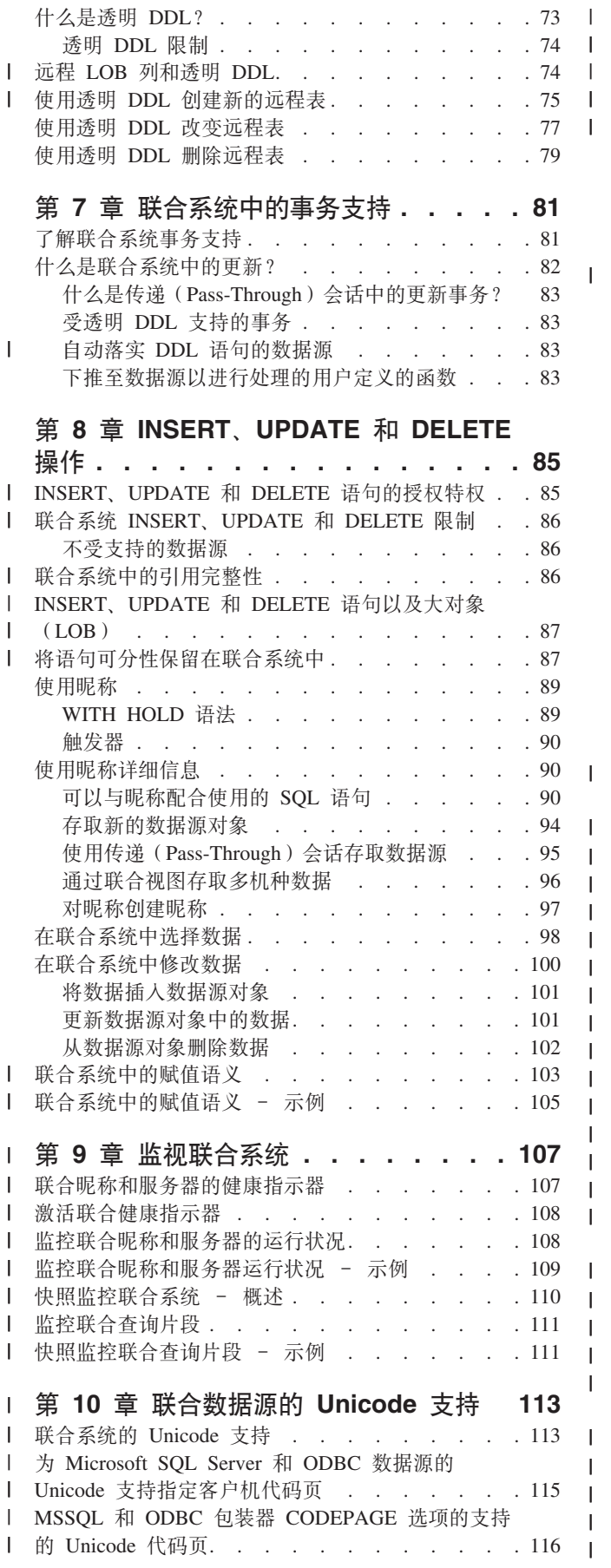

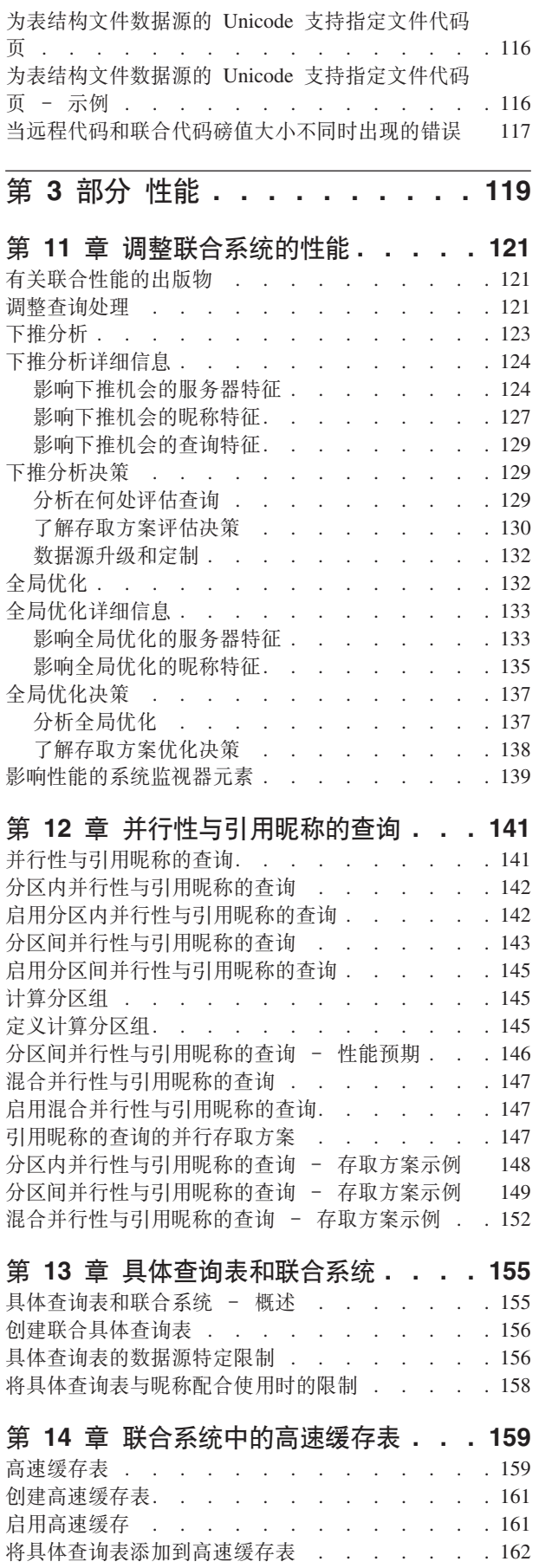

 $\overline{1}$  $\mathbf{I}$  $\mathcal I$  $\mathbf{I}$  $\mathbf{I}$ 

 $\mathsf I$ 

 $\mathbf{I}$  $\mathbf{I}$  $\mathbf{I}$  $\overline{\phantom{a}}$  $\mathbf{I}$  $\mathsf{l}$  $\overline{1}$  $\mathbf{I}$  $\mathbf{I}$  $\mathsf{l}$  $\overline{\phantom{a}}$  $\mathbf{I}$  $\mathbf{I}$  $\mathbf{I}$  $\mathsf I$ 

 $\, \vert \,$  $\mathbf{I}$  $\overline{\phantom{a}}$  $\mathbf{I}$  $\mathbf{I}$ 

 $\overline{1}$  $\mathbf{I}$  $\mathbf{I}$  $\mathsf I$  $\overline{1}$ 

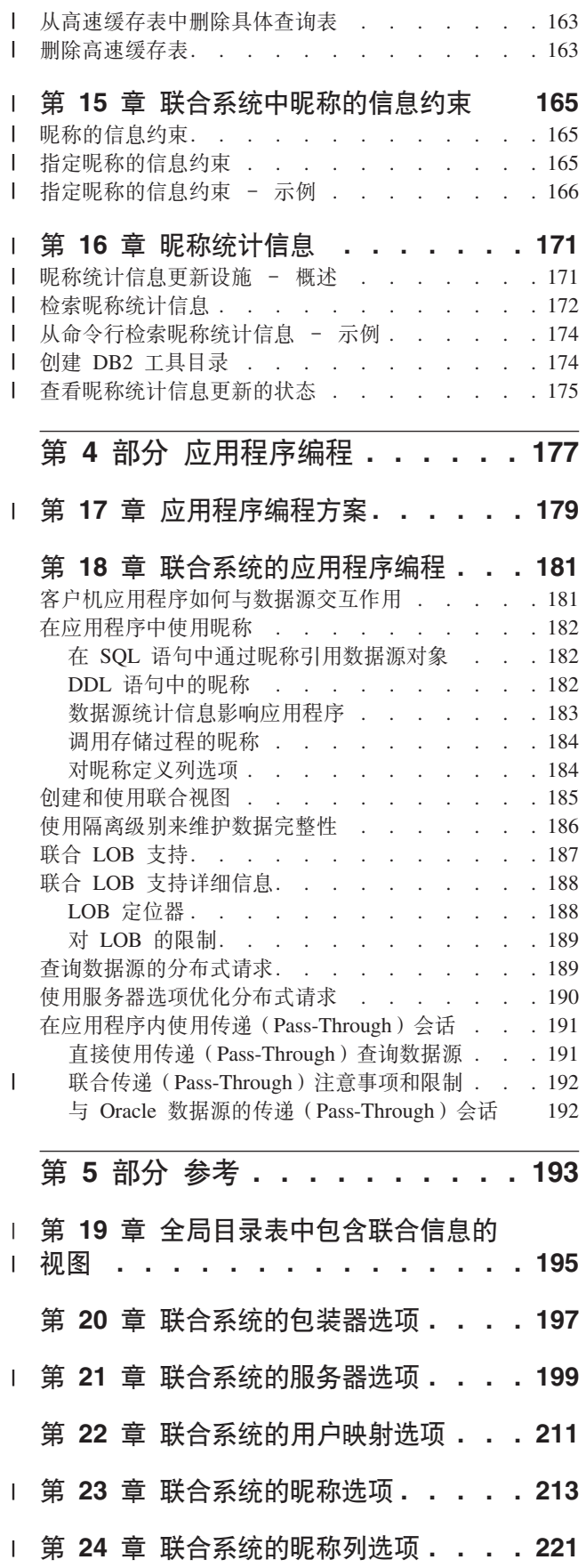

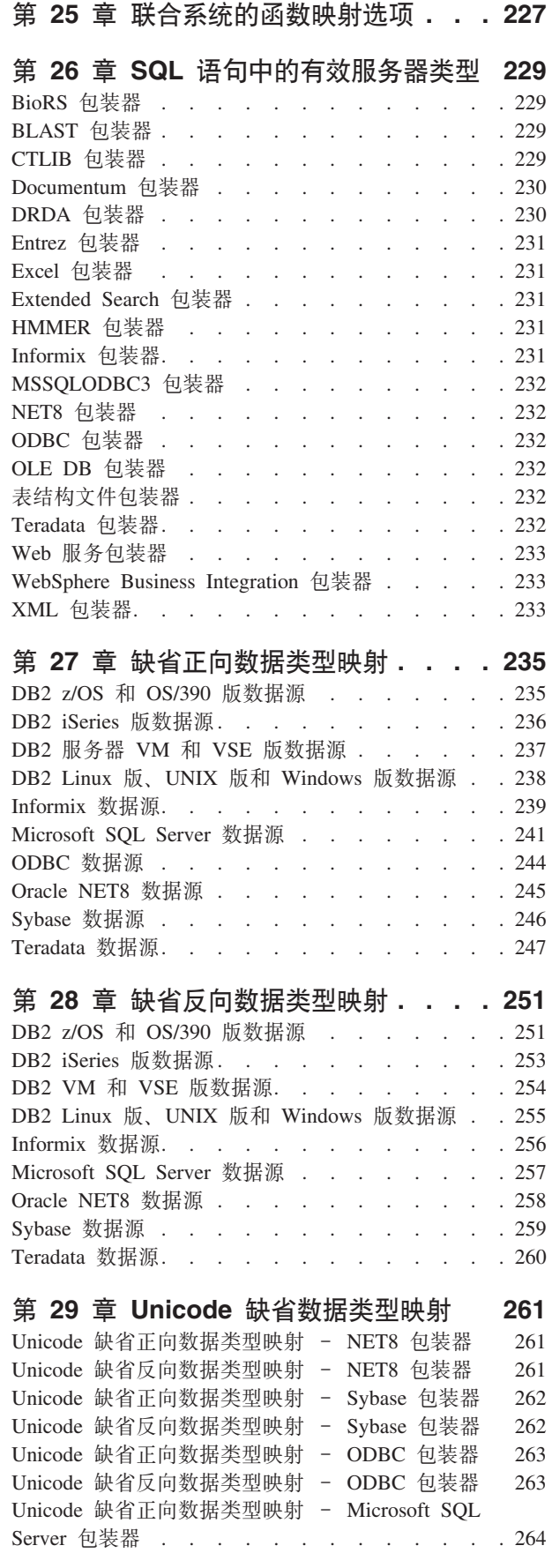

 $\bar{\phantom{a}}$  $\overline{1}$ 

 $\overline{\phantom{a}}$ 

 $\mathsf{I}$  $\mathbf{I}$  $\mathbf{I}$  $\begin{array}{c} \rule{0pt}{2.5ex} \rule{0pt}{2.5ex} \rule{0$ 

 $\begin{array}{c} \hline \end{array}$  $\begin{array}{c} \hline \end{array}$ I  $\overline{\phantom{a}}$  $\mathbf{I}$ 

 $\, \vert \,$ 

 $\mathsf I$ 

 $\bar{\mathbb{I}}$ 

 $\begin{array}{c} \hline \end{array}$  $\begin{array}{c} \hline \end{array}$ 

 $\mathbf{I}$ <sup>1</sup> <sup>1</sup> <sup>1</sup> I  $\mathbf{I}$  $\begin{array}{c} \hline \end{array}$  $\begin{array}{c} \hline \end{array}$  $\begin{array}{c} \hline \end{array}$ 

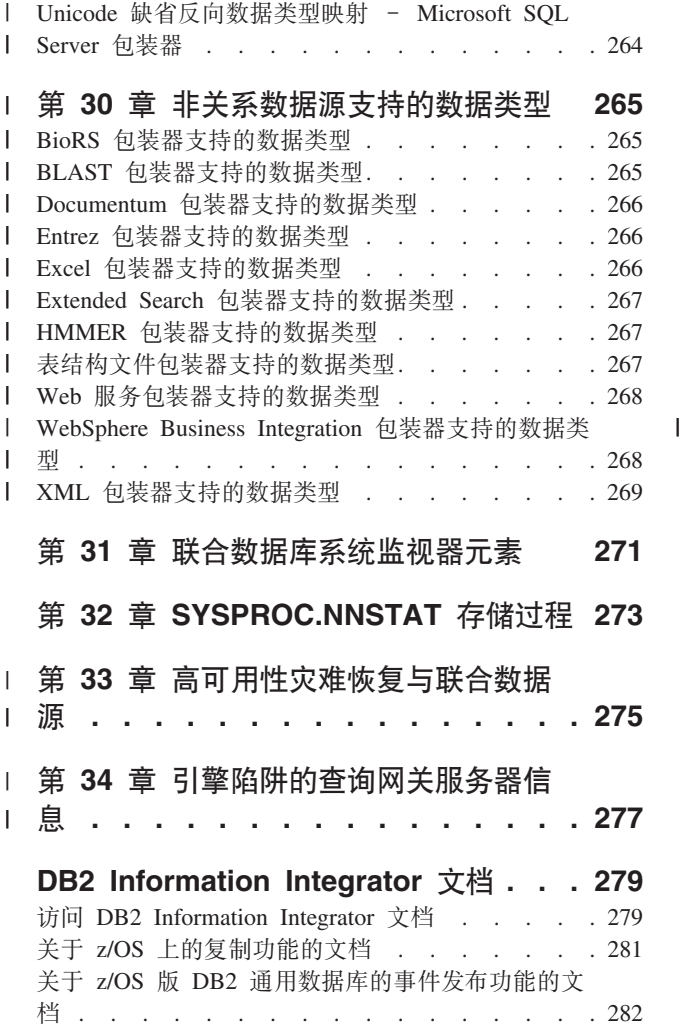

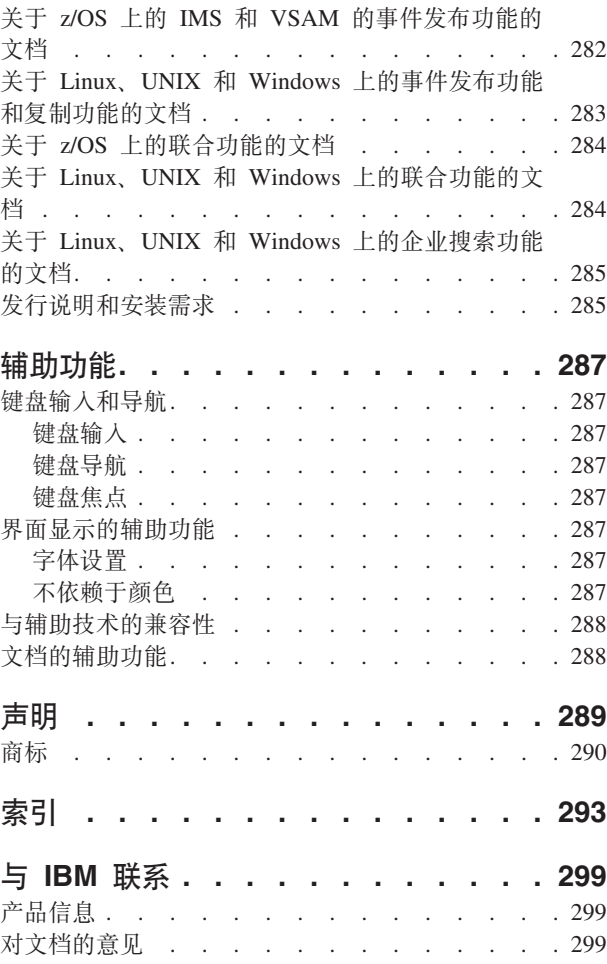

## <span id="page-8-0"></span>关于本书

 $\mathbf{I}$ 

本书描述在设置和配置联合服务器以存取数据源后如何使用联合系统。

本书包含下列主题:

- 联合系统概念、组件和功能简介
- 修改联合服务器设置和数据源配置的指示信息
- 联合系统事务支持的解释
- 管理和调整联合系统以获得最佳性能的建议
- 当为联合系统开发应用程序时需要考虑的问题的解释
- 每个数据源的大量参考信息

在本书中, 左页边距中的竖线表示对文本的技术更改。

## 谁应阅读本书

本书针对的是需要设置、配置、维护或使用联合系统的系统管理员、数据库管理员、 安全性管理员和系统操作员。使用本书来管理联合系统及从关系和非关系数据源存取 数据。本书还可供需要了解配置、管理、应用程序开发问题以及使用联合系统的程序 员和其它用户使用。

本书假定您熟悉 DB2 UDB。您应该熟悉标准数据库术语、数据库设计和数据库管理。 本书假定您熟悉自己的应用程序和您要存取的数据源。

## <span id="page-10-0"></span>第 1部分 简介

## <span id="page-12-0"></span>**第1章 联合系统概述**

本章描述联合系统的功能部件、定义联合概念和术语并概括您可以与联合系统交互的 方式。

## **联合系统**

|

| |

> | | |

| | | DB2<sup>®</sup> 联合系统是一个特殊类型的分布式数据库管理系统(DBMS)。联合系统由一个作 为联合服务器运作的 DB2 实例、一个充当联合数据库的数据库、一个或多个数据源以 及存取数据库和数据源的客户机(用户和应用程序)组成。借助于联合系统, 您在一 个 SQL 语句中就可以将分布式请求发送至多个数据源。例如, 您可以在单个 SQL 语 句中将 DB2 Universal Database™ (DB2 通用数据库)表、Oracle 表和 XML 标记文 件中的数据连接起来。下图显示联合系统的各个组件和您可以存取的数据源样本。

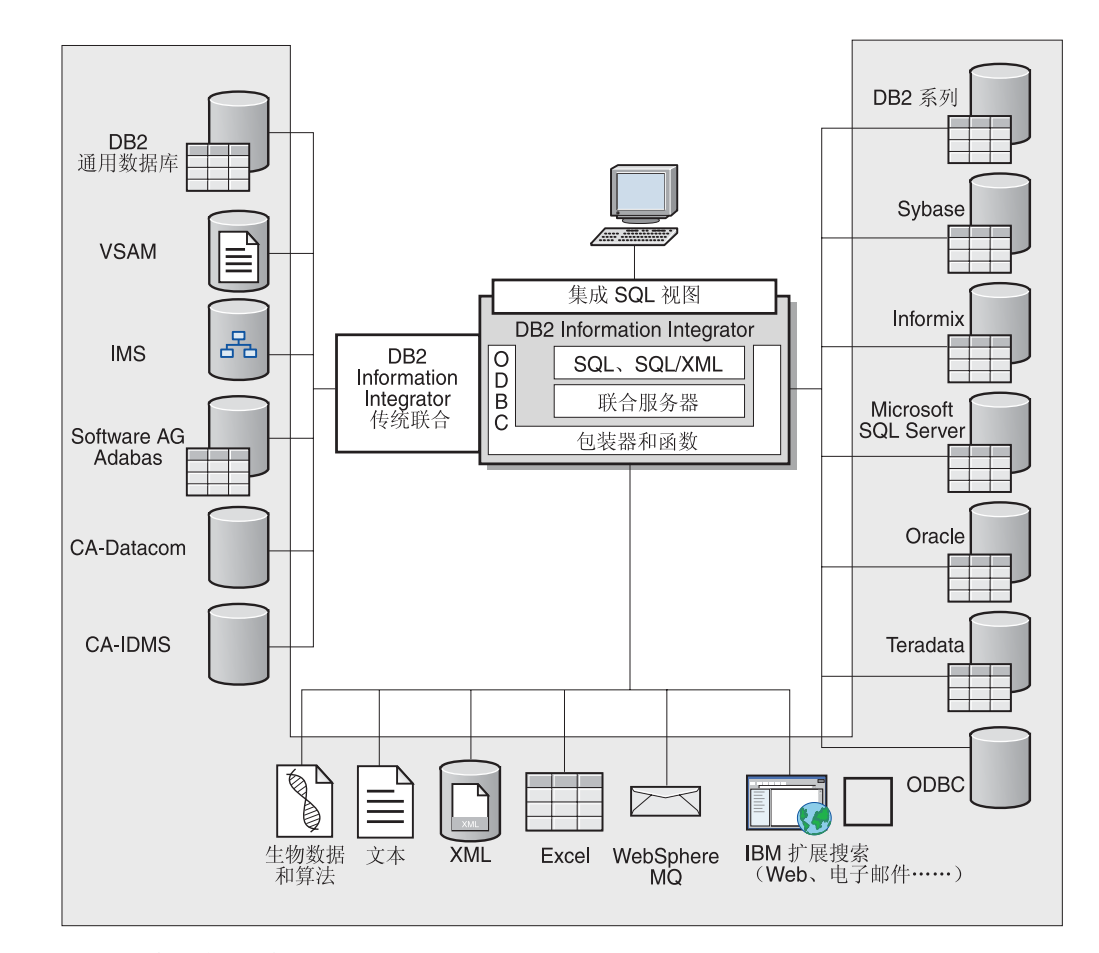

图 1. 联合系统的组件

DB2 联合系统的强大功能表现在它能够:

- 连接本地表中与远程数据源中的数据, 就好象所有数据都本地存储在联合数据库中 一样
- 更新关系数据源中的数据, 就好象数据存储在联合数据库中一样
- 将数据复制到关系数据源或从关系数据源复制数据
- 利用数据源处理强度、方法是将 请求发送到数据源以便处理
- 通过在联合服务器上处理分布式请求的各个部分来补偿数据源的 SQL 限制

## 联合服务器

<span id="page-13-0"></span>|

联合系统中的 DB2® 服务器称为联合服务器。可以配置任何数目的 DB2 实例来作为联 合服务器工作。您可以使用现有 DB2 实例作为联合服务器、也可以专门为联合系统创 建新的服务器。

管理联合系统的 DB2 实例称为服务器,原因是它响应来自最终用户和客户机应用程序 的请求。联合服务器经常将它接收到的请求的各个部分发送至数据源以进行处理。下 推操作是以远程方式处理的操作。管理联合系统的 DB2 实例称为联合服务器(即使它 在将请求下推至数据源时充当客户机)。

与任何其它应用程序服务器相似,联合服务器是一个数据库管理器实例。应用程序讲 程连接请求并将请求提交给联合服务器中的数据库。但是, 以下两个主要功能将它与 其它应用程序服务器区别开来:

- 配置联合服务器来接收可能是部分或全部针对于数据源的请求。联合服务器将这些 请求分发给数据源。
- 与其它应用程序服务器相似, 联合服务器使用 DRDA® 通信协议 (基于 TCP/IP) 来 与 DB2 系列实例通信。但是, 与其它应用程序服务器不同, 联合服务器使用数据源 的本机客户机来存取数据源。例如, 联合服务器使用 Sybase Open Client 来存取 Sybase 数据源, 而使用 Microsoft SQL Server ODBC 驱动程序来存取 Microsoft<sup>®</sup> SQL Server 数据源.

相关概念:

• 第 4 页的 『什么是数据源? 』

## **24G}]4?**

| | | | |

 $\overline{1}$ 

在联合系统中, 数据源可以是关系 DBMS 实例 (例如 Oracle 或 Sybase), 也可以是 非关系数据源(例如 BLAST 搜索算法或 XML 标记文件)。通过某些数据源, 您可以 存取其它数据源。例如, 通过 Extended Search 数据源, 可以存取一些数据源(例如 Lotus<sup>®</sup> Notes 数据库、Microsoft® Access、Microsoft Index Server、Web 搜索引擎和轻 量级目录访问协议(LDAP)目录)。

用来存取数据源的方法或协议取决于数据源的类型。例如, DRDA® 用来存取 DB2® z/OS™ 和 OS/390<sup>®</sup> 版数据源, 而 Documentum Client API/Library 用来存取 Documentum 数据源。

数据源是半自控的。例如, 在 Oracle 应用程序可以存取 Oracle 数据源的同时, 联合服 务器可以将查询发送至这些数据源。DB2 联合系统不会独占或限制对其它数据源的存取 (完整性约束和锁定约束除外)。

#### 相关概念:

• 第 7 页的 『 联合数据库』

相关参考:

<span id="page-14-0"></span>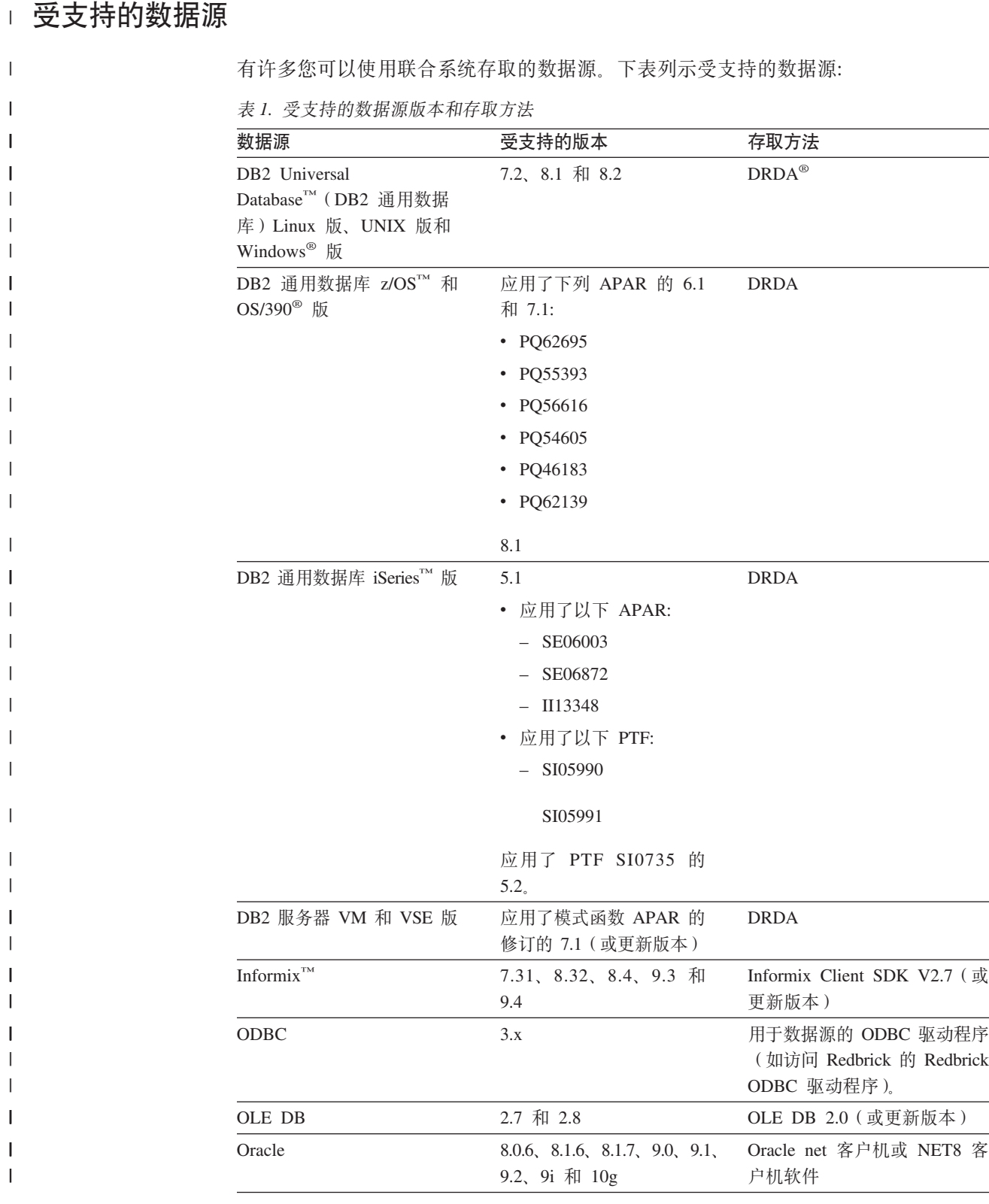

数据源 受支持的版本 存取方法 Microsoft SQL Server 7.0、2000 SP3 以及该发行 在 Windows 上, Microsoft SQL Server Client ODBC 3.0 (或更 版上更新的 service pack 新版本)驱动程序。 在 UNIX 上, DataDirect Technologies (以前称为 MERANT) Connect ODBC 3.7 (或更新版本)驱动程序。 Sybase Open Client ctlib 接口 Sybase 11.9.2 和 12.x V2R3、V2R4 和 V2R5 Teradata Teradata Call-Level Interface V2 (CLIv2) R04.06 (或更新 版本) **BLAST** 支持 2.2.3 和更新的 2.2 BLAST 守护进程(随包装器一 起提供) 修订包 **BioRS**  $v$ 5.0.14 无 Documentum 3.x 和 4.x Documentum Client 库 / APL3.1.7a (或更新版本) Entrez (PubMed 和 GenBank  $1.0$ 无 数据源) **HMMER** 2.2g 和 2.3 HMMER 守护进程(随包装器 一起提供) **IBM Lotus Extended Search** 4.0.1 和 4.0.2 Extended Search Client Library (随包装器一起提供) Microsoft Excel 97、2000、2002 和 2003 安装在联合服务器上的 Excel 97、2000、2002 或 2003 PeopleSoft  $8.x$ IBM WebSphere Business Integration Adapter for PeopleSoft v2.3.1, 2.4 SAP 3.x 和 4.x IBM WebSphere Business Integration Adapter for mySAP.com v2.3.1, 2.4 Siebel 7、7.5 和 2000 IBM WebSphere Business Integration Adapter for Siebel eBusiness Applications v2.3.1, 2.4 表结构文件 无 KEGG 的用户定义的函数 受支持 Life Sciences 的用户定义的 受支持 函数 Web 服务 SOAP 1.0 和 1.1 以及 **HTTP** WSDL 1.0 和 1.1 规范 **XML** 1.0 规范 无

表 1. 受支持的数据源版本和存取方法 (续)

#### 相关概念:

• 第 4 页的 『什么是数据源? 』

 $\mathbf{I}$  $\mathbf{I}$ 

-1

## <span id="page-16-0"></span>联合数据库

| | | | | | | | | | | |

|

| | | | |

| | | | | |

| | | 对于最终用户和客户机应用程序, 数据源在 DB2® 中作为单个集合数据库出现。用户和 应用程序与联合服务器管理的联合数据库交互作用。联合数据库包含系统目录。联合 数据库系统目录句含标识数据源及其特征的条目,联合服务器参考存储在联合数据库 系统目录和数据源包装器中的信息来确定处理 SQL 语句的最佳方案。

联合系统处理 SQL 语句时就好象数据源是联合数据库中的普通关系表或视图一样。因 此:

- 联合系统可以将关系数据与非关系格式的数据连接起来。即使数据源使用不同的 SOL 语言或根本不支持 SQL, 也可如此进行操作。
- 当联合数据库的特征与数据源的特征之间存在差别时,联合数据库的特征优先:
	- 假定联合服务器使用的代码页不同于数据源使用的代码页。当数据源的字符数据 返回给联合用户时,该数据是根据联合数据库使用的代码页转换的。
	- 假定联合服务器使用的整理顺序与数据源使用的整理顺序不同。对字符数据的任 何排序操作都是在联合服务器上而不是数据源上执行的。

#### 相关概念:

- 第 8 页的 『[SQL](#page-17-0) 编译器』
- 第 7 页的 『 联合数据库系统目录 』

## $\blacksquare$  联合数据库系统目录

联合数据库系统目录包含有关联合数据库中对象的信息和有关数据源上对象的信息。 联合数据库中的目录称为全局目录,原因是它包含有关整个联合系统的信息,DB2® 杳 询优化器使用全局目录和数据源包装器中的信息来规划处理 SQL 语句的最佳方法。存 储在全局目录中的信息包括远程和本地信息(如列名、列数据类型、列缺省值和索引 信息)。

远程目录信息是数据源使用的信息或名称。本地目录信息是联合数据库使用的信息或 名称。例如,假定远程表包括名为 EMPNO 的列。全局目录将把远程列名存储为  $EMPNO$ 。除非您指定另一个名称, 否则本地列名将存储为 *EMPNO*。您可以将本地列名 更改为 Employee\_Number。提交包括此列的查询的用户将在他们的查询中使用 *Employee\_Number* 而不是 *EMPNO* 使用 ALTER NICKNAME 语句来更改数据源列的 局部名。

对于关系数据源, 存储在全局目录中的信息既包括远程信息又包括本地信息。

对于非关系数据源,存储在全局目录中的信息对于各数据源来说是不同的。

要查看存储在全局目录中的数据源表信息,在联合数据库中查询 SYSCAT.TABLES, SYSCAT.TABOPTIONS, SYSCAT.INDEXES, SYSCAT.COLUMNS 和 SYSCAT.COLOPTIONS 目录视图。

> 全局目录还包括有关数据源的其它信息。例如,全局目录包括联合服务器用来连接至 数据源并将联合用户权限映射至数据源用户权限的信息。全局目录包含有关您显式设 置的数据源的属性 (如服务器选项)。

#### 相关概念:

• 第 8 页的 『SQL 编译器』

#### 相关参考:

• 第 195 页的第 19 章, 『全局目录表中包含联合信息的视图』

## <span id="page-17-0"></span>SQL 编译器

要从数据源获取数据, 用户和应用程序使用 DB2® SQL 将查询提交给联合数据库。当 提交查询时, DB2 SQL 编译器参考全局目录和数据源包装器中的信息来帮助它处理查 询。这包括有关连接至数据源、服务器属性、映射、索引信息和处理统计信息的信 息。

### 相关概念:

- 第 10 页的 『 包装器和包装器模块 』
- 第 8 页的 『 杳 询优化器 』

## 查询优化器

作为 SQL 编译器进程的一部分, 查询优化器将分析查询。编译器开发了一些备用策略 (称为存取方案)来处理查询。存取方案可能要求查询:

- 由数据源处理
- 由联合服务器处理
- 部分由数据源处理, 部分由联合服务器处理

DB2<sup>®</sup> UDB 主要根据有关数据源功能和数据的信息来评估存取方案。包装器和全局目录 都包含此信息。DB2 UDB 将查询分解成称为查询片段的段。通常, 如果数据源可以处 理段, 则将查询段下推至数据源会更有效率。但是, 查询优化器要考虑其它一些因 素, 例如:

- 需要处理的数据量
- 数据源的处理速度
- 段将返回的数据量
- 通信带宽
- 联合服务器上是否有可用的具体查询表表示相同的查询结果

查询优化器根据资源成本生成本地和远程存取方案以处理查询段。然后, DB2 UDB 选 择它认为将用最小资源成本处理查询的方案。

如果有任何片段要由数据源处理, 则 DB2 UDB 将这些片段提交给数据源。在数据源处 理这些片段之后,将检索结果并将这些结果返回到 DB2 UDB。如果 DB2 UDB 执行了 任何处理部分, 则它会将其结果与从数据源检索到的结果组合起来。然后, DB2 UDB 将 所有结果返回到客户机。

#### 相关概念:

- 第 8 页的 『SQL 编译器』
- 第9页的『补偿』
- 第 121 页的 『 调整查询处理』

 $\overline{1}$ 

## <span id="page-18-0"></span>**补偿**

| | | |

如果数据源不能处理查询段或如果联合服务器处理查询段的速度可比数据源处理查询 段的速度更快, 则 DB2® 联合服务器不下推该查询段。例如, 假定数据源的 SQL 语言 不支持 GROUP BY 子句中的 CUBE 分组。包含 CUBE 分组并引用该数据源中的表 的查询被提交给联合服务器。DB2 Information Integrator 不会将 CUBE 分组下推至数 据源, 而是自己处理 CUBE。DB2 Information Integrator 处理不受数据源支持的 SQL 的能力称为补偿。

联合服务器以下列两种方法补偿数据源的功能不足:

- 它可以要求数据源使用与查询中陈述的 DB2 函数等同的一个或多个运算。假定数据 源不支持余切(COT(x))函数,但是支持正切(TAN(x))函数。DB2 Information Integrator 可以要求数据源执行计算(1/TAN(x)), 它等同于余切(COT(x))函数。
- 它可将数据集返回到联合服务器并以本地方式执行函数。

对于关系数据源, 每类 RDBMS 均支持国际 SQL 标准的一个子集。另外, RDBMS 的 一些类型支持超出此标准的 SQL 构造。SQL 语言是某种 RDBMS 类型支持的 SQL 总 体内容。如果 SQL 构造是以 DB2 SQL 语言编写的, 但不是以关系数据源语言编写的, 则联合服务器可以为数据源实现此构造。

DB2 Information Integrator 可以对 SQL 语言中的差异进行补偿。此功能的一个示例是 公共表表达式子句。DB2 SQL 包括公共表表达式子句。在此子句中, 可以指定名称, fullselect 中的所有 FROM 子句都可以按该名称引用结果集。联合服务器将为数据源处 理公共表表达式,即使数据源使用的 SQL 语言不包括公共表表达式也是如此。

借助于补偿, 对于针对数据源的查询, 联合服务器可以支持整个 DB2 SQL 语言。甚至 具有很弱的 SQL 支持和不具有任何 SQL 支持的数据源都可从"补偿"受益。 您必须 将 DB2 SQL 语言与联合系统配合使用(在传递(Pass-Through)会话中除外)。

#### 相关概念:

• 第 9 页的 『传递 (Pass-Through) 会话 』

## **+](Pass-Through)a0**

通过使用一个称为传递 (Pass-Through) 的特殊方式, 您可以将 SQL 语句直接提交给数 据源。您可以在数据源使用的 SOL 语言中提交 SOL 语句。当想要执行 DB2® SOL/API 不可能进行的操作时, 使用传递(Pass-Through)会话。例如, 使用传递 (Pass-Through)会话来创建过程、创建索引或以数据源的本机语言执行查询。

当前, 支持传递 (Pass-Through) 的数据源支持使用使用 SQL 的传递。将来, 数据源有 可能可以支持使用除 SQL 外的数据源语言的传递 (Pass-Through)。

类似地,您可以使用传递(Pass-Through)会话来执行不受 SQL 支持的操作(例如,某 些管理任务)。但是, 您不能使用传递(Pass-Through)会话来执行所有管理任务。例 如,您可以在数据源表上创建或删除表,但是不能启动或停止远程数据库。

您可以在传递(Pass-Through)会话中同时使用静态 SQL 和动态 SQL。

联合服务器提供下列 SQL 语句来管理传递 (Pass-Through) 会话:

<span id="page-19-0"></span>SET PASSTHRU

打开传递(Pass-Through)会话。当您发出另一个 SET PASSTHRU 语句来启动 新的传递(Pass-Through)会话时, 当前传递会话被终止。

SET PASSTHRU RESET

终止当前的传递 (Pass-Through) 会话。

GRANT (服务器特权)

对用户、组和授权标识列表或 PUBLIC 授予启动与特定数据源的传递 (Pass-Through)会话的权限。

REVOKE (服务器特权)

取消启动传递(Pass-Through)会话的权限。

下列限制适用于传递(Pass-Through)会话:

- 您必须使用数据源的 SOL 语言命令,而不能使用 DB2 SQL 语言。因此,您不查询 昵称,但直接查询数据源对象。
- 当在传递 (Pass-Through) 会话中执行 UPDATE 或 DELETE 操作时, 您不能使用 WHERE CURRENT OF CURSOR 条件。
- LOB 在传递(Pass-Through)会话中不受支持。

#### 相关概念:

- 第 10 页的 『包装器和包装器模块』
- 第 191 页的 『 直接使用传递 ([Pass-Through](#page-200-0)) 查询数据源 』

## **|0wM|0w#i**

|

| | | | |

包装器是这样的机制 - 联合服务器可通过它们来与数据源交互作用。联合服务器使用 存储在称为包装器模块的库中的例程来实现包装器。这些例程让联合服务器能够执行 诸如连接至数据源并反复从数据源检索数据之类的操作。通常, DB2® 联合实例所有者 使用 CREATE WRAPPER 语句来在联合数据库中注册包装器。可以使用 DB2 FENCED 包装器选项将包装器注册为受防护和可信的。

您为想要存取的每种数据源类型都创建一个包装器。例如, 假定您想要存取三个 DB2 z/OS™ 版数据库表、一个 DB2 iSeries™ 版表、两个 Informix® 表和一个 Informix 视 图。您只需创建两个包装器: 一个用于 DB2数据源对象, 另一个用于 Informix 数据源 对象。一旦在联合数据库中注册了这些包装器,您就可以使用这些包装器来从那些数 据源存取其它对象。例如、可以将 DRDA® 包装器与所有 DB2 系列数据源对象: DB2 Linux 版、UNIX<sup>®</sup> 版和 Windows<sup>®</sup> 版、DB2 z/OS 和 OS/390<sup>®</sup> 版、DB2 iSeries 版以 及 DB2 服务器 VM 和 VSE 版。

您使用服务器定义和昵称来标识每个数据源对象的特定事项(名称和位置等等)。

包装器执行许多任务。这些任务包括:

- 它连接至数据源。包装器使用数据源的标准连接 API。
- 它将杳询提交给数据源。
	- 对于支持 SQL 的数据源, 查询是用 SQL 提交的。
	- 对于不支持 SQL 的数据源, 查询被转换成数据源的本机查询语言或转换成一系列 数据源 API 调用。
- <span id="page-20-0"></span>• 它从数据源接收结果集。包装器将数据源标准 API 用于接收结果集。
- 它响应有关数据源缺省数据类型映射的联合服务器查询。包装器包含为数据源对象 创建昵称时使用的缺省类型映射。对于关系型包装器, 您创建的数据类型映射将覆 盖缺省数据类型映射。用户定义的数据类型映射存储在全局目录中。
- 它响应有关数据源缺省函数映射的联合服务器查询。包装器包含联合服务器确定是 否将 DB2 函数映射至数据源的函数以及如何映射这些函数所需要的信息。此信息由 SQL 编译器用来确定数据源是否能够执行查询操作。对于关系型包装器, 您创建的函 数映射将覆盖缺省函数类型映射。用户定义的函数映射存储在全局目录中。

包装器选项用来配置包装器或定义 DB2 Information Integrator 如何使用包装器。

### 相关概念:

• 第 12 页的 『 服务器定义和服务器选项 』

#### 相关任务:

- I 可信的和受防护的方式处理环境 I (《IBM DB2 Information Integrator 包装器开发 者指南》)
- 第 23 页的 『改变包装器』

#### **`XN<:**

- **I ALTER WRAPPER statement J** (*SQL Reference, Volume 2*)
- 第 197 页的第 20 章, 『联合系统的包装器选项』
- 第 11 页的 『 缺省包装器名称 』

## □ 缺省包装器名称

 $\vert$ 

| |

 $\blacksquare$ |  $\overline{\phantom{a}}$ |

 $\mathbf{I}$  $\mathbf{I}$  $\mathbf{I}$  $\overline{1}$  $\overline{1}$  $\begin{array}{c} \hline \end{array}$  $\overline{1}$  $\overline{1}$  $\mathbf{I}$  $\overline{1}$  $\overline{1}$  $\mathbf{I}$  $\mathbf{I}$ 

|<br>| |<br>| |<br>| |<br>| |<br>| |

对于每个受支持的数据源都存在一些包装器。某些包装器具有缺省包装器名称。当使 用缺省名称来创建包装器时, 联合服务器自动检取与该包装器相关联的数据源库。

表 2. 每个数据源的缺省包装器名称。

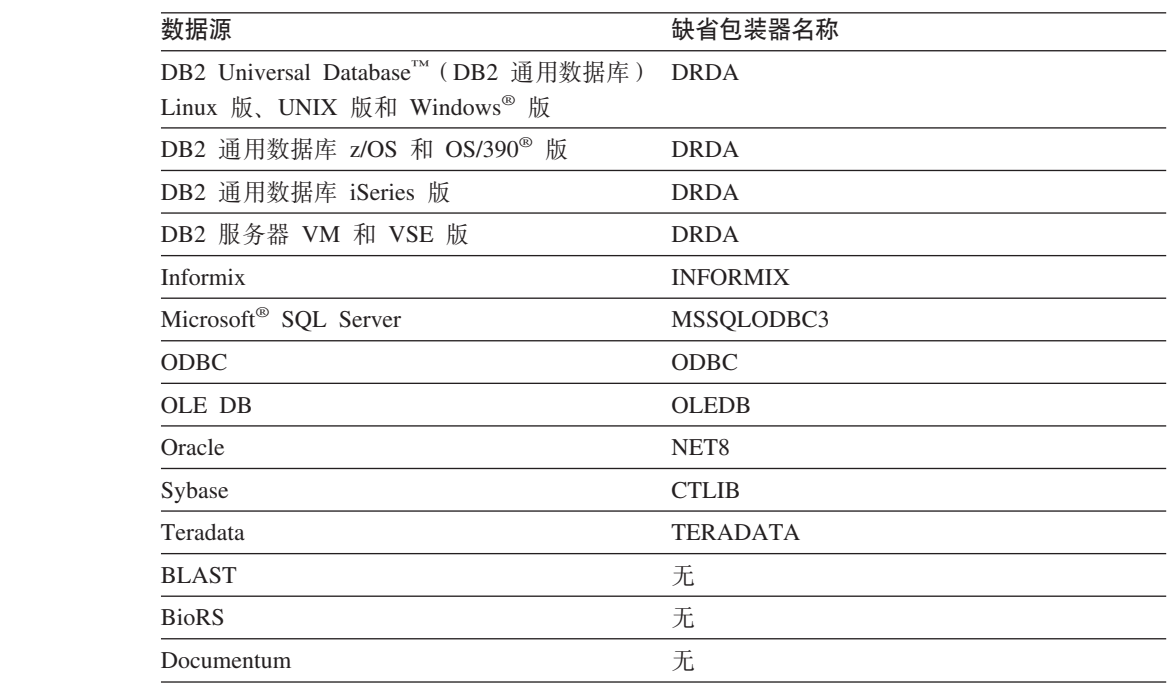

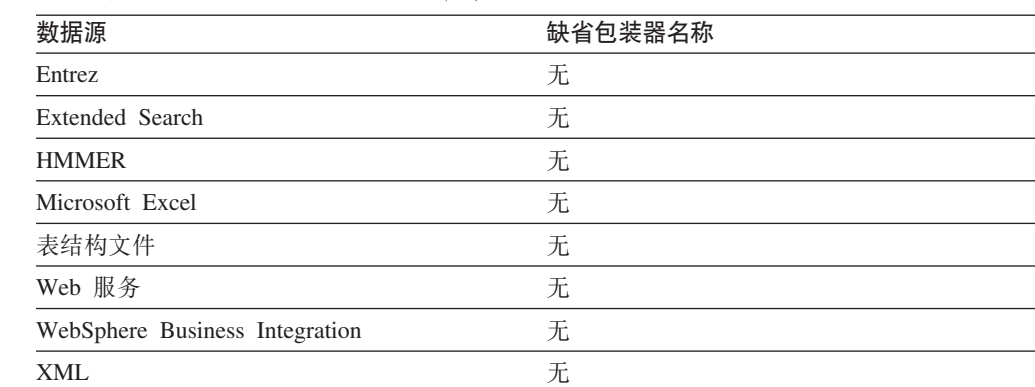

#### 相关概念:

• 第 10 页的 『包装器和包装器模块』

表 2. 每个数据源的缺省包装器名称 (续)

## **~qw(eM~qw!n**

<span id="page-21-0"></span>|

 $\mathbf{I}$ -1 -1  $\mathbf{I}$ 

|<br>| |<br>| |<br>| |<br>| |

|

 $\mathbf{I}$ 

| |

| | 在为数据源创建包装器之后, 联合实例所有者对联合数据库定义数据源。实例所有者 提供了标识数据源的名称以及与数据源有关的其它信息。此信息包括:

- 数据源的类型和版本
- 数据源的数据库名称(仅限于 RDBMS)
- 特定于数据源的元数据

例如, DB2® 系列数据源可以具有多个数据库。定义必须指定联合服务器可以连接至哪 个数据库。相反,Oracle 数据源具有一个数据库,并且联合服务器可以连接至该数据 库,而不必知道其名称。数据库名称不包括在 Oracle 数据源的联合服务器定义中。

实例所有者提供给联合服务器的名称和其它信息总称为服务器定义。数据源响应数据 的请求, 并且它们本身就作为服务器。

CREATE SERVER 和 ALTER SERVER 语句用来创建和修改服务器定义。

服务器定义内的其中一些信息是作为服务器选项存储的。创建服务器定义时、了解可 指定的关于服务器的选项很重要。一些服务器选项配置包装器, 一些则影响 DB2 Information Integrator 使用包装器的方式。

服务器选项可设置为在与数据源的连续连接持续期间存在或设置为在单个连接的持续 期间存在。

#### 相关概念:

• 第 1[3](#page-22-0) 页的 『 用户映射 』

#### 相关参考:

• 第 199 页的第 21 章, 『联合系统的服务器选项』

## <span id="page-22-0"></span>用户映射

 $\mathbf{I}$  $\overline{1}$ 

 $\mathbf{I}$ 

 $\overline{1}$ 

 $\overline{1}$ 

 $\overline{1}$ 

 $\overline{1}$ 

 $\overline{1}$  $\overline{1}$ 

 $\mathbf{I}$ 

 $\mathbf{I}$  $\mathbf{I}$ 

 $\overline{1}$ 

 $\overline{1}$ 

 $\mathbf{I}$ 

当联合服务器需要将请求下推至数据源时、服务器必须首先建立与数据源的连接。

对于大多数数据源、联合服务器通过使用对该数据源有效的用户标识和密码来完成此 任务。当连接至数据源需要用户标识和密码时,可以定义联合服务器授权标识和数据 源用户标识及密码之间的关联。必须为将使用联合系统来发送分布式请求的每个用户 标识创建此关联。此关联称为用户映射。

在某些情况下, 如果用于连接联合数据库的用户标识和密码与用于存取远程数据源的 用户标识和密码相同, 则不需要创建用户映射。

#### 相关任务:

• 『为数据源注册用户映射』(《IBM DB2 Information Integrator 数据源配置指南》)

#### 相关参考:

• 第 211 页的第 22 章, 『联合系统的用户映射选项』

## 昵称和数据源对象

在创建服务器定义和用户映射之后,联合实例所有者创建昵称。昵称是一个标识,用 来引用位于您想要存取的数据源上的对象。昵称标识的对象称为数据源对象。

昵称与别名不是同一形式的数据源对象的备用名称。前者是联合服务器用来引用这些 对象的指针。昵称通常是使用 CREATE NICKNAME 语句以及特定昵称列选项和昵称 洗项定义的。

当最终用户或客户机应用程序将分布式请求提交给联合服务器时、请求不需要指定数 据源。相反、请求通过数据源对象的昵称引用这些对象。昵称被映射至数据源上的特 定对象。这些映射不再需要用数据源名称来限定昵称。对于最终用户或客户机应用程 序、数据源对象的位置是诱明的。

假定您定义昵称 DEPT 来表示名为 NFX1.PERSON 的 Informix® 数据库表。联合服务 器允许使用语句 SELECT \* FROM DEPT。但是, 除非 NFX1.PERSON 联合服务器上 存在本地表, 否则联合服务器不允许使用语句 SELECT \* FROM NFX1.PERSON (传递 (Pass-Through) 会话中除外).

当为数据源对象创建昵称时、有关该对象的元数据被添加至全局目录。查询优化器使 用此元数据以及包装器中的信息来使存取数据源对象变得容易。例如,如果昵称用于 具有索引的表, 则全局目录包含有关该索引的信息。包装器包含 DB2® 数据类型与数据 源数据类型之间的映射。

当前,不能对昵称执行某些 DB2 UDB 实用程序操作。

不能使用 Cross Loader 实用程序来交叉装入昵称。

### 相关概念:

• 第 15 页的 『 昵称列选项』

相关参考:

• 第 221 页的第 24 章, 『联合系统的昵称列选项』

- 第 213 页的第 23 章, 『联合系统的昵称选项』
- 第 14 页的 『有效数据源对象 』

## <span id="page-23-0"></span>□ 有效数据源对象

 $\begin{array}{c} \hline \end{array}$  $\|$ |

 $\mathsf I$  $\overline{1}$  $\overline{1}$  $\overline{1}$  $\overline{1}$  $\mathbf{I}$  $\overline{1}$  $\mathsf{I}$  $\overline{\phantom{a}}$  $\overline{1}$  $\mathsf{I}$  $\mathbf{I}$  $\overline{\phantom{a}}$  $\mathbf{I}$  $\overline{\phantom{a}}$  $\mathbf{I}$ 

||||||||||||||||

| | | | |

|||

 $\overline{1}$  $\overline{1}$  $\mathbf{I}$ 

| |

|| |

 $\overline{1}$  $\overline{\phantom{a}}$ 

|  $\begin{array}{c} \hline \end{array}$  $\|$  昵称标识数据源上您想要存取的对象。下表列示联合系统中您可以为其创建昵称的对 象的类型。

表 3. 有效数据源对象

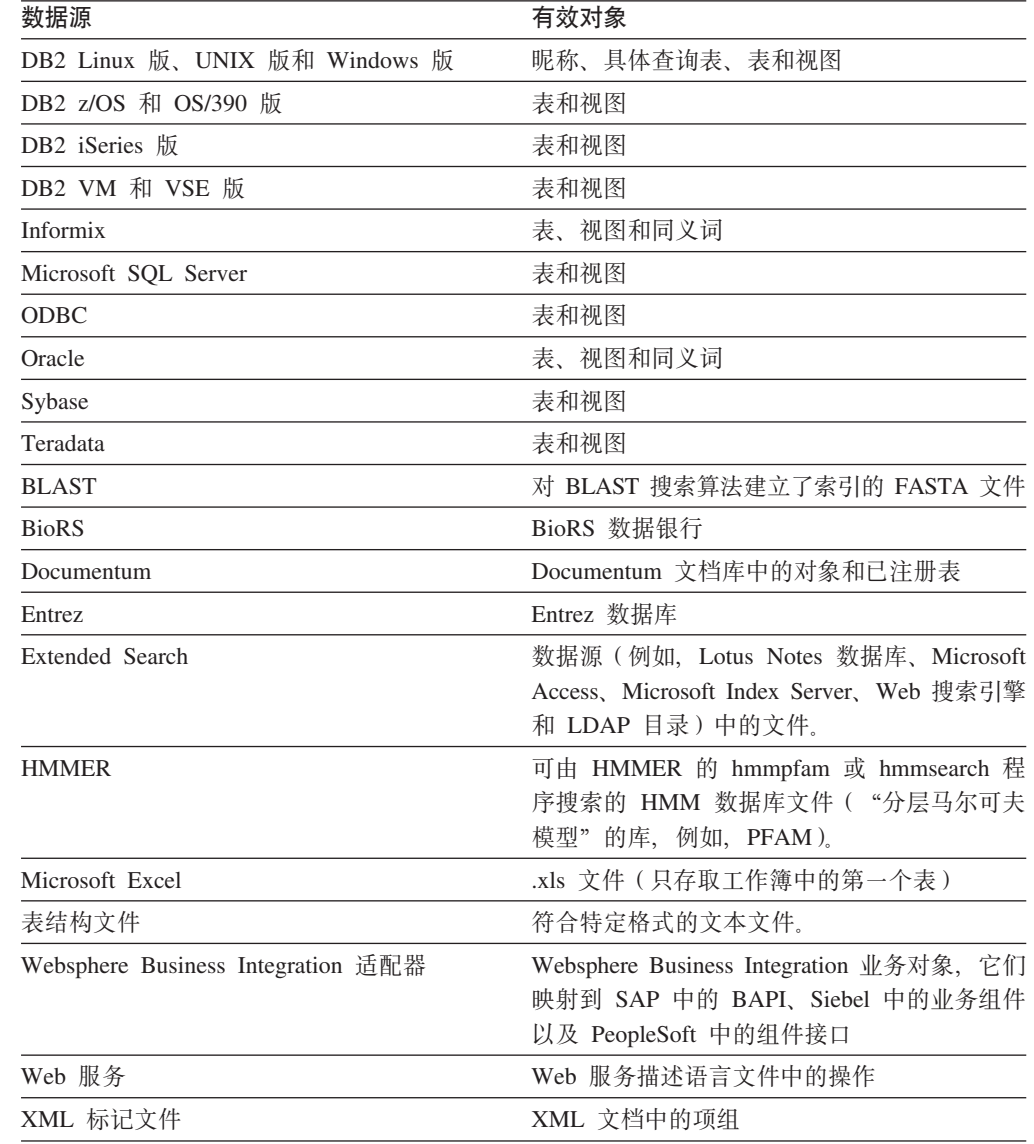

## **`XEn:**

- 第 13 页的 『 昵称和数据源对象 』
- 第 15 页的 『 昵称列选项』

<span id="page-24-0"></span>您可以向全局目录提供有关使用具有昵称的对象的附加元数据信息。此元数据描述数 据源对象的某些列中的值。将此元数据分配给称为昵称列选项的参数。此昵称列选项 告诉包装器以不同于平常的方式处理列中的数据。SOL 编译器和查询优化器使用元数据 来开发较好的存取数据方案。

昵称列选项还用来将其它信息提供给包装器。例如, 对于 XML 数据源, 昵称列选项用 来告诉包装器当包装器将列从 XML 文档分析出来时要使用的 XPath 表达式。

借助于联合、DB2® 服务器将昵称引用的数据源对象视为好象是本地 DB2 表一样。因 此、您可以为其创建昵称的任何数据源对象设置昵称列选项。一些昵称列选项是针对 特定数据源类型的,它们只可应用于这些数据源。

假定数据源具有不同于联合数据库整理顺序的整理顺序。联合服务器通常将不对包含 数据源的字符数据的任何列进行排序。它将数据返回到联合数据库并以本地方式执行 排序。但是, 假定该列为字符数据类型(CHAR 或 VARCHAR)且只包含数字字符 ( "0"、"1"、... 和"9")。您可以通过将值 'Y' 指定给 NUMERIC\_STRING 昵称 列选项来指示此假定。这为 DB2 查询优化器提供在数据源上执行排序的选项。如果排 序以远程方式执行, 您可以避免将数据移植到联合服务器并以本地方式执行排序的开 销.

可以使用 ALTER NICKNAME 语句为关系昵称定义昵称列选项。可以使用 CREATE NICKNAME 和 ALTER NICKNAME 语句为非关系昵称定义昵称列选项。

相关概念:

• 第 15 页的 『 数据类型映射 』

#### 相关任务:

• 第 89 页的 『 使用昵称』

#### 相关参考:

• 第 221 页的第 24 章, 『联合系统的昵称列选项』

## □ 数据类型映射

| |

> 数据源的数据类型必须映射至相应的 DB2® 数据类型、以便联合服务器可以从数据源检 索数据。以下是缺省数据类型映射的一些示例:

- Oracle 类型 FLOAT 映射至 DB2 类型 DOUBLE
- Oracle 类型 DATE 映射至 DB2 类型 TIMESTAMP
- DB2 z/OS™ 版类型 DATE 映射至 DB2 类型 DATE

对于大多数数据源、缺省类型映射在包装器中。DB2 数据源的缺省类型映射在 DRDA® 包装器中。Informix® 的缺省类型映射在 INFORMIX 包装器中, 依此类推。

对于某些非关系数据源, 您必须在 CREATE NICKNAME 语句中指定数据类型信息。 当创建昵称时, 必须为数据源对象中的每一列指定相应的 DB2 Linux 版、UNIX<sup>®</sup> 版和  $W$ indows® 版数据类型, 必须将每一列映射至数据源对象中的特定字段或列。

对于关系数据源, 可以覆盖缺省的数据类型映射。例如, 缺省情况下, Informix INTEGER 数据类型映射至 DB2 INTEGER 数据类型。可以覆盖缺省的映射并将 Informix 的 INTEGER 数据类型映射至 DB2 DECIMAL(10,0) 数据类型。

应该在创建昵称之前创建新的类型映射或修改缺省的类型映射。否则、在类型映射更 改之前创建的昵称不会反映新的映射。

#### 相关概念:

• 第 41 页的 『 联合系统中的数据类型映射 』

## 函数映射

<span id="page-25-0"></span> $\overline{1}$  $\overline{1}$ 

 $\mathbf{I}$ 

 $\overline{1}$ 

 $\mathbf{I}$ 

 $\mathbf{I}$ 

要使联合服务器能够识别某一数据源函数, 必须将该函数映射到 DB2® Linux 版、 UNIX<sup>®</sup> 版和 Windows® 版中的现有相应函数。DB2 Information Integrator 提供了现有 内置数据源函数与内置 DB2 相应函数之间的缺省映射。对于大多数数据源, 缺省函数 映射在包装器中。至 DB2 z/OS™ 和 OS/390® 版函数的缺省函数映射在 DRDA® 包装 器中。至 Sybase 函数的缺省函数映射位于 CTLIB 包装器中, 等等。

对于关系数据源, 可以在您想要使用联合服务器不识别的数据源函数时创建函数映 射。您创建的映射是数据源函数与联合数据库的 DB2 相应函数之间的映射。函数映射 通常在新的内置函数或新的用户定义的函数在数据源上成为可用时使用。函数映射还 在 DB2 相应函数不存在时使用。在此情况下, 必须还创建一个函数模板。

#### 相关概念:

- 第 53 页的 『 联合系统中的函数映射 』
- 第 16 页的 『 索引规范 』

## 索引规范

当为数据源表创建昵称时, 有关该数据源表具有的任何索引的信息被添加至全局目 录。查询优化器使用此信息来加快分布式请求的处理。有关数据源索引的目录信息是 一组元数据、称为索引规范。当您为下列对象创建昵称时、联合服务器不创建索引规 范:

- 不具有索引的表
- 视图, 它通常没有任何索引信息存储在远程目录中
- 不具有远程目录(联合服务器可从中获取索引信息)的数据源对象

假定表除了创建昵称时所具有的那些索引以外,它还获得了新的索引。因为创建昵称 时对全局目录提供了索引信息、所以联合服务器不会察觉到新的索引。类似地、当为 视图创建昵称时、联合服务器也不会察觉到从中生成了视图的基础表(及其索引)。在 这些情况下, 您可以将必要的索引信息提供给全局目录。您可以为不具有任何索引的 表创建索引规范。索引规范告知查询优化器要搜索表中的哪一列或哪些列以快速查找 数据。

#### 相关概念:

• 第 65 页的 『 联合系统中的索引规范 』

## <span id="page-26-0"></span>**整理顺序**

字符数据在数据库中排序的次序取决于数据的结构和为数据库定义的整理顺序。

假定数据库中的数据是全大写字母且不包含任何数字或特殊字符。数据的排序应该导 致相同的输出,而不论数据是在数据源中排序还是在联合数据库中排序。每个数据库 使用的整理顺序不应该影响排序结果。相似地,如果数据库中的数据都是小写字母或 都是数字字符,数据的排序应该产生相同的结果(不论实际在何处执行排序)。

如果数据包含下列任何结构:

- 字母与数字字符的组合
- 大写和小写字母
- 特殊字符 (例如, @、# 和  $\epsilon$ )

对此数据排序会产生不同的输出(如果联合数据库和数据源使用不同的整理顺序)。

在一般术语中, 整理顺序是字符数据的已定义顺序, 该顺序确定特定字符排序顺序较 高、较低还是与另一个字符相同。

## **整理顺序如何确定排序顺序**

整理顺序确定编码字符集中的字符的排序顺序。字符集是在计算机系统或编程语言中 使用的字符的聚集。在编码字符集中, 对每个字符指定了范围在 0 至 255 (或等同的十 六进制范围)内的不同数字。这些数字称为代码点; 指定给集中的字符的各数字总称 为代码页。

除了指定给字符之外,代码点还可以被映射至排序顺序中该字符的位置。在技术术语 中,整理顺序则是这样的集合映射:将字符集的代码点映射至该集字符的排序顺序位 置。字符的位置由数字表示: 这个数字称为字符的权重。在最简单的整理顺序(称为 标识顺序)中, 权重与代码点完全相同。

假定数据库 ALPHA 使用 EBCDIC 代码页的缺省整理顺序, 而数据库 BETA 使用 ASCII 代码页的缺省整理顺序。这两个数据库的字符串的排序顺序不同,如以下示例中 所示:

SELECT..... ORDER BY COL2

基于 EBCDIC 的排序 基于 ASCII 的排序 COL2 COL2 ---- ---- V1G 7AB Y2W V1G 7AB Y2W

类似地, 数据库中的字符比较取决于为该数据库定义的整理顺序。在此示例中, 数据 库 ALPHA 使用 EBCDIC 代码页的缺省整理顺序。数据库 BETA 使用 ASCII 代码页 的缺省整理顺序。这两个数据库中的字符比较将产生不同的结果,如以下示例中所 示:

SELECT..... WHERE COL2 > 'TT3'

基于 EBCDIC 的结果 基于 ASCII 的结果

<span id="page-27-0"></span>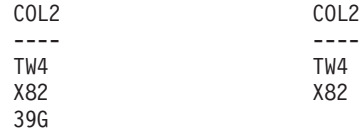

## **hC>X{m3rTE/i/**

管理员可使用与数据源整理顺序匹配的特定整理顺序创建联合数据库。然后, 对于每 个数据源服务器定义, 将 COLLATING\_SEQUENCE 服务器选项设置为 'Y'。此设置告 知联合数据库,联合数据库的整理顺序与数据源的整理顺序匹配。

您将联合数据库整理顺序设置为 CREATE DATABASE API 的一部分。通过此 API, 您可以指定下列顺序之一:

- 标识顺序
- 系统顺序 (支持数据库的操作系统使用的顺序)
- 定制的顺序 (DB2 UDB 提供或您自己定义的预定义顺序)

假定数据源是 DB2 z/OS 和 OS/390 版。在 ORDER BY 子句中定义的排序由基于 EBCDIC 代码页的整理顺序实现。要检索按照 ORDER BY 子句排序的 DB2 z/OS 和 OS/390 版数据, 配置联合数据库以便它使用基于适当的 EBCDIC 代码页的预定义整理 顺序。

## 相关概念:

- 第 124 页的 『影响下推机会的服务器特征 』
- I 联合系统中的整理顺序 I (《IBM DB2 Information Integrator 数据源配置指南》)

### 相关任务:

• 『创建联合数据库』(《IBM DB2 Information Integrator 数据源配置指南》)

#### **`XN<:**

- 『本地语言版本』(《管理指南: 计划》)
- 『联合数据库本地语言注意事项』(《IBM DB2 Information Integrator 数据源配置指 南》)

## **gNk\*O53xP;%**

因为联合数据库是一个 DB2® 通用数据库, 所以您可以使用下列任一方法来与联合系统 交互作用:

- DB2 命令行处理器 (CLP)
- DB2 命令中心 GUI
- DB2 控制中心 GUI
- 应用程序
- DB2 系列工具
- Web 服务提供程序

|

联合文档中的步骤提供了可在 DB2 命令行处理器或 DB2 命令中心 GUI 中输入的命 令和 SQL 语句。该文档指示何时可以通过 DB2 控制中心 GUI 执行任务。因为 DB2 控制中心 GUI 是直观的, 所以通过 DB2 控制中心执行这些任务的步骤不包括在此文 档中。

## **DB2 |nP&mw(CLP)**

您可以通过 DB2 命令行处理器执行设置、配置、调整和维护联合系统所需的大多数任 务。在某些情况下, 您必须使用 DB2 命令行处理器或 DB2 命令中心。例如:

- 创建、改变或删除用户定义的数据类型映射
- 创建、改变或删除用户定义的函数映射

## **DB2** 命令中心

<span id="page-28-0"></span>| | | |

| |

 $\vert$ 

|

|

| | | | | 通过 DB2 命令中心, 您可以创建和运行分布式请求而不必手工输入冗长的 SQL 语句。 当您要调整联合系统的性能时,使用 DB2 命令中心。DB2 命令中心是一个使用 DB2 Explain 功能来查看分布式请求存取方案的方便方法。DB2 命令中心还可用来与"SOL 助手"工具配合使用。

## **DB2** 控制中心

DB2 控制中心 GUI 允许您执行设置、配置和修改联合系统所必需的大多数任务。DB2 控制中心使用面板(对话框和向导)来指导您完成任务。当鼠标指针悬浮在某个控件 (如列表框或命令按钮)上时, 这些面板就会包含交互式帮助。另外, 每个面板都具 有一个帮助按钮、它提供有关面板任务及指向相关概念和参考信息的链接的信息。

可以使用向导来创建联合对象, 或者可以分别创建每个对象。

使用 DB2 控制中心来配置对 Web 服务、WebSphere® Business Integration 和 XML 数 据源的访问。DB2 控制中心内置的功能部件简化了配置联合服务器以访问这些数据源所 需的步骤。

DB2 控制中心 GUI 是执行基本数据源配置任务的最容易的方法:

- 创建包装器并设置包装器选项
- 指定数据源的环境变量
- 创建服务器定义并设置服务器选项
- 创建用户映射并设置用户选项
- 创建昵称并设置昵称选项或列选项

在配置联合服务器以存取数据源之后, 可以使用 DB2 控制中心来执行以下任务:

- 修改数据源配置
- 监控昵称和服务器的状态
- 维护昵称的当前统计信息
- 创建并修改高速缓存表
	- 指定昵称的信息约束
		- 通过 DB2 Information Integrator 使用透明 DDL 创建远程表

## <span id="page-29-0"></span>**应用程序**

应用程序不需要任何特殊编码就可以处理联合数据。应用程序访问系统的方式就好象 任何其它 DB2 客户机应用程序一样。应用程序与联合服务器内的联合数据库交互作用。 要从数据源获取数据, 应用程序使用 DB2 SQL 将查询提交给联合数据库。然后, DB2 Information Integrator 将各查询分发给适当的数据源、收集所请求的数据并将此数据返 回到应用程序。但是, 由于 DB2 Information Integrator 通过昵称与数据源进行交互作 用, 所以您需要了解:

- 使用昵称时具有的 SQL 限制
- 如何对具有昵称的对象执行操作

## **DB2 系列工具**

您还可以使用诸如以下工具之类的主机和中型机工具来与联合数据库进行交互作用:

- DB2  $z/OS^{TM}$  和  $OS/390^{\circ}$  版上的 DB2 SPUFI
- DB2 iSeries™ 版上的 Interactive SQL (STRSQL)

## **Web** 服务提供程序

还可以使用 Web Services 包装器通过 Web 服务提供程序来与联合数据库进行交互作 用。

相关概念:

• I Web 服务包装器和 Web 服务描述语言文档 J (《IBM DB2 Information Integrator 数据源配置指南》)

**`XNq:**

• 『将 Web 服务数据源添加至联合服务器』(《IBM DB2 Information Integrator 数据 源配置指南》)

<span id="page-30-0"></span>第 2 部分 管理和维护

## <span id="page-32-0"></span>第 2 章 修改数据源配置

您需要定期对您最初建立以存取数据源的配置进行调整。例如,您可能需要为想要访 问的新服务器注册服务器定义。当远程数据源上的密码更改时, 您可能需要更改联合 数据库与远程数据源之间的用户映射。您可能需要将列选项添加至昵称来提高性能。

本章包含下列主题:

- 『改变句装器』
- 第 24 页的 『 改变服务器定义和服务器选项』
- 第28页的 『改变用户映射』
- 第29页的『改变昵称』
- 第35页的『删除包装器』
- 第36页的『删除服务器定义』
- 第38页的『删除用户映射』
- 第38页的『删除昵称』

## 改变包装器

 $\overline{1}$ 

 $\overline{1}$ 

 $\overline{1}$ 

 $\overline{1}$ 

 $\mathbf{I}$  $\mathsf{I}$ 

 $\mathbf{I}$ 

 $\mathbf{I}$ 

 $\mathbf{I}$ 

 $\mathbf{I}$  $\begin{array}{c} \hline \end{array}$ 

 $\overline{1}$ 

在配置包装器之后, 您可能希望根据系统需求来修改配置。使用 ALTER WRAPPER 语 句来执行以下操作: • 添加、设置或删除一个或多个包装器选项 • 设置环境、注册表或概要文件变量 先决条件: 与语句相关联的授权标识必须具有 SYSADM 或 DBADM 权限。 限制: 不能删除 DB2\_FENCED 包装器选项。 讨程: 可以通过 DB2 控制中心或 DB2 命令行改变包装器。 要通过 DB2 控制中心改变包装器: 1. 展开"联合数据库对象"文件夹。包装器对象在"DB2 控制中心"窗口的内容窗格 中显示。 2. 右键单击要更改的包装器、然后从操作列表中单击改变。此时会打开"改变包装 器"笔记本。 • 在"设置"页上进行更改。 • 单击设置变量以设置包装器的数据源环境变量。环境变量不是对所有包装器都是 必需的。 3. 单击确定以改变包装器并关闭"改变包装器"笔记本。 要通过 DB2 命令行改变包装器, 请发出 ALTER WRAPPER 语句。

<span id="page-33-0"></span>相关任务:

- 『检查数据源环境变量』(《IBM DB2 Information Integrator 数据源配置指南》)
- 第 [3](#page-44-0)5 页的 『 删除包装器 』

#### **`XN<:**

- **JALTER WRAPPER** statement J (*SQL Reference, Volume 2*)
- 第 24 页的 『改变包装器 示例』

## **改变包装器 - 示例**

要将 drda 包装器的 DB2\_FENCED 选项更改为 'Y', 请发出下列语句: ALTER WRAPPER drda OPTIONS (SET DB2\_FENCED 'Y');

要将 odbc 包装器的 MODULE 选项更改为 '/opt/odbc/lib/libodbc.a(odbc.so)', 请发出下 列语句:

ALTER WRAPPER odbc OPTIONS (SET MODULE '/opt/odbc/lib/libodbc.a(odbc.so)');

#### 相关任务:

• 第 23 页的 『 改变包装器 』

## **Dd~qw(eM~qw!n**

服务器定义标识联合数据库的数据源。服务器定义由本地名称和有关该数据源服务器 的其它信息组成。当使用昵称的 SQL 语句被提交给联合数据库时,包装器使用服务器 定义。您可以使用 ALTER SERVER 语句来修改服务器定义。

服务器定义内的其中一些信息是作为服务器选项存储的。修改服务器定义时、了解可 以指定的有关服务器的选项很重要。一些服务器选项将配置包装器、一些则会影响 DB2 UDB 使用包装器的方式。服务器选项是作为 CREATE SERVER 和 ALTER SERVER 语句中的参数指定的。另外, 对于关系数据源, 可以使用 SET SERVER OPTION 语句 临时设置服务器选项。在与联合数据库的单个连接的持续期间、此语句会覆盖服务器 定义中的服务器选项值。

在 ALTER SERVER 语句中、词语 SERVER 和以 server 开始的参数名只涉及联合系 统中的数据源。它们不涉及联合服务器或 DRDA 应用程序服务器。

#### **Hvu~:**

发出 ALTER SERVER 语句的授权标识必须包括对联合数据库的 SYSADM 或 DBADM 权限。

#### **^F:**

不能在 ALTER SERVER 语句中指定尚未向联合服务器注册的包装器。

在以下任意一种条件下,联合服务器不能处理给定工作单元(UOW)内的 ALTER SERVER 语句:

- 此语句引用单个数据源, 且 UOW 已包含以下其中一个语句:
	- SELECT 语句, 它引用数据源内的表或视图的昵称

| | | |

<span id="page-34-0"></span>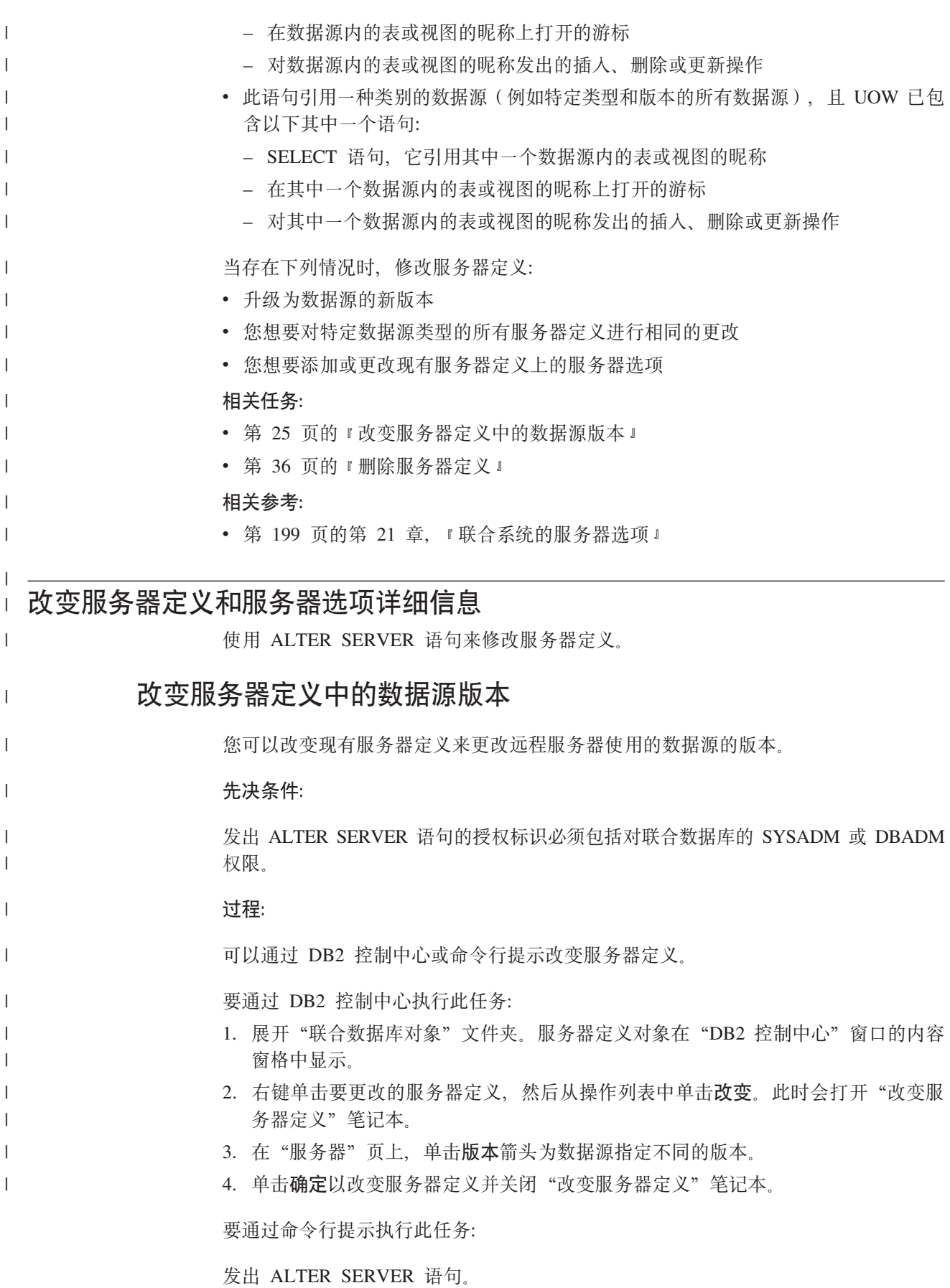

<span id="page-35-0"></span>假定您具有 Microsoft SQL Server V6.5 数据源的服务器定义。您在 CREATE SERVER 语句中指定给服务器的名称为 SQLSVR\_ASIA。如果 Microsoft SQL server 升级为 V7.0, 则改变服务器定义的语句为:

ALTER SERVER *SQLSVR\_ASIA* VERSION *7*

#### 相关任务:

• 第 26 页的 『改变特定数据源类型的所有服务器定义』

#### 相关参考:

• **f ALTER SERVER** statement *§* (*SQL Reference, Volume 2*)

## $\Phi$  //<br>改变特定数据源类型的所有服务器定义

您可以在单个 ALTER SERVER 语句中为特定类型数据源改变所有现有服务器定义。当 想要将相同的更改应用于相同类型的所有服务器定义时, 使用单个语句。

#### **Hvu~:**

发出 ALTER SERVER 语句的授权标识必须包括对联合数据库的 SYSADM 或 DBADM 权限。

#### **^F:**

如果服务器选项是通过前面的 ALTER SERVER 语句操作添加的, 则您仅能使用 ALTER SERVER 语句为整个类型的数据源设置或删除服务器选项。

#### **}L:**

假定您的 Sybase 数据源的全局目录中注册了五个 Sybase 服务器。每次将用户标识发 送至任何这些 Sybase 服务器进行认证时, 您都想要联合服务器将用户标识转换为大写。 而且, 您想要将联合服务器等待来自这些 Sybase 服务器的响应的时间设置至 SQL 语 句。您指定时间量(以秒计)。

您可以在使用单个语句的同时修改所有五个服务器定义, 例如:

ALTER SERVER TYPE *sybase* OPTIONS (ADD FOLD\_ID *'U'*, ADD TIMEOUT *'600'*)

#### 相关任务:

• 第 25 页的 『改变服务器定义中的数据源版本』

#### 相关参考:

• **f ALTER SERVER** statement *I* (*SQL Reference, Volume 2*)

## **Z~qw(eP9C~qw!n**

对于特定数据源类型存在常规服务器选项和服务器选项。您可以改变服务器定义以添 加或更改服务器洗项。

将服务器选项设置为在与数据源连续连接期间持续有效的一些值。这些值存储在联合 系统目录中。

#### **Hvu~:**

| |

| | | |

| |

| |
发出 ALTER SERVER 语句的授权标识必须包括对联合数据库的 SYSADM 或 DBADM 权限。

**}L:**

|

| | | | | | | |

| |

| |

| |

| | | 可以通过 DB2 控制中心或命令行提示改变服务器定义。

要通过 DB2 控制中心执行此任务:

- 1. 展开"联合数据库对象"文件夹。服务器定义对象在"DB2 控制中心"窗口的内容 窗格中显示。
- 2. 右键单击要更改的服务器定义,然后从操作列表中单击改变。此时会打开"改变服 务器定义"笔记本。
- 3. 在"设置"页上, 洗择要添加或除去的服务器洗项。
- 4. 对于正在添加或更改的选项, 指定选项值。
- 5. 单击确定以改变服务器定义并关闭"改变服务器定义"笔记本。

某些服务器选项是必需的且不能删除。如果已设置特定的服务器选项, 则不能添加 其它服务器选项。有关对每个选项的一组描述,请参阅联合系统的服务器选项。

要通过命令行提示执行此任务:

发出 ALTER SERVER 语句, 服务器洗项的示例包括:

- 假定您使用服务器名 INFMX01 为 Informix 服务器创建了服务器定义。您现在希望 将 DB2\_MAXIMAL\_PUSHDOWN 选项更改为 Y。改变服务器定义的语句为: ALTER SERVER *INFMX01* OPTIONS (SET DB2\_MAXIMAL\_PUSHDOWN *'Y'*)
- 假定您使用服务器名 ORCL99 为 Oracle 服务器创建了服务器定义。现在,您想要将 FOLD\_ID 和 FOLD\_PW 选项添加至定义。改变服务器定义的语句为: ALTER SERVER *ORCL99* OPTIONS (ADD FOLD\_ID *'U'*, FOLD\_PW *'U*')
- 假定您想要将超时值设置为 CTLIB 包装器应该等待来自 Sybase 服务器的响应的秒 数。您使用 TIMEOUT 服务器选项来设置此值。改变服务器定义的语句为: ALTER SERVER *SYBSERVER* OPTIONS (ADD TIMEOUT *'60'*)

### **\*X5}]4Y1|D~qw!n**

要为关系数据源临时设置服务器选项值, 请使用 SET SERVER OPTION 语句 对于与 联合数据库的单个连接的持续期间, 此语句覆盖服务器定义中的服务器选项值。覆盖 值不应该存储在全局目录中。

SET SERVER OPTION 语句的示例为:

SET SERVER OPTION *PLAN\_HINTS* TO *Y'* FOR SERVER *ORA\_SERVER*

当与静态 SQL 语句配合使用时, SET SERVER OPTION 语句将不会对 IUD APP SVPT ENFORCE 服务器选项有任何影响。

# $R$  经器选项设置的层次结构

当同一服务器洗项对数据源类型设置为一个值和在特定数据源服务器上设置为另一个 值时, 设置之间存在层次结构。例如, 假定对于数据源类型 ORACLE 将 PLAN\_HINTS 服务器选项设置为 'Y'。但是, 在特定 Oracle 数据源服务器 PURNELL 的服务器定义

中, 将 PLAN\_HINTS 服务器选项设置为 'N'。特定数据源服务器的设置覆盖数据源类 型的设置。此配置导致在所有 Oracle 数据源服务器(除了 PURNELL 之外)上启用 PLAN\_HINTS

### 相关概念:

• 第 12 页的 『 服务器定义和服务器选项 』

### 相关参考:

- 第 199 页的第 21 章, 『联合系统的服务器洗项』
- **I ALTER SERVER** statement *I* (*SQL Reference, Volume 2*)
- **I SET SERVER OPTION** statement *I (SQL Reference, Volume 2)*

# □ 改变用户映射

<span id="page-37-0"></span>| | |

| |

| |

|

| |

|

| | | | | |

| |

 $\overline{1}$ 

| | | | | | |

|

|

用户映射是联合服务器的授权标识与数据源的授权标识之间的关联。用户映射是必需 的, 以便可以将分布式请求发送至数据源。

ALTER USER MAPPING 语句用来更改在特定联合服务器授权标识的数据源上使用的 授权标识或密码。

### **Hvu~:**

如果发出语句的授权标识不同于映射至数据源的授权标识、则发出语句的授权标识必 须包括对联合数据库的 SYSADM 或 DBADM 权限。

### **^F:**

如果给定的工作单元(UOW)已包含以下其中一个语句, 则联合服务器不能处理该 UOW 内的 ALTER USER MAPPING 语句:

- SELECT 语句, 它引用映射所包含的数据源内的表或视图的昵称
- 在映射所包含的数据源内的表或视图的昵称上打开的游标
- 对映射所包含的数据源内的表或视图的昵称发出的插入、删除或更新操作

#### **}L:**

 $\bullet$ 

可以通过 DB2 控制中心或命令行提示改变用户映射。

要通过 DB2 控制中心执行此任务:

- 1. 展开"联合数据库对象"文件夹。用户映射对象在"DB2 控制中心"窗口的内容窗 格中显示。
- 2. 右键单击要更改的用户映射, 然后从操作列表中单击改变。此时会打开"改变用户 映射"窗口。
- 3. 更改选项的值。
- 4. 单击确定以改变用户映射并关闭"改变用户映射"窗口。
- 要通过命令行提示执行此任务:
	- 发出 ALTER USER MAPPING 语句。

<span id="page-38-0"></span>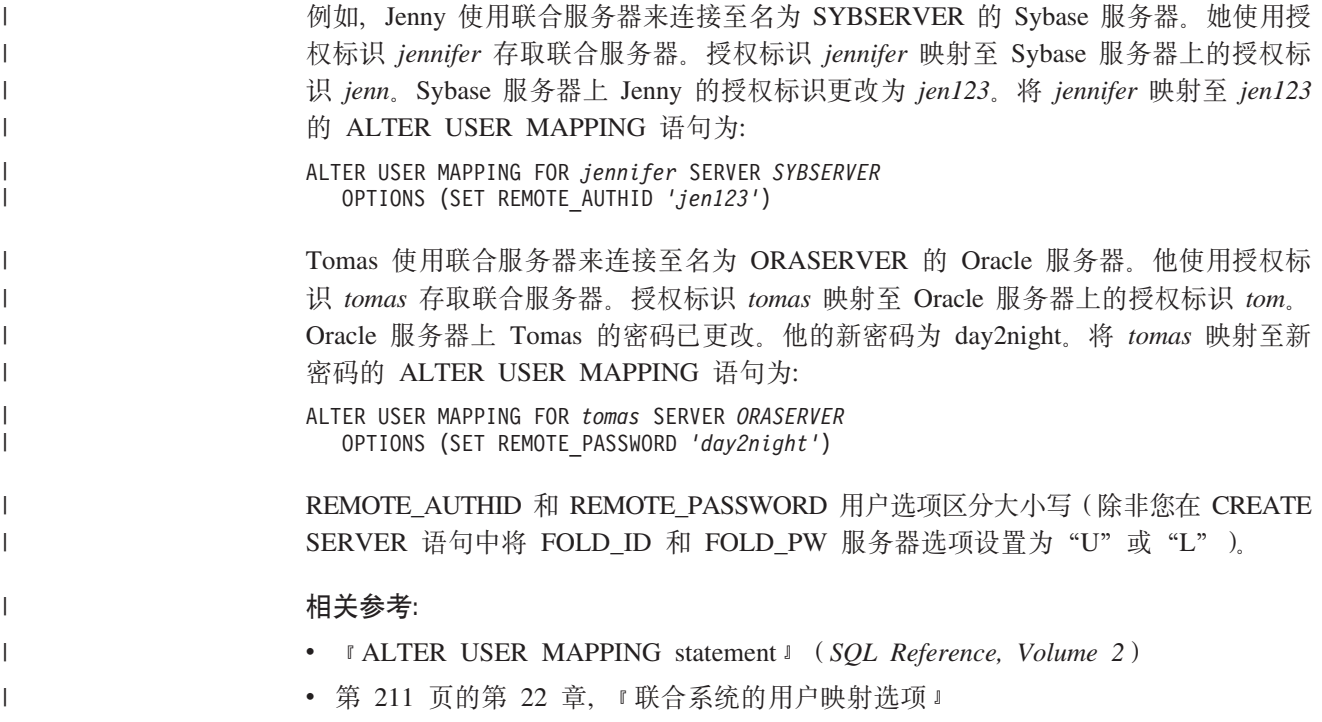

# **改变昵称**

| | |

昵称是用于引用要在数据源存取的对象的标识。

您可能想要改变昵称以达到以下目的:

- 改变数据源对象的列的本地列名
- 改变数据源对象的列的本地数据类型
- 添加、设置或删除昵称和列选项
- 添加或删除主键
- · 添加或删除一个或多个唯一约束、引用约束或检查约束
- 改变一个或多个引用约束、检查约束或功能相关性约束属性

### **Hvu~:**

由语句的授权标识所拥有的特权必须至少包括下列其中一个权限:

- SYSADM 或 DBADM 权限
- 对在语句中指定的昵称的 ALTER 特权
- 对在语句中指定的昵称的 CONTROL 特权
- 对模式的 ALTERIN 特权 (如果昵称的模式名存在)
- 在昵称的目录视图 DEFINER 列中记录的昵称的定义者

### **^F:**

请参阅关于对改变昵称的限制的主题。

### **}L:**

可以通过 DB2 控制中心或 DB2 命令行改变昵称。

要通过 DB2 控制中心执行此任务:

1. 洗择昵称文件夹。

<span id="page-39-0"></span> $\overline{1}$ 

 $\mathbf{I}$ 

 $\overline{1}$ 

 $\overline{1}$  $\overline{1}$ 

 $\overline{1}$ 

 $\overline{1}$ 

 $\mathbf{I}$ 

 $\mathbf{I}$ 

 $\mathbf{I}$ 

 $\overline{1}$ 

 $\overline{1}$  $\overline{1}$ 

 $\overline{1}$ 

 $\overline{1}$ 

 $\mathsf{I}$  $\overline{1}$ 

 $\overline{1}$ 

 $\overline{1}$ 

- 2. 右键单击要更改的昵称, 然后单击改变。此时会打开"改变昵称"笔记本。
- 3. 在"昵称"页上,更改存储在全局目录中的列的本地列名、本地数据类型或列选 项
- 4. 在"键"页上, 为昵称设置引用完整性约束。可以设置主键、唯一键或外键约束。
- 5. 在"检查约束"页上, 为昵称设置检查约束或功能相关性约束。
- 6. 在"设置"页上,为昵称设置昵称选项。
- 7. 单击确定以改变昵称并关闭笔记本。

某些昵称选项是必需的且不能删除。如果已设置特定的昵称选项, 则不能添加其它 昵称选项。有关对每个选项的一组描述、请参阅联合系统的昵称选项和联合系统的 昵称列选项。

要通过 DB2 命令行执行此任务、请发出设置了适当参数的 ALTER NICKNAME 语句。

当数据源对象结构或内容有显著更改时, 应该更新昵称统计信息。显著更改包括添加 或删除多个行。

#### 相关概念:

- 第 165 页的 『 昵称的信息约束 』
- 第 171 页的 『 昵称统计信息更新设施 概述 』

### 相关任务:

- 第 33 页的 『 改变昵称选项』
- 第 48 页的 『改变数据源对象的本地类型』
- 第 32 页的 『 改变昵称列名』
- 第 34 页的 『 改变昵称列选项』

### 相关参考:

- 第 30 页的 『 对改变昵称的限制 』
- 第 213 页的第 23 章, 『联合系统的昵称选项』
- 第 221 页的第 24 章, 『联合系统的昵称列选项』
- 『 ALTER NICKNAME statement 』 (SQL Reference, Volume 2)

# 改变昵称详细信息

您可通过改变昵称来更改存储在全局目录中的数据源列名并设置列选项。

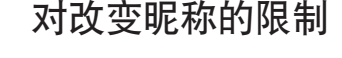

当改变昵称时, 应用以下限制。

- 列名 ALTER NICKNAME 语句不能用来改变以下数据源的列名。必须删除昵称并用 正确的列名再次创建昵称。
	- BLAST
	- Documentum

• HMMER

列选项 如果以下其中一个选项是在列上设置的的, 则不能对该列添加任何其它选项:

- SOAPACTIONCOLUMN
- URLCOLUMN
- PRIMARY KEY
- FOREIGN\_KEY

对于 BioRS

- 如果通过使用 ELEMENT NAME 洗项来更改某列的元素名称, 则不检查新 名称以确保其是正确的。不正确的选项可能会导致在查询中引用列时出错。
- 如果对 IS\_INDEXED 列选项进行更改, 则不通过 BioRS 服务器对更改进行 验证。不正确的选项可能会导致在查询中引用列时出错。

#### 数据类型

| | | | | | | | | | | | | | | | | | | | | | | | | | | | | | | | | | | | | | | | |

 $\overline{1}$ 

- 如果更改某列的数据类型, 则新的数据类型必须与相应的数据源列或元素的 数据类型兼容。将本地数据类型更改为与远程数据类型不兼容的数据类型可 能会导致不可预测的错误。
- *local\_data\_type* 不能为 long varchar、long vargraphic、 DATALINK 或用户 定义的数据类型。
- data\_source\_data\_type 不能为用户定义的类型。
- 不能对某些非关系数据源覆盖现有的本地类型或创建新的本地类型。关于此 限制的更多信息,请参阅特定数据源包装器的文档。
- 当更改了某列的数据类型的本地规范时, 联合数据库管理器可将为该列收集 的任何统计信息 ( 例如 HIGH2KEY 和 LOW2KEY ) 无效。
- 当使用该昵称存取特定的数据源对象时, 会为该对象设置本地类型。相同的 数据源对象可以具有使用缺省数据类型映射的不同昵称。
- 索引 ALTER NICKNAME 语句不能用来在联合数据库中注册新的数据源索引。将 CREATE INDEX 语句与 SPECIFICATION ONLY 子句配合使用来创建索引规 范。

### LOCAL NAME 和 LOCAL TYPE 参数

- 如果满足以下条件、则 ALTER NICKNAME 语句不能用于更改昵称中的列 的本地名称或数据类型:
	- 昵称用于视图、SQL 方法或 SQL 函数中
	- 对昵称定义了信息约束
- 如果您还需要在 ALTER NICKNAME 语句中指定 LOCAL NAME 参数和 /或 LOCAL TYPE 参数, 则必须在最后指定 federated\_column\_options 子 句。
- **昵称 ALTER NICKNAME** 语句不能用于更改由 BioRS 昵称引用或在 BioRS 昵称 中使用的 BioRS 数据银行的名称。如果更改了 BioRS 数据银行的名称, 则必 须删除昵称并再次创建昵称。

### **工作单元**

在以下任意一种条件下, 联合服务器不能处理给定工作单元内的 ALTER NICKNAME 语句:

- 如果在 ALTER NICKNAME 语句中引用的昵称在相同的工作单元内打开了 游标。
	- 如果为在 ALTER NICKNAME 语句中引用的昵称在相同的工作单元中发出 了插入、删除或更新操作。
	- 对于非关系数据源、如果 ALTER NICKNAME 语句在相同的工作单元内引 用由 SELECT 语句引用的昵称。

#### 相关任务:

- 第 33 页的 『 改变昵称选项』
- 第 48 页的 『改变数据源对象的本地类型』
- 第 29 页的 『改变昵称』
- 第 32 页的 『改变昵称列名』
- 第 34 页的 『改变昵称列选项』

# 改变昵称列名

<span id="page-41-0"></span> $\mathbf{I}$  $\overline{1}$ 

 $\overline{1}$  $\mathbf{I}$ 

 $\mathbf{I}$ 

 $\mathbf{I}$ 

 $\mathbf{I}$ 

 $\overline{1}$ 

 $\mathbf{I}$ 

 $\overline{1}$ 

 $\overline{1}$ 

 $\mathbf{I}$ 

 $\overline{1}$ 

 $\overline{\phantom{a}}$ 

 $\mathbf{I}$  $\overline{1}$ 

 $\overline{1}$ 

 $\overline{1}$  $\overline{1}$ 

 $\mathbf{I}$  $\overline{1}$ 

创建昵称时、与数据源对象关联的列名存储在联合数据库中。对于某些数据源、包装 器会指定列名。对于其它数据源, 必须在创建昵称时指定列名。

可以改变昵称以更改列名。

### 先决条件:

发出语句的授权标识必须至少包括下列一种特权:

- SYSADM 或 DBADM 权限
- 对在语句中指定的昵称的 ALTER 特权
- 对在语句中指定的昵称的 CONTROL 特权
- 对模式的 ALTERIN 特权 (如果昵称的模式名存在)
- 记录在昵称的目录视图 DEFINER 列中的昵称的定义者

#### 限制:

请参阅关于对改变昵称的限制的主题。

### 讨程:

可以通过 DB2 控制中心或 DB2 命令行更改列名。

要通过 DB2 控制中心执行此任务:

- 1. 选择昵称文件夹。
- 2. 右键单击要更改的昵称, 然后单击改变。此时会打开"改变昵称"笔记本。
- 3. 在"昵称"页上, 选择要更改的列然后单击更改。此时会打开"更改列"窗口。
- 4. 键入列名。
- 5. 单击确定以更改列名并关闭窗口。
- 6. 单击确定以改变昵称并关闭笔记本。

要通过 DB2 命令行执行此任务, 请发出 ALTER NICKNAME 语句:

ALTER NICKNAME *nickname* ALTER COLUMN *current\_name* LOCAL NAME *new\_name*

### **>}:|DGFPDV?{:**

例如, DB2 UDB z/OS 版表的昵称 Z\_EMPLOYEES 包含名为 EMPNO 的列。要改变 昵称以使用户使用的本地列名为 *Employee\_Number* 而不是 *EMPNO*, 请发出以下语句:

ALTER NICKNAME *Z\_EMPLOYEES* ALTER COLUMN *EMPNO* LOCAL NAME *"Employee\_Number"*

### **`XNq:**

• 第 29 页的 『改变昵称』

### 相关参考:

- 第 [3](#page-39-0)0 页的 『 对改变昵称的限制 』
- **I ALTER NICKNAME** statement *I* (*SQL Reference, Volume 2*)

# **改变昵称选项**

<span id="page-42-0"></span>| | |

|

| | | |

|

| |

|

|

| | | | | | |

| | |

 $\overline{1}$ 

| | | | | | | |

|

昵称选项是您发出 CREATE NICKNAME 和 ALTER NICKNAME 语句时对昵称指定 的参数。 可以通过使用 ALTER NICKNAME 语句来添加、设置或删除昵称选项。 **Hvu~:** 发出语句的授权标识必须至少包括下列一种特权: • SYSADM 或 DBADM 权限 • 对在语句中指定的昵称的 ALTER 特权 • 对在语句中指定的昵称的 CONTROL 特权 • 对模式的 ALTERIN 特权 (如果昵称的模式名存在) • 在昵称的目录视图的 DEFINER 列中记录的昵称的定义器 **限制:** 请参阅关于对改变昵称的限制的主题。 **}L:** 可以通过 DB2 控制中心或 DB2 命令行更改列名。 要通过 DB2 控制中心执行此任务: 1. 洗择**昵称**文件夹。 2. 右键单击要更改的昵称, 然后单击改变。此时会打开"改变昵称"笔记本。 3. 在"设置"页上, 选择要添加或除去的任何选项旁边的复选框。不能除去必需的选 项。 4. 要指定或更改某个选项的值,请单击该选项的值字段。取决于选项, 可以从列表中 选择一个值,单击以选择多个值或者输入新值。 5. 单击确定以改变昵称并关闭笔记本。 要通过命令行提示执行此任务, 请使用 ALTER NICKNAME 语句。例如:

ALTER NICKNAME *nickname* OPTIONS (SET *option\_name 'option\_string\_value'*)

例如,为表结构文件 drugdata1.txt 创建了昵称 DRUGDATA1。原来在 CREATE NICKNAME 语句中定义的全限定路径为 /user/pat/drugdata1.txt。

要更改 FILE PATH 昵称选项, 请发出以下语句:

ALTER NICKNAME *DRUGDATA1* OPTIONS (SET *FILE\_PATH '/usr/kelly/data/drugdata1.txt'*)

#### 相关任务:

<span id="page-43-0"></span>| |

| |

| |

| | | | | |

|

| | | | | | | | • 第 29 页的 『改变昵称』

### **`XN<:**

- 第 [3](#page-39-0)0 页的 『 对改变昵称的限制 』
- **ALTER NICKNAME** statement *§* (*SQL Reference, Volume 2*)
- 第 213 页的第 23 章, 『联合系统的昵称选项』

# **改变昵称列选项**

您在 CREATE NICKNAME 和 ALTER NICKNAME 语句使用称为昵称列选项的参数 指定列信息。可以以大写或小写字符指定任何这些值。

可以使用 ALTER NICKNAME 语句添加、设置或删除昵称列选项。

### **Hvu~:**

发出语句的授权标识必须至少包括下列一种特权:

- SYSADM 或 DBADM 权限
- 对在语句中指定的昵称的 ALTER 特权
- 对在语句中指定的昵称的 CONTROL 特权
- 对模式的 ALTERIN 特权 (如果昵称的模式名存在)
- 记录在昵称的目录视图 DEFINER 列中的昵称的定义者

### **^F:**

请参阅关于对改变昵称的限制的主题。

### **}L:**

可以通过 DB2 控制中心或 DB2 命令行更改列名。

要通过 DB2 控制中心执行此任务:

- 1. 选择**昵称**文件夹。
- 2. 右键单击要更改的昵称, 然后单击改变。此时会打开"改变昵称"笔记本。
- 3. 在"昵称"页上, 选择要更改的列, 然后单击更改。此时会打开"更改列"窗口。
- 4. 选择要添加或除去的列选项。
- 5. 对于要添加或更改的选项, 指定选项的值。
- 6. 单击确定以更改列选项并关闭窗口。
- 7. 单击确定以改变昵称并关闭笔记本。

要通过命令行提示执行此任务, 请使用 ALTER NICKNAME 语句。

### $\overline{D}$  **7**: 指定具有关系数据源的 NUMERIC\_STRING 列选项:

NUMERIC\_STRING 列选项适用于字符类型列(CHAR 和 VARCHAR)。假定数据源具 有不同于联合数据库整理顺序的整理顺序。联合服务器通常将不对包含数据源的字符 数据的任何列排序。它将把数据返回到联合数据库和以本地方式执行排序。但是,假 定该列是字符数据类型和只包含数字字符( "0"、 "1"、... 和 "9")。您可以通过将 值 'Y' 指定给 NUMERIC\_STRING 列选项来指示此假定。这为 DB2 UDB 查询优化 器提供了在数据源上执行排序的选项。如果排序以远程方式执行,则您可以避免在联 合服务器上排序数据的开销。

昵称 ORA\_INDSALES 用于名为 INDONESIA\_SALES 的 Oracle 表。该表包含数据类 型为 VARCHAR 的列 POSTAL\_CODE。最初, 该列只包含数字字符, 并且 NUMERIC\_STRING 列选项设置为 'Y'。但是, 该列现在包含数字和非数字字符的混合 字符。要将 NUMERIC\_STRING 列选项更改为 'N', 使用下列语句:

ALTER NICKNAME *ORA\_INDSALES* ALTER COLUMN *POSTAL\_CODE* OPTIONS (SET *NUMERIC\_STRING 'N'*)

#### **>} 2:8(\_PX5}]4D VARCHAR\_NO\_TRAILING\_BLANKS P!n:**

VARCHAR\_NO\_TRAILING\_BLANKS 列选项可用于标识不包含尾部空格的特定列。SQL 编译器检查对列执行的所有操作(例如,比较操作)时,SQL 编译器将此设置作为考虑 因素。

昵称 ORA INDSALES 用于名为 INDONESIA SALES 的 Oracle 表。该表包含数据类 型为 VARCHAR 的列 NAME。NAME 列没有结尾空白。要将 VARCHAR\_NO\_TRAILING\_BLANKS 选项添加到昵称, 请使用下列语句:

ALTER NICKNAME *ORA\_INDSALES* ALTER COLUMN *NAME* OPTIONS (ADD *VARCHAR\_NO\_TRAILING\_BLANKS 'Y'*)

#### **>} 3:8(\_PGX5}]4D XPATH P!n:**

呢称 EMPLOYEE 用于 XML 数据源。为 fname 列指定 XPATH。要将 XPATH 列选 项设置为不同的路径, 请使用下列语句:

ALTER NICKNAME *EMPLOYEE* ALTER COLUMN *fname* OPTIONS (SET *XPATH './@first'*)

### 相关任务:

• 第 29 页的 『改变昵称』

### 相关参考:

- 第 [3](#page-39-0)0 页的 『 对改变昵称的限制 』
- **FALTER NICKNAME** statement J (*SQL Reference, Volume 2*)
- 第 221 页的第 24 章, 『联合系统的昵称列选项』

# **>}|0w**

删除包装器的原因有以下几个。

有时,有多个您可用来存取数据源的包装器。您选择的包装器可能取决于您正在使用 的数据源客户机软件的版本。或者, 它可能取决于您正在联合服务器上使用的操作系 统。假定您想要存取两个 Oracle 表和一个 Oracle 视图。您正在使用 Oracle V8, 而您 的联合服务器上的操作系统是 Windows NT。最初,您创建了 SQLNET 包装器。由于 DB2 Information Integrator 不再支持 SQLNET 包装器, 您可以删除 SQLNET 包装器 并创建 NET8 包装器。

删除包装器的另一个原因是您不再需要存取包装器与之相关联的数据源。例如,假定 您的组织需要存取 Informix 和 Microsoft SOL Server 数据库中的客户机信息。您为 Informix 数据源创建一个包装器,并为 Microsoft SQL Server 数据源创建一个包装器。 后来,您的组织决定将所有信息从 Microsoft SQL Server 迁移到 Informix。您不再需要 Microsoft SOL Server 包装器, 可以删除它。

注: 删除包装器会有严重后果。您向联合服务器注册的其它对象会受到影响:

- 与包装器删除有关的所有服务器定义、用户定义的函数映射和用户定义的数据类型 映射也会被删除。
- 删除与该包装器有关的所有服务器定义会影响与这些服务器定义有关的对象。与删 除的服务器定义有关的所有用户定义的函数映射、用户定义的数据类型映射和用户 映射也会被删除。
- 与删除的服务器定义有关的所有昵称也会被删除。删除与服务器定义有关的昵称会 影响与这些昵称有关的对象:
	- 与删除的昵称有关的任何索引规范也会被删除。
	- 与删除的昵称有关的任何联合视图被标记为不可用。
	- 与删除的昵称有关的任何具体查询表也会被删除。
- 与删除的对象和不可用视图有关的所有应用程序都变得无效。

### **Hvu~:**

要发出 DROP WRAPPER 语句, 您必须具有 SYSADM 或 DBADM 权限。

### **}L:**

要删除包装器, 使用 DROP 语句。例如, 要删除 Microsoft SQL Server *MSSQLODBC3* 包装器, 您使用的语句是: DROP WRAPPER *MSSQLODBC3*

相关参考:

- *I* DROP statement *I* (*SQL Reference, Volume 2*)
- **CREATE WRAPPER** statement *§* (*SQL Reference, Volume 2*)

# **>}~qw(e**

|

删除服务器定义会从全局目录中删除定义、而服务器定义引用的数据源对象不受影 晌.

删除服务器定义时, 您向联合服务器注册的其它对象会受到影响:

• 与删除的服务器定义有关的所有用户定义的函数映射、用户定义的数据类型映射和 用户映射也会被删除。

- 与删除的服务器定义有关的所有昵称也会被删除。删除与服务器定义有关的昵称会 影响与这些昵称有关的对象:
	- 与删除的昵称有关的任何索引规范也会被删除。
	- 与删除的昵称有关的任何联合视图被标记为不可用。
- 与删除的对象和不可用视图有关的所有应用程序都变得无效。

使用 DROP 语句删除服务器定义。

# **Hvu~:**

必须具有 SYSADM 或 DBADM 权限才能删除服务器定义。

### **^F:**

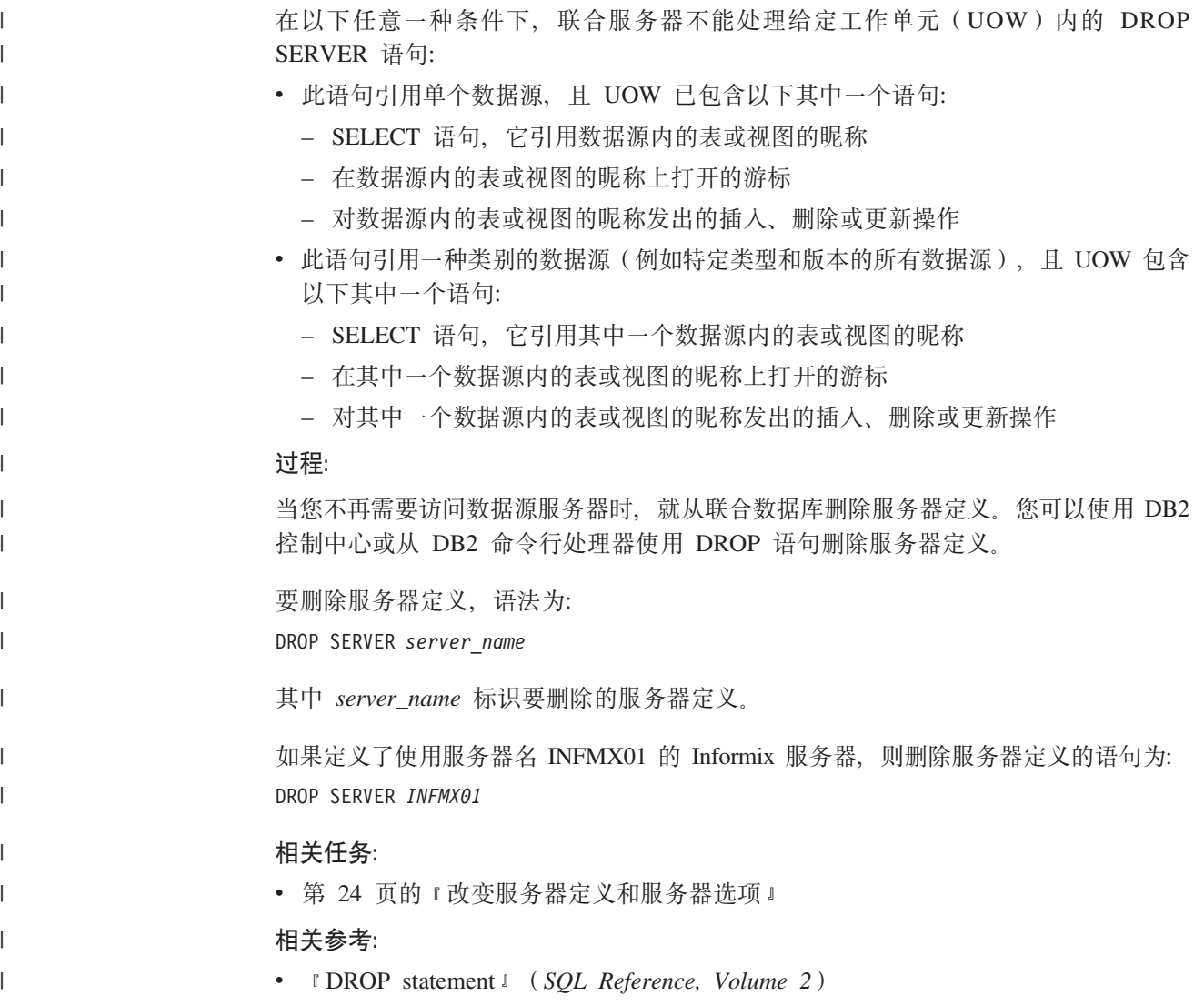

#### **|删除用户映射** |

|

| |

|

|

| | |

 $\perp$ 

| |

| |

| |

| | 当用户不再需要存取远程数据源时、删除联合服务器与远程数据源服务器之间的用户 映射。

如果用户映射至多个数据源服务器, 则您将需要单独删除每个映射。

### **Hvu~:**

要发出 DROP USER MAPPING 语句, DROP 语句的授权标识必须具有 SYSADM 或 DBADM 权限(如果授权标识不同于用户映射中指定的联合数据库用户标识) 否则,如 果授权标识与用户映射中的用户标识匹配, 则不需要任何权限或特权。

#### **}L:**

- 要删除用户映射, 使用 DROP 语句;
	- DROP USER MAPPING FOR *user\_ID* SERVER *local\_server\_name*
	- user\_ID 是联合服务器上的用户的授权标识。local\_server\_name 是用来在服务器定义中 标识远程数据源服务器的本地名。

### 相关任务:

• 第 28 页的 『改变用户映射 』

### 相关参考:

• **DROP** statement *I* (*SQL Reference, Volume 2*)

# **删除昵称**

删除昵称的原因有以下几个。例如:

- 如果底层的数据源对象结构或内容已显著更改、您可能会决定删除昵称。之后,您 可以重新创建昵称,以便在全局目录中更新有关对象的元数据。
- 如果要更改昵称的名称, 必须删除昵称并使用新名称重新创建昵称。
- 如果您不再需要存取基础数据源对象,则可以删除昵称。

删除某一昵称就会从联合服务器上的全局目录中删除该昵称。该昵称引用的数据源对 象不受影响。

删除昵称时, 您向联合服务器注册的其它对象会受到影响:

- 删除昵称会影响与这些昵称有关的对象:
	- 与删除的昵称有关的任何索引规范也会被删除。
	- 与删除的昵称有关的任何联合视图被标记为不可用。
- 与删除的对象和不可用视图有关的所有应用程序都变得无效。

使用 DROP 语句来删除昵称。

### **Hvu~:**

昵称必须列示在目录中。

删除昵称时必须由 DROP 语句的授权标识所拥有的特权必须包括下列其中一项:

- SYSADM 或 DBADM 权限
- 对昵称的模式的 DROPIN 特权
- 在昵称的目录视图 DEFINER 列中记录的昵称的定义者
- 对昵称的 CONTROL 特权

### 限制:

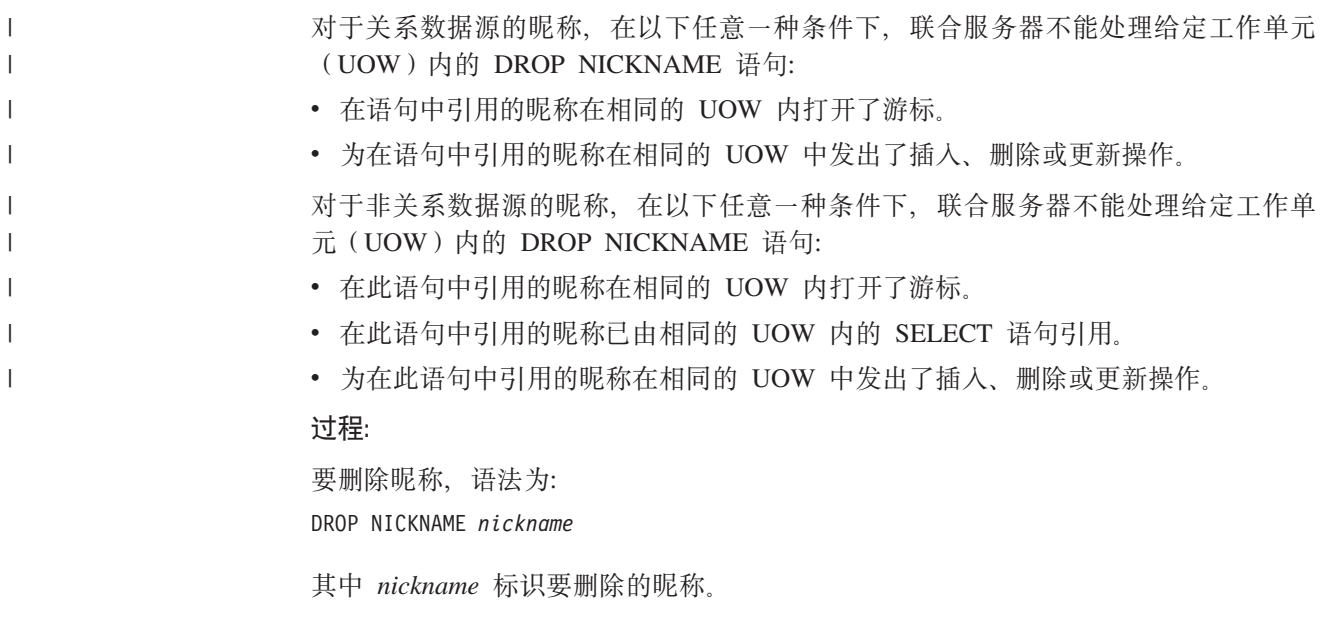

相关任务:

- 第 29 页的 『改变昵称』
- 相关参考:
- **I** DROP statement *I* (*SQL Reference, Volume 2*)

# <span id="page-50-0"></span>第 3 章 数据类型映射

DB2 Information Integrator 附带的包装器包含数据源与 DB2 通用数据库 Linux 版、 UNIX 版和 Windows 版之间的缺省数据类型映射。

本章包含下列主题:

- 『联合系统中的数据类型映射』
- 第42 页的 『数据类型映射和联合数据库全局目录』
- 第43页的 『 何时创建备用数据类型映射 』
- 第4[3](#page-52-0)页的『非关系数据源的数据类型映射』
- 第44 页的 『正向和反向数据类型映射』
- 第44 页的 『 创建数据类型映射 』
- 第45 页的 『为数据源数据类型创建数据类型映射 示例 』
- 第46页的 『为数据源数据类型和版本创建类型映射 示例 』
- 第47 页的 『 为服务器上的所有数据源对象创建类型映射 示例 』
- 第48 页的 『改变数据源对象的本地类型 』
- 第49 页的 『为数据源对象改变本地类型 示例 』
- 第50 页的 『 将长整型数据类型改变为 [varchar](#page-59-0) 数据类型 』

# $\blacksquare$  联合系统中的数据类型映射

数据源的数据类型必须映射至相应的 DB2® 数据类型。此映射使联合服务器能够从数据 源检索数据。

DB2 Information Integrator 对某些数据源提供了一组缺省数据类型映射。对于其它数据 源, 必须提供想要使用的数据类型映射。对于非关系数据源, 不能覆盖现有数据类型 映射或创建新的映射。

以下是缺省数据类型映射的一些示例:

- 缺省情况下, Oracle 类型 FLOAT 映射至 DB2 类型 DOUBLE
- Oracle 类型 DATE 缺省情况下映射至 DB2 类型 TIMESTAMP
- 缺省情况下, DB2 Universal Database™ (DB2 通用数据库) z/OS 和 OS/390® 版类 型 DATE 映射至 DB2 类型 DATE

在更改映射后创建的昵称使用新的类型映射。在更改映射之前创建的昵称使用缺省的 数据类型映射。

如果已创建昵称, 则可以使用以下其中一种方法来更新现有昵称:

- 可以改变每个昵称
- 可以删除并重新创建每个昵称

DB2 联合服务器不支持以下数据类型的映射:

<span id="page-51-0"></span>

| |

| | |

| | | |

- 本地数据类型不能为 LONG VARCHAR、LONG VARGRAPHIC、 DATALINK 或 用户定义的数据类型。
- 远程数据类型不能为用户定义的类型。

但是,可以使用强制转型函数将视图 ( 位于与数据源相同的远程数据源 ) 中用户定 义的数据类型转换为内置的或系统数据类型。然后可以为视图创建昵称。如果创建 这些视图, 它们将没有统计信息或索引, 并且不能更新。

#### 相关概念:

- 第 42 页的 『 数据类型映射和联合数据库全局目录 』
- 第 [4](#page-52-0)3 页的 『 何时创建备用数据类型映射 』
- 第 4[3](#page-52-0) 页的 『 非关系数据源的数据类型映射 』
- 第 44 页的 『正向和反向数据类型映射 』

### 相关任务:

• 第 44 页的 『 创建数据类型映射 』

#### 相关参考:

- 第 235 页的第 27 章, 『缺省正向数据类型映射』
- 第 251 页的第 28 章, 『缺省反向数据类型映射』
- 第 50 页的 『 将长整型数据类型改变为 [varchar](#page-59-0) 数据类型 』

# $\blacksquare$  数据类型映射和联合数据库全局目录

当编写 CREATE NICKNAME 语句时, 您指定了昵称所代表的数据源对象。在大多数 情况下, 联合服务器为该数据源对象中的每一列或每一字段定义支持 DB2® 的数据类 型。对于某些非关系数据源, 必须提供 DB2 数据类型。这些本地数据类型定义存储在 联合数据库全局目录的 SYSCAT.COLUMNS 目录视图中。

对于关系数据源、要确定哪个本地数据类型存储在 SYSCAT.COLUMNS 目录视图中、 联合服务器在包装器和 SYSCAT.TYPEMAPPINGS 目录视图中查找正向数据类型映射信 息。SYSCAT.TYPEMAPPINGS 目录视图中的映射优先于包装器中的缺省映射。如果创 建备用映射以覆盖缺省的数据类型映射,则联合服务器使用备用映射。如果多个映射 应用于一列, 则联合服务器使用最近创建的映射。

对于非关系数据源、要确定哪个本地数据类型存储在 SYSCAT.COLUMNS 目录视图中、 联合服务器在包装器中查找数据类型映射信息。取决于非关系数据源, 您能修改由包 装器定义的数据类型的程度有所不同。对于某些非关系数据源, 您不能指定任何列。 包装器定义数据类型。对于其它数据源,您可以覆盖数据类型。对于其它一些数据 源,您必须在 CREATE NICKNAME 语句中指定列数据类型。

当为关系数据源编写 CREATE TABLE 透明 DDL 时, 在语句中指定 DB2 数据类型。 联合服务器检查关于 DB2 UDB 和数据源之间的反向数据类型映射的信息。联合服务器 在包装器和 SYSCAT.TYPEMAPPINGS 目录视图中查找此信息。

当数据源列的值返回到联合数据库时, 这些值完全符合数据源列被映射至的 DB2 数据 类型。如果此映射为缺省映射, 则这些值还完全符合映射中的数据源类型。例如, 如

果对联合数据库定义了具有 FLOAT 列的 Oracle 表, 则至 DB2 DOUBLE 的缺省 Oracle FLOAT 映射会自动应用于该列。从该列返回的值完全符合 FLOAT 和 DOUBLE 数据 类型。

# 相关概念:

• 第 41 页的 『 联合系统中的数据类型映射 』

# <span id="page-52-0"></span> $\blacksquare$  何时创建备用数据类型映射

|

| | 可为关系数据源创建备用数据类型映射。

在以下情况下, 您可能希望创建备用数据类型映射:

• 覆盖缺省的数据类型映射

对于一些包装器, 您可以更改返回的值的格式或长度。您可以通过更改 DB2® 数据类 型(值必须符合此类型)来更改格式或长度。例如, Oracle DATE 数据类型被用作时 间戳记并且包含世纪、年、月、日、小时、分和秒。缺省情况下,Oracle DATE 数据 类型映射至 DB2 TIMESTAMP 数据类型。要仅返回小时、分和秒信息, 您可以覆盖 缺省的数据类型映射以便 Oracle DATE 数据类型映射至 DB2 TIME 数据类型。当 查询 Oracle DATE 列时, 仅有 Oracle 时间戳记值的时间部分返回给联合服务器。

• 当缺省映射不存在时

如果缺省的数据类型映射对于数据源数据类型不可用, 则必须为新的数据类型创建 映射。

您将使用 CREATE TYPE MAPPING 语句来定义新的数据类型映射。您创建的映射存 储在联合数据库的 SYSCAT.TYPEMAPPINGS 目录视图中。

### 相关概念:

• 第 41 页的 『 联合系统中的数据类型映射 』

相关任务:

• 第 44 页的 『 创建数据类型映射 』

# $\blacksquare$  非关系数据源的数据类型映射

对于某些非关系数据源, 数据类型映射不在包装器中。在某些情况下, 必须在 CREATE NICKNAME 语句中指定本地类型信息。

以下示例说明如何在 CREATE NICKNAME 语句中为某些非关系数据源指定列数据类 刑:

CREATE NICKNAME DRUGDATA1

(Dcode Integer NOT NULL, Drug CHAR(20), Manufacturer CHAR(20)) FOR SERVER biochem\_lab OPTIONS (FILE PATH '/usr/pat/DRUGDATA1.TXT', COLUMN DELIMITER ',', SORTED 'Y', KEY COLUMN 'DCODE', VALIDATE DATA FILE 'Y')

### 相关概念:

• 第 41 页的 『 联合系统中的数据类型映射 』

**`XNq:**

• 『为数据源注册昵称』 (《IBM DB2 Information Integrator 数据源配置指南》)

# <span id="page-53-0"></span> $\blacksquare$  正向和反向数据类型映射

正向类型映射是从远程数据类型至相应的本地数据类型的映射。当您为数据源对象创 建昵称时, 使用的是正向类型映射。数据源对象中每一列的可比的本地类型存储在全 局目录中。

反向类型映射是从本地数据类型至相应的远程数据类型的映射。反向类型映射与透明 DDL 配合使用。

图 2 说明了正向和反向数据类型映射。

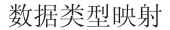

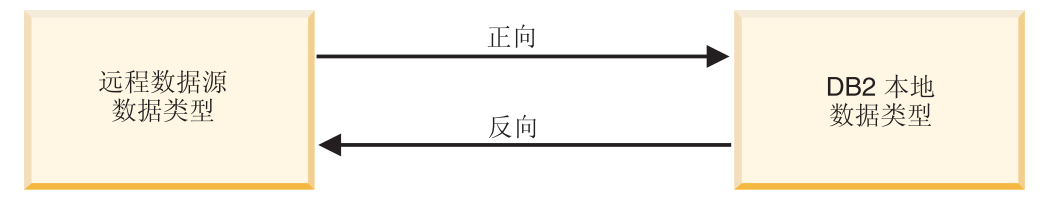

图 2. 正向和反向数据类型映射

### 相关概念:

• 第 41 页的 『 联合系统中的数据类型映射 』

### **`XN<:**

- 第 235 页的第 27 章, 『缺省正向数据类型映射』
- 第 251 页的第 28 章, 『 缺省反向数据类型映射』

# **4(}]`M3d**

要创建数据类型映射, 可以使用 CREATE TYPE MAPPING 语句。可以通过 DB2® 命 令中心或命令行处理器来发出此语句, 也可以在应用程序中加入它。不能使用 DB2 控 制中心来创建或修改数据类型映射。

### **Hvu~:**

与语句相关联的授权标识所拥有的特权必须具有 SYSADM 或 DBADM 权限。

#### **^F:**

- *local\_data\_type* 值不能为 long varchar, long vargraphic, DATALINK 或用户定义的 数据类型。
- data\_source\_data\_type 值不能为用户定义的类型。
- 对于非关系数据源, 不能覆盖现有的数据类型映射或创建映射。

| | <span id="page-54-0"></span>要创建数据类型映射, 可发出 CREATE TYPE MAPPING 语句。

### 相关概念:

• 第 41 页的 『 联合系统中的数据类型映射 』

### 相关参考:

- 第 235 页的第 27 章, 『缺省正向数据类型映射』
- 第 251 页的第 28 章, 『缺省反向数据类型映射』
- 第 45 页的 『为数据源数据类型创建数据类型映射 示例』
- 第 46 页的 『 为数据源数据类型和版本创建类型映射 示例 』
- 第 47 页的 『为服务器上的所有数据源对象创建类型映射 示例 』
- 第 49 页的 『为数据源对象改变本地类型 示例 』
- 第 50 页的 『 将长整型数据类型改变为 [varchar](#page-59-0) 数据类型 』
- 『规划数据类型映射』 (《IBM DB2 Information Integrator 数据源配置指南》)

# 为数据源数据类型创建数据类型映射 - 示例

| |

|

|

| |

在此示例中、使用 Oracle NUMBER 数据类型的所有 Oracle 表和视图必须映射至 DB2 DECIMAL(8,2) 数据类型。缺省情况下, Oracle NUMBER 数据类型被映射至 DB2 DOUBLE 数据类型(浮点十进制数据类型)。

- 使用 ALTER NICKNAME 语句以更改现有昵称的本地类型。必须单独修改每个昵称以 将本地数据类型更改为 DECIMAL $(8,2)$ 。
- 如果昵称不存在,请创建指定了数据源类型的数据类型映射。

例如,要创建从 Oracle NUMBER 数据类型到 DB2 DECIMAL(8,2) 数据类型的类型映 射,可发出以下语句:

CREATE TYPE MAPPING *MY\_ORACLE\_DEC* FROM *SYSIBM.DECIMAL(8,2)* TO SERVER TYPE *ORACLE* TYPE *NUMBER*

*MY\_ORACLE\_DEC*

您提供给类型映射的名称。该名称不能与目录中已存在的数据类型映射名称重 复。

### **FROM** *SYSIBM.DECIMAL(8,2)*

本地 DB2 模式和本地数据类型。如果未指定长度或精度和小数位, 则根据源数 据类型确定这些值。

### **TO SERVER TYPE** *ORACLE*

数据源的类型。

#### **TYPE** *NUMBER*

正在映射至本地数据类型的数据源数据类型。不允许用户定义的数据类型。

以本地方式为 Oracle 列定义了 DB2 DECIMAL(8,2) 数据类型。

当为包含 NUMBER 列的所有新的 Oracle 表和视图创建昵称时,这些表和视图还会将 Oracle NUMBER 数据类型映射至 DB2 DECIMAL(8,2) 数据类型。

### 相关任务:

• 第 44 页的 『 创建数据类型映射 』

### **`XN<:**

- **FALTER NICKNAME** statement J (*SQL Reference, Volume 2*)
- **FCREATE TYPE MAPPING** statement J (*SOL Reference, Volume 2*)

# <span id="page-55-0"></span>**\*}]4}]`MMf>4(`M3d - >}**

在这些示例中, Oracle 表和视图存在于 Oracle 服务器的不同版本中。对于 Oracle V8.0.3 服务器上的所有表和视图、使用 Oracle NUMBER(23,3) 数据类型的列必须映射至 DB2 DECIMAL(8,2) 数据类型。缺省情况下, Oracle NUMBER(23,3) 数据类型被映射至 DB2 DECIMAL(23,3) 数据类型。

使用 ALTER NICKNAME 语句来更改现有昵称的本地类型。必须单独修改每个昵称以 将本地数据类型更改为 DECIMAL $(8,2)$ 。

如果昵称不存在、请创建指定了数据源类型的数据类型映射。

例如,要为使用 V8.0.3 的 Oracle 服务器将 Oracle NUMBER(23,3) 数据类型映射到 DB2 DECIMAL(8,2) 数据类型, 请发出以下语句:

CREATE TYPE MAPPING *ORA\_DEC* FROM *SYSIBM.DECIMAL(8,2)* TO SERVER TYPE *ORACLE* VERSION *8.0.3* TYPE *NUMBER(23,3)*

*ORA\_DEC*

您提供给类型映射的名称。该名称不能与目录中已存在的数据类型映射名称重 复。

**FROM** *SYSIBM.DECIMAL(8,2)*

本地 DB2 模式和本地数据类型。如果未指定长度或精度和小数位, 则根据源数 据类型确定这些值。

**TO SERVER TYPE** *ORACLE*

数据源的类型。

**VERSION** *8.0.3*

数据源服务器的版本。必须指定该版本。还可以指定发行版和发行版的修订 版,如此示例所示。

**TYPE** *NUMBER(23,3)*

正映射至本地数据类型的数据源数据类型。不允许用户定义的数据类型。

以本地方式为 V8.0.3 服务器上的 Oracle 列定义 DB2 DECIMAL(8,2) 数据类型。

当为 Oracle V8.0.3 服务器上包含 NUMBER(23,3) 列的所有新 Oracle 表和视图创建昵 称时,这些表和视图还会将 Oracle NUMBER(23,3) 数据类型映射至 DB2 DECIMAL(8,2) 数据类型。

服务器上不使用 V8.0.3 的 Oracle 表和视图使用缺省的数据类型映射。

相关任务:

• 第 44 页的 『创建数据类型映射 』

#### 相关参考:

| |

|

|

| | |

|

- **I ALTER NICKNAME** statement *I* (*SQL Reference, Volume 2*)
- **CREATE TYPE MAPPING** statement 1 (*SQL Reference, Volume 2*)

# <span id="page-56-0"></span>**\*~qwODyP}]4Ts4(`M3d - >}**

在此示例中, 对联合数据库将服务器定义为 ORA2SERVER。每个表都包含一个具有 Oracle DATE 数据类型的列。Oracle DATE 数据类型包含世纪、年、月、日、小时、 分和秒。缺省情况下, Oracle DATE 数据类型映射至本地 DB2 TIMESTAMP 数据类 型。但是,当查询此服务器上的任何对象时,结果集必须仅返回时间信息(小时、分 和秒)。

| |

|

|

| |

 $\mathbf{I}$ 

|

使用 ALTER NICKNAME 语句以更改现有昵称的本地类型。必须单独修改每个昵称以 将本地数据类型更改为 TIME。

如果昵称不存在,请创建指定了数据源类型的数据类型映射。

要为 ORA2SERVER 将 Oracle DATE 数据类型映射到 DB2 TIME 数据类型、请发出 以下语句:

CREATE TYPE MAPPING *ORA2\_DATE* FROM *SYSIBM.TIME* TO SERVER *ORA2SERVER* TYPE *DATE*

*ORA2\_DATE*

您提供给类型映射的名称。该名称不能与目录中已存在的数据类型映射名称重 复。

**FROM** *SYSIBM.TIME*

本地 DB2 模式和本地数据类型。如果未指定长度或精度和小数位、则根据源数 据类型确定这些值。

**TO SERVER** *ORA2SERVER*

数据源服务器的本地名称。

**TYPE** *DATE*

正映射到本地数据类型的数据源数据类型。不允许用户定义的数据类型。

DB2 UDB 以本地方式为数据类型为 DATE 的 Oracle 列定义 DB2 TIME 数据类型。

当为包含 DATE 列且添加至此服务器的任何新对象创建昵称时,这些对象还会将 Oracle DATE 数据类型映射至 DB2 TIME 数据类型。

此数据类型映射不影响其它 Oracle 服务器上的数据源对象。

### **`XNq:**

• 第 44 页的 『 创建数据类型映射 』

### **`XN<:**

- **I ALTER NICKNAME** statement *I* (*SQL Reference, Volume 2*)
- **FCREATE TYPE MAPPING** statement J (*SQL Reference, Volume 2*)

# <span id="page-57-0"></span>改变数据源对象的本地类型

 $\overline{1}$ 

 $\overline{1}$ 

 $\overline{1}$  $\mathbf{I}$ 

 $\overline{\phantom{a}}$ 

 $\mathbf{I}$ 

 $\mathbf{I}$ 

 $\mathbf{I}$ 

 $\mathbf{I}$  $\mathbf{I}$ 

 $\overline{1}$  $\mathbf{I}$ 

 $\overline{1}$ 

 $\mathbf{I}$ 

 $\overline{1}$  $\overline{1}$  创建昵称时、与数据源对象关联的数据类型存储在联合数据库中。对于一些数据源、 包装器为您指定数据类型。对于其它数据源, 必须在创建昵称时指定数据类型。

可以为特定数据源对象的列指定本地类型。您应使用 ALTER NICKNAME 语句而不是 CREATE TYPE MAPPING 语句。

注意: 如果将列的本地数据类型更改为与其远程类型差异较大的类型、则更改本地数 据类型可能导致信息错误和丢失。

### 先决条件:

发出此语句的授权标识必须至少具有下列其中一种特权:

- SYSADM 或 DBADM 权限
- 对在语句中指定的昵称的 ALTER 特权
- 对在语句中指定的昵称的 CONTROL 特权
- 对模式的 ALTERIN 特权 (如果昵称的模式名存在)

与语句关联的授权标识必须是在昵称的目录视图的 DEFINER 列中所记录昵称的定义 者。

### 限制:

请参阅关于对改变昵称的限制的主题。

### 过程:

可以通过 DB2 控制中心或 DB2 命令行更改数据类型。

要通过 DB2 控制中心执行此任务:

- 1. 选择昵称文件夹。
- 2. 右键单击要更改的昵称, 然后单击改变。此时会打开"改变昵称"笔记本。
- 3. 在"昵称"页上、选择要更改的列、然后单击更改。此时会打开"更改列"窗口。
- 4. 选择数据类型。
- 5. 单击确定以更改数据类型并关闭窗口。
- 6. 单击确定以改变昵称并关闭笔记本。

要通过命令行提示执行此任务, 请使用 ALTER NICKNAME 语句。例如:

ALTER NICKNAME nickname ALTER COLUMN column name LOCAL TYPE data type

要将具有字符数据类型的本地列的内容视为位(二进制)数据,需在 ALTER NICKNAME 语句中使用 FOR BIT DATA 子句。若使用此子句来更改某列的本地数据 类型、则当与其它系统交换数据时、就不会执行代码页转换。比较是以二进制形式完 成的, 而不论远程数据库整理顺序如何。

### 相关任务:

• 第 29 页的 『 改变昵称 』

### <span id="page-58-0"></span>相关参考:

- 第 [3](#page-39-0)0 页的 『 对改变昵称的限制 』
- **I ALTER NICKNAME** statement *I* (*SQL Reference, Volume 2*)
- 第 235 页的第 27 章, 『缺省正向数据类型映射』
- 第 49 页的 『 为数据源对象改变本地类型 示例 』
- 第 265 页的第 30 章, 『非关系数据源支持的数据类型』

# **\*}]4TsDd>X`M - >}**

以下示例说明如何为数据源对象更改数据类型。

#### **>}:}V}]`M3d:**

在职员信息的 Oracle 表中,BONUS 列是用 NUMBER(32,3) 数据类型定义的。缺省情 况下,Oracle 数据类型 NUMBER(32,3) 被映射至 DB2 数据类型 DOUBLE(双精度浮 点数字数据类型)。包含 BONUS 列的查询所返回的值可能类似以下所示:

5.0000000000000E+002 1.0000000000000E+003

科学表示法指示小数位的数目和小数点应该移动的方向。在此示例中, +002 表示小数点 应该右移两位,而 +003 表示小数点应该右移三位。

包含 BONUS 列的查询可以返回类似于美元金额的值。将表中 BONUS 列的本地定义 从 DOUBLE 数据类型更改为 DECIMAL 数据类型。使用反映实际奖金格式的精度和 小数位。例如, 如果奖金的美元部分不能超过 6 位数, 请将 NUMBER(32,3) 映射至 DECIMAL(8,2)。在此新本地类型的约束下, 包含 BONUS 列的查询所返回的值如下所 示:

500.00 1000.00

Oracle 表的昵称为 ORASALES。要将此 ORASALES 表中的 BONUS 列映射至 DB2 DECIMAL (8,2) 数据类型, 请发出以下 ALTER NICKNAME 语句:

ALTER NICKNAME *ORASALES* ALTER COLUMN *BONUS* LOCAL TYPE *DECIMAL(8,2)*

*ORASALES*

| | | 您为 Oracle 表定义的昵称。

### **ALTER COLUMN** *BONUS*

以本地方式在联合数据库 SYSCAT.COLUMNS 目录视图中定义的列的名称。

### **LOCAL TYPE** *DECIMAL(8,2)*

标识列的新本地类型。

此映射只适用于由昵称 ORASALES 标识的 Oracle 表中的 BONUS 列。包含 BONUS 列的所有其它 Oracle 数据源对象对 Oracle NUMBER 数据类型使用缺省的数据类型映 射。

**>}:UZ}]`M3d:**

名为 SALES 的 Oracle 表的昵称为 ORASALES。SALES 表包含数据类型为 Oracle DATE 的列。Oracle DATE 数据类型的缺省类型映射为至 DB2 TIMESTAMP 数据类 型的映射。但是,当从此列中检索数据时,您只希望显示日期值。可以改变 SALES 表 的昵称以将本地类型更改为 DB2 DATE 数据类型。

ALTER NICKNAME *ORASALES* ALTER COLUMN *ORDER\_DATE* LOCAL TYPE *DATE*

### **>}:GX5}]4D}]`M3d:**

名为 drugdata1.txt 的 表结构文件 的昵称为 DRUGDATA1。drugdata1.txt 文件包 含列示药物名称的列。列名为 DRUG。DRUG 列初始定义为 CHAR(20)。列长度必须更 改为 CHAR(30)。可以改变 drugdata1.txt 文件的昵称以将映射更改为正确的长度:

#### **`XNq:**

<span id="page-59-0"></span>| | | |

|

| | | | |

|

 $\mathbf{I}$ I  $\mathbf{I}$ 

|<br>|<br>|<br>|<br>|

| |||

| | | | | | |<br>|<br>|<br>|

| |

|

- 第 44 页的 『 创建数据类型映射 』
- 第 48 页的 『改变数据源对象的本地类型』

### **`XN<:**

- **I ALTER NICKNAME** statement *I* (*SQL Reference, Volume 2*)
- 第 30 页的 『 对改变昵称的限制 』

# 将长整型数据类型改变为 varchar 数据类型

要对长整型数据类型启用插入和更新操作, 可以将长整型数据类型改变为 VARCHAR 数 据类型。表 4 按数据源列示了可以改变的长整型数据类型。

表 4. 可以改变为 varchar 数据类型的长整型数据类型 (按数据源列示)

| 数据源                           | 远程数据类型                                 | 长度                                        |             | 本地缺省数据类型 改变为 VARCHAR |
|-------------------------------|----------------------------------------|-------------------------------------------|-------------|----------------------|
| <b>DRDA</b>                   | <b>BLOB</b>                            | $1 - 32672$                               | <b>BLOB</b> | varchar for bit data |
|                               | <b>CLOB</b>                            | $1 - 32672$                               | <b>CLOB</b> | varchar              |
|                               | long varchar                           | $1 - 32672$                               | <b>CLOB</b> | varchar              |
|                               | long varchar for $1-32672$<br>bit data |                                           | <b>BLOB</b> | varchar for bit data |
| Informix                      | byte                                   | $1 - 32672$                               | <b>BLOB</b> | varchar for bit data |
|                               | text                                   | $1 - 32672$                               | <b>CLOB</b> | varchar              |
| Microsoft SQL image<br>Server |                                        | 1-32672 (主机变 BLOB<br>量); 1-8000 (文<br>字)  |             | varchar for bit data |
|                               | text                                   | 1-32672 ( 主机变 CLOB<br>量); 1-8000 (文<br>字) |             | varchar              |
| Oracle NET8                   | long                                   | 1-32672 ( 主机变 CLOB<br>量); 1-4000 (文<br>字) |             | varchar              |

ALTER NICKNAME *DRUGDATA*1 ALTER COLUMN *DRUG* LOCAL TYPE *CHAR(30)*

| 远程数据类型      | 长度            |             | 本地缺省数据类型 改变为 VARCHAR       |
|-------------|---------------|-------------|----------------------------|
| long raw    |               |             | varchar for bit data       |
|             | 量): 1-4000 (文 |             |                            |
|             | 字)            |             |                            |
| image       | $1 - 32672$   | <b>BLOB</b> | varchar for bit data       |
| text        | $1 - 32672$   | <b>CLOB</b> | varchar                    |
| byte        | 32673-64000   | <b>BLOB</b> | varchar for bit            |
|             |               |             | data(32672)                |
| <b>CHAR</b> | 32673-64000   | <b>CLOB</b> | varchar $(32672)$          |
| varbyte     | 32673-64000   | <b>BLOB</b> | varchar for<br><b>b</b> it |
|             |               |             | data(32672)                |
| varchar     | 32673-64000   | <b>CLOB</b> | varchar $(32672)$          |
|             |               |             | 1-32672 (主机变 BLOB          |

表 4. 可以改变为 varchar 数据类型的长整型数据类型(按数据源列示) (续)

相关概念:

 $\|$ 

|| | | |<br>|<br>|<br>|<br>|

 $\mathbf{I}$  $\mathsf{I}$ 

|

 $\sf I$  $\begin{array}{c} \hline \end{array}$  $\overline{\phantom{a}}$ 

|| | | |

 $\begin{array}{c} \hline \end{array}$  $\sf I$ 

- 第 41 页的 『联合系统中的数据类型映射 』
- 第 87 页的 『INSERT、[UPDATE](#page-96-0) 和 DELETE 语句以及大对象(LOB) 』

# 相关参考:

• 第 235 页的第 27 章, 『缺省正向数据类型映射』

# <span id="page-62-0"></span>第 4 章 函数映射和用户定义的函数

DB2 Information Integrator 附带的包装器包含数据源与 DB2 Linux 版、UNIX 版和 Windows 版之间的缺省函数映射。

- 『联合系统中的函数映射』
- 第54 页的 『函数映射如何在联合系统中工作』
- 第55 页的 『映射用户定义的函数 ([UDF](#page-64-0)) 的需求 』
- 第55 页的 『函数模板』
- 第56页的 『创建函数模板』
- 第57 页的 『 将函数映射开销信息提供给查询优化器 』
- 第59页的 『在函数映射中指定函数名』
- 第59页的 『如何创建函数映射』
- 第62页的 『应用程序中的用户定义的函数』
- 第63页的 『禁用缺省函数映射』
- 第63页的"删除用户定义的函数映射"

# **联合系统中的函数映射**

| | |

|

|

DB2<sup>®</sup> Information Integrator 提供了现有内置数据源函数与内置 DB2 相应函数之间的 缺省映射, 要使联合服务器能够识别数据源函数, 必须将该函数映射至 DB2 Linux 版、  $UNIX^{\circledast}$  版和 Windows® 版中现有的相应函数。

缺省的函数映射位于包装程序模块中。

对于非关系数据源,不能覆盖现有函数映射或创建新的映射。

# **N14(zT:D/}3d**

当缺省函数映射不可用于数据源函数时, 您可以创建函数映射。映射不可用的一个原 因是数据源与 DB2 Linux 版、UNIX 版和 Windows 版之间没有相应的函数。

映射不可用的另一个原因是数据源具有与 DB2 函数相似的函数,但它不返回相同的结 果。如果数据源返回的结果稍有不同或对于某些输入数据集返回了不同的结果、则包 装器不会正常地映射至这些函数。但是,如果您不介意结果集中的差别,则可以创建 这些函数之间的映射。创建映射可提高性能。

在以下情况下使用函数映射

- 新的内置函数在数据源中变为可用
- 新的用户定义的函数在数据源中变为可用
- DB2 相应函数不存在
- 相应函数存在但是返回的结果稍有不同(您并不介意这些差别)

函数映射的设置存储在 SYSCAT.FUNCMAPPINGS 目录视图中。

当创建函数映射时, 在数据源处求得的函数返回值有可能与在 DB2 联合数据库处求得 的兼容函数返回值不同。 DB2 Information Integrator 使用函数映射, 但它可能会导致 SQL 语法错误或意外结果。

# <span id="page-63-0"></span>为什么函数映射很重要

函数映射是查询优化器执行的下推分析的几个重要输入之一。在决定最佳查询存取方 案时, 查询优化器将数据源执行特定类型的 SQL 函数或运算的能力作为考虑的因素之 一。如果函数不具有映射,则函数将不会被发送至数据源来进行处理。可被下推至数 据源的函数和其它运算将会提高性能。

如果数据源具有类似于 DB2 函数的函数, 但它返回的结果稍有不同, 则创建函数映射 可提高性能。例如、对于某些输入数据集、Informix® STDEV (标准偏差) 函数产生的 结果不同于 DB2 STDDEV 函数产生的结果。 由于这个原因, Informix 包装器不具有 这两个函数之间的缺省映射。如果您不介意结果集差别,则可提高存取 Informix 数据源 及使用 DB2 STDDEV 函数的查询的性能。通过创建 Informix STDEV 与 DB2 STDDEV 函数之间的函数映射、您就为查询优化器提供了将该函数的处理向下发送至数据源的 洗择。

#### 相关概念:

- 第 54 页的 『 函数映射如何在联合系统中工作』
- · 第 55 页的 『 映射用户定义的函数 (UDF) 的需求 』
- 第 55 页的 『函数模板』
- 第 59 页的 『 如何创建函数映射 』

### 相关任务:

- 第 57 页的 『 将函数映射开销信息提供给杳询优化器 』
- 第 59 页的 『在函数映射中指定函数名』

# 函数映射如何在联合系统中工作

当您向包含一个或多个函数的联合服务器提交查询时, 联合服务器检查有关 DB2® 函数 与数据源函数之间的映射的信息。联合服务器检查以下两个地方以找出此信息:

- 包装器。数据源包装器包含缺省函数映射。
- SYSCAT.FUNCMAPPINGS 目录视图。此视图包含您创建的一些条目、它们覆盖或扩 大包装器中的缺省函数映射。它还包含您在没有缺省函数映射时创建的新映射。当 有多个映射可应用于一个函数时, 则应用最近创建的那一个。

函数映射选项指定有关函数以及在数据源上处理函数的潜在成本的信息。函数映射选 项提供了诸如以下内容的信息:

- 远程数据源函数的名称。
- 第一次和最后一次调用数据源函数时处理的指令的估计数目。
- 第一次和最后一次调用数据源函数时执行的 I/O 的估计次数。
- 数据源函数的每次调用所处理的指令的估计数目。

 $\mathbf{I}$  $\overline{1}$ 

 $\overline{1}$ 

<span id="page-64-0"></span>创建函数映射时, 您就会将数据源函数映射至联合数据库的相应函数。当 DB2 相应函 数不存在时或当您想要强制联合服务器使用数据源函数时, 您可以创建函数模板来充 当相应函数。

### 相关概念:

- 第 53 页的 『 联合系统中的函数映射 』
- 第 55 页的 『 映射用户定义的函数 (UDF) 的需求 』

# 映射用户定义的函数(UDF)的需求

在可以于联合系统中调用数据源用户定义的函数之前, 联合数据库必须将数据源函数 与存储在联合服务器上的全局目录中的函数规范相关联。

在以下两种情况下联合数据库可以将函数规范与数据源函数关联:

- DB2<sup>®</sup> UDB 具有一个函数, 其特征符与数据源函数的特征符相对应, 特征符由函数名 和函数输入参数组成。当下列两个条件都为真时,特征符即对应:
	- 它们包含相同的名称和相同的参数数目
	- 一个特征符中每一参数的数据类型与另一特征符中对应参数的数据类型相同(或 可转换为后者)
- 如果 DB2 UDB 不具有带必需特征符的函数,则可以定义包含此特征符的函数模板。 然后,您可以将函数模板映射至想要调用的数据源函数。

函数映射的设置存储在 SYSCAT.FUNCMAPPINGS 目录视图中。

### 相关概念:

- 第 53 页的 『 联合系统中的函数映射 』
- 第 62 页的 『 应用程序中的用户定义的函数 』

### 相关任务:

• 第 63 页的 『 删除用户定义的函数映射 』

# 函数模板

当数据源函数与联合数据库的 DB2® 相应函数之间存在映射时, 联合服务器就能够识别 该数据源函数。

可以创建函数模板来在不存在任何相应函数时充当 DB2 相应函数。

函数模板是您为强制联合服务器调用数据源函数而创建的 DB2 函数。但是, 与常规函 数不同, 函数模板不具有任何可执行代码。当联合服务器接收到指定函数模板的查询 时, 联合服务器将调用数据源函数。

函数模板是用 CREATE FUNCTION 语句 ( 使用 AS TEMPLATE 参数 ) 创建的。

在创建函数模板之后, 您就必须创建该模板与数据源函数之间的函数映射。函数映射 是使用 CREATE FUNCTION MAPPING 语句创建的。

### 相关概念:

• 第 53 页的 『 联合系统中的函数映射 』

### 相关任务:

• 第 56 页的 『 创建函数模板 』

# <span id="page-65-0"></span>创建函数模板

 $\overline{1}$ 

 $\mathbf{I}$ 

 $\overline{\phantom{a}}$ 

 $\overline{\phantom{a}}$ 

 $\overline{1}$ 

 $\overline{\phantom{a}}$ 

 $\mathbf{I}$  $\overline{1}$ 

 $\overline{\phantom{a}}$ 

 $\overline{1}$ 

 $\overline{1}$ 

 $\mathbf{I}$ 

 $\overline{1}$ 

 $\overline{1}$ 

当数据源函数与联合数据库的相应函数之间存在映射时、联合服务器能够识别数据源 函数。当不存在任何相应函数时,您可以创建函数模板来充当相应函数。

### 先决条件:

由语句的授权标识所拥有的特权必须至少包括下列其中一个权限:

- SYSADM 或 DBADM 权限
- 对数据库的 IMPICIT\_SCHEMA 权限 (如果函数的隐式或显式模式名不存在)
- 对模式的 CREATEIN 特权 (如果函数的模式名存在)

### 限制:

如果数据源函数具有输入参数, 则:

- DB2 相应函数具有的输入参数数目必须与数据源函数具有的数目相同。
- · DB2 相应函数输入参数的数据类型必须与数据源函数输入参数的对应数据类型兼容。 数据类型不能为 LONG VARCHAR、LONG VARGRAPHIC、DATALINK 或用户定 义的类型。

如果数据源函数没有输入参数、则 DB2 对应的函数也不能有任何输入参数。

### 过程:

函数模板是用 CREATE FUNCTION 语句 ( 使用 AS TEMPLATE 参数 ) 创建的、例如:

```
CREATE FUNCTION BONUS ()
RETURNS DECIMAL (8,2)
AS TEMPLATE
DETERMINISTIC
NO EXTERNAL ACTION
```
#### $BONUS$  ()

您提供给函数模板的名称。

#### **RETURNS** DECIMAL(8,2)

输出的数据类型。

### **AS TEMPLATE**

指示这是函数模板而不是函数。

### **DETERMINISTIC**

指定函数对一组给定自变量值总是返回相同的结果。

#### **NO EXTERNAL ACTION**

指定函数对不由数据库管理器管理的对象没有任何外部影响。

必须根据函数本身是否确定以及它是否导致任何外部操作来指定 DETERMINISTIC 和 NO EXTERNAL ACTION 子句。否则, 将会对此函数模板支持的 SQL 运算加以限制。

<span id="page-66-0"></span>在创建函数模板之后,您就必须创建该模板与数据源函数之间的函数映射。函数映射 是使用 CREATE FUNCTION MAPPING 语句创建的, 例如:

CREATE FUNCTION MAPPING MY INFORMIX FUN FOR BONUS() SERVER TYPE INFORMIX OPTIONS (REMOTE NAME 'BONUS()')

#### MY INFORMIX FUN

您提供给函数映射的名称。该名称不能与联合数据库全局目录中已描述的函数 映射名重复。它必须是唯一的。

#### FOR BONUS()

本地 DB2 函数模板名。将数据类型输入参数包括在括号中。

### **SERVER TYPE INFORMIX**

标识包含您想要映射至的函数的数据源的类型。

**OPTIONS** (REMOTE\_NAME 'BONUS()')

标识远程数据源函数(您正在将其映射至本地 DB2 函数模板)的名称的选项。

#### 相关概念:

- 第 53 页的 『 联合系统中的函数映射 』
- 第 55 页的 『函数模板』

# 相关参考:

• CREATE FUNCTION (Sourced or Template) statement J (SOL Reference, Volume  $2)$ 

# 将函数映射开销信息提供给查询优化器

当 DB2 SOL 编译器接收到包含函数的查询时, 查询优化器确定是否可将该函数下推至 数据源。假定下推分析将确定是数据源还是 DB2 UDB 能够处理该函数。

当创建函数映射时, 可以向 DB2 UDB 提供有关在数据源执行数据源函数的潜在成本 ( 或 开销 ) 的重要信息。查询优化器使用这些开销估计来将执行数据源函数的估计成 本与执行 DB2 函数的估计成本进行比较。

此信息帮助 DB2 查询优化器确定执行查询的最佳策略。当处理分布式请求时, 优化器 评估多个存取策略并估计调用 DB2 函数和数据源函数的开销。将会使用期望开销成本 为最小的策略。

您将估计的开销统计信息包括在 CREATE FUNCTION MAPPING 语句中。例如, 该语 句可以指定调用数据源函数时必需的指令的估计数目。它可以指定传递到此函数的自 变量集每个字节所花费的 I/O 的估计数目。这些估计数目存储在全局目录中,并且出现 在 SYSCAT.FUNCMAPOPTIONS 视图中。当在映射中使用了 DB2 函数 (而不是数据 源函数或 DB2 函数模板)时, 则全局目录包含调用 DB2 函数时将消耗的开销估计。 您可以在 SYSCAT.ROUTINES 视图中看到这些估计数目。

### 先决条件:

由语句的授权标识所拥有的特权必须具有 SYSADM 或 DBADM 权限。

讨程:

要在 CREATE FUNCTION MAPPING 语句中指定估计的统计信息, 使用函数映射选 项。下表列示了指定函数开销的函数映射选项以及这些选项的缺省值。

表 5. 指定函数开销的函数映射选项

| 选项                       | 有效设置                                  | 缺省设置     |
|--------------------------|---------------------------------------|----------|
| <b>INITIAL INSTS</b>     | 第一次和最后一次调用数据源函数时处理的指令的估计数<br>目。       | $\Omega$ |
| <b>INITIAL IOS</b>       | 第一次和最后一次调用数据源函数时执行的 I/O<br>的估计数<br>目。 | $\Omega$ |
| <b>INSTS PER ARGBYTE</b> | 为传递到数据源函数的自变量集的每个字节处理的指令的<br>估计数目。    | $\Omega$ |
| <b>INSTS_PER_INVOC</b>   | 数据源函数的每次调用所处理的指令的估计数目。                | 450'     |
| <b>IOS PER ARGBYTE</b>   | 传递到数据源函数的自变量集的每个字节消耗的 I/O 的估<br>计数目。  | $\Omega$ |
| <b>IOS PER INVOC</b>     | 数据源函数的每次调用所进行的 I/O 的估计数目              | $\Omega$ |
| PERCENT_ARGBYTES         | 数据源函数实际将读取的输入自变量字节数的估计平均百<br>分比。      | 100'     |

### 示例: PERCENT ARGBYTES 函数映射选项:

假定您想要将 Oracle 数据源上名为 US DOLLAR 的用户定义的函数映射至您创建的 DB2 用户定义的函数。Oracle 数据源服务器称为 ORACLE2。您决定将 DB2 用户定义 的函数命名为 DOLLAR 并将此函数映射命名为 ORACLE\_DOLLAR。您希望设置 PERCENT ARGBYTES 函数映射选项以向优化器提供更准确的开销信息。 SQL 语句将 为:

CREATE FUNCTION MAPPING ORACLE DOLLAR FOR DOLLAR () SERVER ORACLE2 OPTIONS (REMOTE\_NAME 'US\_DOLLAR()', PERCENT\_ARGBYTES'250')

### 示例: INSTS\_PER\_INVOC 函数映射选项:

假定您想要将本地函数 UCASE(CHAR) 映射至称为 UPPERCASE 的 Oracle 用户定义 的函数。Oracle 函数在称为 ORACLE2 的数据源上。您想要包括 Oracle 用户定义的函 数的每次调用所处理的指令的估计数目。语法为:

CREATE FUNCTION MAPPING MY ORACLE FUN4 FOR SYSFUN. UCASE (CHAR) SERVER ORACLE2 OPTIONS (REMOTE\_NAME 'UPPERCASE', INSTS\_PER\_INVOC '1000')

# 更新开销信息

如果消耗的开销估计发生更改,则您可将更改记录在全局目录中。要记录数据源函数 的新的估计, 您必须首先删除或禁用函数映射。然后, 重新创建在 CREATE FUNCTION MAPPING 语句中指定新估计的映射。新的估计将被添加至 SYSCAT.FUNCMAPPINGS 目录视图。要记录 DB2 函数的已更改估计, 您可以直接更新 SYSSTAT.ROUTINES 目 录视图。

### 相关概念:

• 第 53 页的 『 联合系统中的函数映射 』

#### 相关参考:

 $\mathbf{I}$  $\overline{\phantom{a}}$ 

 $\mathbf{I}$ 

 $\overline{\phantom{a}}$ 

 $\mathbf{I}$ 

 $\overline{1}$ 

 $\overline{\phantom{a}}$ 

 $\mathbf{I}$ 

# <span id="page-68-0"></span>**Z/}3dP8(/}{**

| | | | |

| | |

在 CREATE FUNCTION MAPPING 语句中输入的值取决于您正在一起映射的函数具有 相同名称还是不同名称。

#### **Hvu~:**

由语句的授权标识所有的特权必须具有 SYSADM 或 DBADM 权限。

### **3d\_P`,{FD/}:**

可以创建名称相同的两个函数(或 DB2 函数模板与数据源函数)之间的映射。例如, 假定您要将 Informix 数据源上名为 MYFUN的用户定义的函数映射至名为 TINA.MYFUN 的 DB2 用户定义的函数。Informix 数据源服务器称为 INFORMIX2。 语法为:

CREATE FUNCTION MAPPING FOR TINA.MYFUN(SYSTEM.INTEGER) SERVER INFORMIX2

### **3d\_P;,{FD/}:**

如果您创建具有不同名称的两个函数(或 DB2 函数模板与数据源函数)之间的映射, 则:

- 将 DB2 函数或函数模板的名称指定给 function\_name 参数。
- 指定称为 REMOTE\_NAME 的函数映射选项并将数据源函数的名称指定给此选项。 REMOTE NAME 必须小于 255 个字符。

例如,假定您想要将 Oracle 数据源上名为 UPPERCASE 的用户定义的函数映射至 DB2 函数 UCASE(CHAR)。Oracle 数据源服务器称为 ORACLE2。您想要包括每次调用 UPPERCASE 函数时所用指令的估计数目。您决定将此函数映射命名为 ORACLE UPPER. 语法为:

CREATE FUNCTION MAPPING *ORACLE\_UPPER* FOR *SYSFUN.UCASE(CHAR)* SERVER *ORACLE2* OPTIONS (REMOTE\_NAME *'UPPERCASE'*, INSTS\_PER\_INVOC *'1000'*)

### 相关概念:

• 第 5[3](#page-62-0) 页的 『 联合系统中的函数映射 』

# **gN4(/}3d**

使用 CREATE FUNCTION MAPPING 语句指定覆盖缺省函数映射的备用函数映射。创 建备用函数映射时, 条目出现在 SYSCAT.FUNCMAPPINGS 目录视图中。

您还可以使用 CREATE FUNCTION MAPPING 语句来指定函数映射选项。指定函数映 射选项时, 信息出现在 SYSCAT.FUNCMAPOPTIONS 目录视图中。

通过使用 CREATE FUNCTION MAPPING 语句, 您可以:

• 为特定类型的所有数据源创建函数映射。例如, 为所有 Informix® 数据源创建函数映 射。

- <span id="page-69-0"></span>• 为特定类型和版本的所有数据源创建函数映射。例如, 为所有 Informix 9 数据源创建 函数映射。
- 为特定的服务器创建函数映射。
- 向优化器提供函数映射统计信息。
- 禁用缺省的函数映射或您定义的函数映射。

您可以在 DB2® 命令中心或命令行处理器 (CLP) 中发出 CREATE FUNCTION MAPPING 语句, 您还可以将 CREATE FUNCTION MAPPING 语句嵌入在应用程序中, DB2 控制中心不支持创建或修改函数映射。

### **`XNq:**

- 第 60 页的 『 为特定数据源类型创建函数映射 』
- 第 61 页的 『 为特定数据源类型和版本创建函数映射 』
- 第 61 页的 『 为特定服务器上的所有数据源对象创建函数映射 』

# **gN4(/}3dj8E"**

使用 CREATE FUNCTION MAPPING 语句创建至 DB2 函数或函数模板的映射。

# **\*X(}]4`M4(/}3d**

可以为特定类型的所有数据源创建至函数的映射。

### **Hvu~:**

由语句的授权标识所拥有的特权必须具有 SYSADM 或 DBADM 权限。

### **限制:**

不能覆盖现有函数映射或为非关系数据源创建新的映射。

### **}L:**

假定您想要为所有 Oracle 数据源将 DB2 函数模板映射至 Oracle 用户定义的函数。该 模板称为 STATS, 它属于称为 NOVA 的模式。Oracle 用户定义的函数称为 STATISTICS, 它属于称为 STAR 的模式。CREATE FUNCTION MAPPING 语句为:

```
CREATE FUNCTION MAPPING MY_ORACLE_FUN1
FOR NOVA.STATS ( DOUBLE, DOUBLE )
SERVER TYPE ORACLE
OPTIONS (REMOTE_NAME 'STAR.STATISTICS')
```
#### 相关概念:

• 第 59 页的 『 如何创建函数映射 』

### 相关任务:

- 第 [61](#page-70-0) 页的 『 为特定数据源类型和版本创建函数映射 』
- 第 [61](#page-70-0) 页的 『 为特定服务器上的所有数据源对象创建函数映射 』
- 第 63 页的 『 删除用户定义的函数映射 』
- 第 59 页的 『 在函数映射中指定函数名 』

|

**`XN<:**

• **CREATE FUNCTION MAPPING** statement *I* (*SQL Reference, Volume 2*)

# <span id="page-70-0"></span>**\*X(}]4`MMf>4(/}3d**

可以为使用特定版本的数据源类型的所有数据源创建至函数的映射。

### **Hvu~:**

由语句的授权标识所拥有的特权必须具有 SYSADM 或 DBADM 权限。

### **限制:**

|

|

不能覆盖现有函数映射或为非关系数据源创建新的映射。

### **}L:**

假定您想要为使用版本 12 的所有 Sybase 数据源将 DB2 函数模板映射至 Sybase 用 户定义的函数。该模板称为 SYB STATS, 它属于称为 EARTH 的模式。Sybase 用户 定义的函数称为 STATISTICS, 它属于称为 MOON 的模式。CREATE FUNCTION MAPPING 为:

CREATE FUNCTION MAPPING *SYBASE\_STATS* FOR *EARTH.SYB\_STATS ( DOUBLE, DOUBLE )* SERVER TYPE *SYBASE* VERSION *12* OPTIONS *(REMOTE\_NAME 'MOON.STATISTICS')*

相关概念:

• 第 59 页的 『 如何创建函数映射 』

### 相关任务:

- 第 60 页的 『 为特定数据源类型创建函数映射 』
- 第 61 页的 『为特定服务器上的所有数据源对象创建函数映射 』
- 第 63 页的 『 删除用户定义的函数映射 』
- 第 59 页的 『在函数映射中指定函数名』

### **`XN<:**

v :CREATE FUNCTION MAPPING statement;(*SQL Reference, Volume 2*)

# **\*X(~qwODyP}]4Ts4(/}3d**

可以创建至由特定远程服务器上的所有数据源对象使用的函数的映射。

### **Hvu~:**

由语句的授权标识所拥有的特权必须具有 SYSADM 或 DBADM 权限。

### **^F:**

不能覆盖现有函数映射或为非关系数据源创建新的映射。

### **}L:**

<span id="page-71-0"></span>假定您想要将称为 BONUS 的函数模板映射至称为 BONUS 的用户定义的函数。您只 想要该映射应用于称为 ORA\_SALES 的 Oracle 数据源服务器。因为函数名相同, 所以 不需要指定 REMOTE NAME 函数映射选项。

CREATE FUNCTION MAPPING BONUS CALC FOR BONUS () SERVER ORA SALES

### 相关概念:

• 第 59 页的 『 如何创建函数映射 』

### 相关任务:

- 第 60 页的 『 为特定数据源类型创建函数映射 』
- 第 61 页的 『 为特定数据源类型和版本创建函数映射 』
- 第 63 页的 『 删除用户定义的函数映射 』
- 第 59 页的 『 在函数映射中指定函数名 』

### 相关参考:

• 『 CREATE FUNCTION MAPPING statement 』 (SQL Reference, Volume 2)

# 应用程序中的用户定义的函数

应用程序开发者经常需要创建特定于他们的应用程序或域的一套他们自己的函数。他 们可以为此目的使用用户定义的标量函数。

例如, 零售商店可定义 PRICE 数据类型用来跟踪它销售的商品的成本。此商店可能还 想要定义 SALES\_TAX 函数。此函数将给定价格值作为输入, 计算适当的销售税款, 然 后将此数据返回给发出请求的用户或应用程序。

这些函数可以对所有数据库类型进行运算, 包括大对象类型和单值类型。用户定义的 函数允许查询包含强大的计算和搜索谓词来过滤接近数据源的不相关数据, 这样会减 少响应时间。SQL 优化器处理用户定义的函数的方式正如内置函数(例如, SUBSTR 和 LENGTH)一样。您可以使用不同的应用程序语言环境(例如, C、C++、COBOL 和 FORTRAN)来开发应用程序。应用程序可以共享一组 SQL 用户定义的函数 (即使它们 是使用不同的应用程序语言环境开发的)。

用户定义的函数可处理数据和执行操作。例如, 您可能想要使用户定义的函数能够发 送电子消息或更新平面文件。

在 DB2<sup>®</sup> 中, 用户定义的函数可以包括:

- 您从头开始定义的函数。
- SYSFUN 模式的函数。包括数学函数(例如, SIN、COS 和 TAN)、科学函数(例 如, RADIANS、LOG10 和 POWER) 和一般函数 (例如, LEFT、DIFFERENCE 和 UCASE)的示例。

### 相关概念:

- *I* User-defined functions *I* (*SOL Reference, Volume 1*)
- 第 53 页的 『 联合系统中的函数映射 』
- 第 55 页的 『 映射用户定义的函数 ( UDF ) 的需求 』
- 第 59 页的 『 如何创建函数映射 』
相关任务:

• 第 63 页的 『 删除用户定义的函数映射 』

## <span id="page-72-0"></span>禁用缺省函数映射

不能删除缺省函数映射。但是,您可以通过禁用它们来以不可操作方式呈示它们。

#### **Hvu~:**

由语句的授权标识所拥有的特权必须具有 SYSADM 或 DBADM 权限。

#### **}L:**

要禁用缺省函数映射, CREATE FUNCTION MAPPING 语句指定 DB2 函数的名称并 将 DISABLE 选项设置为 'Y'。

假定在 DB2 WEEK 函数与 Oracle 数据源上的类似函数之间存在缺省函数映射。当处 理请求 Oracle 数据和引用 WEEK 的查询时, 可能会调用这两个函数当中的任何一个。 调用的函数取决于查询优化器估计哪个函数需要较少的开销。

您想要确定: 如果只调用 Oracle 数据源上的 WEEK 函数, 性能会受到怎样的影响。要 确保每次都调用 Oracle 数据源上的 WEEK 函数, 您必须禁用缺省函数映射。语法为: CREATE FUNCTION MAPPING FOR *SYSFUN.WEEK(INT)* TYPE *ORACLE* OPTIONS *(DISABLE 'Y')*

#### 相关概念:

• 第 53 页的 『 联合系统中的函数映射 』

相关任务:

• 第 63 页的 『 删除用户定义的函数映射 』

#### **`XN<:**

• **CREATE FUNCTION MAPPING** statement *§* (*SQL Reference, Volume 2*)

## **>}C'(eD/}3d**

|

当不再需要您创建的函数映射时,可以删除函数映射。

如果删除创建来覆盖缺省函数映射的用户定义的函数映射,将使用缺省函数映射。

用户定义的函数映射列示在 SYSCAT.FUNCMAPPINGS 目录视图中。

#### **Hvu~:**

由语句的授权标识所拥有的特权必须具有 SYSADM 或 DBADM 权限。

#### **}L:**

要删除您创建的函数映射, 使用 DROP FUNCTION MAPPING 语句。

假定您具有称为 BONUS\_CALC 的函数映射。要删除函数映射, DROP FUNCTION MAPPING 为:

DROP FUNCTION MAPPING BONUS\_CALC

相关概念:

- 第 59 页的 『 如何创建函数映射 』
- 相关任务:
- 第 63 页的 『 禁用缺省函数映射 』
- 相关参考:
- *I* DROP statement *J* (*SQL Reference*, *Volume 2*)

# <span id="page-74-0"></span>第 5 章 索引规范

索引规范是在您为数据源对象创建昵称时添加至全局目录的一组元数据。查询优化器 使用此信息来加快分布式请求的处理。当您为数据源对象创建昵称时, 在某些情况下 不会创建索引规范。在这些情况下, 您将需要自己创建索引规范。

在本章中, 您将了解:

- 『联合系统中的索引规范』
- 第66页的 『为数据源对象创建索引规范』
- 第67页的 『 对获取新索引的表创建索引规范 』
- 第68页的 『 对视图创建索引规范』
- 第69页的 『对 Informix 同义词创建索引规范』

## 联合系统中的索引规范

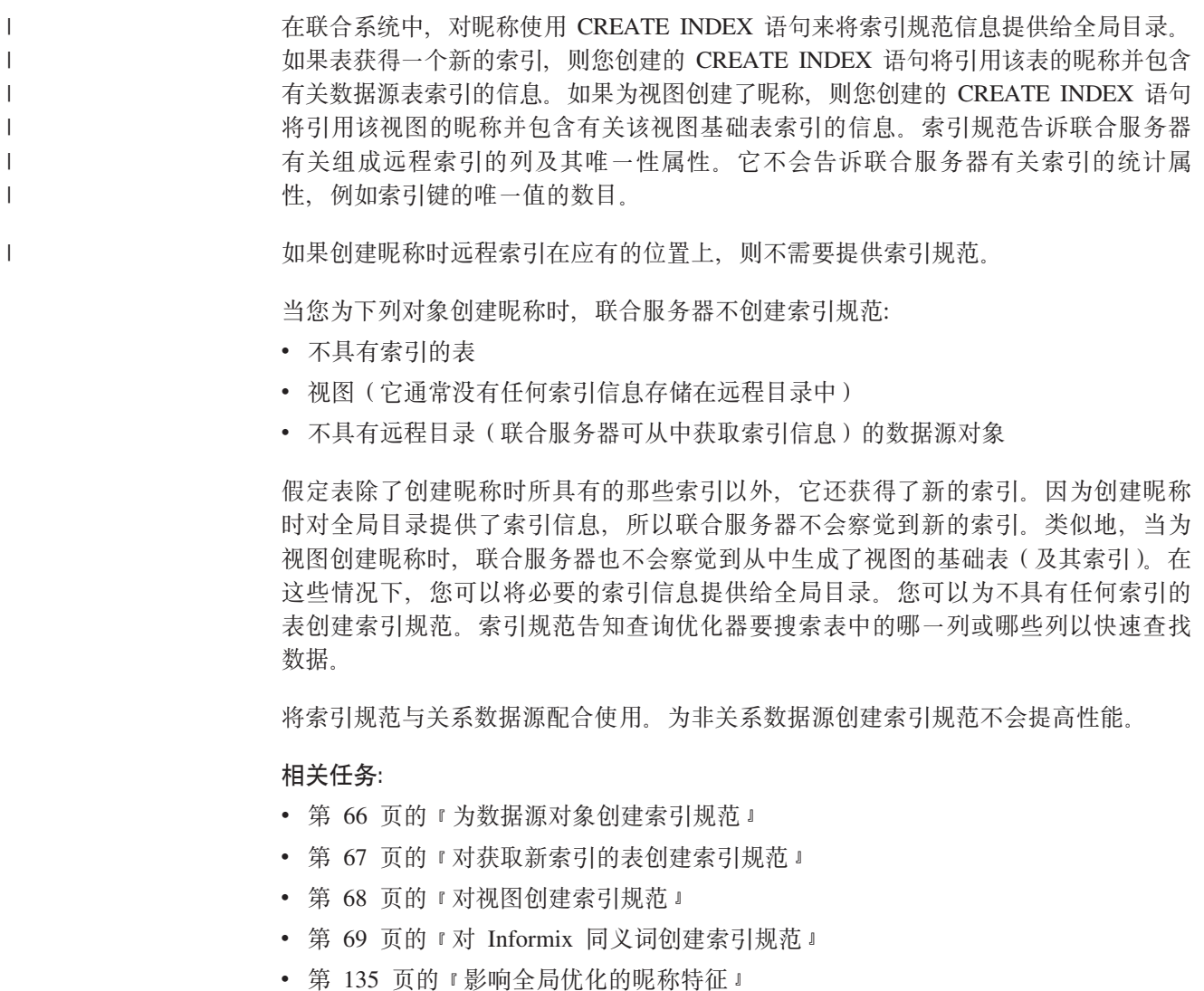

## <span id="page-75-0"></span>为数据源对象创建索引规范

 $\overline{1}$  $\mathbf{I}$ 

 $\overline{\phantom{a}}$ 

 $\overline{1}$ 

当为数据源表创建昵称时、联合服务器为全局目录提供了有关数据源表具有的任何索 引的信息。优化器使用此信息来加快分布式请求的处理。此信息是一组元数据、称为 索引规范。

如果存在下列情况, 则联合服务器不创建索引规范:

- 昵称是为不具有任何索引的表创建的。
- 昵称是为不包含索引的数据源对象(例如, 视图、Informix 同义词、表结构文件、 Excel 电子表格、BLAST 算法或 XML 标记文件) 创建的。
- 远程索引针对的是 LOB 列。
- 远程索引包含的总键长度大于 1024 字节。
- 最大的密钥部件数为大于 16。

在这些情况下, 联合服务器不存储数据源对象的索引规范。但是, 对于上述列表中的 头两项, 您可以将必要的索引信息提供给全局目录。可以使用 CREATE INDEX 语句来 指定索引信息。

#### 先决条件:

由语句的授权标识所拥有的特权必须至少包括下列其中一个权限:

- SYSADM 或 DBADM 权限
- 对对象的 CONTROL 特权或对对象的 INDEX 特权这两项之一。以及以下其中一项: 对数据库的 IMPLICIT\_SCHEMA 权限 ( 如果索引的隐式或显式模式名不存在 ) , 或 对模式的 CREATEIN 特权 (如果索引的模式名指的是现有模式)。

#### 限制:

对昵称创建索引规范时、有一些限制。

- 如果应用绑定选项 DYNAMICRULES BIND, 则不能动态准备语句。而且, 您不能在 **CREATE INDEX** 语句中使用 INCLUDE, CLUSTER, PCTFREE, MINPCTUSED, DISALLOW REVERSE SCANS 和 ALLOW REVERSE SCANS 参数。
- 仅当索引键的数据对于数据源表的每一行来说包含唯一值时, 才应该指定 UNIQUE。 将不检查唯一性。
- 各指定列的存储长度之和不能超过 1024。
- 任何 LOB 列、DATALINK 列、基于 LOB 或 DATALINK 的单值类型列都不可用 作索引的一部分。即使列的长度属性小到足以符合 1024 字节限制、也会强制执行此 限制。

#### **CREATE INDEX 语法:**

CREATE INDEX 语句可以嵌入在应用程序中, 或可从控制中心或命令行通过动态 SQL 语句发出。

当与昵称配合使用时, CREATE INDEX 语句在联合全局目录中创建索引规范; 它不对 数据源表创建索引。

使用此语法来创建索引规范:

<span id="page-76-0"></span>CREATE INDEX *index\_name* ON *nickname* (*column\_name*) SPECIFICATION ONLY

CREATE UNIQUE INDEX *index\_name* ON *nickname* (*column\_name* DESC) SPECIFICATION ONLY

对于索引规范, column\_name 是一个名称, 联合服务器通过它来引用数据源表的列。

#### 相关概念:

• 第 65 页的 『 联合系统中的索引规范 』

#### 相关任务:

- 第 67 页的 『 对获取新索引的表创建索引规范 』
- 第 68 页的 『 对视图创建索引规范 』
- 第 69 页的 『 对 [Informix](#page-78-0) 同义词创建索引规范 』

#### **`XN<:**

• **CREATE INDEX** statement *§* (*SQL Reference, Volume 2*)

## **Tq!Bw}Dm4(w}f6**

表获取新索引的情况有下列几种:

- 您为不具有索引但后来获取索引的表创建昵称
- 您为具有索引但后来获取另一个索引的表创建昵称

在这些情况下, 您应该为表创建索引规范, 以便 SQL 编译器在处理引用该表的查询时 可以使用此信息。

#### **Hvu~:**

由语句的授权标识所拥有的特权必须至少包括下列其中一个权限:

- SYSADM 或 DBADM 权限
- 对对象的 CONTROL 特权或对对象的 INDEX 特权这两项之一。以及以下其中一项: 对数据库的 IMPLICIT\_SCHEMA 权限(如果索引的隐式或显式模式名不存在),或 对模式的 CREATEIN 特权(如果索引的模式名指的是现有模式)。

#### **^F:**

对昵称创建索引时, 有一些限制。

- 如果应用绑定选项 DYNAMICRULES BIND, 则不能动态准备语句。而且, 您不能在 CREATE INDEX **direct in the properties** of  $\mathbb{H}$  <del>or all  $\mathbb{H}$ </del> and  $\mathbb{H}$  and  $\mathbb{H}$  and  $\mathbb{H}$  and  $\mathbb{H}$  and  $\mathbb{H}$  and  $\mathbb{H}$  and  $\mathbb{H}$  and  $\mathbb{H}$  and  $\mathbb{H}$  and  $\mathbb{H}$  and  $\mathbb{H}$  and  $\mathbb$ INCLUDE, CLUSTER, PCTFREE, MINPCTUSED, DISALLOW REVERSE SCANS 和 ALLOW REVERSE SCANS 参数。
- 仅当索引键的数据对于数据源表的每一行来说包含唯一值时,才应该指定 UNIQUE。 将不检查唯一性。
- 各指定列的存储长度之和不能超过 1024。
- 任何 LOB 列、DATALINK 列、基于 LOB 或 DATALINK 的单值类型列都不可用 作索引的一部分。即使列的长度属性小到足以符合 1024 字节限制,也会强制执行此 限制。

**>}:;\_PNNw}Dms4q!w}:**

<span id="page-77-0"></span>假定您为名为 CURRENT\_EMP 的数据源表 (它不具有任何索引) 创建昵称 employee。 有时, 在创建此昵称之后, 就已将 WORKDEPT 和 JOB 列用作索引键来对 CURRENT EMP 定义了索引。

要创建描述此索引的索引规范, 语法为: CREATE UNIQUE INDEX *job\_by\_dept* ON *employee* (*WORKDEPT, JOB*) SPECIFICATION ONLY

其中 job\_by\_dept 是索引名。

#### **>}:mq!BDw}:**

假定您为名为 JAPAN\_SALES 的表创建了昵称 *jp\_sales*。一个新的索引后来被添加至表 (加入到创建昵称时表具有的那些索引当中)。该新索引将 MARKUP 列用作索引键。

要创建描述此索引的索引规范, 语法为:

CREATE UNIQUE INDEX *jp\_markup* ON *jp\_sales* (*MARKUP*) SPECIFICATION ONLY

其中 *jp\_markup* 是索引名。

#### 相关概念:

• 第 65 页的 『 联合系统中的索引规范 』

#### **`XNq:**

- 第 66 页的 『 为数据源对象创建索引规范 』
- 第 68 页的 『 对视图创建索引规范 』
- 第 69 页的 『对 [Informix](#page-78-0) 同义词创建索引规范 』

#### **`XN<:**

• **CREATE INDEX** statement *§* (*SQL Reference, Volume 2*)

## **对视图创建索引规范**

当为视图创建昵称时, 联合服务器也不会察觉到从中生成了视图的基础表(及其索 引)。为视图创建索引规范, 以便 SOL 编译器在处理引用该视图的查询时可以使用此信 息。

#### **Hvu~:**

由语句的授权标识所拥有的特权必须至少包括下列其中一个权限:

- SYSADM 或 DBADM 权限
- 对对象的 CONTROL 特权或对对象的 INDEX 特权这两项之一。以及以下其中一项: 对数据库的 IMPLICIT\_SCHEMA 权限(如果索引的隐式或显式模式名不存在),或 对模式的 CREATEIN 特权 (如果索引的模式名指的是现有模式)。

#### **^F:**

对昵称创建索引时, 有一些限制。

- <span id="page-78-0"></span>• 如果应用绑定选项 DYNAMICRULES BIND, 则不能动态准备语句。而且, 您不能在 CREATE **INDEX** 语句中使用 INCLUDE, CLUSTER, PCTFREE, MINPCTUSED, DISALLOW REVERSE SCANS 和 ALLOW REVERSE SCANS 参数。
- 仅当索引键的数据对于数据源表的每一行来说包含唯一值时、才应该指定 UNIOUE。 将不检查唯一性。
- 各指定列的存储长度之和不能超过 1024。
- 任何 LOB 列、DATALINK 列、基于 LOB 或 DATALINK 的单值类型列都不可用 作索引的一部分。即使列的长度属性小到足以符合 1024 字节限制,也会强制执行此 限制。

#### 对视图创建昵称:

假定您为名为 JAPAN\_SALES2003 的视图创建了昵称 jp\_sales2003。此视图的基础表是 JAPAN\_SALES 表,该表包含几个索引: REGION、AMOUNT 和 SALES\_REP。您创 建的 CREATE INDEX 语句将引用视图的昵称并包含有关该视图的基础表索引的信息。

当为视图创建索引规范时、确保表索引所基于的列是视图的一部分。如果想要为基础 表的所有索引创建索引规范, 则必须单独创建每个索引规范。例如, 要创建描述 REGION 索引的索引规范、语法为:

CREATE UNIQUE INDEX jp 2003 region ON jp sales2003 (REGION) SPECIFICATION ONLY

其中 jp\_2003\_region 是索引名, 而 jp\_sales2003 是视图 JAPAN\_SALES2003 的昵称。

#### 相关概念:

• 第 65 页的 『 联合系统中的索引规范』

#### 相关任务:

- 第 66 页的 『 为数据源对象创建索引规范 』
- 第 67 页的 『 对获取新索引的表创建索引规范 』
- 第 69 页的 『 对 Informix 同义词创建索引规范 』

#### 相关参考:

• 『 CREATE INDEX statement 』 (SOL Reference, Volume 2)

## 对 Informix 同义词创建索引规范

在 Informix 中, 可以为表或视图创建同义词。虽然 DB2 联合服务器允许您为 Informix 同义词创建昵称, 但是联合服务器执行的操作取决于该同义词是基于表还是基于视 图:

- 假定为同义词创建了昵称、而该同义词是基于 Informix 表的。如果联合服务器确定同 义词引用的表具有索引,则会为该同义词创建索引规范。如果同义词引用的表不具 有索引,则不会为该同义词创建任何索引规范。但是,您可以使用 CREATE INDEX 语句手工创建索引规范。
- 假定为同义词创建了昵称,而该同义词是基于 Informix 视图的,联合服务器不能确定 视图基于哪个或哪些基础表。因此,不会为同义词创建任何索引规范。但是,您可 以使用 CREATE INDEX 语句手工创建索引规范。

#### 先决条件:

由语句的授权标识所拥有的特权必须至少包括下列其中一个权限:

- SYSADM 或 DBADM 权限
- 对对象的 CONTROL 特权或对对象的 INDEX 特权这两项之一。以及以下其中一项: 对数据库的 IMPLICIT\_SCHEMA 权限(如果索引的隐式或显式模式名不存在), 或 对模式的 CREATEIN 特权(如果索引的模式名指的是现有模式)。

#### 限制:

对昵称创建索引时,有一些限制。

- 如果应用绑定选项 DYNAMICRULES BIND,则不能动态准备语句。而且,您不能在 CREATE **INDEX** 语句中使用 INCLUDE, CLUSTER, PCTFREE, MINPCTUSED, DISALLOW REVERSE SCANS 和 ALLOW REVERSE SCANS 参数。
- 仅当索引键的数据对于数据源表的每一行来说包含唯一值时,才应该指定 UNIQUE。 将不检查唯一性。
- 各指定列的存储长度之和不能超过 1024。
- 任何 LOB 列、DATALINK 列、基于 LOB 或 DATALINK 的单值类型列都不可用 作索引的一部分。即使列的长度属性小到足以符合 1024 字节限制、也会强制执行此 限制。

#### 示例: 对基于表的 Informix 同义词创建昵称:

当同义词基于不包含索引的 Informix 表时, 您可以为同义词创建索引规范来让优化器搜 索哪个或哪些列以快速查找数据。您创建的语句将为同义词指定昵称,并且您将提供 有关同义词所基于的表中列的信息。假定您为名为 SALES CONTRACTS 的同义词创建 了昵称 contracts, 而此同义词所基于的表称为表, 该表包含几个索引: REGION、AMOUNT 和 SALES REP. 您创建的 CREATE INDEX 语句将引用视图的 昵称并包含有关该视图的基础表索引的信息。

#### 示例: 对基于视图的 Informix 同义词创建昵称:

假定您为名为 JAPAN\_SALES2003 的视图创建了昵称 jp\_sales2003。此视图的基础表是 JAPAN\_SALES 表, 该表包含几个索引: REGION、AMOUNT 和 SALES REP. 您创 建的 CREATE INDEX 语句将引用视图的昵称并包含有关该视图的基础表索引的信息。

当为视图创建索引规范时、确保表索引所基于的列是视图的一部分。如果想要为基础 表的所有索引创建索引规范、则必须单独创建每个索引规范。

要创建描述 REGION 索引的索引规范, 语法为:

CREATE UNIQUE INDEX jp\_2003\_region ON jp\_sales2003 (REGION) SPECIFICATION ONLY

其中 ip 2003 region 是索引名, 而 ip sales2003 是视图 JAPAN SALES2003 的昵称。

#### 相关概念:

• 第 65 页的 『 联合系统中的索引规范』

#### 相关任务:

- 第 66 页的 『 为数据源对象创建索引规范 』
- 第 67 页的 『 对获取新索引的表创建索引规范 』
- 第 68 页的 『 对视图创建索引规范 』

#### 相关参考:

• 『 CREATE INDEX statement 』 (SQL Reference, Volume 2)

# <span id="page-82-0"></span>**Z 6 B 8w DDL**

在联合系统中, 您可以在远程数据源上通过 DB2 Linux 版、UNIX 版和 Windows 版 联合服务器创建表。可以通过联合服务器来改变和删除通过联合服务器创建的表。通 过 DB2 联合服务器创建远程表的功能称为透明 DDL。

在本章中, 您将了解:

- 『什么是透明 DDL? 』
- 第74 页的 『 远程 LOB 列和透明 [DDL](#page-83-0) 』
- 第75 页的 『 使用透明 [DDL](#page-84-0) 创建新的远程表 』
- 第77 页的 『 使用透明 [DDL](#page-86-0) 改变远程表 』
- 第79页的 『使用透明 [DDL](#page-88-0) 删除远程表』

## **24G8w DDL?**

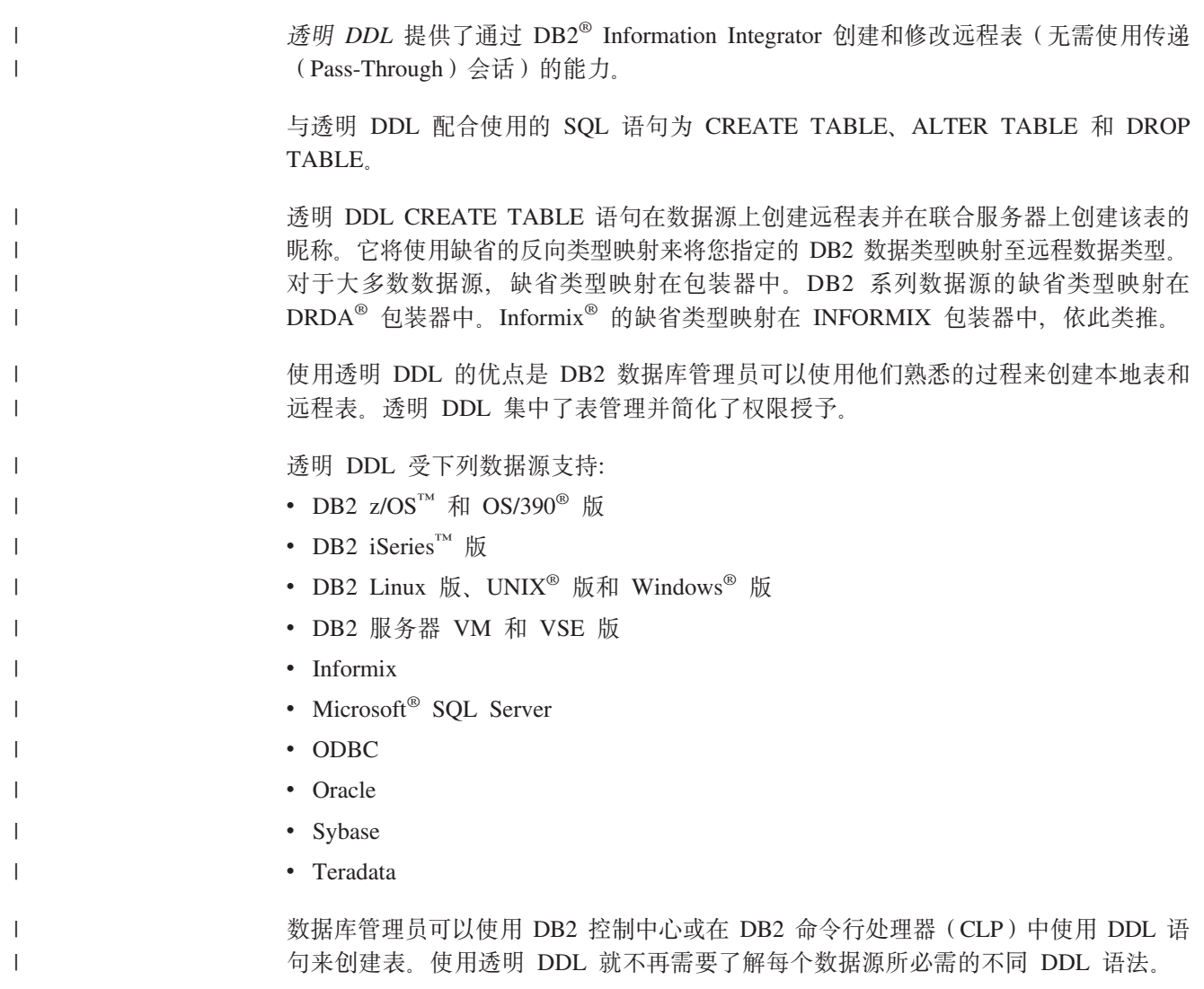

<span id="page-83-0"></span>您需配置对该数据源的存取权, 然后才可以通过 DB2 Information Integrator 在数据源 上创建远程表:

- 需要在全局目录中注册该数据源的包装器
- 需要为远程表将位于的服务器创建服务器定义
- 需要在 DB2 Information Integrator 和数据源服务器之间创建用户映射

在 DB2 控制中心中使用远程表向导以创建远程表。

由透明 DDL 语句的授权标识所拥有的特权必须至少包括下列其中一项:

- SYSADM 或 DBADM 权限
- 对数据库的 CREATETAB 权限和对表空间的 USE 特权以及下列其中一项:
	- 对数据库的 IMPLICIT SCHEMA 权限 (如果表的隐式或显式模式名不存在)
	- 对模式的 CREATEIN 特权(如果表的模式名指的就是现有模式)

要发出透明 DDL 语句, 您的授权标识必须具有对昵称的必要特权(以使联合数据库接 受请求)以及对远程数据源服务器的类似特权(以使数据源接受请求)。

### 透明 DDL 限制

| |

| |

| |

|

| | | | |

| |

透明 DDL 具有一些局限性:

- 您不能修改或删除在远程数据源上以本机方式创建的表
- 不能在远程数据源上创建具体查询表
- 您可以在表定义中指定基本列信息, 但是不能够指定表选项或列选项。例如, 不支 持 LOB 选项 (LOGGED 和 COMPACT)。
- 不能指定列注释
- 不能生成列内容
- 可以指定主键, 但不能指定外键、唯一键或检查约束。用于主键的列必须为 NOT NULL, 且不能包括包含 LOB 的列。
- 不能修改现有列的参数(例如, 数据类型或长度)
- CREATE TABLE 和 ALTER TABLE 语句中的 DEFAULT 子句不受支持

### 相关任务:

- 第 75 页的 『 使用透明 [DDL](#page-84-0) 创建新的远程表』
- 第 77 页的 『 使用透明 [DDL](#page-86-0) 改变远程表 』
- 第 79 页的 『 使用透明 [DDL](#page-88-0) 删除远程表 』

## $\blacksquare$  远程 LOB 列和透明 DDL

某些数据源(例如, Oracle 和 Informix®)不将 LOB 列的长度存储在它们的系统目录 中。当创建表的昵称时, 会检索到数据源系统目录中的信息(包括列长度)。由于 LOB 列不存在长度, 所以联合数据库假定在 DB2® Linux 版、UNIX® 版和 Windows® 版中, 长度为 LOB 列的最大长度。联合数据库将 DB2 Linux 版、UNIX 版和 Windows 版 最大长度存储在联合数据库目录中作为昵称列的长度。

但是, 当您使用透明 DDL 创建远程表时, 必须指定 LOB 列的长度。当联合服务器对 远程表创建昵称时,它将您指定的长度存储在联合数据库目录中作为昵称列的长度。

#### 相关概念:

- $\mathbf{I}$ • 第 73 页的 『什么是透明 DDL? 』  $\mathbf{I}$ • 第 187 页的 『 联合 LOB 支持 』 相关任务:  $\overline{1}$ 
	- 第 75 页的 『 使用透明 DDL 创建新的远程表 』

### □ 使用透明 DDL 创建新的远程表

<span id="page-84-0"></span> $\overline{1}$ 

 $\mathbf{I}$ 

 $\overline{1}$  $\mathbf{I}$ 

 $\overline{1}$ 

 $\overline{1}$  $\mathbf{I}$ 

 $\overline{1}$ 

要使用透明 DDL 创建远程表、您可以使用"DB2 控制中心"向导或 CREATE TABLE 语句。

在 DB2 控制中心中使用远程表向导来避免指定不受支持的参数或选项。借助于该向导, 您可以通过从预定义列的列表进行选择或通过指定新列的属性来指定列。

#### 先决条件:

在创建远程表之前, 您必须配置联合服务器才能存取该数据源。此配置包括:

- 为该数据源类型创建包装器
- 为远程表将位于的服务器提供服务器定义
- 创建 DB2 Information Integrator 与数据源服务器之间的用户映射

要发出透明 DDL 语句, 您的授权标识必须具有对昵称的必要特权(以使联合数据库接 受请求)以及对远程数据源服务器的类似特权(以使数据源接受请求)。

由发出透明 DDL 语句的授权标识所拥有的特权必须至少包括下列其中一项:

- SYSADM 或 DBADM 权限
- 对数据库的 CREATETAB 权限和对表空间的 USE 特权以及下列其中一项:
	- 对数据库的 IMPLICIT\_SCHEMA 权限(如果表的隐式或显式模式名不存在)
	- 对模式的 CREATEIN 特权 (如果表的模式名指的就是现有模式)

#### 限制:

不能在远程数据源上创建具体查询表。

您可以在表定义中指定基本列信息,但是不能够指定表选项或列选项。例如,不支持 LOB 洗项 (LOGGED 和 COMPACT)。

不能指定列注释。

不能生成列内容。

可以指定主键、但是不能指定外键或检查约束。用于主键的列必须为 NOT NULL, 且 不能包括包含 LOB 的列。

CREATE TABLE 语句中的 DEFAULT 子句不受支持。

过程:

可以通过 DB2 控制中心或命令行提示使用透明 DDL 创建远程表。

要在 DB2 控制中心中创建远程表, 请使用"创建远程表"向导:

- 1. 展开联合数据库对象文件夹。
- 2. 展开要为其创建远程表的数据源的包装器和服务器定义对象。
- 3. 右键单击**远程表**文件夹并单击创建。"创建远程表"向导此时会启动。
- 4. 完成向导中的步骤。

|

| | |

| |

| | | | | | | | | | | | | | | | | | | |

| | | |

 $\mathbf{I}$ 

| | | | | | | | | 要通过命令行提示执行此任务, 请发出设置了适当参数的 CREATE TABLE 语句。

远程数据源必须支持 CREATE TABLE 语句中的列数据类型和主键选项,例如,假定远 程数据源不支持主键。根据数据源响应它不支持的请求的方式,可能会返回错误,或 者可能会忽略请求。

必须在 OPTIONS 子句中指定远程服务器。OPTIONS 子句可用来覆盖正被创建的表的 远程名或远程模式。

假定您想要在 Oracle 服务器上创建表 EMPLOYEE。在 CREATE TABLE 语句中, 在 指定每一列时使用 DB2 数据类型。使用 CLP 来创建表的语法为:

CREATE TABLE *EMPLOYEE*

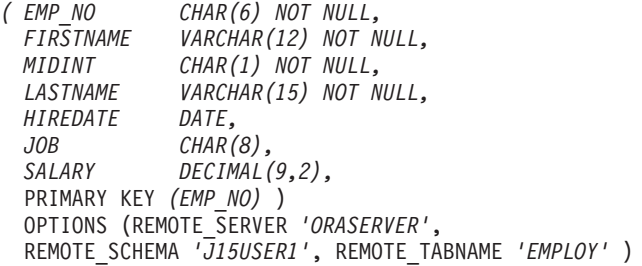

#### *EMPLOYEE*

本地表名。此名称也用作与该表相关联的昵称。

#### **REMOTE\_SERVER** *'ORASERVER'*

在 CREATE SERVER 语句中为服务器提供的名称。此值是区分大小写的。

#### **REMOTE\_SCHEMA** *'J15USER1'*

远程模式名。虽然此参数是可选的,但还是建议您指定模式名。如果不指定此 参数, 则大写的本地 AUTHID 被用作远程模式名。此值是区分大小写的。

#### **REMOTE\_TABNAME** *'EMPLOY'*

远程表名。此参数是可选的。如果不指定此参数,则本地表名被用作远程表 名。此值在远程数据源上必须是有效名称,而不能是现有表名。此值是区分大 小写的。

当通过 DB2 Information Integrator 使用透明 DDL 创建远程表时, 会发生其它几个操 作:

- 自动为远程表创建昵称。该昵称与本地表具有相同的名称。远程表与本地表具有相 同的名称, 除非您使用 REMOTE\_TABNAME 选项指定其它名称。可以像使用任何其 它昵称那样使用远程表昵称。另外, 您还可以"改变" (ALTER)和"删除" (DROP)远程表(这些是您不能对使用 CREATE NICKNAME 创建的昵称进行的一 些操作)。
- SYSCAT.TABOPTIONS 目录视图中添加了一行 ( 选项名为 TRANSPARENT, 值为  $\cdot$ )

在上面的示例中, DB2 Information Integrator 使用反向数据类型映射来将 DB2 数据类 型映射至 Oracle 数据类型。在远程 Oracle 服务器上, EMPLOY 表是使用 Oracle 数 据类型创建的。对于在示例中指定的列,下表显示从 DB2 数据类型至 Oracle 数据类型 的映射。

表 6. 从 DB2 Information Integrator 至 Oracle 的反向数据类型映射的示例

| 列                 | 在 CREATE TABLE 语句中指定的<br>DB2 数据类型 | 在远程表中使用的 Oracle 数据类型  |
|-------------------|-----------------------------------|-----------------------|
| EMP NO            | CHAR(6) NOT NULL                  | CHAR(6) NOT NULL      |
| <b>FIRST NAME</b> | VARCHAR(12) NOT NULL              | VARCHAR2(12) NOT NULL |
| MID INT           | CHAR(1) NOT NULL                  | CHAR(1) NOT NULL      |
| LAST NAME         | VARCHAR(15) NOT NULL              | VARCHAR2(15) NOT NULL |
| <b>HIRE DATE</b>  | <b>DATE</b>                       | <b>DATE</b>           |
| <b>JOB</b>        | CHAR(8)                           | CHAR(8)               |
| <b>SALARY</b>     | DECIMAL(9,2)                      | NUMBER(9,2)           |

允许在 CREATE TABLE 语句末尾使用 SQL\_SUFFIX 选项。此选项主要用来在 DB2 系列数据源上创建远程表时指定 IN TABLESPACE 子句。

#### 相关概念:

• 第 73 页的 『什么是透明 [DDL](#page-82-0)? 』

#### 相关任务:

- 第 77 页的 『 使用透明 DDL 改变远程表 』
- 第 79 页的 『 使用透明 [DDL](#page-88-0) 删除远程表 』

#### **`XN<:**

- **CREATE TABLE** statement *§ (SQL Reference, Volume 2)*
- 第 251 页的第 28 章, 『缺省反向数据类型映射』

## **9C8w DDL Dd6Lm**

<span id="page-86-0"></span>| | | | | | |

|<br>|<br>|<br>|<br>|<br>|

I I  $\overline{\phantom{a}}$  $\overline{1}$  $\mathbf{I}$  $\mathsf{I}$  $\overline{1}$ 

| |

| | | |

可以改变通过 DB2 Information Integrator 使用透明 DDL 创建的远程数据源表。您不 能改变直接在远程数据源上创建的表。

使用 ALTER TABLE 语句来修改通过 DB2 Information Integrator 使用透明 DDL 创 建的表。通过使用 ALTER TABLE 语句, 您可以:

- 添加新列
- 添加表主键

#### **Hvu~:**

由透明 DDL 语句的授权标识所拥有的特权必须至少包括下列其中一项:

- SYSADM 或 DBADM 权限
- 对数据库的 CREATETAB 权限和对表空间的 USE 特权以及下列其中一项:
	- 对数据库的 IMPLICIT\_SCHEMA 权限 (如果表的隐式或显式模式名不存在)
	- 对模式的 CREATEIN 特权 (如果表的模式名指的就是现有模式)

要发出透明 DDL 语句, 您的授权标识必须具有对昵称的必要特权(以使联合数据库接 受请求)以及对远程数据源服务器的类似特权(以使数据源接受请求)。

**^F:**

| |

|

| |

|

| |

| | | |

|

| | |

不能修改在远程数据源上以本机方式创建的表。

不能在远程表中改变或删除现有主键。

改变远程表会使与(与远程表相关联的)昵称有关的任何程序包无效。

远程数据源必须支持 ALTER TABLE 语句中的更改。例如,假定远程数据源不支持主 键。根据数据源响应它不支持的请求的方式,可能会返回错误,或者可能会忽略请 求。

不能指定列注释。

不能生成列内容。

可以指定主键,但是不能指定外键或检查约束。用于主键的列必须为 NOT NULL, 且 不能包括包含 LOB 的列。

不能修改现有列的参数(例如, 数据类型或长度)。

ALTER TABLE 语句中的 DEFAULT 子句不受支持。

**}L:**

要使用透明 DDL 改变远程表, 您可以使用 DB2 控制中心或 ALTER TABLE 语句。 使用 DB2 控制中心来避免指定不受支持的参数或选项。

不要使用 ALTER TABLE 语句来添加或修改列选项。相反, 请使用 ALTER  $NICKNAME$  语句.

假定您想要在您使用透明 DDL 创建的远程表 EMPLOYEE 上添加主键。使用 CLP 来 修改该表,语法为:

ALTER TABLE *EMPLOYEE* ADD PRIMARY KEY *(EMP\_NO, WORK\_DEPT)*

用于主键的列必须为 NOT NULL, 且不能为包含 LOB 的列。

假定想要将列 ORDER\_DATE 和 SHIP\_DATE 添加至使用透明 DDL 创建的远程表 SPALTEN。使用 CLP 来创建该表, 语法为:

ALTER TABLE *SPALTEN* ADD COLUMN *ORDER\_DATE DATE* ADD COLUMN *SHIP\_DATE DATE*

#### 相关概念:

• 第 73 页的 『什么是透明 [DDL](#page-82-0)? 』

**`XNq:**

- 第 75 页的 『 使用透明 [DDL](#page-84-0) 创建新的远程表 』
- 第 79 页的 『 使用透明 [DDL](#page-88-0) 删除远程表 』

相关参考:

• **f ALTER TABLE** statement  $\mathbb{I}$  (*SQL Reference, Volume 2*)

# <span id="page-88-0"></span>**9C8w DDL >}6Lm**

 $\vert$ |

| | | |

 $\|$ 

可以删除通过 DB2 Information Integrator 使用透明 DDL 创建的远程数据源表。不能 删除直接在远程数据源上创建的表。

#### **Hvu~:**

由透明 DDL 语句的授权标识所拥有的特权必须至少包括下列其中一项:

- SYSADM 或 DBADM 权限
- 对数据库的 CREATETAB 权限和对表空间的 USE 特权以及下列其中一项:
	- 对数据库的 IMPLICIT SCHEMA 权限 (如果表的隐式或显式模式名不存在)
	- 对模式的 CREATEIN 特权 (如果表的模式名指的就是现有模式)

要发出透明 DDL 语句, 您的授权标识必须具有对昵称的必要特权(以使联合数据库接 受请求)以及对远程数据源服务器的类似特权(以使数据源接受请求)。

#### **^F:**

不能删除在远程数据源上以本机方式创建的表。

**}L:**

要删除通过 DB2 Information Integrator 使用透明 DDL 创建的远程表, 可以使用 DB2 控制中心或 DROP 语句。删除使用透明 DDL 创建的远程表的昵称只会删除该表的本 地昵称。DROP NICKNAME 语句不会删除远程表。必须使用 DROP TABLE 语句来删 除远程表.

删除远程表首先会删除数据源上的表、然后删除联合数据库中远程表的相应昵称。删 除昵称会使基于该昵称的任何程序包无效。

要删除表 SPALTEN, 语法为: DROP TABLE *SPALTEN*

其中 SPALTEN 是远程表的本地名称。

#### 相关概念:

• 第 73 页的 『什么是透明 [DDL](#page-82-0)? 』

#### 相关任务:

- 第 75 页的 『 使用透明 [DDL](#page-84-0) 创建新的远程表 』
- 第 77 页的 『 使用透明 [DDL](#page-86-0) 改变远程表 』

#### **`XN<:**

• **IDROP** statement *I* (*SQL Reference, Volume 2*)

# <span id="page-90-0"></span>第 7 章 联合系统中的事务支持

联合系统事务支持是在 DB2 分布式数据库事务功能的基础上构建的。本章假定您了解 基本 DB2 分布式事务处理概念, 下列 DB2 手册描述了这些概念:

- 《DB2 管理指南: 计划》 (S152-0167-00)
- v *DB2 Application Development Guide: Programming Client Applications (SC09–4826–00)*
- v *DB2 Application Development Guide: Programming Server Applications (SC09–4827–00)*

本章包括下列主题:

- 『了解联合系统事务支持』
- 第82页的 『什么是联合系统中的更新?』

## **Kb\*O53Bq'V**

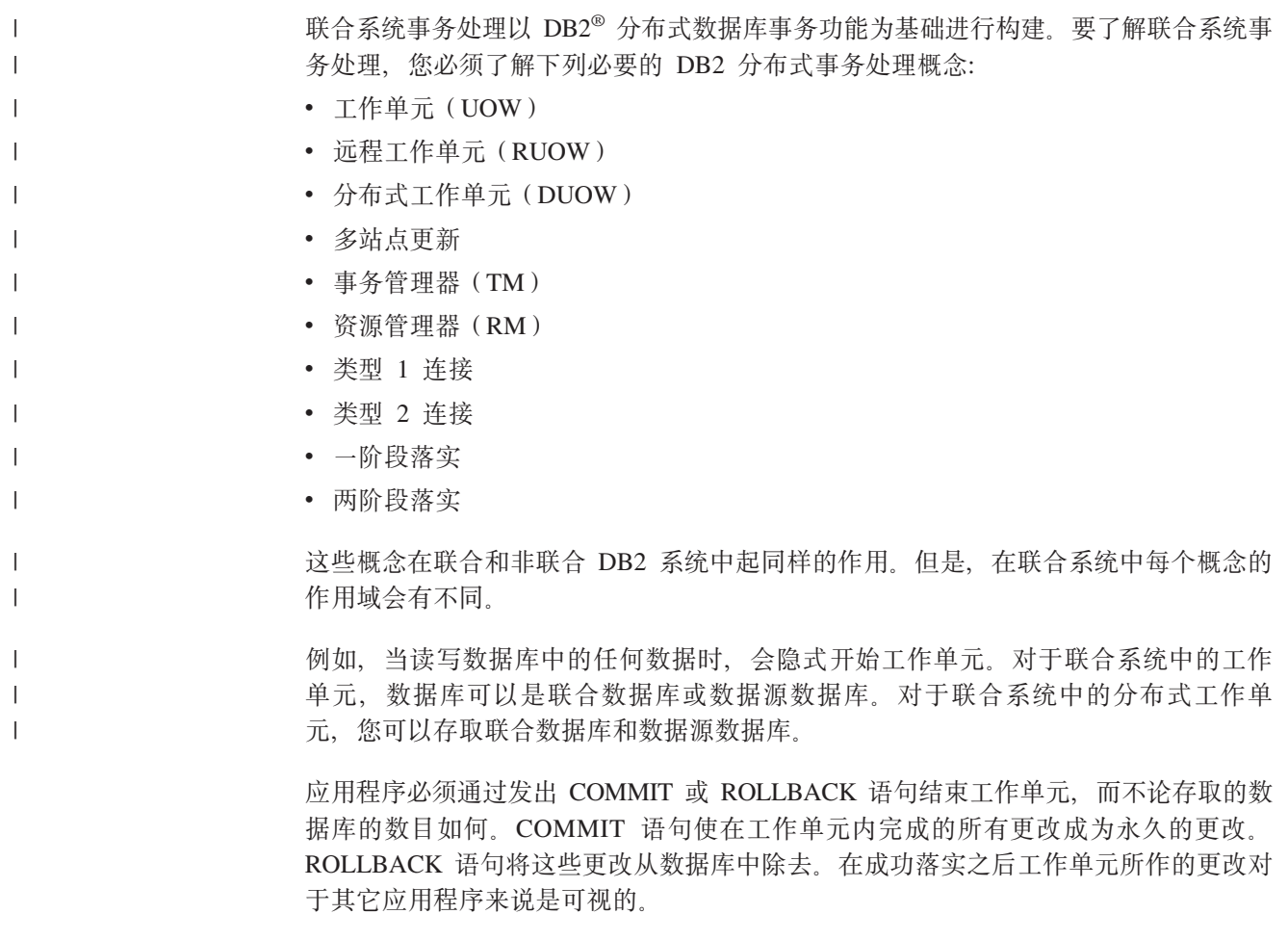

建议: 总是在应用程序中显式落实或回滚工作单元。

仅当在工作单元中更新一个数据源时, 才可以在单个操作中发送此工作单元的 COMMIT 语句。此操作称为一阶段落实或单个位置更新。位置对应于联合系统中的服务器定 义。联合服务器是联合系统中更新操作的本地位置。任何远程数据源是联合系统中更 新操作的远程位置。

在一阶段落实操作中,不需要同一工作单元中的任何其它数据源就可以验证它们落实 数据的能力。

一阶段落实操作的示例包括:

- 非分布式工作单元
- 涉及从一个或多个数据源读取但只更新一个数据源上的数据的分布式工作单元

在涉及多个位置上多个数据库的更新的分布式工作单元中, 数据必须一致。多站点更 新或两阶段落实协议通常用来确保分布式工作单元中多个数据库之间数据一致性。联 合系统当前不支持两阶段落实协议。

#### 相关概念:

- 『工作单元』(《管理指南: 计划》)
- 『DB2 事务管理器』(《管理指南: 计划》)
- 『两阶段落实』(《管理指南: 计划》)
- 『资源管理器设置』(《管理指南: 计划》)
- *Multisite Update I (Application Development Guide: Programming Client Applications*)
- 第 82 页的 『什么是联合系统中的更新? 』

**`XNq:**

- 『从主机或 iSeries 客户机更新数据库』(《管理指南: 计划》)
- 『在事务中更新单个数据库』(《管理指南: 计划》)

## **24G\*O53PD|B?**

<span id="page-91-0"></span>| | | |

|

| | |

| |

| |

在联合系统中、更新不只是包括 INSERT、UPDATE 或 DELETE 语句的事务。有某些 操作(包括具有其它语句的一些事务), 联合服务器也认为它们是更新操作。

更新可以本地或远程方式执行。

本地位置更新是对联合数据库上的对象进行更新。联合数据库中的表和视图是本地对 象。您不为这些对象创建昵称, 您在语句中使用实际对象名。

远程位置更新是对远程数据源上的对象进行更新。远程数据源包括:

- 联合服务器上的另一个 DB2® Linux 版、UNIX® 版和 Windows® 版数据库或实例
- 另一个服务器上的另一个 DB2 Linux 版、UNIX 版和 Windows 版数据库或实例
- 除了 DB2 Linux 版、UNIX 版和 Windows 版之外的数据源 (例如 DB2 iSeries™ 版、 Informix<sup>®</sup> 版. Oracle 版和 Teradata 版)

了解联合服务器将什么内容视为更新事务以及联合系统中允许的更新类型很重要。有 四种联合服务器视为更新事务的操作类型。下表显示您可以对联合系统执行的更新。

表 7. 更新类型和执行更新的位置

|

 $\mathbf{I}$ I. T

|||

| | | | | | | |

| | |

| |

|

| | | |

|

 $\mathsf{I}$ 

| | |

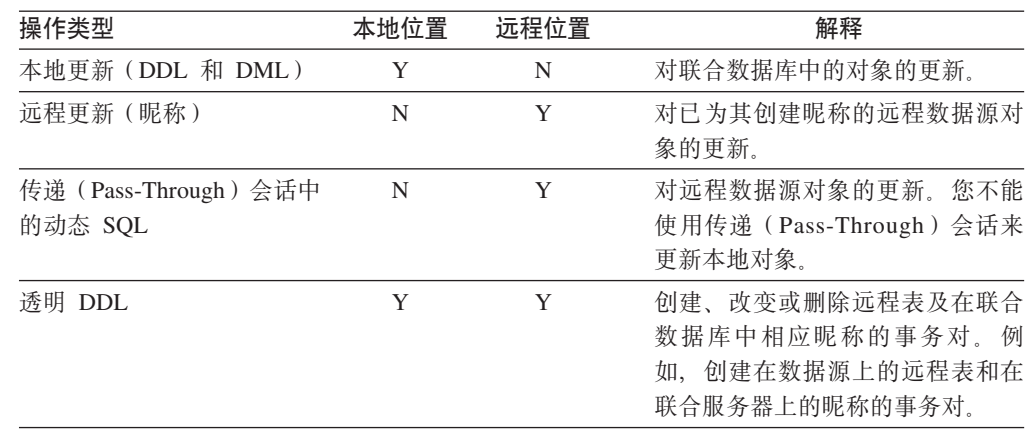

### **24G+](Pass-Through)a0PD|BBq?**

联合服务器将通过传递(Pass-Through)会话发送的所有动态 SOL 语句视为更新来处 理。此行为确保数据完整性。如果通过传递(Pass-Through)会话发送的动态 SQL 语句 成功, 则该事务记录为更新。SQL 可以是任何类型语句(包括 SELECT 语句)。

### **\8w DDL 'VDBq**

透明 DDL 在远程数据源上创建表,并且在本地联合数据库中为该远程表创建昵称。联 合服务器将透明 DDL 事务视为更新处理。

必须在透明 DDL 事务发生之前或之后发出 COMMIT 或 ROLLBACK 语句。

因为透明 DDL 正在同时创建本地和远程对象, 所以发出的每个透明 DDL 语句必须是 一阶段落实事务中的唯一更新。如果在透明 DDL 之前存在更新,则必须在透明 DDL 事 务发生之前发出 COMMIT 或 ROLLBACK 语句。类似地, 必须在透明 DDL 事务之 后任何其它更新发生之前发出 COMMIT 或 ROLLBACK 语句。

### **自动落实 DDL** 语句的数据源

在成功进行 DDL 事务之后, 一些数据源自动以本地方式落实当前事务。如果使用透明 DDL 或在传递(Pass-Through)会话中创建远程表, 则在创建远程表之后这些数据源不 能回滚此表。您必须手工删除远程表。

自动落实 DDL 语句的唯一联合数据源是 Oracle。

## 下推至数据源以进行处理的用户定义的函数

联合服务器将下推至数据源的用户定义的函数视为只读语句处理。如果远程用户定义 的函数对数据源执行更新、则联合服务器不能意识到更新。因为联合服务器不将这些 用户定义的函数视为更新语句处理、所以没有任何语句回滚。

要点: 当下推至数据源的用户定义的函数执行更新时不能保证数据完整性。

#### 相关概念:

- 第 191 页的 『 直接使用传递 ( [Pass-Through](#page-200-0) ) 查询数据源 』
- 第 81 页的 『了解联合系统事务支持 』

## <span id="page-94-0"></span>第 8 章 INSERT, UPDATE 和 DELETE 操作

本章描述如何在数据源上存取和更新数据。

本章包含下列主题:

- INSERT、UPDATE 和 DELETE 语句的授权特权。
- 第86页的 『 联合系统 INSERT、 UPDATE 和 DELETE 限制 』
- 第86页的 『 联合系统中的引用完整性 』
- 第87页的 『INSERT、UPDATE 和 DELETE 语句以及大对象 (LOB) 』
- 第87页的 『 将语句可分性保留在联合系统中』
- 第89页的『使用昵称』
- 第98页的『在联合系统中选择数据』
- 第101 页的 『 将数据插入数据源对象 』
- 第101页的『更新数据源对象中的数据』
- 第102页的『从数据源对象删除数据』

### □ INSERT、UPDATE 和 DELETE 语句的授权特权

对昵称发出 INSERT、UPDATE 和 DELETE 语句所需的特权类似于对表发出同样语句 所需的特权。另外、您必须对数据源具有足够的特权才能对基础对象执行选择、插 人、更新和删除操作。

您可以授予或取消对昵称的 SELECT、INSERT、UPDATE 和 DELETE 特权。

但是、授予或取消对昵称的特权不会授予或取消数据源上的特权。在数据源上、必须 对在联合服务器上的用户映射中指定的 REMOTE\_AUTHID 授予或取消特权。

由语句的授权标识所拥有的特权必须包括对昵称的必要特权(以使联合数据库接受请 求)。数据源上映射至授权标识的用户标识(通过用户映射)必须具有对基础表对象的 必要特权(以使数据源接受请求)。

当查询被提交给联合数据库时,将会检查对查询中的昵称的授权特权。仅当实际处理 查询时, 才应用由昵称引用的数据源对象的授权需求。如果对昵称不具有 SELECT 特 权, 则您不能从昵称引用的数据源对象中进行选择。

同样, 您对昵称具有 UPDATE 特权并不意味着就会自动对您授予更新昵称表示的数据 源对象的权限。传递在联合服务器上检查的特权并不意昧着您将传递在远程数据源上 检查的特权。通过用户映射, 联合服务器授权标识被映射至数据源用户标识。将在数 据源上强制执行特权限制。

#### 相关任务:

- 第 28 页的 『改变用户映射』
- 第 90 页的 『 可以与昵称配合使用的 SQL 语句 』

## <span id="page-95-0"></span> $\blacksquare$  联合系统 INSERT、UPDATE 和 DELETE 限制

在联合系统中、更新不只是一个包括 INSERT、UPDATE 或 DELETE 语句的事务。有 某些操作也被联合服务器认为是更新操作。这包括一些具有 SELECT 语句的事务。请参 阅『什么是联合系统中的更新?』。

更新可以本地或远程方式执行。本地位置更新是对联合数据库上的对象的更新。联合 数据库中的表和视图是本地对象。远程位置更新是对远程数据源上的对象的更新。

下列限制适用于对昵称的更新:

- 不能更新其数据源不允许更新的对象
- · 不能更新为只读的数据源对象(例如, JOIN 视图)
- 您不能对使用 UNION ALL 语句创建的联合视图执行插入、更新和删除操作。使用 UNION ALL 语句创建的联合视图是只读视图。

### **;\'VD}]4**

联合不支持对下列数据源进行插入、更新和删除操作:

- BLAST  $\cdot$  BioRS
	- Documentum
	- Entrez
		- Excel
			- Extended Search
	- HMMER
	- 表结构文件
		- Web 服务
			- WebSphere<sup>®</sup> Business Integration
		- XML

相关概念:

- 第 85 页的 『INSERT、[UPDATE](#page-94-0) 和 DELETE 语句的授权特权 』
- 第 86 页的 『 联合系统中的引用完整性 』
- 第 87 页的 『INSERT、[UPDATE](#page-96-0) 和 DELETE 语句以及大对象(LOB) 』

### $\blacksquare$  联合系统中的引用完整性

| |

| |

| | | | | | | | | | | |

> 在联合系统中、DB2® UDB 不补偿各数据源之间的引用完整性差别。DB2 UDB 不影响 数据源上的引用完整性实施。

但是, 数据源上的引用完整性约束会影响昵称更新。假定联合数据库接收到将数据插 入昵称的事务。当联合服务器将插入命令发送至数据源时, 它就违反了该数据源上的 引用完整性约束。DB2 UDB 将产生的错误映射至 DB2 UDB 错误。

应用程序负责各数据源之间的引用完整性。

DB2 Information Integrator 支持信息约束, 可以用来向查询处理器通知引用完整性约束。

#### 相关概念:

<span id="page-96-0"></span>|

| |

- 第 [165](#page-174-0) 页的 『 昵称的信息约束 』
- 第 181 页的 『 客户机应用程序如何与数据源交互作用 』
- 第 87 页的 『 将语句可分性保留在联合系统中 』

## **INSERT"UPDATE M DELETE odT0sTs(LOB)** |

DB2<sup>®</sup> UDB 中的三种 LOB 数据类型是: 字符大对象 (CLOB)、双字节字符大型对象 (DBCLOB)和二进制大对象(BLOB)。

借助于联合,您可以对位于所有关系数据源中的 LOB 执行读操作。您可以使用 NET8 句装器对位于 Oracle (版本 8 或更高版本)数据源中的 LOB 执行写操作。

#### 相关概念:

- 第 187 页的 『 联合 [LOB](#page-196-0) 支持 』
- 第 188 页的 『[LOB](#page-197-0) 定位器』
- 第 189 页的 『 对 [LOB](#page-198-0) 的限制 』

#### **`XN<:**

• 第 50 页的 『 将长整型数据类型改变为 [varchar](#page-59-0) 数据类型 』

#### 将语句可分性保留在联合系统中 |

在更新操作期间、联合系统总是尝试在完成 DML 语句时将数据保持在原子的状态。当 数据处理原子的状态时, 保证成功处理它或保持未更改它。 当客户机或应用程序对昵称发出 INSERT、UPDATE 或 DELETE 语句时、联合服务器 内部要么将该语句作为单个 DML 语句要么作为多个 DML 语句的系列来处理。如果联 合服务器必须将多个 DML 语句发送到目标数据源以进行处理, 则可能可兼顾数据可分 性。要防止兼顾数据可分性, 联合系统使用数据源保存点 API 来监视多个 DML 语句 的系列。 一些数据源或数据源的一些版本不使联合系统可以使用的保存点 API 外部化。在这些情 况下, 联合 INSERT、UPDATE 或 DELETE 语句是在没有保存点 API 的保护下运行 的。 当错误发生在联合插入、更新或删除事务期间时,部分更新结果可发生在数据源上。 要更正不一致问题, 在联合系统将 sqlcode 错误返回到应用程序之前, 联合系统会自动 执行内部事务回滚。 下列数据源不使联合服务器可以使用的保存点 API 外部化。 • DB2<sup>®</sup> Linux 版、UNIX<sup>®</sup> 版和 Windows<sup>®</sup> 版版本 6 (或更早版本) • DB2 iSeries™ 版 • DB2 VM 和 VSE 版 • DB2 z/OS™ 和 OS/390® 版版本 5 (或更早版本) | | | | | | | | | | | | |  $\blacksquare$ | | | |

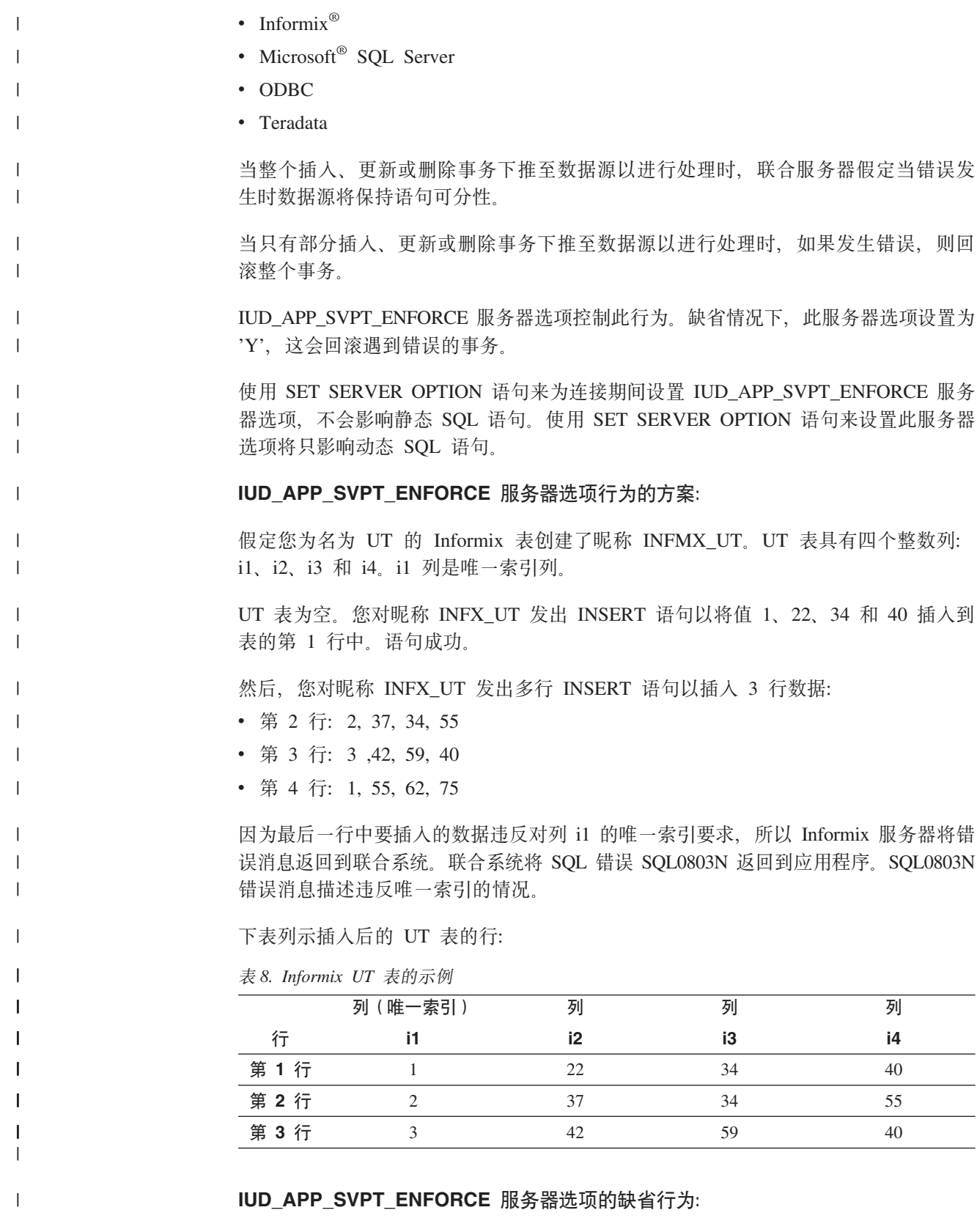

缺省情况下, IUD\_APP\_SVPT\_ENFORCE 服务器选项设置为 'Y'。当设置为 'Y' 时, 此服务器选项执行整个事务的内部回滚。虽然,成功插入前两行数据,但是会回滚这 些行, 原因是回滚了整个事务。

 $\mathsf I$ 

 $\mathsf I$ 

 $\overline{1}$ 

<span id="page-98-0"></span>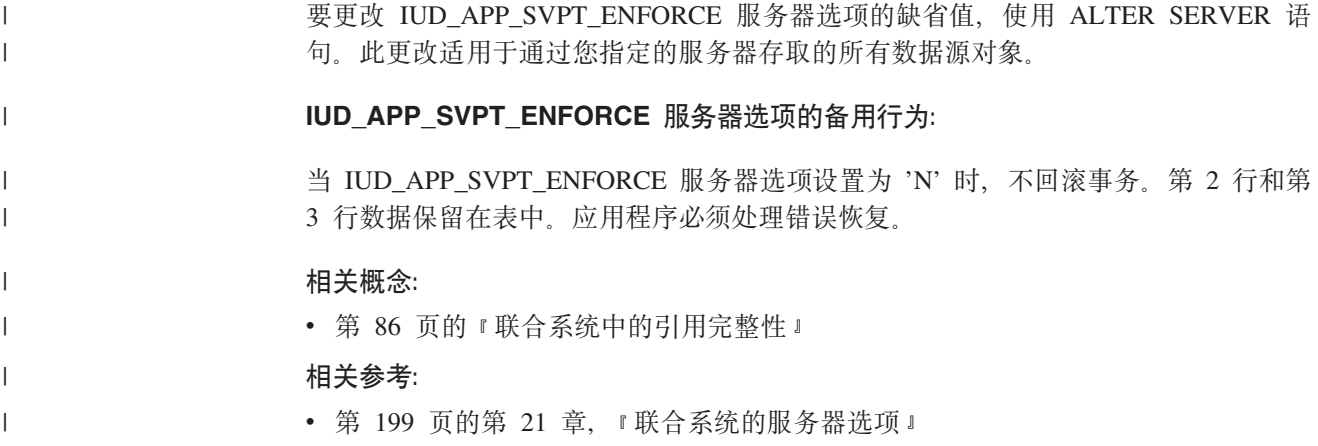

### **使用昵称**

当想要选择或修改数据源数据时, 您使用 SELECT、INSERT、UPDATE 和 DELETE 语 句查询昵称。您使用 DB2 SQL 将查询提交给联合数据库。您可以使用单个 SQL 语句 将本地表中的数据与远程数据源中的数据连接起来, 就好象所有数据都是本地数据一 样。例如,您可以连接位于下列位置的数据:

- 联合数据库中的本地 DB2 Windows 版表、Oracle 表和 Sybase 视图
- 一个服务器上的 DB2 UDB z/OS 版表、另一个服务器上的 DB2 UDB z/OS 版表以 及 Excel 电子表格

通过处理 SOL 语句(处理时就将数据源当成好象就是联合数据库中的普通关系表或视 图那样),联合系统可将关系数据与非关系格式的数据进行连接。

联合数据库中的表和视图是本地对象。不要为这些对象创建昵称,而在语句中使用实 际对象名。

远程对象就是不处于联合数据库中的对象。您需要为这些对象创建昵称。例如:

- 联合系统上另一个 DB2 Linux 版、UNIX 版和 Windows 版数据库或实例中的表和 视图
- 另一个系统上的另一个 DB2 Linux 版、UNIX 版和 Windows 版数据库或实例中的 表和视图
- 位于除了 DB2 Linux 版、UNIX 版和 Windows 版之外的数据源 (例如, Oracle, Sybase, Documentum 和 ODBC)中的对象

#### **}L:**

要充分利用联合系统的功能, 您需要了解下列内容:

- 熟悉可以与昵称配合使用的 SOL 语句。
- 知道如何存取新的数据源对象
- 了解何时使用传递 (Pass-Through) 会话来直接存取数据源
- 了解使用联合视图来存取不同种类的数据的优点

### **WITH HOLD** 语法

| |

可以对在昵称上定义的游标使用 WITH HOLD 语法。但是, 如果尝试使用语法(通过 COMMIT)而数据源不支持 WITH HOLD 语法, 则您将接收到错误。

### **%"w**

<span id="page-99-0"></span>| | 昵称不能是触发器中的更新目标。您可以将针对昵称的 SELECT 语句包括在触发器主体 中。您不能将针对昵称的 INSERT、UPDATE 或 DELETE 语句包括在触发器主体中。

#### 相关概念:

- 第 85 页的 『INSERT、[UPDATE](#page-94-0) 和 DELETE 语句的授权特权 』
- 第 86 页的 『 联合系统 INSERT、 [UPDATE](#page-95-0) 和 DELETE 限制 』

#### **`XNq:**

- 第 182 页的 『 在 [SQL](#page-191-0) 语句中通过昵称引用数据源对象 』
- 第 90 页的 『 可以与昵称配合使用的 SQL 语句 』
- 第 94 页的 『存取新的数据源对象』
- 第 95 页的 『 使用传递 ([Pass-Through](#page-104-0)) 会话存取数据源 』
- 第 96 页的 『 通过联合视图存取多机种数据 』

### **9CGFj8E"**

本节描述对昵称的插入、更新和删除操作。

## $\overline{A}$ **D**  $\overline{B}$ **O**  $\overline{C}$ **D**  $\overline{C}$ **D**  $\overline{D}$ **D**  $\overline{D}$ **D**  $\overline{D}$ **D**  $\overline{D}$ **D**  $\overline{D}$ **D**  $\overline{D}$ **D**  $\overline{D}$ **D**  $\overline{D}$ **D**  $\overline{D}$ **D**  $\overline{D}$ **D**  $\overline{D}$ **D**  $\overline{D}$ **D**  $\overline{D}$ **D**  $\overline{D}$ **D**  $\overline{$

借助于联合系统, 您可以容易地存取数据, 而不论它实际上存储在何处。要存取数 据,可为想要存取的所有数据源对象(例如,表和视图)创建昵称。

例如, 如果创建了昵称 DEPT 来表示远程表 EUROPE.PERSON.DEPT, 则您可以使用 语句 SELECT \* FROM DEPT 来查询远程表中的信息。这样, 您就可以查询昵称而不 必记住基础数据源信息。创建查询时, 您就不需要关心下面一些问题:

- 数据源上的对象的名称
- 数据源对象所驻留的服务器
- 对象所驻留的数据源类型(例如, Informix 和 Oracle)
- 数据源使用的查询语言或 SQL 语言
- 数据源与 DB2 Information Integrator 之间的数据类型映射
- 数据源与 DB2 Information Integrator 之间的函数映射

存储在联合数据库目录中的所有基础元数据向联合服务器提供了它处理您的查询所需 要的信息。此元数据是在设置和配置联合服务器和数据库来存取数据源时从数据源收 集的。

在设置联合系统之后, 使用昵称来查询数据源或进一步增强联合系统配置。

下表列示了支持使用昵称的 SOL 语句:

|

表 9. 支持使用昵称的公共 SQL 语句

 $\,$   $\,$ 

||

 $\mathbf{I}$ 

|

| | |

| | | | | | | | | |

|

| | | | | | |

| |

| | | | | | | | | | | | | | |

| | | | | | | | | | | |  $\mid$  $\|$ 

 $\mathbf{I}$ 

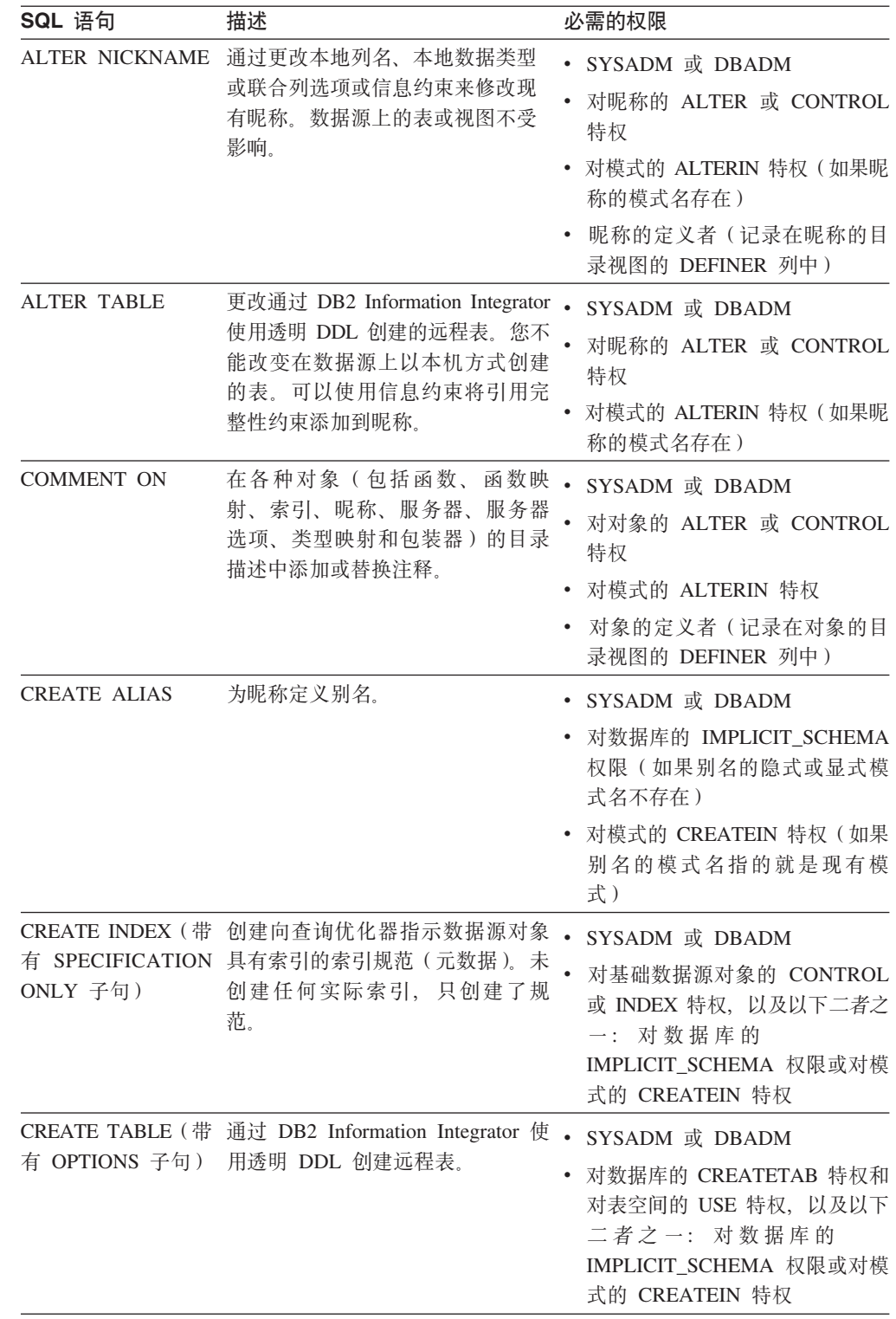

| SQL 语句                                     | 描述                                                                                      | 必需的权限                                                                                      |
|--------------------------------------------|-----------------------------------------------------------------------------------------|--------------------------------------------------------------------------------------------|
| 有 AS fullselect 和<br><b>DATA INITIALLY</b> | CREATE TABLE (带 使用引用昵称的 fullselect 创建具体<br>查询表。                                         | SYSADM 或 DBADM<br>$\bullet$<br>• 对数据库的 CREATETAB 特权和<br>对表空间的 USE 特权, 以及以下                 |
| <b>DEFERRED</b><br>REFRESH 子句)             |                                                                                         | 二者之一: 对数据库的<br>IMPLICIT_SCHEMA 权限或对模<br>式的 CREATEIN 特权                                     |
|                                            |                                                                                         | • 对表或视图的 CONTROL 特权<br>• 对表或视图的 SELECT 特权, 以<br>及 ALTER 特权 (如果指定了<br>REFRESH DEFERRED)     |
| <b>CREATE VIEW</b>                         | 创建引用一个或多个昵称的视图。                                                                         | SYSADM 或 DBADM                                                                             |
|                                            |                                                                                         | • 对昵称的 CONTROL 或 SELECT<br>特权, 以及以下二者之一: 对数<br>据库的 IMPLICIT_SCHEMA 权限<br>或对模式的 CREATEIN 特权 |
| <b>DELETE</b>                              | 从具有昵称的数据源对象(例如,<br>表或视图)中删除行。                                                           | • SYSADM 或 DBADM                                                                           |
|                                            |                                                                                         | • 对昵称的 DELETE 特权和对基础<br>数据源对象的 DELETE 特权                                                   |
|                                            |                                                                                         | • 对基础数据源对象的 CONTROL<br>特权                                                                  |
| <b>DROP</b>                                | 删除对象(例如, 昵称、联合视图<br>和索引规范)。数据源上的表、视图<br>或索引不受影响。                                        | SYSADM 或 DBADM                                                                             |
|                                            |                                                                                         | 对对象模式的 DROPIN 特权                                                                           |
|                                            | 当删除使用透明 DDL 创建的表时,<br>也会删除此表的相应昵称。                                                      | • 对对象的 CONTROL 特权                                                                          |
| <b>GRANT</b>                               | 对昵称和联合视图授予特权(例<br>如, ALTER、DELETE、INDEX、<br>INSERT, SELECT 和 UPDATE)。<br>必须单独授予数据源上的特权。 | SYSADM 或 DBADM                                                                             |
|                                            |                                                                                         | 每个已标识特权的 WITH GRANT<br><b>OPTION</b>                                                       |
|                                            |                                                                                         | 对对象的 CONTROL 特权                                                                            |
| <b>INSERT</b>                              | 将行插入到具有昵称的数据源对象<br>(例如,表或视图)中。                                                          | SYSADM 或 DBADM                                                                             |
|                                            |                                                                                         | 对昵称的 INSERT 特权和对基础<br>数据源对象的 INSERT 特权                                                     |
|                                            |                                                                                         | • 对基础数据源对象的 CONTROL<br>特权                                                                  |
| <b>LOCK TABLE</b>                          | 将导致数据源上的远程对象被锁                                                                          | SYSADM 或 DBADM                                                                             |
|                                            | 定。防止并行应用程序进程更改具<br>有昵称的数据源表。此语句不受<br>ODBC、Microsoft SQL Server 和非<br>关系数据源支持。           | 对基础表的 SELECT 特权                                                                            |
|                                            |                                                                                         | 对基础表的 CONTROL 特权。                                                                          |
| <b>REVOKE</b>                              | 取消对昵称和联合视图的特权(例                                                                         | SYSADM 或 DBADM                                                                             |
|                                            | 如, ALTER、DELETE、INDEX、<br>INSERT, SELECT 和 UPDATE)。<br>必须单独取消数据源上的特权。                   | 对对象的 CONTROL 特权                                                                            |

表 9. 支持使用昵称的公共 SQL 语句 (续)

| | | | | | |

| | | | | | | | | | | | | | | | | | | | | | | | | |

| |

| | | |

| | | | | | | | | | | | | | | |

| | |

| | | |

| |

| | |

表 9. 支持使用昵称的公共 SQL 语句 (续)

|

||

 $\mathbf{I}$ 

| | | | | | | | |

| | | | | |

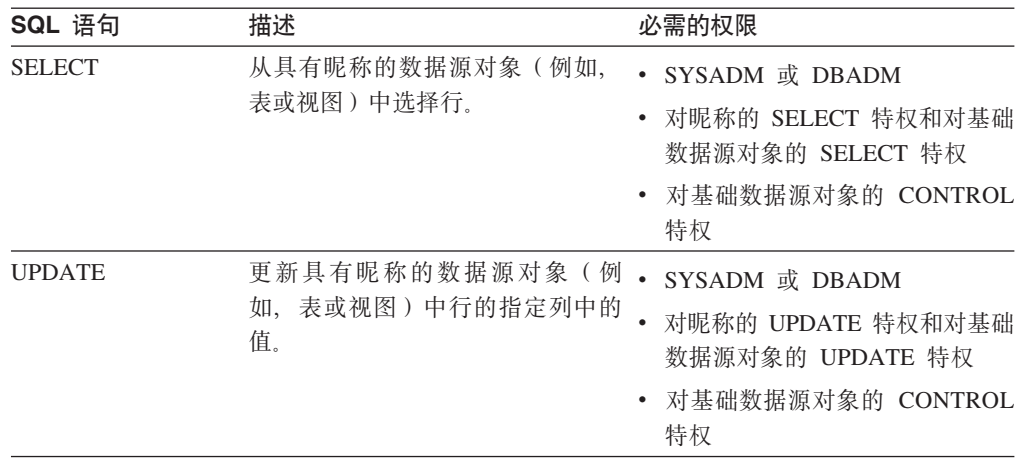

当查询被提交给联合数据库时,将会检查对查询中的昵称的授权特权。仅当在数据源 上实际处理查询时, 才应用昵称引用的数据源对象的授权需求。

要使用昵称选择、插入、更新或删除数据,由语句的授权标识所拥有的特权必须包 括:

- 对昵称的适当特权(以使联合数据库接受请求)
- 对基础表对象的适当特权(以使数据源接受请求)

例如, 要使用昵称更新数据源, 您需要对昵称的 UPDATE 特权和对基础数据源对象的 UPDATE 特权

#### **`XNq:**

• 第 182 页的 『 在 [SQL](#page-191-0) 语句中通过昵称引用数据源对象 』

#### **`XN<:**

- **FALTER TABLE statement J** (*SQL Reference, Volume 2*)
- **COMMENT** statement *I* (*SQL Reference, Volume 2*)
- **CREATE ALIAS** statement *§ (SQL Reference, Volume 2)*
- **CREATE INDEX** statement *I* (*SQL Reference, Volume 2*)
- **CREATE VIEW statement J** (*SQL Reference, Volume 2*)
- **I DELETE** statement J (*SQL Reference, Volume 2*)
- **IDROP** statement *I* (*SQL Reference, Volume 2*)
- **GRANT** (Database Authorities) statement J (*SQL Reference, Volume 2*)
- **INSERT** statement *I (SQL Reference, Volume 2)*
- **ILOCK TABLE** statement *I* (*SQL Reference, Volume 2*)
- **REVOKE** (Table, View, or Nickname Privileges) statement  $\text{I}$  (*SQL Reference, Volume 2*)
- **SELECT** statement *I* (*SQL Reference, Volume 2*)
- **I UPDATE** statement *I* (*SQL Reference, Volume 2*)
- **FALTER NICKNAME** statement J (*SQL Reference, Volume 2*)

### <span id="page-103-0"></span>**f!BD}]4Ts**

您将想要定期存取不具有昵称的数据源对象。这些对象可能是添加至数据源的新对象 (例如,新创建的视图)。它们也可能是在最初设置联合服务器时未向该服务器注册的 现有对象。在以上任一种情况下,这些对象对于联合服务器来说都是新的。要存取这 些新对象, 您必须使用 CREATE NICKNAME 语句为它们创建昵称。

#### **Hvu~:**

必须对联合系统进行配置以存取数据源。

对象所驻留的数据源服务器的服务器定义必须存在于联合数据库中。您使用 CREATE SERVER 语句来创建服务器定义。

要使用昵称插入、更新或删除数据,下列所有特权都必须为真:

- 由语句的授权标识所拥有的特权必须包括对昵称的必要的 SELECT、INSERT、UPDATE 和 DELETE 特权(以使联合数据库接受请求)
- 数据源上的用户标识必须具有对基础表对象的必要的 SELECT、INSERT、UPDATE 和 DELETE 特权 (以使数据源接受请求)
- 数据源上的用户标识必须通过用户映射来映射至联合服务器上的授权标识。

您必须具有下列其中一个权限才能发出 CREATE NICKNAME 语句:

- SYSADM 或 DBADM
- 对联合数据库的 IMPLICIT\_SCHEMA 权限 ( 如果昵称的隐式或显式模式名不存在 )
- 对模式的 CREATEIN 特权 (如果昵称的模式名存在)

**}L:**

对于关系数据源和非关系数据源,CREATE NICKNAME 语句稍有不同。

对于关系数据源,CREATE NICKNAME 语句语法为:

CREATE NICKNAME *nickname\_name* FOR *server\_name."remote\_schema"."object\_name"* OPTIONS (*options\_list*)

*nickname\_name*

数据源对象的唯一昵称。

昵称是一个具有两部分的名称: 模式和昵称。如果创建昵称时忽略了模式, 则 昵称的模式将是创建昵称的用户的认证标识。昵称的长度最多可为 128 个字 符.

**FOR** *server\_name.*″*remote\_schema*″*.*″*object\_name*″

远程数据源对象的标识(具有三部分 )。如果您的数据源不支持模式,则省略 CREATE NICKNAME 语句中的模式。

- server name 是在 CREATE SERVER 语句中指定给数据源服务器的名称。
- remote schema 是对象所属的远程模式的名称。
- object name 是您想要存取的远程对象的名称。
- **OPTIONS (***options\_list***)**

有关使 SQL 查询编译器和包装器能够有效执行查询的昵称的信息。

对于非关系数据源, CREATE NICKNAME 语句语法为:

| | | | | |

|

| | |

| |

|

CREATE NICKNAME *nickname\_name column\_definition\_list* FOR SERVER *server\_name* OPTIONS (*options\_list*)

*nickname\_name*

<span id="page-104-0"></span>| | | | | | | | | | | | | |

|

数据源对象的唯一昵称。

昵称是一个具有两部分的名称: 模式和昵称。如果创建昵称时忽略了模式、则 昵称的模式将是创建昵称的用户的认证标识。昵称的长度最多可为 128 个字 符.

*column\_definition\_list*

昵称列和数据类型的列表。

#### **FOR SERVER** *server\_name*

在服务器定义信息 CREATE SERVER 语句中为远程服务器创建的本地名称。

#### **OPTIONS (***options\_list***)**

有关使 SQL 查询编译器和包装器能够有效执行查询的昵称的信息。

#### **`XNq:**

• 第 89 页的 『 使用昵称 』

**`XN<:**

• **CREATE NICKNAME** statement *I* (*SQL Reference, Volume 2*)

### **9C+](Pass-Through)a0f!}]4**

通过使用一个称为*传递(Pass-Through)*的特殊方式,您可以将 SQL 语句直接提交给数 据源。您可以在数据源使用的 SQL 语言中提交 SQL 语句。当想要执行 DB2 SQL/API 不可能进行的操作时, 使用传递(Pass-Through)会话。例如, 使用传递 (Pass-Through)会话来创建过程、创建索引或以数据源的本机语言执行查询。

当前,支持传递(Pass-Through)的数据源只接受传递会话中的 SQL 语句。将来,数据 源有可能可以支持使用除 SQL 外的数据源语言的传递(Pass-Through)。

类似地, 您可以使用传递(Pass-Through)会话来执行不受 SQL 支持的操作(例如, 某 些管理任务)。但是, 您不能使用传递(Pass-Through)会话来执行所有管理任务。可 以执行的管理任务视数据源而定。例如、对于 DB2 UDB、您可以运行数据源使用的统 计实用程序, 但是不能启动或停止远程数据库。

可以在传递(Pass-Through)会话中一次只查询一个数据源。使用 SET PASSTHRU 命 令来打开会话。当使用 SET PASSTHRU RESET 命令时, 它关闭传递 (Pass-Through) 会话。如果您使用 SET PASSTHRU 命令而不是使用 SET PASSTHRU RESET 命令, 则会关闭当前传递(Pass-Through)会话并打开一个新的传递(Pass-Through)会话。

您可以对在传递(Pass-Through)会话中定义的游标使用 WITH HOLD 语法。但是, 如 果尝试使用语法(通过 COMMIT)而数据源不支持 WITH HOLD 语法, 则您将接收到 错误。

传递(Pass-Through)会话不支持非关系数据源。

#### 相关概念:

• 第 9 页的 『 传递 ([Pass-Through](#page-18-0)) 会话 』

<span id="page-105-0"></span>• 第 191 页的 『 直接使用传递 (Pass-Through) 查询数据源 』

#### 相关任务:

• 第 89 页的 『 使用昵称』

#### 相关参考:

• I SET PASSTHRU statement J (SQL Reference, Volume 2)

### 通过联合视图存取多机种数据

联合视图是联合数据库中一个视图,其基本表位于远程数据源上。基本表在联合视图 中是按昵称而不是按数据源表名引用的。当从联合视图查询时, 数据是从远程数据源 检索到的。创建数据源数据的联合数据库视图的操作有时称为"对昵称创建视图"。这 是因为当您创建视图时引用的是昵称而不是数据源。

这些视图为全局集成的数据库提供了高度的数据独立性, 就好象在多个本地表上定义 的视图对集中关系数据库管理器所提供的那样。

#### 先决条件:

您必须具有下列其中一个权限才能发出 CREATE VIEW 语句:

- SYSADM 或 DBADM
- 对于任何 fullselect 中的每一昵称, 必须同时具有:
	- 对基础表或视图的 CONTROL 或 SELECT 特权
	- 下列权限或特权之一:
		- 对联合数据库的 IMPLICIT SCHEMA 权限(如果视图的隐式或显式模式名不存 在)
		- 对模式的 CREATEIN 特权 (如果视图的模式名指的就是现有模式)

当对联合数据库昵称定义视图时不会考虑基础对象的特权。

#### 限制:

使用 UNION ALL 语句创建的联合视图是只读视图。

将多个昵称包括在 FROM 子句中的联合视图是只读视图。

只将一个昵称包括在 FROM 子句中的联合视图可能是只读视图。

- 如果 FROM 子句中的昵称是针对非关系数据源的, 则联合视图是只读的。
- 如果您在创建视图时包括其它昵称作为谓词或作为子查询, 则可以更新联合视图。

#### 过程:

使用 CREATE VIEW 语句来创建联合视图。

当处理查询时, 会应用按昵称引用的表或视图的数据源的授权需求。可通过用户映射 将语句的授权标识映射至另一个远程授权标识。

#### 创建合并几个数据源对象中的相似数据的联合视图:

假定您在三个独立的服务器(一个在欧洲,一个在亚洲,还有一个在南美洲)上具有 客户数据。欧洲客户数据在 Oracle 表中。该表的昵称为 ORA EU CUST。亚洲客户数

 $\overline{1}$ 

 $\mathbf{I}$ 

 $\overline{1}$ 

 $\overline{1}$ 

 $\mathbf{I}$ 

据在 Sybase 表中。该表的昵称为 SYB\_AS\_CUST。南美洲客户数据在 Informix 表中。 该表的昵称为 INFMX\_SA\_CUST。每个表都具有包含客户号(CUST\_NO)、客户姓名 (CUST NAME)、产品号 (PROD NO)和订购数量 (QUANTITY) 的一些列。从这 三个昵称创建合并此客户数据的视图的语法为:

CREATE VIEW FV1

AS SELECT \* FROM ORA\_EU\_CUST UNION ALL SELECT \* FROM SYB\_AS\_CUST UNION ALL SELECT \* FROM INFMX SA CUST

#### 连接数据以创建联合视图:

假定您在一个服务器上具有客户数据,而在另一个服务器上具有销售数据。客户数据 在 Oracle 表中。该表的昵称为 ORA\_EU\_CUST。销售数据在 Sybase 表中。该表的昵 称为 SYB\_SALES。需要将客户信息与这些客户所作的采购匹配起来。每个表都有包含 客户号 (CUST NO) 的一列。从这两个昵称创建连接此数据的联合视图的语法为:

CREATE VIEW FV4 AS SELECT A.CUST NO, A.CUST NAME, B.PROD NO, B.QUANTITY FROM ORA EU CUST A, SYB SALES B WHERE A.CUST\_NO=B.CUST\_NO

#### 相关任务:

- 第 185 页的 『 创建和使用联合视图 』
- 第 89 页的 『 使用昵称』

#### 相关参考:

• 『 CREATE VIEW statement 』 (SOL Reference, Volume 2)

### 对昵称创建昵称

您可能偶尔需要对昵称创建昵称。

#### 过程:

假定您具有一个使用 AIX® 的联合服务器和一个使用 Windows 的联合服务器。您想要 从这两个联合服务器存取 Excel 电子表格。但是,Excel 包装器只在使用 Windows 的 联合服务器上才受支持。要从 AIX 联合服务器存取 Excel 电子表格,使用下列步骤:

- 1. 在 Windows 联合服务器上, 安装 DB2 Information Integrator。
- 2. 配置 Windows 联合服务器来存取 Excel 数据源。
- 3. 在 Windows 联合服务器上, 为 Excel 电子表格创建昵称。
- 4. 在 AIX 联合服务器上, 安装 DB2 Information Integrator。
- 5. 配置 AIX 联合服务器来存取 DB2 系列数据源。
- 6. 在 AIX 联合服务器上、为 Windows 联合服务器上的 Excel 昵称创建昵称。

## <span id="page-107-0"></span>**Z\*O53P!q}]**

| | | | | | 与联合系统配合使用的一些分布式请求类型是查询下列对象的请求:

- 单个远程数据源
- 本地数据源和远程数据源
- 多个远程数据源
- 远程和本地数据源的组合

要从数据源选择数据, 在 SELECT 语句中使用数据源对象的昵称。

#### **Hvu~:**

要使用昵称选择数据, 下列所有特权都必须为真:

- 由语句的授权标识所拥有的特权必须包括对昵称的 SELECT 特权(以使联合数据库 接受请求)
- 数据源上的用户标识必须具有对基础表对象的 SELECT 特权 (以使数据源接受请 求)。
- 数据源上的用户标识必须通过用户映射来映射至联合服务器上的授权标识。

#### **}L:**

联合数据库就是一个本地数据源。联合数据库中的表和视图就是本地对象。您不要为 这些对象创建昵称, 而在 SELECT 语句中使用实际的对象名。

远程数据源包括: 联合服务器上的另一个 DB2 Linux 版、UNIX 版和 Windows 版数 据库实例、另一个服务器上的另一个 DB2 Linux 版、UNIX 版和 Windows 版数据库 实例以及除了 DB2 Linux 版、UNIX 版和 Windows 版之外的数据源。驻留于远程数 据源上的对象就是远程对象。

假定配置了联合服务器来存取 DB2 OS/390 版数据源、DB2 iSeries 版数据源和 Oracle 数据源。每个数据源中都存储有一个包含销售信息的表。下图描绘了此配置。
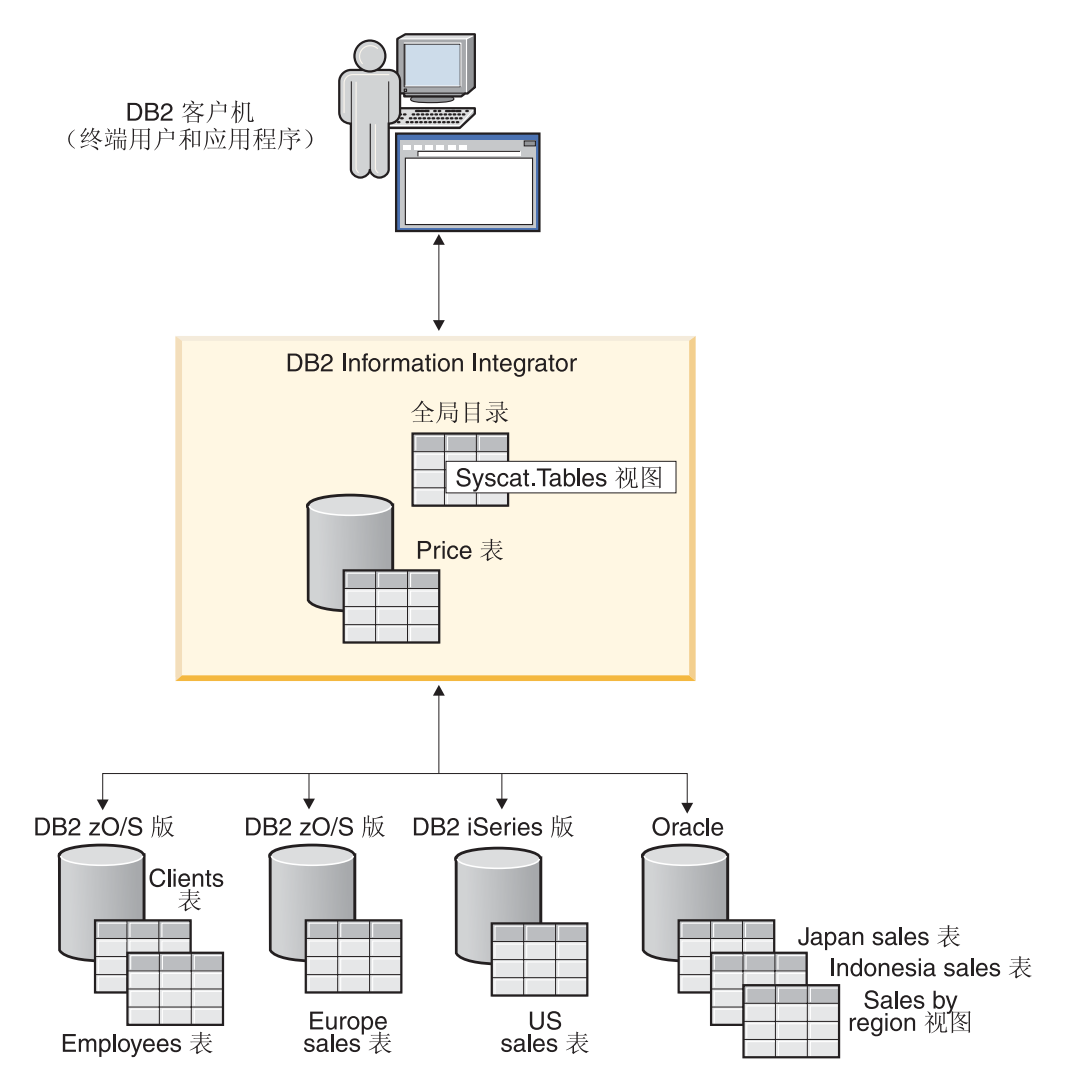

图 3. 具有 DB2 和 Oracle 数据源的样本联合系统

销售表包括这样一些列, 它们记录客户号(CUST\_NO)、订购数量(QUANTITY)和 订购的产品号(PROD\_NO)。在联合数据库中还有一个包含价格信息的本地表。该价 格表包括记录产品号(PROD\_NO)和当前价格(PRICE)的一些列。

远程数据源对象的昵称存储在 SYSCAT.TABLES 表中, 如下图所示。TYPE 列指示对 象类型(例如, 昵称(N)、本地表(T)或视图(V))。

数据源信息

| 数据源对象名             | 对象类型 | 位置                         |
|--------------------|------|----------------------------|
| <b>PRICES</b>      | 本地表  | <b>DB2 联合</b><br>数据库       |
| EUROPE_SALES       | 远程表  | DB2 z/OS 版和<br>OS/390 版数据库 |
| US SALES           | 远程表  | DB2 iSeries 版<br>数据库       |
| <b>JAPAN SALES</b> | 远程表  | Oracle 数据库                 |
| SALES BY REGION    | 远程视图 | Oracle 数据库                 |

## **SYSCAT TABLES** 表

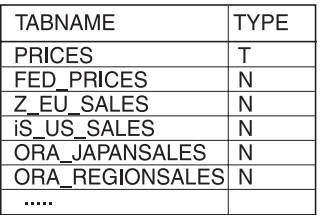

图 4. 样本查询的表和昵称

| |

以下内容是一些使用上面所述的样本联合系统的 SELECT 语句示例。

#### **>}:i/%v}]4:**

Z\_EU\_SALES 包含欧洲客户订购的产品。它还包括每一单所订购的数量。此查询使用带 有 ORDER BY 子句的 SELECT 语句来列示在欧洲的销售情况并按客户号排序列表:

SELECT *CUST\_NO, PROD\_NO, QUANTITY* FROM *Z\_EU\_SALES* ORDER BY *CUST\_NO*

#### **>}:,S>X}]4k6L}]4:**

PRICES 是驻留于联合数据库中的一个表。它包含您销售的产品的价格列表。您想要从 此本地表中选择与列示在 Z\_EU\_SALES 中的产品相对应的价格。您还想要按客户号对 结果集进行排序。

SELECT *sales.CUST\_NO, sales.PROD\_NO, sales.QUANTITY* FROM *Z\_EU\_SALES sales, PRICES* WHERE *sales.PROD\_NO=PRICES.PROD\_NO* ORDER BY *sales.CUST\_NO*

#### **>}:i/`v6L}]4:**

假定您想要收集每一国家或地区的所有销售信息并按产品号对结果集进行排序。

WITH GLOBAL\_SALES (*Customer, Product, Quantity*) AS (SELECT *CUST\_NO, PROD\_NO, QUANTITY* FROM *Z\_EU\_SALES* UNION ALL SELECT *CUST.NO,PROD.NO, QUANTITY* FROM *iS\_US\_SALES* UNION ALL SELECT *CUST.NO,PROD.NO, QUANTITY* FROM *ORA\_JAPANSALES*) SELECT *Customer, Product, Quantity* FROM *GLOBAL\_SALES* ORDER BY *Product*

假定您在 Oracle 数据源上有一个列示日本和印度尼西亚销售情况的视图。此视图的昵称 是 ORA\_SALESREGION。您想要将此信息与美国的销售情况组合在一起并在每一单的 旁边显示产品价格。

SELECT *us\_jpn\_ind.CUST\_NO, us\_jpn\_ind.PROD\_NO, us\_jpn\_ind.QUANTITY, us\_jpn\_ind.QUANTITY\*PRICES.PRICE* AS *SALEPRICE* FROM (SELECT *CUST\_NO, PROD\_NO, QUANTITY* FROM *ORA\_SALESREGION* UNION ALL SELECT *CUST\_NO, PROD\_NO, QUANTITY* FROM *iS\_US\_SALES us ) us\_jpn\_ind,PRICES* WHERE *us\_jpn\_ind.PROD\_NO = PRICES.PROD\_NO* ORDER BY *SALEPRICE* DESC

#### **`XN<:**

• **SELECT** statement *§* (*SQL Reference, Volume 2*)

## **Z\*O53P^D}]**

借助于联合系统,您可以对使用昵称的数据源对象发出 INSERT、UPDATE 和 DELETE 语句。下列各节包括执行这些操作的示例。

## <span id="page-110-0"></span>将数据插入数据源对象

要将数据插入数据源, 在 INSERT 语句中使用数据源对象的昵称。

### 先决条件:

 $\overline{1}$  $\overline{1}$ 

 $\mathbf{I}$ 

 $\overline{1}$  $\overline{1}$ 

 $\overline{1}$ 

 $\mathbf{I}$ 

 $\overline{1}$ 

 $\mathbf{I}$ 

 $\mathsf{I}$ 

 $\overline{1}$ 

 $\overline{1}$ 

要使用昵称插入数据,下列所有特权都必须为真:

- 由语句的授权标识所拥有的特权必须包括对昵称的 INSERT 特权 ( 以使联合数据库接 受请求)。
- 数据源上的用户标识必须具有对基础表对象的 INSERT 特权(以使数据源接受请求)。
- 数据源上的用户标识必须通过用户映射来映射至联合服务器上的授权标识。

### 限制:

联合不支持对某些数据源的 INSERT 操作, 请参阅联合系统 INSERT、UPDATE 和 DELETE 限制联合系统 INSERT、UPDATE 和 DELETE 限制

## 过程:

假定 Informix 表由两列组成。第一列包含 INTEGER 数据、而第二列包含 VARCHAR 数据 (最多 20 个字符)。为该 Informix 表向联合服务器注册了昵称 infx\_table\_nn。

您可以对使用 infx\_table\_nn 昵称的 Informix 表发出 INSERT、UPDATE 和 DELETE 语句。例如, 要将新的一行信息插入 Informix 表, 语句为: INSERT INTO db2user1.infx table nn VALUES(1,'Walter')

#### 相关概念:

• 第 86 页的 『 联合系统 INSERT、 UPDATE 和 DELETE 限制 』

#### 相关任务:

- 第 98 页的 『在联合系统中选择数据 』
- 第 101 页的 『 更新数据源对象中的数据 』
- 第 102 页的 『 从数据源对象删除数据 』

### 相关参考:

• INSERT statement J (SQL Reference, Volume 2)

## 更新数据源对象中的数据

要更新数据源中的数据, 在 UPDATE 语句中使用数据源对象的昵称。

### 先决条件:

要使用昵称更新数据,下列所有特权都必须为真:

- 由语句的授权标识所拥有的特权必须包括对昵称的 UPDATE 特权 (以使联合数据库 接受请求)
- 数据源上的用户标识必须具有对基础表对象的 UPDATE 特权(以使数据源接受请求)
- 数据源上的用户标识必须通过用户映射来映射至联合服务器上的授权标识。

#### 限制:

联合不支持对某些数据源的 UPDATE 操作, 请参阅联合系统 INSERT、UPDATE 和 DELETE 限制联合系统 INSERT、UPDATE 和 DELETE 限制

**}L:**

<span id="page-111-0"></span>| |

|

| | | | |

 $\overline{1}$ | | 假定 Informix 表由两列组成。第一列包含 INTEGER 数据, 而第二列包含 VARCHAR 数据(最多 20 个字符)。为该 Informix 表向联合服务器注册了昵称 *infx\_table\_nn*。

您可以对使用 infx\_table\_nn 昵称的 Informix 表发出 INSERT、UPDATE 和 DELETE 语句。例如, 要更新 Informix 表的一行信息, 语句为:

UPDATE *db2user1.infx\_table\_nn* SET *c2='Bill*' WHERE *c1=2*

#### 相关概念:

• 第 86 页的 『 联合系统 INSERT、 [UPDATE](#page-95-0) 和 DELETE 限制 』

#### 相关任务:

- 第 98 页的 『 在联合系统中选择数据 』
- 第 [101](#page-110-0) 页的 『 将数据插入数据源对象 』
- 第 102 页的 『 从数据源对象删除数据 』

#### 相关参考:

• **UPDATE** statement **1** (*SQL Reference, Volume 2*)

## **S}]4Ts>}}]**

要从数据源删除数据, 在 DELETE 语句中使用数据源对象的昵称。

### **Hvu~:**

要使用昵称删除数据, 下列所有特权都必须为真:

- 由语句的授权标识所拥有的特权必须包括对昵称的 DELETE 特权(以使联合数据库 接受请求)
- 数据源上的用户标识必须具有对基础表对象的 DELETE 特权 (以使数据源接受请求)
- 数据源上的用户标识必须通过用户映射来映射至联合服务器上的授权标识。

#### **限制:**

联合不支持对某些数据源的 DELETE 操作、请参阅 『联合系统 INSERT、UPDATE 和 DELETE 限制 』

#### **}L:**

假定 Informix 表由两列组成。第一列包含 INTEGER 数据, 而第二列包含 VARCHAR 数据(最多 20 个字符)。为该 Informix 表向联合服务器注册了昵称 infx table nn。

您可以对使用 infx\_table\_nn 昵称的 Informix 表发出 INSERT、UPDATE 和 DELETE 语句。例如, 要删除 Informix 表的一行信息, 语句为: DELETE FROM *infx\_table\_nn* WHERE *c1=3*

## 相关概念:

• 第 86 页的 『 联合系统 INSERT、 [UPDATE](#page-95-0) 和 DELETE 限制 』

#### 相关任务:

- 第 98 页的 『 在联合系统中选择数据 』
- 第 [101](#page-110-0) 页的 『 将数据插入数据源对象 』
- 第 [101](#page-110-0) 页的 『 更新数据源对象中的数据 』

### **`XN<:**

• **IIDELETE** statement *I* (*SQL Reference, Volume 2*)

## $\blacksquare$  联合系统中的赋值语义

| |

| | | | | | | | | |

| | | | | | | | |

| |

 $\overline{1}$ 

|

|| |

I  $\mathsf{I}$ 

|<br>|<br>|<br>|<br>|

 $\mathsf{I}$  $\mathbf{I}$  $\mathbf{I}$  $\overline{1}$ 

| | 当您将数据分配给昵称列时, 数据类型可能会根据 DB2 Information Integrator 使用的 赋值规则而发生更改。您应该了解赋值规则, 以便获得期望的结果。

确定分配给昵称列的目标数据类型的规则为:

- 确定本地源类型:本地源类型由表达式的本地列类型和本地结果类型确定。如果源 为常量, 则本地源类型与常量类型相同。
- 确定目标类型:
	- 如果赋值源没有类型(例如, 它是参数标记和 NULL), 则目标类型为 MIN(local\_target\_type, remote\_target\_type), 其中 local\_target\_type 为更新过的列本 地数据类型, remote\_target\_type 为更新过的列数据源数据类型。remote\_target\_type 指的是远程目标列的数据类型的缺省转发类型映射类型。
	- 如果赋值源不是 NULL 或参数标记, 则目标类型为 MIN(local\_target\_type, remote\_target\_type, local\_source\_type).

### **MIN(type1, type2)** 的定义

- Type1 和 type2 不完全相同。
- MIN(type1,type2) = MIN(type2, type1)
- $\dot{\equiv}$  MIN(type1, type2) = DECIMAL $(0,0)$   $\dot{\equiv}$ , MIN(type1, type2) = remote\_target\_type(local\_target\_type)
- BLOB 仅与 BLOB 兼容,因此 MIN(BLOB(x), BLOB(y))=BLOB(z), 其中 z=min(x,y)
- TIME 数据类型与 DATE 数据类型不兼容。
- 日期时间类型与字符串兼容。
- 在 Unicode 数据库中, 字符串与图形字符串兼容。

下表列出了数值、字符串、图形字符串和日期与时间数据类型的两种数据类型的最小 值。

#### 表 10. Numeric 数据类型

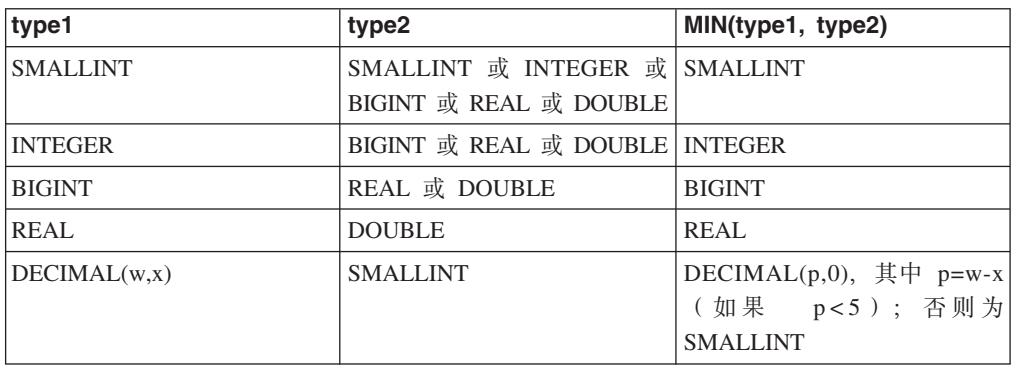

表 10. Numeric 数据类型 (续)

 $\|$ 

|| | | | | | | | | | | |

 $\overline{1}$  $\mathbf{I}$ 

||

 $\mathbf{I}$  $\mathbf{I}$  $\mathsf{I}$ 

|| | |<br>|<br>|

| | | | | | |

 $\mathbf{I}$ 

||

 $\overline{1}$  $\mathsf{I}$  $\mathbf{I}$ 

|| | | |<br>|<br>|<br>|

| | | |  $\blacksquare$ |  $\begin{array}{c} \hline \end{array}$ 

 $\mathsf{I}$  $\mathbf{I}$ 

||

 $\mathbf{I}$  $\mathbf{I}$  $\mathbf{I}$  $\mathbf{I}$ 

|||

|

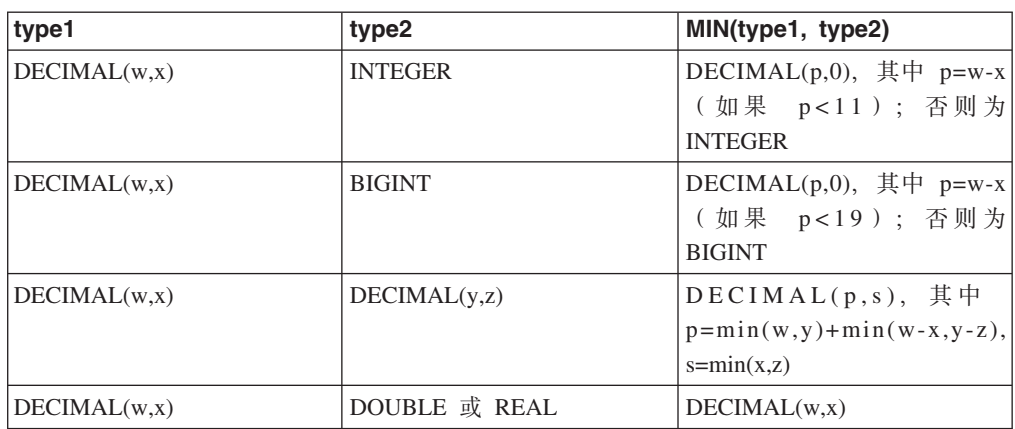

下表列出了字符串数据类型的两种数据类型的最小值。

表 11. 字符串数据类型

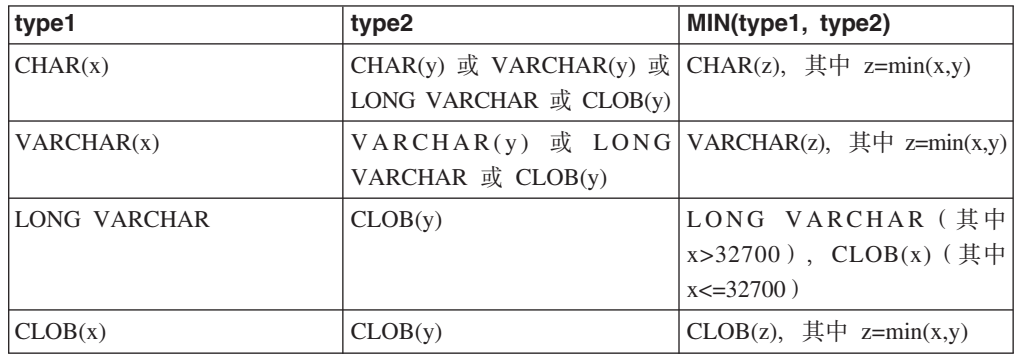

下表列出了图形字符串数据类型的两种数据类型的最小值。

表 12. 图形字符串数据类型

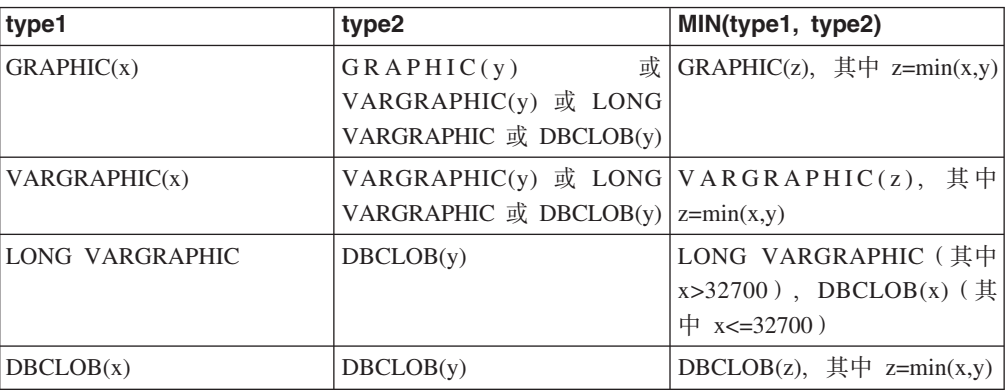

下表列出了日期和时间数据类型的两种数据类型的最小值。

表 13. 日期和时间数据类型

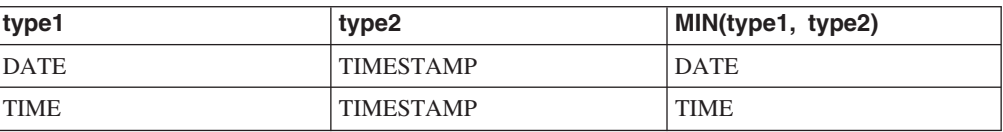

如果正在插入的数据类型为 CHAR 的数据短于目标长度, 则数据源将填充列的剩余部 分。

## 如果正在将 DATE 或 TIME 数据类型的数据插入 TIMESTAMP 数据类型的远程列中, 则数据源将填充列的剩余部分。

## $\blacksquare$  联合系统中的赋值语义 - 示例

 $\vert$ |

| |

|

|

 $\overline{1}$  $\mathsf{I}$  $\mathbf{I}$  $\mathbf{I}$ T

|||||

| |

|| | | | | | |

 $\overline{\phantom{a}}$ 

表 14 显示在给定本地类型和远程类型的情况下查询中的若干联合赋值语义的应用示例。

表 14. 赋值语义的示例

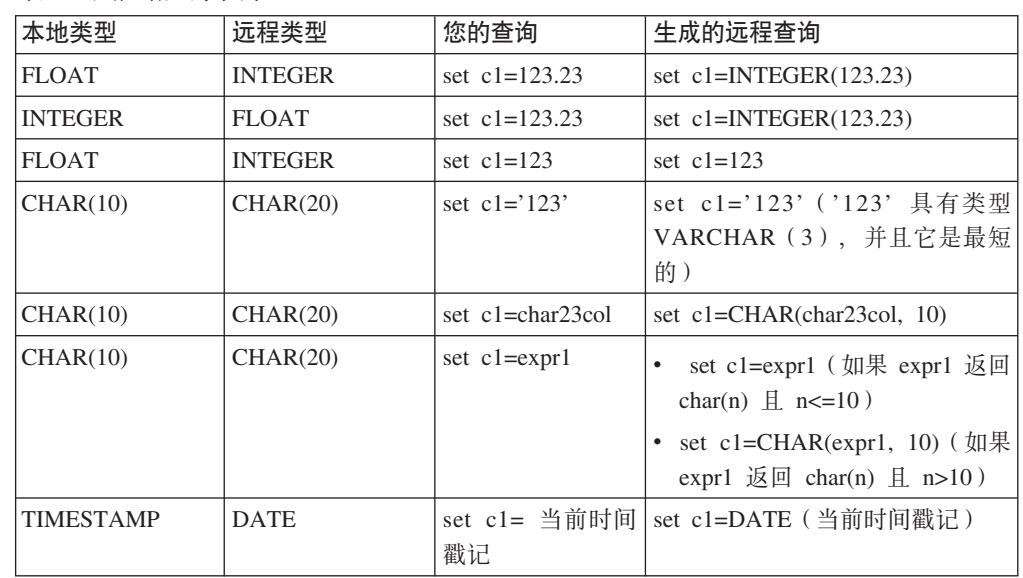

# <span id="page-116-0"></span>| 第 9 章 监视联合系统

 $\vert$ 

 $\overline{1}$ 

T

 $\mathbf{I}$ 

 $\mathbf{I}$ 

 $\overline{1}$ 

 $\overline{1}$ 

 $\overline{1}$ 

 $\overline{1}$ 

 $\overline{1}$ 

L

 $\overline{1}$ 

 $\overline{1}$ 

 $\mathbf{I}$ 

 $\mathbf{I}$ 

 $\mathbf{I}$ 

L

 $\overline{1}$ 

 $\mathbf{I}$ 

 $\mathbf{I}$ 

 $\mathbf{I}$ 

 $\mathsf{I}$  $\mathsf{I}$ 

 $\overline{1}$ 

 $\overline{1}$  $\overline{1}$ 

 $\overline{1}$ 

 $\overline{1}$ 

 $\overline{1}$  $\overline{1}$ 

 $\mathbf{I}$ 

 $\mathbf{I}$ 

 $\mathsf{I}$  $\mathbf{I}$ 

本章描述如何监视昵称和服务器的运行状况以及如何快照监视器查询片段。 本章包含下列主题: • 『联合昵称和服务器的健康指示器』 • 第108页的 『 激活联合健康指示器』 • 第108页的 『 监控联合昵称和服务器的运行状况』 • 第109 页的 『 监控联合昵称和服务器运行状况 - 示例 』 • 第110页的 『快照监控联合系统 - 概述』 • 第111页的 『 监控联合查询片段』 • 第111页的 『快照监控联合查询片段 - 示例』 联合昵称和服务器的健康指示器 可以使用 DB2<sup>®</sup> 健康中心的健康指示器来监控联合昵称和服务器的状况。昵称的健康指 示器是 db.fed\_nicknames\_op\_status。服务器定义的健康指示器是 db.fed\_servers\_op\_status。 联合健康指示器是在安装健康监视器时安装的。 缺省情况下、健康中心不会激活联合健康指示器。您必须激活指示器。 当昵称或服务器的状态不正常时,健康指示器发出警报。可以使用健康中心或命令行 查看监控结果。 使用 AIX<sup>®</sup>、HP-UX、Linux、Microsoft<sup>®</sup> Windows® 和 Solaris Operating Systems 的联 合服务器支持健康指示器。 表 15 描述联合昵称和服务器的健康指示器。 表 15. 昵称和服务器健康指示器 健康指示器 描述 db.fed\_nicknames\_op\_status 指示在 DB2 UDB 联合服务器上某个数据库中定义的所有 关系昵称的聚集运行状况。 如果昵称无效, 则会提醒您。提供有关无效昵称的详细信 息并建议您可以采取的措施以修复它们。 指示在 DB2 UDB 联合服务器上某个数据库中定义的所有 db.fed\_servers\_op\_status 联合服务器的聚集运行状况。 如果服务器不可用, 则会提醒您。提供有关不可用服务器 的详细信息并建议采取措施以使其可用以使其可用。

健康指示器可以评估下列数据源:

- DB2 系列(DRDA)
- Excel

<span id="page-117-0"></span>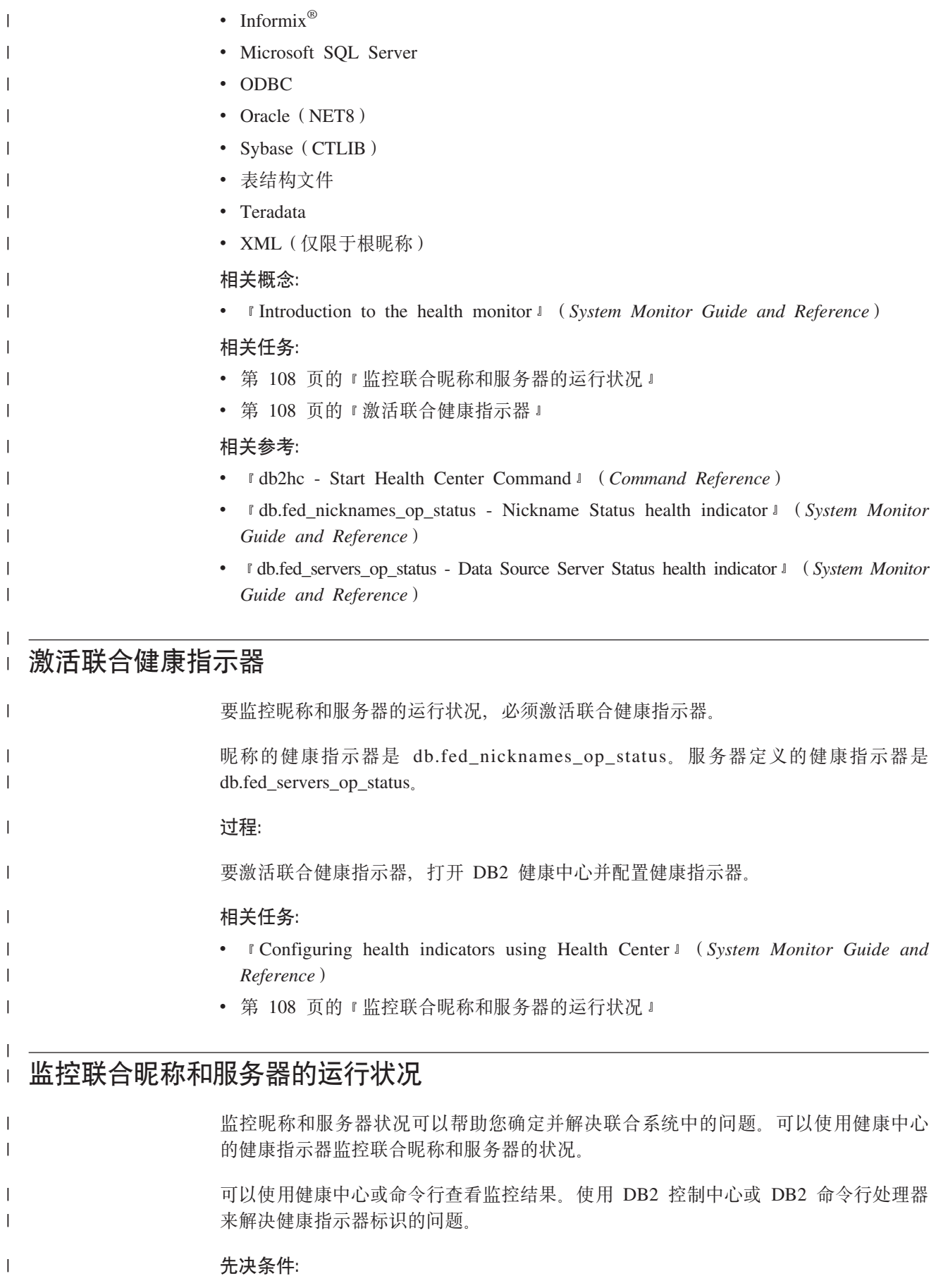

108 联合系统指南

<span id="page-118-0"></span>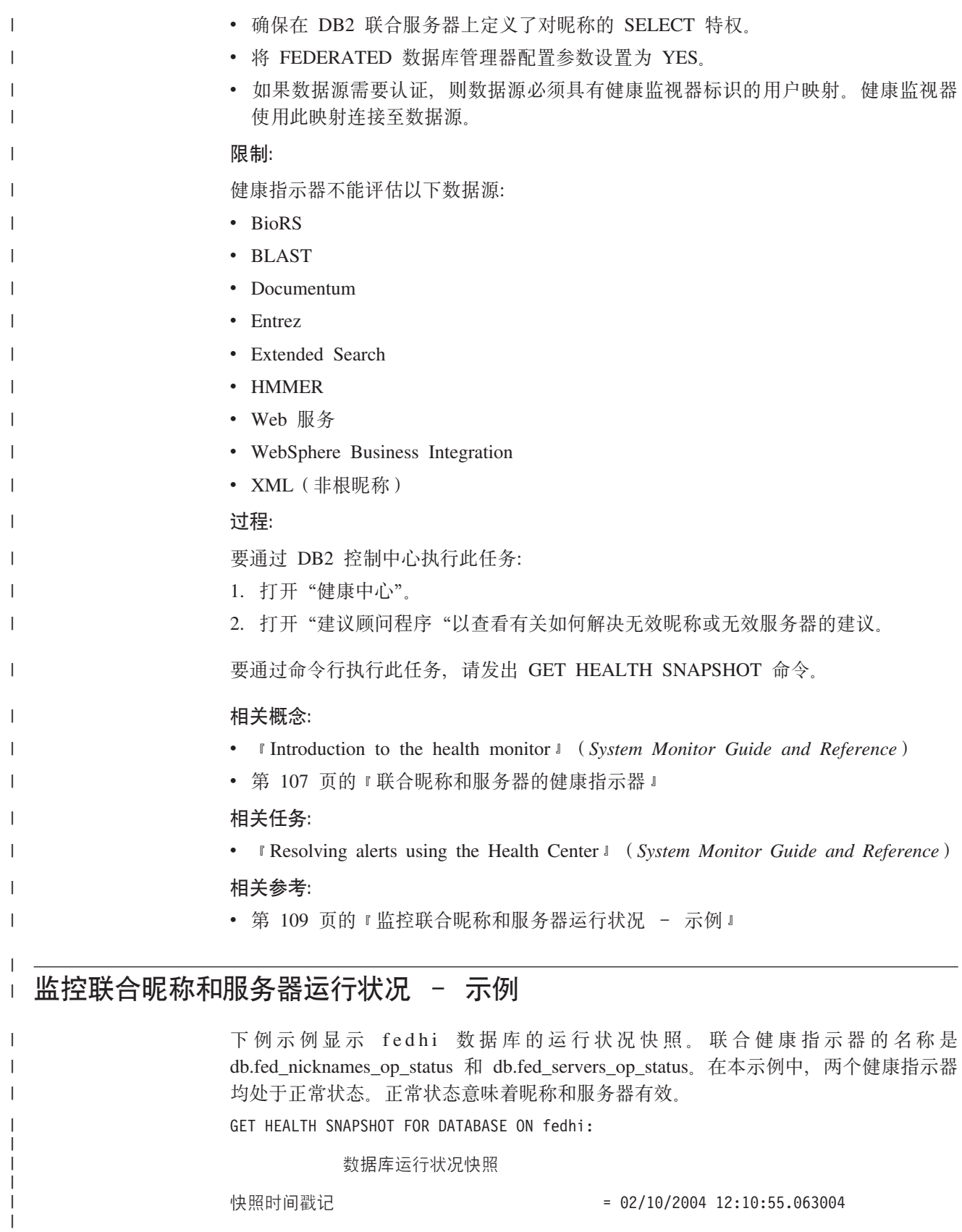

数据库名称 = FEDHI dk}]bp{ = FEDHI Z}]b~qwOKPDYw53 = NT

|  $\|$  $\|$  $\|$ 

= FEDHI<br>= C:\DB2\NODE0000\SQL00006\<br>= FEDHI

数据库位置<br>  $\frac{1}{2}$ }]bn\_OXT(/4, = "b 健康指示器: 指示器名称 = db.fed servers op status 值 and the contract of the contract of  $\overline{1}$  = 0 求值时间戳记 = 02/10/2004 12:09:10.961000<br>报警状态 = 正常 报警状态 指示器名称 = db.fed nicknames op status 值 and the contract of the contract of  $\overline{1}$  = 0 s51dAG = 02/10/2004 12:09:10.961000 **报警状态 インストランス キャンプ おおおお キャン エ常** 8>w{F = db.db\_op\_status 值 and the contract of the contract of  $\overline{1}$  = 0 s51dAG = 02/10/2004 12:08:10.774000 报警状态 指示器名称 = db.sort\_shrmem\_util<br>值 = 0 值 and the contract of the contract of  $\overline{1}$  = 0  $\hat{H}$   $\frac{1}{2}$   $\frac{1}{2}$   $\$ s51dAG = 02/10/2004 12:08:10.774000 **| 报警状态 インタン マンタン エックス まんじょう まんじょう エ常** 8>w{F = db.spilled\_sorts 值 and the set of the set of  $\frac{1}{2}$  = 0  $\hat{=}$  单位 to the set of the set of the set of the set of the set of the set of the set of the set of the set of the set of the set of the set of the set of the set of the set of the set of the set of the set of the set o 求值时间戳记 = 02/10/2004 12:09:10.961000<br>报警状态 = 正常 报警状态 相关概念: • 第 [107](#page-116-0) 页的 『 联合昵称和服务器的健康指示器 』

**`XNq:**

• 第 [108](#page-117-0) 页的 『 监控联合昵称和服务器的运行状况 』

## 快照监控联合系统 - 概述

<span id="page-119-0"></span>| | | | | | | | | | | | | | | | | | | | | | | | | | | | | | | | |

| | | |

| |

| | |

 $\overline{\phantom{a}}$ 

| | | | | | |

可以使用快照监视器来捕获特定时间的联合数据源和任何连接应用程序的信息。快照 对于确定联合系统的状态特别有用。定期拍摄的快照也可用于观察趋势和预测潜在的 问题。

### **`XEn:**

**• I** Snapshot monitor *I* (*System Monitor Guide and Reference*)

### **`XNq:**

• 第 [111](#page-120-0) 页的 『 监控联合查询片段』

### **`XN<:**

- 第 271 页的第 31 章, 『联合数据库系统监视器元素』
- 第 [111](#page-120-0) 页的 『快照监控联合查询片段 示例』

#### 监控联合查询片段  $\overline{1}$

<span id="page-120-0"></span> $\mathbf{I}$ 

 $\mathbf{I}$ 

 $\overline{\phantom{a}}$ 

 $\overline{1}$ 

 $\overline{1}$ 

 $\overline{1}$ 

 $\mathbf{I}$ 

 $\mathbf{I}$  $\overline{1}$ 

 $\overline{1}$ 

 $\mathsf{I}$ 

 $\mathbf{I}$ 

 $\mathbf{L}$ 

 $\overline{1}$ 

 $\overline{1}$ 

 $\mathbf{I}$ 

 $\mathbf{I}$ 

 $\mathbf{I}$ 

 $\overline{1}$ 

 $\mathbf{I}$ 

 $\overline{1}$  $\overline{1}$  通过监控查询片段、可以查看联合系统如何执行。为帮助您了解联合系统如何处理查 询,可以获取远程查询段的快照。

## 讨程:

要监控查询片段, 请发出 GET SNAPSHOT FOR DYNAMIC SQL ON <dbname> 命 令, 其中 dbname 是本地数据库在联合服务器上的名称。

### 相关概念:

• 第 110 页的 『快照监控联合系统 - 概述』

相关参考:

- I GET SNAPSHOT Command J (Command Reference)
- 第 111 页的 『快照监控联合查询片段 示例』

## 快照监控联合查询片段 - 示例

下列示例为发送到名为 ORACLE817 的远程 Oracle 数据源的查询片段显示动态 SQL 快照输出。此输出通过语句 GET SNAPSHOT FOR DYNAMIC SQL ON LOCAL\_FEDERATED\_DATABASE 生成。结果提供每个远程查询以及语句高速缓存中 任何查询的信息。因为缓冲池信息不适用于远程查询,所以快照不会收集任何缓冲池 信息。

动态 SQL 快照结果

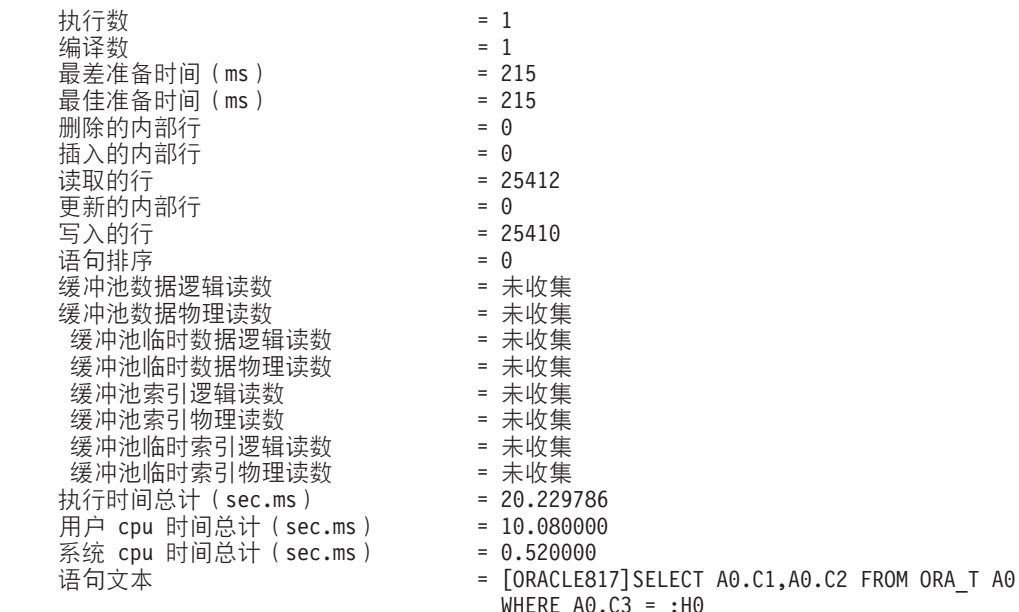

### 相关概念:

- 第 110 页的 『快照监控联合系统 概述』
- 相关任务:
- 第 111 页的 『 监控联合查询片段』

相关参考:

 $\mathsf I$ 

 $\bar{1}$ 

# $\blacksquare$  第 10 章 联合数据源的 Unicode 支持

本章描述联合系统中的 Unicode 支持。

本章包含下列主题:

- 『联合系统的 Unicode 支持』
- 第115 页的 『 为 [Microsoft SQL Server](#page-124-0) 和 ODBC 数据源的 Unicode 支持指定客户 机代码页。
- 第116 页的 『MSSQL 和 ODBC 包装器 [CODEPAGE](#page-125-0) 选项的支持的 Unicode 代码页 』
- 第116 页的 『为表结构文件数据源的 [Unicode](#page-125-0) 支持指定文件代码页 』
- 第116 页的 『 为表结构文件数据源的 [Unicode](#page-125-0) 支持指定文件代码页 示例 』
- 第[117](#page-126-0) 页的 『 当远程代码和联合代码磅值大小不同时出现的错误 』

#### **\*O53D Unicode 'V** |

<span id="page-122-0"></span>|

|

| | | | | | | |

|

|

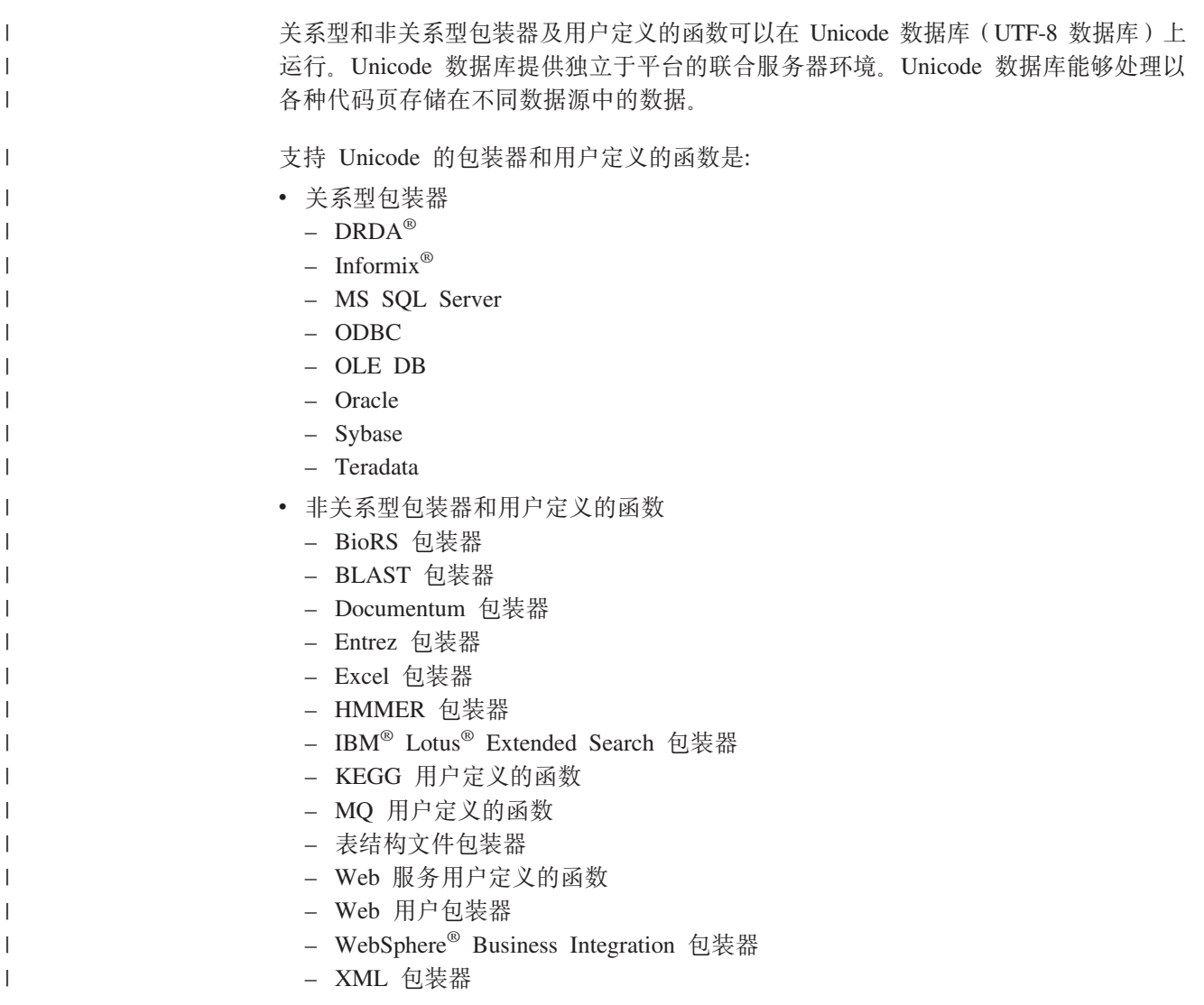

在图 5 中, 公司在各个国家或地区有分支机构。每个分支机构以自己的代码页用其自己 的数据库存储客户数据。Microsoft® SQL Server 数据库以代码页 A 存储数据。Oracle 数据库以代码页 B 存储数据。代码页 A 和代码页 B 位于不同区域中。要从不同区域 集成数据, 公司可以将联合数据库的代码页设置为 Unicode。随后公司可以将表连接起 来以查看采购单总数,无论区域如何。

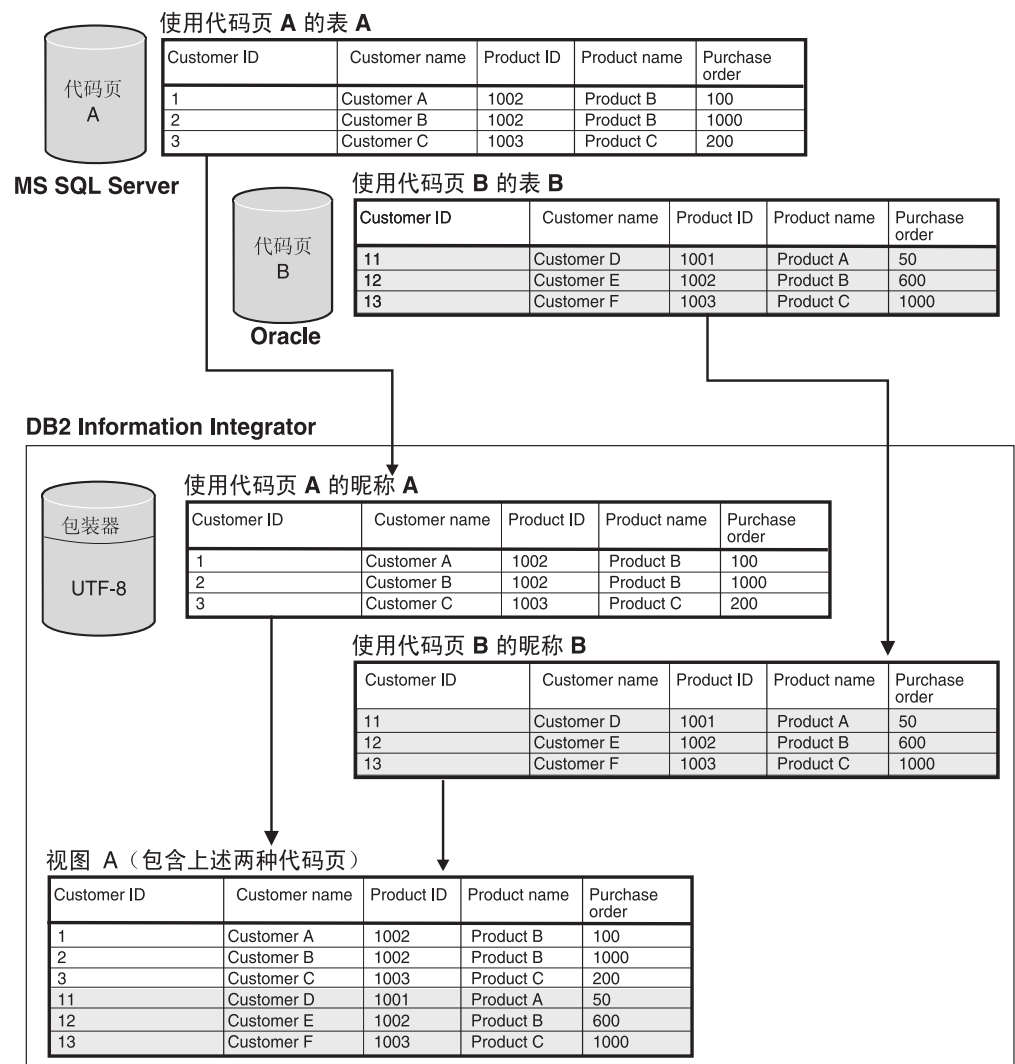

图 5. Unicode 示例

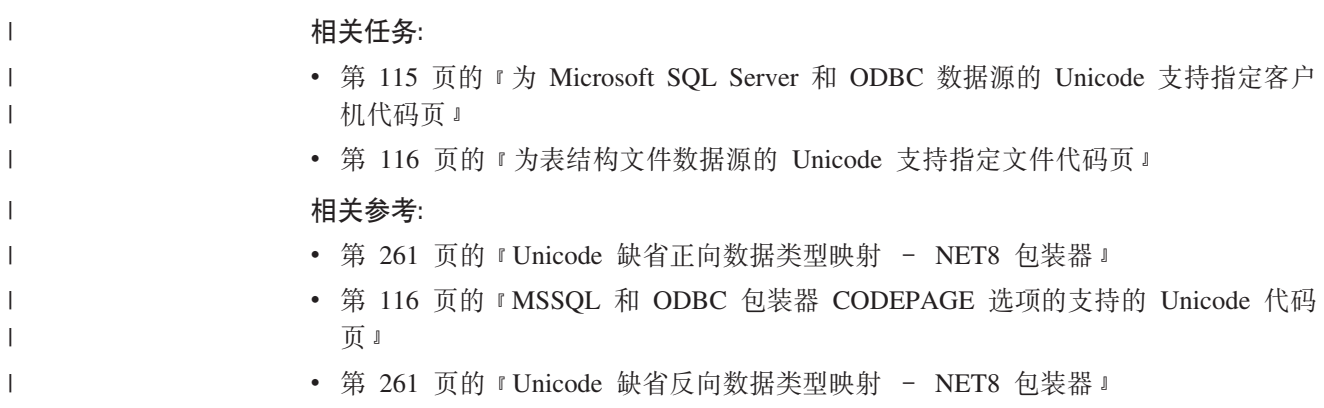

 $\begin{array}{c} \hline \end{array}$  $\begin{array}{c} \hline \end{array}$  $\begin{array}{c} \hline \end{array}$  $\|$ | |

<span id="page-124-0"></span>• 第 262 页的 『[Unicode](#page-271-0) 缺省正向数据类型映射 - Sybase 包装器 』 • 第 262 页的 『[Unicode](#page-271-0) 缺省反向数据类型映射 - Sybase 包装器 』 • 第 263 页的 『[Unicode](#page-272-0) 缺省正向数据类型映射 - ODBC 包装器 』 • 第 263 页的 『[Unicode](#page-272-0) 缺省反向数据类型映射 - ODBC 包装器 』 • 第 264 页的 『Unicode 缺省正向数据类型映射 - [Microsoft SQL Server](#page-273-0) 包装器 』 • 第 264 页的 『Unicode 缺省反向数据类型映射 - [Microsoft SQL Server](#page-273-0) 包装器 』 • 第 116 页的 『 为表结构文件数据源的 [Unicode](#page-125-0) 支持指定文件代码页 - 示例 』  $*$  $*$  **Microsoft SQL Server 和 ODBC 数据源的 Unicode 支持指定客户机** 化码页 要确保为 Microsoft SQL Server 和 ODBC 数据源正确转换代码页, 如果代码页与联合 数据库代码页不同, 则必须指定客户机代码页。 **}L:** 发出 CREATE SERVER 语句并将 CODEPAGE 选项设置为客户机代码页的值。 例如, 如果数据源为 Microsoft SOL Server 和 Windows 上的联合服务器、并且操作系 统的缺省系统语言环境设置为日语(Shift-JIS), 则 CODEPAGE 服务器选项必须设置 为 943 (Shift-JIS)或 1202 (UTF-16LE)。 要对名为 FEDSERVERW 的 Microsoft SQL Server 数据源指定 1202 代码页,则发出 下列语句: CREATE SERVER FEDSERVERW TYPE MSSQLSERVER VERSION 2000 WRAPPER MSSQLODBC3 OPTIONS(NODE 'SAMPLE', DBNAME 'TESTDB', CODEPAGE '1202'); 如果数据源是 Microsoft SQL Server 并且联合服务器在 UNIX 和 AppCodePage 上运 行, 或者 DataDirect Connect 客户机的 IANAAppCodePage 设置为 6 (Shift-JIS), 则 CODEPAGE 服务器选项必须设置为 943 (Shift-JIS)或 1208 (UTF-8)。 | | | | | | | | | | | | | | | | | | | | | | | |

> 要对名为 FEDSERVERU 的 Microsoft SQL Server 数据源指定 1208 代码页, 则发出 下列语句:

CREATE SERVER FEDSERVERU TYPE MSSQLSERVER VERSION 2000 WRAPPER MSSQLODBC3 OPTIONS(NODE 'SAMPLE', DBNAME 'TESTDB', CODEPAGE '1208');

### 相关概念:

| | | |

J

| | | | | | |

• 第 113 页的 『 联合系统的 [Unicode](#page-122-0) 支持 』

### **`XN<:**

- **f CREATE SERVER** statement  $\mathbb{I}$  (*SQL Reference, Volume 2*)
- 第 199 页的第 21 章, 『联合系统的服务器选项』

• 第 116 页的 『MSSQL 和 ODBC 包装器 [CODEPAGE](#page-125-0) 选项的支持的 Unicode 代码 页』

<span id="page-125-0"></span>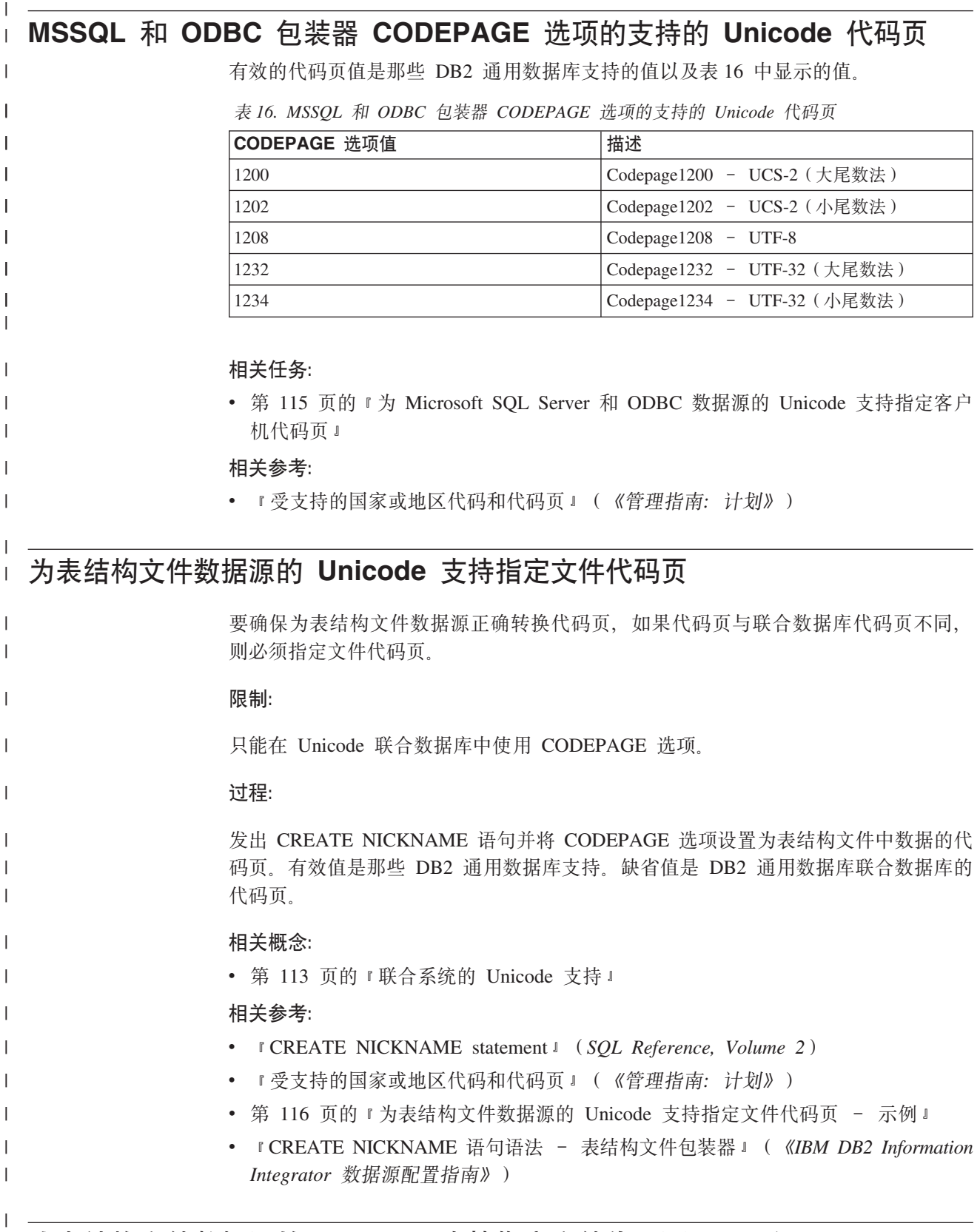

# **\*ma9D~}]4D Unicode 'V8(D~zk3 - >}**

名为 DRUGDATA1.TXT 的文件中的数据的代码页是 943。要将表结构文件的代码页指 定为 943, 发出下列 CREATE NICKNAME 语句:

|

 $\vert$ |

<span id="page-126-0"></span>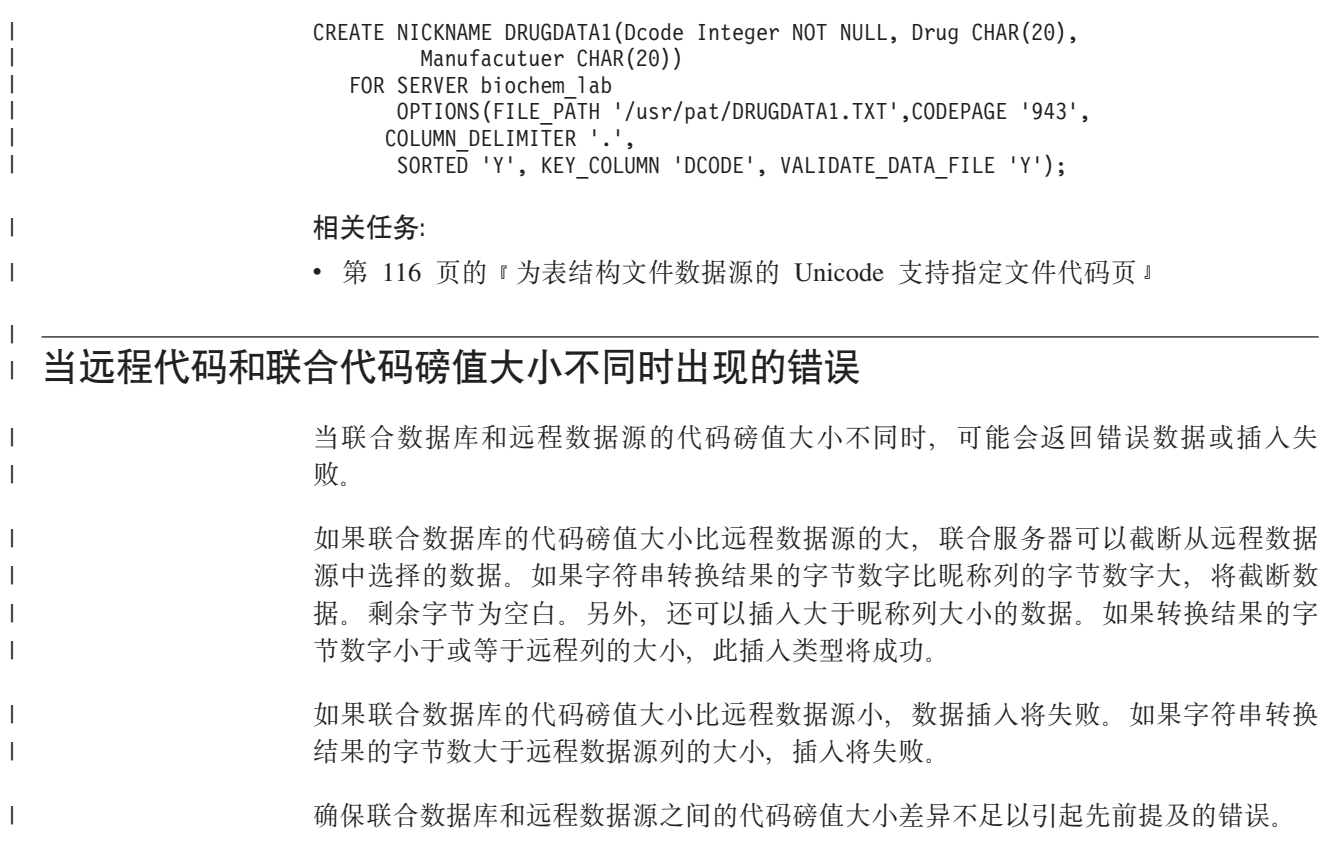

# 第 3部分 性能

# <span id="page-130-0"></span>**Z 11 B w{\*O53DT\**

性能问题可能源于联合数据库和或数据源。联合数据库或数据源上的瓶颈会降低性 能。隔离问题涉及调整联合数据库和数据源以获取最大性能。可能需要调整查询、应 用程序、配置参数和网络使用情况才能解决这些问题。

本章讨论了下列问题:

- 『有关联合性能的出版物』
- 『调整查询处理』
- 第[123](#page-132-0) 页的 『 下推分析 』
- 第[132](#page-141-0) 页的 『 全局优化 』
- 第[139](#page-148-0) 页的 『影响性能的系统监视器元素』

## $\blacksquare$  有关联合性能的出版物

| | | | | | |

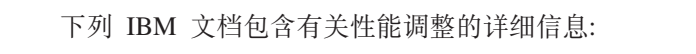

- [Data Federation with IBM DB2 Information Integrator V8.1](http://publib-b.boulder.ibm.com/Redbooks.nsf/RedbookAbstracts/sg247052.html?Open),  $\mathbb{N}$   $\mathbb{N}$ : http://publib-b.boulder.ibm.com/Redbooks.nsf/RedbookAbstracts/sg247052.html?Open
- "[Using the federated database technology of IBM DB2 Information Integrator](ftp://ftp.software.ibm.com/software/data/pubs/papers/iifed.pdf)",  $\frac{11}{2}$ 为: ftp://ftp.software.ibm.com/software/data/pubs/papers/iifed.pdf
- "[DB2 Information Integrator XML Wrapper Performance](ftp://ftp.software.ibm.com/software/data/pubs/papers/db2iixmlwrapper.pdf)",  $\mathfrak{w}\,\mathfrak{m}$ : ftp://ftp.software.ibm.com/software/data/pubs/papers/db2iixmlwrapper.pdf

# **w{i/&m**

要从数据源获取数据, 客户机(用户和应用程序)在 DB2® SQL 中将查询提交给联合 数据库。然后, DB2 SQL 编译器查找全局目录中的信息, 而数据源包装器帮助它处理 查询。这包括有关连接至数据源、服务器属性、映射、索引信息、昵称统计信息的信 息。

作为 SOL 编译器进程的一部分、查询优化器分析查询。编译器开发几个备用策略(称 为存取方案)以处理查询。存取方案可要求查询:

- 由数据源处理
- 由联合服务器处理
- 部分由数据源处理, 部分由联合服务器处理

DB2 UDB 主要根据有关数据源能力和数据的信息评估存取方案。包装器和全局目录包 含此信息。DB2 UDB 将查询分解成称为查询片段的段。通常, 如果数据源可以处理段 ,则将查询段下推至数据源会更有效率。但是,查询优化器会考虑其它一些因素,例 如:

- 需要处理的数据量。
- 数据源的处理速度。
- 段将返回的数据量。
- 通信带宽。

|

只对关系数据源执行下推分析。非关系数据源使用请求应答补偿协议。 下图说明当 SOL 编译器处理查询时执行的步骤。

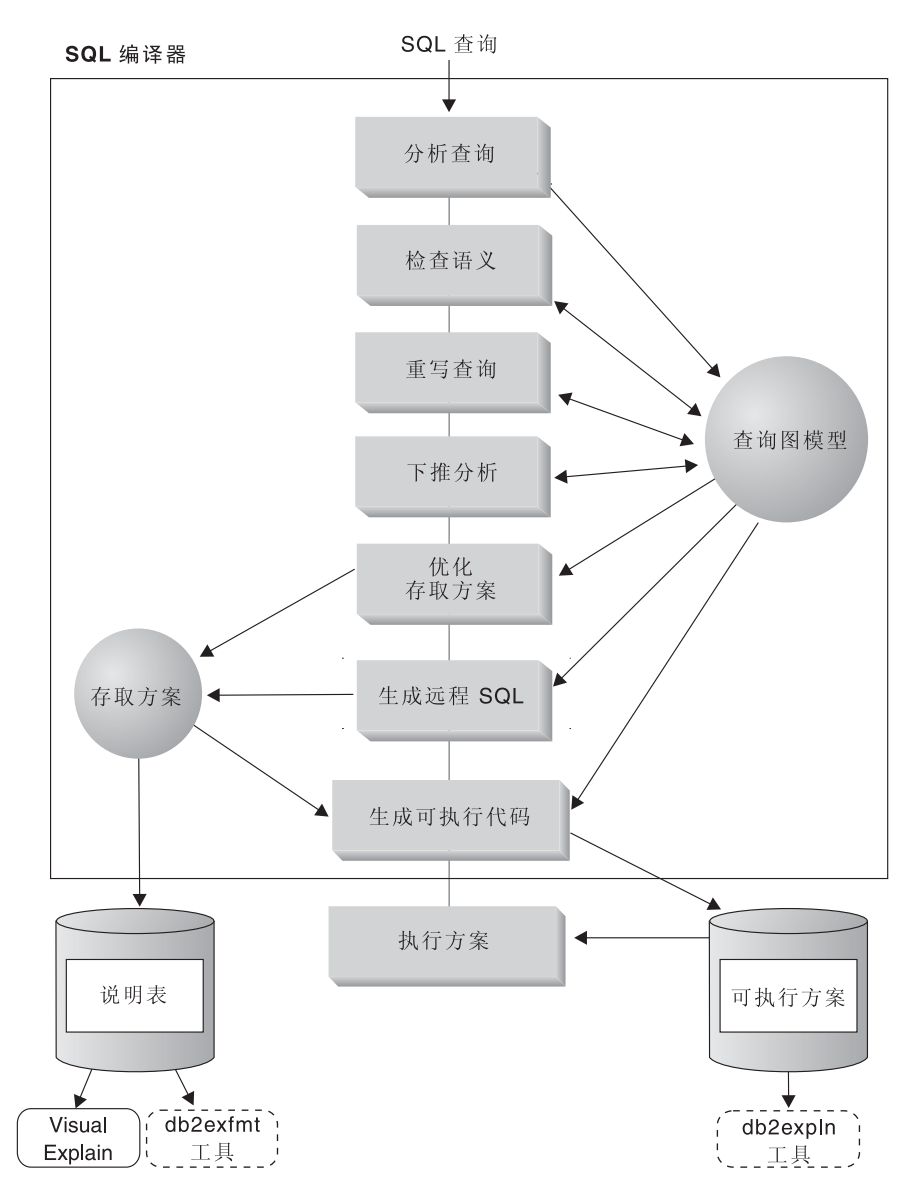

图 6. SQL 编译器查询分析流程图

查询优化器根据资源成本生成本地和远程存取方案以处理查询段。然后, DB2 UDB 选 择它认为将用最小资源成本处理查询的方案。

如果有任何片段要由数据源处理, 则 DB2 UDB 将这些片段提交给数据源。在数据源处 理这些片段之后, 将检索结果并将这些结果返回到 DB2 UDB。如果 DB2 UDB 执行了 任何处理部分, 则它会将其结果与从数据源检索到的结果组合起来。然后, DB2 UDB 将 所有结果返回到客户机。

下推分析的主要任务是确定可对哪些操作进行远程评估。下推分析根据其接收到的 SQL 语句和远程数据源的能力来完成此任务。根据此分析, 查询优化器评估备用方案并根 据成本选择存取方案。优化器可选择不直接在远程数据源上执行操作、原因是它实际 上成本较大。下推分析的次要任务是尝试将查询变换为 DB2 优化器和远程查询优化器 都可以更好地优化的格式。

优化器选择的最终存取方案可由远程数据源上的操作组成。对于每个数据源都执行的 那些操作、远程 SQL 生成根据数据源 SQL 语言创建有效的 SQL 语句。这帮助为所 有数据源的查询生成优化方案,这称为全局优化。

对于非关系数据源, 包装器使用请求应答补偿协议。

### 相关概念:

• 第 123 页的 『 下推分析 』

### 相关任务:

- 『 "请求-应答-补偿" 协议』( 《IBM DB2 Information Integrator 包装器开发者指 南》)
- 第 [132](#page-141-0) 页的 『 全局优化 』

## 下推分析

| | |

<span id="page-132-0"></span>| | | | |

> 下推分析是对关系数据源执行的。非关系数据源使用请求应答补偿 (request-reply-compensate)协议。下推分析告知查询优化器远程数据源是否可以执行 运算。运算可以是函数(例如,关系运算符、系统或用户函数或 SQL 运算符(GROUP BY 和 ORDER BY 等等) )

> 不能下推的函数可显著影响查询性能。考虑强制以本地方式而不在远程数据源上对选 择性谓词求值。此方法可能要求联合服务器从远程数据源检索整个表,然后以本地方 式使用谓词表过滤表。如果网络受到限制而表很大,则查询性能可能困难。

> 不下推的运算符也可显著影响查询性能。例如,使 GROUP BY 运算符以本地方式聚集 远程数据可能会再次要求联合服务器从远程数据源检索整个表。

例如, 假定昵称 EMP 引用表 EMPLOYEE。此表有 10,000 行。一列包含职员的姓氏, 一列包含每个职员的薪水。下列查询发送到联合服务器以计算这样一些职员的数目: 他们的姓氏以"B"开头, 且薪水高于 50,000。

SELECT LASTNAME, COUNT(\*) FROM EMP WHERE LASTNAME LIKE 'B%' AND SALARY > '50000' GROUP BY LASTNAME;

当 DB2<sup>®</sup> SQL 编译器接收到此语句时, 它考虑几种可能情况:

- 整理顺序相同。可能查询谓词将下推至数据源。在数据源上过滤和对结果分组通常 比将整个表复制到联合服务器上并以本地方式执行运算更有效。下推分析确定是否 可以在数据源上执行运算。因为整理顺序相同, 所以谓词和 GROUP BY 运算可以在 数据源上发生。
- 整理顺序相同、且查询优化器知道联合服务器速度很快。可能查询优化器将决定以 本地方式执行 GROUP BY 运算是最佳(最低成本)的方法。谓词将下推至数据源以 求值。这是一个与全局优化组合的下推分析的示例。

<span id="page-133-0"></span>| | |

| | |

| | • 整理顺序不相同。下推分析将确定不能在数据源上对整个 WHERE 子句求值。但是, 查询优化器可决定下推谓词的 LIKE 部分更有效。范围比较仍然必须在联合数据库上 完成。这是与全局优化组合的下推分析的另一个示例。

SQL 编译器将考虑可用的存取方案, 然后选择最有效的方案。

总之,目标是确保杳询优化器考虑将函数和运算符下推至数据源以求值。许多因素可 影响是否在远程数据源上对函数或 SQL 运算符求值。影响查询优化器的关键因素是: 服务器特征、昵称特征和查询特征。

#### 相关概念:

- 第 124 页的 『 影响下推机会的服务器特征 』
- 第 127 页的 『影响下推机会的昵称特征 』
- 第 129 页的 『影响下推机会的查询特征 』

## 相关任务:

• 『 "请求-应答-补偿"协议』 ( 《IBM DB2 Information Integrator 包装器开发者指 南》)

## 下推分析详细信息

## **0lBFzaD~qwXw**

下面各节包含可以影响下推机会的特定于数据源的因素。

对于关系数据源, 这些因素存在是因为您使用 DB2® SOL 语言来提交查询, 而 DB2 语 言可比数据源 SQL 语言提供更多功能。DB2 联合服务器可以补偿数据服务器上功能的 不足、但是这样做可能要求操作在联合服务器上发生。

影响非关系数据源的下推机会的因素不同于影响关系数据源的下推机会的因素。SOL 语 言对于大多数非关系数据源来说不是因素, 原因是它们不使用 SQL。

### **SQL** 差别

- SQL 功能。每个数据源都支持 SQL 语言的变化和不同级别功能。例如, 考虑 GROUP BY 列表。大多数数据源支持 GROUP BY 运算符。但是,一些数据源对 GROUP BY 列表上的项数有限制或者对在 GROUP BY 列表上是否允许表达式有限制。如果在远 程数据源上有限制,则联合服务器可能必须以本地方式执行 GROUP BY 运算。
- SQL 限制。每个数据源都有不同的 SQL 限制。例如,一些数据源需要参数标记来将 值绑定到远程 SQL 语句。因此, 必须检查参数标记限制才能确保每个数据源都能够 支持这样的绑定机制。如果联合服务器不能确定很好的方法来绑定函数值、则必须 以本地方式对此函数求值。
- SOL 限制。联合服务器可能允许使用比远程数据源更大的整数。但是,不能将超出限 制的值嵌套在发送至数据源的语句中。因此,必须以本地方式对用此常量运算的函 数或运算符求值。
- 服务器规范。有几个因素属于此类别。一个示例是排序 NULL 值 (最高还是最低取 决于次序)。例如,如果在不同于联合服务器的数据源中对 NULL 值进行排序,则不 能以远程方式对可空表达式上的 ORDER BY 运算求值。

## **整理顺序**

如果您将 COLLATING\_SEQUENCE 服务器选项设置为 'Y', 则您正在告知联合数据 库、数据源整理顺序与 DB2 整理顺序匹配。此设置允许优化器考虑在数据源上与次序 有关的处理, 这可提高性能。

如果数据源整理顺序不同于联合数据库整理顺序,则您可接收到不正确结果。例如, 如果您的方案使用合并连接,则优化器将把排序操作尽可能下推至数据源,如果数据 源整理顺序不同相同,则连接结果可能没有正确的结果集。如果您不确定数据源上的 整理顺序与 DB2 整理顺序完全相同, 则将 COLLATING\_SEQUENCE 服务器选项设置 为 'N'。

另外, 您可以配置联合数据库来使用数据源使用的整理顺序、然后、将 COLLATING\_SEQUENCE 服务器选项设置为 'Y'。这允许优化器考虑"下推"字符范 围比较谓词。

要确定数据源和 DB2 UDB 是否具有相同的整理顺序, 考虑下列因素:

• 本地语言支持

整理顺序与服务器上受支持的语言有关。将您的操作系统的 DB2 NLS 信息与数据源 NLS 信息比较。

• 数据源特征

一些数据源是使用不区分大小写整理顺序创建的, 这可能会由于 DB2 UDB 中与次序 有关的操作而产生不同的结果。

• 定制

一些数据源为整理顺序提供多个选项或允许定制整理顺序。

当联合服务器的查询要求排序时、处理排序的位置取决于几个因素。如果联合数据库 的整理顺序与数据源整理顺序相同, 则排序可以发生在数据源上。如果整理顺序相 同,则查询优化器可以决定哪个整理顺序是完成查询(本地排序或远程排序)的最有 效方法。相似地、如果查询要求比较字符数据、则此比较还可以在数据源上执行。

总之, Numeric™ 比较在两个位置上都可以执行, 即使整理顺序不同。但是, 如果联合数 据库与数据源之间的空字符的权重不同, 则您可能会获得不正确的结果。

相似地, 对于比较语句, 如果您正在将语句提交给不区分大小写的数据源, 则要小 心。在不区分大小写数据源中指定给字符"I"和"i"的权重相同。例如,在具有"英 语"代码页的不区分大小写数据源中, STEWART、SteWArT 和 stewart 将被认为相 等。缺省情况下, DB2 联合数据库区分大小写, 会将不同的权重指定给字符。

如果联合数据库的整理顺序与数据源的整理顺序不同,则联合服务器会将数据检索到 联合数据库、以便联合数据库可以本地方式执行排序和比较。原因是 DB2 用户期望看 到按照为联合服务器定义的整理顺序排序的查询结果; 通过以本地方式对数据进行排 序、联合服务器确保满足此期望。

如果杳询包含等号, 则可能下推查询的一部分, 即使整理顺序不同 (设置为 'N')。例 如, 谓词 C1 = 'A' 可下推至数据源。当然, 当数据源上的整理顺序不区分大小写时, 不能下推这样的查询。当数据源不区分大小写时, C1= 'A' 和 C1 = 'a' 的结果相同, 这在区分大小写环境(如 DB2 UDB)中不可接受。

管理员可以使用与数据源整理顺序匹配的特定整理顺序创建联合数据库。如果所有数 据源使用相同的整理顺序或如果对使用相同整理顺序的数据源引入大多数或所有列函 数, 则此方法可提高性能。

为本地排序和比较检索数据通常会降低性能。因此,考虑配置联合数据库来使用数据 源使用的整理顺序。该方法可能提高性能, 原因是联合服务器可允许在数据源上发生 排序和比较。例如, 在 DB2 z/OS™ 和 OS/390® 版中, ORDER BY 子句定义的排序 是由基于 EBCDIC 代码页的整理顺序实现的。如果要使用联合服务器来检索根据 ORDERBY 子句排序的 DB2 z/OS 和 OS/390 版数据、则可建议配置联合数据库以便 它可以使用基于 EBCDIC 代码页的预定义整理顺序。

如果联合数据库的整理顺序与数据源的整理顺序不同,并且您需要看到以数据源的顺 序排序的数据,则可以在传递(Pass-Through)会话中提交查询或在数据源视图中定义 查询。

## 联合服务器选项

先前列示的影响下推机会的因素是数据库服务器的特征, 您不能更改它们。下列服务 器选项可由您设置, 但是一些情况可影响查询性能:

- COLLATING SEOUENCE。如果数据源具有不同于 DB2 Linux 版、UNIX<sup>®</sup> 版和 Windows®版整理顺序的整理顺序, 依赖于 DB2 整理顺序的任何运算都不可以远程 方式在数据源上求值。示例是对使用不同整理顺序的数据源上的昵称字符列执行 MAX 列函数。因为如果 MAX 函数是在远程数据源上求值的, 则结果可不同, 所以联合数 据库将以本地方式执行聚集运算和 MAX 函数。
- VARCHAR\_NO\_TRAILING\_BLANKS。此选项适用于不包含任何结尾空白的变长字 符串。一些数据源(例如, Oracle)不应用在 DB2 Linux 版、UNIX 版和 Windows 版中使用的空格填充比较语义。此填充差异导致意外的结果。如果您肯定数据源上 的所有 VARCHAR 和 VARCHAR2 列都不包含结尾空白, 则考虑为数据源创建此服 务器选项。确保您考虑可潜在具有昵称的所有对象(包括视图)。
- · DB2\_MAXIMAL\_PUSHDOWN。此选项指定选择存取方案时查询优化器使用的主要 条件。查询优化器可根据成本或根据远程数据源尽可能多地执行查询处理的用户需 求来选择存取方案。在将 DB2\_MAXIMAL\_PUSHDOWN 设置为 'Y' 的情况下, 减 少网络通信成为查询优化器的重设条件。查询优化器使用执行至数据源的最小次数 "发送"的存取方案。将此服务器选项设置为 'Y' 会强制联合服务器使用可能不是最 低成本方案的存取方案。使用除了最低成本方案之外的存取方案可降低性能。如果 联合服务器上的具体查询表(MQT)可以处理查询的一部分或全部, 则可使用包括 具体查询表的存取方案。使用具体查询表而不将操作下推至数据源会减少网络通 信。当 DB2\_MAXIMAL\_PUSHDOWN 服务器选项设置为 'Y' 时, 将产生笛卡尔积 的查询将不被下推至远程数据源。将产生笛卡尔积的查询将由联合数据库处理。不 需要将 DB2 MAXIMAL PUSHDOWN 服务器选项设置为 'Y', 就可以使联合服务器 将查询处理下推至远程数据源。当此服务器选项设置为 'N'(缺省值)时, 查询优化 器将把查询处理下推至数据源。但是, 当选项设置为 'N' 时优化器使用的主要条件是 成本而不是网络通信。

## 类型和函数映射因素

缺省数据类型映射构建为数据源包装器。设计这些映射以便提供足够的缓冲区空间给 每个数据源数据类型来避免运行时缓冲区溢出。您可以为特定数据源定制类型映射来 适合特定应用程序。例如,如果您正在存取具有 DATE 数据类型的 Oracle 数据源列, 则缺省情况下, 它将映射至 DB2 Linux 版、UNIX 版和 Windows 版 TIMESTAMP 数

| | | | | | | | | | | | | | | | | | | <span id="page-136-0"></span>据类型。您可以将本地数据类型更改为 DB2 Linux 版、UNIX 版和 Windows 版 DATE 数据类型。此更改不使用 SCALAR 函数来抽取以 TIMESTAMP 数据类型形式存储的 总体数据的子集。

缺省函数映射还构建为数据源包装器。联合数据库还补偿不受数据源支持的函数。在 下列三种情况下函数补偿将发生:

- 函数只是不存在于数据源上。例如, 一些 SYSFUN 函数不存在于 DB2 z/OS 和 OS/390 版数据源上, 这样就需要本地补偿。
- 函数存在于数据源上; 但是, 操作数的特征违反函数限制。示例为 IS NULL 关系运 算符。大多数数据源支持它,但是一些数据源有一些限制(例如,只允许在 IS NULL 运算符的左边的列名)。
- 函数可返回不同的结果 (如果以远程方式求值)。一个示例是">" (大于)运算 符。对于使用不同整理顺序的那些数据源, 大于运算符返回的结果可能与 DB2 Linux 版、UNIX 版和 Windows 版以本地方式对其求值产生的结果不同。

#### 相关概念:

- **•** *Collating Sequences I (Application Development Guide: Programming Client Applications*)
- 第 41 页的 『 联合系统中的数据类型映射 』
- 第 [121](#page-130-0) 页的 『 调整查询处理 』
- 第 [123](#page-132-0) 页的 『 下推分析 』
- 第 127 页的 『影响下推机会的昵称特征』
- 第 129 页的 『影响下推机会的查询特征 』

### 相关参考:

• 第 199 页的第 21 章, 『联合系统的服务器选项』

## 影响下推机会的昵称特征

有几个特定于昵称的因素可以影响下推机会。昵称列的本地数据类型可影响由优化器 评估的连接顺序中的可能性次数。昵称可使用列选项来标志以指示这些列不包含任何 结尾空白。这使 SOL 编译器有机会为发送到数据源的 SOL 语句生成更有效格式的谓 词.

### **GFPD>X}]`M**

确保列的本地数据类型不会防止在数据源对谓词求值。提供缺省数据类型映射来避免 任何可能的溢出。但是,不同长度的两列之间的连接谓词可能不被认为在其连接列更 短的数据源上, 这取决于 DB2® UDB 如何在较长列中绑定。这种情况可影响由优化器 评估的连接顺序中的可能性次数。例如, 将类型 NUMBER(38) 提供给使用 INTEGER 或 INT 数据类型创建的 Oracle 数据源列。将本地数据类型 FLOAT 提供给此 Oracle 数据类型的昵称列, 原因是 DB2 整数的范围是从 2\*\*31 到 (-2\*\*31)-1, 该范围大致等 于 NUMBER(9)。在这种情况下, DB2 整数列与 Oracle 整数列之间的连接不能发生在 DB2 数据源(较短连接列)上。但是、如果此 Oracle 整数列的域可以由 DB2 INTEGER 数据类型容纳, 则使用 ALTER NICKNAME 语句更改其本地数据类型, 以便连接可以 发生在 DB2 数据源上。

## 联合列选项

列选项告知包装器, 处理列中的数据与它正常处理数据不同。SQL 编译器和查询优化器 使用元数据来开发较好的方案以存取数据。DB2 UDB 处理昵称引用的对象, 就好像该 对象是表一样。因此,您可以为其创建昵称的任何数据源对象设置列选项。ALTER NICKNAME 语句可以用来添加或更改昵称的列选项。有两个列选项:

- NUMERIC STRING。此列选项适用于字符类型列(CHAR 和 VARCHAR)。假定数 据源具有不同于联合数据库整理顺序的整理顺序。联合服务器通常将不对包含数据 源的字符数据的任何列进行排序。它将数据返回到联合数据库并以本地方式执行排 序。但是, 假定该列是字符数据类型并只包含数字字符( "0"、"1"、... 和 "9")。您可以通过将值 'Y' 指定给 NUMERIC\_STRING 列选项来指示此假定。这 为 DB2 查询优化器提供在数据源上执行排序的选项。如果排序以远程方式执行、则 您可以避免将数据移植到联合服务器和以本地方式执行排序的开销。
- · VARCHAR\_NO\_TRAILING\_BLANKS。与具有相同名称的服务器选项不同, 此列选 项可用来标识不包含任何结尾空白的特定 Oracle 列。然后, 当检查对具有此设置的 列执行的所有操作时, SQL 编译器下推分析步骤将考虑此信息。根据 VARCHAR\_NO\_TRAILING\_BLANKS 设置, SQL 编译器可生成格式不同但等效的谓 词, 在发送到数据源的远程 SQL 语句中使用该谓词。您可能看到正对数据源上的不 同谓词求值,但是最终产生的结果应该相等。

## **\_ei/m**

具体查询表是从查询的结果集创建的总结表。用来创建具体查询表的查询使用包含 GROUP BY 子句的 fullselect 来总结查询中引用的表中的数据。

与视图不同、具体查询表将结果集的实际数据存储在表中。在联合系统中、您可以创 建引用一个或多个昵称或者昵称与本地表的组合的具体查询表。

引用昵称的查询定义的具体查询表是联合服务器上的本地表。具体查询表包含存储在 远程数据源上且在查询的结果集中返回的数据的副本。联合系统的用户不需要意识到 具体查询表的存在。当将查询发送到引用具体查询表所基于的昵称的联合服务器时、 查询优化器可以透明地使用本地具体查询表而不存取远程数据源。存取本地数据而不 存取远程数据可以提高性能。

可以只使用 REFRESH DEFERRED 选项创建具体查询表。

### 相关概念:

- 第 [159](#page-168-0) 页的 『 高速缓存表』
- 第 [121](#page-130-0) 页的 『 调整查询处理 』
- 第 [123](#page-132-0) 页的 『 下推分析 』
- 第 124 页的 『影响下推机会的服务器特征 』
- 第 129 页的 『影响下推机会的查询特征 』

### **`XNq:**

• 第 29 页的 『改变昵称』

### **`XN<:**

• 第 221 页的第 24 章. 『联合系统的昵称列洗项』

| |

| | | | |

## <span id="page-138-0"></span>影响下推机会的查询特征

查询可引用涉及多个数据源的昵称的 SQL 运算符。当联合服务器通过使用一个运算符 组合两个引用的数据源的结果时,操作必须发生在联合服务器上。这样的示例是集合 运算符(例如, UNION)。不能直接在远程数据源上对运算符求值。

#### 相关概念:

- 第 124 页的 『影响下推机会的服务器特征』
- 第 127 页的 『影响下推机会的昵称特征』

# 下推分析决策

 $\overline{1}$ 

 $\overline{1}$ 

 $\mathbf{I}$  $\overline{1}$ 

 $\mathbf{I}$ 

 $\overline{1}$ 

 $\mathbf{I}$  $\mathbf{I}$ 

 $\mathbf{I}$  $\overline{1}$ 

 $\mathbf{I}$ 

 $\overline{1}$ 

 $\overline{1}$ 

 $\overline{1}$ 

 $\mathbf{I}$ 

 $\mathbf{I}$ 

 $\mathbf{I}$  $\overline{1}$ 

 $\mathbf{I}$ 

重新编写 SOL 语句可以在联合服务器处理查询时提供附加下推机会。要帮助确定最佳 的 SQL 重新编写内容,下列各节介绍了您可以用来确定在何处为下推评估查询的几种 工具, 列示了与查询分析相关联的常见问题(和要研究的建议区域), 并讨论了数据 源升级问题。

## 分析在何处评估查询

详细查询优化器信息保存在与实际存取方案本身分开的说明表中。此信息允许存取方 案的深入分析。说明表在所有受支持的操作系统上是可存取的、它同时包含静态和动 态 SQL 语句的信息。您可以使用 SQL 语句来存取说明表。这允许您很容易地处理输 出、比较不同查询或比较不同时间的同一查询。

### 过程:

有两种方法来从说明表获取全局存取方案信息。

- 说明表格式工具。使用 db2exfmt 工具来以预定义格式显示说明表中的信息。
- 您可以使用 db2expln 和 dynexpln 工具来了解为特定 SQL 语句选择的存取方案。 您还可以在 DB2<sup>®</sup> 控制中心使用集成的 Explain Facility 和 Visual Explain 来了解 为特定 SQL 语句选择的存取方案。动态和静态 SQL 语句都可以使用 Explain Facility 来说明。与 Explain 工具的一个不同是使用 Visual Explain 会以图形格式显示 Explain 信息。否则,以两种方法提供的详细信息的级别相等。要充分使用输出 db2expln 和 dynexpln, 您必须了解:
	- 受支持的不同 SQL 语句和与这些语句有关的术语(例如, SELECT 语句中的谓 词)
	- 程序包的用途 (存取方案)
	- 系统目录表的用途和内容
	- 一般应用程序调整概念

考虑将 Explain 工具与 DB2 MAXIMAL PUSHDOWN 服务器选项配合使用。将 DB2\_MAXIMAL\_PUSHDOWN 服务器选项设置为 'N' 的情况下对查询运行 Explain 工 具。这是此选项的缺省设置。下推分析确定可以下推 SOL 的哪些部分。查询优化器生 成不违反下推分析设置的条件的所有备用方案。查询优化器估计每个方案的成本,并 将选择最低估计成本的方案。然后, 将 DB2\_MAXIMAL\_PUSHDOWN 服务器选项设置 为 'Y'。在同一 SQL 语句上使用 Explain 工具。Explain 输出中显示的方案显示可以下

推至数据源的所有 SQL 操作。如果您查看两个方案之间的差别, 则差别是查询优化器 为成本优化使用的信息的结果。此信息包括昵称索引信息、昵称统计信息和服务器属 性.

## **`XEn:**

| | |

- 『说明工具』(《管理指南: 性能》)
- · ISQL 说明工具 』(《管理指南: 性能》)
- 『dynexpln』(《管理指南: 性能》)
- · 『db2expln 和 dynexpln 输出的描述』(《管理指南: 性能》)
- 第 [121](#page-130-0) 页的 『 调整查询处理 』
- 第 [123](#page-132-0) 页的 『 下推分析 』
- 第 130 页的 『了解存取方案评估决策 』
- 第 [132](#page-141-0) 页的 『 数据源升级和定制 』

### 相关任务:

• 第 [132](#page-141-0) 页的 『 全局优化 』

#### 相关参考:

- v :db2exfmt Explain Table Format Command;(*Command Reference*)
- v :db2expln SQL Explain Command;(*Command Reference*)

## **Kbf!=8@@v\_**

本节列示了典型的存取方案分析问题以及您可以进行研究以增加下推机会的内容。

## **\*24;TK=J6Ls5?**

当谓词很有选择性从而可用来过滤行和降低网络通信时、就会提出此问题。远程谓词 求值还会影响是否可以对同一数据源的两个表之间的连接远程求值。

要检查的内容包括:

- 子查询谓词。此谓词包含与另一数据源有关的子查询吗? 此谓词包含涉及不受此数 据源支持的 SQL 运算符的子查询吗? 并非所有数据源都支持谓词中的集合运算符。
- 谓词函数。此谓词包含不能由此远程数据源求值的函数吗?关系运算符归类为函 数。
- 谓词绑定需求。如果对此谓词进行远程求值、此谓词需要绑定某一值吗? 如果需 要, 它会违反此数据源的 SQL 限制吗?
- 全局优化。优化器确定本地处理的成本更低。

## **\*24;T GROUP BY Kc{6Ls5?**

您可以检查几项内容:

- 对 GROUP BY 运算符的输入远程求值吗? 如果回答是"否", 则检查输入。
- 数据源对此运算符有任何限制吗?示例有:
	- 有限制的 GROUP BY 项数目
	- 有限制的组合 GROUP BY 项字节计数
	- 只针对 GROUP BY 列表的列规范
- 数据源支持此 SQL 运算符吗?
- 全局优化。优化器确定本地处理的成本更低。

## **\*24;T SET Kc{6Ls5?**

您可以检查几项内容:

- 在同一远程数据源上完全对该运算符的两个操作数求值吗?如果回答是"否"而它 应该为"是",则检查每个操作数。
- 数据源对此 SET 运算符有任何限制吗? 例如, 大对象或长字段对于此特定 SET 运 算符是有效的输入吗?

## **223**  $\frac{1}{2}$ **3**  $\frac{1}{2}$ **1**  $\frac{1}{2}$  **a**  $\frac{1}{2}$  **a**  $\frac{1}{2}$  **a**  $\frac{1}{2}$  **a**  $\frac{1}{2}$

考虑事项:

- 对 ORDER BY 运算的输入远程求值吗? 如果回答是"否", 则检查输入。
- ORDER BY 子句包含字符表达式吗? 如果回答为"是", 那么远程数据源的整理顺 序与联合服务器整理顺序不同吗?
- 数据源对此运算符有任何限制吗?例如, ORDER BY 项数有限制吗? 数据源限制 ORDER BY 列表的列规范吗?

## 为什么不完全对具有 fullselect 语句的远程 INSERT 远程求值? 考虑事项:

- 可以在远程数据源上对子选择完全求值吗? 如果回答是"否", 则检查子选择。
- 子选择包含集合运算符吗? 如果回答为"是", 那么此数据源支持集合运算符作为 INSERT 的输入吗?
- 子选择引用目标表吗? 如果回答为"是", 那么此数据源允许使用此语法吗?

## **\*24;j+T\_P VALUES SdodD6L INSERT 6Ls5?** 考虑事项:

- 可以在远程数据源上对 VALUES 子句完全求值吗?换言之,表达式包含不受远程数 据源支持的函数吗?
- 表达式涉及标量子查询吗? 支持该语法吗?
- 表达式引用目标表吗? 支持该语法吗?

## **\*24;j+T6LQw UPDATE od6Ls5?**

考虑事项:

- 可以在远程数据源上对 SET 子句完全求值吗? 换言之, 更新表达式包含不受远程数 据源支持的函数吗?
- SET 子句涉及标量子查询吗? 数据源允许使用此语法吗?
- 可以在远程数据源上对搜索条件完全求值吗?如果回答是"否",则应检查搜索条 件。
- 搜索条件或 SET 子句引用目标表吗? 数据源允许使用此语法吗?
- 搜索条件或 SET 子句引用具有相关性的目标表吗?数据源允许使用此语法吗?

## <span id="page-141-0"></span>**\*24;j+TQ(; UPDATE od6Ls5?**

当 DB2<sup>®</sup> UDB 选择在将 UPDATE 语句发送到数据源之前以本地方式对更新表达式求 值时, 就会出现这一情况。此方法应该不会显著影响性能。

- 可以在远程数据源上对 SET 子句完全求值吗? 换言之, 更新表达式包含不受远程数 据源支持的函数吗?
- SET 子句涉及标量子查询吗? 数据源允许使用此语法吗?

## **\*24;j+T6LQw DELETE od6Ls5?**

 $\n *|\mathcal{F}_E|*$  点事项:

- 可以在远程数据源上对搜索条件完全求值吗? 如果回答是"否",则应检查搜索条 件.
- 搜索条件引用目标表吗? 数据源允许使用此语法吗?
- 搜索条件引用具有相关性的目标表吗?数据源允许使用此语法吗?

### 相关概念:

- 第 [123](#page-132-0) 页的 『 下推分析 』
- 第 [129](#page-138-0) 页的 『分析在何处评估查询』

## 数据源升级和定制

DB2<sup>®</sup> SQL 编译器依靠存储在全局目录中的信息来为它提供数据源的 SQL 功能。需要 定期更新此信息。数据源的 SQL 功能在数据源的新版本中可能会有所更改。当升级或 定制数据源时, 更新全局目录信息以使 SQL 编译器使用的是最新信息。

使用 DB2 SOL DDL 语句, 例如 CREATE FUNCTION MAPPING 和 ALTER SERVER, 以更新目录。

### 相关概念:

- 第 [121](#page-130-0) 页的 『 调整查询处理 』
- 第 [123](#page-132-0) 页的 『 下推分析 』

### 相关任务:

• 第 132 页的 『 全局优化 』

# 全局优化

SQL 编译器有这样两个阶段, 它们帮助生成用于评估引用远程数据源的查询的最佳存取 策略。这些阶段是远程 SQL 生成和全局优化。对于提交给联合数据库的查询, 存取策 略可能会涉及将原始查询分成一组查询段,然后将结果组合起来。

通过将下推分析阶段的输出用作建议值、查询优化器决定将在何处评估每一操作。可 以在 DB2 联合服务器上本地评估操作,也可以在数据源上远程评估操作。决定取决于 优化器使用的复杂固定成本模型的输出。此模型确定:

- 评估操作的成本
- 在 DB2 联合服务器与数据源之间传送数据或消息的成本

目标是生成优化查询。优化查询是具有这样的存取方案的查询、该存取方案优化了整 个联合系统上所有数据源的查询操作。当选择成本最低的存取方案时, 就达到了全局 优化。

DB2 SQL 编译器具有包含有关本机数据源的数据的优化器知识基础。优化器不生成不 能由特定 DBMS 生成的远程存取方案。换言之,优化器避免生成远程数据源上的优化 器不能理解或接受的方案。

许多因素可以影响全局优化的输出、从而影响查询性能。关键因素是服务器特征和昵 称特征。

关系型和非关系型包装器在生成存取方案方式的细节上有所不同、但是概念和最终效 果是相同的。

### 相关概念:

- 第 121 页的 『 调整查询处理』
- 第 123 页的 『下推分析』
- 第 133 页的 『 影响全局优化的服务器特征 』

### 相关任务:

• 第 135 页的 『 影响全局优化的昵称特征 』

## 全局优化详细信息

 $\mathsf{I}$  $\overline{1}$ 

 $\overline{1}$ 

 $\mathbf{I}$ 

虽然服务器特征和昵称特征都影响全局优化、但昵称特征对查询优化器生成的成本估 计的影响大一些。

# 影响全局优化的服务器特征

您可以通过服务器选项设置将有关数据源服务器特征的信息提供给查询优化器。服务 器选项设置是数据源服务器定义的一部分。最初建立服务器定义时, 您可以在 CREATE SERVER 语句中设置服务器选项。使用 ALTER SERVER 语句来将服务器选项添加至 现有服务器定义。这些服务器选项设置存储在联合数据库全局目录中。

这些选项分成三个类别: 位置选项(如数据源计算机名称)、安全性选项(如认证信 息)和性能洗项(如 CPU 比率)。

性能选项帮助优化器确定评估操作是否可以在数据源上完成。影响可能需要您调整的 性能的服务器选项是:

- CPU\_RATIO
- IO\_RATIO
- COMM RATE
- COLLATING SEQUENCE
- PLAN\_HINTS

调整 CPU RATIO、IO RATIO 或 COMM RATE 服务器选项时务必小心、原因是如果 查询的成本计算导致溢出或下溢, 则可能会收到意外错误。

## $E$ **CPU** 速度的相对比率

此值指示数据源 CPU 速度比 DB2® CPU 速度快或慢多少。低比率指示数据源工作站 CPU 比 DB2 工作站 CPU 快。对于低比率、优化器会考虑将占用 CPU 时间较多的操 作下推至数据源。低比率就是小于 1 的值。

CPU RATIO 服务器选项设置为 1 指示 DB2 联合 CPU 与数据源 CPU 速度相同, 比 率为 1:1。如果 DB2 联合 CPU 速度比数据源 CPU 速度慢 50%, 则 CPU\_RATIO 服 务器选项设置的值就应该是 .5 如果 DB2 联合 CPU 速度是数据源 CPU 速度的两倍, 则 CPU\_RATIO 服务器选项设置的值就应该是 2。

## $\blacksquare$ *I/O* 速度的相对比率

此值指示数据源 I/O 速度比联合服务器 I/O 速度快或慢多少。低比率指示数据源工作 站 I/O 速度比 DB2 工作站 I/O 速度快。对于低比率, 查询优化器会考虑将占用 I/O 较 多的操作下推至数据源。低比率就是小于 1 的值。

IO RATIO 服务器选项设置为 1 指示 DB2 联合 I/O 速度与数据源 I/O 速度相同, 比 率为 1:1 如果 DB2 联合 I/O 速度比数据源 I/O 速度慢 50%, 则 IO RATIO 服务器 选项设置的值就应该是 .5。如果 DB2 联合 I/O 速度是数据源 I/O 速度的两倍, 则 IO\_RATIO 服务器选项设置的值就应该是 2.

## $\bf E$ <br>联合服务器与数据源之间的通信速率

低通信速率指示联合服务器与数据源之间的网络通信速度较低。较低的通信速率鼓励 查询优化器减少发送至此数据源或从此数据源发送的消息数目。如果 COMM RATE 服 务器选项设置为一个非常小的数,则优化器将生成一个需要最低网络通信的查询。

## **}]4{m3r**

整理顺序的选择可能会影响联合数据库的性能。使用 COLLATING\_SEQUENCE 服务器 选项来指示数据源整理顺序是否与本地 DB2 联合数据库整理顺序相匹配。DB2 UDB 可 以将涉及字符数据的与次序有关的处理下推至数据源。如果数据源整理顺序与联合数 据库整理顺序不匹配,则优化器把从此数据源检索到的数据认为是无序的。DB2 UDB 将 检索相关数据并以本地方式对字符数据执行所有与次序有关的处理(这会降低性能)。 在主题影响下推机会的服务器特征中讨论了"整理顺序"。

## **6L=8a>**

使用 PLAN\_HINTS 服务器选项以生成远程方案提示。方案提示是为数据源优化器提供 额外信息的语句段。对于某些查询类型、此信息可以提高查询性能。方案提示可帮助 数据源优化器决定是否使用索引、要使用哪个索引以及要使用哪个表连接顺序。

您应该运行某些测试来确定此服务器选项是否会提高查询的性能。

您不能在查询中对您自己的方案提示进行编码。

如果启用了方案提示,则发送至数据源的查询包含附加信息。例如,发送到具有方案 提示的 Oracle 优化器的语句看起来与以下内容类似:

SELECT /\*+ INDEX (table1, tlindex)\*/ col1 FROM table1

方案提示是字符串 /\*+ INDEX (table1, t1index)\*/

| | | |

| | | |
相关概念:

- 第 121 页的 『 调整查询处理』
- 第 124 页的 『 影响下推机会的服务器特征 』

#### 相关任务:

- 第 24 页的 『 改变服务器定义和服务器选项 』
- 第 132 页的 『 全局优化 』
- 第 135 页的 『影响全局优化的昵称特征』

#### 相关参考:

• 第 199 页的第 21 章, 『联合系统的服务器选项』

### 影响全局优化的昵称特征

有几个特定于昵称的可影响全局优化的因素,包括索引信息和全局目录统计信息。

SQL 编译器可用的索引信息和全局目录统计数据保持为最新是很重要的。

#### 索引规范

 $\overline{1}$ 

 $\mathbf{I}$  $\mathbf{L}$ 

 $\overline{1}$ 

 $\mathbf{I}$ 

SQL 编译器使用索引信息来优化查询。仅当为数据源表创建昵称时,才获取该表的索引 信息。创建昵称后, 就不会在联合服务器上更新该数据源表的索引信息。当远程索引 信息更改时, 您可以通过删除该表的昵称并再次创建昵称来更新存储在联合服务器上 的索引信息。或者,如果已为数据源表添加新的索引,则您可以在联合服务器上为该 表定义索引规范。

没有在不具有索引的对象(例如、视图、同义词或非关系数据源对象)上为昵称收集 索引信息。

如果某一有昵称的对象没有索引,您可以为它创建索引规范。索引规范在全局目录中 构建索引定义。索引规范不是实际的索引。将 CREATE INDEX 语句与 SPECIFICATION ONLY 子句配合使用来创建索引规范。对昵称创建索引规范的语法与对本地表创建索引 的语法相似。

当存在下列情况时,考虑创建索引规范:

- 表获取新的索引。
- 为不包含索引(例如视图或同义词)的数据源对象创建昵称。

在对数据源视图的昵称发出 CREATE INDEX...SPECIFICATION ONLY 语句之前考虑 您的需要:

- 如果远程视图是具有索引的数据源表上的简单 SELECT 语句,则对与数据源表上的 索引相匹配的昵称创建索引规范可以显著提高查询性能。
- · 如果为不是简单 SELECT 语句的远程视图 (例如, 通过连接两个表创建的视图) 创 建索引规范,则查询性能可能会受到影响。

假定索引规范是为通过连接两个表而创建的远程视图创建的。优化器可选择该视图作 为嵌套循环连接中的内部元素。查询的性能可能很差、原因是连接将被求值好几次。 一个备用方法是为在数据源视图中引用的每个表创建昵称并创建同时引用两个昵称的 联合视图。

#### 全局目录统计信息

联合数据库依靠有昵称对象的目录统计信息来优化查询处理。这些统计信息是在使用 CREATE NICKNAME 语句为数据源对象创建昵称时从数据源检索到的。联合数据库验 证数据源上对象是否存在,然后尝试收集现有数据源统计数据。将从数据源目录读取 对优化器有用的信息,然后将该信息放置到联合服务器上的全局目录中。因为优化器 可能使用了某些或所有数据源目录信息, 所以建议在创建昵称之前在数据源上更新统 计信息(使用与 RUNSTATS 等同的数据源命令)。

目录统计信息描述表和视图的总体大小以及相关联列中值的范围。检索到的信息包 括:

- 昵称对象中的行数
- 昵称占用的页数
- 表的每一列中的特异值的数目
- 索引的各列中的特异值的数目
- 列的最大 / 最小值

虽然联合数据库可以检索到在数据源上保存的统计数据、但它不能自动检测到对数据 源上现有统计数据的更新。而且,联合数据库没有任何机制用于处理数据源上对象的 对象定义或结构更改(例如,当列被添加至表时)。

如果对其定义了昵称的远程对象的统计数据或结构特征已更改,则您有以下三个选项 可用于更新统计信息:

- 使用 DB2 控制中心中的昵称统计信息更新设施。
- 在数据源上运行与 RUNSTATS 等同的命令。然后、删除当前昵称并再次创建昵称。 这是更新统计信息的建议方法。
- 手工更新 SYSSTAT.TABLES 目录视图中的统计信息。仅当您知道有关远程数据源的 统计信息不正确或不完整时、才使用此方法。

#### 更新行更改:

如果添加或删除了数据源上的很多行、联合数据库不会知道这些更改。但是、您可能 会注意到在性能上速度慢了一些, 原因是优化器还在根据不再准确的昵称信息进行决 策。更新昵称的统计信息以便优化器在开发用于对数据源处理查询的存取方案时具有 准确的统计信息。

#### 更新列更改:

如果添加、删除或改变了数据源上的列,则您可能会注意到不正确的结果或接收到错 误消息。假定您具有昵称 EUROSALES、它指的是 Sybase 数据库中的 europe 表。如 果称为 CZECH 的新列被添加至表, 则联合数据库不会知道 CZECH 列。引用该列的查 询将产生错误消息。

当对数据源对象进行了列更改时, 您需要执行几个步骤来更新联合数据库目录中该对 象的统计信息:

- 1. 对数据源运行与 DB2 RUNSTATS 等同的实用程序。这将更新存储在数据源目录中 的统计信息。
- 2. 使用 DROP NICKNAME 语句删除数据源对象的当前昵称。
- 3. 使用 CREATE NICKNAME 语句重新创建昵称。

 $\mathbf{I}$ 

 $\overline{1}$ 

 $\overline{1}$ 

<span id="page-146-0"></span>现在、昵称将具有与数据源对象模式一致的已更新统计信息。

#### 相关概念:

- 第 171 页的 『 昵称统计信息更新设施 概述 』
- 第 127 页的 『影响下推机会的昵称特征』
- 第 133 页的 『 影响全局优化的服务器特征 』

#### 相关任务:

- 第 38 页的 『 删除昵称』
- 第 66 页的 『 为数据源对象创建索引规范 』

### 全局优化决策

 $\overline{1}$  $\mathbf{I}$ 

 $\mathbf{I}$ 

 $\mathbf{I}$  $\overline{1}$ 

 $\mathbf{I}$ 

 $\mathbf{I}$ 

 $\mathbf{I}$ 

 $\mathbf{I}$ 

 $\mathbf{I}$  $\overline{1}$ 

 $\overline{1}$ 

 $\overline{1}$ 

下列各节介绍了可用于分析查询优化的几种工具,并显示了一些与查询优化相关联的 常见问题(和要研究的建议区域)。

### 分析全局优化

详细的查询优化器信息保存在与实际存取方案本身分开的说明表中。此信息允许进行 存取方案的深入分析。在所有受支持的操作系统上都可存取说明表,并且该表还包含 静态和动态 SQL 语句的信息。您可以使用 SQL 语句来存取说明表。这使得您能够容 易地处理输出、在不同查询间进行比较或者比较同一查询在不同时间的情况。

#### 讨程:

有两种方法来从说明表获取全局存取方案信息。

- 说明表格式化工具。使用 db2exfmt 工具来以预定义格式显示说明表中的信息。
- 您可以使用 db2expln 和 dynexpln 工具来了解为特定 SQL 语句选择的存取方案。 您还可以在 DB2<sup>®</sup> 控制中心使用集成的 Explain Facility 和 Visual Explain 来了解 为特定 SQL 语句选择的存取方案。可以使用 Explain Facility 来说明动态和静态 SQL 语句。Explain 工具的一个不同之处是, 对于 Visual Explain, Explain 信息是以图形 格式显示的。否则, 这两种方法提供的详细信息级别是相同的。要充分使用 db2expln 和 dynexpln 的输出, 您必须了解:
	- 受支持的不同 SQL 语句以及与这些语句有关的术语(例如, SELECT 语句中的谓 词)
	- 程序包的用途 (存取方案)
	- 系统目录表的用途和内容
	- 一般应用程序调整概念

#### 相关概念:

- 『说明工具』(《管理指南: 性能》)
- · 『SQL 说明工具』(《管理指南: 性能》)
- 『dynexpln』 (《管理指南: 性能》)
- 『db2expln 和 dynexpln 输出的描述』(《管理指南: 性能》)
- 第 121 页的 『 调整查询处理』
- 第 138 页的 『 了解存取方案优化决策』

#### <span id="page-147-0"></span>相关任务:

• 第 [132](#page-141-0) 页的 『 全局优化 』

#### 相关参考:

- v :db2exfmt Explain Table Format Command;(*Command Reference*)
- v :db2expln SQL Explain Command;(*Command Reference*)

### **Kbf!=8E/v\_**

本节列示了典型的优化问题以及您可以进行研究以提高性能的区域。

**\*24;T,;}]4D=vGF.dD,S6Ls5?** 要检查的内容包括:

- 连接运算。数据源可以支持它们吗?
- 连接谓词。可以在远程数据源上对连接谓词求值吗? 如果回答为"否",则检查连 接谓词。
- 连接结果中的行数。您可以使用 Visual Explain 确定行数。连接产生的行数大大超过 两个昵称一起产生的行数吗?这些数字有意义吗?如果回答为"否",则考虑使用 RUNSTATS 实用程序更新昵称统计信息。

### **223**  $\frac{1}{2}$ **3**  $\frac{1}{2}$ **3**  $\frac{1}{2}$  **CROUP BY** 运算符远程求值?

要检查的内容包括:

- 运算符语法。验证是否可在远程数据源上对运算符求值。
- 行数。使用 Visual Explain 检查 GROUP BY 运算符输入和输出中的估计行数。这 两个数目非常接近吗?如果回答为"是",则优化器认为对此 GROUP BY 本地求值 效率会更高。另外, 这两个数目有意义吗? 如果回答为"否", 则考虑使用 RUNSTATS 更新昵称统计信息。

#### $\frac{1}{2}$ **为什么不完全对语句远程本地求值?**

优化器执行基于成本的优化。即使下推分析指示可以在远程数据源上对每一运算符求 值、优化器仍然依靠其成本估计来生成全局最佳方案。有许多因素可以帮助设计该方 案。假定远程数据源可以处理原始查询中的每一操作。但是, 它的 CPU 速度比联合服 务器的 CPU 速度要慢得多。反而是在 DB2® 联合服务器上执行操作会更有益处。如果 对结果不满意, 则验证 SYSSTAT.SERVEROPTIONS 目录表中的服务器统计信息。

### 为什么优化器生成的且经远程地完全评估的方案的性能比直接在远程数 **]4O4PD-<i/DT\nC`?**

要检查的内容包括:

• 由 DB2 查询优化器生成的远程 SQL 语句。确保它与原始查询完全相同。检查谓词 排序方面的变化。一个良好的查询优化器应不会在意查询的谓词排序。不幸的是, 并非所有 DBMS 优化器都是完全相同的。远程数据源上的优化器可能会根据输入谓 词排序生成另一个方案。如果情况是这样,则这是远程优化器中的特有问题。考虑 修改 DB2 UDB 输入的谓词排序或与远程数据源的服务组织联系以获取帮助。

另外, 检查谓词替换。一个良好的查询优化器应不会在意等同谓词替换。远程数据 源上的优化器可能会根据输入谓词生成另一个方案。例如,一些优化器不能为谓词 生成过渡结束语句。

- 返回行的数目。可以从 Visual Explain 获取此数目。如果查询返回很多行,则表示网 络通信是一个潜在的瓶颈。
- · 附加函数。远程 SQL 语句包含的函数比原始查询包含的函数多吗? 可以生成一些额 外的函数来转换数据类型。确保这些额外函数是必要的。

#### 相关概念:

- 第 123 页的 『 下推分析 』
- 第 130 页的 『 了解存取方案评估决策』
- 第 137 页的 『 分析全局优化 』

#### 相关任务:

• 第 132 页的 『 全局优化 』

### □ 影响性能的系统监视器元素

DB2 数据库系统监视器收集有关数据库管理器当前状态的统计信息以及诸如计数器和数  $\overline{1}$  $\overline{1}$ 据库处理的其它评估的活动信息。 在联合系统中, 您可以使用 DB2 数据库系统监视器来收集有关数据库活动、系统性能  $\mathsf{I}$ 和应用程序性能的信息。  $\mathbf{I}$ "时间戳记"监视器开关用来跟踪联合数据库与数据源的交互作用的响应时间。"时  $\mathbf{I}$ 间戳记"开关跟踪的联合数据元素是:  $\mathbf{I}$ • 创建昵称响应时间  $\mathbf{I}$  $\mathbf{I}$ • 删除响应时间 • 插入响应时间  $\mathsf{I}$ • 传递 (Pass-Through) 时间  $\mathbf{I}$ • 查询响应时间  $\overline{1}$ • 远程锁定时间  $\mathsf{I}$ • 更新响应时间  $\overline{1}$ "时间戳记" 监视器开关的缺省设置为 ON。  $\mathbf{I}$ 建议: 您可以通过对所有应用程序将"时间戳记"监视器开关的设置更改为 OFF 来提  $\overline{1}$ 高性能。如果一个应用程序将"时间戳记"开关设置为 ON, 则系统将继续收集响应时  $\mathbf{I}$  $\overline{1}$ 间。因此,通过只对某些应用程序关闭时间戳记开关不会提高性能。 关闭开关还有着其它含义。  $\overline{1}$ • 对所有应用程序关闭"时间戳记"监视器开关需要您停止和重新启动 DB2 实例来实  $\overline{1}$ 现更改。  $\overline{1}$ • 关闭"时间戳记"监视器开关会禁止收集联合和非联合应用程序的时间戳记信息。  $\overline{1}$ 本地数据库也将不会接收到时间戳记信息。  $\mathbf{I}$ 如果需要本地非联合应用程序的时间戳记信息, 则不应该关闭"时间戳记"监视器开  $\mathsf{I}$  $\overline{1}$ 关  $\overline{1}$ 通过使用以下命令,您可以为所有应用程序将"时间戳记"开关设置为 OFF:  $\overline{1}$ update dbm cfg using dft mon timestamp off

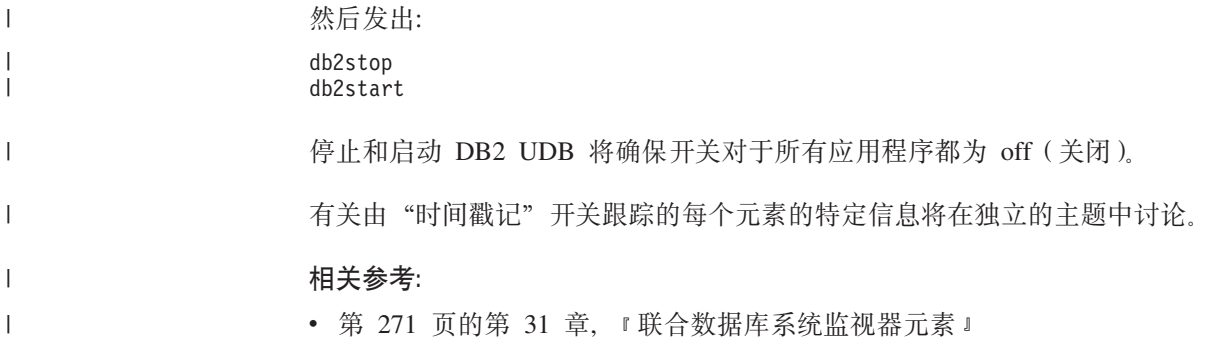

# $\blacksquare$  第 12 章 并行性与引用昵称的查询

<span id="page-150-0"></span>|

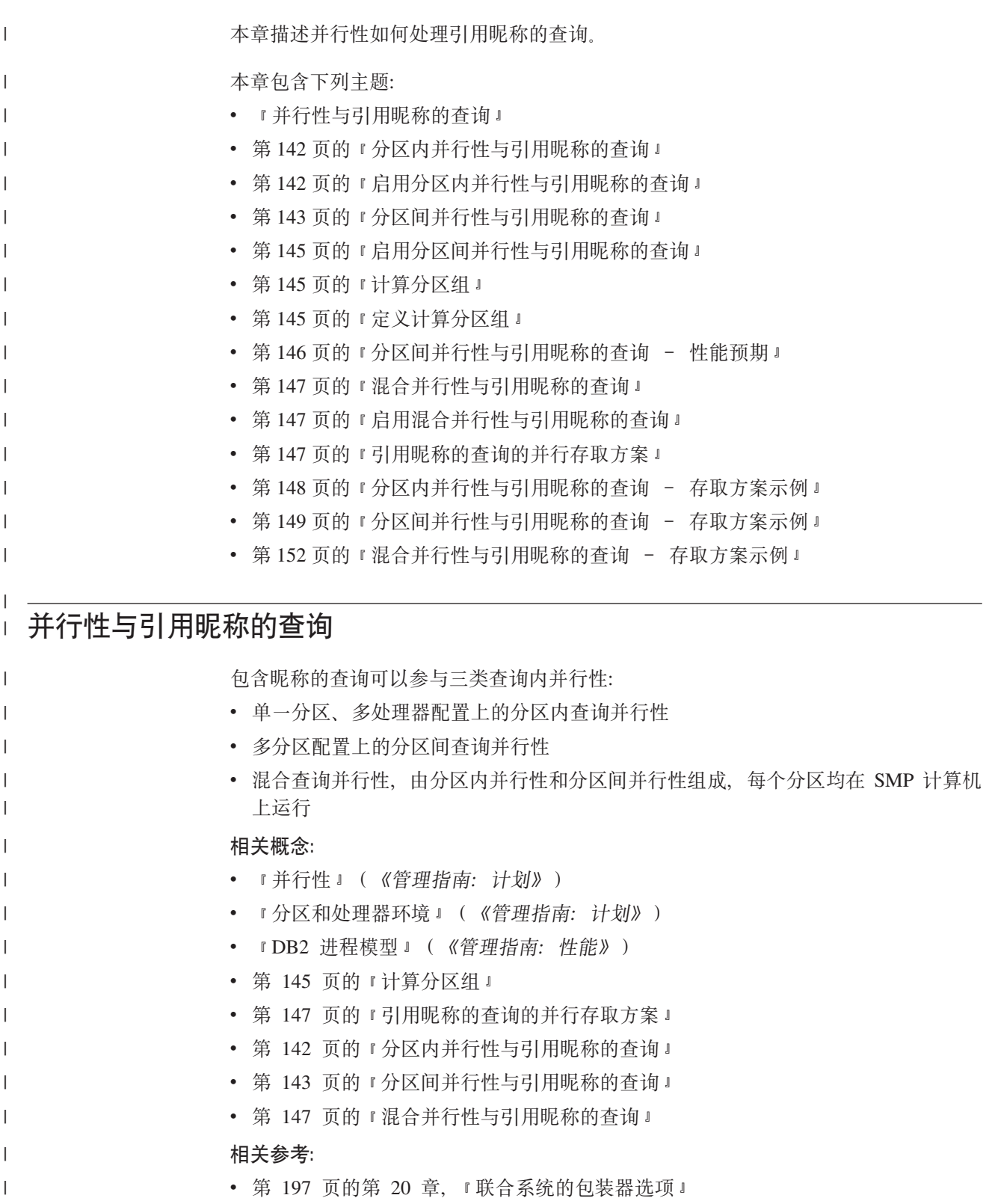

#### <span id="page-151-0"></span>分区内并行性与引用昵称的查询  $\mathbf{L}$

 $\mathbf{I}$ 

 $\overline{1}$ 

 $\overline{\phantom{a}}$ 

 $\overline{1}$ 

 $\mathbf{I}$ 

 $\mathbf{I}$ 

 $\mathbf{I}$  $\mathbf{I}$ 

 $\overline{1}$ 

 $\mathbf{I}$ 

 $\mathbf{I}$ 

 $\overline{1}$ 

 $\mathbf{I}$ 

 $\mathbf{I}$ 

 $\begin{array}{c} \end{array}$  $\mathbf{I}$ 

 $\overline{1}$ 

 $\overline{1}$ 

 $\overline{1}$ 

 $\overline{1}$ 

 $\mathbf{I}$ 

 $\mathbf{I}$ 

 $\overline{1}$ 

 $\mathbf{I}$ 

 $\mathbf{I}$ 

 $\overline{\phantom{a}}$  $\mathbf{I}$  分区内并行性指的是将查询分成多个并发部分、这些部分在单个数据库分区上以并行 方式由多个进程运行这一过程。在联合查询中,在涉及昵称的部分以串行方式运行的 同时, 涉及本地数据的查询部分可以并行方式运行。

引用本地表和昵称的查询可以比前发行版 DB2® Information Integrator 运行的更快, 原 因是多个处理器可以在查询的本地部分工作。

DFT DEGREE 数据库配置参数和 CURRENT DEGREE 专用寄存器控制分区内并行性 的程度。

#### 相关概念:

- 『并行性』(《管理指南: 计划》)
- 『分区和处理器环境』(《管理指南: 计划》)

#### 相关任务:

- 『对查询启用分区内并行性』(《管理指南: 实现》)
- 第 142 页的 『 启用分区内并行性与引用昵称的查询』

#### 相关参考:

• 第 148 页的 『 分区内并行性与引用昵称的杳询 - 存取方案示例 』

### 启用分区内并行性与引用昵称的查询

对于在多处理器环境中引用本地表和昵称的查询、可以启用分区内并行性。随后联合 服务器可以并行方式处理本地表。

#### 限制:

联合系统可以并行方式仅处理查询的本地部分。协调程序分区以串行方式处理查询远 程部分的所有运算。

#### 讨程:

- 1. 将 INTRA PARALLEL 数据库配置参数设置为 YES。
- 2. 将 MAX QUERYDEGREE 数据库配置参数设置为大于 1 的值。
- 3. 将 DFT\_DEGREE 数据库配置参数设置为大于的值, 或设置专用寄存器 CURRENT DEGREE.

如果将 DFT DEGREE 参数设置为 ANY, 则分区内并行性的缺省级别等于计算机上 的处理器数。

#### 相关概念:

- 第 141 页的 『 并行性与引用昵称的查询』
- 相关参考:
	- I ALTER WRAPPER statement J (SQL Reference, Volume 2)
	- 『 CREATE WRAPPER statement 』 (SQL Reference, Volume 2)

# $\blacksquare$  分区间并行性与引用昵称的查询

<span id="page-152-0"></span>|

| |

| | | | | | | 分区间并行性指的是将单个查询分成多个部分、这些部分在分区数据库不同分区上以 并行方式运行这一过程。

在引用本地和远程数据的查询中,联合服务器可以将远程数据分发到每个本地分区。 图 7 显示了涉及本地和远程数据源的分区间并行性的概念。图形顶部显示 DB2® Information Integrator 的前发行版中如何处理此类查询。在单个协调程序分区中以串行 方式处理远程昵称数据和本地分区数据。图形底部显示本发行版中 DB2 Information Integrator 如何处理这些类型的查询。数据库将昵称数据分发到本地系统的分区中, 以进 行并行处理。

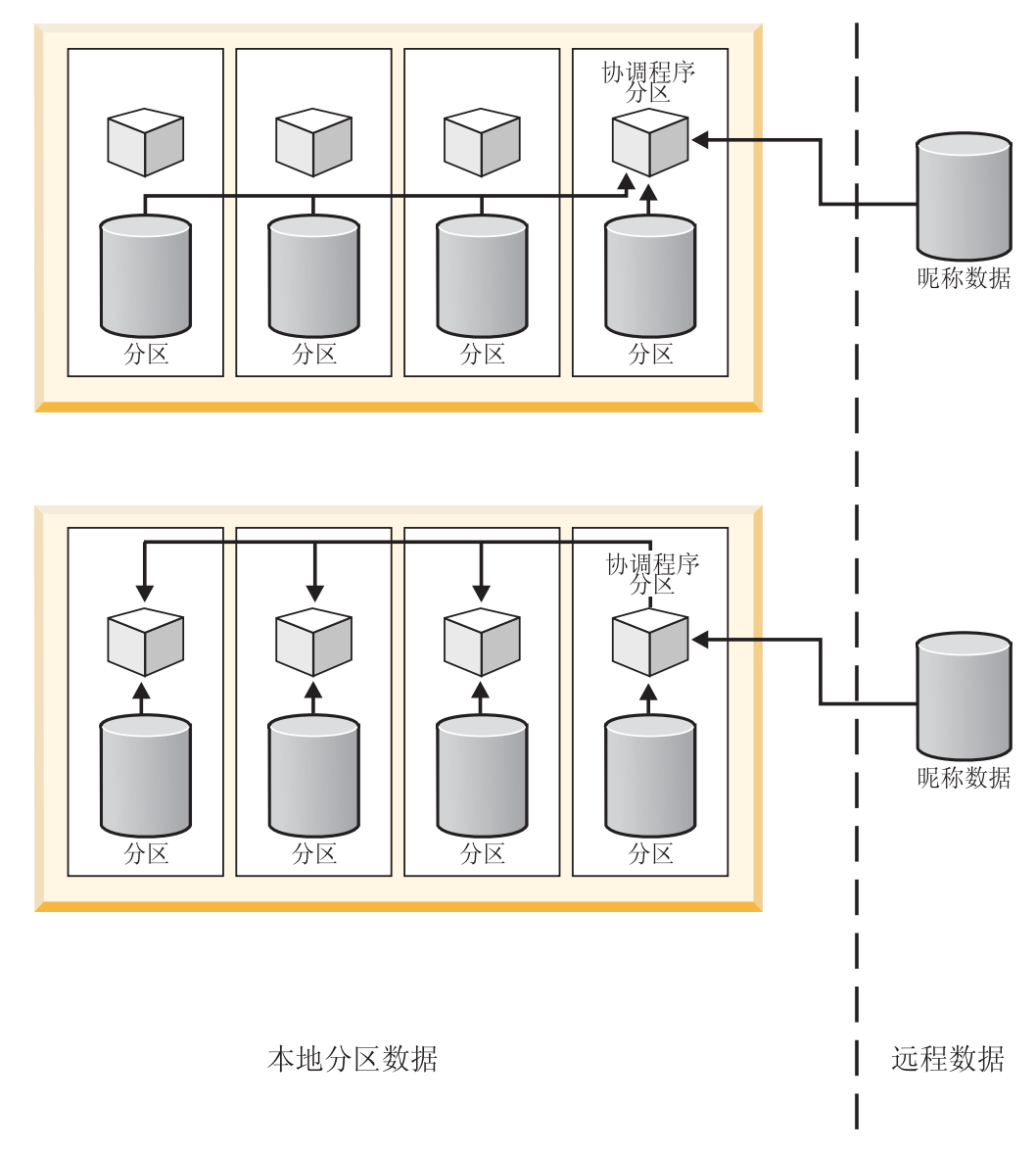

图 7. 本地和远程数据源的分区间并行性

图 8 显示了仅涉及远程数据源的分区间并行性的概念。图形顶部显示单个协调程序分区 中远程昵称数据的串行处理。图形底部显示跨计算分区组分发数据的协调程序分区。

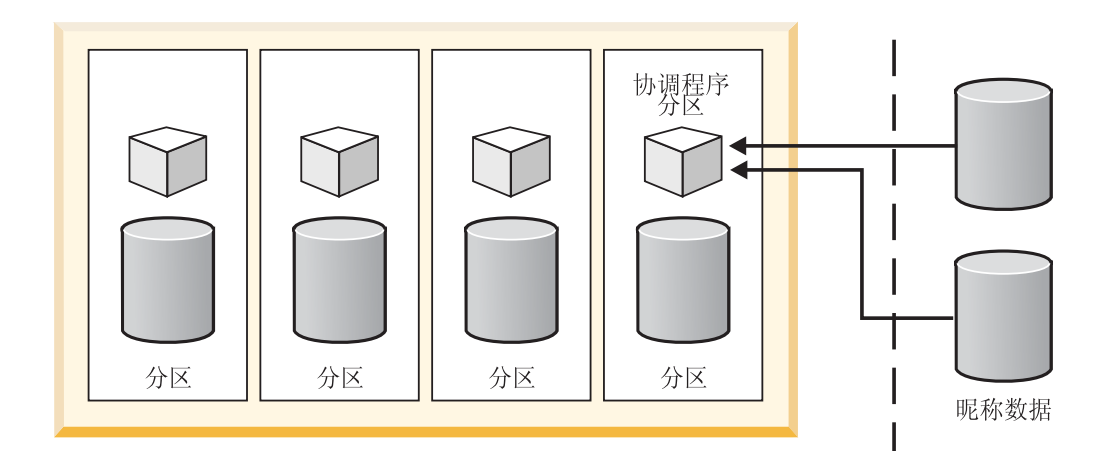

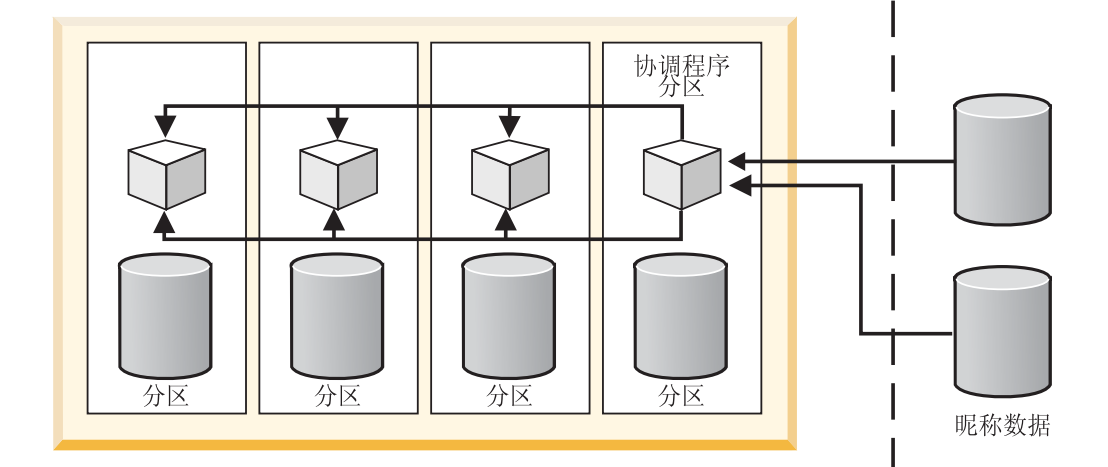

本地分区数据

远程数据

图 8. 仅引用远程数据源的查询的分区间并行性

#### **`XEn:**

- 第 141 页的 『 并行性与引用昵称的查询』
- 第 [145](#page-154-0) 页的 『 计算分区组 』

#### **`XNq:**

• 第 145 页的 『 启用分区间并行性与引用昵称的查询』

| | | | |

 $\begin{array}{c} \hline \end{array}$  $\begin{array}{c} \hline \end{array}$ |

<span id="page-154-0"></span>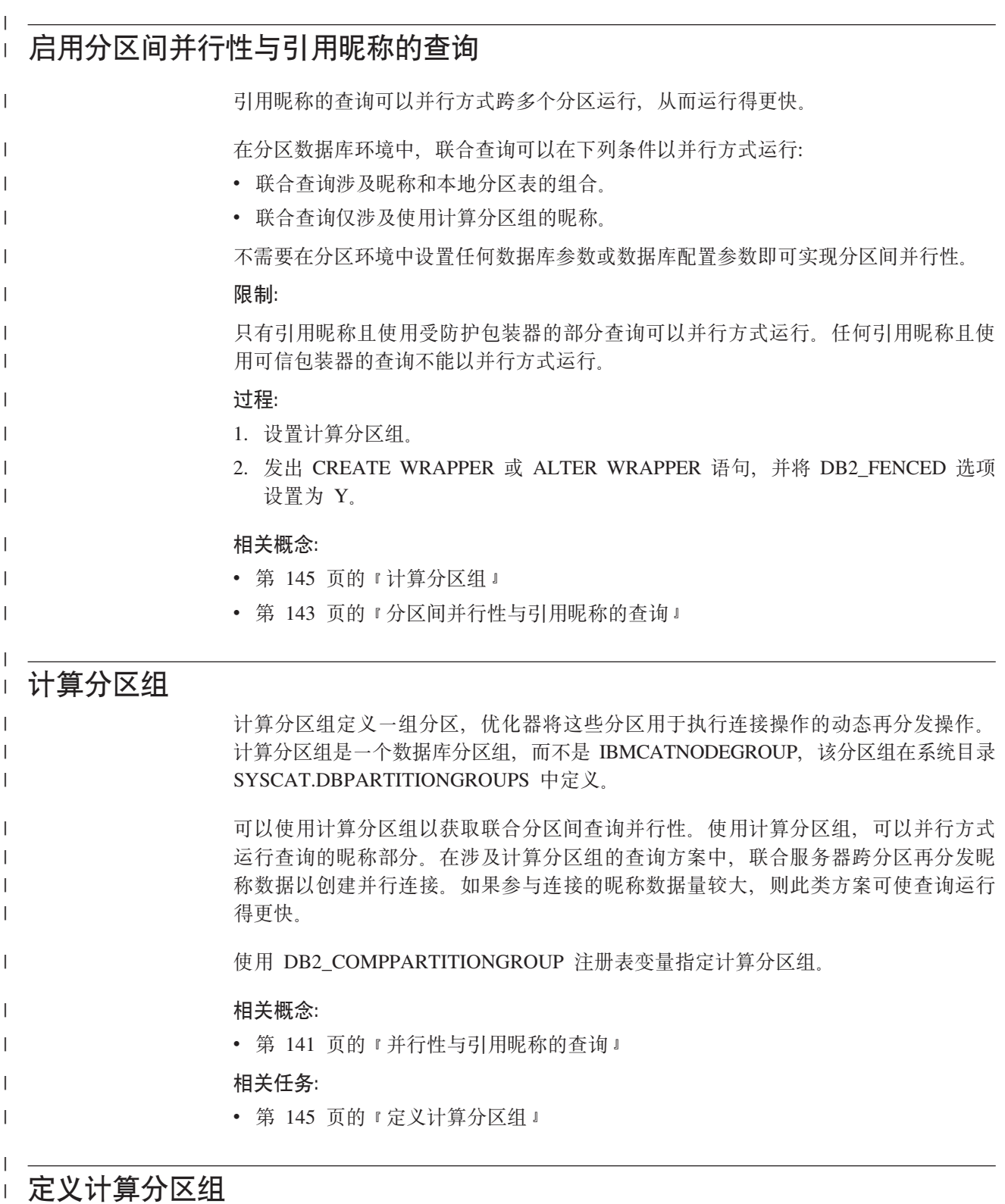

定义计算分区组使优化器可以使用将昵称数据分发到计算分区组分区的方案。定义计 算分区组以便为查询或仅引用昵称的部分查询启用分区间查询并行性。

#### 先决条件:

 $\mathbb{L}$  $\Gamma$  .

 $\mathbb T$ 

<span id="page-155-0"></span>用于表示实例中所有数据库上计算分区组的所有分区组必须具有相同的名称。可以在 每个数据库中分别定义这些分区组,但是它们必须具有相同的名称。 **^F:** 优化器将计算分区组仅用于引用昵称但不引用本地数据的查询部分。 **}L:** 要定义计算分区组, 请在 DB2 命令行上发出下列命令: db2set DB2\_COMPPARTITIONGROUP=partitiongroup\_name partitiongroup\_name 是要定义为计算分区组的分区组名称。 下列示例显示如何使用 DB2 COMPPARTITIONGROUP 注册表变量定义计算分区组 FINANCE3. db2set DB2\_COMPPARTITIONGROUP=FINANCE3 相关概念: • 第 [145](#page-154-0) 页的 『 计算分区组 』 **`XN<:** v :db2set - DB2 Profile Registry Command;(*Command Reference*) | | | | | | | | | | | | | | |

## 分区间并行性与引用昵称的查询 - 性能预期

对于引用本地分区表和昵称组合的查询, 优化器可以选择执行方案, 在相应分区间再 分发昵称数据。如果连接中昵称数据量小于本地分区数据量,再分发方案可使查询运 行得更快。如果连接中昵称数据量远大于本地数据,则不能使用再分发昵称数据的并 行方案。如果优化器未选择并行方案、则联合服务器在协调程序分区以串行方式执行 昵称和本地表之间的连接。

对于两个昵称之间的连接,如果涉及大量数据,在计算分区组的所有分区间分发数据 的执行方案可能更有利。以并行方式处理大型连接的好处在于可以补偿跨多个分区再 分发数据的额外成本。如果昵称数据量相对较小, 则连接开销不大, 足以弥补跨分区 再分发数据的额外成本。如果涉及的昵称很多, 优化器通常选择计算分区组方案; 否 则联合服务器在协调程序分区以串行方式连接昵称。

#### 相关概念:

- 第 [145](#page-154-0) 页的 『 计算分区组 』
- 第 143 页的 『 分区间并行性与引用昵称的查询』

#### 相关参考:

• 第 149 页的 『 分区间并行性与引用昵称的查询 - 存取方案示例 』

| |

| | | | |

| | | | |

| | | | |

 $\mathbf{I}$ 

#### <span id="page-156-0"></span> $\mathbf{I}$ □ 混合并行性与引用昵称的查询  $\overline{1}$ 对于分区环境中包含本地表和昵称的查询、可以使用分区内和分区间并行性。联合服 务器可以在分区间分发远程数据, 在每个分区内以并行方式处理数据。  $\overline{1}$ 相关概念:  $\overline{1}$ • 第 141 页的 『 并行性与引用昵称的查询』  $\mathbf{I}$ 相关任务:  $\mathbf{I}$ • 第 147 页的 『 启用混合并行性与引用昵称的查询』  $\overline{1}$  $\overline{1}$ 启用混合并行性与引用昵称的查询  $\mathbf{L}$ 以并行方式运行的联合查询可以运行得更快。可以使用分区内和分区间并行性来提高  $\overline{1}$ 引用本地和远程数据的查询的性能。联合查询引用昵称和本地分区表的组合。  $\mathsf{I}$ 讨程:  $\mathbf{I}$ 1. 将 MAX\_QUERYDEGREE 数据库配置参数设置为大于 1 的值。 T 2. 将 DFT\_DEGREE 数据库配置参数设置为大于 1 的值, 或者必须设置专用寄存器  $\mathbf{I}$ CURRENT DEGREE。如果将 DFT\_DEGREE 参数设置为 ANY, 分区内并行性的  $\mathbf{I}$ 缺省级别等于计算机上的 SMP 处理器数。 3. 设置计算分区组。  $\mathsf{I}$ 4. 发出 CREATE WRAPPER 或 ALTER WRAPPER 语句, 并将 DB2 FENCED 选项 T 设置为 Y。  $\overline{1}$ 相关概念:  $\mathbf{I}$ • 第 145 页的 『 计算分区组 』  $\mathbf{I}$ • 第 147 页的 『 混合并行性与引用昵称的杳询 』  $\mathbf{I}$ 相关任务:  $\mathbf{I}$ • 『可信的和受防护的方式处理环境』 ( 《IBM DB2 Information Integrator 包装器开发  $\overline{1}$  $\mathbf{I}$ 者指南》) 相关参考:  $\overline{1}$ • 第 152 页的 『 混合并行性与引用昵称的查询 - 存取方案示例 』  $\mathsf{I}$  $\mathbf{I}$ □ 引用昵称的查询的并行存取方案 SQL Explain 设施捕获优化器在处理查询时使用的存取方案的有关信息。  $\overline{1}$  $\overline{1}$ 相关概念: · 『SQL 说明设施』 (《管理指南: 性能》)  $\overline{1}$ • 『说明工具』 (《管理指南: 性能》)  $\overline{1}$ • 『SQL 说明工具』(《管理指南: 性能》)  $\overline{1}$ 相关参考:  $\mathbf{I}$  $\overline{1}$ • 第 148 页的 『 分区内并行性与引用昵称的查询 - 存取方案示例 』 • 第 149 页的 『 分区间并行性与引用昵称的查询 - 存取方案示例』  $\mathsf{I}$

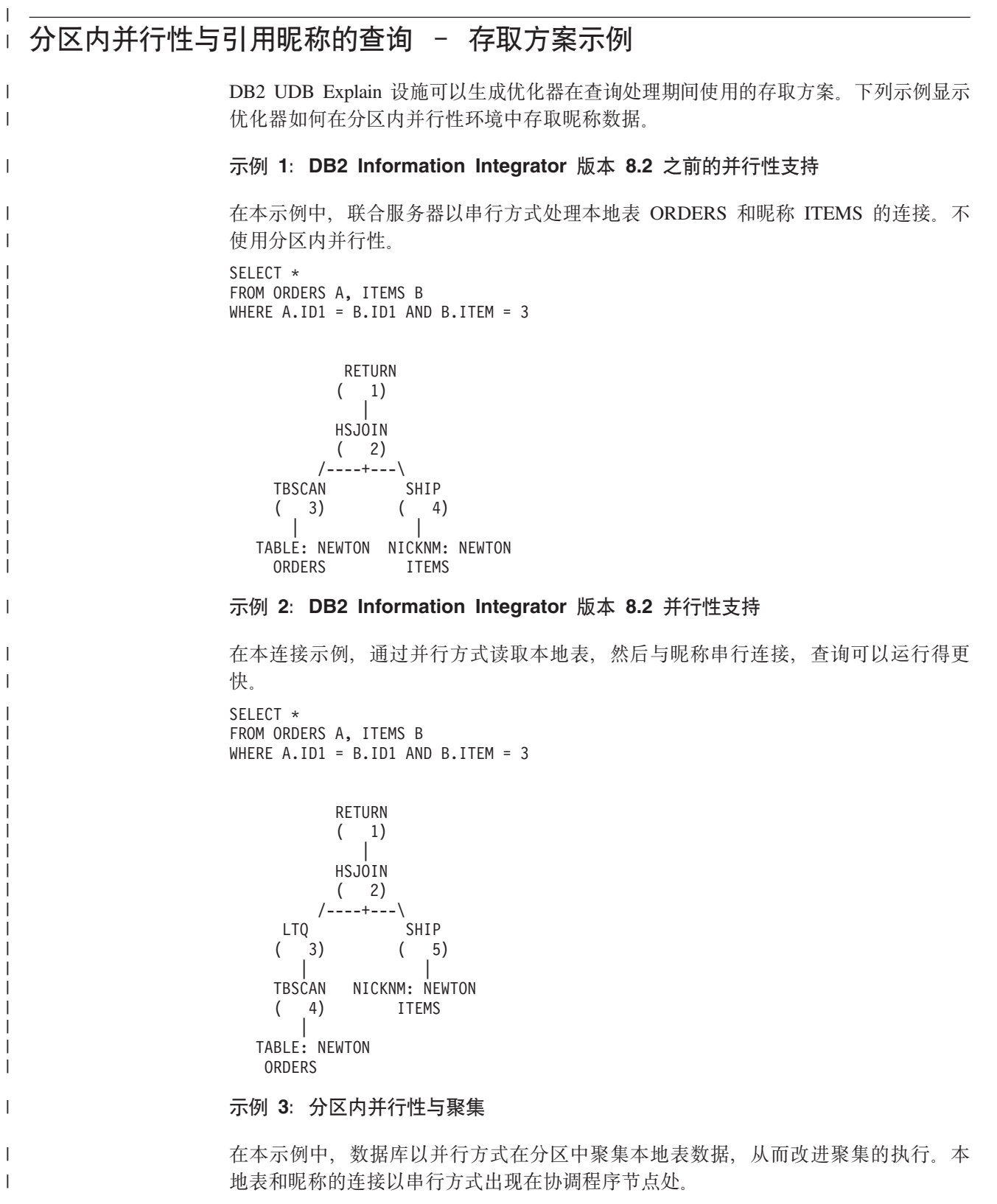

SELECT \* FROM ITEMS A WHERE ID = (SELECT MAX(ID)

| |  $\perp$ |

<span id="page-157-0"></span>|

<span id="page-158-0"></span>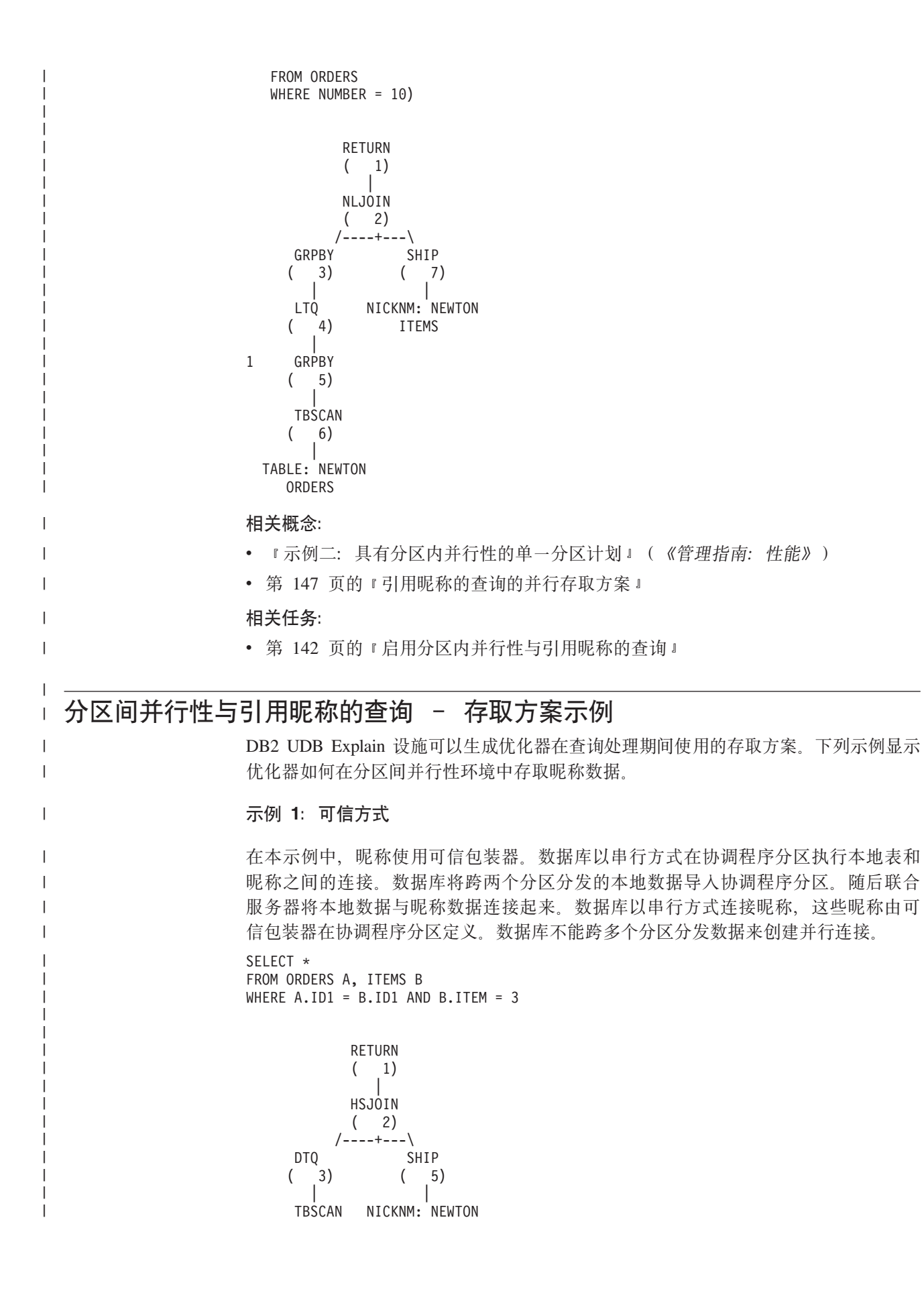

( 4) ITEMS | TABLE: NEWTON ORDERS

#### **>} 2:\@\$==**

| | | | |

| | | | | | | | | | | | | | | | | | | | | | | | | | | | | | | | | | |

| | | | | | | | | | | | | | | | | | | |

在本示例中, 昵称使用受防护包装器。联合服务器将昵称数据分发到其它分区, 并以 并行方式执行与本地数据的连接。

SELECT \* FROM ORDERS A, ITEMS B WHERE  $A.ID1 = B.ID1 AND B.ITEM = 3$ 

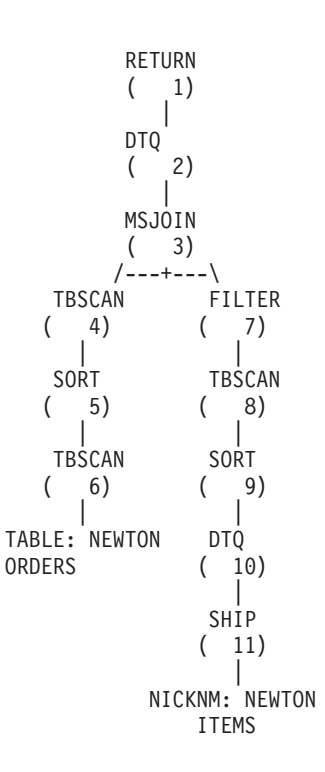

#### **>} 3:^FcVxiD\@\$==**

在本示例中, 两个昵称使用受防护包装器, 并且未定义计算分区组。联合服务器在协 调程序分区执行连接。联合服务器未将数据分发到其它分区以供处理。

SELECT \* FROM ITEMS A, LOCATIONS B WHERE A.ID1 = B.ID1

```
RETURN
     ( 1)
        |
     MSJOIN
     ( 2)
/---+---\<br>TBSCAN F
          FILTER<br>(7)
(3)| |
SORT TBSCAN
(4) (8)| |
SH<sub>IP</sub> SORT
```
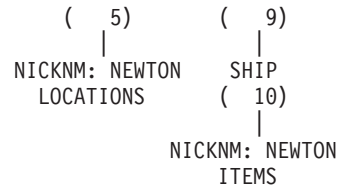

|  $\overline{\phantom{a}}$ | | | | | |

> | | | | | | | | | | | | | |  $\blacksquare$ | | | | | | | |  $\blacksquare$  $\blacksquare$ | | |  $\blacksquare$ | | | |  $\perp$

> | | | | | | |

 $\overline{1}$ 

#### **>} 4:\_PFcVxiD\@\$==**

在本示例中, 昵称使用受防护包装器并且定义了计算分区组。在此情况下, 优化器选 择一个方案,将数据从协调程序分区分发到计算分区组中的其它分区。 SELECT \*

FROM ITEMS A, LOCATIONS B WHERE A.ID = B.ID

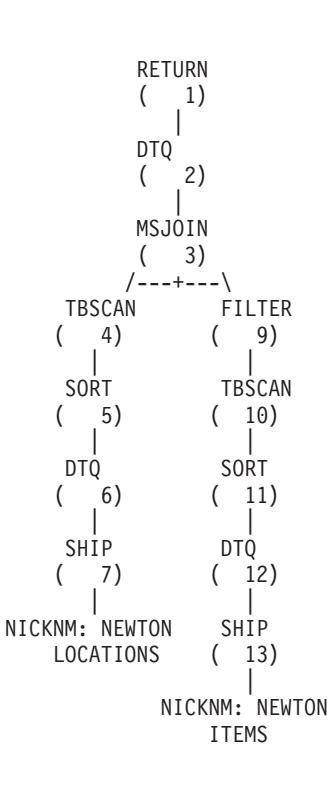

#### **`XEn:**

- 『示例三: 具有分区间并行性的多分区计划』(《管理指南: 性能》)
- 第 [147](#page-156-0) 页的 『引用昵称的查询的并行存取方案 』

#### **`XNq:**

- 『可信的和受防护的方式处理环境』 ( 《IBM DB2 Information Integrator 包装器开发 者指南》)
- 第 145 页的 『 启用分区间并行性与引用昵称的查询』

### **lO"PTk}CGFDi/ - f!=8>}**

<span id="page-161-0"></span>| |

| |

|

| | | | | | | | | | | | | | | | | | | | | | | | |

|

| | | | | | | | | | | | | | | | | | | | | | | | | | DB2 UDB Explain 设施可以创建优化器在查询处理期间使用的存取方案。下列示例显示 优化器如何在使用分区内并行性和分区间并行性的环境中存取昵称数据。

#### **>} 1:IE==**

下列示例显示本地表和昵称之间以可信方式的连接。联合服务器以并行方式处理每个 分区中本地数据,然后在协调程序分区将本地数据与昵称数据连接起来。联合服务器 不会以并行方式跨分区或跨任何给定分区上的处理器来处理昵称数据。

SELECT \* FROM ORDERS A, ITEMS B WHERE  $A.ID1 = B.ID1 AND B.ITEM = 3$ 

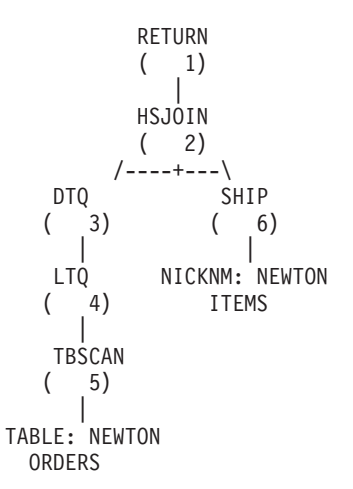

#### **>} 2:\@\$==**

下列示例显示本地表和昵称之间以受防护方式的连接。联合服务器将昵称数据从协调 程序分区分发到系统中的其它分区。联合服务器以并行方式处理分区和处理器间的本 地表数据和昵称数据。

SELECT \* FROM ORDERS A, ITEMS B WHERE  $A.ID1 = B.ID1 AND B。$ 

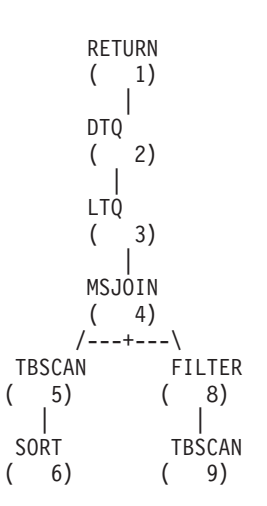

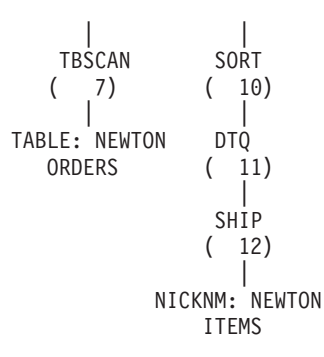

#### 相关概念:

| |  $\vert$ | | | | | | | | |

 $\|$ | |  $\|$ | |  $\vert$  $\vert$ 

- 『示例四: 具有分区间并行性和分区内并行性的多分区计划』(《管理指南: 性 能》)
- 第 [147](#page-156-0) 页的 『引用昵称的查询的并行存取方案』

### 相关任务:

- 『可信的和受防护的方式处理环境』(《IBM DB2 Information Integrator 包装器开发 者指南》)
- 第 147 页的 『 启用混合并行性与引用昵称的查询』

# □ 第 13 章 具体杳询表和联合系统

<span id="page-164-0"></span> $\mathbf{I}$ 

 $\vert$ 

 $\mathbf{I}$ 

 $\mathbf{I}$ 

 $\overline{1}$ 

 $\overline{1}$ 

 $\overline{1}$ 

 $\overline{1}$ 

 $\overline{1}$ 

 $\overline{1}$ 

 $\mathsf{I}$ 

 $\mathsf{I}$  $\mathbf{I}$ 

 $\overline{1}$ 

 $\mathbf{I}$ 

 $\mathbf{I}$ 

 $\mathbf{I}$  $\overline{1}$ 

 $\mathbf{I}$ 

 $\overline{1}$ 

 $\mathbf{I}$ 

 $\mathbf{I}$ 

 $\overline{\phantom{a}}$ 

 $\overline{1}$ 

T

 $\overline{1}$ 

 $\overline{1}$ 

 $\mathbf{I}$ 

 $\overline{1}$ 

 $\overline{1}$ 

 $\mathbf{I}$ 

 $\overline{1}$ 

 $\overline{\phantom{a}}$ 

 $\overline{1}$  $\overline{1}$ 

 $\overline{1}$  $\mathbf{I}$  本章描述如何在联合系统中使用引用昵称的具体查询表。

本章包含下列主题:

- 『具体查询表和联合系统 概述』
- 第156页的 『创建联合具体查询表』
- 第156页的 『具体杳询表的数据源特定限制』
- 第158页的 『 将具体查询表与昵称配合使用时的限制』

#### 具体查询表和联合系统 - 概述  $\overline{1}$

具体查询表是一个高速缓存查询结果的表。当再次提交查询时, 数据库引擎可以从具 体查询表返回数据。可以将具体查询表与昵称配合使用以提高查询的性能并包括一部 分逻辑。还可以在创建高速缓存表时使用具体查询表。

SQL 优化器确定查询在使用具体查询表时是否比使用基本表或昵称时运行得更有效率。 优化器使用下列因子来选择具体查询表:

- 具体查询表必须与全部或部分查询相匹配。
- 必须符合刷新时期条件。
- 使用具体查询表的存取方案占用的资源必须比使用基本表或昵称的存取方案少。

下列数据源支持具体查询表:

- 关系数据源
	- $-$  DRDA<sup>®</sup>
	- $-$  Informix<sup>®</sup>
- $-$  ODBC
- Oracle
- Sybase
- MS SOL Server
- Teradata
- 非关系数据源
	- $BiORS$
	- $-$  BLAST
	- Documentum
- $-$  Entrez
- Excel
- $-$  HMMER
- IBM® Lotus® Extended Search
- 表结构文件
- Web 服务
- WebSphere® Business Integration
- XML

<span id="page-165-0"></span>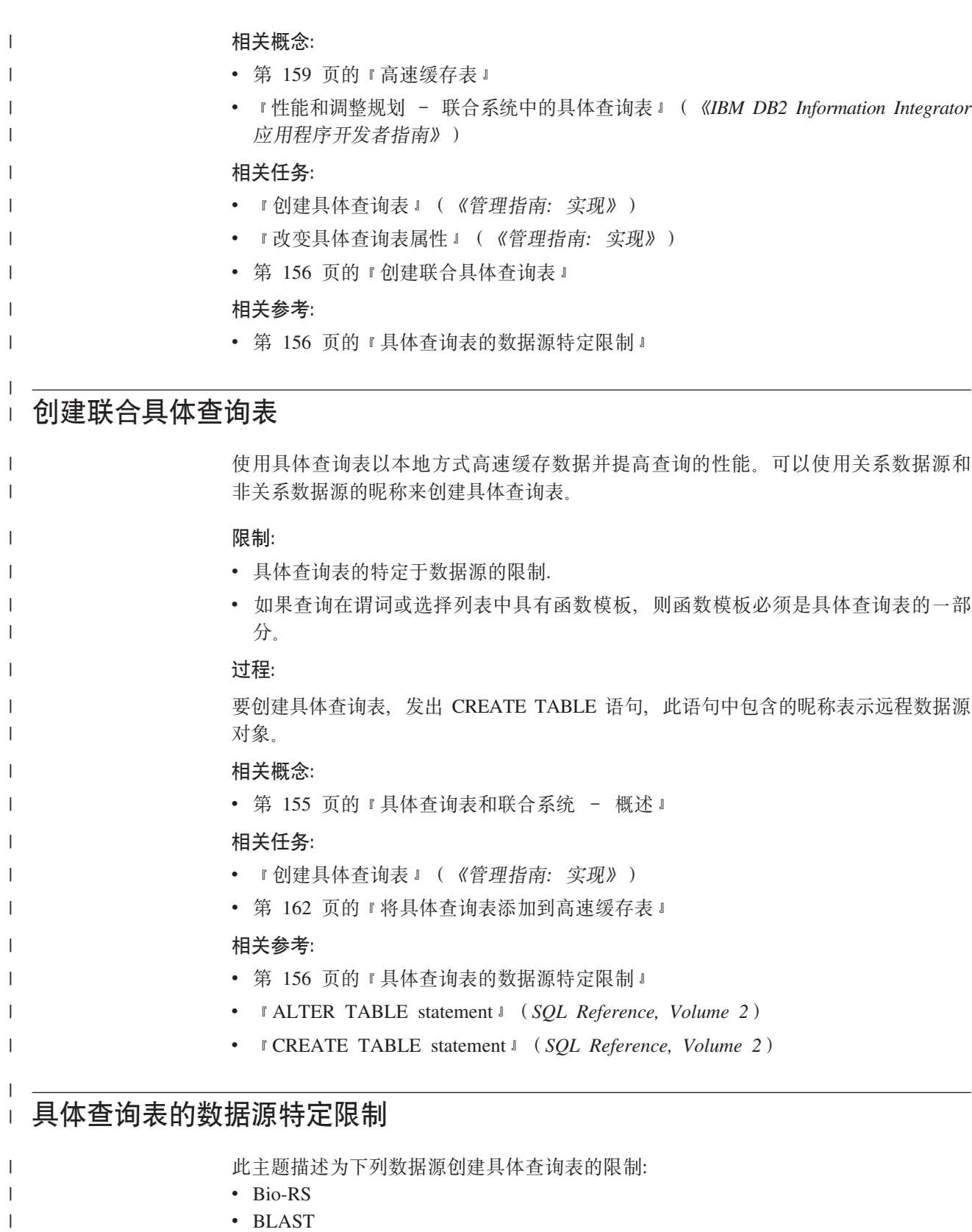

- Entrez
- HMMER
- v IBM Lotus Extended Search
- 表结构文件

 $\|$  $\|$  $\bar{\phantom{a}}$ |

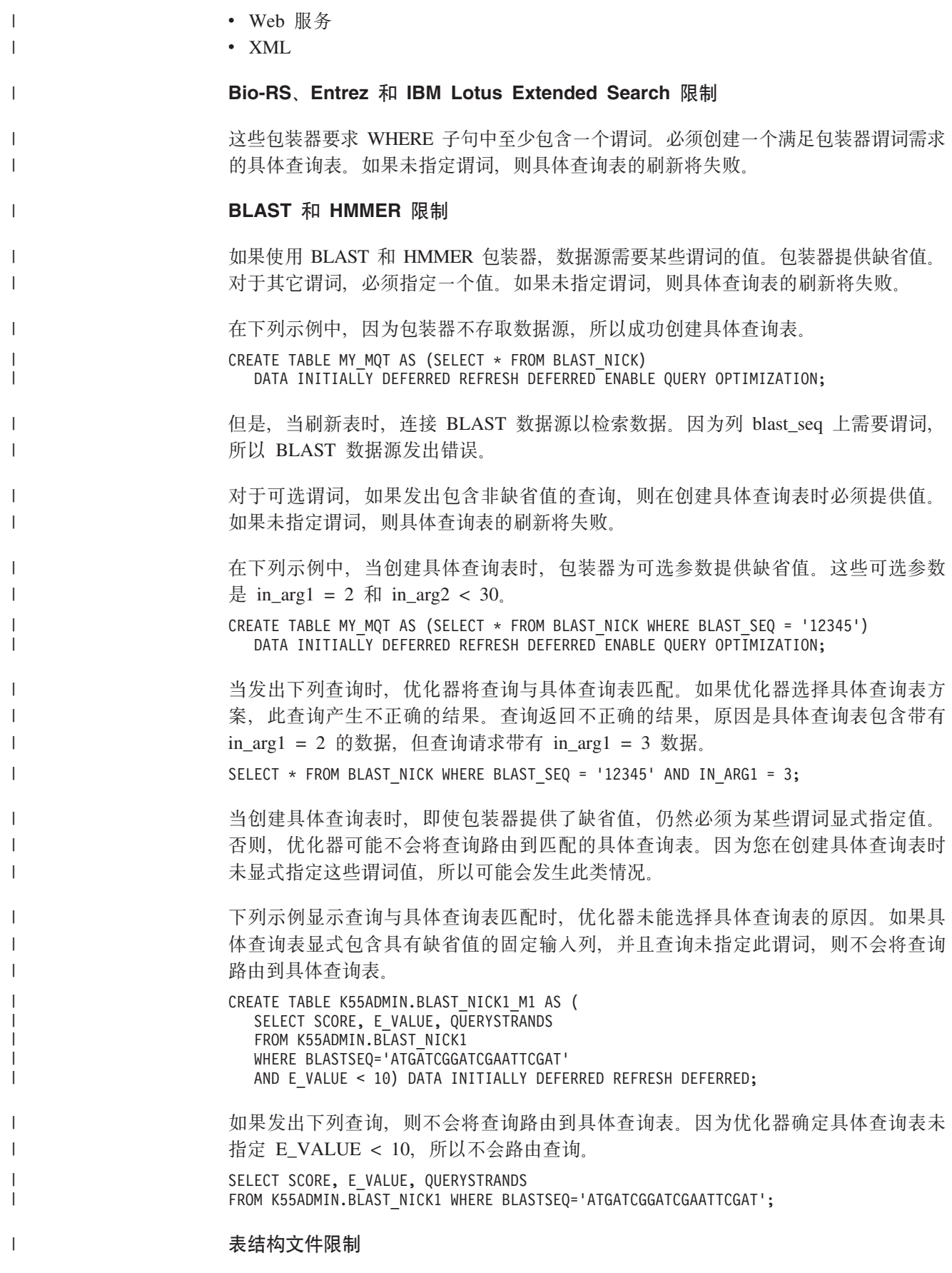

如果通过 DOCUMENT 选项为表结构文件定义昵称, 则具体查询表必须具有指定文件路 径的谓词。如果未指定谓词,则具体查询表的刷新将失败。

 $R$ **Web** 服务限制

<span id="page-167-0"></span>| |

|

| |

|

|

| |

| | | |

| |

| |

 $\perp$ 

| | | | | | | | | | | | | | |

| | |

|

只能在昵称层次结构的平铺视图上创建具体查询表。不能为层次结构的每个昵称创建 一个具体杳询表。

#### **XML ^F**

不能在子表上创建具体查询表。

如果通过 DOCUMENT 选项为 XML 表定义昵称,则具体查询表需要指定文件路径的 谓词。如果未指定谓词,则具体查询表的刷新将失败。

#### 相关任务:

• 第 [156](#page-165-0) 页的 『 创建联合具体查询表 』

#### 相关参考:

• 第 158 页的 『 将具体查询表与昵称配合使用时的限制 』

### 将具体查询表与昵称配合使用时的限制

DB2 Information Integrator 不支持在分区数据库环境中引用昵称的、系统维护的具体查 询表。

要解决此限制,可以使用用户维护的具体查询表。

例如, 对于名为 DEPART 的非关系昵称, 可以发出下列命令来仿真系统维护的具体查 询表。

SET CURRENT MAINTAINED TABLE TYPES FOR OPTIMIZATION ALL;

CREATE TABLE AST1(C1, C2) AS (SELECT EMPNO, FIRSTNME FROM DEPART WHERE EMPNO>'000000') DATA INITIALLY DEFERRED REFRESH DEFERRED ENABLE QUERY OPTIMIZATION MAINTAINED BY USER;

SET INTEGRITY FOR AST1 ALL IMMEDIATE UNCHECKED;

INSERT INTO AST1 (SELECT EMPNO, FIRSTNME FROM DEPART WHERE EMPNO>'000000');

SET CURRENT REFRESH AGE ANY;

下列选择语句可以由先前定义的具体查询表应答:

SELECT EMPNO, FIRSTNME FROM DEPART WHERE EMPNO > '000000' AND FIRSTNME LIKE 'AN%';

# $\blacksquare$  第 14 章 联合系统中的高速缓存表

本章描述高速缓存表的定义以及如何在联合系统中使用它。

本章包含下列主题:

- 『高速缓存表』
- 第[161](#page-170-0) 页的 『 创建高速缓存表 』
- 第[161](#page-170-0) 页的 『 启用高速缓存』
- 第[162](#page-171-0) 页的 『 将具体查询表添加到高速缓存表』
- 第[163](#page-172-0)页的 『从高速缓存表中删除具体查询表』
- 第[163](#page-172-0) 页的『删除高速缓存表』

### 高速缓存表

<span id="page-168-0"></span>|

|

| | | | | | |

|

| | | | | | | |

| | 通过存取本地部分的数据而不是从远程关系数据源中直接存取数据,高速缓存表可以 提高查询性能。高速缓存表由以下组件组成:

- 联合数据库系统上的昵称(该系统具有和远程关系数据源表相同的列定义和数据存 取)。
- 您对昵称定义的一个或多个用户维护的具体查询表。昵称可以包含部分来自远程数 据源的高使用率的数据。
- 与每个具体查询表相关联的用户定义的复制计划, 以使本地具体查询表在远程数据 源上保持是最新的。

第[160](#page-169-0) 页的图 9 举例说明高速缓存表概念。

<span id="page-169-0"></span>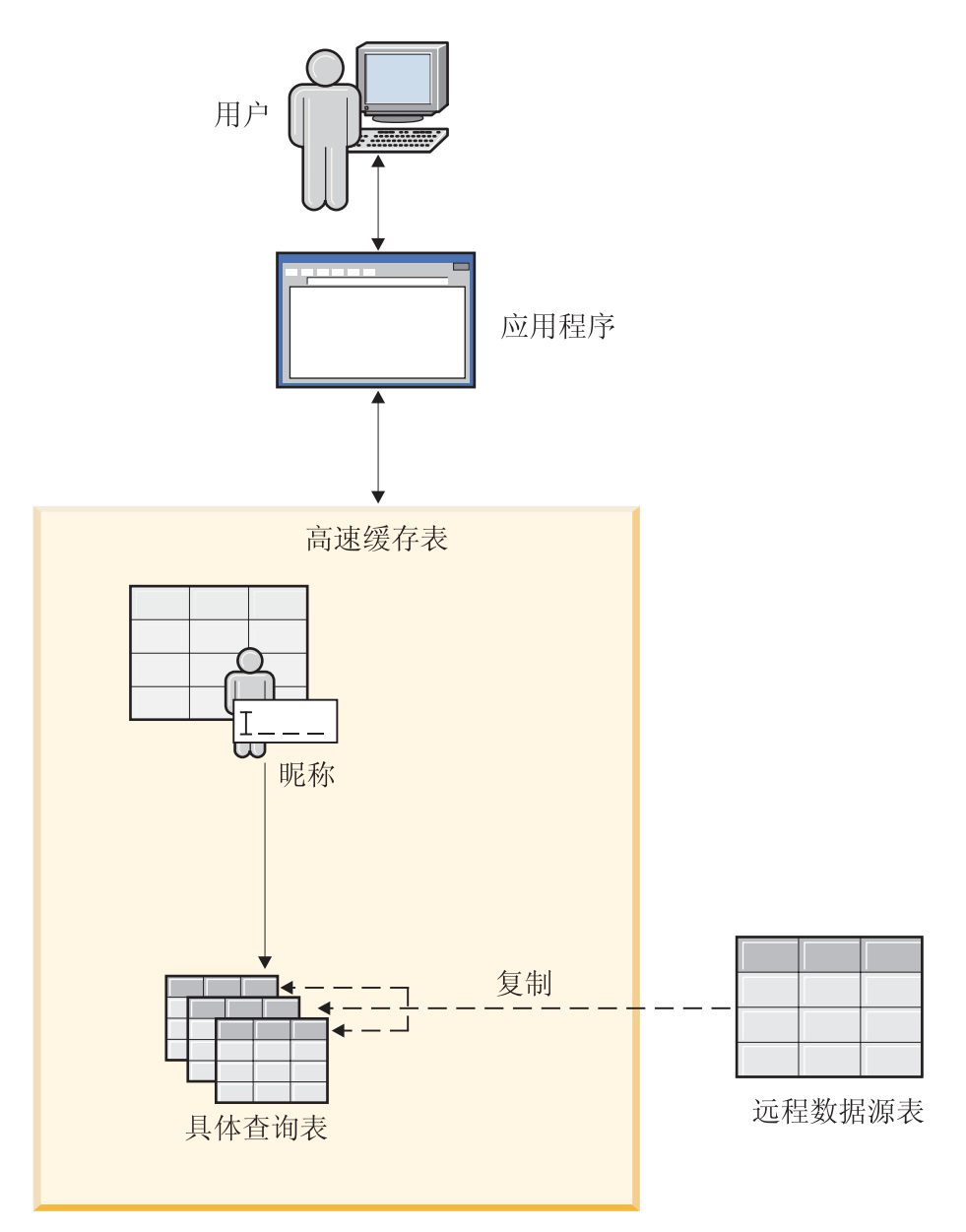

图 9. 高速缓存表由昵称、具体查询表和复制计划组成。

高速缓存表与昵称组件具有相同的名称。可以使高速缓存表仅与一个远程表相关联。 高速缓存表可以是完整的副本或者是远程数据源中行的部分子集。高速缓存表包含由 与其相关联的具体查询表定义的本地数据。高速缓存表和具体查询表之间的主要区别 在于高速缓存表是从 DB2<sup>®</sup> 控制中心进行配置。

通过对应用程序做最小限度的更改,查询远程数据源的应用程序即可查询高速缓存 表。在查询处理过程中,优化器使查询直接进入高速缓存表或远程关系数据源表。

#### 相关概念:

- 『复制具体查询表』(《管理指南: 计划》)
- 第 [155](#page-164-0) 页的 『 具体查询表和联合系统 概述 』

#### 相关任务:

• 第 [161](#page-170-0) 页的 『 创建高速缓存表』

| | | |

| |

| | |

> | |

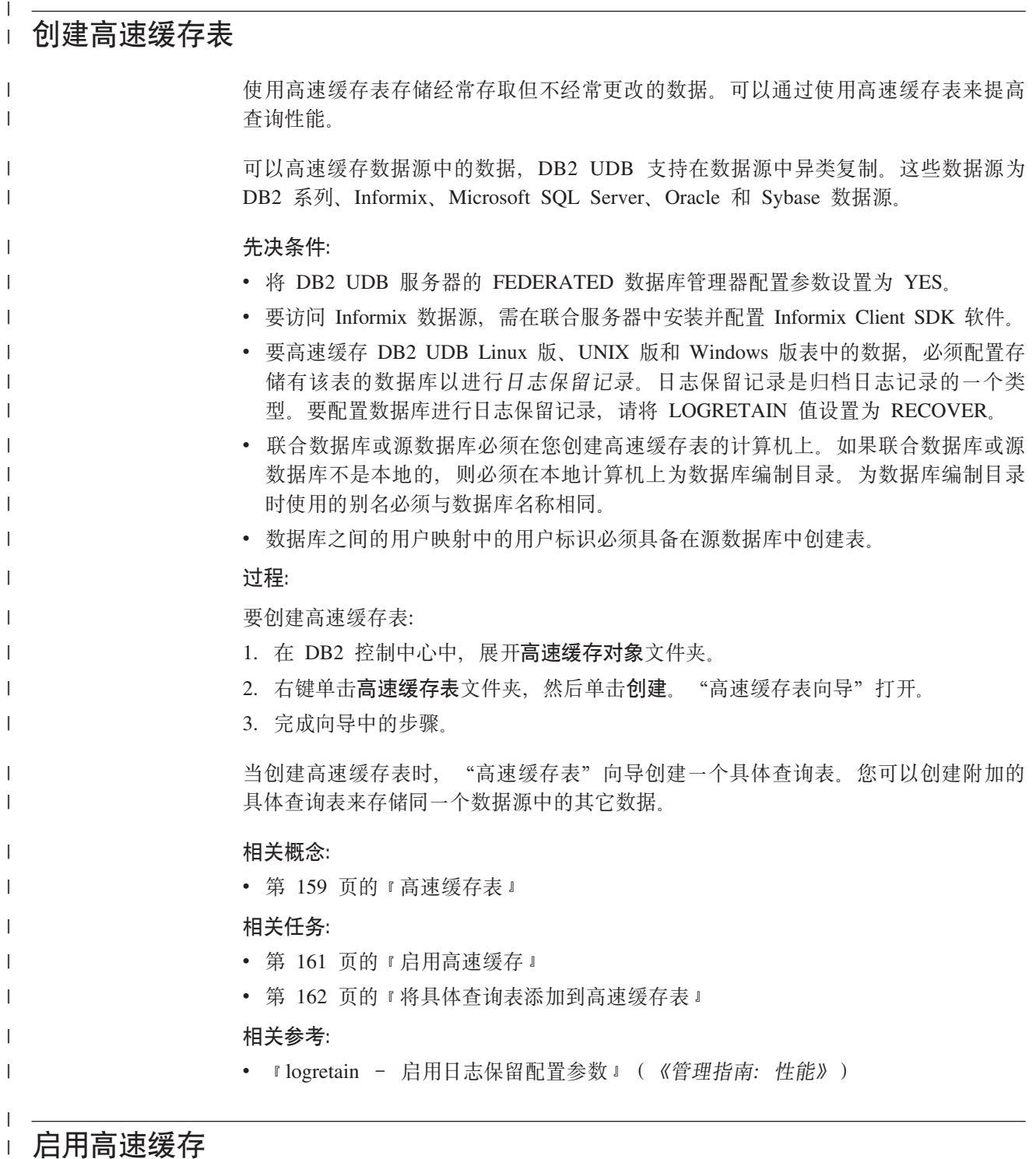

<span id="page-170-0"></span> $\|$ 

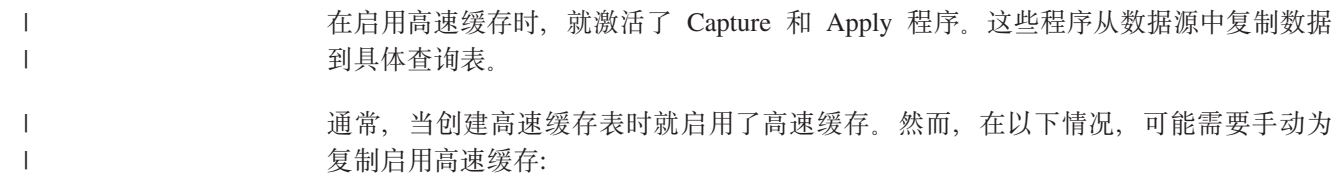

<span id="page-171-0"></span>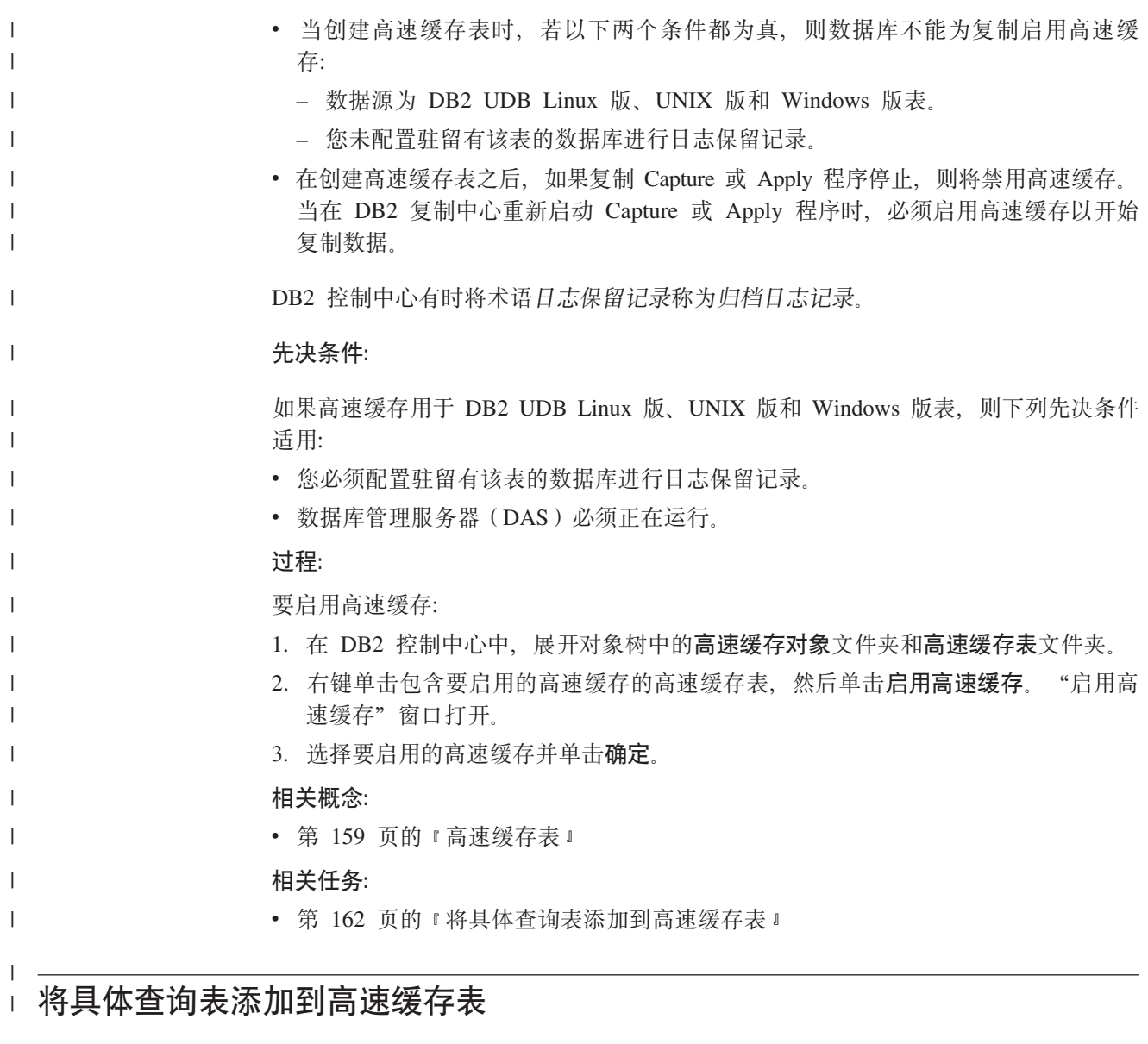

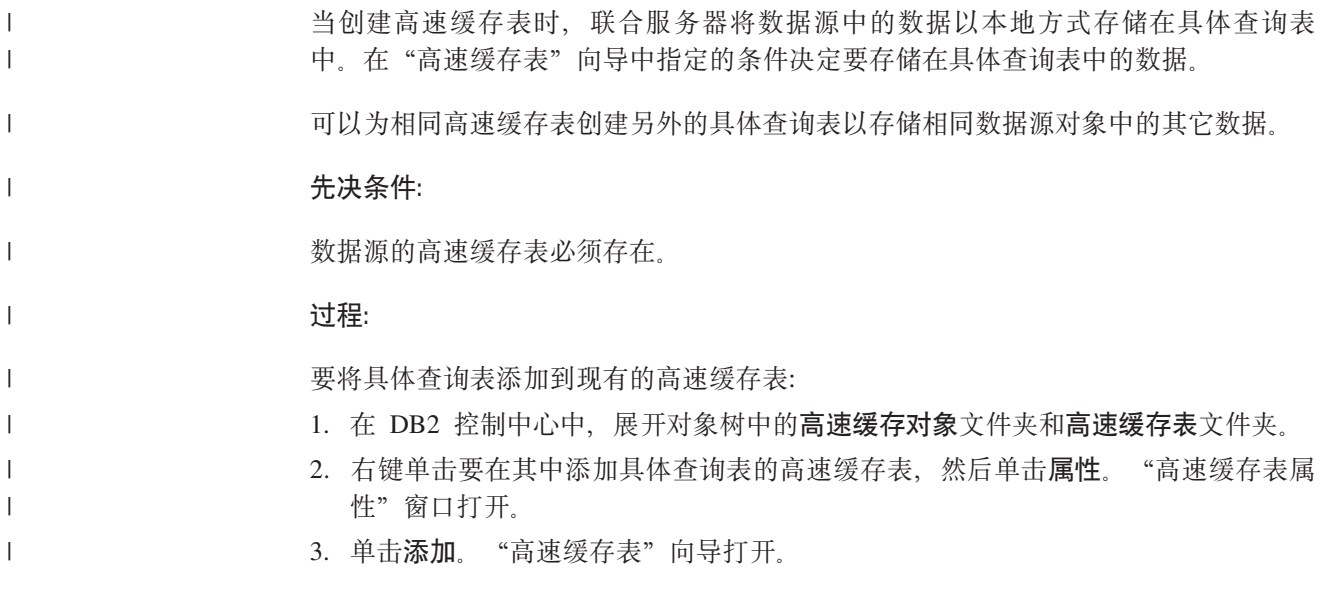

<span id="page-172-0"></span>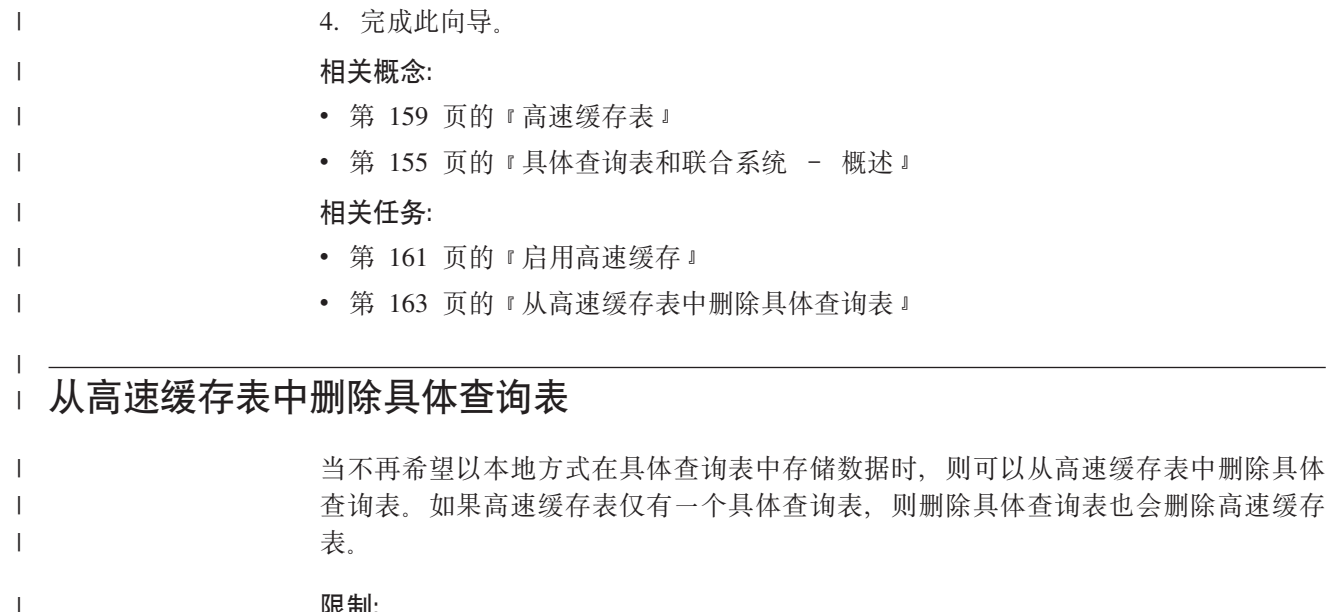

#### 限制:

使用 DB2 控制中心从高速缓存表中删除具体查询表以确保从系统中彻底除去具体查询 表。

#### 过程:

要将具体查询表从现有的高速缓存表删除:

- 1. 在 DB2 控制中心中, 展开对象树中的高速缓存对象文件夹和高速缓存表文件夹。
- 2. 右键单击要从中删除具体查询表的高速缓存表, 并单击属性。此时会打开"高速缓 存表属性"窗口。
- 3. 选择要删除的具体查询表并单击除去。

#### 相关任务:

- 第 162 页的 『 将具体杳询表添加到高速缓存表』
- 第 163 页的 『 删除高速缓存表』

### □ 删除高速缓存表

 $\overline{1}$ 

 $\overline{1}$ 

 $\overline{1}$ 

 $\overline{1}$ 

 $\mathbf{I}$ 

 $\mathbf{I}$ 

 $\mathsf{I}$ 

 $\overline{1}$ 

 $\mathbf{I}$ 

 $\overline{1}$ 

 $\overline{1}$ 

 $\mathbf{I}$ 

 $\overline{1}$ 

 $\overline{1}$ 

 $\overline{1}$ 

 $\mathsf{I}$ 

 $\mathbf{I}$ 

 $\overline{1}$ 

 $\mathbf{I}$ 

 $\overline{1}$ 

 $\mathbf{I}$ 

 $\begin{array}{c} \hline \end{array}$ 

当不再需要以本地方式在高速缓存表中存储数据时、则可以删除高速缓存表。 删除高速缓存表会导致以下操作: • 为高速缓存表创建的具体查询表被删除。 • 数据源和具体查询表之间的复制调度被除去。 • 数据源的昵称被删除 (如果创建高速缓存表时已创建昵称)。如果在创建高速缓存表 时使用现有的昵称, 则联合服务器不删除此昵称。 过程: 要删除高速缓存表: 1. 在 DB2 控制中心中, 展开对象树中的高速缓存对象文件夹和高速缓存表文件夹。 2. 右键单击要删除的高速缓存表并单击删除。

### 相关任务:

 $\mathsf I$ 

 $\mathbf{I}$ 

 $\mathsf{I}$ 

- 第 161 页的 『 创建高速缓存表』
- 第 163 页的 『 从高速缓存表中删除具体查询表』

# $\blacksquare$  第 15 章 联合系统中昵称的信息约束

<span id="page-174-0"></span>|

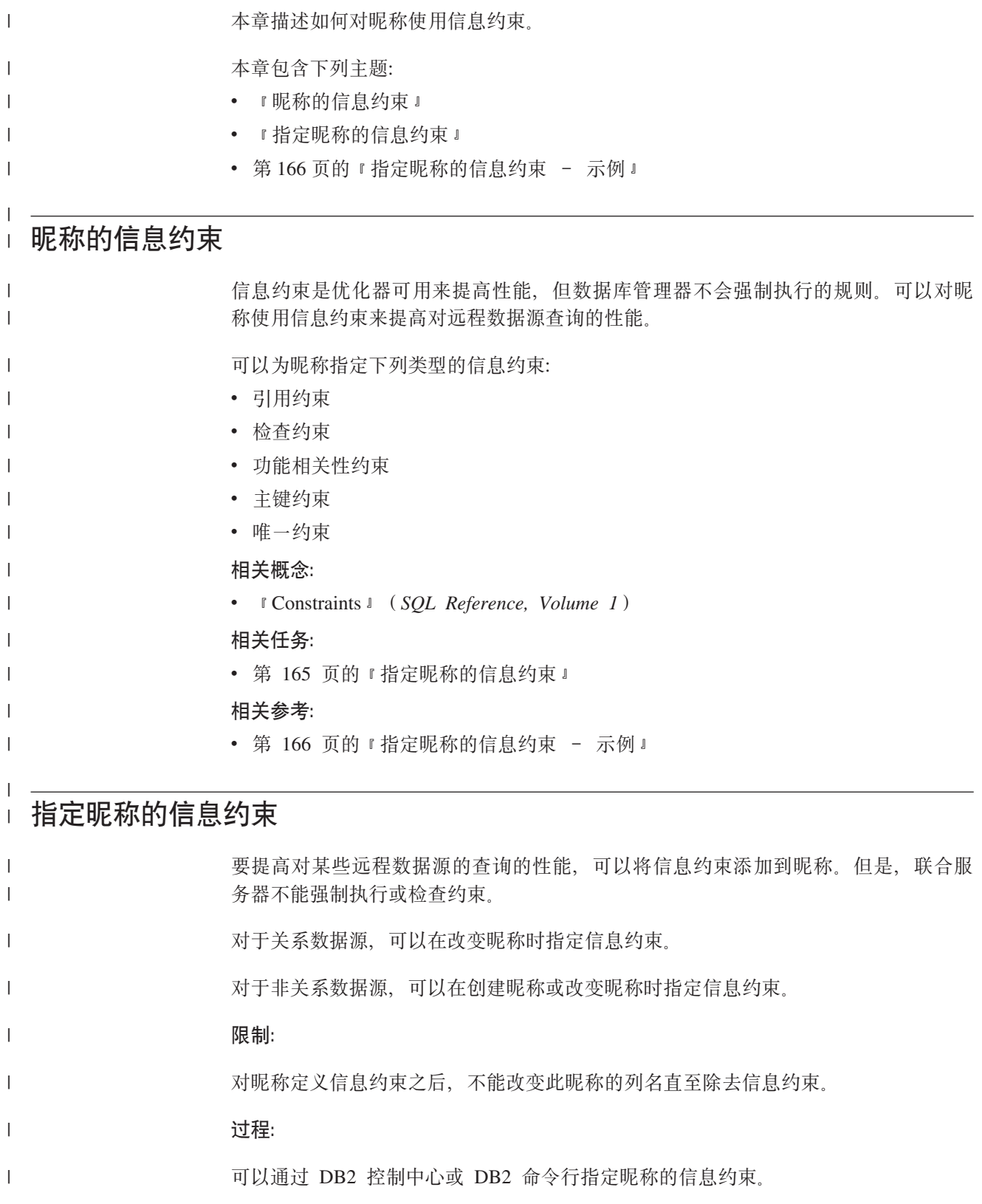

要通过 DB2 控制中心执行此任务:

1. 洗择昵称文件夹:

<span id="page-175-0"></span> $\mathbf{I}$ 

 $\mathbf{I}$ 

 $\mathbf{I}$ 

 $\mathbf{I}$ 

 $\overline{\phantom{a}}$ 

 $\overline{1}$ 

 $\mathbf{I}$ 

 $\mathbf{I}$ 

 $\overline{1}$ 

 $\mathbf{I}$ 

 $\overline{\phantom{a}}$ 

 $\overline{1}$ 

 $\mathbf{I}$ 

 $\overline{\phantom{a}}$ 

 $\mathbf{I}$ 

 $\overline{\phantom{a}}$ 

 $\overline{1}$ 

 $\mathbf{I}$ 

 $\overline{1}$ 

 $\begin{array}{c} \hline \end{array}$ 

 $\mathbf{I}$ 

 $\overline{\phantom{a}}$ 

 $\overline{1}$ 

 $\overline{\phantom{a}}$ 

 $\mathbf{I}$ 

 $\mathbf{I}$ 

 $\mathbf{I}$  $\mathbf{I}$ 

 $\mathbf{I}$ 

 $\overline{\phantom{a}}$ 

 $\mathbf{I}$ 

 $\mathbf{I}$  $\overline{\phantom{a}}$ 

- 如果要创建昵称,在 DB2 控制中心的对象详细信息窗格中,单击操作列表中创建 昵称。此时会打开"昵称"向导。
	- 从"创建昵称"窗口中,为昵称打开"添加昵称"笔记本或"属性"笔记本:
	- 如果计划创建单个昵称, 则单击添加。此时会打开"添加昵称"笔记本。
	- 如果使用发现功能生成昵称列表, 则选择要添加信息约束的昵称。然后单击 属性。此时会打开"属性"笔记本。
- 如果要改变昵称, 则单击要改变的昵称。在 DB2 控制中心的对象详细信息窗格 中,单击操作列表中的改变。此时会打开"改变昵称"笔记本。
- 2. 在"键"页上, 为昵称设置引用完整性约束。可以设置主键、唯一键或外键约束。
- 3. 在"检查约束"页上,为昵称设置检查约束或功能相关性约束。
- 4.单击**确定**以设置信息约束并关闭笔记本。
- 要通过 DB2 命令行执行此任务:

发出 CREATE NICKNAME 语句或 ALTER NICKNAME 语句并设置适当的约束属性。

#### 相关概念:

- 『主键』 (《管理指南: 计划》)
- 第 165 页的 『 祝称的信息约束 』

相关参考:

• 第 166 页的 『 指定昵称的信息约束 - 示例 』

### 指定昵称的信息约束 - 示例

下列示例说明对昵称使用信息约束。

#### 参考检查约束

在下列远程表中, salary 列中的数据始终大于 10000。 CREATE TABLE account.salary ( empno INTEGER NOT NULL PRIMARY KEY, salary INTEGER NOT NULL  $\mathcal{E}$ :

#### 为此表创建昵称:

CREATE NICKNAME account.salary FOR myserv.account.salary;

然后发出下列语句为昵称添加参考检查约束:

ALTER NICKNAME account.salary ADD CONSTRAINT cons1 CHECK ( salary > 10000 ) NOT ENFORCED ENABLE OUERY OPTIMIZATION:

#### 参考引用约束: 昵称至昵称

在本示例中, 存在两个昵称 N1 和 N2、昵称 N2 的列 F1 包含昵称 N1 的列 P1 中 的键值。可以发出下列语句来定义昵称 N2 的引用约束:

#### ALTER NICKNAME SCHEMA1.N2 ADD CONSTRAINT ref1 FOREIGN KEY (F1) REFERENCES SCHEMA1.N1 (P1) NOT ENFORCED;

#### 参考引用约束: 昵称至表

| | |

|

| | | | |

|

| | | | |

|

| | | |

|

| | | | | |

|

| | | | | | | | | | | | | | | | | | | |  $\blacksquare$ 

ı

在本示例中, 具有列 F1 的昵称 N3 包含表 T1 的列 P1 中的键值。可以发出下列语 句来定义昵称 N3 的引用约束:

ALTER NICKNAME SCHEMA1.N3 ADD CONSTRAINT ref1 FOREIGN KEY (F1) REFERENCES SCHEMA1.T1 (P1) NOT ENFORCED;

#### 参考引用约束: 表至昵称

在本示例中, 具有列 F1 的表 T2 包含昵称 N4 的列 P1 中的键值。可以发出下列语 句来定义表 T2 的引用约束:

ALTER TABLE SCHEMA1.T2 ADD CONSTRAINT ref1 FOREIGN KEY (F1) REFERENCES SCHEMA1.N4 (P1) NOT ENFORCED;

#### **ZD** 放能相关性

在本示例中,列对 C1 和 C2 唯一地确定列 P1 中的值。可以发出下列语句来定义功能 相关性:

ALTER NICKNAME SCHEMA1.NICK1 ADD CONSTRAINT FD1 CHECK( P1 DETERMINED BY (C1,C2) ) NOT ENFORCED ENABLE QUERY OPTIMIZATION;

#### 表结构文件

本示例显示如何定义表结构文件的主键。

```
CREATE NICKNAME MY_FILE (
      X INTEGER NOT NULL,
       Y INTEGER,
       PRIMARY KEY (X) NOT ENFORCED
) FOR SERVER MY_SERVER OPTIONS(FILE_PATH '/usr/pat/DRUGDATA1.TXT');
```
#### 星型模式

下列示例显示四个维表和一个事实表。

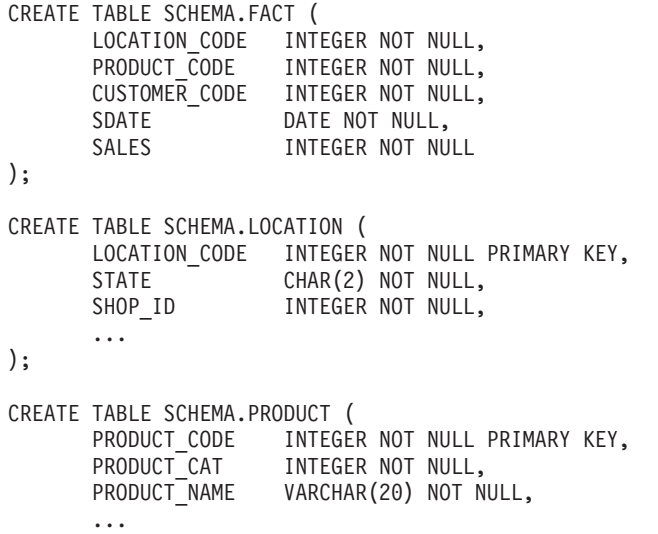

); CREATE TABLE SCHEMA.CUSTOMER ( CUSTOMER\_CODE INTEGER NOT NULL PRIMARY KEY, NAME VARCHAR(20) NOT NULL, TEL VARCHAR(10) NOT NULL, ... ); CREATE TABLE SCHEMA.TIMEDIM ( SDATE DATE NOT NULL UNIQUE, YEAR INTEGER NOT NULL, QUARTER INTEGER NOT NULL, ... ); 联合服务器为事实表和四个维表创建下列昵称: CREATE NICKNAME SCHEMA.FACT FOR SERVER.SCHEMA.FACT; CREATE NICKNAME SCHEMA.LOCATION FOR SERVER.SCHEMA.LOCATION; CREATE NICKNAME SCHEMA.PRODUCT FOR SERVER.SCHEMA.PRODUCT; CREATE NICKNAME SCHEMA.CUSTOMER FOR SERVER.SCHEMA.CUSTOMER; CREATE NICKNAME SCHEMA.TIMEDIM FOR SERVER.SCHEMA.TIMEDIM; 可以定义下列外键关系: ALTER NICKNAME SCHEMA.FACT ADD CONSTRAINT L1 FOREIGN KEY (LOCATION\_CODE) REFERENCES SCHEMA.LOCATION(LOCATION\_CODE) NOT ENFORCED ENABLE QUERY OPTIMIZATION; ALTER NICKNAME SCHEMA.FACT ADD CONSTRAINT P1 FOREIGN KEY (PRODUCT\_CODE) REFERENCES SCHEMA.PRODUCT (PRODUCT CODE) NOT ENFORCED ENABLE QUERY OPTIMIZATION; ALTER NICKNAME SCHEMA.FACT ADD CONSTRAINT C1 FOREIGN KEY (CUSTOMER\_CODE) REFERENCES SCHEMA.CUSTOMER(CUSTOMER\_CODE) NOT ENFORCED ENABLE QUERY OPTIMIZATION; ALTER NICKNAME SCHEMA.FACT ADD CONSTRAINT S1 FOREIGN KEY (SDATE) REFERENCES SCHEMA.TIMEDIM(SDATE) NOT ENFORCED ENABLE QUERY OPTIMIZATION; 如果 CUSTOMER 昵称中TEL 列的值是唯一的, 则可以添加下列参考唯一约束: ALTER NICKNAME SCHEMA.CUSTOMER ADD CONSTRAINT U1 UNIQUE( TEL ) NOT ENFORCED ENABLE QUERY OPTIMIZATION; 当 LOCATION 昵称中 SHOP\_ID 列的值唯一地确定 LOCATION\_ID 列的值时, 可以 定义下列函数相关性: ALTER NICKNAME SCHEMA.LOCATION ADD CONSTRAINT F1 CHECK( LOCATION\_ID DETERMINED BY SHOP\_ID ) NOT ENFORCED ENABLE QUERY OPTIMIZATION; 因为 TIMEDIM 昵称中 QUARTER 列的值介于 1 与 4 之间, 您可以定义下列参考检 杳约束: ALTER NICKNAME SCHEMA.TIMEDIM ADD CONSTRAINT Q1 CHECK( QUARTER BETWEEN 1 AND 4 ) NOT ENFORCED ENABLE QUERY OPTIMIZATION; 本示例中的语句为远程表创建昵称,当远程表具有主键时,昵称也具有主键,当在视 图上创建昵称时, 昵称没有主键。在这种情况下, 可以更改昵称以添加信息主键约

| | | | | | | | | | | | | | |

| | | | | |

| | | | | | | | | | | | | | | |

| | |

| | | | |

| | | | |

| | |

束。例如:

CREATE NICKNAME SCHEMA.LOCATION FOR SERVER.SH.V\_LOCATION; ALTER NICKNAME SCHEMA.LOCATION ADD CONSTRAINT P1 PRIMARY KEY ( LOCATION CODE ) NOT ENFORCED;

#### 相关任务:

 $\mathbf{I}$  $\mathbf{I}$ 

 $\overline{1}$ 

 $\mathsf I$ 

 $\mathbf{I}$ 

• 第 165 页的 『 指定昵称的信息约束 』
# □ 第 16 章 昵称统计信息

<span id="page-180-0"></span> $\mathbf{I}$ 

 $\mathsf{L}$ 

 $\mathbf{I}$ 

 $\mathbf{I}$ 

 $\mathbf{I}$ 

 $\mathbf{I}$  $\overline{1}$ 

 $\overline{1}$ 

 $\mathbf{I}$ 

本章描述如何检索昵称统计信息。

本章包含下列主题:

- 『昵称统计信息更新设施 概述』
- 第172页的 『 检索昵称统计信息』
- 第174 页的 『从命令行检索昵称统计信息 示例』
- 第174页的 『 创建 DB2 工具目录 』
- 第175页的 『查看昵称统计信息更新的状态』

#### 昵称统计信息更新设施 - 概述  $\mathbf{L}$

为数据源对象注册昵称时、联合服务器将有关数据源对象的信息添加到联合数据库上  $\begin{array}{c} \hline \end{array}$ 的系统目录。DB2® UDB 查询优化器使用此信息计划如何从数据源对象检索数据。联合  $\mathbf{I}$ 数据库不会自动检测对数据源对象所做的更改、因此系统目录中的信息可能会过时。  $\mathbf{I}$ 检索昵称统计信息、可确保查询优化器在生成查询存取方案时使用昵称的最新信息。  $\overline{1}$ 可以从远程数据源检索数据库昵称、列和索引的当前可用统计信息。  $\overline{1}$ 可以 DB2 模式检索特定 DB2 服务器定义上单个昵称或所有昵称的统计信息。如果检  $\mathbf{I}$  $\mathbf{I}$ 索的任何部分失败, 数据库即会回滚更改。 对于统计信息未设置为其缺省值的关系数据源和 ODBC 数据源, 如果下列统计信息在  $\overline{1}$ 远程源上可用, 则可以检索此类信息:  $\overline{1}$ • CARD  $\mathbf{I}$  $\overline{1}$ • FPAGES • NPAGES  $\overline{1}$ • OVERFLOW  $\overline{1}$  $\mathbf{I}$ • COLCARD • HIGH2KEY  $\mathbf{I}$ • LOW2KEY  $\overline{1}$ • NLEAF L  $\mathsf{I}$ • NLEVELS  $\overline{1}$ • CLUSTERFACTOR  $\mathbf{I}$ • CLUSTERRATIO · FULLKEYCARD  $\overline{1}$  $\overline{1}$ · FIRSTKEYCARD 对于统计信息设置为其缺省值的非关系数据源和 ODBC 数据源, 如果下列统计信息在  $\overline{1}$  $\vert$ 远程源上可用, 则可以检索此类信息:  $\overline{1}$  $\cdot$  CARD

<span id="page-181-0"></span>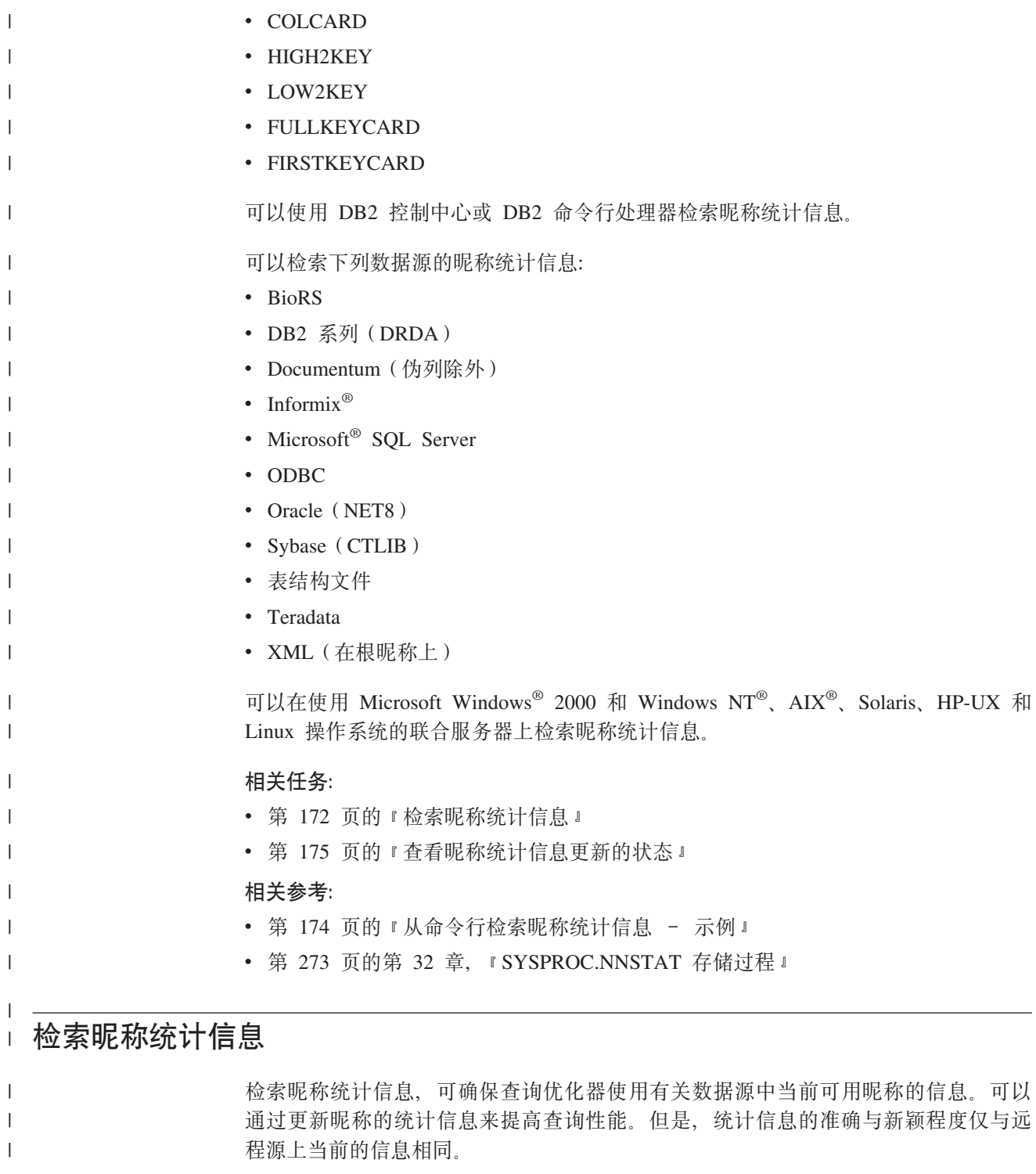

## **Hvu~:**

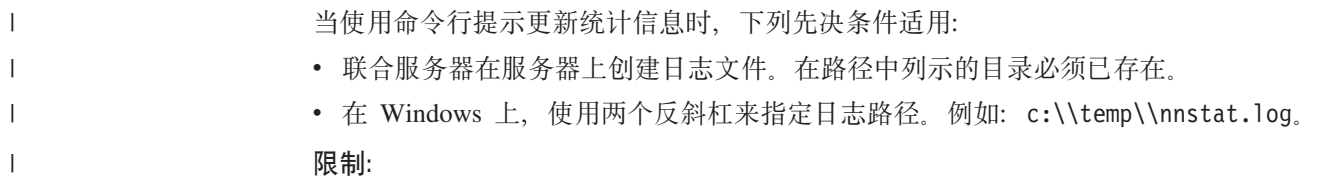

 $\bar{\mathbb{I}}$ 

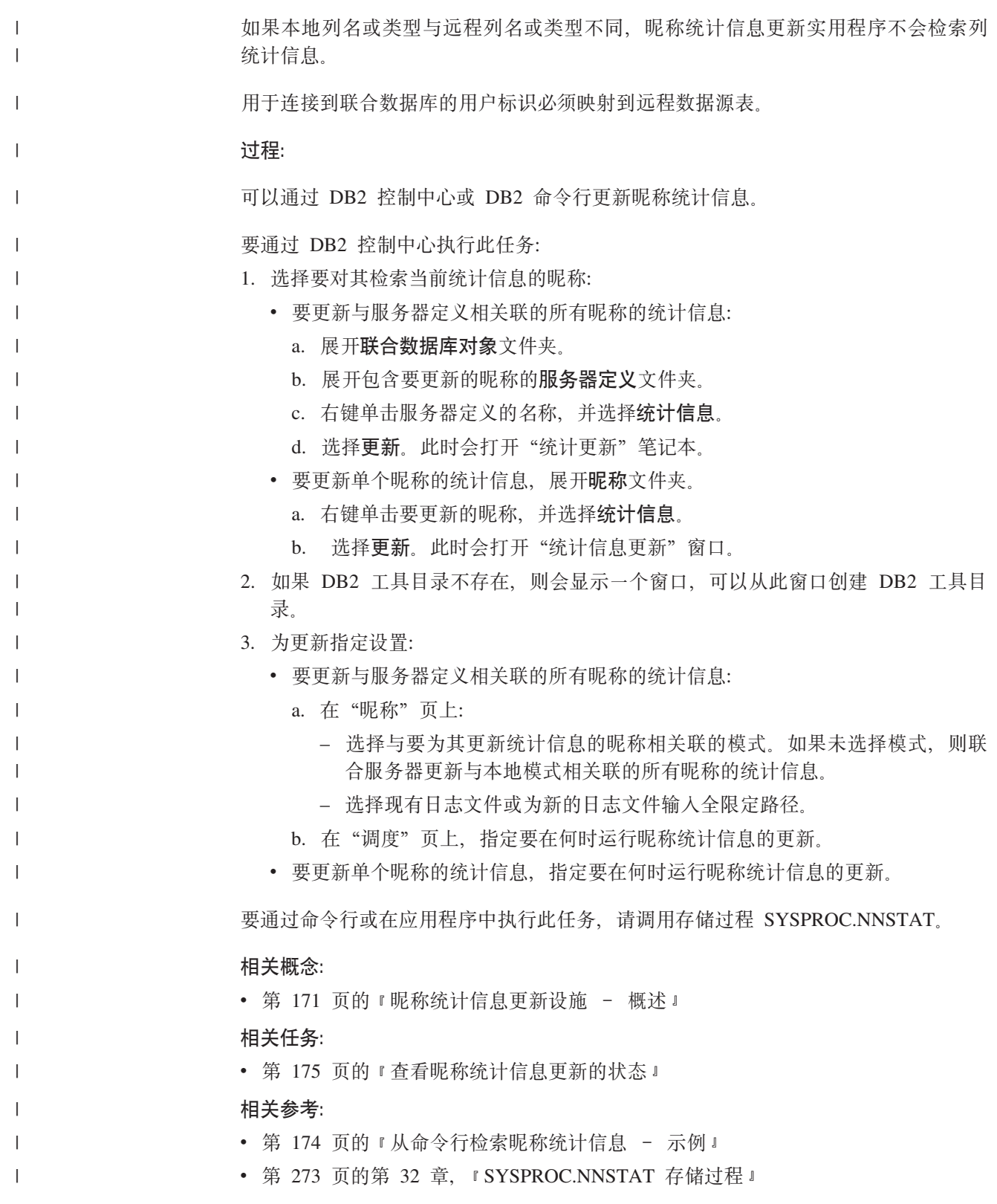

# <span id="page-183-0"></span>从命令行检索昵称统计信息 - 示例

 $\mathbf{I}$ 

 $\overline{1}$ 

 $\overline{\phantom{a}}$ 

 $\overline{1}$ 

 $\overline{1}$ 

 $\overline{1}$ 

 $\overline{1}$ 

 $\overline{1}$ 

 $\overline{1}$ 

 $\overline{1}$ 

 $\mathbf{I}$ 

 $\mathbf{I}$ 

 $\mathbf{I}$ 

 $\overline{1}$ 

 $\overline{1}$ 

 $\overline{1}$ 

 $\overline{\phantom{a}}$ 

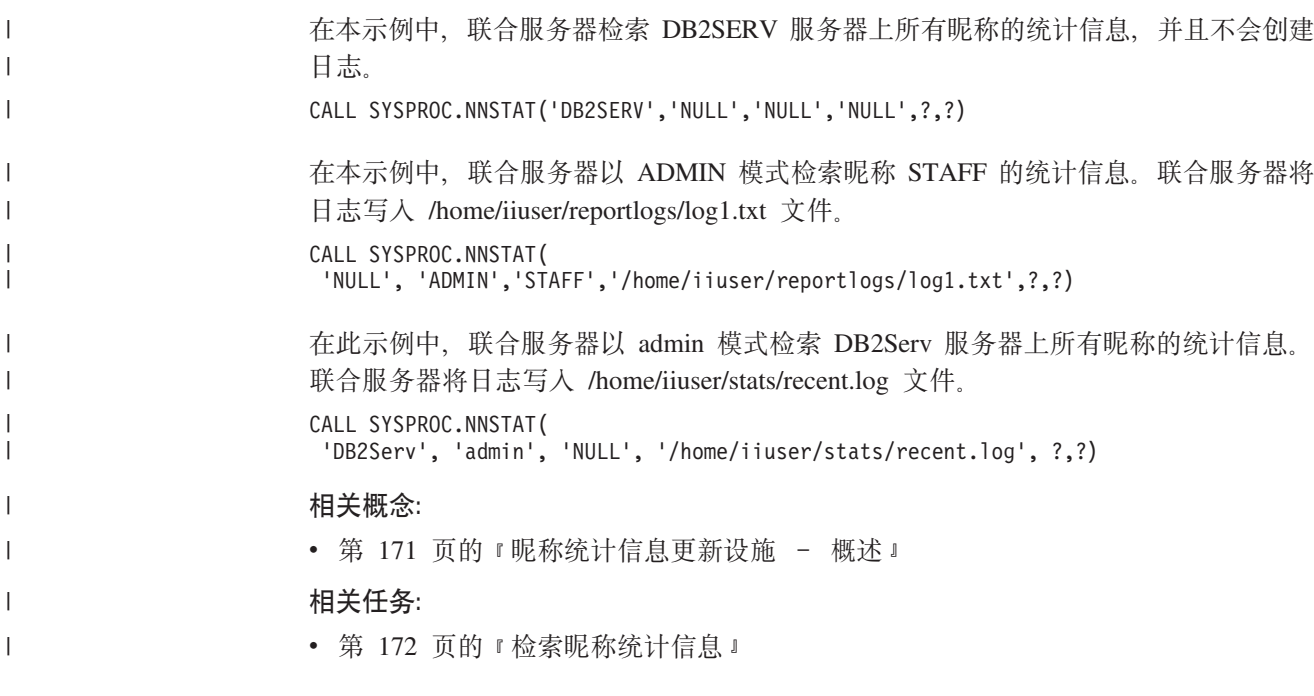

# 创建 DB2 工具目录

当更新昵称的统计信息时, 可以使用 DB2 工具目录以便调度更新。调度更新只能通过 DB2 控制中心来进行。如果没有 DB2 工具目录, 则会提示您创建目录。 先决条件: 必须安装 DB2 管理服务器。 讨程: 您可以通过 DB2 控制中心或命令行提示创建 DB2 工具目录。 要通过 DB2 控制中心执行此任务:

- 1. 当更新昵称统计信息时, "统计信息更新"窗口出现。
- 2. 选择要为 DB2 工具目录创建数据库的系统。

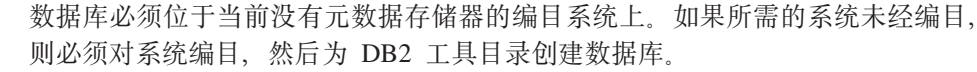

## 相关任务:

- 第 172 页的 『 检索昵称统计信息 』
- 『工具目录数据库和 DAS 调度程序安装和配置』(《管理指南: 实现》)

相关参考:

• 『 CREATE TOOLS CATALOG Command 』 (Command Reference)

<span id="page-184-0"></span>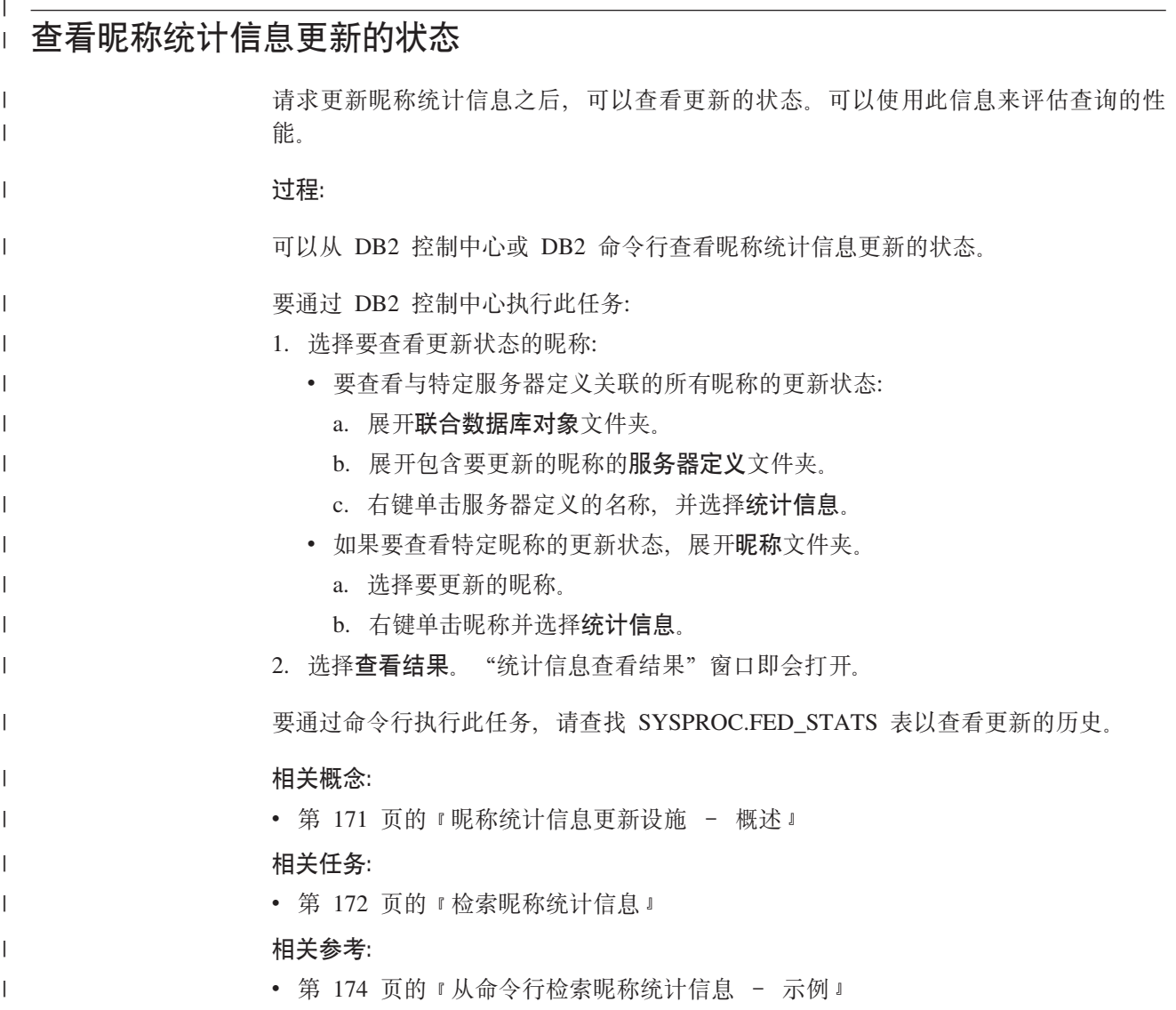

第 4 部分 应用程序编程

# $\overline{a}$  第 17 章 应用程序编程方案

|

 $\vert$  $\|$ |  $\vert$ | 可以使用以下参考以了解如何将 DB2 Information Integrator 与 IBM Websphere Portal 结合使用以开发应用程序:

- IBM Websphere Portal 和 [DB2 Information Integrator](http://www.redbooks.ibm.com/redpieces/pdfs/sg246433.pdf), 网址为: http://www.redbooks.ibm.com/redpieces/pdfs/sg246433.pdf
- 方案的样本代码, 网址为 ftp://www.redbooks.ibm.com/redbooks/SG246433/

# <span id="page-190-0"></span>**Z 18 B \*O53D&CLr`L**

本章讨论程序员在为联合系统开发应用程序时需要考虑的问题。

有关应用程序编程的详细信息, 请参阅:

- 《IBM DB2 通用数据库应用程序开发指南: 构建和运行应用程序版本 8》
- v *IBM DB2 Universal Database Application Development Guide: Programming Client Applications Version 8*

## **M'z&CLrgNk}]4;%wC**

对于客户机应用程序、联合系统中的数据源是作为单个集合数据库出现的。要从数据 源获取数据, 应用程序在 DB2® SQL 中将查询提交给联合数据库。然后, DB2 UDB 将 查询分发给适当的数据源、并将此数据源返回给应用程序或执行请求的操作。联合数 据库可以从本地表和远程数据源连接数据,就好象所有数据都是本地的一样。例如, 您可以在单个 SQL 语句中连接位于本地 DB2 Windows® 版表、Informix® 表和 Sybase 视图。通过处理 SQL 语句(就好像数据源是联合数据库中的普通关系表或视图那样), 联合系统可将关系数据与非关系格式的数据进行连接。

在联合系统中, 您通过昵称存取数据源。昵称是应用程序用来引用数据源对象(例 如,表或视图)的标识。要写人数据源(例如,要更新数据源表),应用程序可以使 用 DB2 SQL (和昵称配合使用)。另外, 应用程序可以在称为传递 (Pass-Through) 的 特殊会话中使用数据源(无昵称)的 SQL 语言来直接存取数据源。

使用 DB2 SQL 和昵称的应用程序可以存取 DB2 UDB 识别的任何数据类型。

联合数据库系统目录包含有关联合数据库中对象的信息和有关数据源的对象的信息。 因为目录包含有关整个联合系统的信息,所以它称为全局目录。

#### 相关概念:

• 第 191 页的 『 直接使用传递 ([Pass-Through](#page-200-0)) 查询数据源 』

### 相关任务:

- 第 182 页的 『 在 SOL 语句中通过昵称引用数据源对象 』
- 第 182 页的 『[DDL](#page-191-0) 语句中的昵称 』
- 第 183 页的 『 数据源统计信息影响应用程序 』
- 第 184 页的 『 调用存储过程的昵称』
- 第 [184](#page-193-0) 页的 『 对昵称定义列选项 』
- 第 95 页的 『 使用传递 ([Pass-Through](#page-104-0)) 会话存取数据源 』

|

## <span id="page-191-0"></span>**Z SQL odP(}GF}C}]4Ts**

借助联合系统,您不需要在 SQL 语句中标识数据源服务器、模式和对象。相反,在 SQL 语句中使用为数据源对象定义的昵称来查询数据源对象。

在您将昵称包括在查询中之前, 数据源对象必须已在联合数据库中注册它们。

## **Z SELECT"INSERT"UPDATE M DELETE odP9CGF:**

假定您在名为 PERSON.DEPT 的 Informix 表中定义昵称 NFXDEPT 来表示表,其中:

- PERSON 是数据源模式
- DEPT 是数据源表名

联合服务器允许使用语句 SELECT \* FROM NFXDEPT。但是, 不允许使用语句 SELECT \* FROM PERSON.DEPT (除了在传递 (Pass-Through) 会话中之外)。联合服 务器不将 PERSON.DEPT 注册为昵称。

## **Z CREATE TABLE odP9CGF:**

假定您想要根据已为其定义昵称的表创建本地具体查询表 (MQT)。CREATE TABLE 语 句的示例为:

CREATE TABLE *table\_name* LIKE *nickname*

#### 相关概念:

• 第 191 页的 『 直接使用传递 ( [Pass-Through](#page-200-0) ) 查询数据源 』

相关任务:

- 第 192 页的『联合传递([Pass-Through](#page-201-0))注意事项和限制』
- 第 192 页的 『 与 Oracle 数据源的传递 ([Pass-Through](#page-201-0)) 会话 』

## **DDL** 语句中的昵称

在可以将昵称包括在 DDL 语句中之前, 数据源对象必须已在联合数据库中注册昵称。 可以与联合系统配合使用的 DDL 语句的一些示例为:

### *<u>在 COMMENT ON 语句中使用昵称:</u>*

COMMENT ON 语句在联合数据库全局目录中添加或替换注释。COMMENT ON 语句 对于昵称和对昵称定义的列有效。此语句不更新数据源目录。

### **Z GRANT M REVOKE odP9CGF:**

对于某些特权和对于所有用户和组、GRANT 和 REVOKE 语句对昵称有效。但是、DB2 UDB 不对昵称引用的数据源上的对象发出相 应 GRANT 或 REVOKE 语句。

例如,假定用户 JON 为不具有任何索引的 Oracle 表创建昵称。昵称为 ORAREM1。 稍后, Oracle DBA 为此表定义索引。现在用户 EILEEN 想要 DB2 联合数据库了解此 <span id="page-192-0"></span>索引存在, 以便查询优化器可以制定策略以更有效地存取表。通过为 ORAREM1 创建 索引规范, EILEEN 可以通知联合数据库新的索引存在。

有关索引的信息存储在 SYSSTAT.INDEXES 目录视图中。使用 GRANT 语句来将此昵 称的索引特权提供给 EILEEN, 以便她可以创建索引规范。 GRANT INDEX ON NICKNAME ORAREM1 TO USER EILEEN

要取消用户 EILEEN 对昵称 ORAREM1 创建索引规范的特权、使用 REVOKE 语句: REVOKE INDEX ON ORAREM1 FROM USER EILEEN

## 相关仟务:

- 第 66 页的 『 为数据源对象创建索引规范 』
- 第 90 页的 『 可以与昵称配合使用的 SQL 语句 』

## 相关参考:

- COMMENT statement J (SQL Reference, Volume 2)
- **GRANT** (Table, View, or Nickname Privileges) statement *J (SOL Reference, Volume*) 2)
- I REVOKE (Table, View, or Nickname Privileges) statement J (SQL Reference, Volume  $2)$

## 数据源统计信息影响应用程序

当为数据源对象创建昵称时, 会使用有关该对象的信息更新联合数据库全局目录。 DB2 查询优化器使用此信息来计划如何从对象检索数据。确保数据源信息是最新的很重 要。联合数据库不会自动检测到对数据源对象的更改。

## 存储在全局目录中的目录统计信息:

存储在全局目录的有关数据源对象的信息取决于对象的类型。对于数据库表和视图、 对象的名称、列名和属性存储在全局目录中。

对于表,信息还包括:

- · 统计信息。例如、行数和这些行所存在页的页数。确保 DB2 UDB 获取最新的统计信 息。在创建昵称之前, 对表运行数据源等效的 RUNSTATS 命令。
- 索引描述。如果表不具有任何索引, 则您可以将索引定义通常包含的元数据提供给 目录。例如、您可以通知目录表中哪列或哪些列具有唯一值以及是否任何行都是唯 一的。您可以通过发出 CREATE INDEX 语句和引用表的昵称来生成此元数据, 该元 数据总称为索引规范。您可以将 SPECIFICATION ONLY 子句与 CREATE INDEX 语句配合使用来只生成索引规范。您不想创建实际的索引。

要确定哪些数据源信息存储在全局目录中, 查询 SYSCAT.TABLES 和 SYSCAT.COLUMNS 目录视图。要确定哪些数据源索引信息存储在目录中或特定索引规 范包含哪些内容、查询 SYSCAT.INDEXES 目录视图。

### 更改应用程序以引用 SYSSTAT 视图而不引用 SYSCAT 视图:

DB2 版本 8 SYSCAT 视图现在是只读的。如果您对 SYSCAT 模式中的视图发出 UPDATE 或 INSERT 操作, 则它将失败。使用 SYSSTAT 视图是建议用来更新系统目 录的方法。作为其它选择、更改引用 SYSCAT 视图的应用程序以引用 SYSSTAT 视图。

### <span id="page-193-0"></span>相关概念:

- 『目录统计信息』(《管理指南: 性能》)
- 『目录统计信息表』(《管理指南: 性能》)
- 第 7 页的 『 联合数据库』

### 相关任务:

- 第 66 页的 『 为数据源对象创建索引规范 』
- 第 [135](#page-144-0) 页的 『影响全局优化的昵称特征 』

### **`XN<:**

- **SYSCAT.COLUMNS** catalog view  $\text{I}$  (*SQL Reference, Volume 1*)
- *SYSCAT.INDEXES* catalog view *I* (*SQL Reference, Volume 1*)
- *SYSCAT.TABLES* catalog view *I* (*SQL Reference, Volume 1*)
- 第 195 页的第 19 章, 『全局目录表中包含联合信息的视图』

## 调用存储过程的昵称

如果正在从通过昵称调用存储过程的 DataJoiner 迁移应用程序, 则您需要修改应用程 序。DB2 Information Integrator 当前不支持使用昵称来调用存储过程的功能。

## 对昵称定义列选项

列选项是 CREATE NICKNAME 和 ALTER NICKNAME 语句中的参数。当最初创建 昵称时或通过修改现有昵称、您可以指定列选项。

通过列选项提供的信息存储在全局目录中。

#### 非关系数据源

列选项对于每个非关系型包装器是唯一的。这些选项通常是在您发出 CREATE NICKNAME 语句时设置的。

#### **X5}]4**

有两个列选项您可以用于关系数据源: NUMERIC STRING 和 VARCHAR\_NO\_TRAILING\_BLANKS,

## **i** 设置 NUMERIC STRING 列选项

如果数据源数字字符串列只包含数字位且没有包含任何其它字符(包括空格), 则 NUMERIC\_STRING 列选项设置为 'Y'。这将允许优化使用此列的查询, 以便用于排序 操作和比较操作。例如:

ALTER NICKNAME *nickname* ALTER COLUMN *local\_column\_name* OPTIONS (SET NUMERIC\_STRING *'Y'*)

## **i** 设置 VARCHAR NO TRAILING BLANKS 列选项

一些数据源(例如, Oracle)不使用与在 DB2 Linux 版、UNIX 版和 Windows 版中使 用的相同空格填充的字符串比较逻辑。这适用于一些数据类型(例如, VARCHAR 和 VARCHAR2)。因此, 调用这些数据类型的谓词必须由查询优化器重写以确保查询结 果一致。重写查询语句可影响性能。为特定列设置此选项将会把有关这些列的信息提 供给查询优化器, 以便它可以生成更有效的 SQL 语句。

| | | | | | 例如:

ALTER NICKNAME *nickname* ALTER COLUMN *local\_column\_name* OPTIONS (SET VARCHAR\_NO\_TRAILING\_BLANKS*'Y'*)

#### 相关参考:

• 第 221 页的第 24 章, 『联合系统的昵称列选项』

## **4(M9C\*OS<**

联合数据库中其基本表位于远程数据源上的视图称为联合视图。在联合视图中基本表 是使用昵称而不是使用数据源表名引用的。

使用联合视图的优点与使用在集中关系数据库管理器中对多个本地表定义的视图的优 点相似:

- 视图提供数据的集成表示法
- 您可将包含机密或敏感数据的表列从视图中排除

### **限制:**

从多个数据源对象创建的联合视图是只读视图,并且不能更新。

只从一个数据源对象创建的联合视图可以是只读视图,也可以不是只读视图。

- 从单个非关系数据源创建的联合视图是只读的。
- 从单个关系数据源创建的联合视图可允许更新, 这取决于哪些内容包括在 CREATE VIEW 语句中。

## **}L:**

您从具有昵称的数据源对象创建联合视图。创建数据源数据的联合数据库视图的操作 有时称为"对昵称创建视图"。此短语反映要创建联合视图的事实, CREATE VIEW 语 句 fullselect 必须引用联合视图要包含的每个数据源表和视图的昵称。

### **>}:4(O"4T8v}]4TsD`F}]D\*OS<:**

假定您在三个独立的服务器(一个在欧洲、一个在亚洲而另一个在南美洲)上具有客 户数据。欧洲客户数据在 Oracle 表中。该表的昵称为 ORA\_EU\_CUST。亚洲客户数据 在 Sybase 表中。该表的昵称为 SYB AS CUST。南美洲客户数据在 Informix 表中。 该表的昵称为 INFMX\_SA\_CUST。每个表都具有包含客户号 (CUST\_NO)、客户姓名 (CUST\_NAME)、产品号(PROD\_NO)和已订购数量(OUANTITY)的列。从这三 个昵称创建合并此客户数据的视图的语法为:

#### CREATE VIEW *FV1*

AS SELECT \* FROM *ORA\_EU\_CUST* UNION SELECT \* FROM *SYB\_AS\_CUST* UNION SELECT \* FROM *INFMX\_SA\_CUST*

#### **>}:,S}]T4(\*OS<:**

假定在一个服务器上具有客户数据而在另一个服务器上具有销售数据。客户数据在 Oracle 表中。该表的昵称为 ORA\_EU\_CUST。销售数据在 Sybase 表中。该表的昵称为 SYB\_SALES。需要将客户信息与这些客户所作的采购匹配起来。每个表都有包含客户 号(CUST\_NO)的一列。从这两个昵称创建连接此数据的联合视图的语法为:

```
CREATE VIEW FV4
 AS SELECT A.CUST_NO, A.CUST_NAME, B.PROD_NO, B.QUANTITY
 FROM ORA_EU_CUST A, SYB_SALES B
WHERE A.CUST_NO=B.CUST_NO
```
#### 相关任务:

• 第 96 页的 『 通过联合视图存取多机种数据 』

#### **`XN<:**

v :CREATE VIEW statement;(*SQL Reference, Volume 2*)

## **9Ctk6p4,\$}]j{T**

与应用程序进程关联的隔离级别定义该应用程序进程与其它并发执行的应用程序进程 的隔离的程度。隔离级别定义为适用于使用程序包的应用程序进程的程序包属性。当 您准备或绑定应用程序时,使用隔离级别。

锁定发生在基本表行。但是, 数据库管理员可以将多个行锁定替换为单个表锁定。这 称为锁定升级。应用程序进程至少保证最小的请求锁定级别。

您可以通过请求将表行锁定在特定隔离级别来维护数据源表的数据完整性。例如,为 确保您具有对行的专用存取,您将指定该行的可重复读(RR)隔离级别。

联合服务器将您请求的隔离级别映射至数据源上的相应对象。在与数据源的每个连接 时, 包装器确定 DB2 Linux 版、UNIX 版和 Windows 版隔离级别。远程数据源隔离 级别设置为相等级别。如果没有任何精确的相等级别,则联合服务器将隔离级别设置 为下一个较强级别。一旦完成与数据源的连接、就不能更改连接的持续期间的隔离级 别。

隔离级别为:

- CS 游标稳定性
- RR 可重复读
- RS 读稳定性
- UR 未落实的读

#### **}L:**

下表列示您可以对受支持的数据源请求的隔离级别。

表 17. 联合服务器与受支持的数据源之间的可比较隔离级别

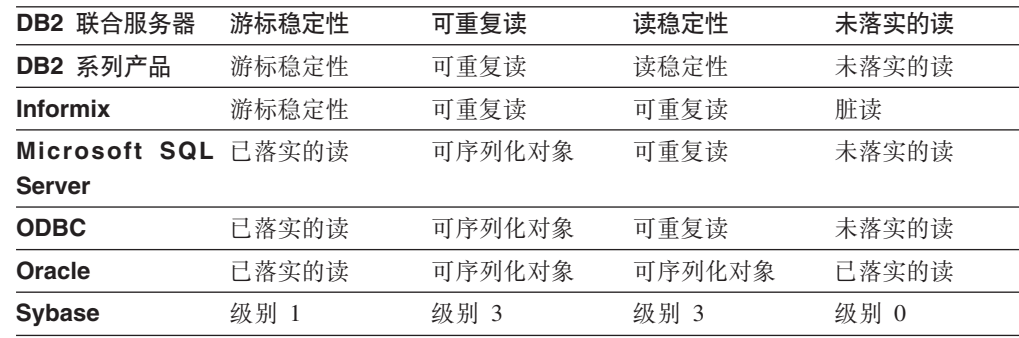

|

 $\overline{1}$ 

|<br>|<br>|

| | |<br>|<br>|<br>|

I  $\mathbf{I}$  $\mathbf{I}$ 

|

OLE DB、Teradata 和非关系数据源没有类似于 DB2 Linux 版、UNIX 版和 Windows 版使用的隔离级别的概念。DB2 隔离级别与 OLE DB、Teradata 和非关系数据源之间 不存在任何映射。

## 相关概念:

- **Isolation levels** *I* (*SQL Reference, Volume 1*)
- **Applications in Host or iSeries Environments** *I* (*Application Development Guide: Programming Client Applications*)
- 第 181 页的 『 客户机应用程序如何与数据源交互作用 』

# 联合 LOB 支持

<span id="page-196-0"></span>| | |

| |

 $\begin{array}{c} \hline \end{array}$ 

 $\mathbf{I}$  $\overline{1}$  $\mathsf{I}$  $\overline{1}$  $\mathbf{I}$  $\overline{\phantom{a}}$ I I I I I  $\overline{1}$  $\overline{1}$  $\overline{1}$  $\overline{1}$ 

|| ||<br>|||||||<br>|||||||||||

借助联合数据库系统, 您可以存取和处理远程数据源上的大对象(LOB)。因为 LOB 可 能很大, 所以从远程数据源传送 LOB 可能很消耗时间。DB2<sup>®</sup> 联合数据库尝试尽可能 少地从数据源传送 LOB 数据, 并且还尝试直接从数据源将请求的 LOB 数据传送到请 求应用程序而不使 DB2 UDB 上的 LOB 数据具体化。

联合系统支持对 DRDA®、Informix®、Microsoft® SQL Server、Oracle 和 Sybase 数据 源上的 LOB 的 SELECT 操作。例如:

SELECT *empname, picture* FROM *infmx\_emp\_table* WHERE *empno = '01192345'*

其中 picture 表示 LOB 列, 而 infmx emp table 表示引用包含职员数据的 Informix 表的昵称。

联合系统支持对 Oracle 数据源 (版本 8 或更新版本)上的 LOB 的 SELECT、INSERT、UPDATE 和 DELETE 操作。

下表列示受 DB2 Linux 版、UNIX® 版和 Windows® 版版本 8 支持的读写操作:

表 18. 对 LOB 的读写支持

| 操作类型          |
|---------------|
| 只读            |
| 只读            |
| 读和绑定          |
| 只读            |
| 读和绑定          |
| 只读            |
| 只读            |
| 读写            |
| 只读            |
| 只读            |
| 只读            |
| 只读和只对 CLOB 绑定 |
| 只读和只对 CLOB 绑定 |
| 只读            |
|               |

表 18. 对 LOB 的读写支持 (续)

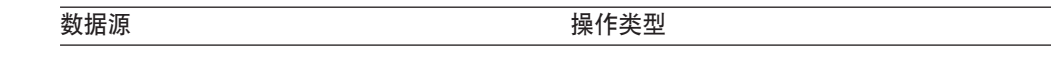

注:

<span id="page-197-0"></span> $\overline{1}$ 

 $\mathbf{I}$ 

 $\overline{1}$ 

 $\mathbf{I}$ 

 $\mathbf{I}$  $\mathbf{I}$ 

 $\mathbf{I}$ 

 $\overline{1}$ 

 $\mathbf{I}$ 

 $\overline{1}$ 

 $\mathbf{I}$ 

 $\overline{\phantom{a}}$ 

 $\mathbf{I}$ 

1. DB2 UDB iSeries™ 版版本 5 (或更新版本) 是 LOB 支持必需的。DB2 Information Integrator 版本 8 不能存取 DB2 UDB Linux 版、UNIX 版和 Windows 版本 7 LOB 数据。

#### **Teradata LOB**

Teradata LOB 与 DB2 LOB 稍有不同。Teradata 没有与 DB2 UDB 中受支持 的 LOB 一样大的任何数据类型。但是, 存在长度最多可为 64000 字节的一些 Teradata 数据类型。这些数据类型是 CHAR、VARCHAR、BYTE、VARBYTE、GRAPHIC 和 VARGRAPHIC。当 Teradata 数据类型的长度超过相应 DB2 数据类型的限制时、这些 Teradata 数 据类型映射到 DB2 LOB 数据类型。

#### LOB 长度

一些数据源(例如,Oracle 和 Informix)不将 LOB 列的长度存储在它们的系 统目录中。当对表创建昵称时, 会从数据源系统目录检索到信息(包括列长 度)。由于对于 LOB 列不存在任何长度, 所以在 DB2 Linux 版、UNIX 版和 Windows 版中, 联合数据库假定此长度为 LOB 列的最大长度。联合数据库将 DB2 Linux 版、UNIX 版和 Windows 版最大长度存储在联合数据库目录中作 为昵称列的长度。

### 相关概念:

- 第 188 页的 『LOB 定位器』
- 第 189 页的 『 对 LOB 的限制 』

## 相关参考:

• 第 235 页的第 27 章, 『缺省正向数据类型映射』

## 联合 LOB 支持详细信息

## LOB 定位器

应用程序可以为存储在远程数据源中的 LOB 请求 LOB 定位器。LOB 定位器是存储在 主机变量中的 4 字节值。应用程序可以使用 LOB 定位器来引用数据库系统中保存的 LOB 值 (或 LOB 表达式)。通过使用 LOB 定位器, 应用程序可以处理 LOB 值, 就 好象 LOB 值存储在常规主机变量中一样。当使用 LOB 定位器时, 根本不需要将 LOB 值从数据源服务器传送到应用程序(并且有可能再次返回)。

DB2<sup>®</sup> UDB 可以从远程数据源检索 LOB, 将其存储在联合服务器中, 然后对存储的 LOB 发出 LOB 定位器。当下列情况发生时, 释放 LOB 定位器:

- 应用程序发出 FREE LOCATOR SOL 语句
- 应用程序发出 COMMIT 语句
- DB2 联合实例重新启动

### 相关概念:

- <span id="page-198-0"></span>**• Large object locators** *L* (*Application Development Guide: Programming Server Applications*)
- 第 187 页的 『 联合 [LOB](#page-196-0) 支持 』
- 第 189 页的 『 对 LOB 的限制 』

## **R IOB** 的限制

联合系统对 LOB 有下列限制:

- 联合数据库不能将远程 LOB 绑定至文件引用变量
- 在传递(Pass-Through)会话中 LOB 不受支持

## 相关概念:

- 第 187 页的 『 联合 [LOB](#page-196-0) 支持 』
- 第 188 页的 『[LOB](#page-197-0) 定位器』

## **i/}]4DV<=ks**

提交给联合数据库的查询可以从单个数据源请求结果、但是通常是包括多个数据源的 请求。因为典型的查询是分发到多个数据源上的,所以它称为分布式请求。分布式请 求通常使用三个 SOL 约定中的一个或多个约定来指定要从何处检索数据: 子杳询、集 合运算符和连接子选择。

假定配置了联合服务器来存取 DB2 OS/390 版数据源、DB2 iSeries 版数据源和 Oracle 数据源。存储在每个数据源中的对象是包含职员信息的表。联合服务器通过指向这些 表所驻留的位置的昵称来引用这些表。

### UDB390\_EMPLOYEES

包含职员信息的 DB2 OS/390 版数据源上的表的昵称。

### iSERIES\_EMPLOYEES

包含职员信息的 DB2 iSeries 版数据源上的表的昵称。

#### ORA\_EMPLOYEES

包含职员信息的 Oracle 数据源上的表的昵称。

#### ORA\_REGIONS

包含有关职员居住区域信息的 Oracle 数据源上的表的昵称。

以下示例使用为每个表定义的昵称说明与分布式请求配合使用的三个 SQL 约定。

## **>}:9CSi/DV<=ks:**

iSERIES\_EMPLOYEES 包含居住在亚洲的职员的电话号码。它还包含与这些电话号码关 联的区域代码,但是它不列示代码表示的区域。ORA\_REGIONS 同时列示代码和区域。 以下查询使用子查询来查找中国的区域代码。然后,它使用区域代码来返回 iSERIES\_EMPLOYEES 中在中国具有电话号码的职员的列表。

SELECT *name*, *telephone* FROM *db2admin.iSERIES\_employees* WHERE *region\_code* IN (SELECT *region\_code* FROM *dbadmin.ora\_regions* WHERE *region\_name = 'CHINA'*)

### **9C/OKc{DV<=ks:**

联合服务器支持三个集合运算符: UNION、EXCEPT 和 INTERSECT。

- 使用 UNION 集合运算符来组合满足任何两个或更多 SELECT 语句的行。
- 使用 EXCEPT 集合运算符来检索满足第一个 SELECT 语句而不是第二个 SELECT 语句的行。
- 使用 INTERSECT 集合运算符来检索满足两个 SELECT 语句的那些行。

所有这三个集合运算符都可以使用 ALL 操作数来指示不会从结果中除去重复的行。这 就使得不再需要额外排序。

以下查询检索 iSERIES\_EMPLOYEES 和 UDB390\_EMPLOYEES 中同时出现的所有职 员名和区域代码,即使每个表都驻留于不同的数据源中。

SELECT name, region code FROM as400 employees INTERSECT SELECT name, region code FROM udb390\_employees

#### **>}:,SDV<=ks:**

关系连接产生包含从两个或更多表检索到的列的组合的结果集。您应该指定条件来限 制结果集中的行的大小。

下面的查询通过比较两个表中列示的区域代码来将职员名和它们的相应区域名组合在 一起。每个表驻留于不同的数据源中。

# **9C~qw!nE/V<=ks**

在联合系统中、使用名为服务器选项的参数将适用于整个数据源的信息提供给全局目 录, 或控制 DB2 UDB 如何与数据源交互作用。例如, 您可以:

- 通过将标识作为值指定给 NODE 服务器选项来对实例标识进行编目
- 使用 VARCHAR\_NO\_TRAILING\_BLANKS 服务器选项来通知优化器驻留于数据源服 务器上的每个 VARCHAR 列没有结尾空白。此服务器选项只适用于 Oracle 数据源。 仅当确定服务器上由昵称引用的每个对象的所有 VARCHAR2 列没有任何结尾空白时 才使用此选项。否则,使用列选项来为服务器上的个别对象指定没有任何结尾空白 的列。列选项也称为 VARCHAR\_NO\_TRAILING\_BLANKS。
- 将 PLAN HINTS 服务器选项设置为使 DB2 能够将语句段 (称为方案提示)提供给 Oracle 数据源的值。方案提示可帮助数据源优化器决定存取表时使用哪个索引和为结 果集检索数据时使用哪个表连接顺序。

通常、数据库管理员为联合系统设置服务器选项。但是、程序员可以很好地使用帮助 优化查询的服务器选项。例如,假定对于数据源 ORACLE1 和 ORACLE2,PLAN\_HINTS 服务器选项设置为缺省值 'N'(否,不把方案提示提供给此 数据源)。您编写从 ORACLE1 和 ORACLE2 选择数据的分布式请求。您期望方案提示 将帮助这些数据源的优化器提高其用于存取此数据的策略。在应用程序连接至联合数 据库期间, 您可将缺省值重设为设置 'Y'(是, 提供方案提示)。当终止与数据源的连接 时, 设置将自动恢复为 'N'。

| | | | |

SELECT *t1.name, t2.region\_name* FROM *dbadmin.iSERIES\_employees t1*, *dbadmin.ora\_regions t2* WHERE *t1.region* code = t2.region code

**}L:**

使用 SET SERVER OPTION 语句来设置或更改服务器选项。要确保设置生效, 紧接在 CONNECT 语句之后指定 SET SERVER OPTION 语句。服务器选项是针对与联合数据 库的连接的持续期间设置的。

建议: 动态准备该语句。SET SERVER OPTION 语句只影响动态 SQL 语句。

#### 相关参考:

<span id="page-200-0"></span>|

| |

| | |

- **I SET SERVER OPTION** statement  $\text{I}$  (*SQL Reference, Volume 2*)
- 第 199 页的第 21 章, 『联合系统的服务器选项』

## **Z&CLrZ9C+](Pass-Through)a0**

传递(Pass-Through)会话允许应用程序使用服务器的本机客户机访问方法和本机 SQL 语言直接与服务器通信。

## **1S9C+](Pass-Through)i/}]4**

当下列情况发生时, 传递(Pass-Through)会话很有用:

- 应用程序必须在数据源上创建对象或执行 INSERT、UPDATE 或 DELETE 操作。
- DB2<sup>®</sup> UDB 不支持唯一数据源操作。

## **}L:**

使用 SET PASSTHRU 语句来启动传递 (Pass-Through) 会话并直接访问服务器。可以 动态发出此语句。此语句的示例为:

SET PASSTHRU ORACLE1

此 SET PASSTHRU 语句对使用服务器名 ORACLE1 的数据源打开传递 (Pass-Through) 会话。ORACLE1 是您创建服务器定义时为数据源服务器注册的名称。

一旦传递(Pass-Through)会话打开, 就确保您在传递(Pass-Through)会话中引用对 象时使用对象的真实名称而不是昵称。您必须使用数据源的 SQL 语言(除非 DB2 UDB 就是正在引用的数据源)。

如果在传递(Pass-Through)会话中提交静态语句, 则会将该语句提交到联合服务器以 进行处理。如果想要将 SQL 语句提交到数据源以进行处理, 则必须在传递 (Pass-Through)会话中动态准备该语句并且在会话仍然打开期间执行它。要在传递 (Pass-Through)会话中动态准备语句:

- 要提交 SELECT 语句、将 PREPARE 语句与它配合使用、然后使用 OPEN、FETCH 和 CLOSE 语句来存取查询的结果。
- 对于除了 SELECT 之外的受支持语句, 您有两个选项。您可以使用 PREPARE 语句 来准备受支持的语句, 然后使用 EXECUTE 语句来执行它。另外, 您可以使用 EXECUTE IMMEDIATE 语句来准备和执行该语句。

如果您在传递(Pass-Through)会话期间发出 COMMIT 或 ROLLBACK 命令, 则此命 令将完成当前工作单元, 但是不结束传递(Pass-Through)会话。

## 联合传递(Pass-Through)注意事项和限制

当使用传递(Pass-Through)会话时,要注意一些注意事项和限制。下列注意事项和限 制适用于所有数据源:

- 在传递(Pass-Through) 会话中准备的语句必须在同一传递(Pass-Through) 会话中 执行。在传递(Pass-Through)会话中准备的而在同一传递(Pass-Through)会话的 外部执行的语句将失败, 产生 SQLSTATE 56098 错误。
- 应用程序必须发出多个 SET PASSTHRU 语句,但是只有最后一个会话是活动的。当 调用新的 SET PASSTHRU 语句时, 它会终止先前的 SET PASSTHRU 语句。您不 能在同一传递(Pass-Through)会话中遍历多个数据源。
- 如果在一个应用程序中使用多个传递 (Pass-Through) 会话, 则确保在打开另一传递 (Pass-Through) 会话之前发出 COMMIT。这将结束当前会话的工作单元。
- 参数标记在传递(Pass-Through)会话中不受支持。使用主机变量而不使用参数标 记。
- 您可以对在传递(Pass-Through)会话中定义的游标使用 WITH HOLD 语义。但是, 如果尝试使用语义(通过 COMMIT) 而数据源不支持 WITH HOLD 语义, 则您将接 收到错误。
- 在传递(Pass-Through) 会话中 SQL 语句中定义的主机变量必须使用格式: Hn, 其 中 H 大写而 n 是一个唯一的整数。n 的值必须是以零开头连续编号的。
- 传递(Pass-Through)不支持 LOB。
- 传递(Pass-Through)不支持存储过程调用。
- 传递 (Pass-Through) 不支持 SELECT INTO 语句。

#### 相关概念:

- 第 9 页的 『 传递 (Pass-Through) 会话 』
- 第 191 页的 『 直接使用传递 (Pass-Through) 杳询数据源 』

#### 相关任务:

- 第 192 页的 『 与 Oracle 数据源的传递 (Pass-Through) 会话 』
- 第 95 页的 『 使用传递 (Pass-Through) 会话存取数据源 』

### 相关参考:

• I SET PASSTHRU statement J (SQL Reference, Volume 2)

## 与 Oracle 数据源的传递(Pass-Through)会话

在传递(Pass-Through) 会话中将 SQL 语句提交给 Oracle 数据源之前, 考虑下列情况:

- 当远程客户机以传递(Pass-Through)方式从命令行处理器(CLP)发出 SELECT 语 句而客户机代码是 DB2 通用数据库版本 5 之前的 SDK 时, SELECT 将发出 SQLCODE -30090 且原因码为 11. 要避免此错误, 远程客户机必须使用版本 5 或更 高版本的 SDK。
- · 对 Oracle 服务器发出的任何 DDL 语句是在语法分析时执行的, 并且不以事务语义 为条件。完成操作时,操作会自动由 Oracle 落实。如果回滚发生,则不会回滚 DDL<sub>。</sub>
- 当从原始数据类型发出 SELECT 语句时, 使用 RAWTOHEX 函数来接收十六进制 值。当将 INSERT 执行为原始数据类型时, 提供十六进制表示法。

<span id="page-201-0"></span> $\mathbf{I}$ 

 $\overline{1}$ 

 $\overline{1}$ 

 $\mathbf{I}$ 

 $\overline{\phantom{a}}$ 

 $\overline{1}$ 

 $\overline{1}$  $\overline{1}$ 

 $\overline{\phantom{a}}$ 

# 第 5 部分 参考

# **19 章 全局目录表中包含联合信息的视图**

<span id="page-204-0"></span>|

 $\vert$  $\|$ |

| | | |

|

 $\overline{1}$ 

 $\mathsf{I}$  $\mathbf{I}$  $\overline{1}$  $\overline{1}$ 

||||

|

I  $\overline{1}$ I

|||

|

|| | | |

I  $\overline{\phantom{a}}$ 

|||

 $\mathbf{I}$  $\overline{\phantom{a}}$ I

|

|| | | | | |

 $\mathbf{I}$  $\overline{1}$ 

|| | | |

 $\overline{\phantom{a}}$ I 联合数据库中的大多数目录视图与任何其它 DB2 Linux 版、UNIX 版和 Windows 版 数据库中的目录视图相同。有几个唯一视图(例如, SYSCAT.WRAPPERS 视图)包含 与联合系统相关的信息。

如 DB2 Linux 版、UNIX 版以及 Windows 版版本 6 和版本 7 SQL 参考手册中所述, DB2 版本 8 SYSCAT 视图现在是只读的。如果对 SYSCAT 模式中的视图发出 UPDATE 或 INSERT 操作, 则该操作将失败。使用 SYSSTAT 视图是更新系统目录的 建议方法。将引用 SYSCAT 视图的应用程序更改为引用可更新的 SYSSTAT 视图。

下表列示包含联合信息的 SYSCAT 视图。这些视图是只读视图。

表 19. 通常与联合系统配合使用的目录视图

| 目录视图                     | 描述                                                         |  |
|--------------------------|------------------------------------------------------------|--|
| SYSCAT.CHECKS            | 句含您定义的检查约束信息.                                              |  |
| SYSCAT.COLCHECKS         | 包含检查约束所引用的列。                                               |  |
| SYSCAT.COLUMNS           | 包含有关已为其创建昵称的数据源对象(表和<br>视图)的列信息。                           |  |
| SYSCAT.COLOPTIONS        | 包含有关为昵称设置的列选项值的信息。                                         |  |
| SYSCAT.CONSTDEP          | 包含您定义的信息约束的相关性。                                            |  |
| SYSCAT.DATATYPES         | 包含有关本地内置和用户定义的 DB2 数据类型<br>的数据类型信息。                        |  |
| SYSCAT.DBAUTH            | 包含个别用户和组所拥有的数据库权限。                                         |  |
| SYSCAT.FUNCMAPOPTIONS    | 包含有关您已为函数映射设置的选项值的信<br>息。                                  |  |
| SYSCAT.FUNCMAPPINGS      | 包含联合数据库与数据源对象之间的函数映<br>射。                                  |  |
| SYSCAT.INDEXCOLUSE       | 包含参与索引的列。                                                  |  |
| <b>SYSCAT.INDEXES</b>    | 包含数据源对象的索引规范。                                              |  |
| SYSCAT.KEYCOLUSE         | 包含参与由唯一键、主键或外键约束所定义的<br>键的列。                               |  |
| <b>SYSCAT.REFERENCES</b> | 包含关于您定义的引用约束的信息。                                           |  |
| <b>SYSCAT.ROUTINES</b>   | 包含本地 DB2 用户定义的函数或函数模板。函<br>数模板用来映射至数据源函数。                  |  |
| SYSCAT.REVTYPEMAPPINGS   | 不使用此视图。所有数据类型映射在<br>SYSCAT.TYPEMAPPINGS 视图中记录。             |  |
| SYSCAT.SERVEROPTIONS     | 包含有关使用服务器定义设置的服务器选项值<br>的信息。                               |  |
| <b>SYSCAT.SERVERS</b>    | 包含为数据源服务器创建的服务器定义。                                         |  |
| SYSCAT.TABCONST          | 每一行表示 CHECK、UNIQUE、PRIMARY<br>KEY 或 FOREIGN KEY 类型的表和昵称约束。 |  |
| SYSCAT.TABLES            | 包含有关您创建的每个本地 DB2 表、联合视图<br>和昵称的信息。                         |  |

表 19. 通常与联合系统配合使用的目录视图 (续)

| 目录视图                | 描述                                                                              |
|---------------------|---------------------------------------------------------------------------------|
| SYSCAT.TYPEMAPPINGS | 包含正向数据类型映射和反向数据类型映射。<br>该映射是从数据源数据类型至本地 DB2 数据类<br>型的映射。对数据源对象创建昵称时,使用这<br>些映射。 |
| SYSCAT.USEROPTIONS  | 包含您在创建联合数据库与数据源服务器之间<br>的用户映射时设置的用户权限信息。                                        |
| <b>SYSCAT VIEWS</b> | 旬含有关您创建的本地联合视图的信息。                                                              |
| SYSCAT.WRAPOPTIONS  | 包含有关您为包装器设置的选项值的信息。                                                             |
| SYSCAT.WRAPPERS     | 包含您为其创建包装器的每个数据源的包装器<br>和库文件的名称。                                                |

下表列示包含联合信息的 SYSSTAT 视图。这些视图是包含您可以更新的统计信息的读 /写视图。

表 20. 联合可更新全局目录视图

| 目录视图             | 描述                                                                                         |
|------------------|--------------------------------------------------------------------------------------------|
| SYSSTAT.COLUMNS  | 句含有关已为其创建昵称的数据源对象(表和<br>视图)中的每一列的统计信息。不记录类型表<br>的继承列的统计信息。                                 |
| SYSSTAT INDEXES  | 包含有关数据源对象的每个索引规范的统计信<br>息。                                                                 |
| SYSSTAT.ROUTINES | 包含有关每个用户定义的函数的统计信息。不<br>包括内置函数。不记录类型表的继承列的统计<br>信息。                                        |
| SYSSTAT.TABLES   | 旬含有关每个基本表的信息,视图、同义词和<br>别名信息不包括在此视图中,对于类型表,<br>一只<br>有表层次结构的根表才包括在视图中,不记录<br>类型表的继承列的统计信息。 |

 $\,$   $\,$ 

||  $\|$ | | | |

 $\overline{1}$  $\mathsf I$ 

|||

 $\overline{1}$  $\mathsf I$  $\overline{1}$ 

|  $\|$ 

 $\|$  $\|$ 

 $\|$ 

|| | |  $\begin{array}{c} \hline \end{array}$ |  $\begin{array}{c} \hline \end{array}$ | |  $\|$  $\vert$ |  $\|$ 

 $\mathbf{I}$  $\overline{1}$ 

# 第 20 章 联合系统的包装器选项

 $\overline{\phantom{a}}$  $\bar{\rm I}$ 

> $\mathsf I$  $\mathbf{I}$

> $\mathbf{I}$ I  $\mathbf{I}$  $\mathbf{I}$  $\overline{1}$  $\overline{\phantom{a}}$  $\overline{1}$  $\overline{1}$  $\overline{1}$  $\overline{1}$

包装器选项用于配置包装器或定义联合服务器使用包装器的方式。可以在创建或改变 包装器时设置包装器选项。

所有关系和非关系数据源都使用 DB2\_FENCED 包装器选项。ODBC 数据源使用 MODULE 包装器选项。Entrez 数据源使用 EMAIL 包装器选项。

表 21. 包装器选项及其设置

| 选项            | 有效设置<br>缺省设置                                                                                              |                                    |
|---------------|----------------------------------------------------------------------------------------------------|------------------------------------|
| DB2_FENCED    | 指定包装器是以受防护方式还是以可 关系型包装器: N。<br>信任方式运行。                                                                    |                                    |
|               | - 包装器以受防护方式运行<br>Y                                                                                        | IBM 的非关系型包装器:<br>$N_{\circ}$       |
|               | 包装器以可信方式运行。<br>N                                                                                          | 第三方的非关系型包装器:<br>$Y_{\circ}$        |
| EMAIL.        | 在注册 Entrez 包装器时指定一个电子<br>邮件地址,所有杳询都包含此电子邮<br>件地址, 且允许 NCBI 在有问题(例<br>如过多的查询使 NCBI 服务器过载)<br>时联系您。此选项是必需的。 |                                    |
| <b>MODULE</b> | 指定包含 ODBC 驱动程序管理器实<br>现或 SQL/CLI 实现的库的完整路<br>径。对 UNIX 联合服务器上的<br>ODBC 包装器是必需的。                            | 在 Windows 上, 缺省值为<br>$odbc32.$ dll |

## 相关概念:

• 第 141 页的 『 并行性与引用昵称的查询』

## 相关任务:

- 『可信的和受防护的方式处理环境』 (《IBM DB2 Information Integrator 包装器开发 者指南》)
- 第 23 页的 『改变包装器』
- 『为数据源注册包装器』 (《IBM DB2 Information Integrator 数据源配置指南》)

# $\blacksquare$  第 21 章 联合系统的服务器选项

<span id="page-208-0"></span>|

| | |

| | | | | | | | |

|

服务器选项用于描述数据源服务器。服务器选项指定数据完整性、位置、安全性和性 能信息。一些服务器选项可用于所有数据源,而另一些服务器选项则是特定于数据源 的。

关系数据源的公共联合服务器选项为:

- 兼容性选项 COLLATING\_SEQUENCE 和 IGNORE\_UDT
- 数据完整性选项 IUD\_APP\_SVPT\_ENFORCE
- 日期和时间选项 DATEFORMAT、TIMEFORMAT 和 TIMESTAMPFORMAT
- 位置选项 CONNECTSTRING、DBNAME 和 IFILE
- 安全性选项 FOLD\_ID、FOLD\_PW 和 INFORMIX\_LOCK\_MODE
- 性能选项 COMM RATE、CPU RATIO、DB2 MAXIMAL PUSHDOWN、 IO\_RATIO, LOGIN\_TIMEOUT, PACKET\_SIZE, PLAN\_HINTS, PUSHDOWN、TIMEOUT 和 VARCHAR\_NO\_TRAILING\_BLANKS

下表列示了适用于每个关系数据源的服务器定义服务器选项。

| 表 22. 关系数据源的服务器选项

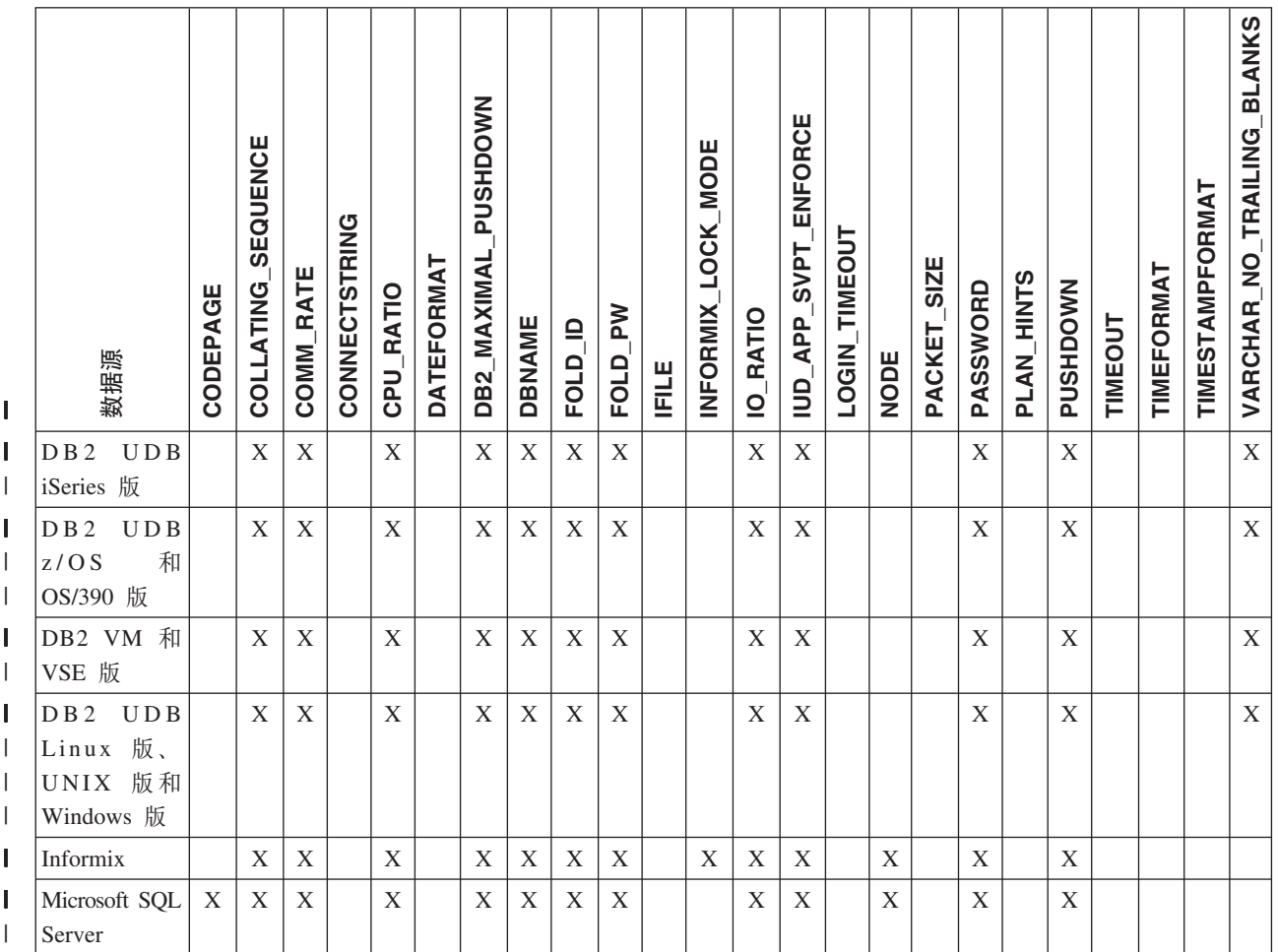

## l 表 22. 关系数据源的服务器选项 (续)

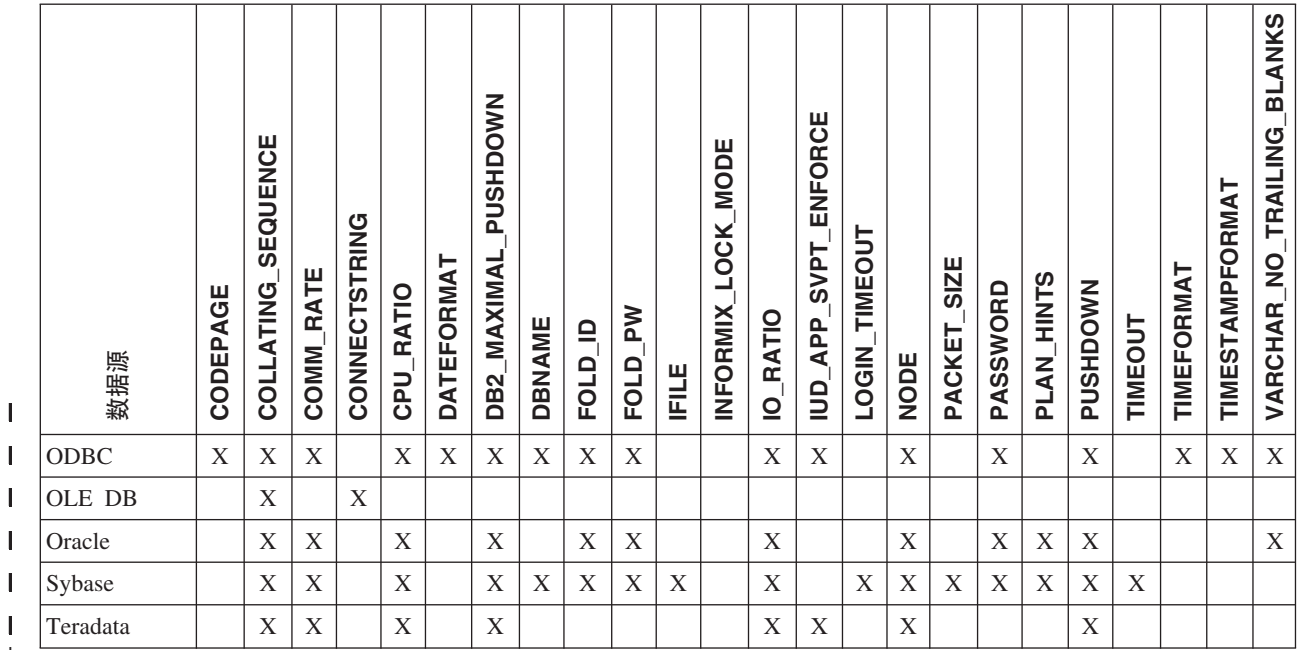

|

||||||

 $\begin{array}{c} \hline \end{array}$ |

|

下表列示了适用于每个非关系数据源(除 WebSphere Business Integration 之外)的服 务器定义服务器选项。WebSphere Business Integration 的服务器定义服务器选项列示于 第 [201](#page-210-0) 页的表 24 中。

表 23. 非关系数据源的服务器选项。 |

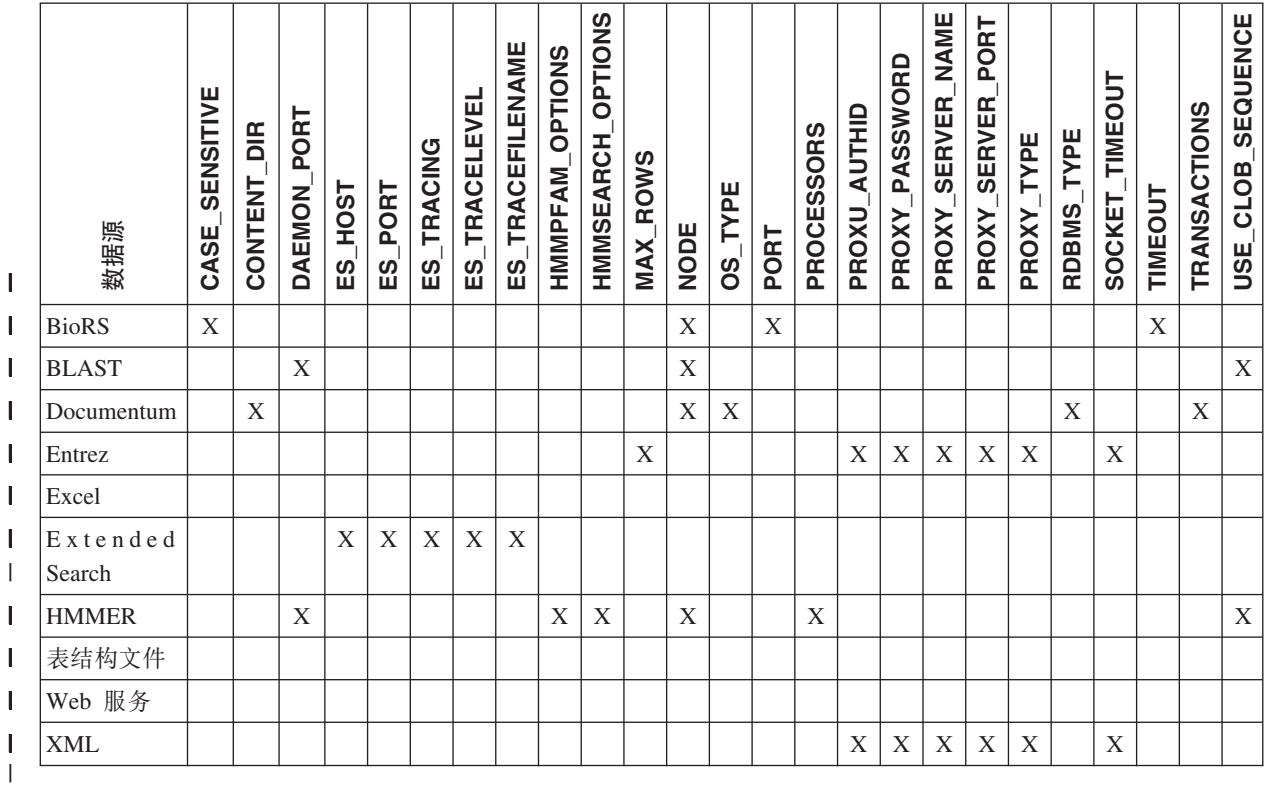

|

下表列示了适用于 WebSphere Business Integration 数据源的服务器定义服务器选项。

#### <span id="page-210-0"></span>l 表 24. WebSphere Business Integration 数据源的服务器选项。

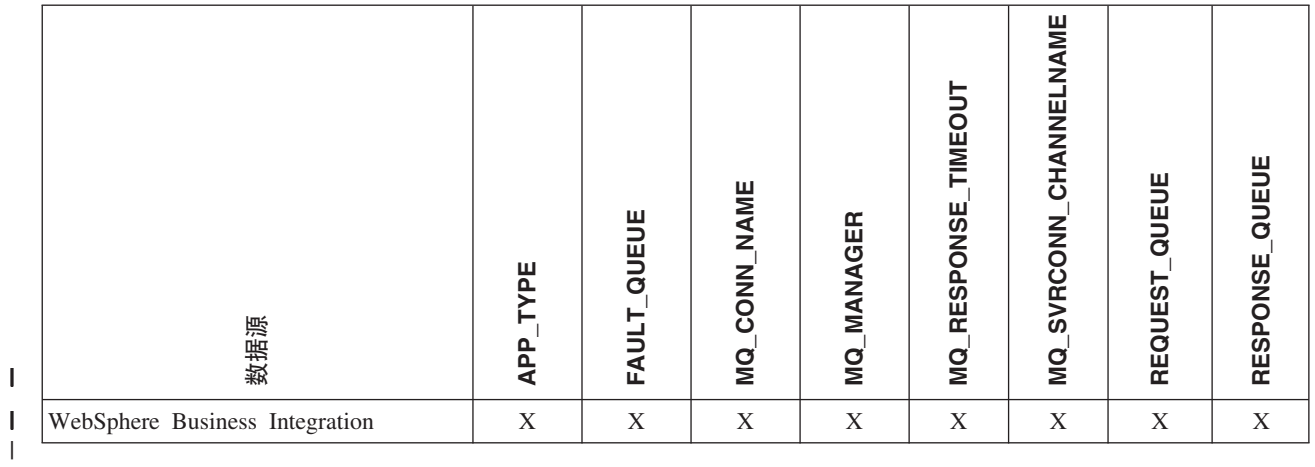

下表描述了每个服务器选项并列示了有效设置和缺省设置。

| 表 25. 服务器选项及其设置

 $\|$ 

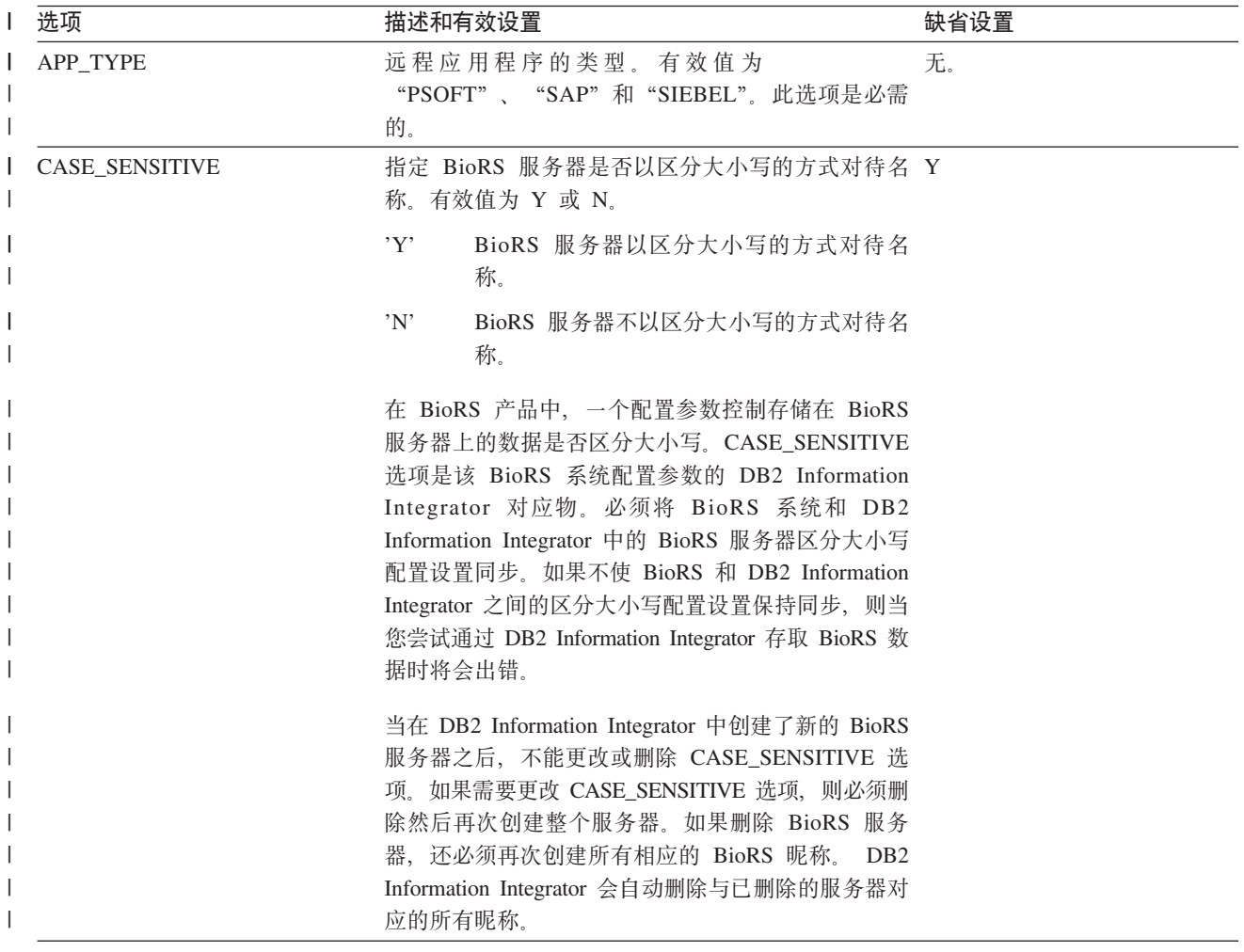

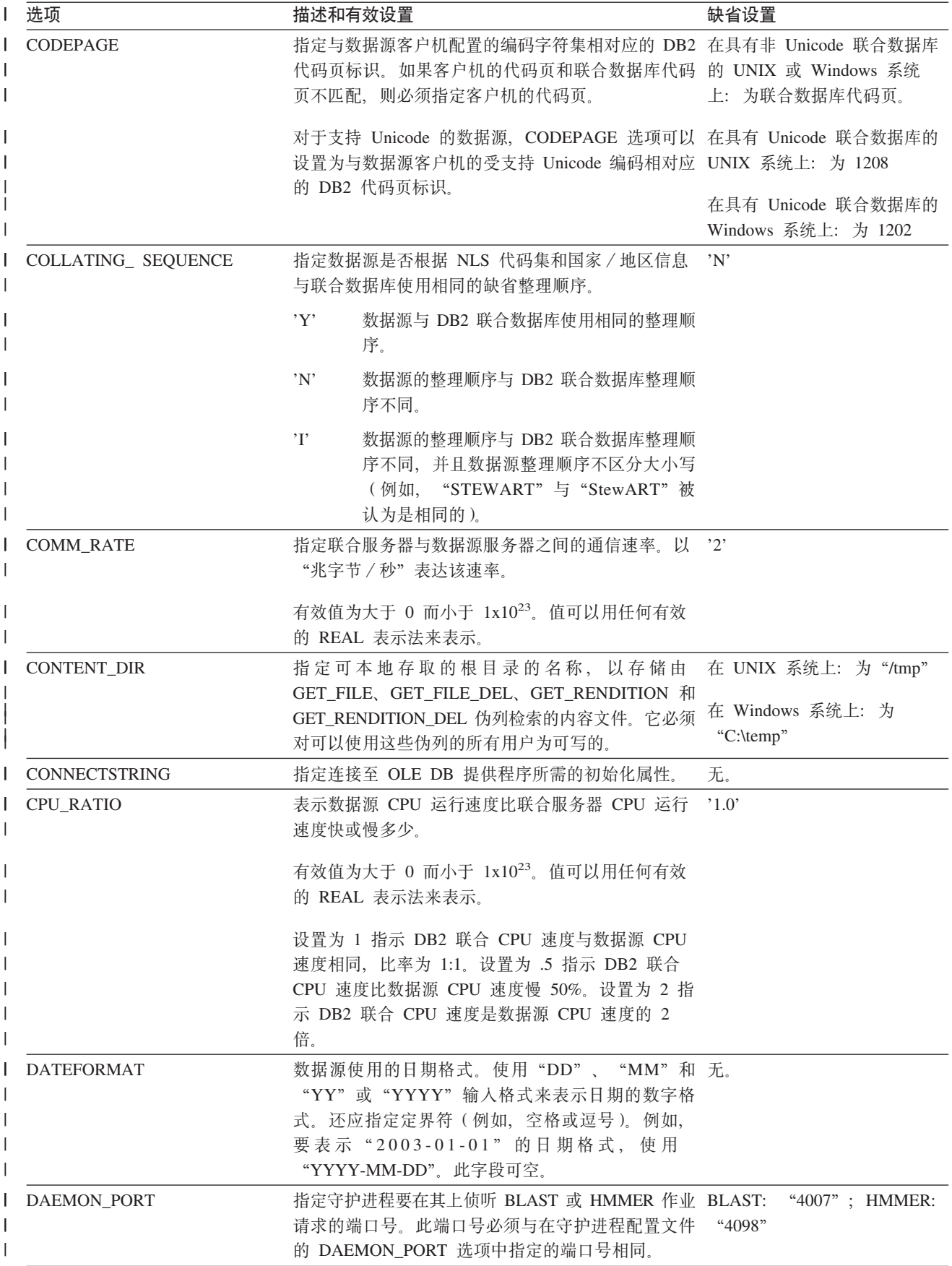

| 表 25. 服务器选项及其设置 (续)

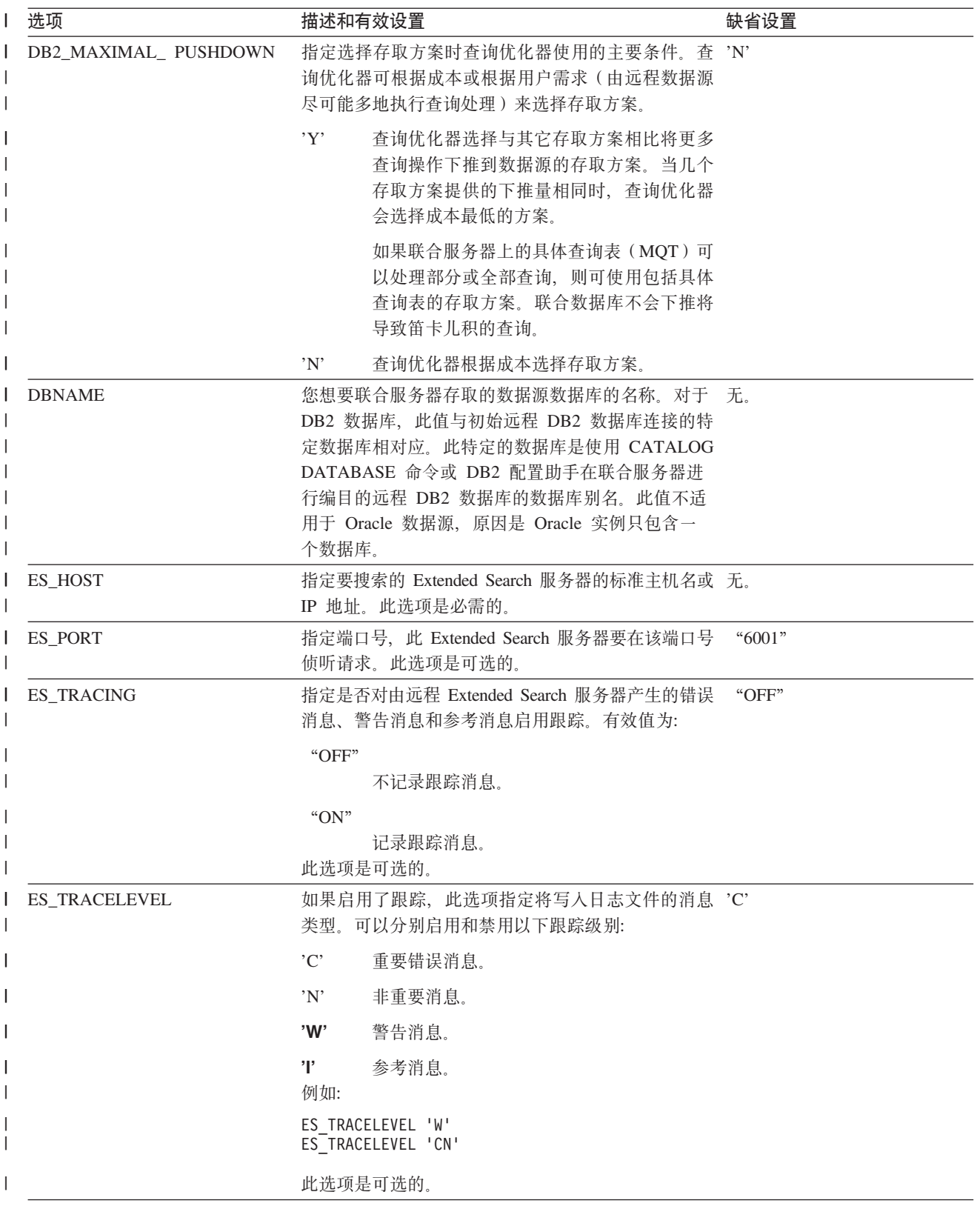

| 表 25. 服务器选项及其设置 (续)

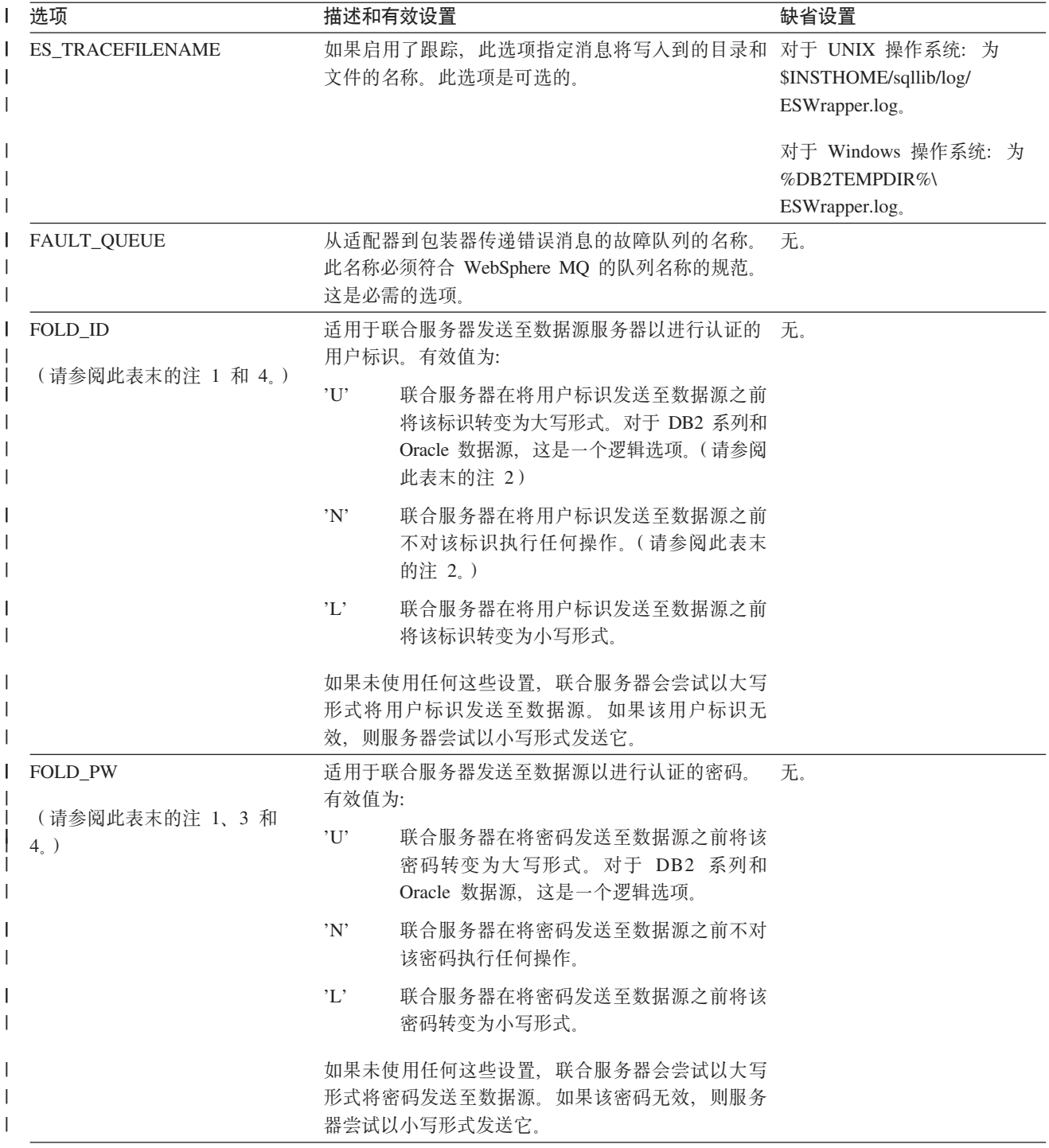

| 表 25. 服务器选项及其设置 (续)

| 选项<br>$\mathbf{I}$  |                                                                                                    | 描述和有效设置                                                                                                    | 缺省设置  |
|---------------------|----------------------------------------------------------------------------------------------------|----------------------------------------------------------------------------------------------------|-------|
| HMMPFAM_OPTIONS     | 指定 hmmpfam 选项, 例如 --null2、--pvm 和 --xnu,<br>它们在将选项映射到列名的引用表中没有相应的列<br>名。                                                                                          |                                                                                                    |       |
|                     | 例如:                                                                                                    |                                                                                                    |       |
|                     |                                                                                                    | HMMPFAM OPTIONS '--xnu --pvm'                                                                                                    |       |
|                     | 序。                                                                                                    | 在此示例中, 守护进程通过查询的 WHERE 子句中的<br>选项以及附加选项 --xnu --pvm 来运行 HMMPFAM程                                                                       |       |
| HMMSEARCH_OPTIONS   |                                                                                                    | 允许用户向 hmmsearch 命令提供附加的命令行选项。<br>仅对类型 SEARCH 有效。有关更多信息, 请参阅<br>《HMMER 用户指南》。                                                           | 无。    |
| <b>IFILE</b>        | 指定 Sybase Open Client interfaces 文件的路径和名 无。<br>称。在 Windows NT 联合服务器上, 缺省值为<br>%DB2PATH%\interfaces。在 UNIX 联合服务器上, 缺<br>省的路径和名称值为 \$DB2INSTANCE/sqllib/interfaces。 |                                                                                                    |       |
| INFORMIX_LOCK_ MODE | 指定要为 Informix 数据源设置的锁定方式。Informix 'W'<br>包装器在建立与 Informix 数据源的连接之后立即发出<br>"SET LOCK MODE" 命令。有效值为:                                                                |                                                                                                    |       |
|                     | 'W'                                                                                                    | 将 Informix 锁定方式设置为 WAIT。如果包<br>装器尝试存取锁定的表或行, 则 Informix 将<br>一直等到锁定释放为止。                                                               |       |
|                     | 'N'                                                                                                    | 将 Informix 锁定方式设置为 NOWAIT。如果<br>包装器尝试存取锁定的表或行, 则 Informix<br>返回错误。                                                                     |       |
|                     | 'n                                                                                                    | 将 Informix 锁定方式设置为 WAIT n 秒。<br>如果包装器尝试存取锁定的表或行而锁定未<br>在指定秒数内释放, 则 Informix 返回错误。                                                      |       |
| <b>IO_RATIO</b>     |                                                                                                    | 表示数据源 I/O 系统的运行速度比联合服务器 I/O<br>系统的运行速度快或慢多少。                                                                                           | '1.0' |
|                     |                                                                                                    | 有效值为大于 0 而小于 1x10 <sup>23</sup> 。值可以用任何有效<br>的 REAL 表示法来表示。                                                                            |       |
|                     |                                                                                                    | 设置为 1 指示 DB2 联合 I/O 速度与数据源 I/O 速<br>度相同, 比率为 1:1。设置为 .5 指示 DB2 联合 I/O<br>速度比数据源 I/O 速度慢 50%。设置为 2 指示<br>DB2 联合 I/O 速度是数据源 I/O 速度的 2 倍。 |       |

| 表 25. 服务器选项及其设置 (续)

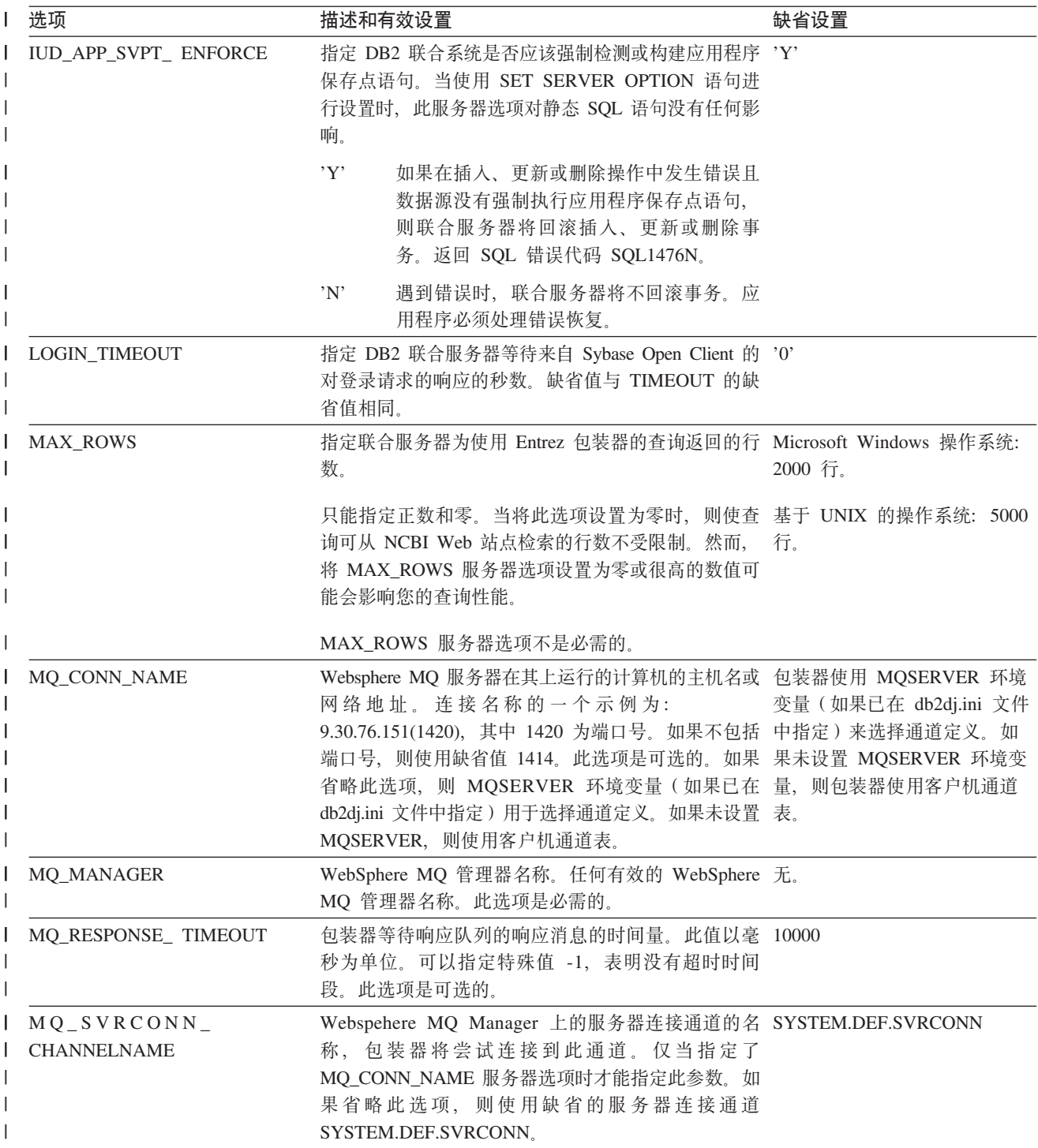
| 表 25. 服务器选项及其设置 (续)

| 选项                | 描述和有效设置                                                                                                    | 缺省设置             |
|-------------------|----------------------------------------------------------------------------------------------------|------------------|
| <b>NODE</b>       | 关系数据源: 数据源被定义为其 RDBMS 的实例时<br>所使用的名称。                                                                                                    | BioRS: localhost |
|                   | Documentum: 指定 Documentum Docbase 的实际名<br>称。此选项是必需的。                                                                                           |                  |
|                   | BLAST: 指定 BLAST 守护进程运行于的系统的主<br>机名。此选项是必需的。                                                                                                    |                  |
|                   | HMMER: 指定 HMMER 守护进程运行于的服务器<br>的主机名。此选项是必需的。                                                                                                   |                  |
|                   | BioRS: 指定系统的主机名,BioRS 查询工具在此系<br>统上可用。此选项是可选的。                                                                                                 |                  |
| OS_TYPE           | 指定 Docbase 服务器的操作系统。有效值为 无。<br>AIX、SOLARIS 和 WINDOWS。此选项是必需的。                                                                                  |                  |
| PACKET_SIZE       | 指定 Sybase interfaces 文件的信息包大小 (以字节<br>计)。如果数据源不支持指定信息包大小, 则连接将<br>失败。当每个记录都很大时(例如,当将行插入到大<br>表中时)增大信息包会显著提高性能。字节大小为一<br>个数字值。                  |                  |
| PASSWORD          | 指定是否将密码发送到数据源。                                                                                                    | Y'               |
|                   | Y'<br>将密码发送到数据源并进行验证。                                                                                                    |                  |
|                   | 'N'<br>密码不发送到数据源且不进行验证。                                                                                                    |                  |
| PLAN_HINTS        | 指定是否启用方案提示。方案提示是为数据源优化器<br>提供额外信息的语句段。对于某些查询类型, 此信息<br>可以提高查询性能。方案提示可帮助数据源优化器决<br>定是否使用索引、要使用哪个索引以及要使用哪个表<br>连接顺序。                             | N'               |
|                   | 如果数据源支持方案提示, 则将在该数据源<br>Y'<br>上启用方案提示。                                                                                                    |                  |
|                   | 'N'<br>不会在数据源上启用方案提示。                                                                                                    |                  |
|                   | 此选项只对于 Oracle 和 Sybase 数据源才可用。                                                                                                    |                  |
| PORT              | 指定包装器用来连接到 BioRS 服务器的端口号。此选<br>项是可选的。                                                                                                    | " $5014"$        |
| <b>PROCESSORS</b> | 指定 HMMER 程序使用的处理器数。此选项等效于 无。<br>hmmpfam 命令的 --cpu 选项。                                                                                          |                  |
| PROXY_AUTHID      | 指定当 PROXY_TYPE 值为 "SOCKS5"时使用的用户 无。<br>名。如果 PROXY_TYPE 值为 "SOCKS5", 则此字段<br>为可选的。请联系网络管理员以获取要使用的用户<br>名。如果 PROXY_TYPE 不为 "SOCKS5", 则此选项<br>无效。 |                  |

| 表 25. 服务器选项及其设置 (续)

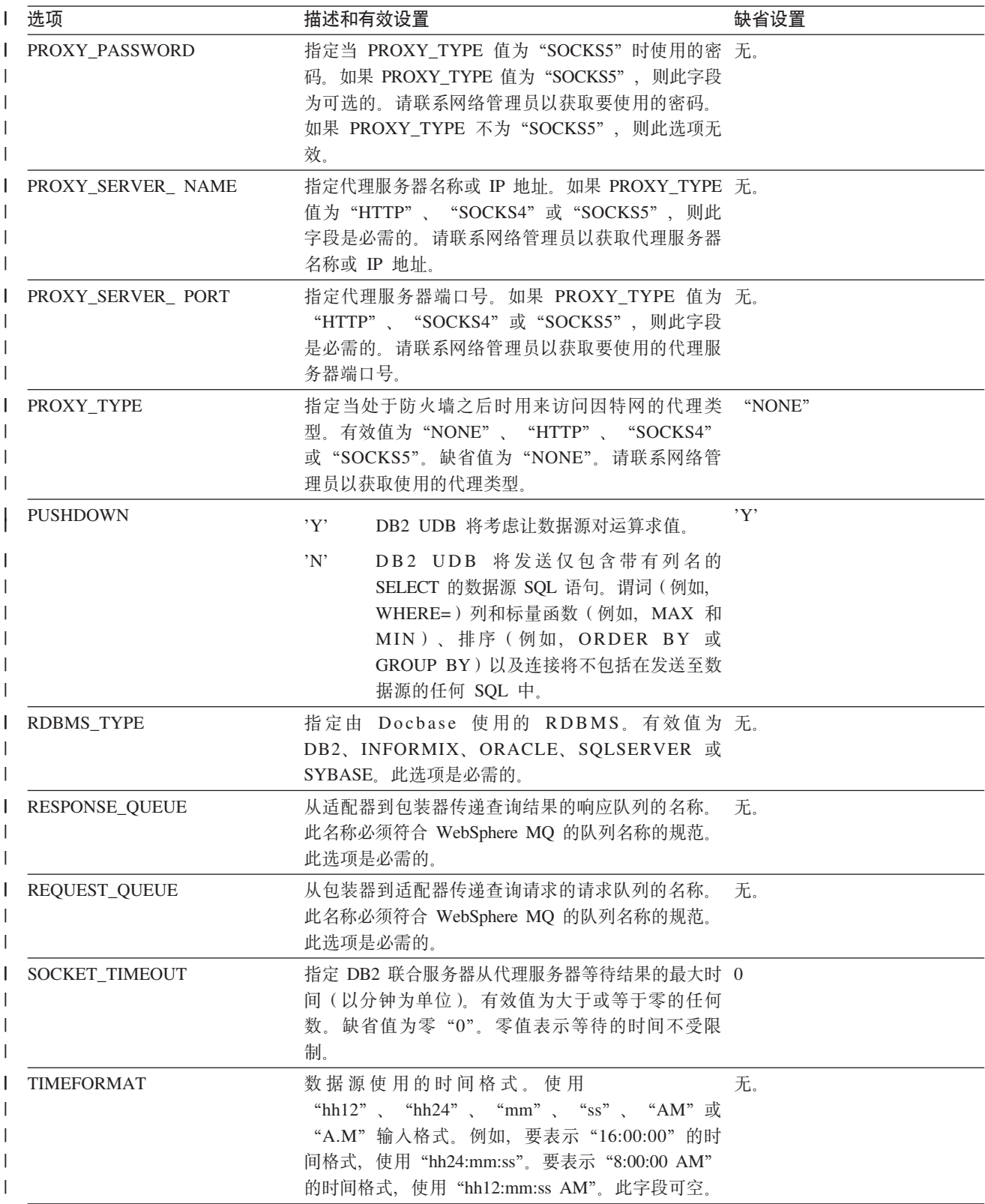

| 表 25. 服务器选项及其设置 (续)

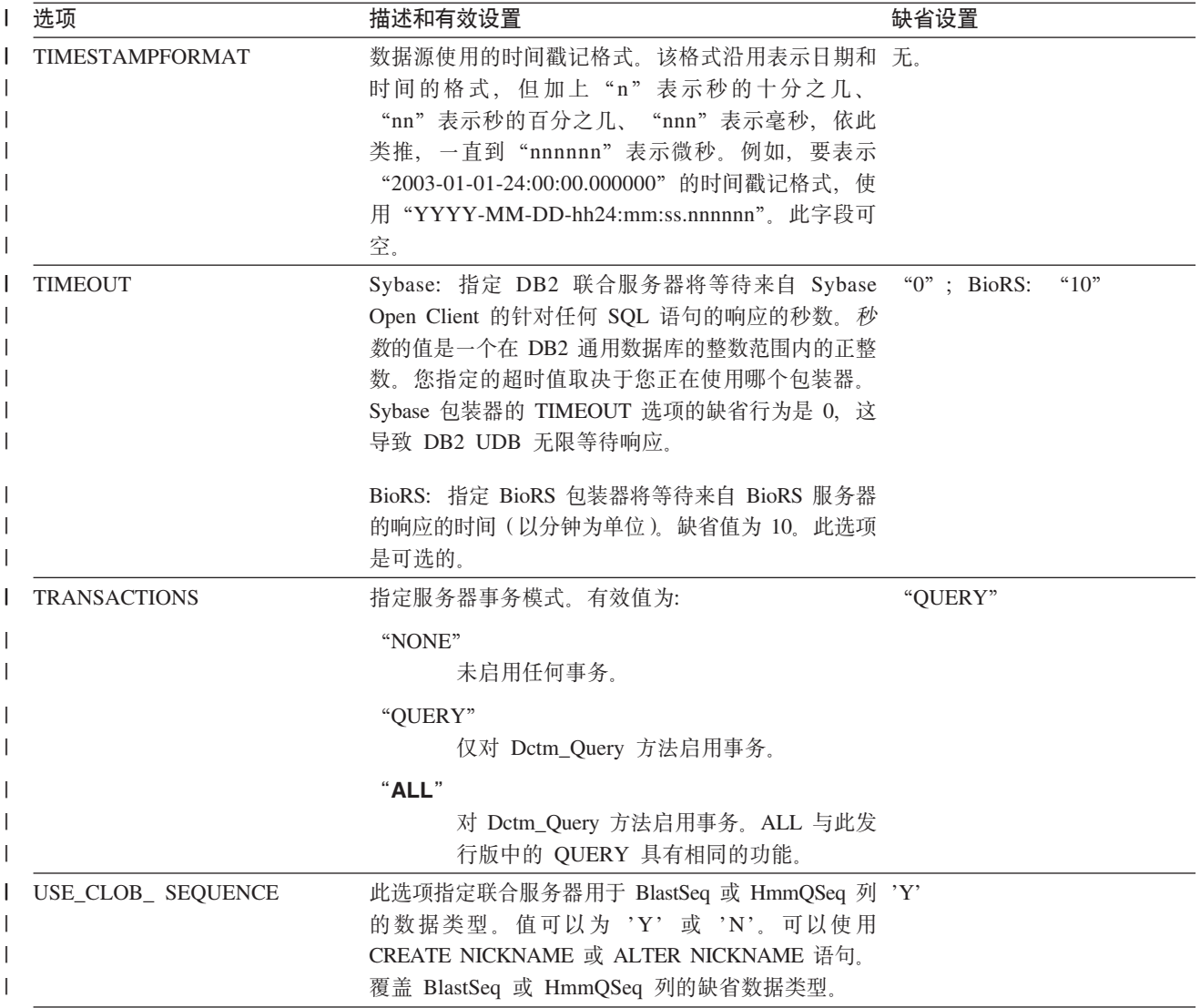

| 表 25. 服务器选项及其设置 (续)

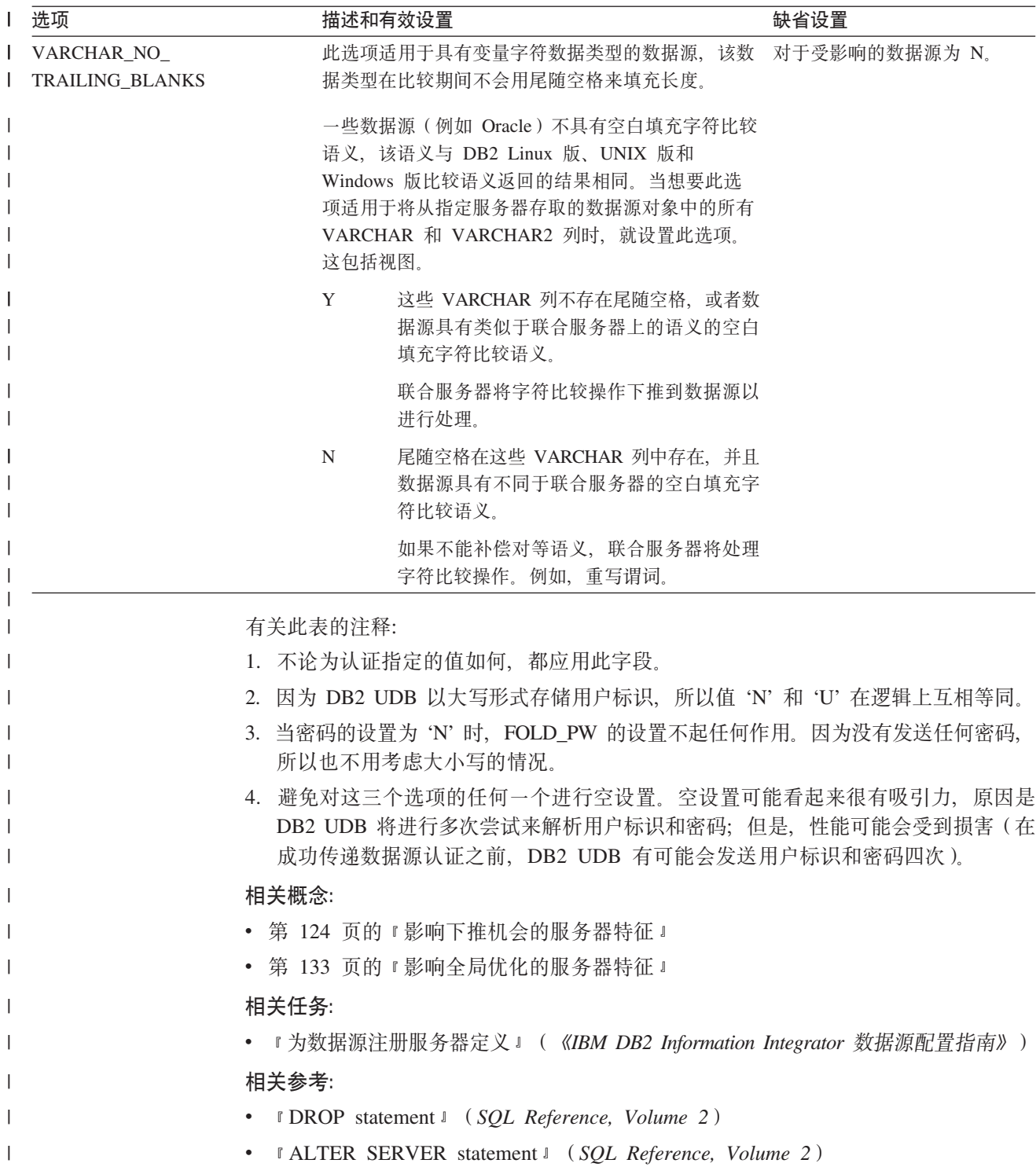

• 『 CREATE SERVER statement 』 (SQL Reference, Volume 2)

 $\mathcal{A}$ 

## 第 22 章 联合系统的用户映射选项

这些选项对所有关系数据源有效。对于非关系数据源, REMOTE\_AUTHID 和 REMOTE\_PASSWORD 选项对以下数据源有效: BioRS、Documentum、Extended Search 和 Web 服务。 GUEST 选项对 BioRS 数据源有效。

这些选项与 CREATE USER MAPPING 和 ALTER USER MAPPING 语句配合使用。

| 表 26. 用户映射选项及其设置

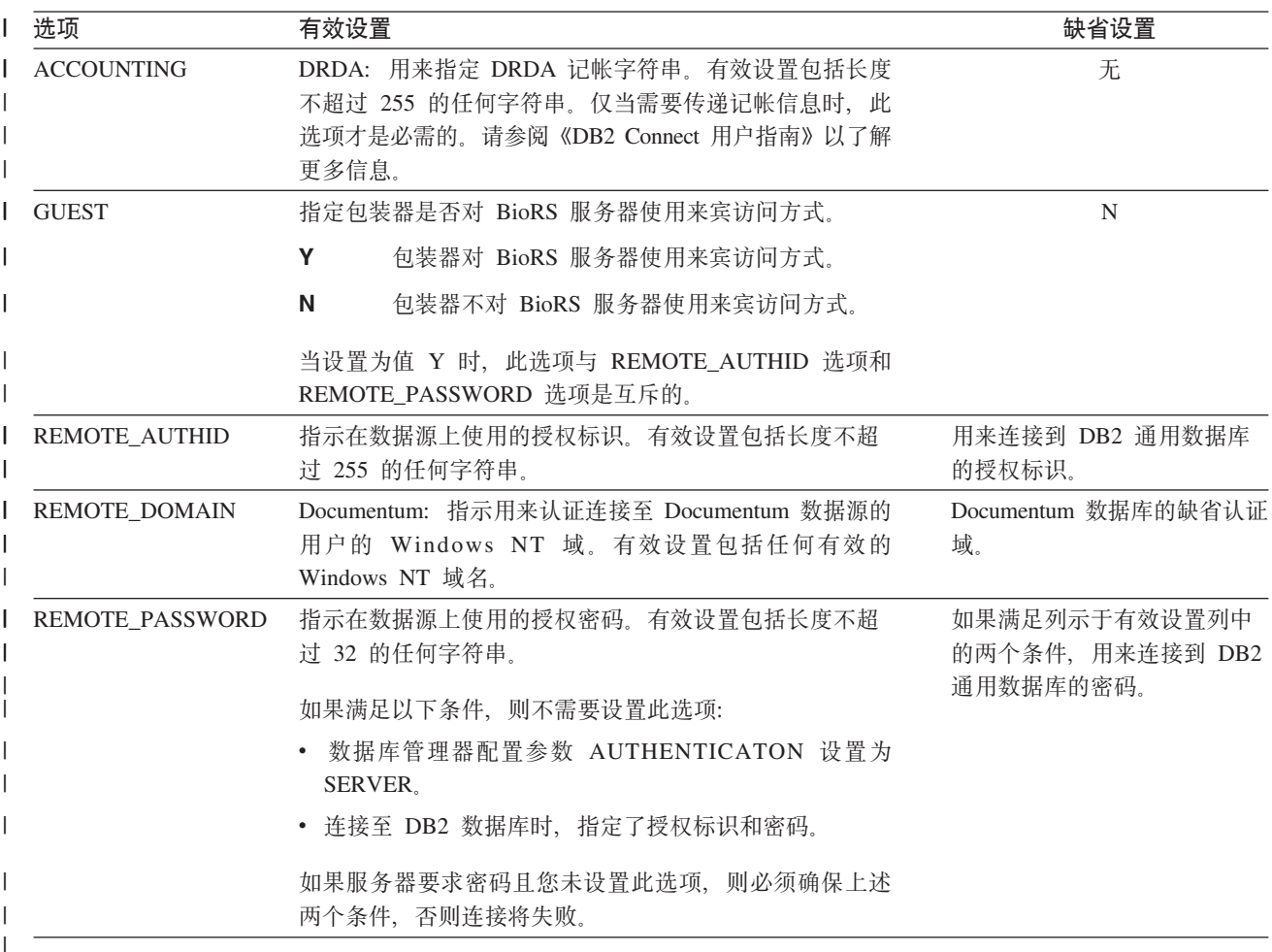

#### 相关概念:

- 『DB2 Connect 和 DRDA』 (《DB2 Connect 用户指南》)
- 『DRDA 和数据存取』 (《DB2 Connect 用户指南》)

#### 相关任务:

• 『为数据源注册用户映射』 (《IBM DB2 Information Integrator 数据源配置指南》)

#### $\blacksquare$  第 23 章 联合系统的昵称选项 表 27 和表 28 列示了每个数据源的昵称选项。第 [214](#page-223-0) 页的表 29 描述了每个昵称选项并  $\begin{array}{c} \hline \end{array}$ 列示了有效设置和缺省设置。  $\|$ | 表 27. 可用的昵称选项 - 从 A 到 P INSTANCE\_PARSE\_TIME **INSTANCE\_PARSE\_TIME COLUMN\_DELIMITER COLUMN\_DELIMITER** DIRECTORY\_PATH **DIRECTORY\_PATH** ALL\_VERSIONS APPLICATIONID **APPLICATIONID** BUSOBJ\_NAME **ALL\_VERSIONS BUSOBJ\_NAME** IS\_REG\_TABLE **IS\_REG\_TABLE DATASOURCE KEY\_COLUMN** NAMESPACES PROCESSORS **DATASOURCE KEY\_COLUMN NAMESPACES PROCESSORS** NEXT\_TIME CATEGORY **CATEGORY** FILE\_PATH **NEXT\_TIME FILE\_PATH HMMTYPE HMMTYPE FOLDERS FOLDERS PARENT MAXHIT PARENT** 1<br>第1 监<br>[书]  $\overline{\phantom{a}}$ <br><br><br><br><br><br><br><br><br><br><br><br><br><br><br><br><br><br><br><br><br><br><br><br> ||||||||||  $\mathbf{I}$ BioRS  $\mathbf{I}$ BLAST X X Documentum  $X \mid X$   $\mid \cdot \cdot \cdot \cdot \mid X$   $\mid X$   $\mid \cdot \cdot \cdot \cdot \mid X$  $\mathbf{I}$  $\mathbf{I}$ Entrez X  $\mathbf I$ Excel X  $\mathbf{I}$ )9Qw X XX X HMMER X X  $\mathbf{I}$ ma9D~ XX X  $\mathbf{I}$ L Web ~q X WebSphere Business | || X X Integration |  $\mathsf I$  $XML$   $|\hspace{.6cm} \hspace{.6cm} \hspace{.6cm$ |

|

表 28 列示了每个数据源的昵称选项(从 R 到 X)。

| 表 28. 可用的昵称选项 - 从 R 到 X

|

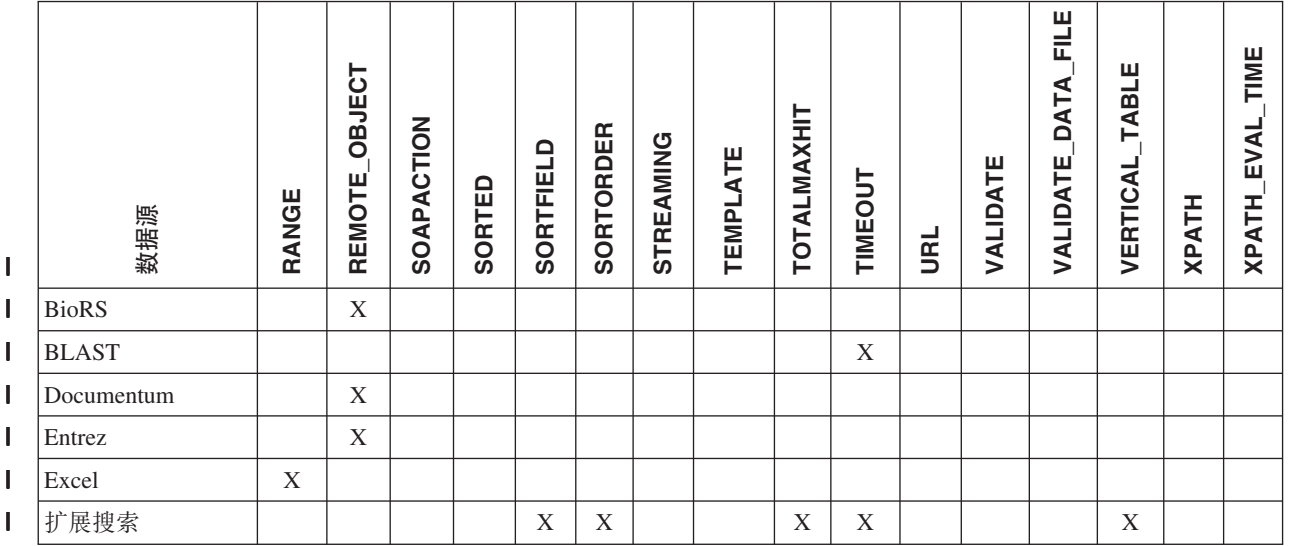

#### <span id="page-223-0"></span>| 表 28. 可用的昵称选项 - 从 R 到 X (续)

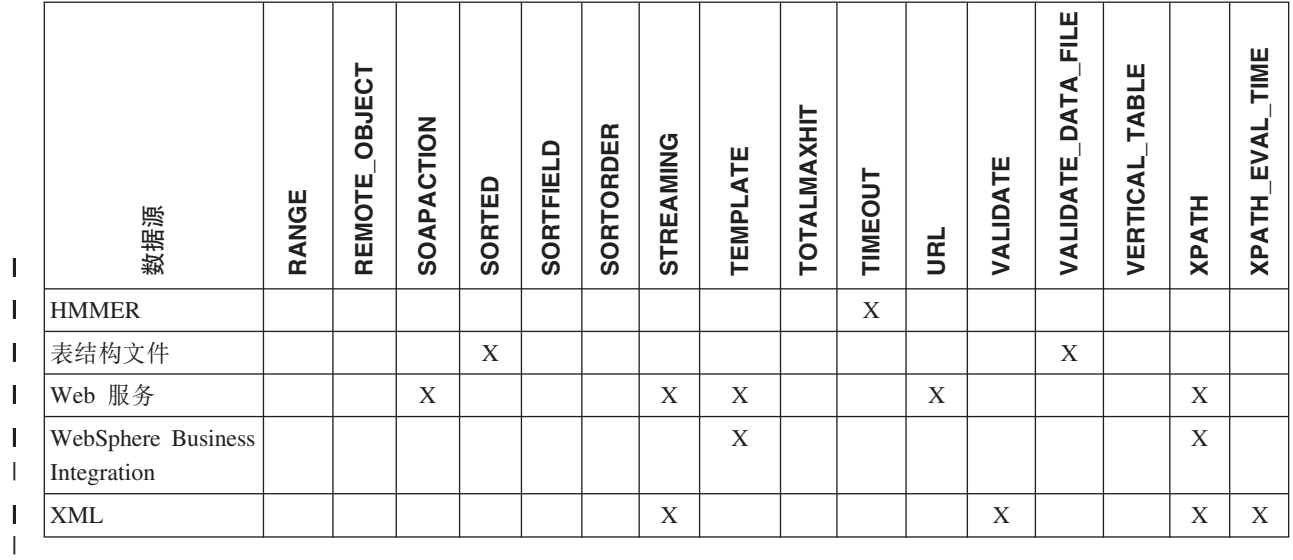

表 29 描述了每个昵称选项并列示了有效设置和缺省设置。

| 表 29. 昵称选项及其设置

 $\mathbf{L}$ 

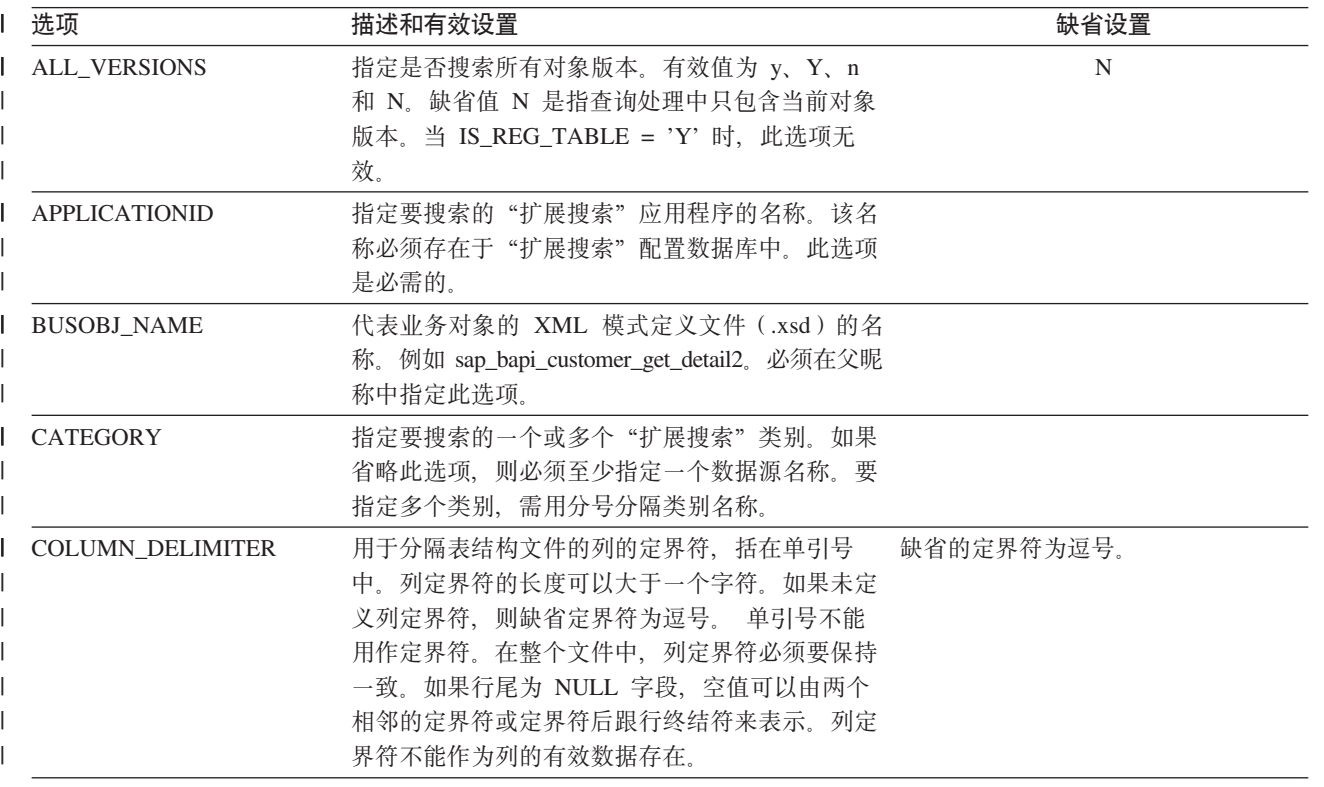

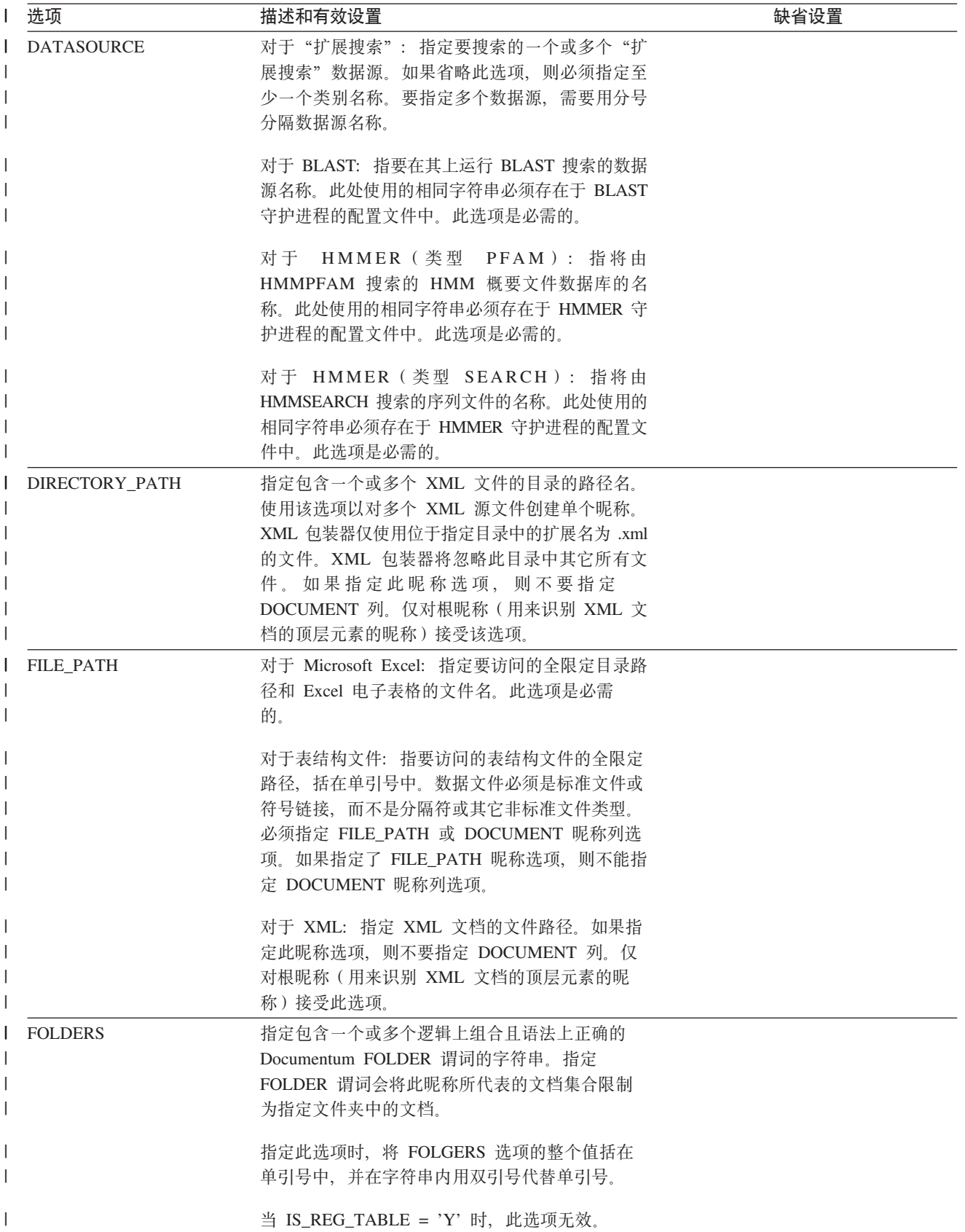

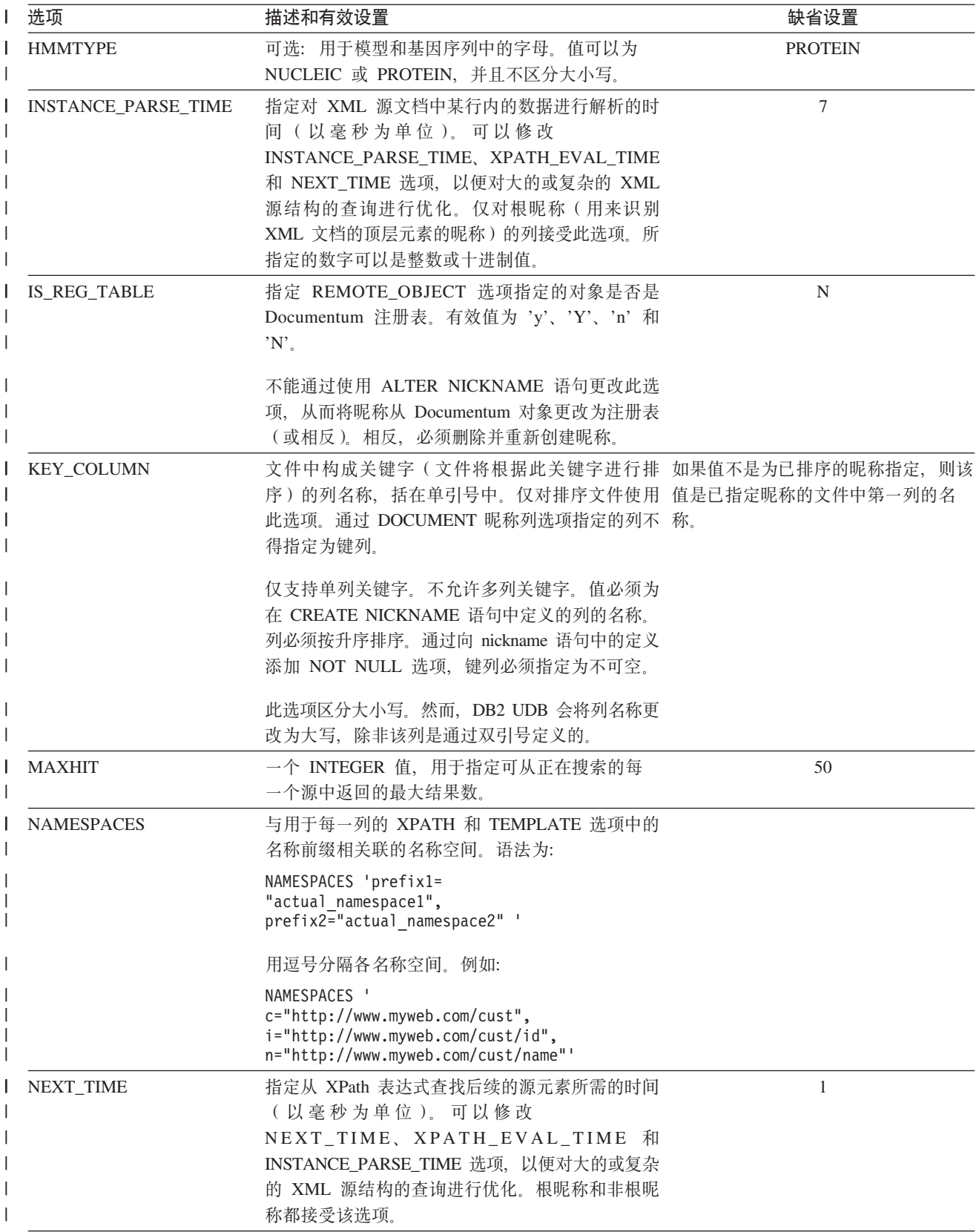

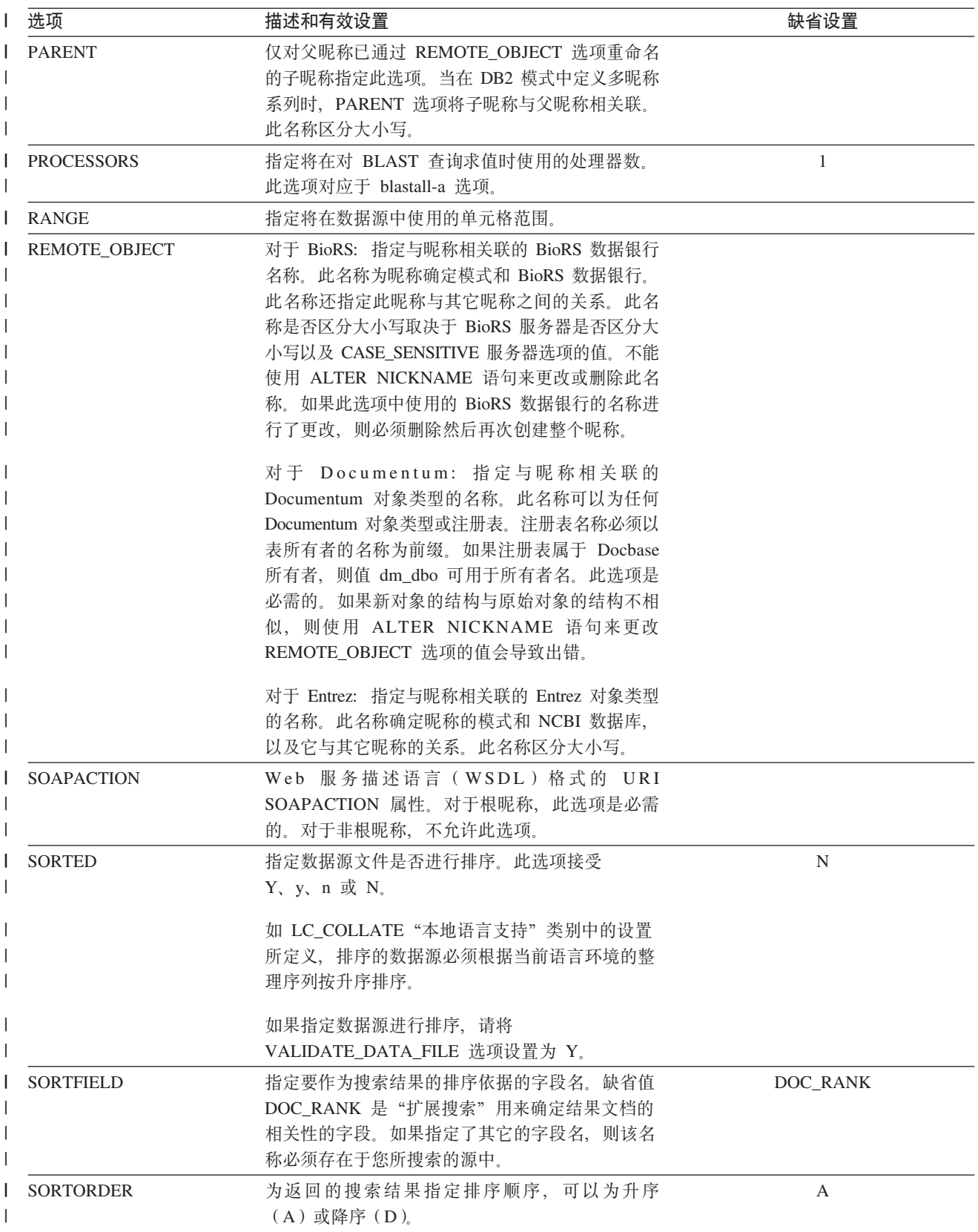

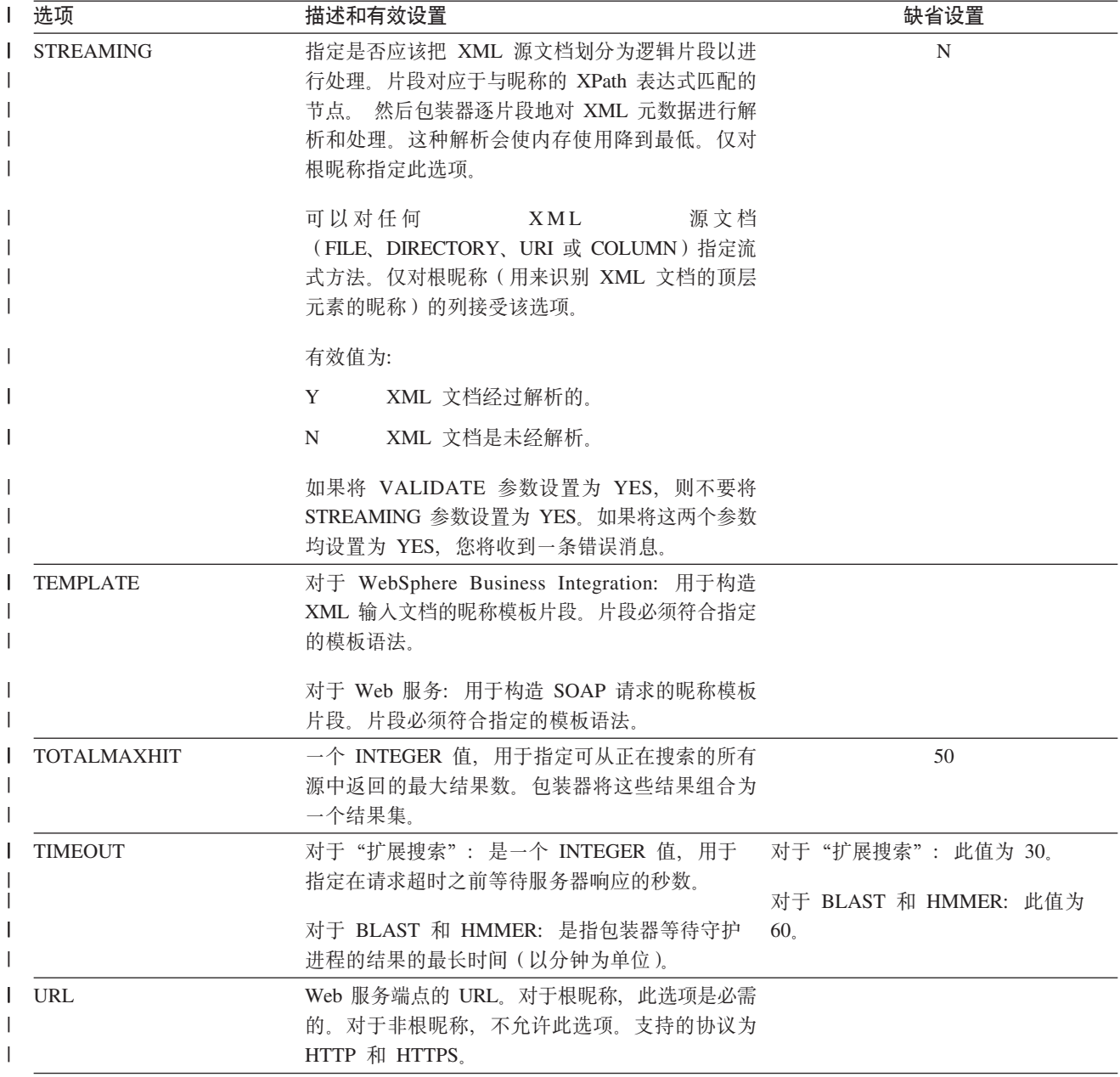

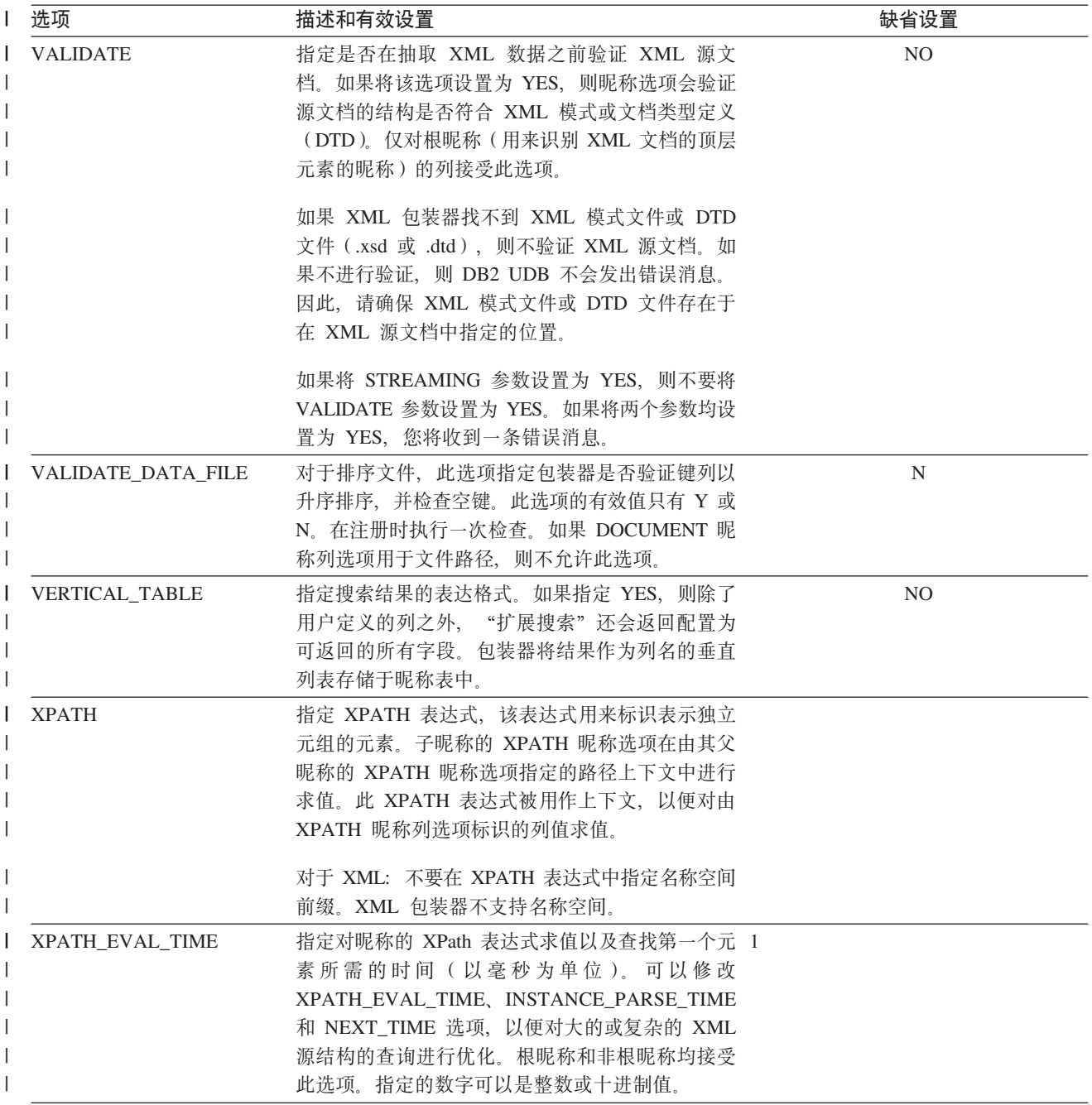

## $\blacksquare$  第 24 章 联合系统的昵称列选项

 $\|$ |

 $\|$ 

|

可以使用称为昵称列选项的参数在 CREATE NICKNAME 或 ALTER NICKNAME 语 句中指定列信息。

下表列出了各数据源的昵称列选项。

| 表 30. 可用的昵称列选项

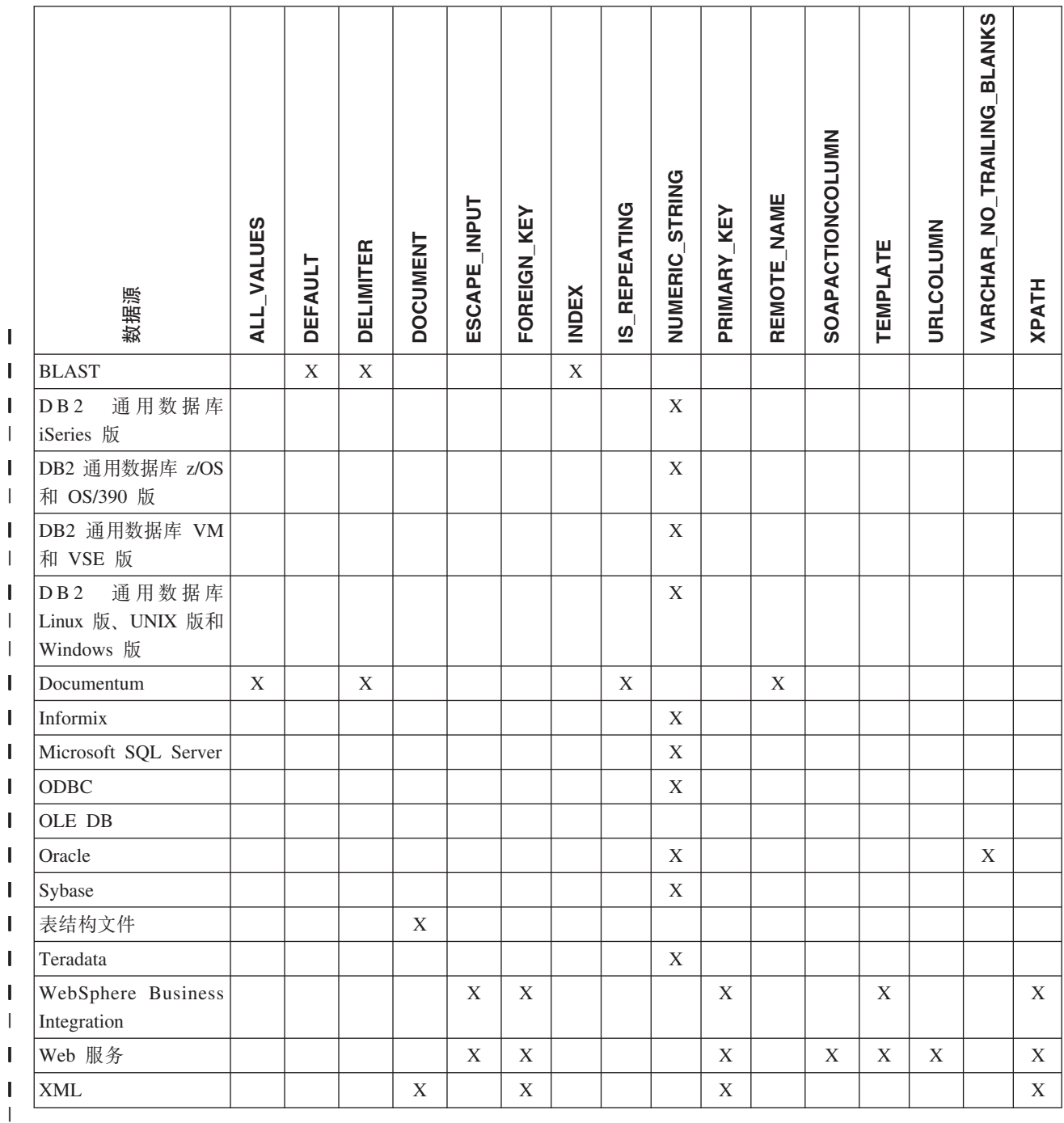

| 表 31. 列选项及其设置

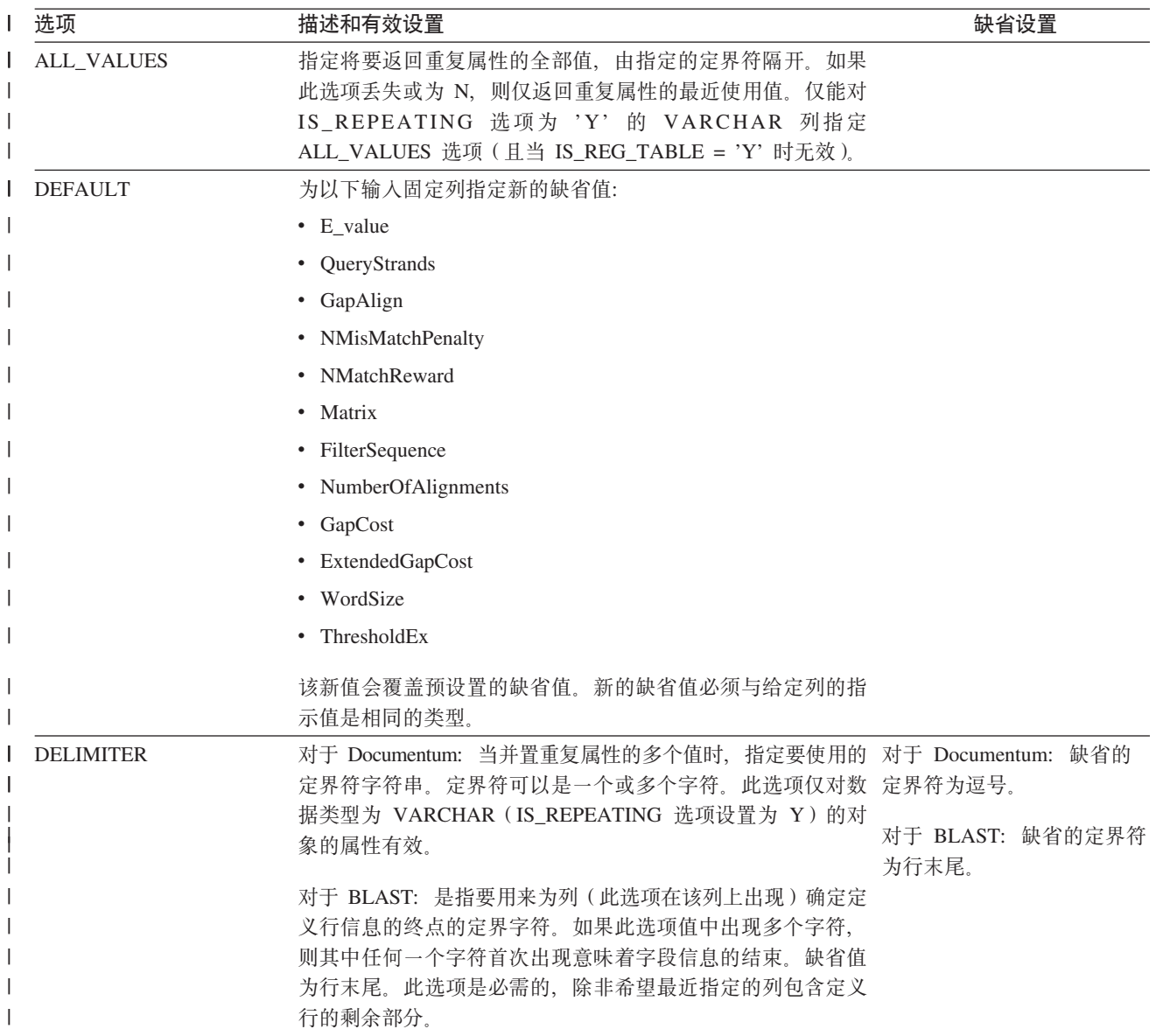

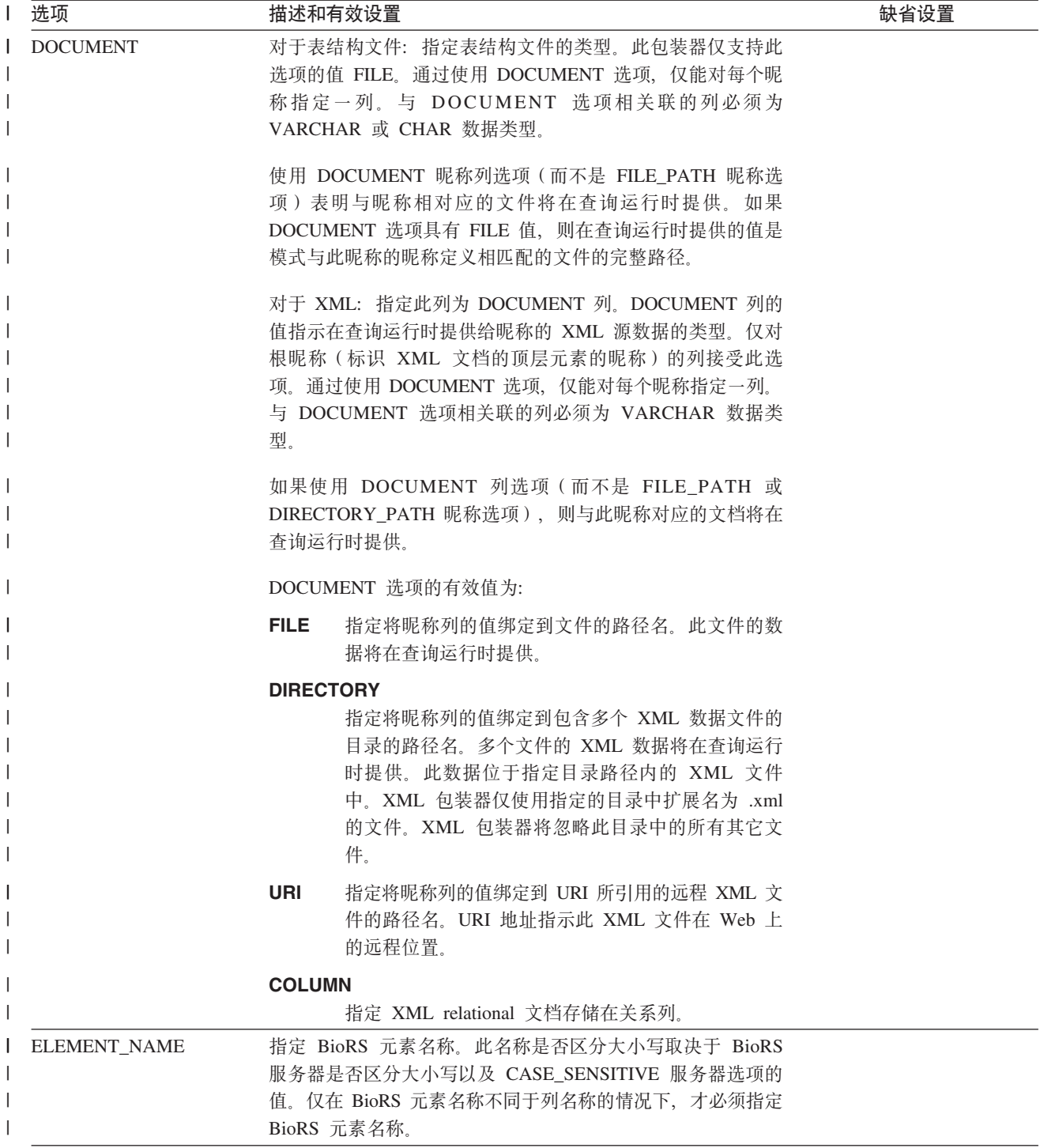

| 表 31. 列选项及其设置 (续)

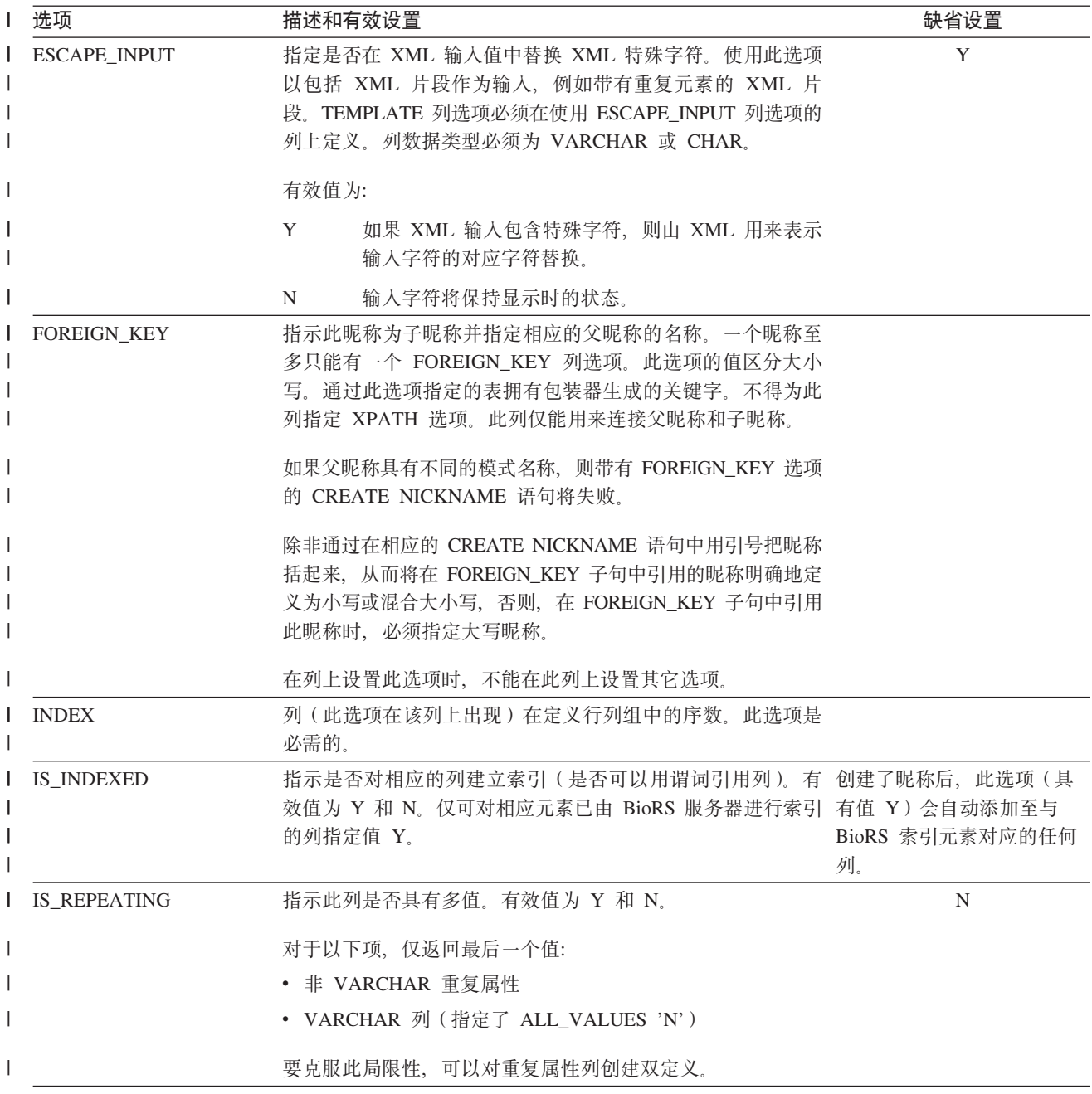

| 表 31. 列选项及其设置 (续)

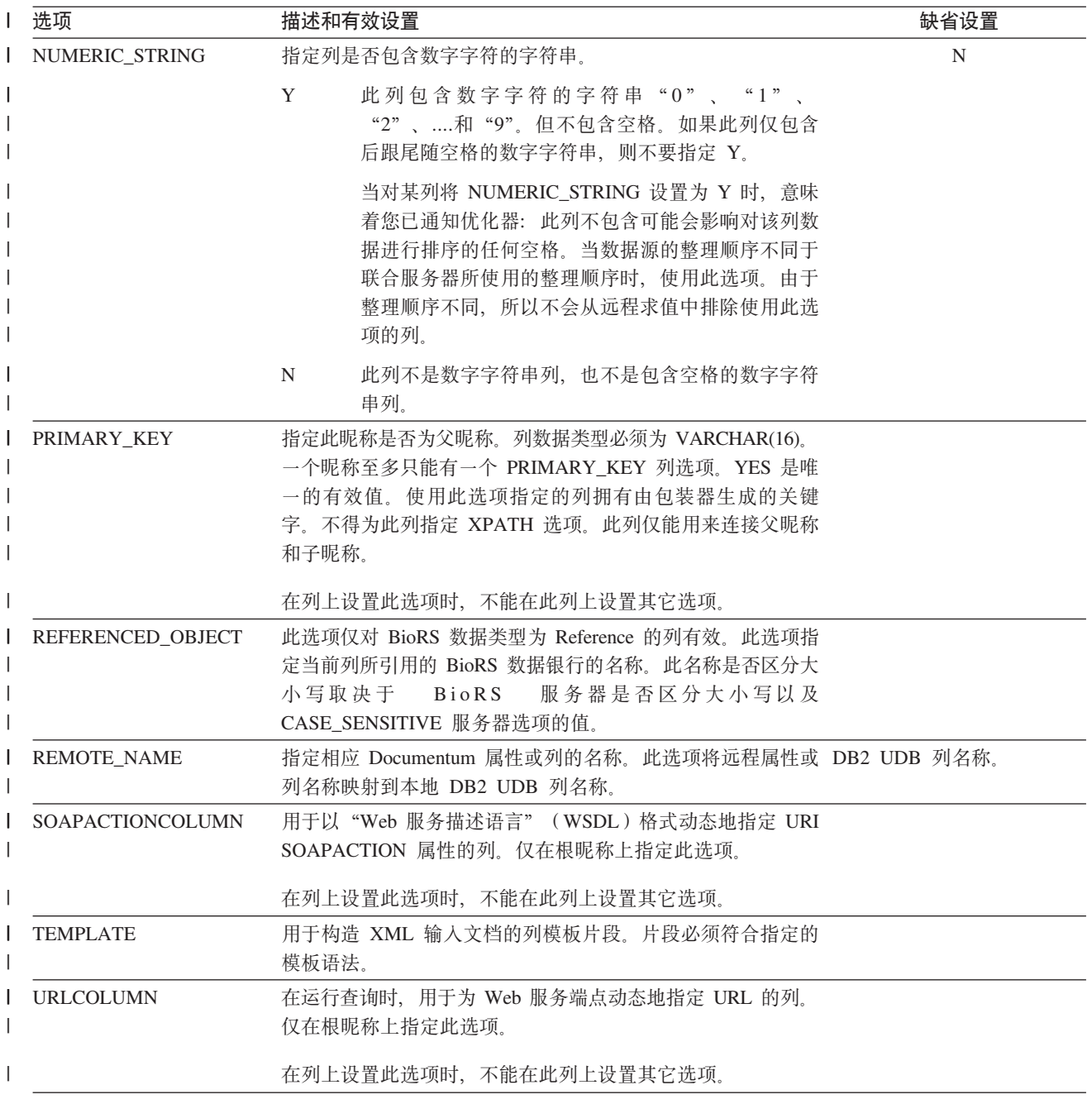

| 表 31. 列选项及其设置 (续)

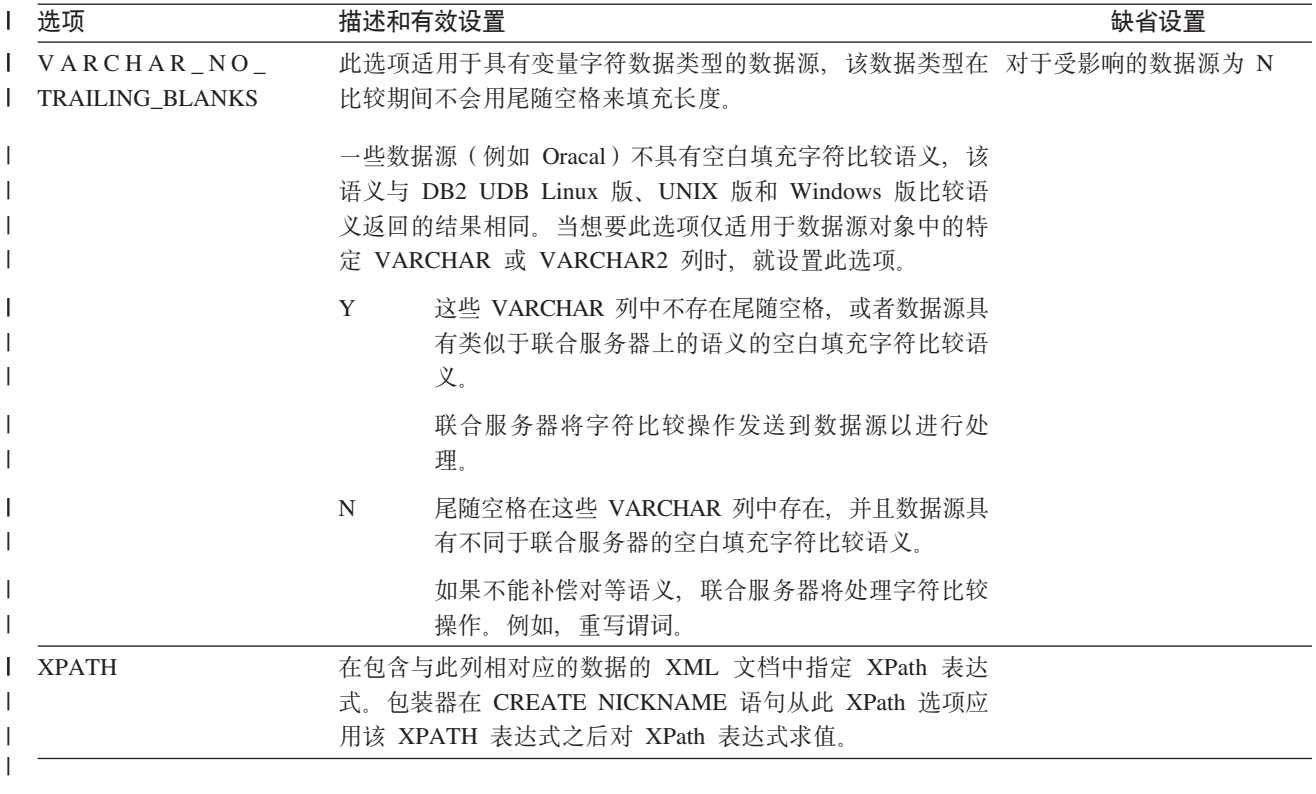

相关概念:

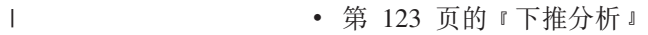

**相关任务:** 

 $\|$ 

 $\|$  $\|$ 

• 第 [132](#page-141-0) 页的 『 全局优化 』

### 第 25 章 联合系统的函数映射选项

DB2 Information Integrator 提供了现有内置数据源函数与内置 DB2 函数之间的缺省映 射。对于大多数数据源, 缺省函数映射在包装器中。要使用联合服务器不识别的数据 源函数, 必须创建数据源函数与联合数据库的相应函数之间的函数映射。

函数映射选项的主要用途是提供有关执行数据源的数据源函数潜在成本的信息。下推 分析确定数据源的函数是否能够在查询中执行函数。查询优化器决定是否将函数处理 下推至数据源就是最低成本选择。

在函数映射定义中提供的统计信息帮助查询优化器将执行数据源函数的估计成本与执 行 DB2 函数的估计成本进行比较。

表 32. 函数映射选项及其设置

| 选项                       | 有效设置                         |                |
|--------------------------|------------------------------|----------------|
|                          |                              | 置              |
| <b>DISABLE</b>           | 禁用缺省函数映射。有效值为'Y'和'N'。        | 'N'            |
| <b>INITIAL INSTS</b>     | 第一次和最后一次调用数据源函数时处理的指令的估计数    |                |
|                          | 目。                           |                |
| <b>INITIAL IOS</b>       | 第一次和最后一次调用数据源函数时执行的 I/O 的估计次 | $\Omega$       |
|                          | 数。                           |                |
| <b>IOS PER ARGBYTE</b>   | 传递到数据源函数的自变量集的每个字节消耗的 I/O 的估 | $\Omega$       |
|                          | 计次数。                         |                |
| <b>IOS_PER_INVOC</b>     | 数据源函数的每次调用所进行的 I/O 的估计次数     |                |
| <b>INSTS PER ARGBYTE</b> | 传递到数据源函数的自变量集的每个字节处理的指令的估    |                |
|                          | 计数目。                         |                |
| <b>INSTS_PER_INVOC</b>   | 数据源函数的每次调用所处理的指令的估计数目。       |                |
| PERCENT ARGBYTES         | 数据源函数实际将读取的输入自变量字节数的估计平均百    | $^{\circ}100'$ |
|                          | 分比。                          |                |
| <b>REMOTE NAME</b>       | 数据源函数的名称。                    | 本地名            |
|                          |                              | 称              |

## 第 26 章 SQL 语句中的有效服务器类型

服务器类型指示服务器定义将表示哪种数据源。服务器类型视供应商、用途和操作系 统的不同而有所不同。受支持的值取决于正被使用的包装器。

对于大多数数据源, 必须在 CREATE SERVER 语句中指定有效的服务器类型。

#### **BioRS** 包装器

|

| ||

 $\overline{1}$ 

|

| || | | | | | | | | | | | | | |

 $\overline{1}$ 

 $\overline{1}$ 

BioRS 数据源。

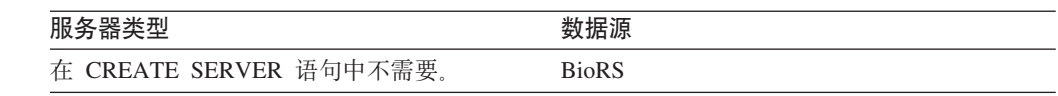

#### **□ BLAST** 包装器

受 BLAST 守护进程支持的 BLAST 数据源。

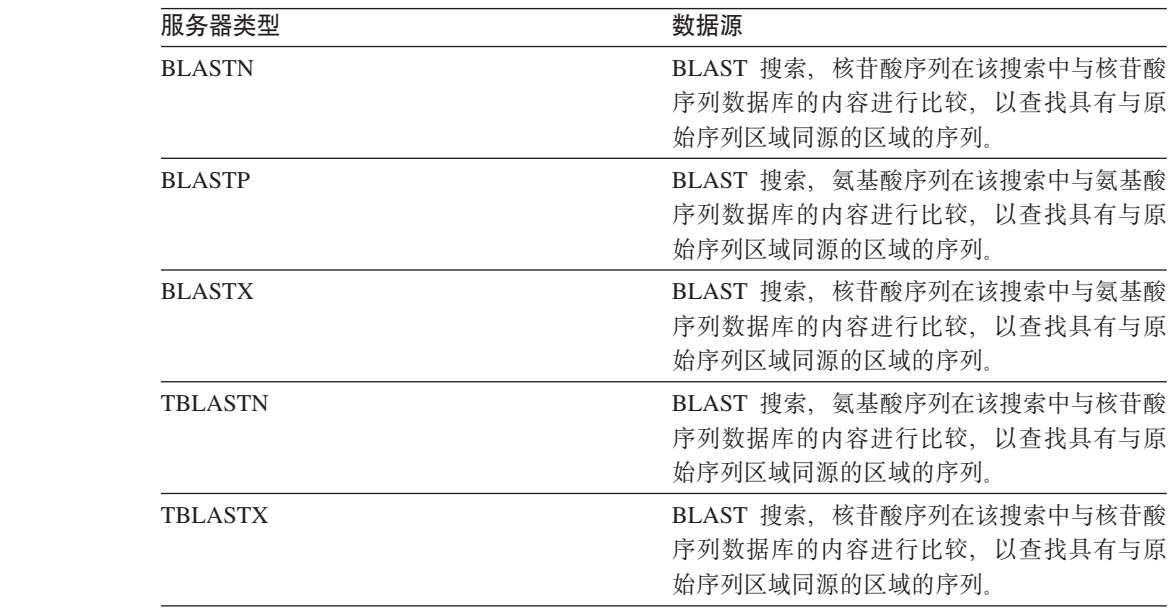

### **CTLIB |0w**

受 CTLIB 客户机软件支持的 Sybase 数据源。

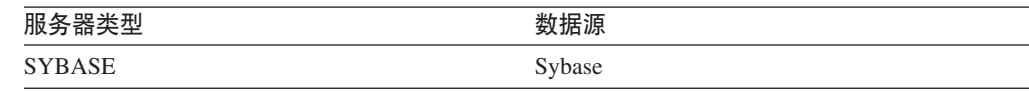

#### **Documentum** 包装器 |

受 Documentum 客户机 API / 库支持的 Documentum 数据源。

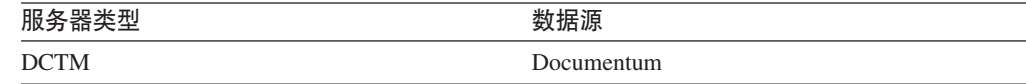

## **DRDA** 包装器

|

| || $\mathsf I$ 

#### **DB2 系列数据源**

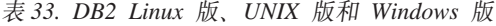

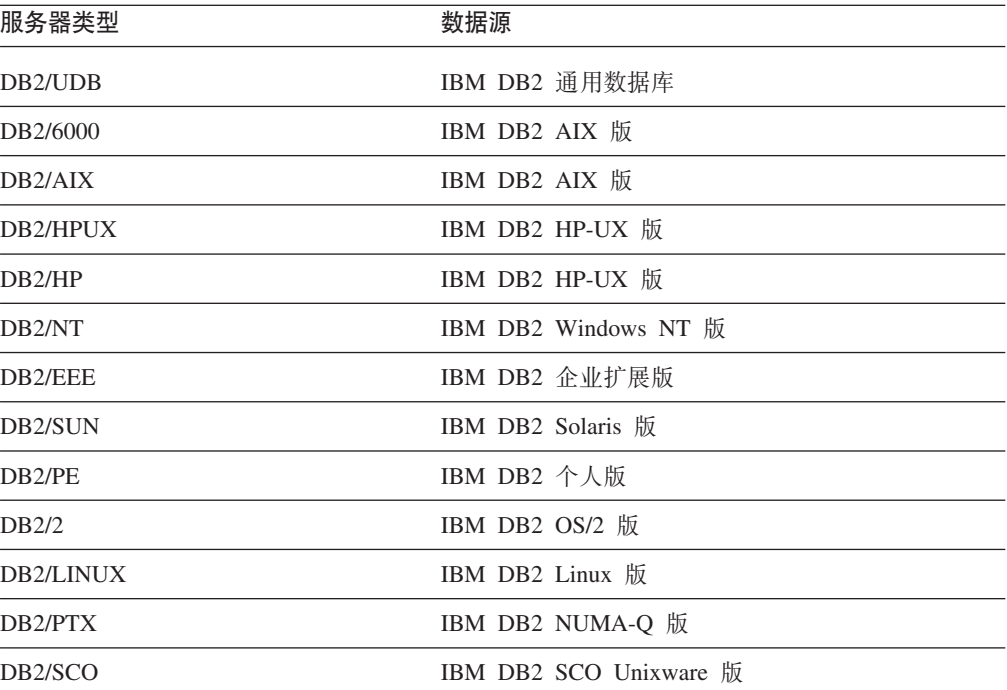

表 34. DB2 iSeries 版 (和 AS/400 版)

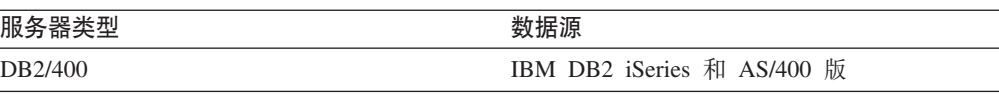

表 35. DB2 z/OS 和 OS/390 版

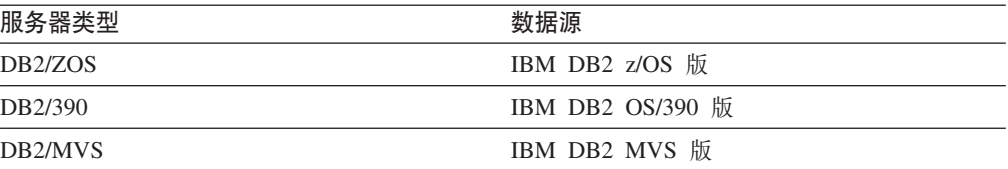

#### 表 36. DB2 服务器 VM 和 VSE 版

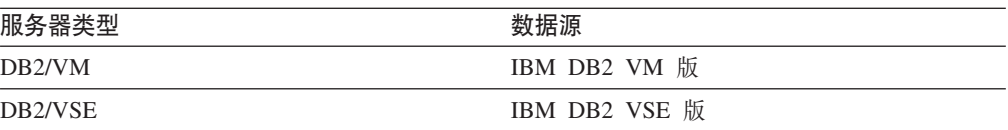

表 36. DB2 服务器 VM 和 VSE 版 (续)

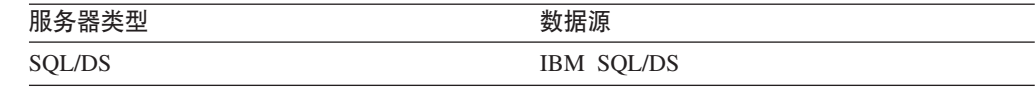

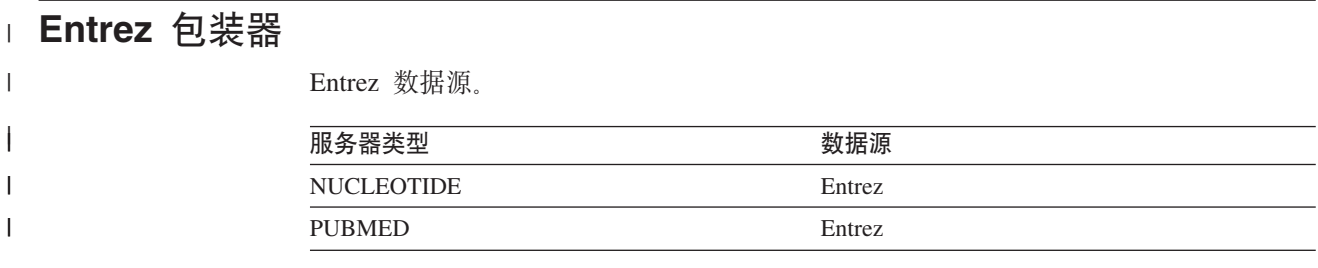

#### □ **Excel** 包装器

|

 $\mathsf{I}$ ||

 $\overline{1}$ 

|

| ||

 $\overline{\phantom{a}}$ 

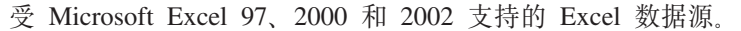

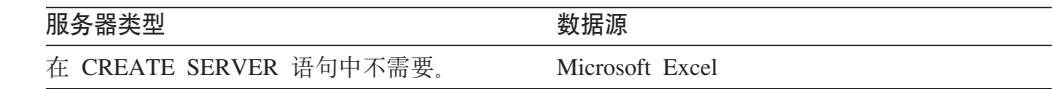

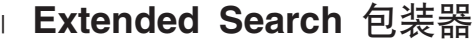

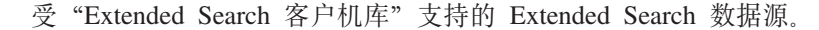

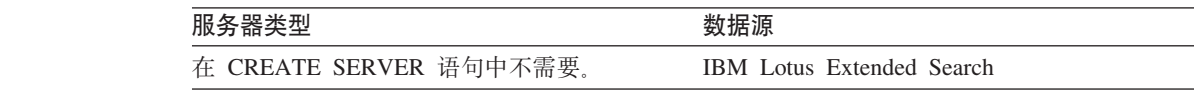

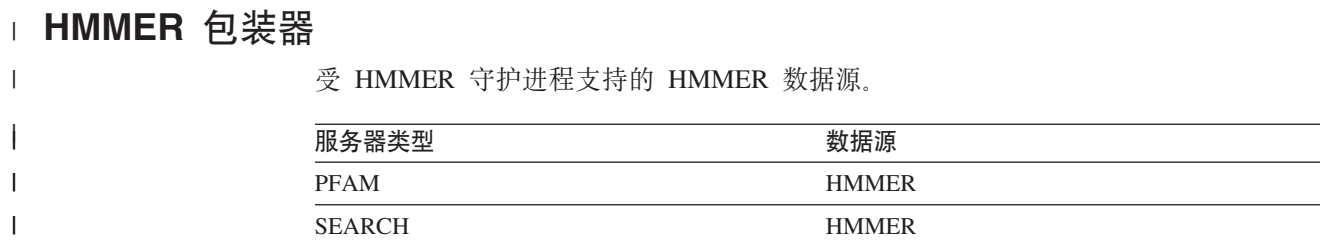

## **Informix** 包装器

 $\Im$  Informix Client SDK 软件支持的 Informix 数据源。

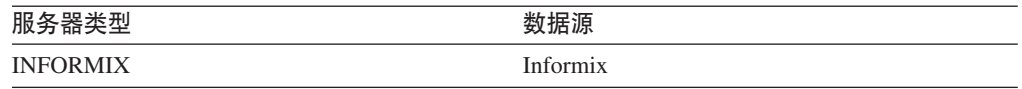

#### **MSSQLODBC3 |0w**

 $\begin{array}{c} \hline \end{array}$ | 受 DataDirect Connect ODBC 3.6 驱动程序或 ODBC 3.0 (或更高版本) 驱动程序支持 的 Microsoft SQL Server 数据源。

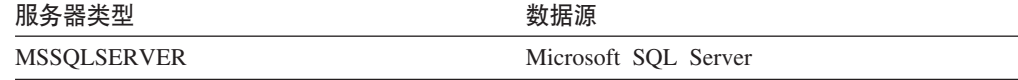

#### **NET8 |0w**

受 Oracle NET8 客户机软件支持的 Oracle 数据源。

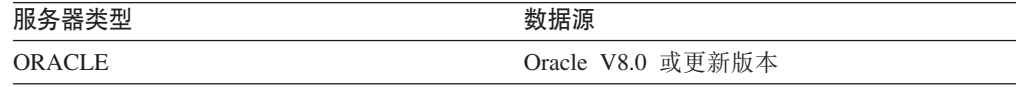

#### **ODBC |0w**

受 ODBC 3.x 驱动程序支持的 ODBC 数据源。

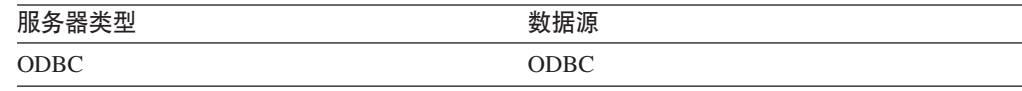

### **OLE DB |0w**

与 Microsoft OLE DB 2.0 或更新版本兼容的 OLE DB 提供程序。

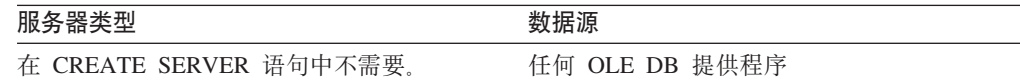

#### $\blacksquare$  表结构文件包装器

|

| ||

 $\overline{1}$ 

表结构文件数据源。

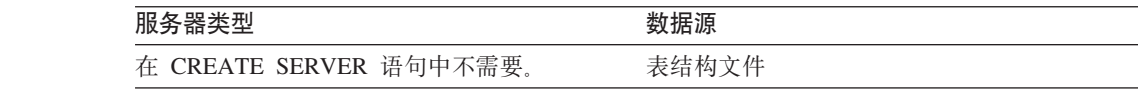

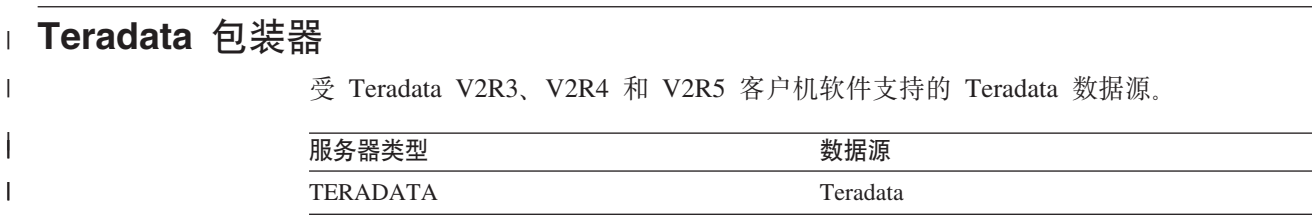

#### $\blacksquare$  Web 服务包装器

|

 $\overline{\phantom{a}}$ ||

 $\bar{\rm I}$ 

Web 服务数据源。

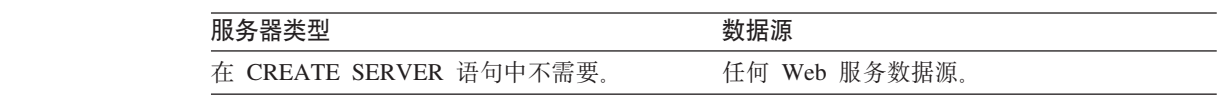

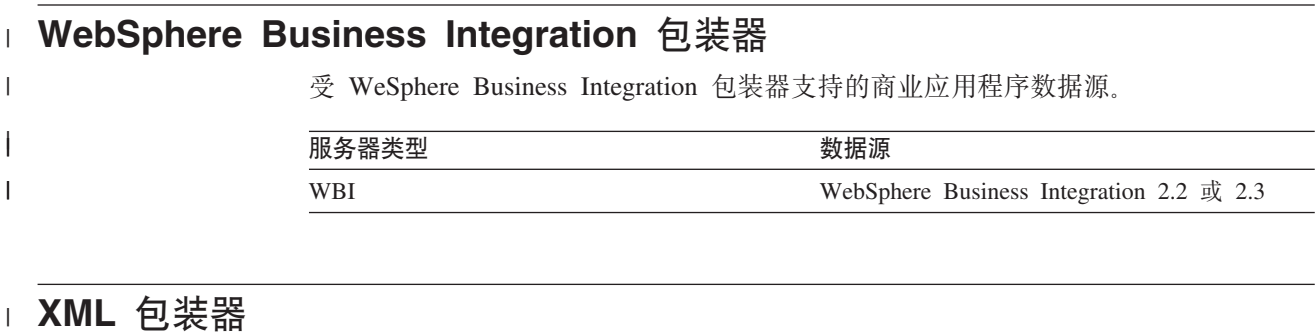

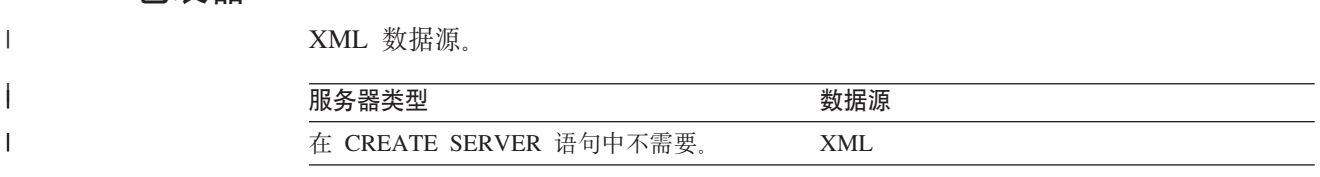

## $\blacksquare$  第 27 章 缺省正向数据类型映射

|

数据源数据类型与联合数据库数据类型之间的两种映射是正向类型映射和反向类型映 射。在正向类型映射中,映射是从可比的本地类型至远程类型的映射。

您可以覆盖缺省类型映射或者使用 CREATE TYPE MAPPING 语句创建新的类型映射。

除非另有说明、否则这些映射对于所有受支持的版本都有效。

对于从数据源至 DB2 Linux 版、UNIX 版和 Windows 版的所有缺省正向数据类型映 射, DB2 联合模式为 SYSIBM。

以下各表显示 DB2 Linux 版、UNIX 版和 Windows 版数据类型与数据源数据类型之 间的缺省正向映射。

#### **DB2 z/OS 和 OS/390 版数据源**

表 37. DB2 z/OS 和 OS/390 版正向缺省数据类型映射 (并未显示所有列)

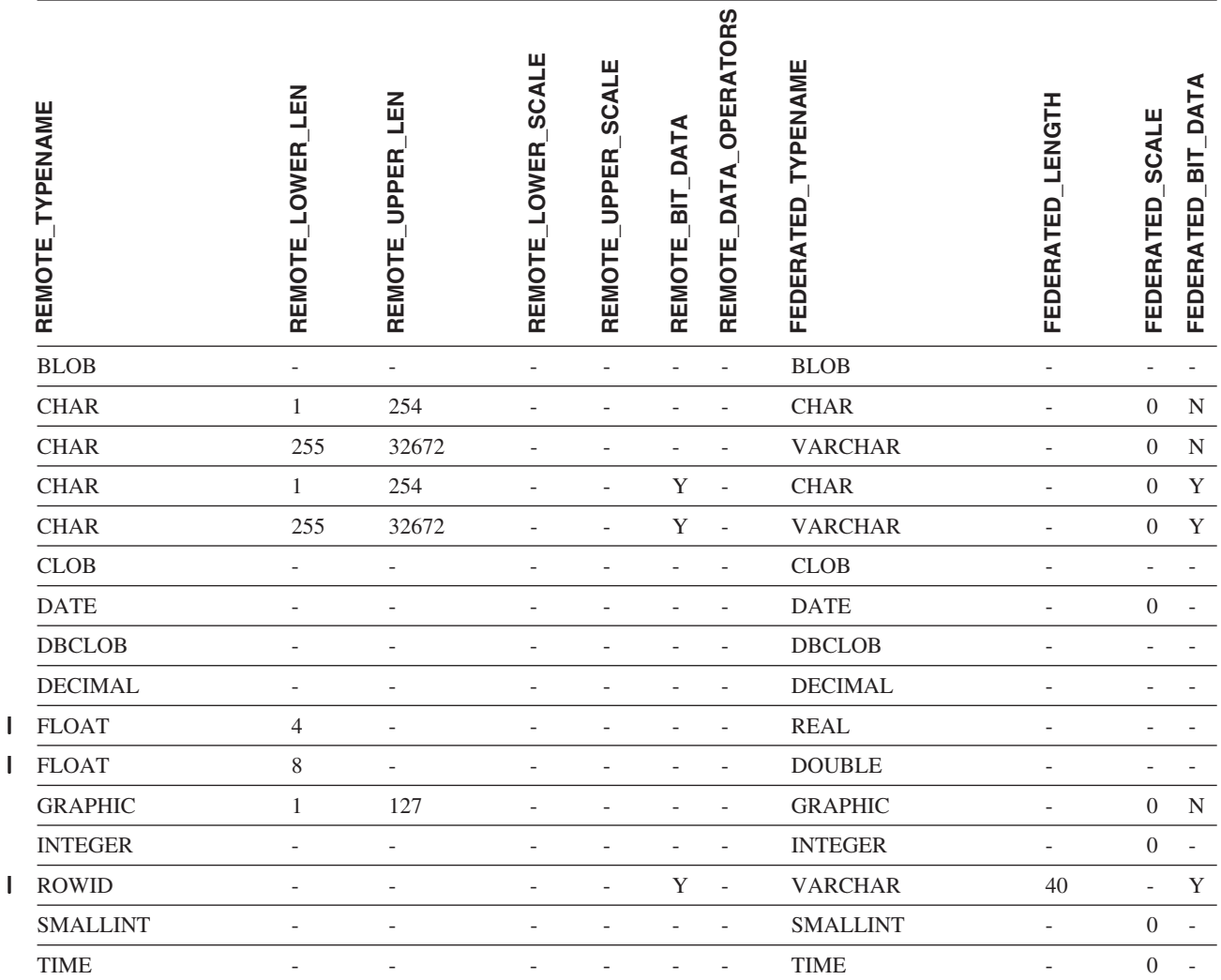

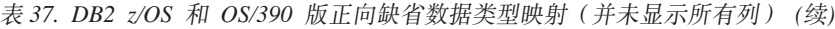

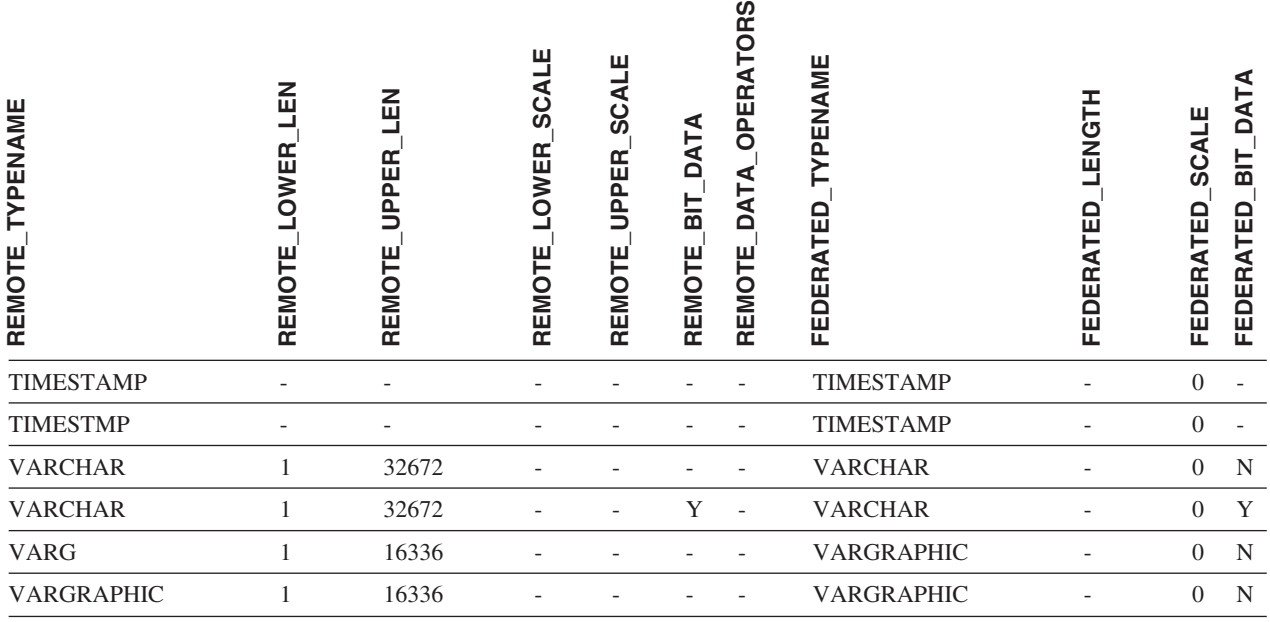

## **DB2 iSeries** 版数据源

表 38. DB2 iSeries 版正向缺省数据类型映射 (并未显示所有列)

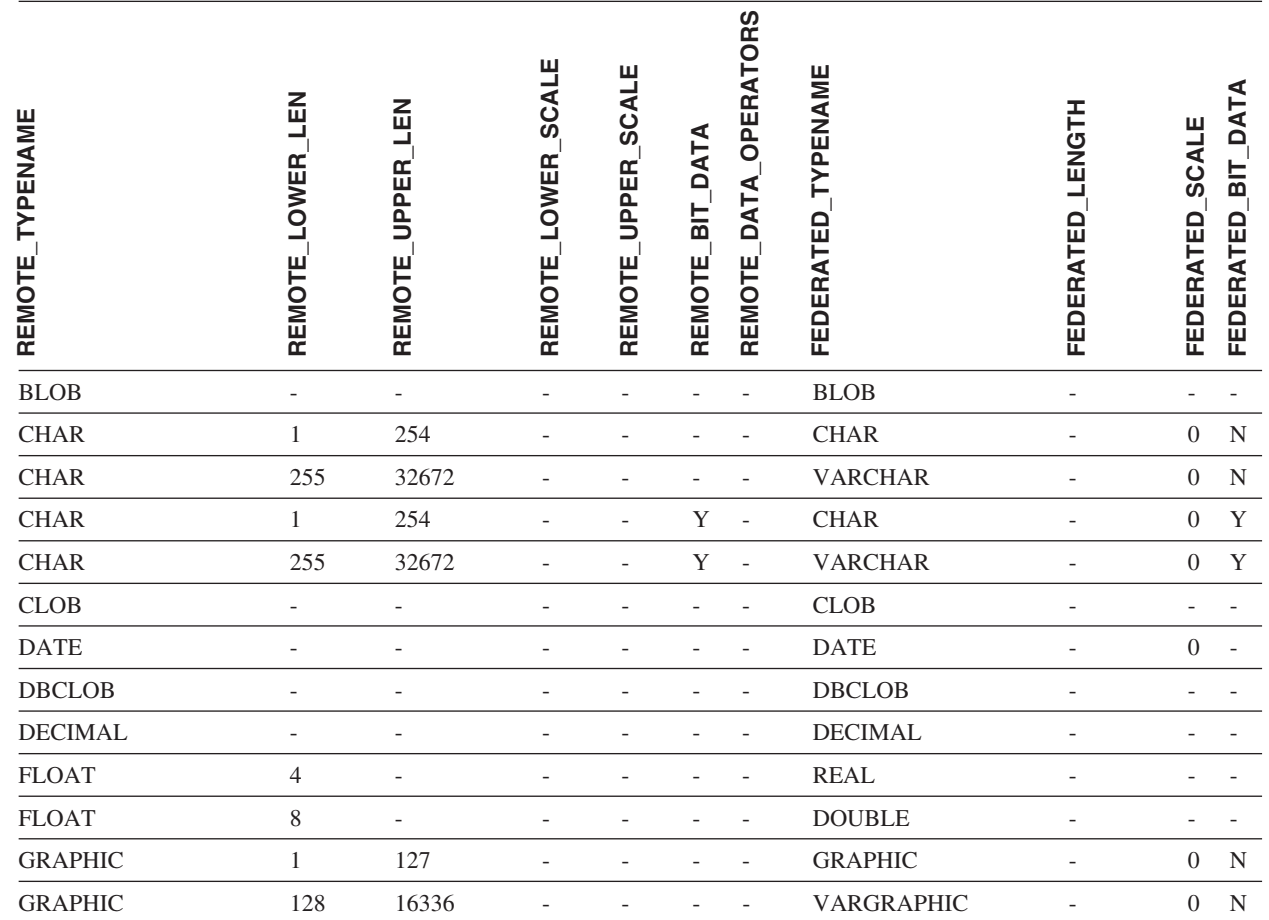

 $\bar{\mathbf{I}}$ || $\overline{1}$ 

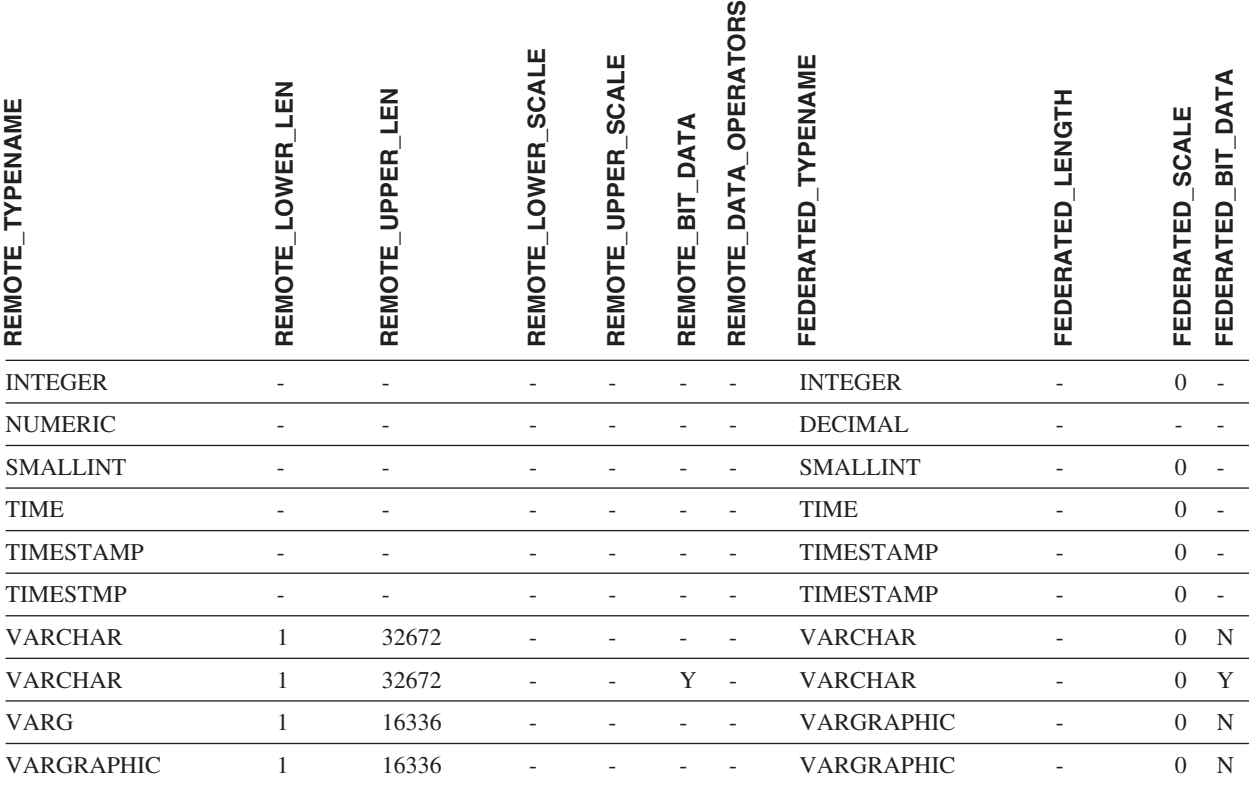

## **DB2 服务器 VM 和 VSE 版数据源**

表 39. DB2 服务器 VM 和 VSE 版正向缺省数据类型映射 (并未显示所有列)

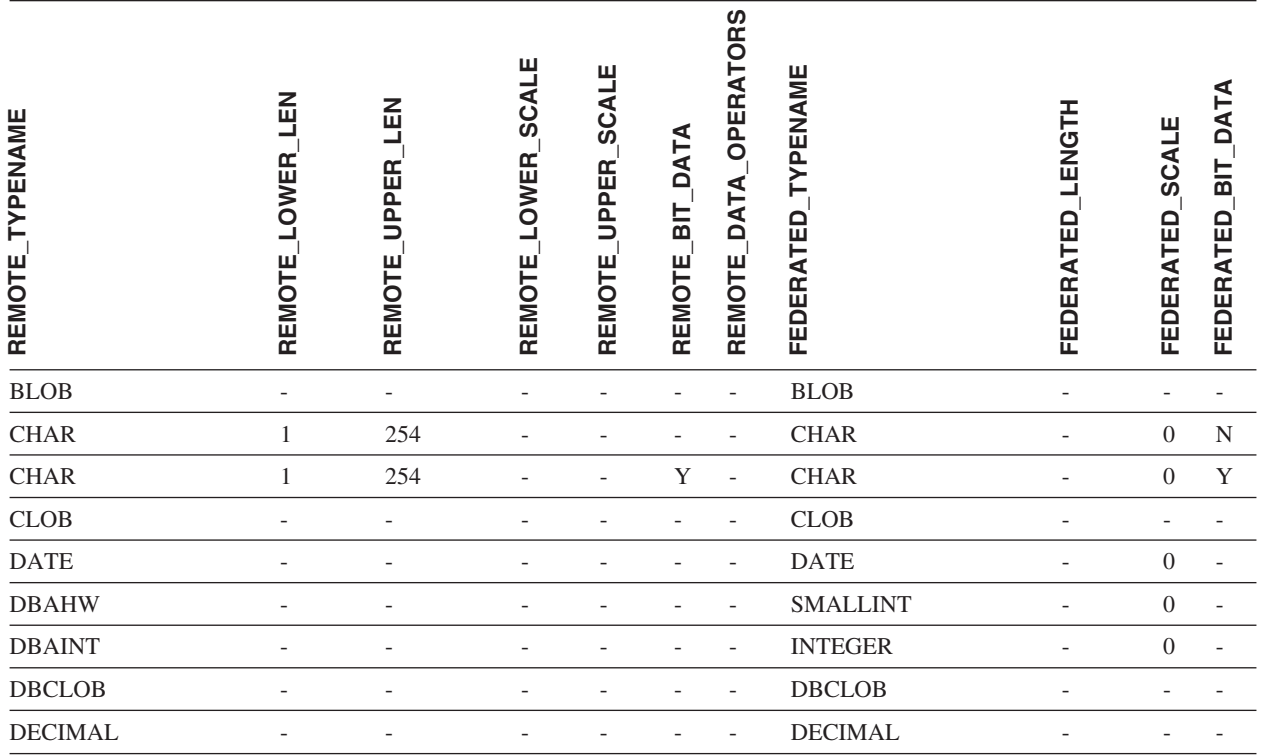

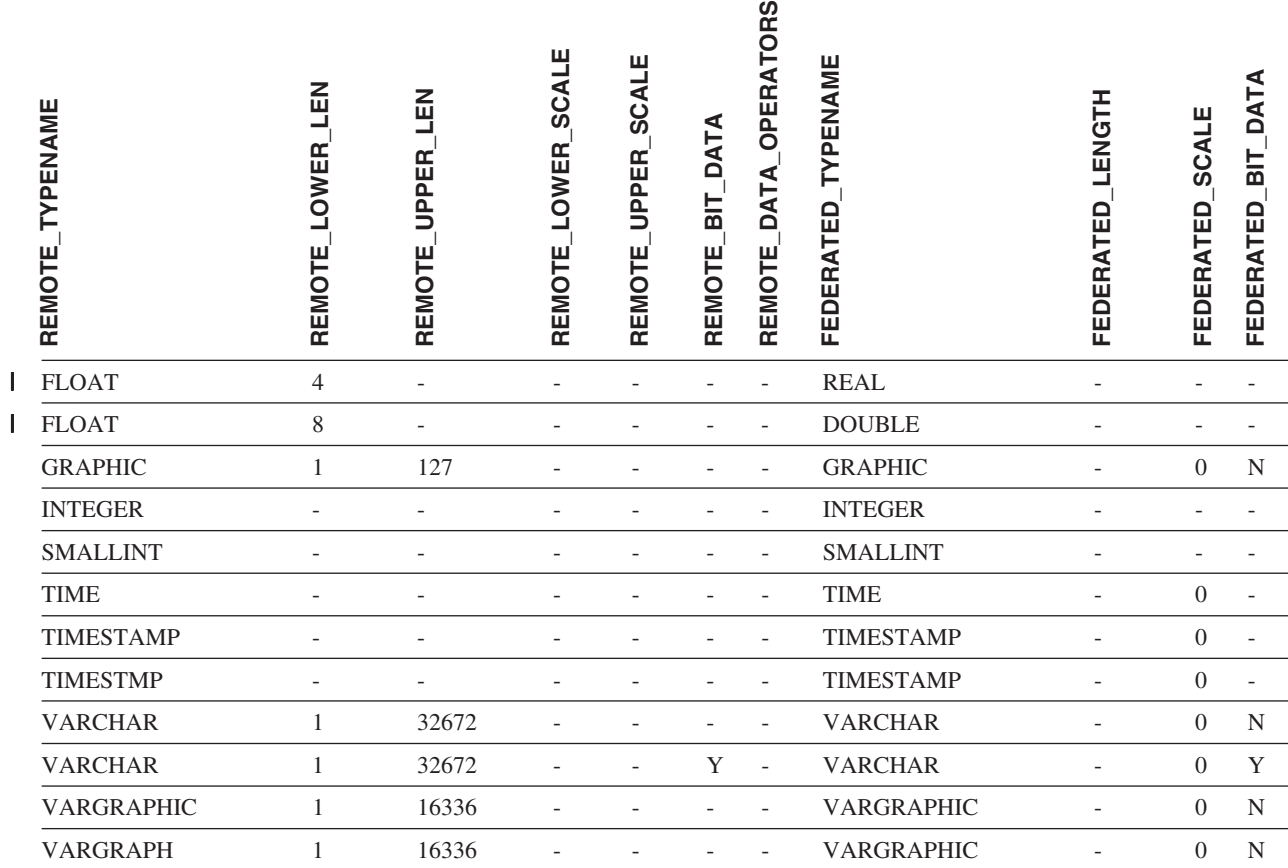

#### 表 39. DB2 服务器 VM 和 VSE 版正向缺省数据类型映射 (并未显示所有列) (续)

## **DB2 Linux 版、UNIX 版和 Windows 版数据源**

表 40. DB2 Linux 版、UNIX 版和 Windows 版正向缺省数据类型映射 (并未显示所有列)

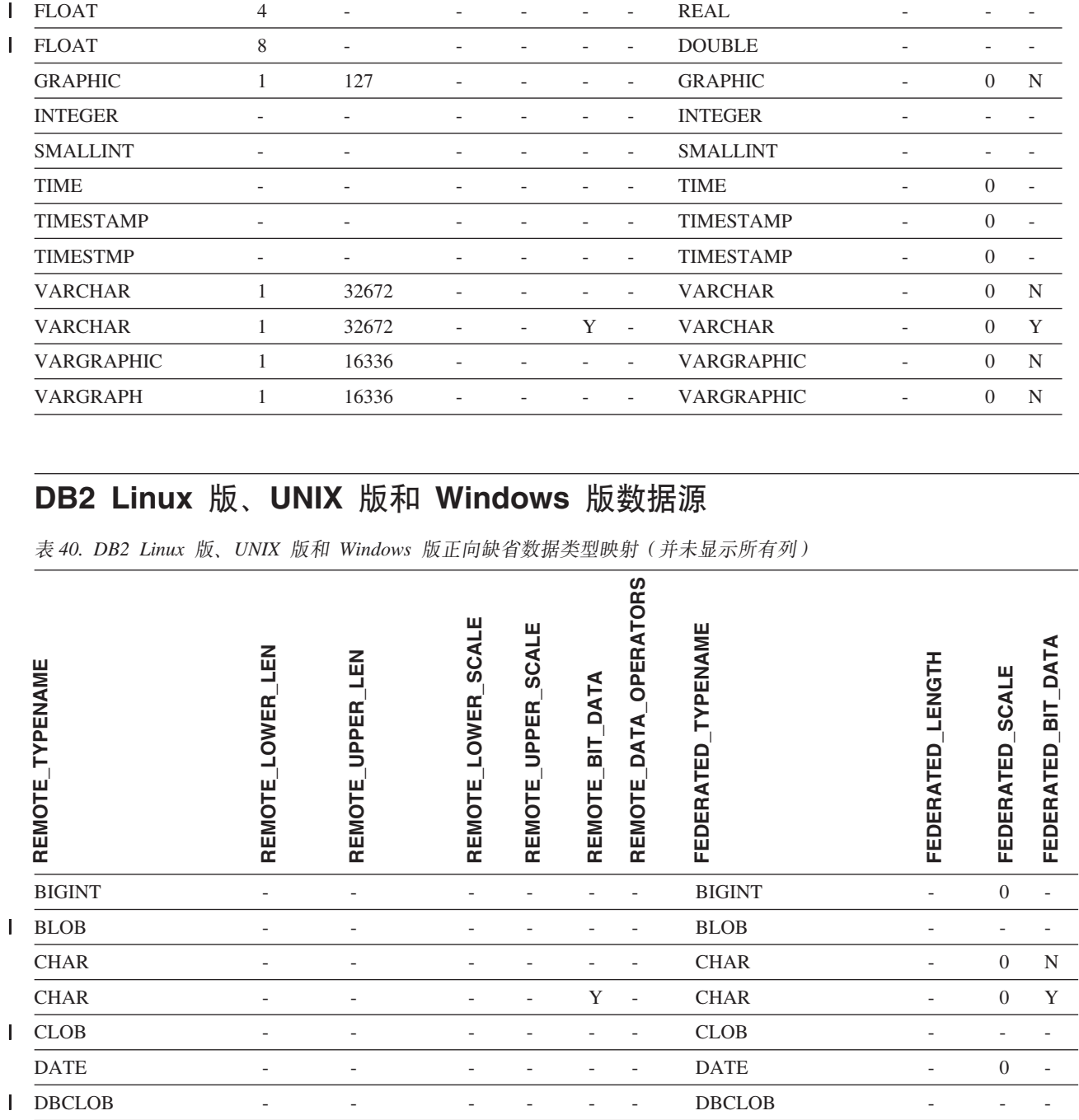

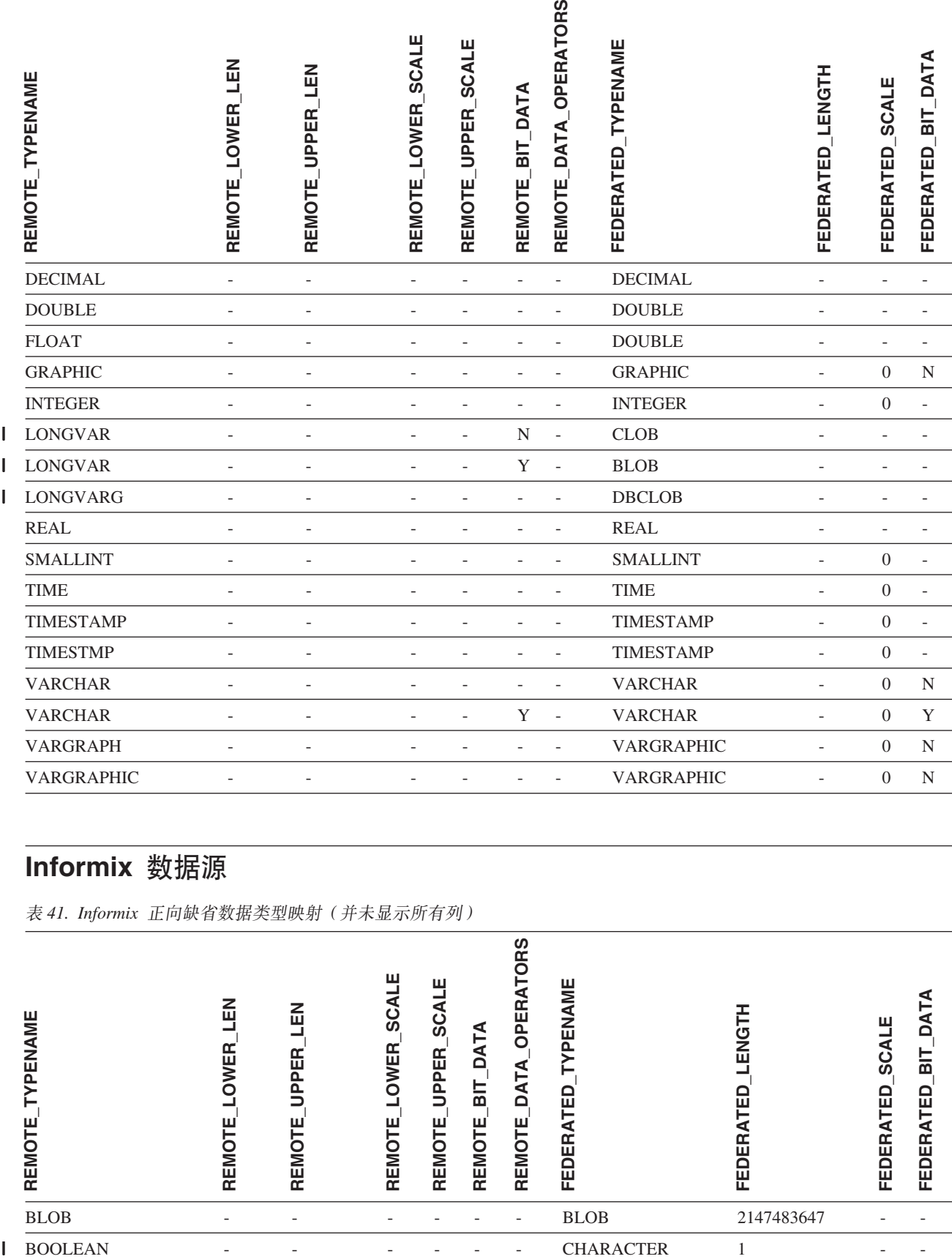

# **Informix** 数据源

 $\overline{\phantom{a}}$ 

表 41. Informix 正向缺省数据类型映射 (并未显示所有列)

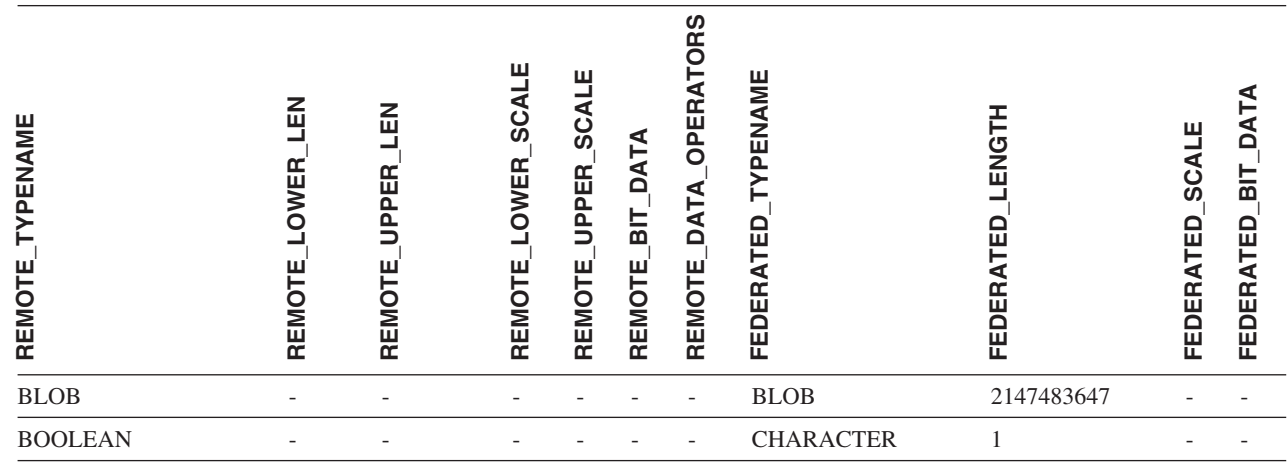

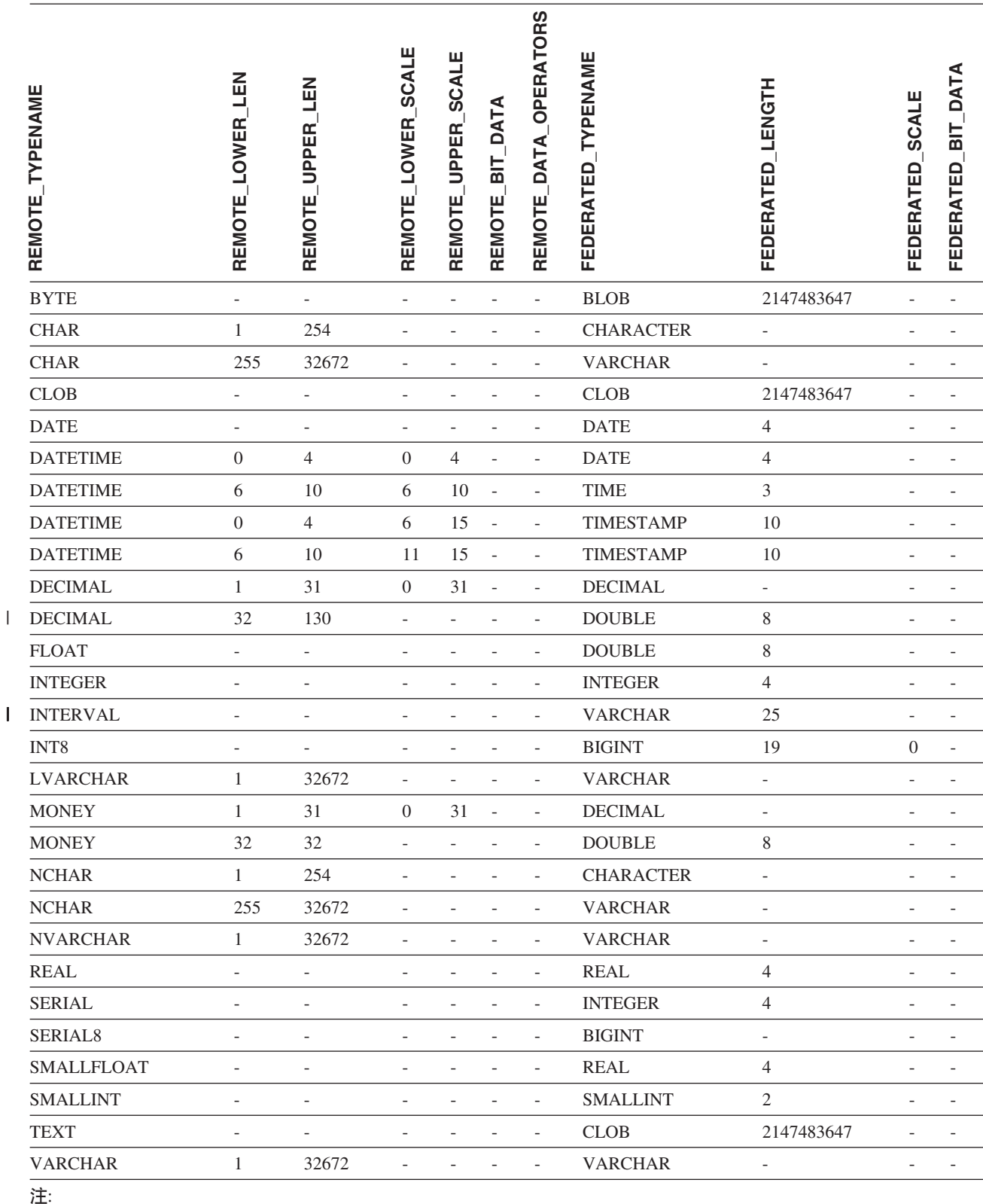

#### 表 41. Informix 正向缺省数据类型映射 (并未显示所有列) (续)

| · 对于 Informix DATETIME 数据类型, DB2 UNIX 和 Windows 联合服务器将 Informix 高级别限定符用作 REMOTE\_LENGTH 并将 Informix 低级别限定符用作 REMOTE\_SCALE。 |

Informix 限定符是在 Informix Client SDK datatime.h 文件中定义的"TU\_"常量。这些常量为: |

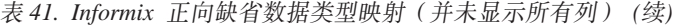

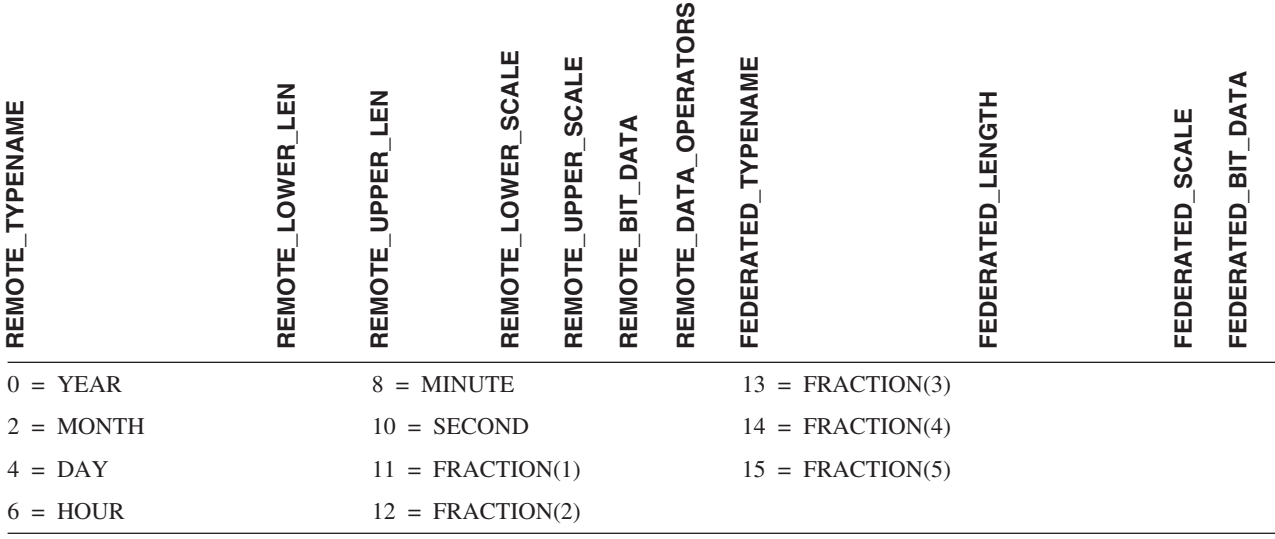

## **Microsoft SQL Server }]4**

表 42. Microsoft SQL Server 正向缺省数据类型映射

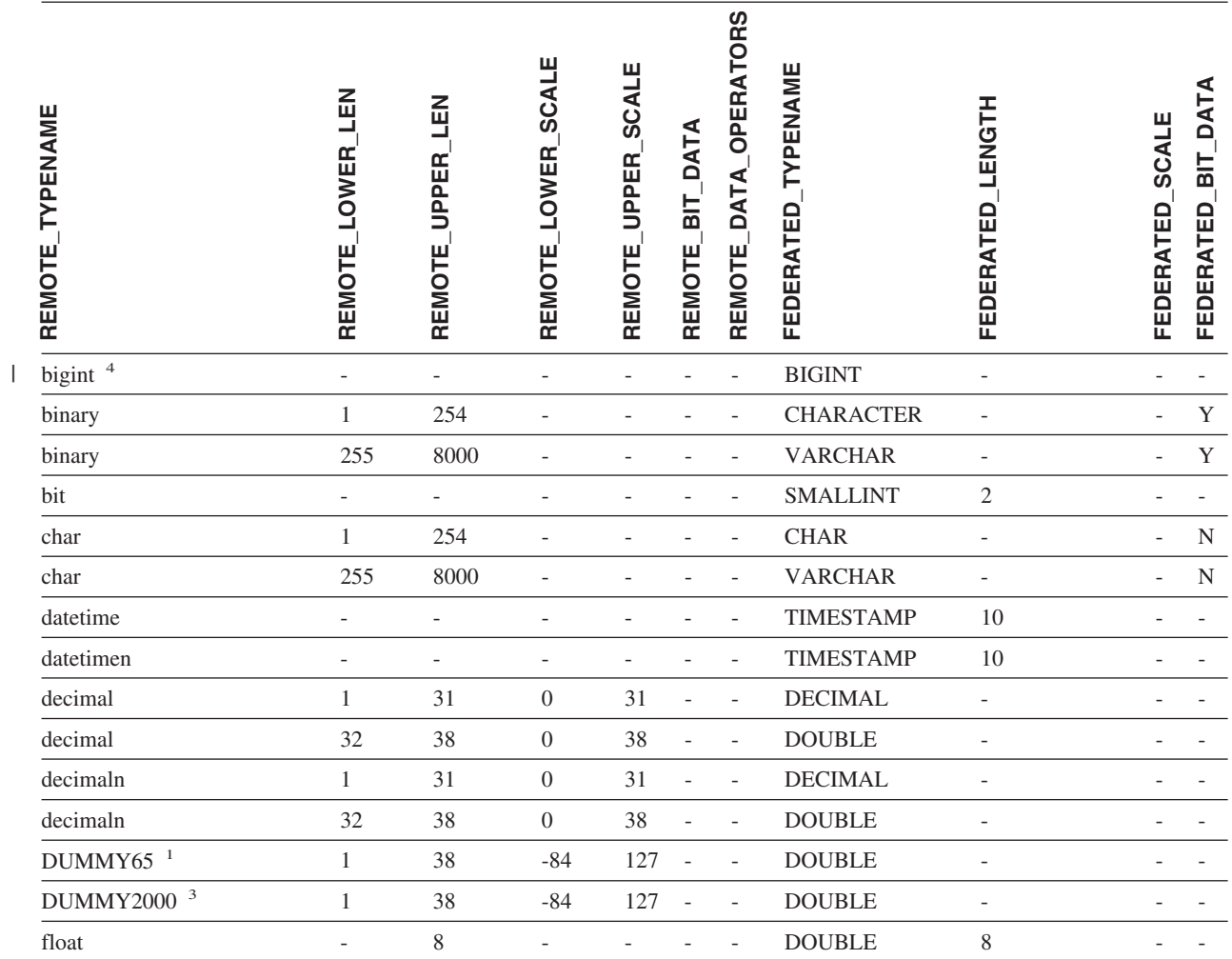

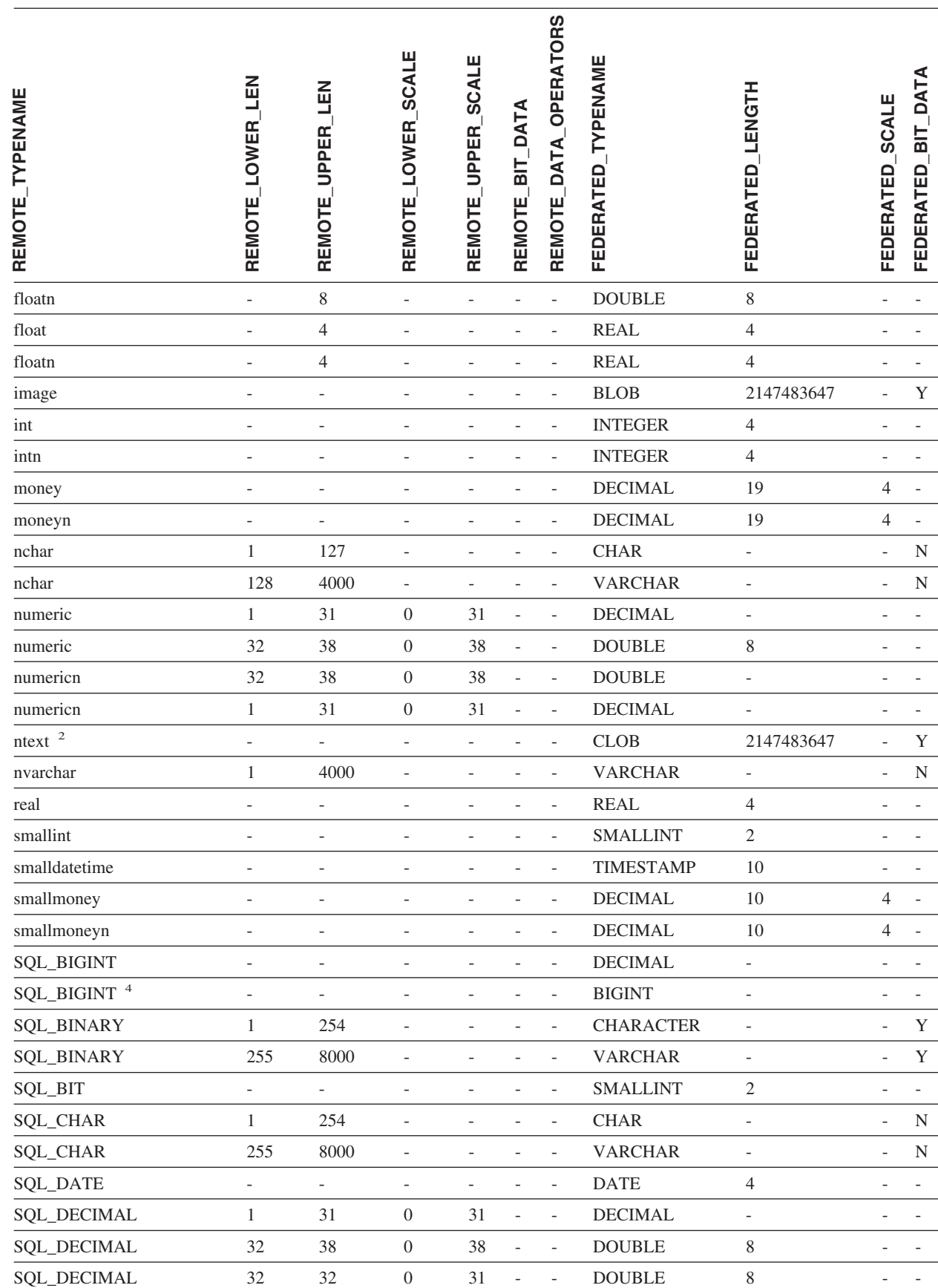

#### 表 42. Microsoft SQL Server 正向缺省数据类型映射 (续)

||||

 $\mathsf I$  $\mathsf I$ 

 $\mathsf I$  $\overline{1}$ 

 $\,$   $\,$
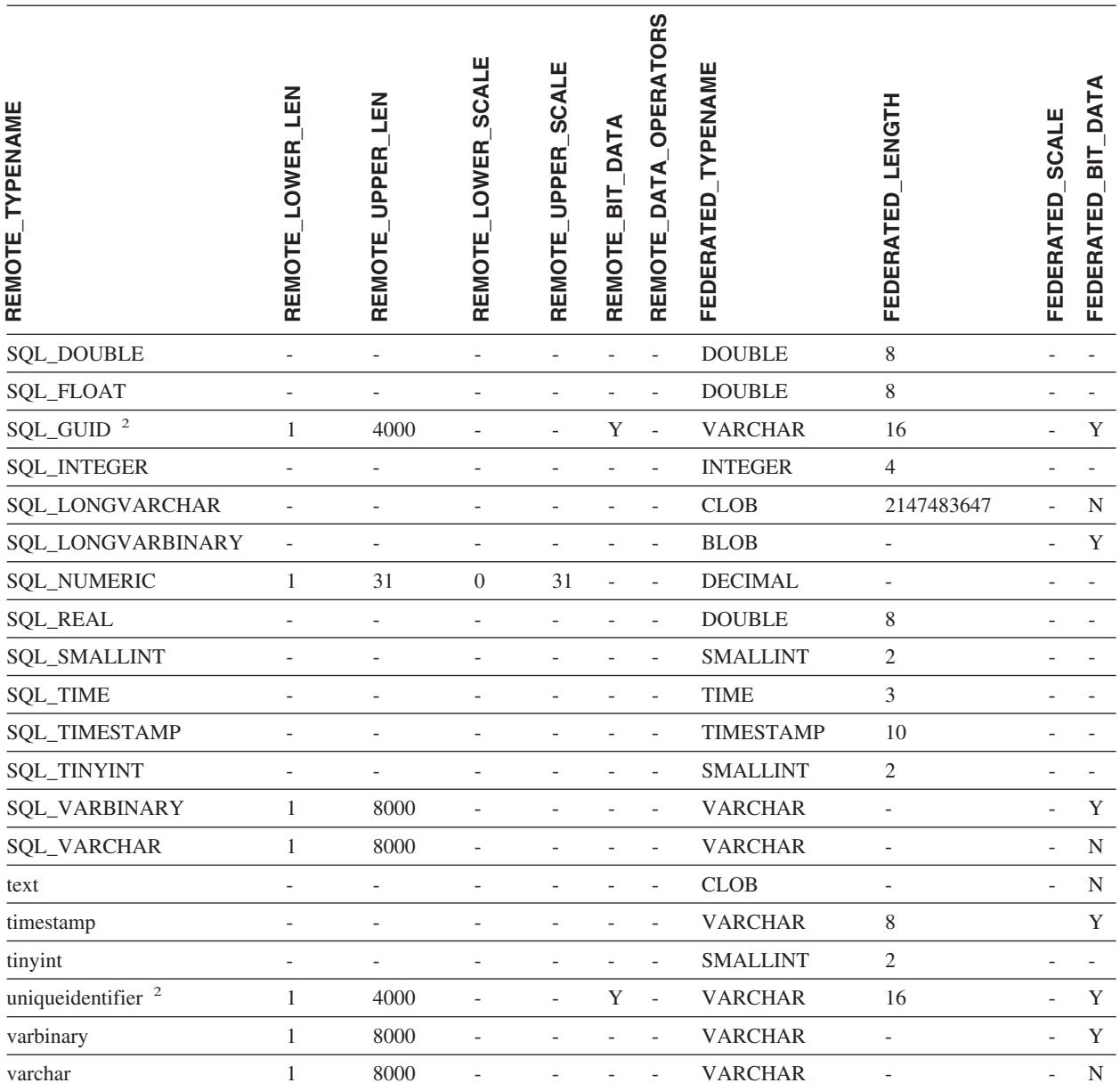

| 1. 此类型映射仅对 Microsoft SQL Server V6.5 有效。

l 2. 此类型映射仅对 Microsoft SQL Server V7 和 V2000 有效。

| 3. 此类型映射仅对 Windows 2000 操作系统有效。

| 4. 此类型映射仅对 Microsoft SQL Server V2000 有效。

## **ODBC }]4**

表 43. ODBC 正向缺省数据类型映射 (并未显示所有列)

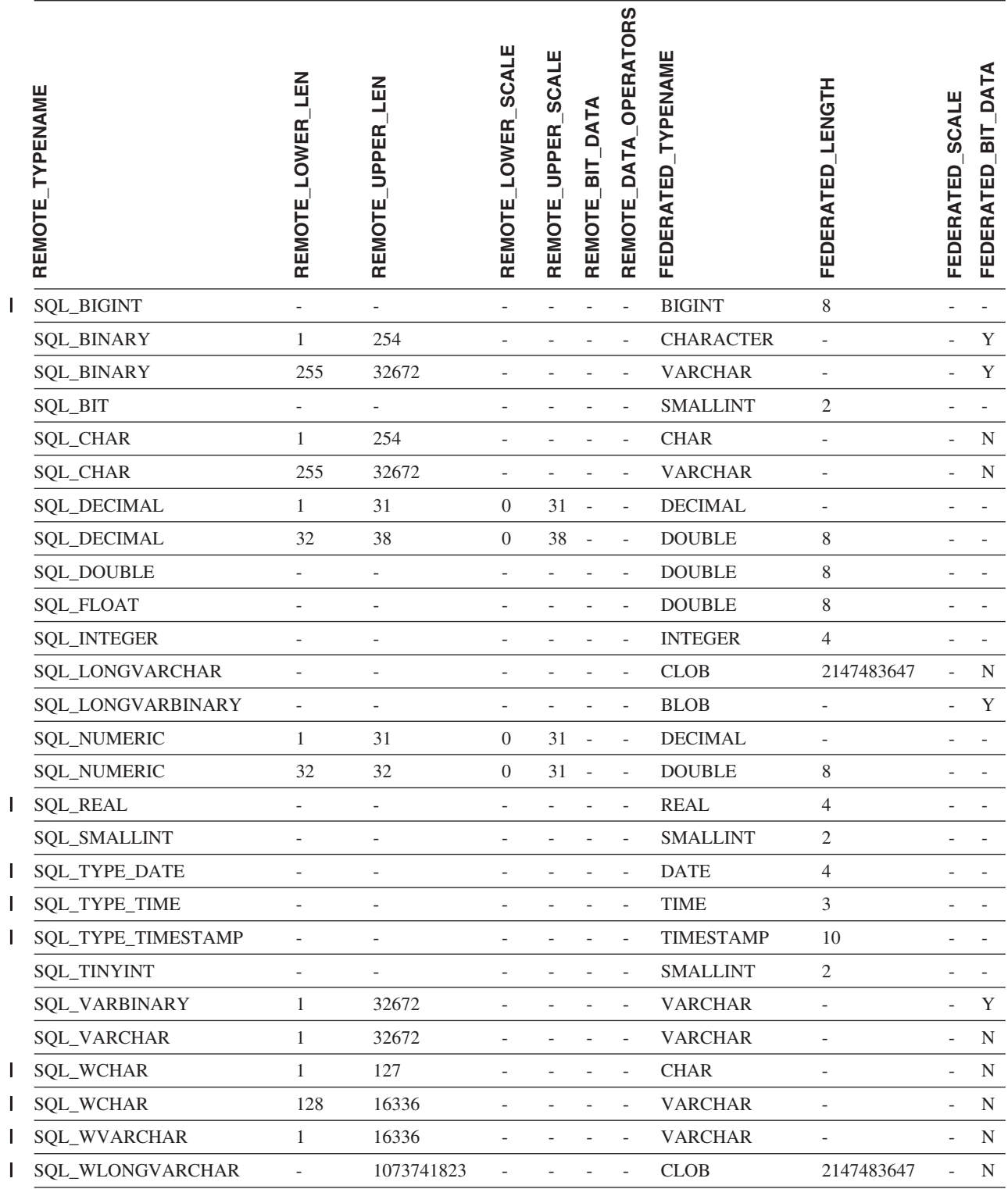

## **Oracle NET8 }]4**

| 表 44. Oracle NET8 正向缺省数据类型映射

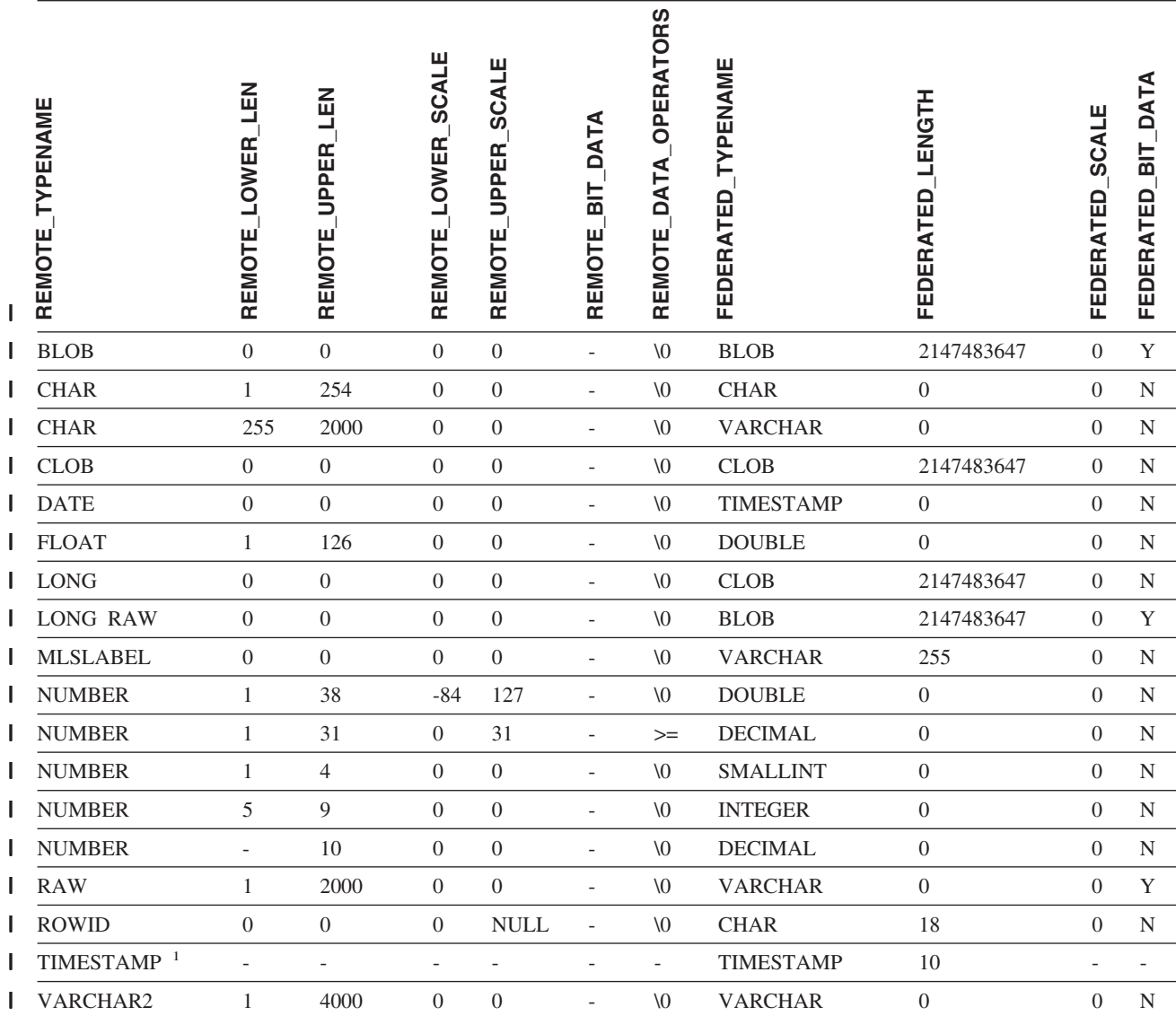

**":** |

|

l 1. 此类型映射仅对 Oracle 9i (或更新版本) 客户机和服务器配置有效。

## **Sybase }]4**

| 表 45. Sybase CTLIB 正向缺省数据类型映射

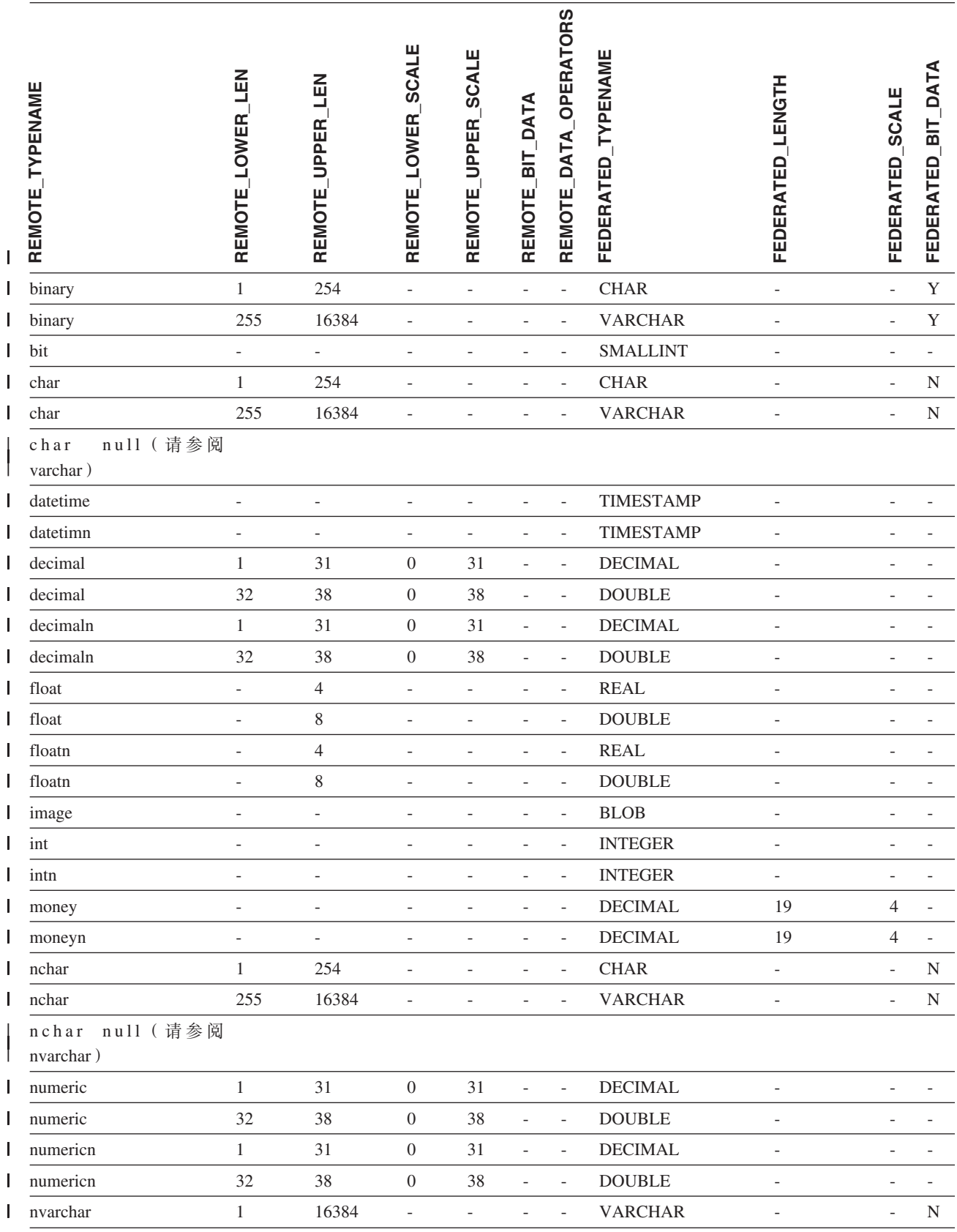

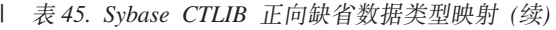

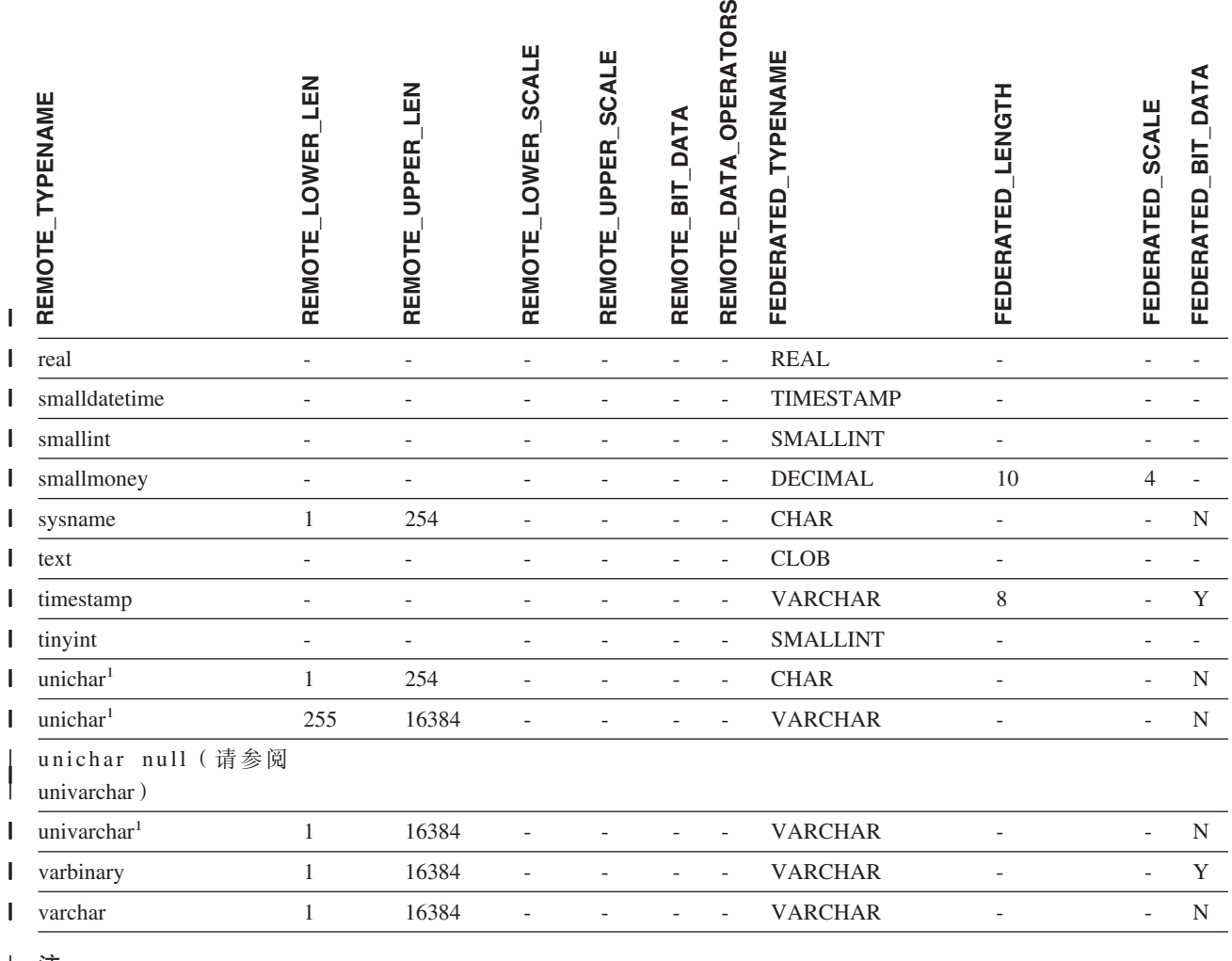

**":** |

| 1. 对非 Unicode 联合数据库有效。 |

### **<del>Ⅰ</del> Teradata 数据源</del>** |

l 表 46. Teradata 正向缺省数据类型映射 (并未显示所有列)

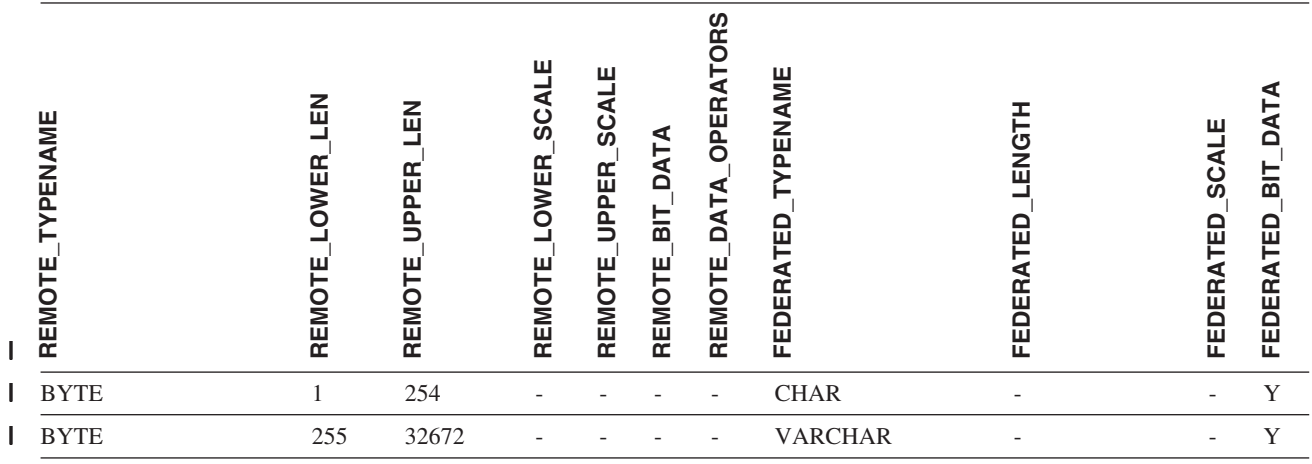

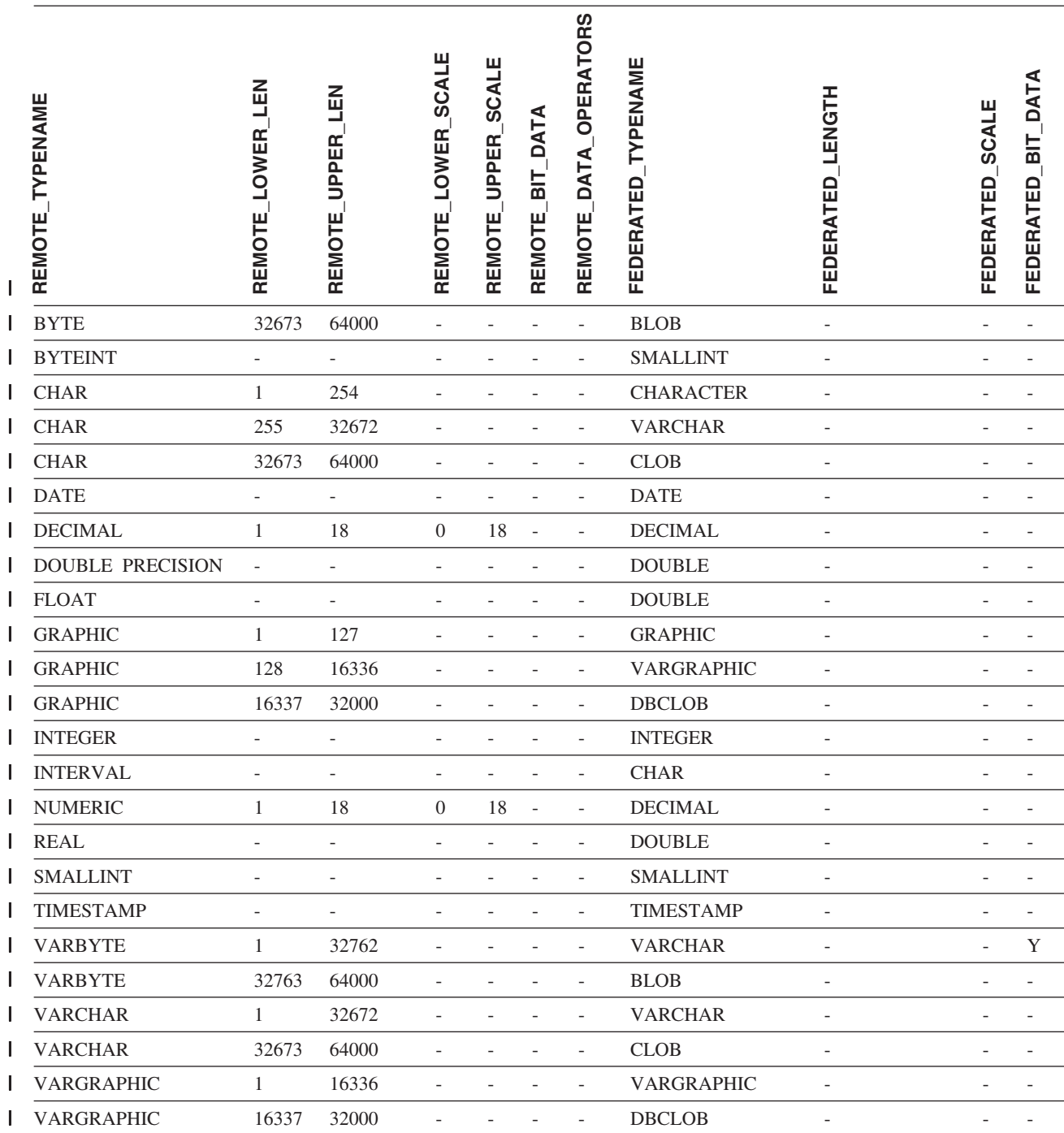

### 1 表 46. Teradata 正向缺省数据类型映射 (并未显示所有列) (续)

## 相关概念:

• 第 44 页的 『正向和反向数据类型映射 』

### 相关参考:

- 第 50 页的 『 将长整型数据类型改变为 [varchar](#page-59-0) 数据类型 』
- 第 261 页的 『 [Unicode](#page-270-0) 缺省正向数据类型映射 NET8 包装器 』
- 第 262 页的 『[Unicode](#page-271-0) 缺省正向数据类型映射 Sybase 包装器 』
- 第 263 页的 『[Unicode](#page-272-0) 缺省正向数据类型映射 ODBC 包装器 』

• 第 264 页的 『Unicode 缺省正向数据类型映射 - [Microsoft SQL Server](#page-273-0) 包装器 』

## $\blacksquare$  第 28 章 缺省反向数据类型映射

|

| |

| | 数据源数据类型与联合数据库数据类型之间的两种映射是正向类型映射和反向类型映 射。在正向类型映射中,映射是从可比的本地类型至远程类型的映射。另一种映射类 型为反向类型映射, 它与透明 DDL 配合使用来创建或修改远程表。

对于大多数数据源, 缺省类型映射在包装器中。DB2 系列数据源的缺省类型映射在 DRDA 包装器中。Informix 的缺省类型映射在 INFORMIX 包装器中, 依此类推。

当对 DB2 联合数据库定义远程表或视图时, 定义包括反向类型映射。该映射来自每列 的本地 DB2 Linux 版、UNIX 版和 Windows 版数据类型以及相应的远程数据类型。 例如,有一个缺省反向类型映射,在该映射中,本地类型 REAL 指向 Informix 类型 SMALLFLOAT.

DB2 Linux 版、UNIX 版和 Windows 版联合服务器不支持 LONG VARCHAR、LONG VARGRAPHIC、DATALINK 和用户定义的类型的映射。

> 当使用 CREATE TABLE 语句创建远程表时, 您将指定想要包括在远程表中的本地数据 类型。这些缺省反向类型映射将把相应的远程类型分配给这些列。例如,假定您使用 CREATE TABLE 语句来定义一个具有列 C2 的 Informix 表。在该语句中, 您将 BIGINT 指定为 C2 的数据类型。BIGINT 的缺省反向类型映射取决于您正在对其创建 表的 Informix 的版本。Informix 表中的 C2 的映射将指向 Informix V8 中的 DECIMAL 和 Informix V9 中的 INT8。

您可以覆盖缺省反向类型映射、或使用 CREATE TYPE MAPPING 语句创建新的反向 类型映射。

以下各表显示 DB2 Linux 版、UNIX 版和 Windows 版本地数据类型与远程数据源数 据类型之间的缺省反向映射。

除非另有说明, 否则这些映射对于所有受支持的版本都有效。

## **DB2 z/OS 和 OS/390 版数据源**

表 47. DB2 *z/OS* 和 OS/390 版反向缺省数据类型映射 (并未显示所有列)

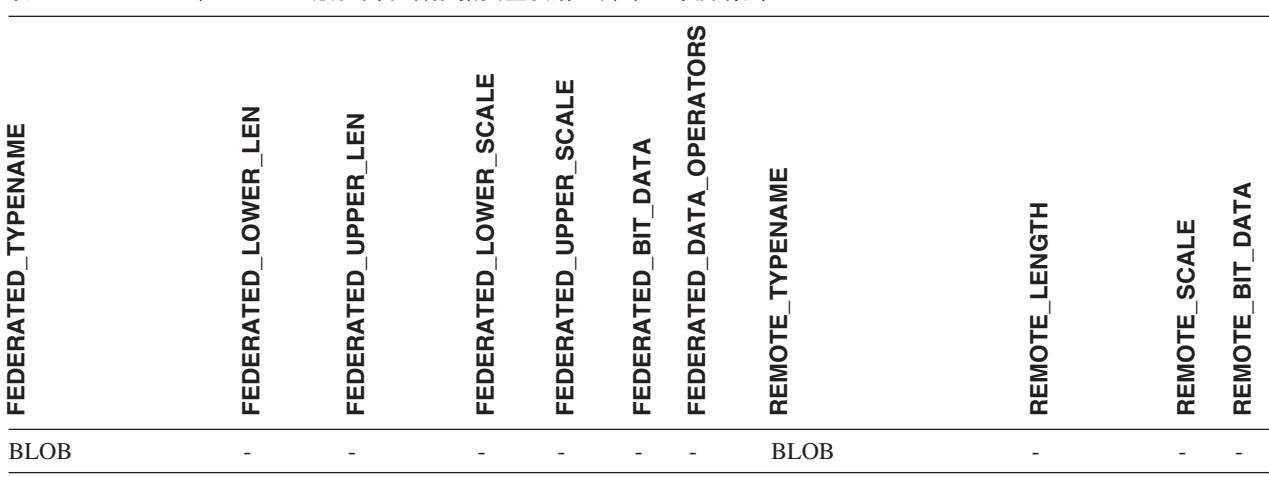

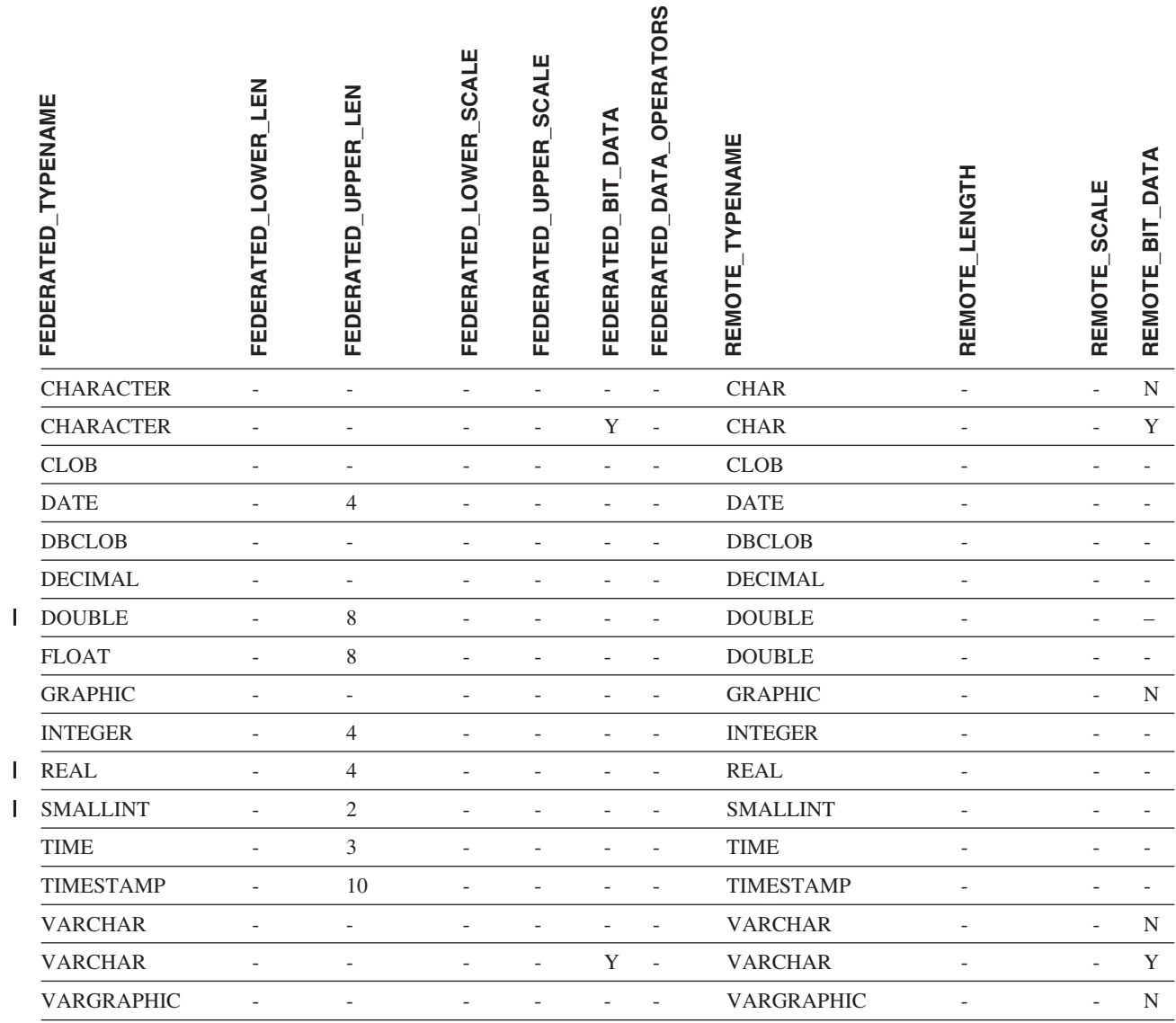

## **DB2 iSeries** 版数据源

 $\mathbf I$ 

表 48. DB2 iSeries 版反向缺省数据类型映射 (并未显示所有列)

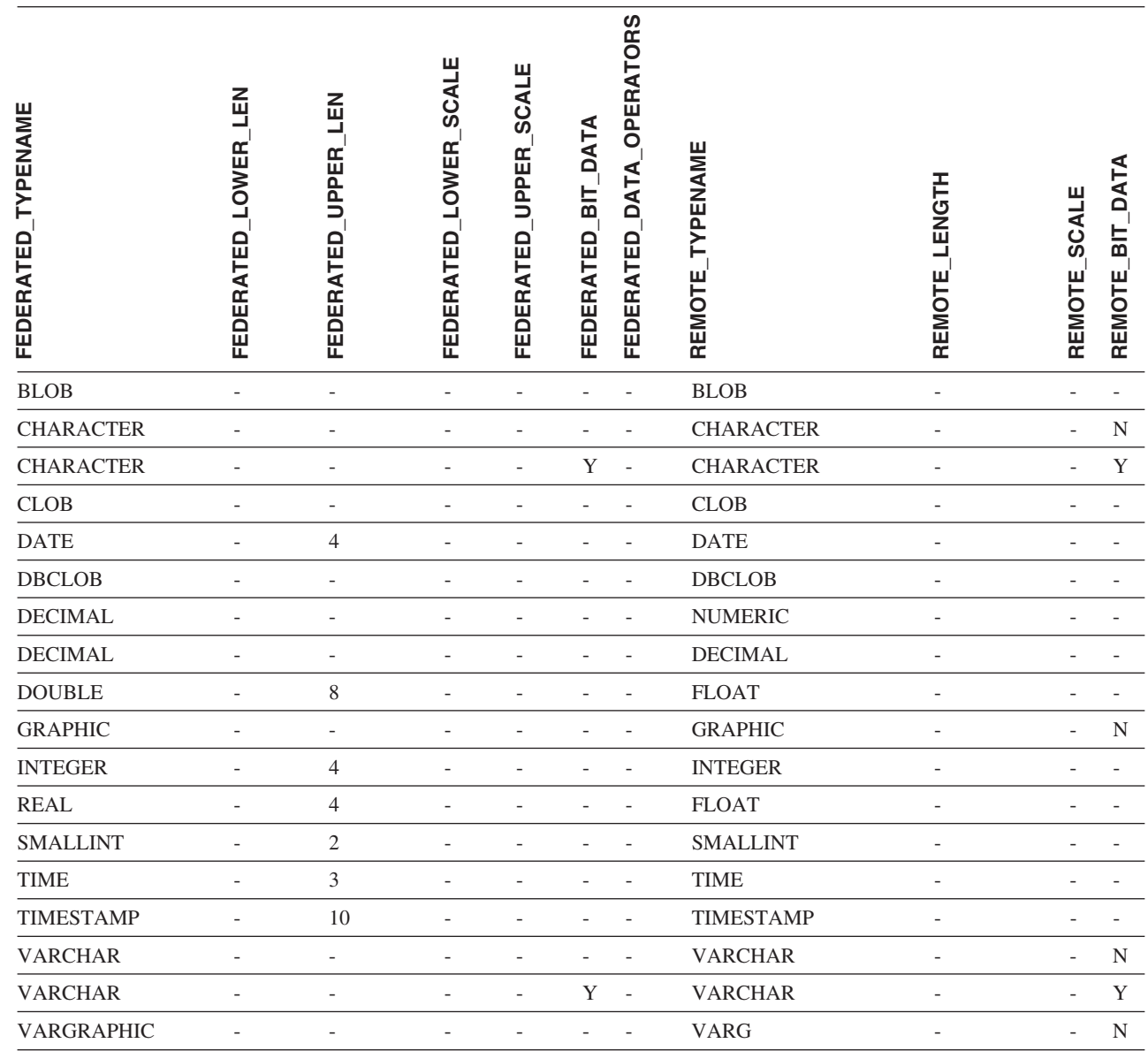

## **DB2 VM** 和 VSE 版数据源

表 49. DB2 VM 和 VSE 版反向缺省数据类型映射 (并未显示所有列)

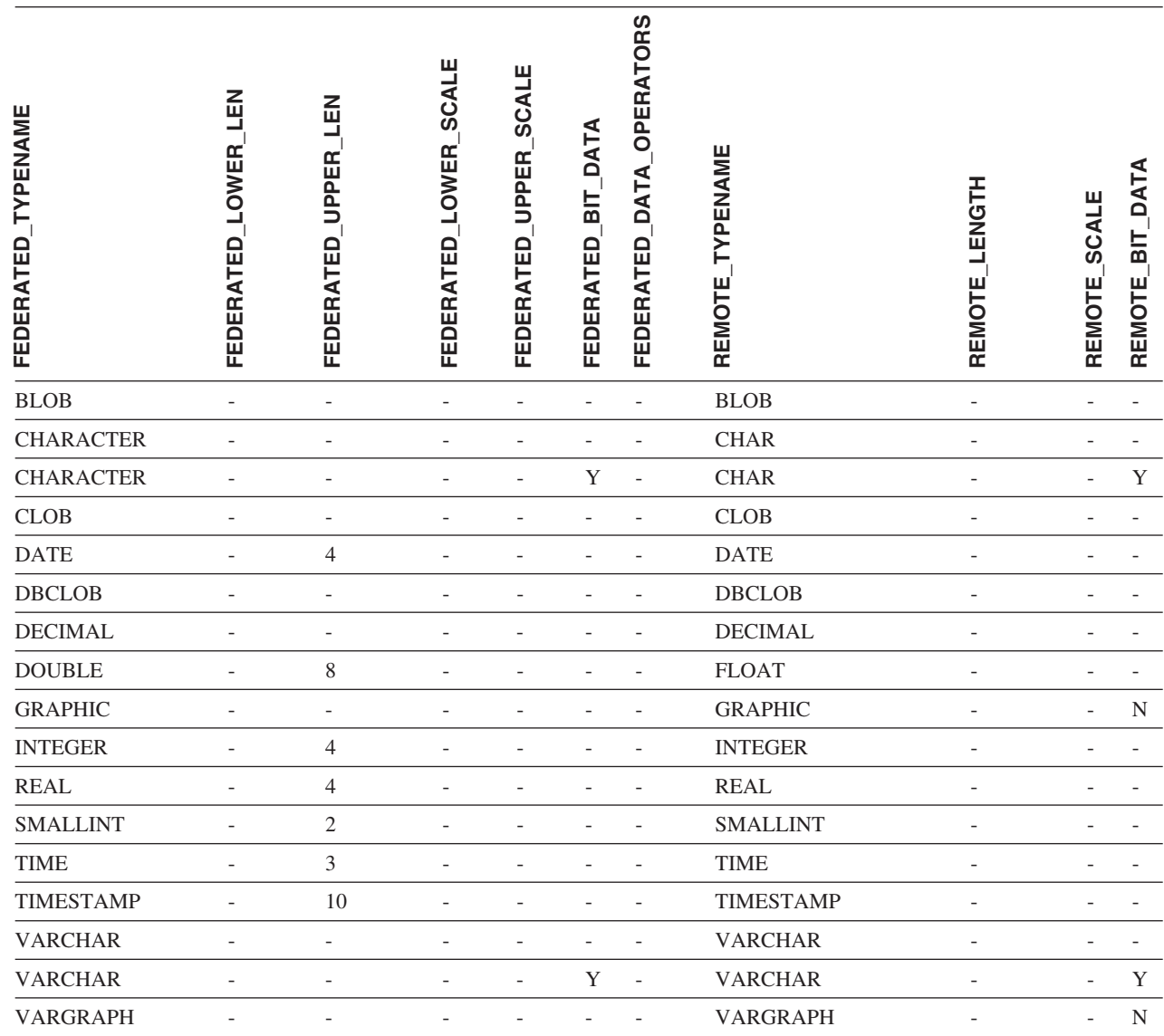

 $\bar{\mathbf{I}}$ 

## **DB2 Linux** 版、UNIX 版和 Windows 版数据源

||

表 50. DB2 Linux 版、UNIX 版和 Windows 版反向缺省数据类型映射 (并未显示所有列)

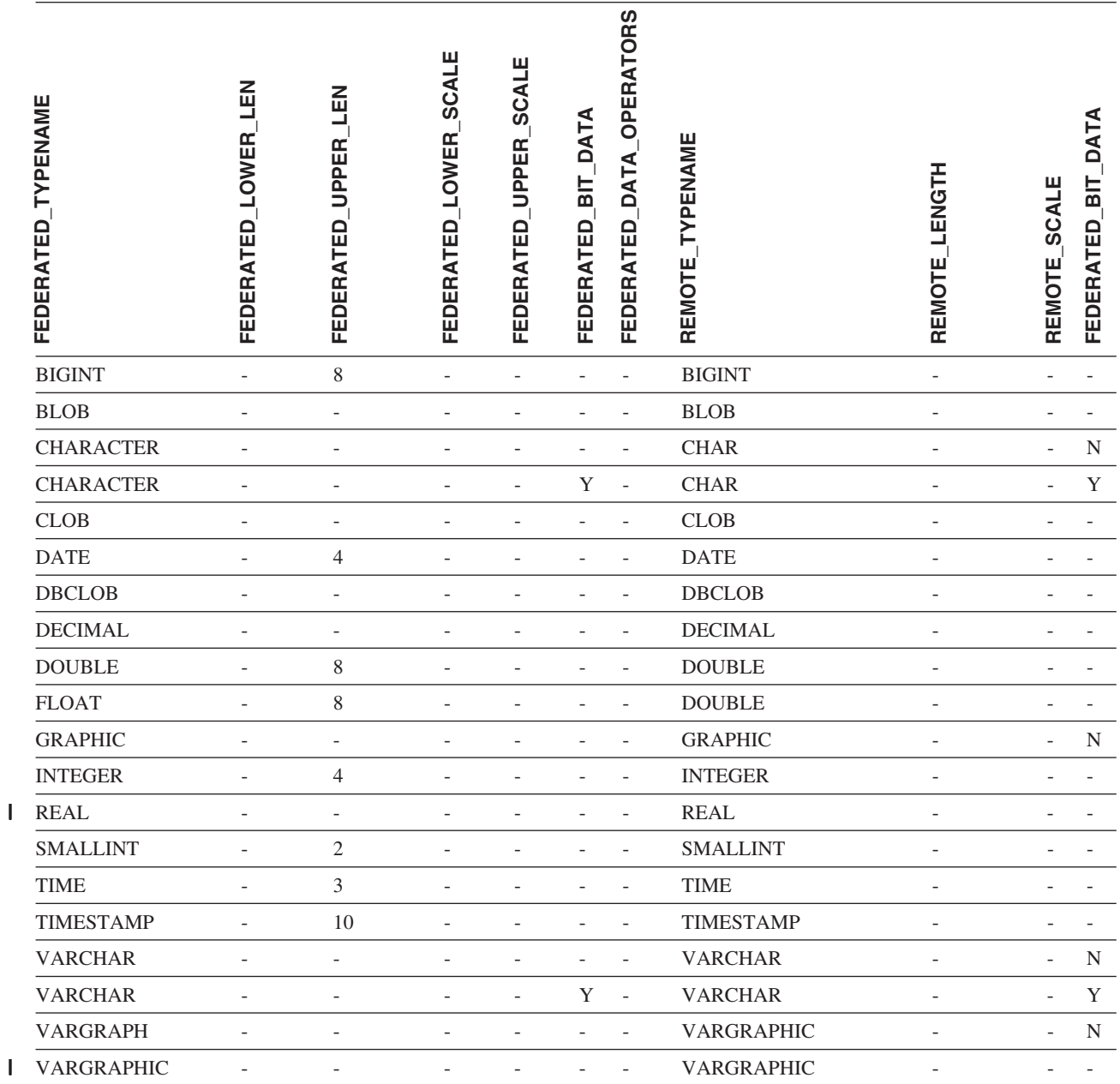

## **Informix** 数据源

| 表 51. Informix 反向缺省数据类型映射

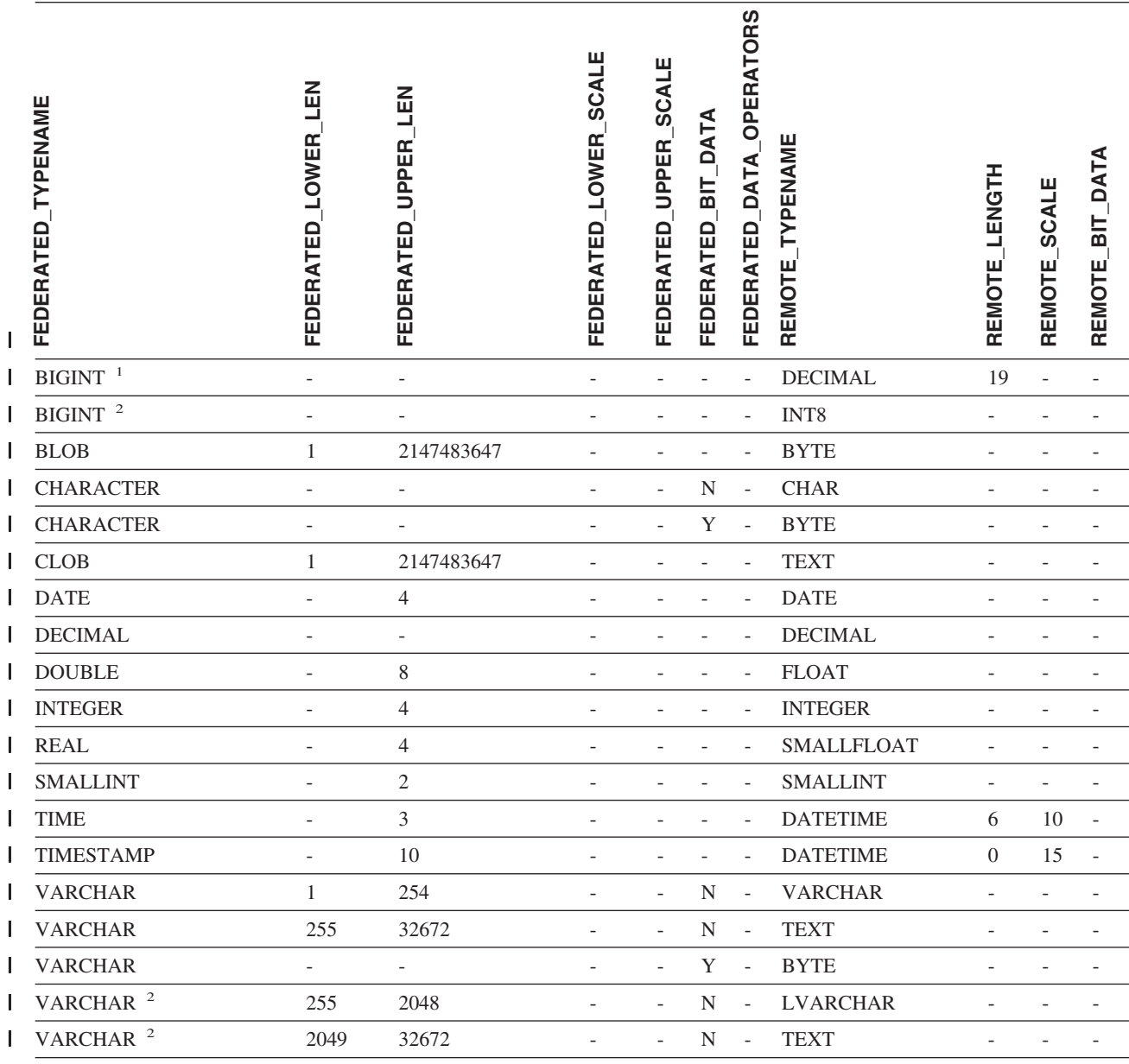

**":** |

| 1. 此类型映射仅对 Informix Server V8 (或更低版本) 有效。

| 2. 此类型映射仅对 Informix Server V9 有效。

| 对于 Informix DATETIME 数据类型, DB2 UNIX 和 Windows 联合服务器将 Informix 高级别限定符用作 | REMOTE\_LENGTH 并将 Informix 低级别限定符用作 REMOTE\_SCALE。

| Informix 限定符是在 Informix Client SDK datatime.h 文件中定义的"TU\_"常量。这些常量为:

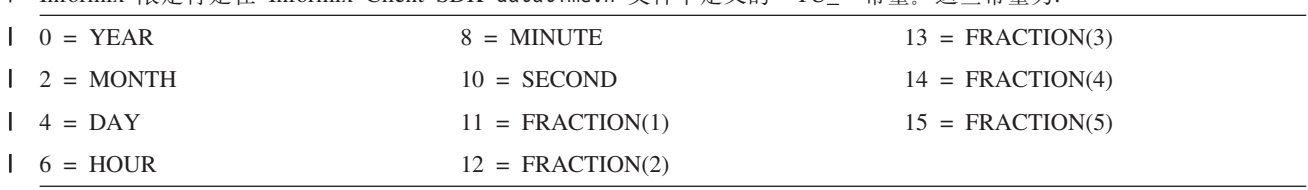

## **Microsoft SQL Server }]4**

表 52. Microsoft SQL Server 反向缺省数据类型映射 (并未显示所有列)

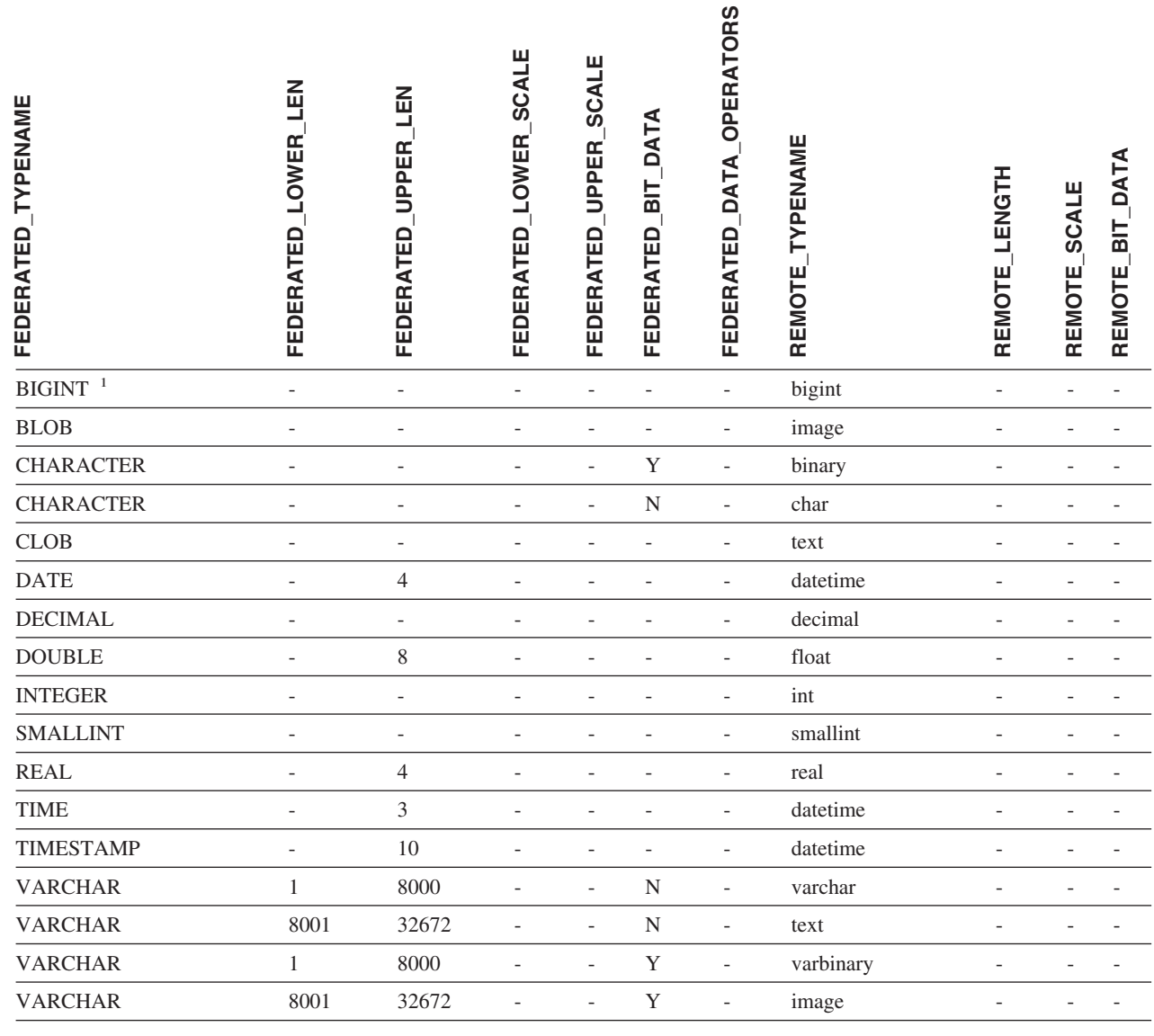

**":**

 $\overline{\phantom{a}}$ 

| 1. 此类型映射仅对 Microsoft SQL Server V2000 有效。

## **Oracle NET8 }]4**

| 表 53. Oracle NET8 反向缺省数据类型映射

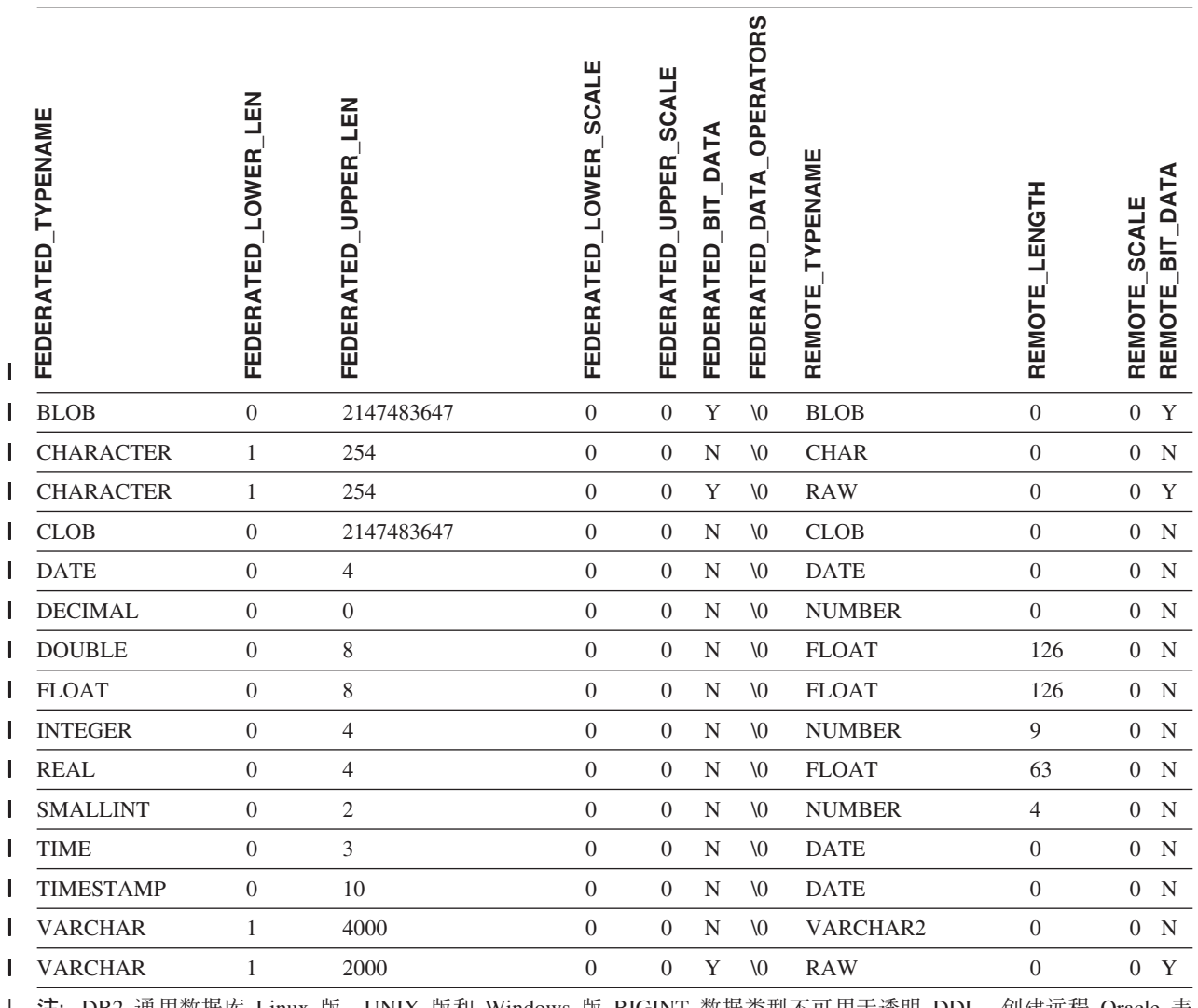

**注**: DB2 通用数据库 Linux 版、UNIX 版和 Windows 版 BIGINT 数据类型不可用于透明 DDL。创建远程 Oracle 表 时, 不能在 CREATE TABLE 语句中指定 BIGINT 数据类型。 |  $\frac{1}{1}$ 

|

## **| Sybase** 数据源

| 表 54. Sybase CTLIB 缺省反向数据类型映射

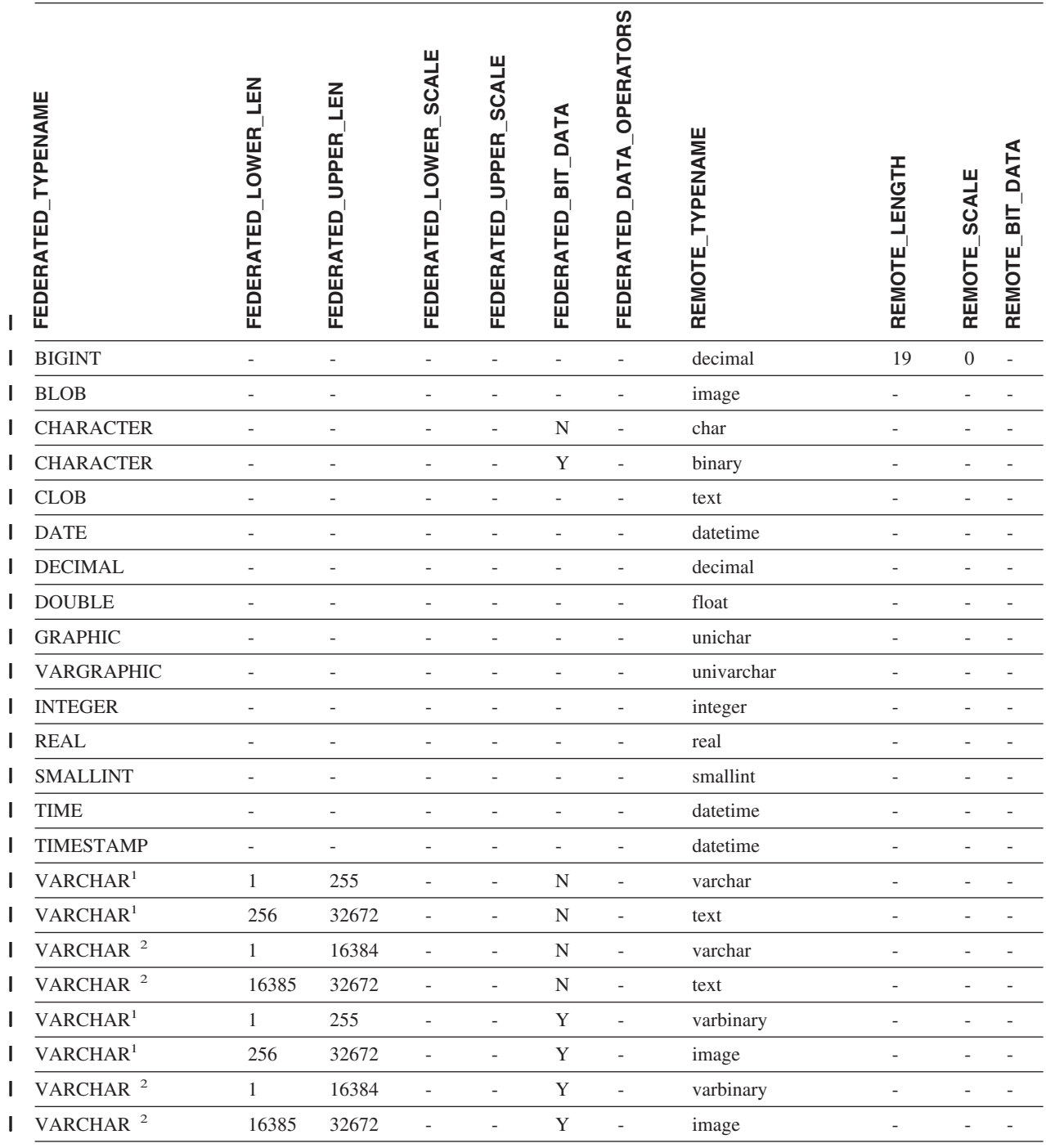

**":** |

| 1. 此类型映射仅对具有 Sybase server V12.0 (或更低版本) 的 CTLIB 有效。

| 2. 此类型映射仅对具有 Sybase server V12.5 (或更高版本) 的 CTLIB 有效。

## **Teradata }]4** |

| 表 55. Teradata 反向缺省数据类型映射 (并未显示所有列)

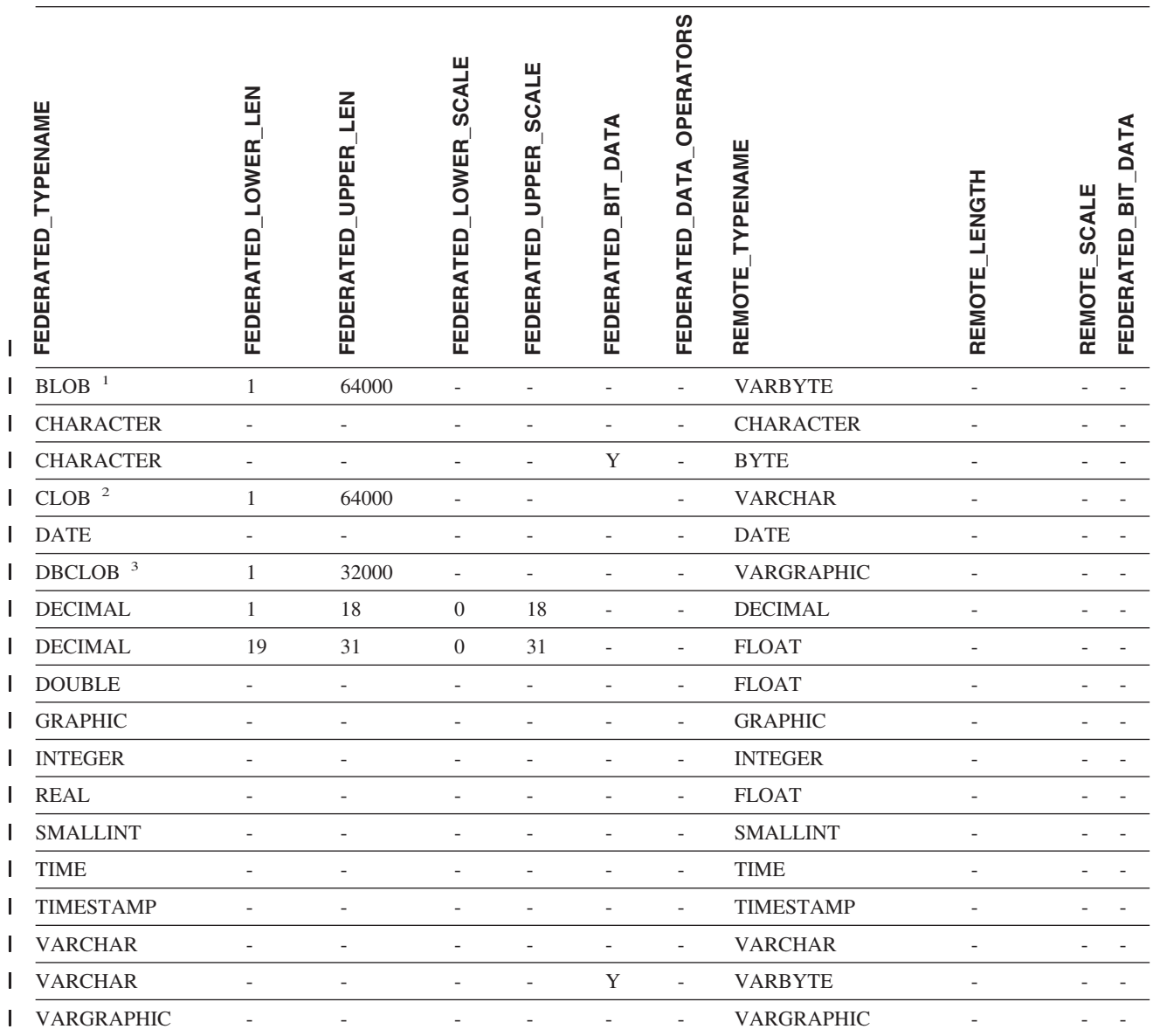

**":** |

|

 $\begin{array}{c} \hline \end{array}$ | |

| 1. Teradata VARBYTE 数据类型可以只包含指定长度(1 至 64000)的 DB2 BLOB 数据类型。

| 2. Teradata VARCHAR 数据类型可以只包含指定长度 (1 至 64000) 的 DB2 CLOB 数据类型。

| 3. Teradata VARGRAPHIC 数据类型可以只包含指定长度 (1 至 32000) 的 DB2 DBCLOB 数据类型。

相关概念:

• 第 44 页的 『正向和反向数据类型映射 』

## $\blacksquare$  第 29 章 Unicode 缺省数据类型映射

<span id="page-270-0"></span>|

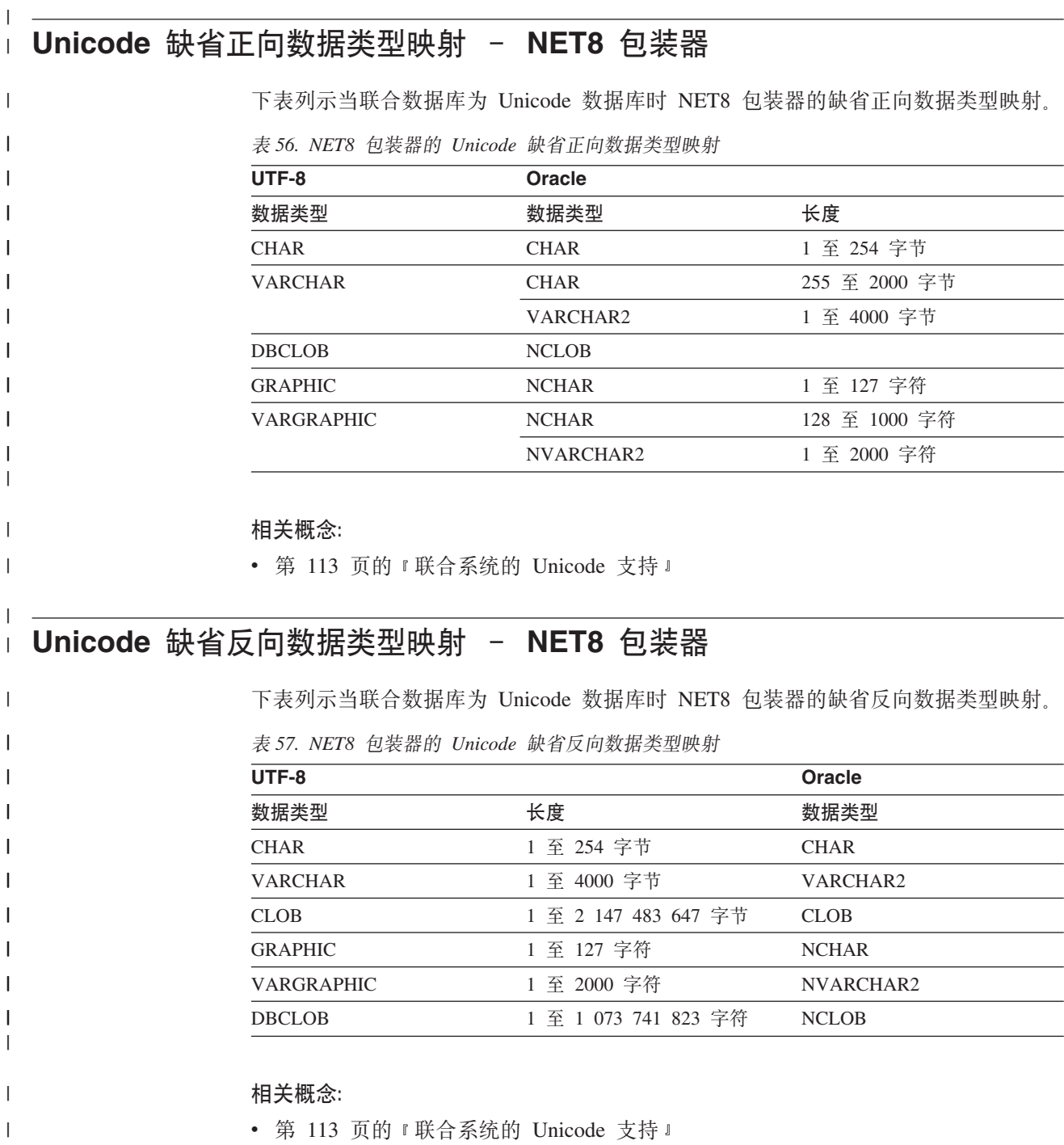

#### **Unicode 1!}r}]`M3d - Sybase |0w** |

<span id="page-271-0"></span>|

|

|

 $\mathbf{I}$ 

|| |<br>|| || ||<br>|| || || || || ||

|

| |

|

| |

 $\mathbf{I}$  $\mathbf{I}$ 

|<br>|<br>|<br>|<br>|<br>|

|

|  $\begin{array}{c} \hline \end{array}$  下表列示当联合数据库为 Unicode 数据库时 CTLIB 包装器的缺省正向数据类型映射。

表 58. Sybase CTLIB 包装器的 Unicode 缺省正向数据类型映射

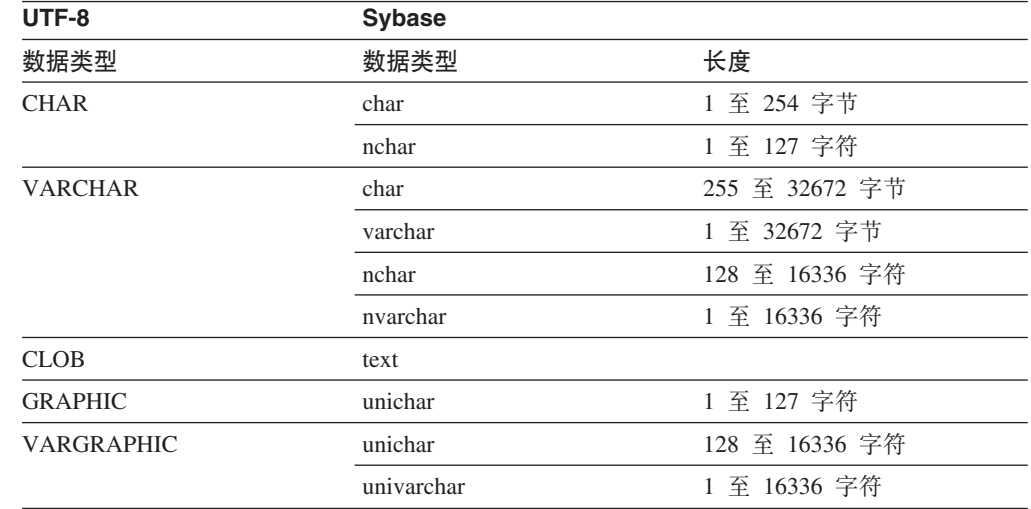

## 相关概念:

• 第 113 页的 『 联合系统的 [Unicode](#page-122-0) 支持 』

### **Unicode 1!4r}]`M3d - Sybase |0w** |

下表列示当联合数据库为 Unicode 数据库时 CTLIB 包装器的缺省反向数据类型映射。

表 59. Sybase CTLIB 包装器的 Unicode 缺省反向数据类型映射

|                     | <b>Sybase</b> |
|---------------------|---------------|
| 长度                  | 数据类型          |
| 1至 254 字节           | char          |
| 1 至 32672 字节        | varchar       |
| 1至 2 147 483 647 字节 | text          |
| 1至 127 字符           | unichar       |
| 1至 16336 字符         | univarchar    |
|                     |               |

### 相关概念:

• 第 113 页的 『 联合系统的 [Unicode](#page-122-0) 支持 』

#### **Unicode 1!}r}]`M3d - ODBC |0w** |

<span id="page-272-0"></span>|

|

|

 $\overline{1}$ I T  $\mathbf{I}$  $\mathbf{I}$ I  $\mathbf{I}$ I  $\mathbf{I}$ ı

|<br>|<br>|<br>|<br>|<br>|<br>|<br>|

|

| |

 $\vert$ |

 $\overline{1}$  $\mathbf{I}$  $\mathbf{I}$ I  $\overline{\phantom{a}}$  $\overline{\phantom{a}}$  $\overline{1}$  $\mathbf{I}$ 

|<br>|<br>|<br>|<br>|<br>|

|

| | 下表列示当联合数据库为 Unicode 数据库时 ODBC 包装器的缺省正向数据类型映射。

表 60. ODBC 包装器的 Unicode 缺省正向数据类型映射

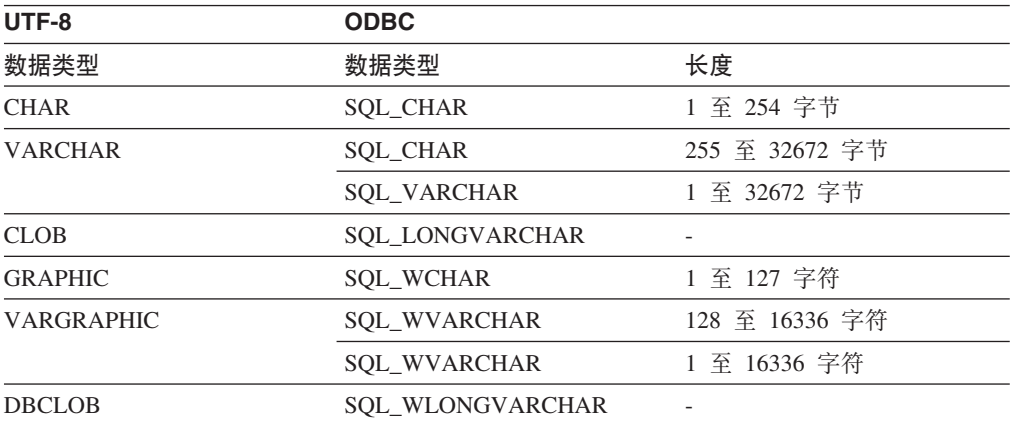

### 相关概念:

• 第 113 页的 『 联合系统的 [Unicode](#page-122-0) 支持 』

#### **Unicode 1!4r}]`M3d - ODBC |0w** | |

下表列示当联合数据库为 Unicode 数据库时 ODBC 包装器的缺省反向数据类型映射。

表 61. ODBC 包装器的 Unicode 缺省反向数据类型映射

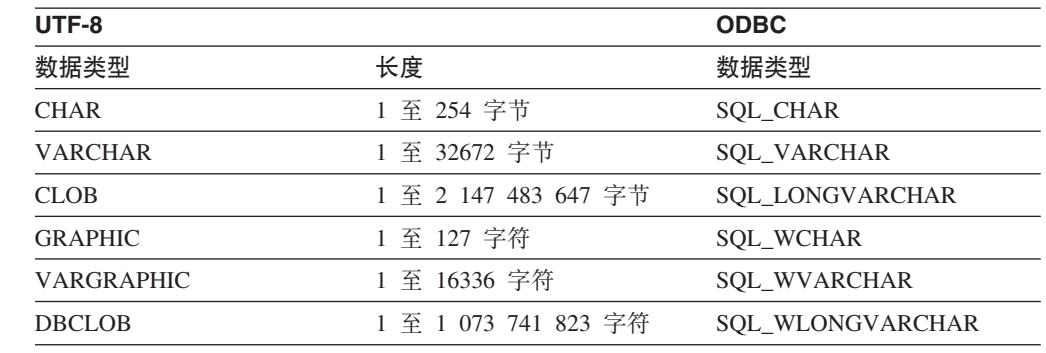

## **`XEn:**

• 第 113 页的 『 联合系统的 [Unicode](#page-122-0) 支持 』

<span id="page-273-0"></span>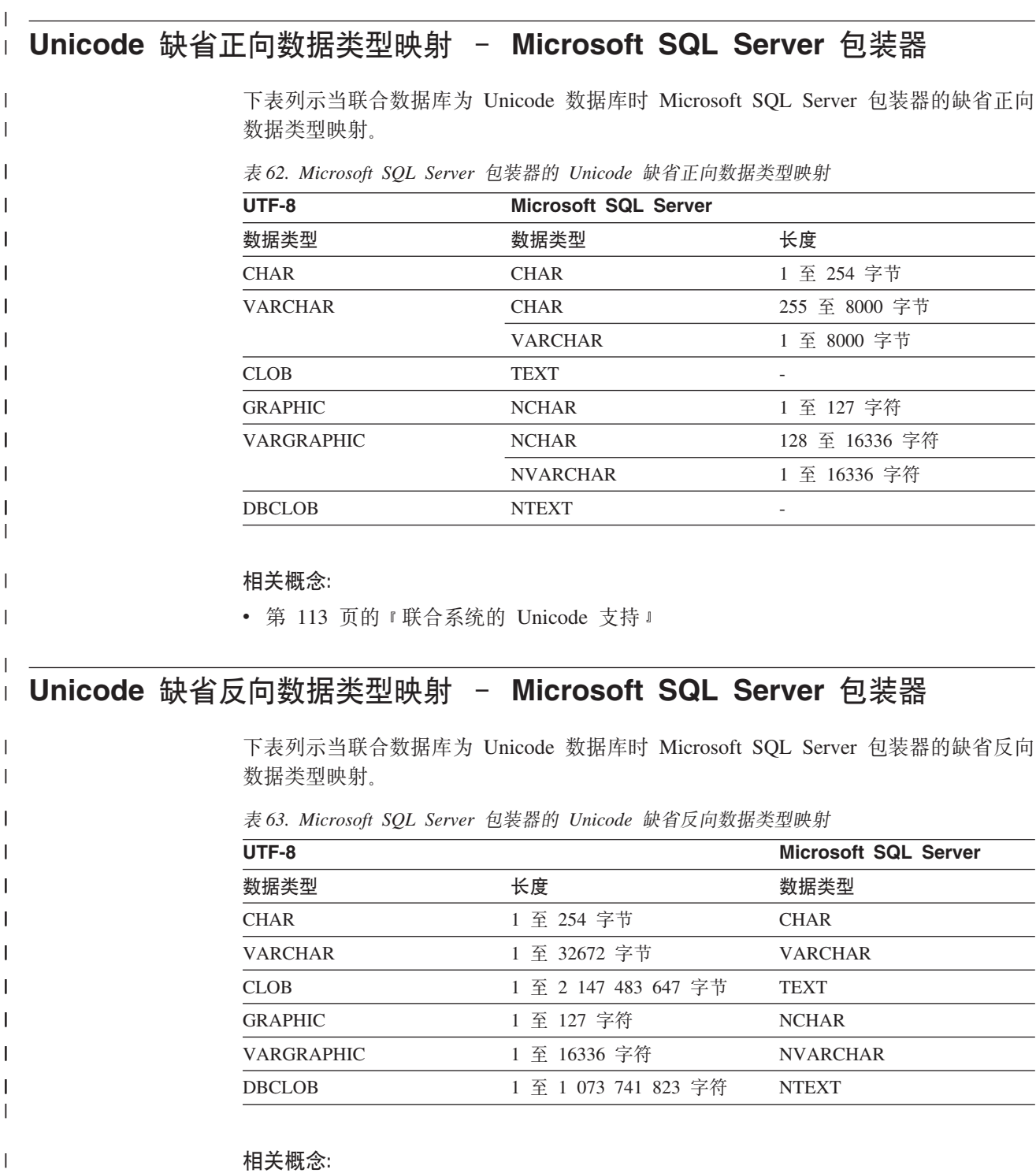

• 第 113 页的 『 联合系统的 [Unicode](#page-122-0) 支持 』

 $\bar{\rm I}$ 

## $\overline{a}$  第 30 章 非关系数据源支持的数据类型

对于大多数非关系数据源、当创建昵称以存取数据源时必须指定列信息(包括数据类 型)。

某些非关系型包装器会创建存取数据源所需的所有列。这些列被称为固定列。其它包 装器让您指定 CREATE NICKNAME 语句中的列的部分或所有数据类型。

下面部分列出了可为其指定数据类型的包装器,以及此包装器支持的数据类型。

#### **BioRS** 包装器支持的数据类型 |

|

| |

| |

|

|

|

|

 $\mathbf{I}$  $\mathsf{I}$  $\overline{1}$  $\mathbf{I}$ I  $\overline{1}$ 

||||||

|

|

|

|

| | |

| | 下表列出了 BioRS 包装器支持的 DB2 数据类型。

表 64. 映射到 DB2 数据类型的 BioRS 数据类型

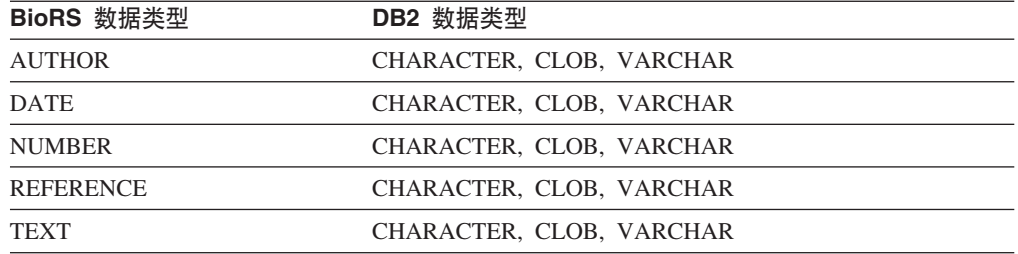

CLOB 数据类型允许的最大长度是 5 兆字节。

#### **BLAST |0w'VD}]`M** |

某些数据类型会自动为 BLAST 包装器创建的固定列设置。

对于定义行字段、可以在创建昵称时分配。如果定义行列中的数据跟本地列数据类型 不兼容、将会产生错误。例如、如果定义 INTEGER 类型的定义行列并且列中具有非数 字的指, 则会返回错误。

下表列出了 BLAST 包装器支持的 DB2 数据类型。

表 65. 映射到 DB2 数据类型的 BLAST 数据类型

| BLAST 数据类型 | DB2 数据类型                 |
|------------|--------------------------|
| 定义行        | <b>CLOB</b>              |
|            | CLOB 数据类型允许的最大长度是 5 兆字节。 |
| 定义行        | <b>DOUBLE</b>            |
| 定义行        | <b>FLOAT</b>             |
| 定义行        | <b>INTEGER</b>           |
| 定义行        | <b>VARCHAR</b>           |
|            |                          |

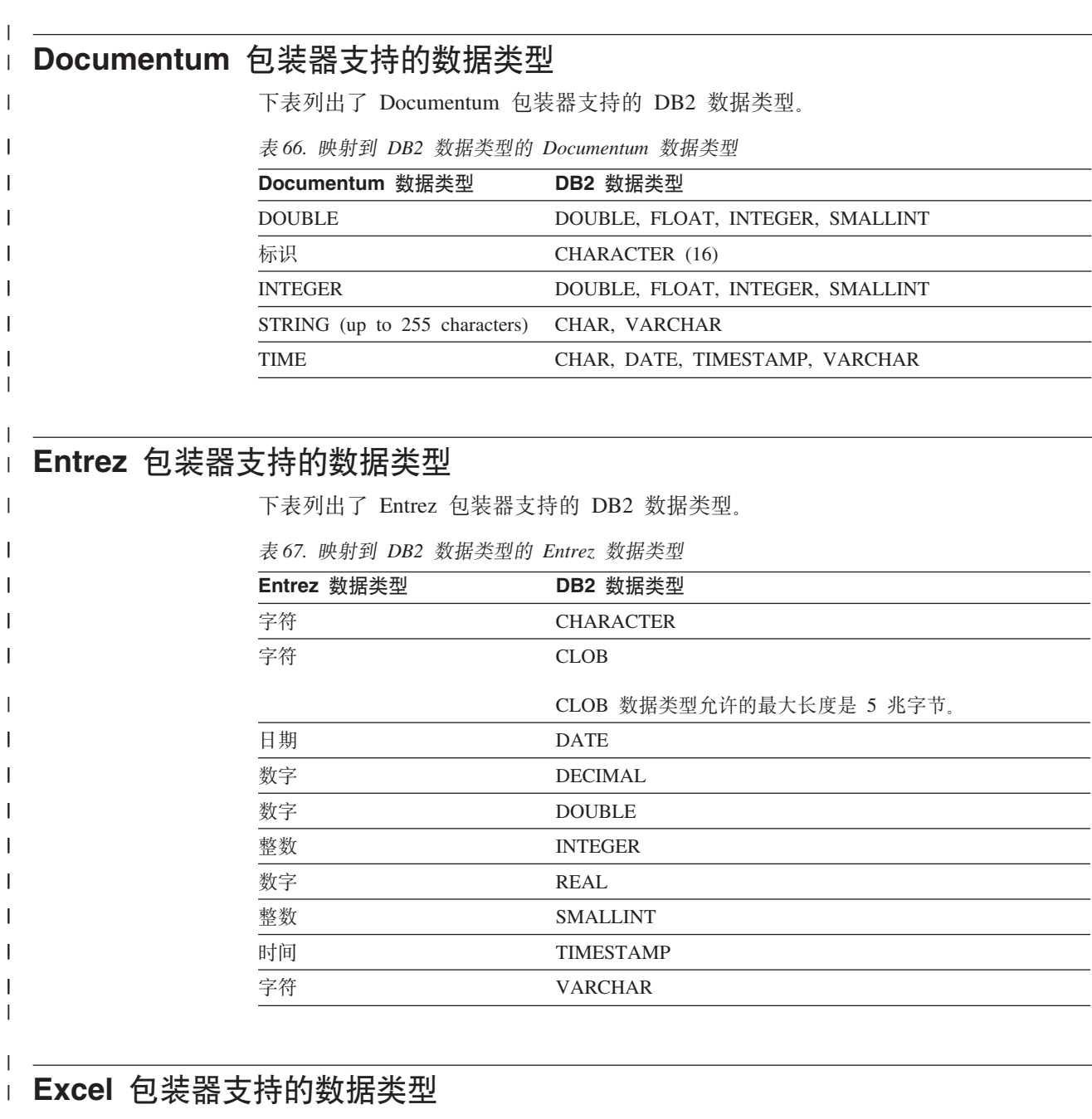

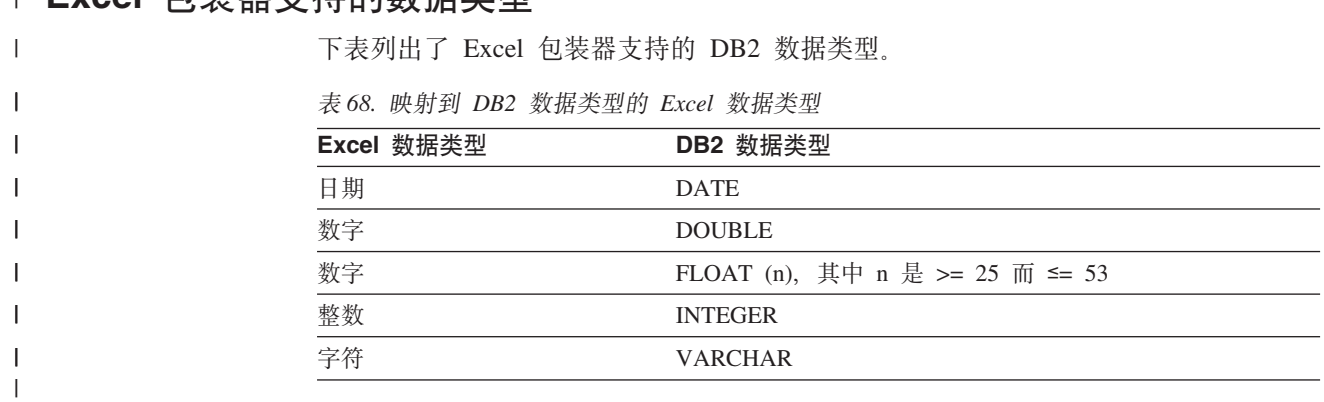

#### | Extended Search 包装器支持的数据类型 | 下表列出了 Extended Search 包装器支持的 DB2 数据类型。  $\vert$  $\begin{array}{c} \hline \end{array}$ 表 69. 映射到 DB2 数据类型的 Extended Search 数据类型  $\mathbf{I}$ **Extended Search** 数据类型 DB2 数据类型  $\overline{1}$ 日期 DATE 双精度 DOUBLE  $\mathbf{I}$

#### **HMMER |0w'VD}]`M** |

|||||

 $\mathbf{I}$  $\overline{\phantom{a}}$ 

|

|

| |

||

 $\mathbf{I}$  $\mathbf{I}$ 

|

I I  $\overline{\phantom{a}}$  $\overline{\phantom{a}}$ 

||||

|

| | |

|

I I  $\mathsf{I}$ 

|||

|

 $\overline{1}$  $\mathbf{I}$  $\mathbf{I}$  $\mathsf{l}$  $\mathsf{l}$  $\mathbf{I}$  $\mathbf{I}$ 

|<br>|<br>|<br>|<br>|<br>|

|

下表列出了 HMMER 包装器支持的 DB2 数据类型。

表 70. 映射到 DB2 数据类型的 HMMERT 数据类型

整数 INTEGER 字符串 VARCHAR

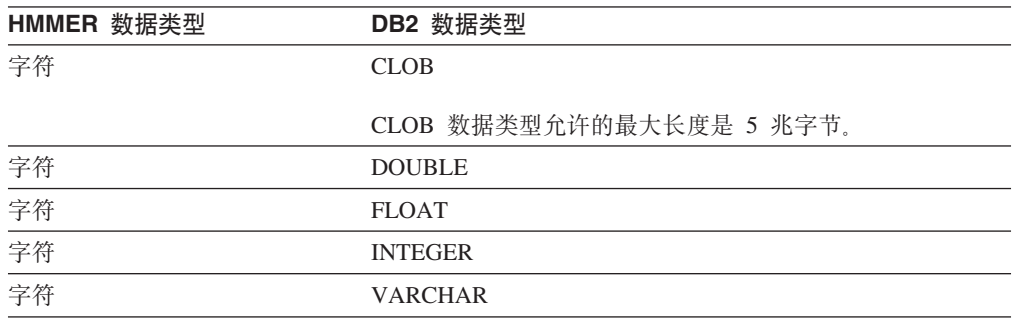

## **ma9D~|0w'VD}]`M**

下表列出了表结构文件包装器支持的 DB2 数据类型。

表 71. 映射到 DB2 数据类型的表结构文件数据类型

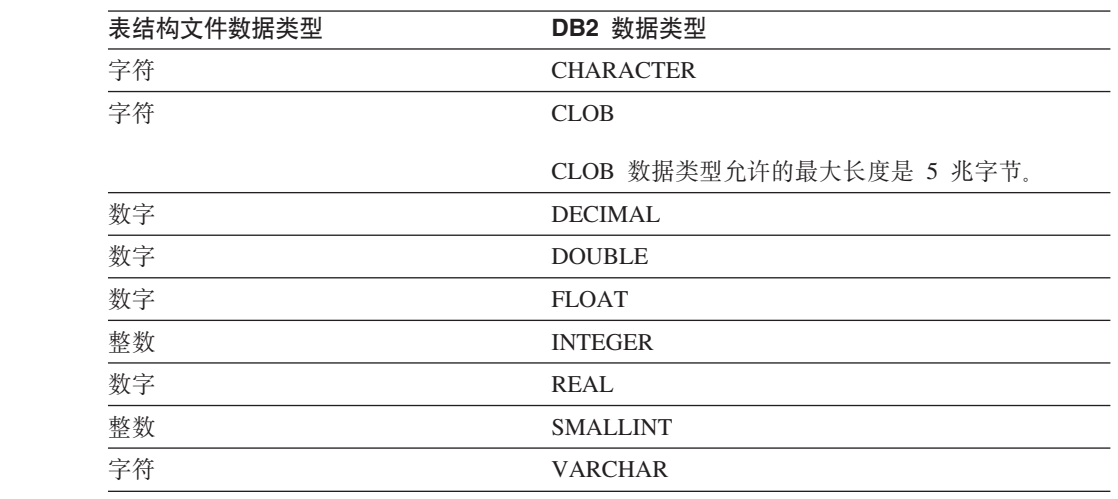

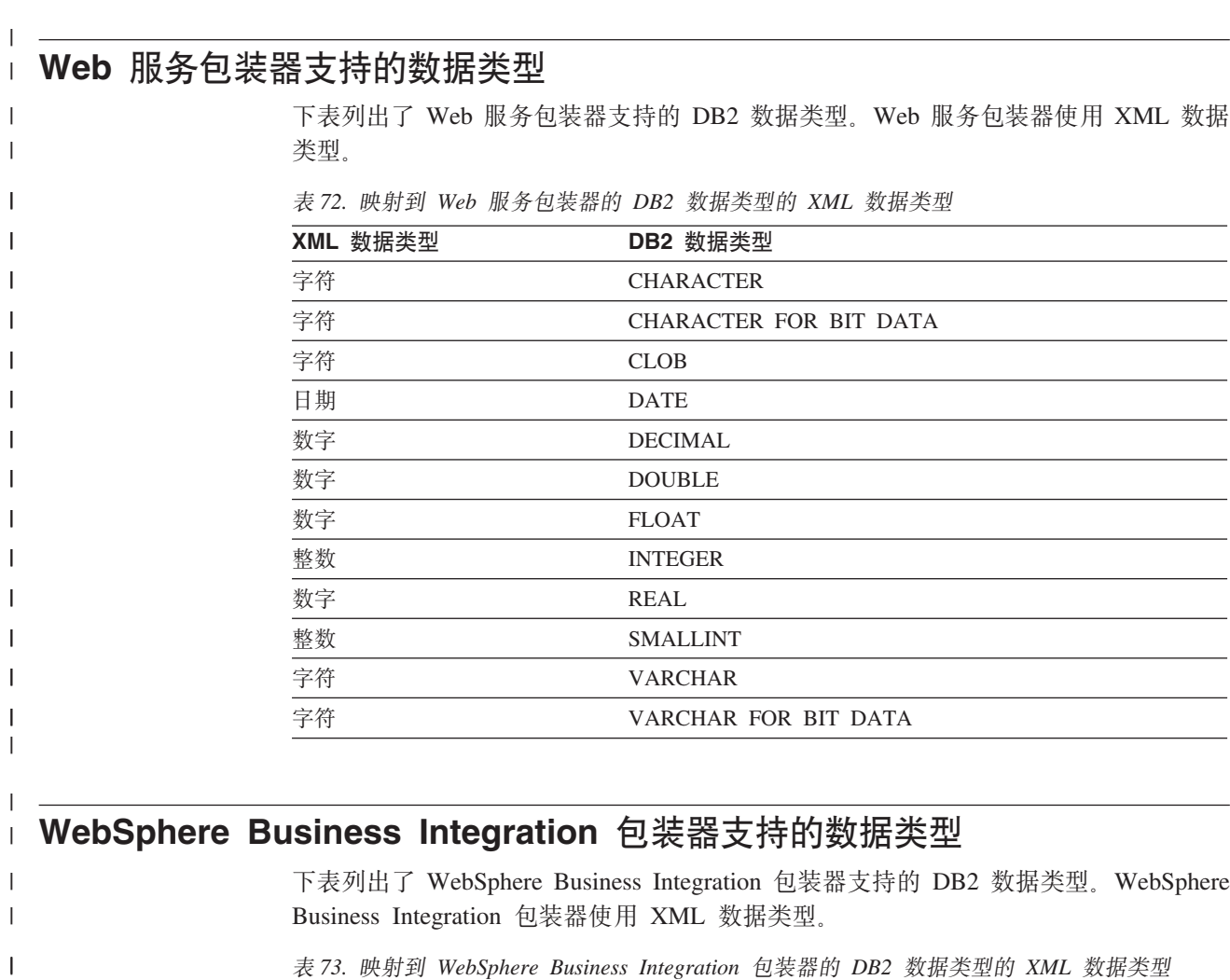

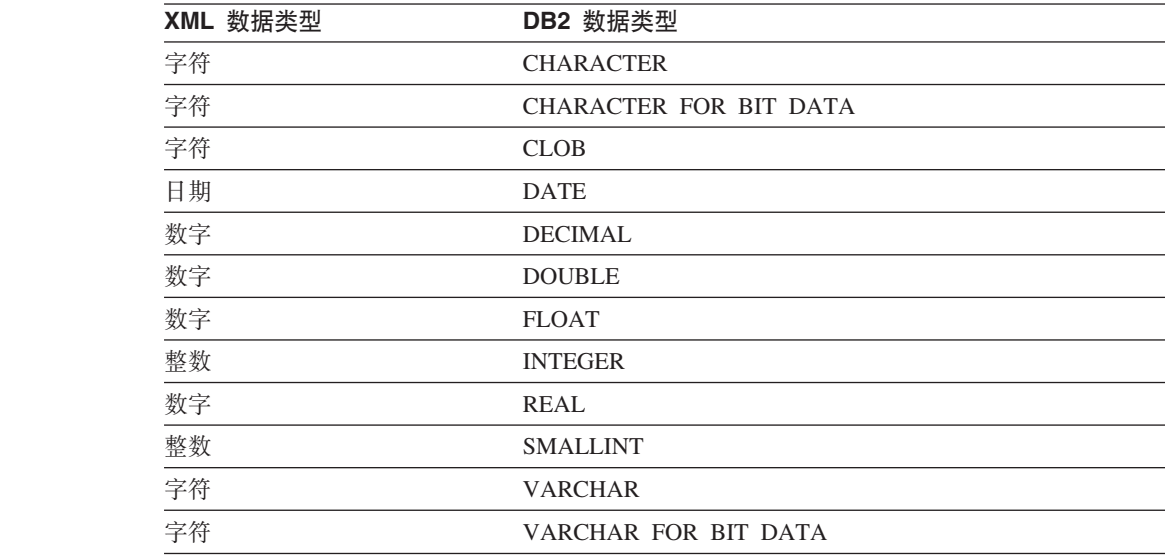

|||||||||||||

 $\mathbf{I}$  $\mathsf I$  $\overline{\phantom{a}}$  $\overline{\phantom{a}}$  $\overline{1}$  $\begin{array}{c} \hline \end{array}$  $\begin{array}{c} \hline \end{array}$  $\overline{1}$  $\overline{\phantom{a}}$  $\overline{1}$  $\overline{\phantom{a}}$  $\overline{1}$  $\overline{\phantom{a}}$ 

 $\vert$ 

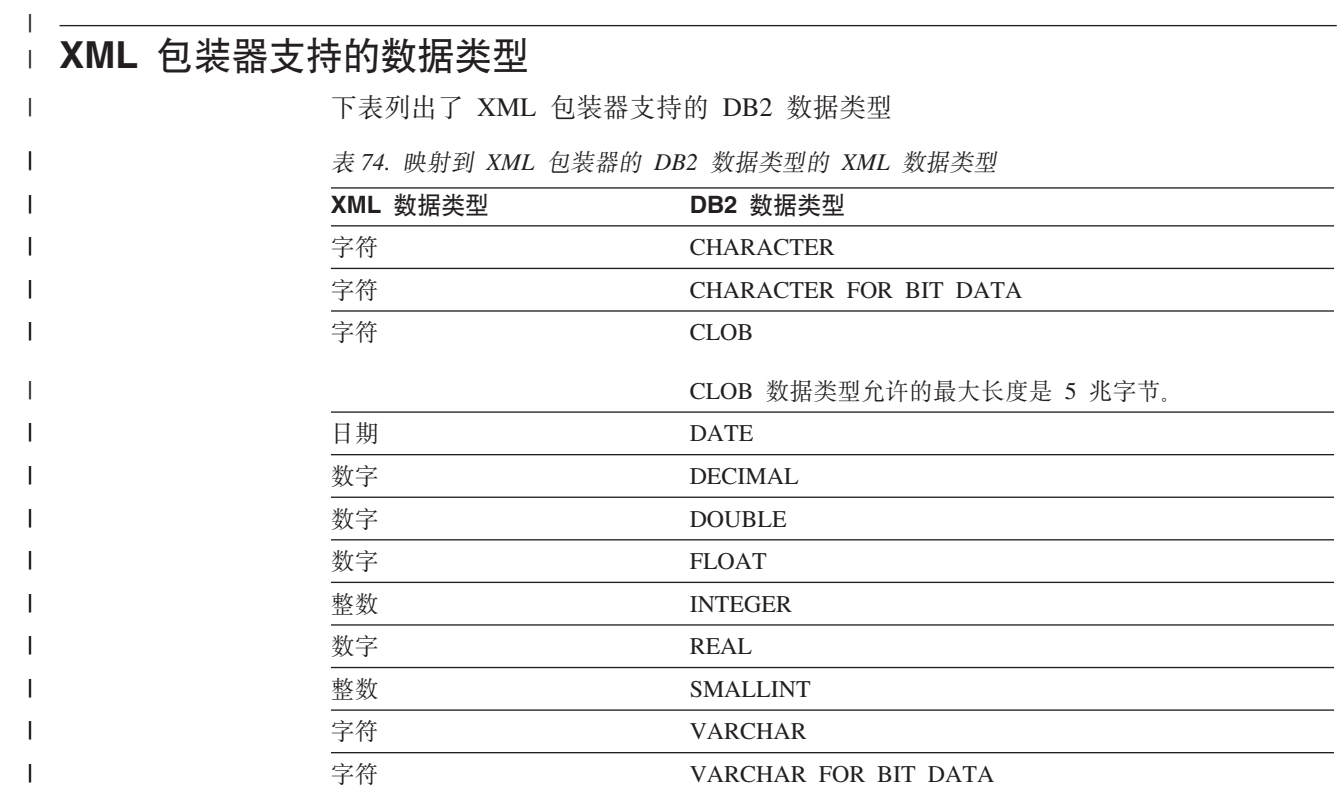

## **第31 章 联合数据库系统监视器元素**

联合系统是提供远程数据存取的多数据库服务器。它提供对可以驻留于不同平台上的 分散数据源的客户机存取, 而不论这些平台是 IBM 的还是其它供应商的平台, 也不论 是关系数据源还是非关系数据源。它集成分布式数据存取并将不同种类的环境的单个 数据库映像提供给其用户。

下列元素列示了关于在 DB2 联合系统中运行的各应用程序对数据源的总体存取的信息 以及关于在联合服务器实例中运行的某一给定应用程序对数据源的存取的信息。它们 包括:

- v datasource\_name Data Source Name monitor element
- v disconnects Disconnects monitor element
- insert sql stmts Inserts monitor element
- v update\_sql\_stmts Updates monitor element
- v delete\_sql\_stmts Deletes monitor element
- v create\_nickname Create Nicknames monitor element
- v passthrus Pass-Through monitor element
- v stored\_procs Stored Procedures monitor element
- v remote\_locks Remote Locks monitor element
- v sp\_rows\_selected Rows Returned by Stored Procedures monitor element
- v select\_time Query Response Time monitor element
- insert time Insert Response Time monitor element
- v update\_time Update Response Time monitor element
- delete time Delete Response Time monitor element
- v create\_nickname\_time Create Nickname Response Time monitor element
- v passthru\_time Pass-Through Time monitor element
- v stored\_proc\_time Stored Procedure Time monitor element
- v remote\_lock\_time Remote Lock Time monitor element

## $*$  **第 32 章 SYSPROC.NNSTAT** 存储过程

检索一个或多个昵称的当前可用统计信息。

### **(^**

无。

### 语法

```
CALL SYSPROC.NNSTAT(
     'server/null', 'schema/null','nickname/null', 'filepath/null',?,?)
```
### 参数描述

### **Server**

联合服务器对其收集昵称统计信息的服务器。此服务器是用户注册到其中以定 义联合数据库中数据源的服务器。如果指定一个昵称, 则可以为此参数指定 NULL.

### **Schema**

如果指定了 NULL、则联合服务器检索给定服务器下的所有昵称。如果 Server 参数是 NULL, 则联合服务器检索给定模式下的昵称统计信息。如果 Schema 参 数和 Nickname 参数是 NULL, 并且指定服务器, 则联合服务器检索给定服务 器的统计信息。

### **Nickname**

昵称的名称。如果指定了昵称,您还必须指定模式。

### **Log\_File\_Path**

日志文件的路径名和文件名。联合服务器在服务器上创建日志文件。在路径中 列示的目录必须已存在。在 Windows 系统上, 使用两个反斜杠来指定日志路 径。例如: c:\\temp\\nnstat.log。如果指定 NULL, 联合服务器不会创建日志。

### 输出参数

### **out\_SQLCode**

作为统计结果的 SQL 错误。

### **out\_Trace**

跟踪。

### **>}**

```
CALL SYSPROC.NNSTAT(
    'NULL', 'ADMIN','STAFF','/home/iiuser/reportlogs/log1.txt',?,?)
CALL SYSPROC.NNSTAT(
    'DB2SERV','ADMIN','NULL','c:\\reports\\log1.txt',?,?)
CALL SYSPROC.NNSTAT(
    'DB2SERV','NULL','NULL','NULL',?,?)
```
### 相关概念:

• 第 [171](#page-180-0) 页的 『 昵称统计信息更新设施 - 概述 』

## 相关任务:

• 第 172 页的 『 检索昵称统计信息』

## 相关参考:

• 第 174 页的 『 从命令行检索昵称统计信息 - 示例』

## □ 第 33 章 高可用性灾难恢复与联合数据源

在高可用性灾难恢复(HADR)中,主数据库将日志发送到备用数据库。如果主数据 库不可用, 则可以切换至备用数据库。

### 关系型包装器的需求

要实现 HADR 以便在使用关系型包装器的联合数据库上工作、必须符合下列条件:

- 必须在两个系统上以相同方式定义数据源分区名称。例如,如果装有主数据库的系 统具有引用主机 xyz 上 Informix 实例的分区 INF1, 则在装有辅助数据库的系统上, 分区 INF1 必须引用相同主机上的相同 Informix 实例。
- 对于 Oracle 数据源而言, 装有主数据库的系统上的客户机版本必须与装有辅助数据 库的系统上的客户机版本相同。对于其它数据源,客户机版本必须相同。
- 联合配置文件中的下列环境变量必须与主数据库和辅助数据库系统上的环境变量相 同:

Oracle: NLS\_LANG

Informix: CLIENT\_LOCALE, DB\_LOCALE 和 DBNLS

Sybase: SYBASE\_CHARSET

Teradata: TERADATA CHARSET

### 非关系型包装器的需求

对于表结构平面文件、XML 和 Excel 包装器, 必须可以通过两个系统上的相同路径名 来存取外部文件。

对于 HMMER 和 BLAST 包装器, 如果守护进程未在与 DB2 Information Integrator 相 同的计算机上运行, 每个系统均需要对相应的守护进程进行 TCP/IP 访问。

对于 Documentum 包装器, Documentum 客户机必须位于辅助系统上。客户机配置文件 必须直接连接到相同的 docbroker。

- 对于 WebSphere Business Integration:
- 如果 WebSphere MQ 管理器所在的系统与包装器不同, 则必须在辅助系统上安装 WebSphere MQ 客户机。辅助系统必须能够访问与主系统相同的 WebSphere MQ 管 理器。
- 如果 WebSphere MQ 管理器和包装器位于相同的系统上, 但适配器位于不同的计算 机上, 则辅助系统必须具有正在运行的 WebSphere MO 管理器。如果主系统失败, 则必须关闭适配器, 然后重新配置适配器以指向新的 WebSphere MQ 管理器。新的 WebSphere MQ 管理器必须具有与主系统所定义的相同队列名。随后, 必须重新启动 适配器以连接到辅助 WebSphere MQ 管理器。
- 如果 WebSphere MQ 管理器、包装器和适配器位于同一个系统上, 则必须在辅助计 算机上创建此设置的副本。

相关概念:

 $\begin{array}{c} \hline \end{array}$  $\overline{1}$ 

 $\overline{1}$ 

 $\overline{1}$ 

T

 $\overline{1}$ 

 $\mathbf{I}$ 

 $\overline{1}$ 

 $\mathsf{I}$ 

T

 $\mathbf{I}$ 

 $\overline{1}$ 

 $\overline{1}$ 

 $\overline{1}$ 

 $\overline{1}$ 

 $\mathbf{I}$ 

 $\overline{1}$ 

 $\mathbf{I}$ 

 $\mathsf{I}$ 

 $\overline{1}$ 

 $\overline{1}$ 

 $\overline{1}$ 

 $\mathbf{I}$ 

 $\mathbf{I}$  $\overline{1}$ 

 $\mathbf{I}$ 

 $\mathbf{I}$ 

 $\overline{\phantom{a}}$ 

 $\overline{1}$ 

T

 $\overline{1}$ 

 $\overline{1}$ 

 $\mathbf{I}$  $\overline{1}$ 

 $\overline{1}$ 

• 『高可用性灾难恢复概述』(《数据恢复及高可用性指南与参考》)

# $\blacksquare$  第 34 章 引擎陷阱的查询网关服务器信息

|

|  $\vert$ | | | |

| | 为了帮助 IBM 服务中心诊断 DB2 UDB 引擎故障, DB2 UDB 可以将某些查询网关服 务器信息写入文件。要将此信息写入文件:

- 将数据库管理器配置参数 FEDERATED 设置为 YES。
- 至少创建一个服务器对象。
- 如果希望将查询网关内存池信息添加到同一个文件, 请将 DB2MEMDBG 寄存器变量 设置为 ON。

如果出现陷阱, 记录器则会在 db2diag.log 文件中发出一条消息。此消息指示包含查询 网关服务器信息的文件的完整路径。
## **DB2 Information Integrator 文档**

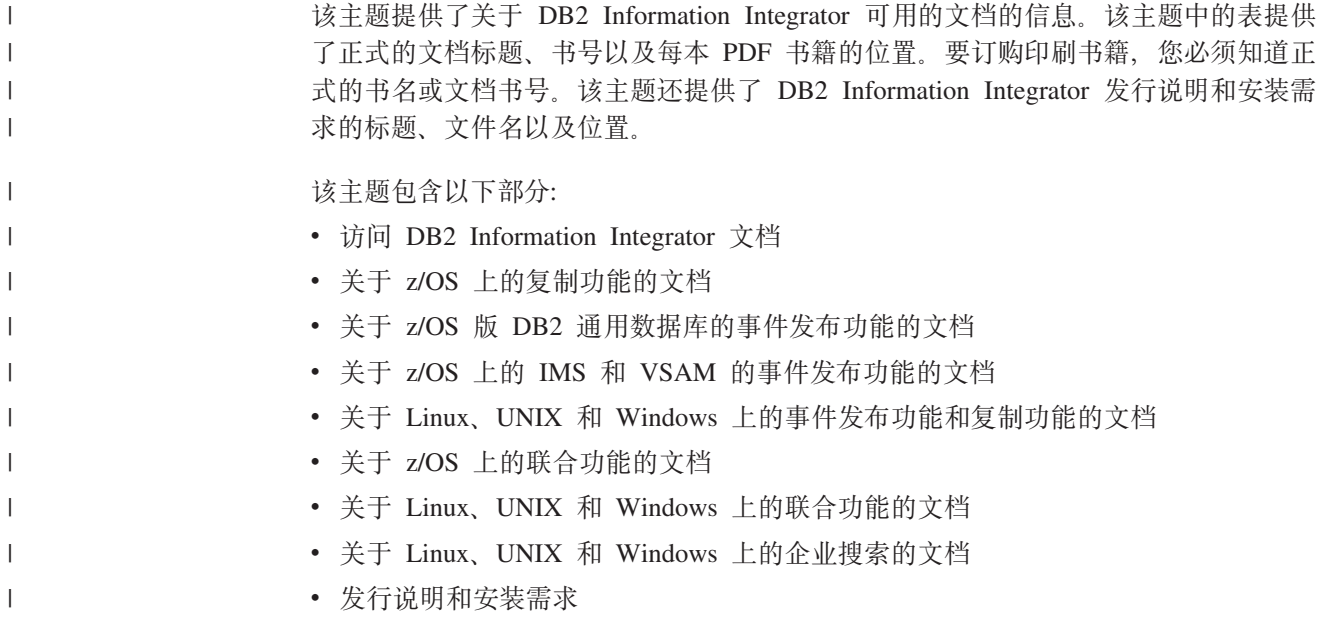

#### **CJ DB2 Information Integrator D5**

 $\begin{array}{c} \hline \end{array}$ | | 所有 DB2 Information Integrator 书籍和发行说明都提供了 PDF 文件, 在 DB2 Information Integrator Support Web 站点提供, 网址为: [www.ibm.com/software/data/integration/db2ii/support.html](http://www.ibm.com/software/data/integration/db2ii/support.html)#

> 要访问最新的 DB2 Information Integrator 产品文档, 可从 DB2 Information Integrator Support Web 站点单击 Product Information 链接, 如第 [280](#page-289-0) 页的图 10 所示。

<span id="page-289-0"></span>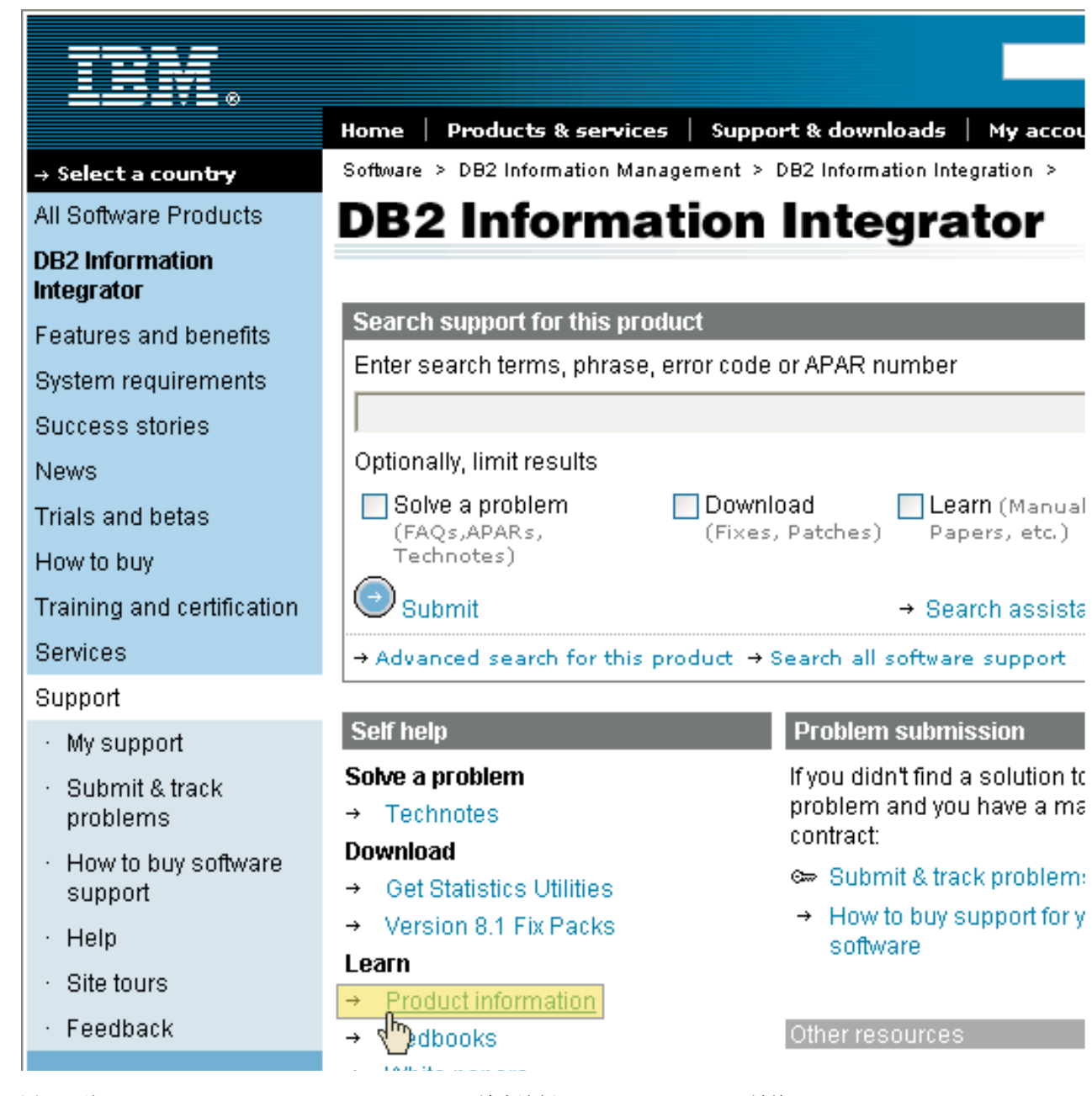

图 10. 从 DB2 Information Integrator Support Web 站点访问 Product Information 链接

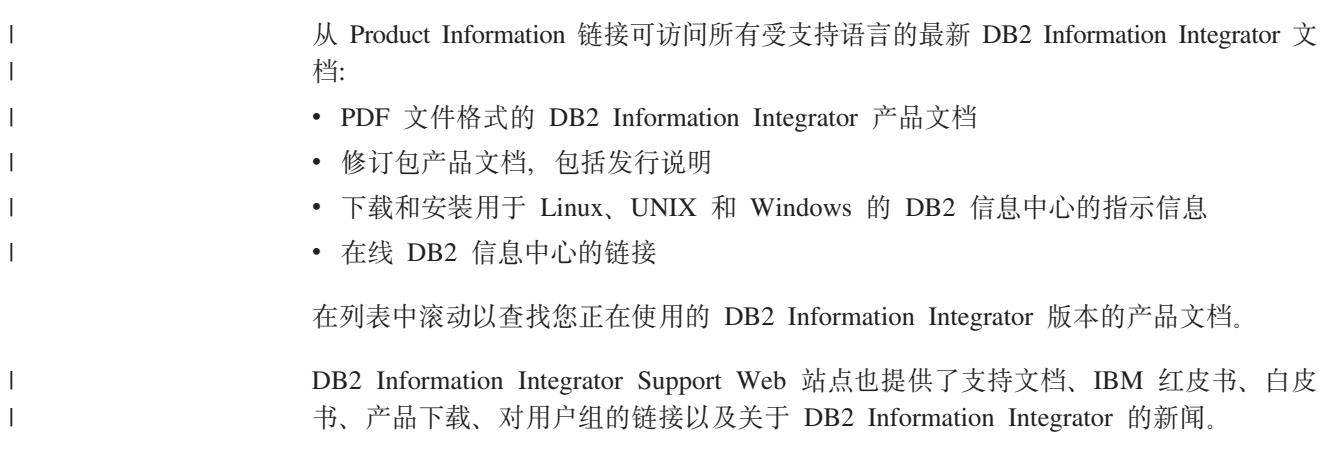

也可以从 *DB2 PDF* 文档 CD 查看并打印 DB2 Information Integrator PDF 书籍。

要查看或打印 PDF 文档:

- 1. 从 *DB2 PDF 文档* CD 的根目录打开 index.htm 文件。
- 2. 单击要使用的语言。
	- 3. 单击要查看的文档的链接。

### 关于 2/OS 上的复制功能的文档

 $\|$ | |  $\|$ 

 $\sf I$ | | | ||

> | | | | | | | | | | |<br>|<br>| | | | | | ||

 $\overline{\phantom{a}}$ 

| | | |

I

| | | | | | | | | | | 表 75. 关于 z/OS 上的复制功能的 DB2 Information Integrator 文档

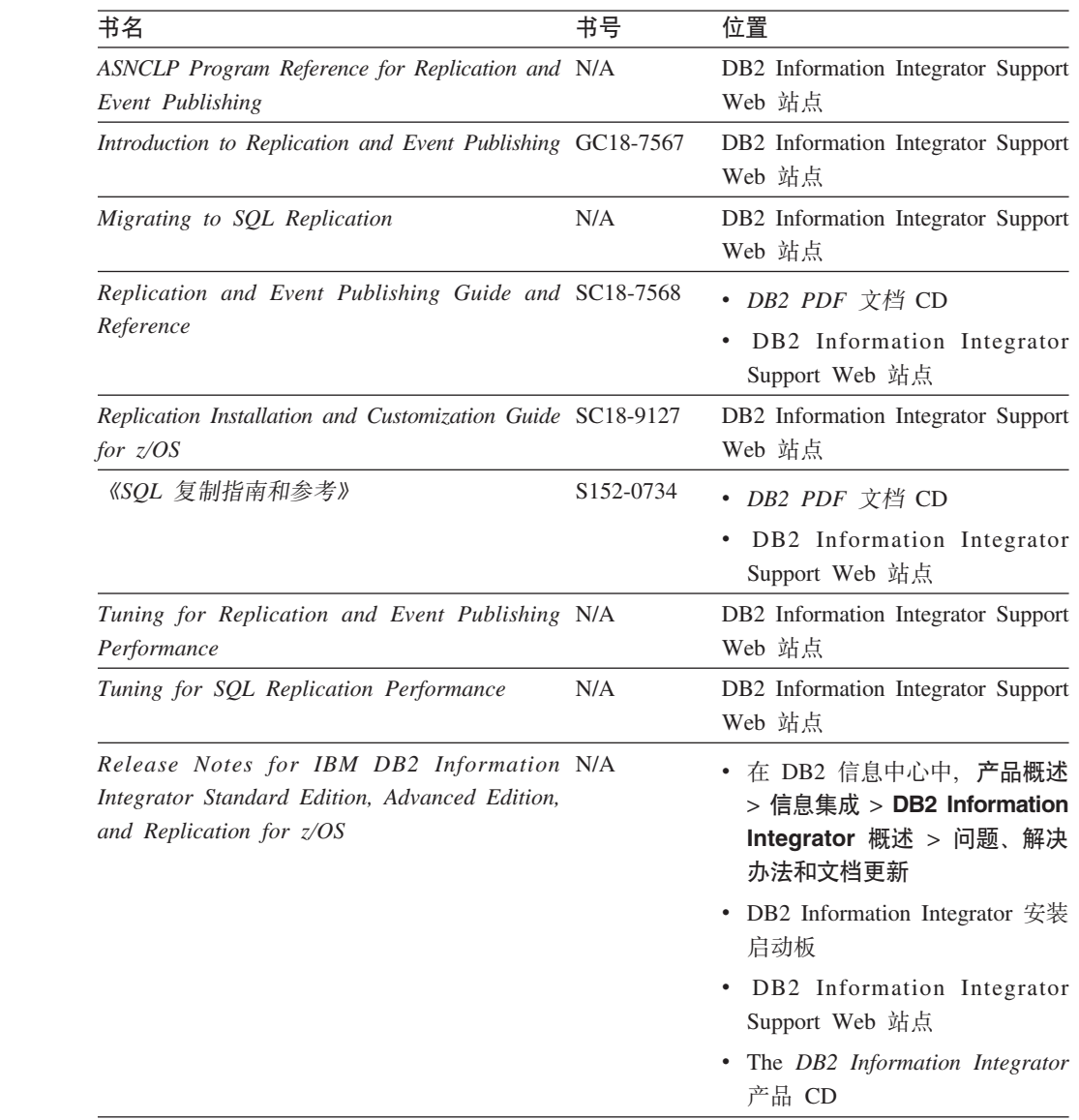

# **XZ z/OS f DB2 (C}]bDB~"<&\DD5**

表 76. 关于 z/OS 版 DB2 通用数据库的事件发布功能的 DB2 Information Integrator 文档

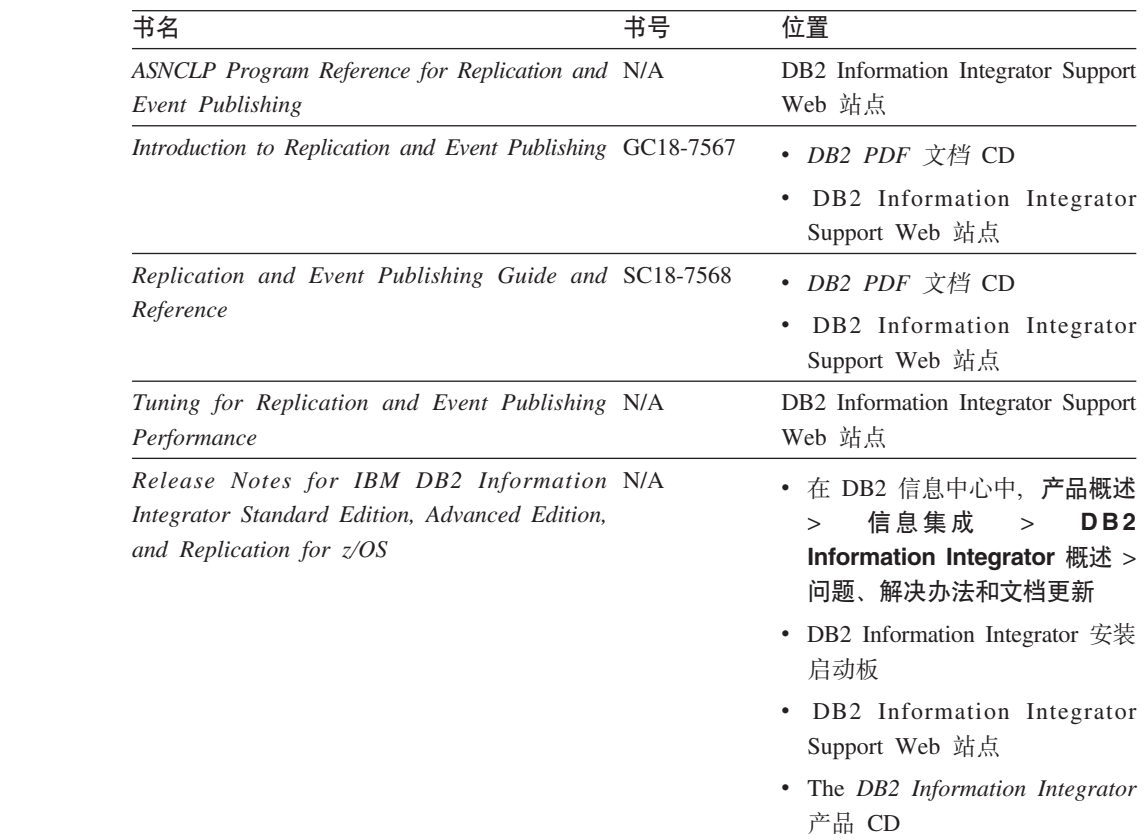

### **XZ z/OS OD IMS M VSAM DB~"<&\DD5**

表 77. 关于 z/OS 上的 IMS 和 VSAM 的事件发布功能的 DB2 Information Integrator 文档

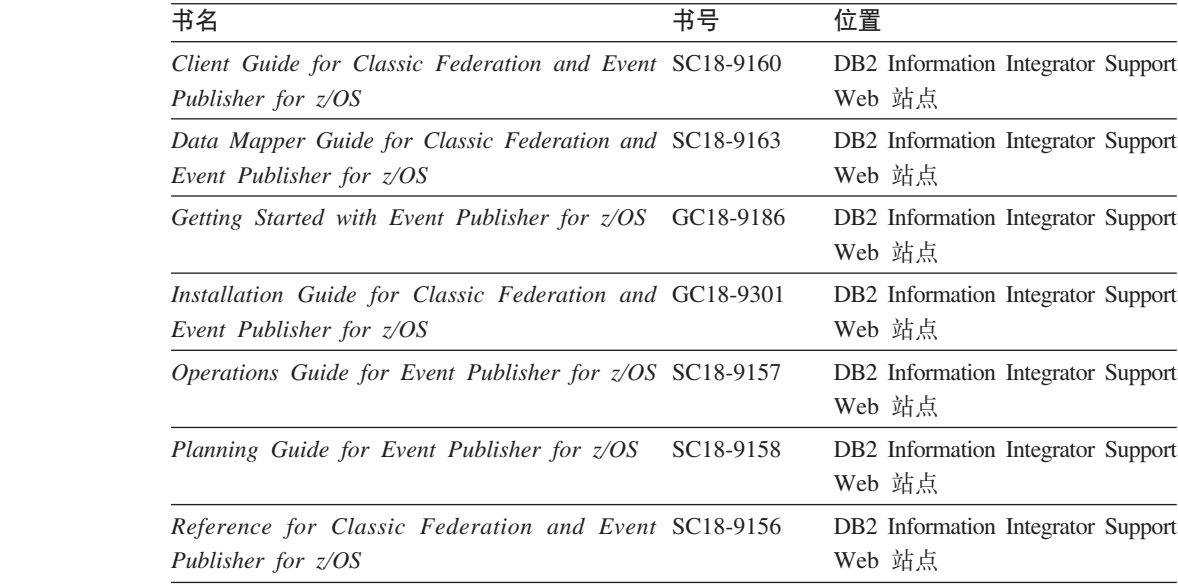

| | | | |<br>|<br>| | | | | | | | | | | | | |

| | | | | | | | | | |

| | | | | | |<br>|<br>|

> | | | |<br>|<br>|

| | | | |

表 77. 关于  $z/OS$  上的 IMS 和 VSAM 的事件发布功能的 DB2 Information Integrator 文档 (续) **iiE iE iE iE iE iE iE iE iE iE iE iE i** *System Messages for Classic Federation and Event Publisher for z/OS* DB2 Information Integrator Support Web 站点 *Release Notes for IBM DB2 Information Integrator Event Publisher for IMS for z/OS* DB2 Information Integrator Support Web 站点 *Release Notes for IBM DB2 Information Integrator Event Publisher for VSAM for z/OS* DB2 Information Integrator Support Web 站点

### **XZ Linux"UNIX M Windows ODB~"<&\M4F&\DD5**

| | | | | | | | |

 $\begin{array}{c} \hline \end{array}$ | | | | |<br>|<br>| | | | | | | | | | | | | | | | | | | ||

> | | | |

| | | | | | | | | | |

表 78. 关于 Linux, UNIX 和 Windows 上的事件发布功能和复制功能的 DB2 Information *Integrator* 文档

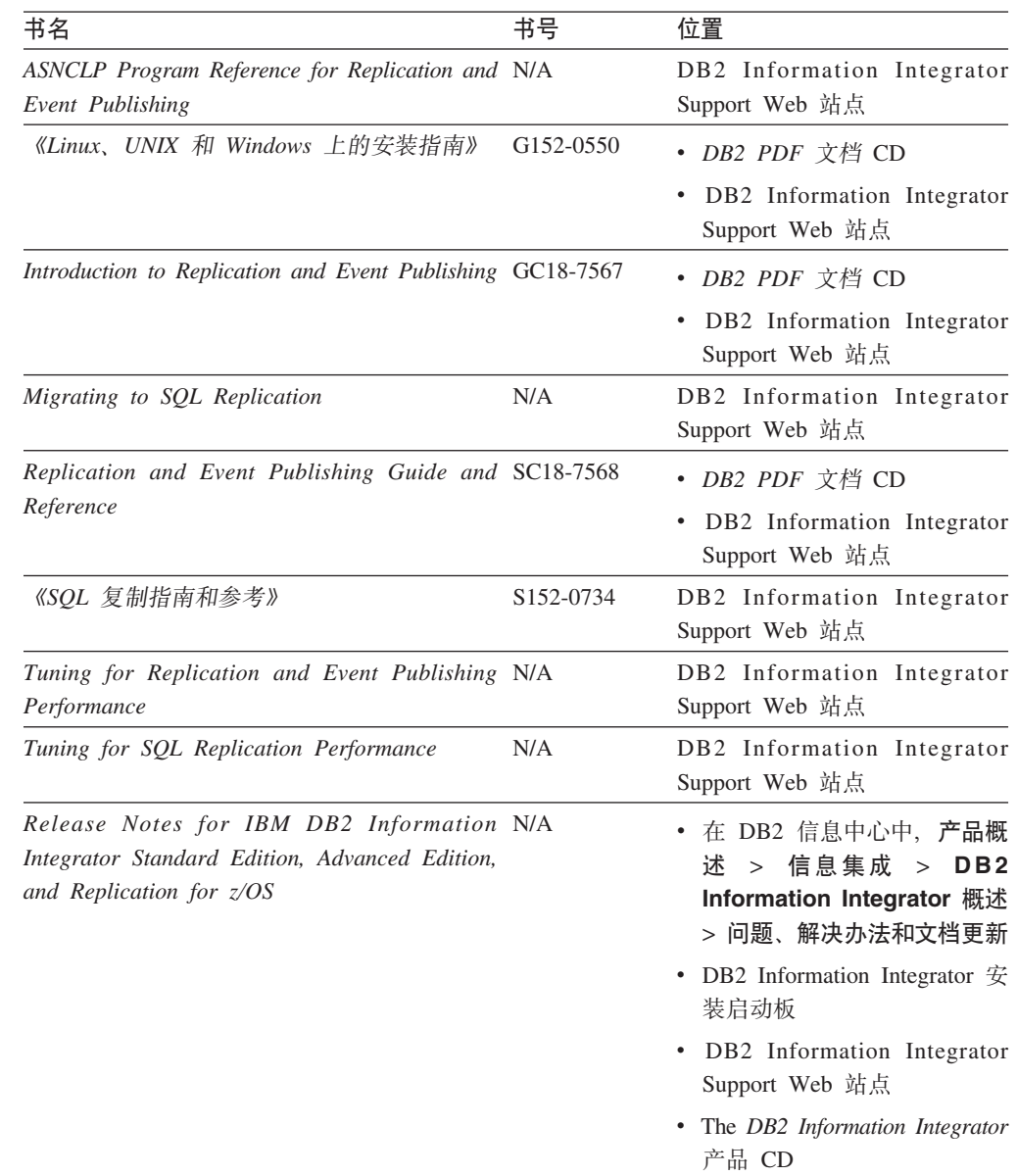

# **XZ z/OS OD\*O&\DD5**

![](_page_293_Picture_591.jpeg)

m *79.* XZ *z/OS* OD\*O&\D *DB2 Information Integrator* D5

### **XZ Linux"UNIX M Windows OD\*O&\DD5**

| 书名                                                 | 书号                     | 位置                                                |
|----------------------------------------------------|------------------------|---------------------------------------------------|
| 《应用程序开发者指南》                                        | S <sub>152</sub> -0601 | • DB2 PDF 文档 CD                                   |
|                                                    |                        | DB2 Information Integrator<br>٠<br>Support Web 站点 |
| 《开发包装器的 C++ API 参考》                                | S152-0844              | • DB2 PDF 文档 CD                                   |
|                                                    |                        | DB2 Information Integrator<br>Support Web 站点      |
| 《数据源配置指南》                                          | N/A                    | • DB2 PDF 文档 CD                                   |
|                                                    |                        | DB2 Information Integrator<br>٠<br>Support Web 站点 |
| 《联合系统指南》                                           | S <sub>152</sub> -0600 | • DB2 PDF 文档 CD                                   |
|                                                    |                        | DB2 Information Integrator<br>٠<br>Support Web 站点 |
| Guide to Configuring the Content Connector for N/A |                        | DB2 Information Integrator                        |
| <i>VeniceBridge</i>                                |                        | Support Web 站点                                    |
| 《Linux、UNIX 和 Windows 上的安装指南》                      | G152-0550              | • DB2 PDF 文档 CD                                   |
|                                                    |                        | DB2 Information Integrator<br>٠<br>Support Web 站点 |

 $\ddot{x}$  80. 关于 *Linux IINIX* 却 *Windows* 上的联合功能的 *DR2 Information Integrator* 立档

|

|| | | | | | | | | | | | | | | | | | |<br>|<br>| | | |

 $\overline{1}$ 

| 书名                                                                                                    | 书号                     | 位置                                                                                  |
|----------------------------------------------------------------------------------------------------|------------------------|-------------------------------------------------------------------------------------|
| Java API Reference for Developing Wrappers                                                                                | SC18-9173              | • DB2 PDF 文档 CD                                                                     |
|                                                                                                    |                        | DB <sub>2</sub> Information Integrator<br>Support Web 站点                            |
| 《迁移指南》                                                                                                    | S <sub>152</sub> -0603 | • DB2 PDF 文档 CD                                                                     |
|                                                                                                    |                        | DB2 Information Integrator<br>Support Web 站点                                        |
| 《包装器开发者指南》                                                                                                    | S <sub>152</sub> -0845 | • DB2 PDF 文档 CD                                                                     |
|                                                                                                    |                        | • DB2 Information Integrator<br>Support Web 站点                                      |
| Release Notes for IBM DB2 Information N/A<br>Integrator Standard Edition, Advanced Edition,<br>and Replication for $z/OS$ |                        | • 在 DB2 信息中心中, 产品概<br>述 > 信息集成 > DB2<br>Information Integrator 概述<br>> 问题、解决办法和文档更新 |
|                                                                                                    |                        | • DB2 Information Integrator $\hat{\mathcal{F}}$<br>装启动板                            |
|                                                                                                    |                        | • DB2 Information Integrator<br>Support Web 站点                                      |
|                                                                                                    |                        | • The DB2 Information Integrator<br>产品 CD                                           |

表 80. 关于 Linux, UNIX 和 Windows 上的联合功能的 DB2 Information Integrator 文档 (续)

### **XZ Linux"UNIX M Windows ODs5Qw&\DD5**

表 81. 关于 Linux, UNIX 和 Windows 上的企业搜索功能的 DB2 Information Integrator 文档

![](_page_294_Picture_560.jpeg)

### 发行说明和安装需求

|

|| | | | | | | | | | | | | | |

 $\mathbf{I}$ 

| | | | | | | | | | |

|

|| | | | | | ||

 $\mathsf{I}$ I

| |

 $\overline{\phantom{a}}$ 

发行说明提供了针对您所用产品的发行版和修订包级别的信息,还包括了对每个发行 版的文档的最新修订。

#### 安装需求提供了针对您所用产品的发行版的信息。

表 82. DB2 Information Integrator 发行说明和安装需求

| 书名                                                                                                    | 文件名 | 位置                                                                                                    |
|----------------------------------------------------------------------------------------------------|-----|----------------------------------------------------------------------------------------------------|
| Installation Requirements for IBM DB2 Prereqs<br>Information Integrator Event Publishing<br>Edition, Replication Edition, Standard<br>Edition, Advanced Edition, Advanced<br>Edition Unlimited, Developer Edition,<br>and Replication for $z/OS$ |     | The DB2 Information Integrator $\cong$ $\Box$ CD<br>٠<br>• DB2 Information Integrator 安装启动板                                                                                         |
| Release Notes for IBM DB2 ReleaseNotes<br>Information Integrator Standard<br>Edition, Advanced Edition, and<br>Replication for $z/OS$                                                                                                    |     | • 在 DB2 信息中心中, 产品概述 > 信息<br>集成 > DB2 Information Integrator<br>概述 > 问题、解决办法和文档更新<br>DB2 Information Integrator 安装启动板<br>$\bullet$<br>• DB2 Information Integrator Support Web<br>站点 |
| Release Notes for IBM DB2 N/A<br>Information Integrator Event Publisher<br>for IMS for $z/\text{OS}$                                                                                                    |     | • The <i>DB2 Information Integrator</i> 产品 CD<br>DB2 Information Integrator Support Web 站<br>点                                                                                      |
| Release Notes for IBM DB2 N/A<br>Information Integrator Event Publisher<br>for VSAM for $z/OS$                                                                                                    |     | DB2 Information Integrator Support Web 站<br>点                                                                                                    |
| Release Notes for IBM DB2 N/A<br>Information Integrator Classic<br>Federation for $z/OS$                                                                                                    |     | DB2 Information Integrator Support Web 站<br>点                                                                                                    |
| Release Notes for Enterprise Search                                                                                                    | N/A | DB2 Information Integrator Support Web 站<br>点                                                                                                    |

要查看产品 CD 上的安装需求和发行说明:

• 在 Windows 操作系统上输入: x:\doc\%L

*x* 是 Windows CD 盘符, %L 是要使用的文档的语言环境, 例如, en\_US。

• 在 UNIX 操作系统上输入:

/cdrom/doc/%L/

 $\emph{cdrom}$  表示 UNIX 上的 CD 安装点, %L 是要使用的文档的语言环境, 例如, en\_US.

| | | | | | | |

| |

| | | |

| | | | | | | | | | | | | | | | |<br>|<br>|<br>|

 $\begin{array}{c} \hline \end{array}$ |

 $\mathsf I$ 

### <span id="page-296-0"></span>辅助功能

辅助功能部件可帮助那些身体有某些缺陷(如活动不方便或视力不太好)的用户成功 地使用软件产品。以下列表指定 DB2® V8 产品中的主要辅助功能部件:

- · 所有 DB2 功能可使用键盘 (而不是鼠标) 导航来实现。有关更多信息、请参阅 『键 盘输入和导航。
- 可定制 DB2 用户界面上的字体大小和颜色。有关更多信息、请参阅 『界面显示的辅 肋功能 』.
- DB2 产品支持使用 Java™ Accessibility API 的辅助功能应用程序。有关更多信息, 请参阅第288页的"与辅助技术的兼容性"。
- · DB2 文档是以易使用格式提供的。有关更多信息, 请参阅第288 页的 『文档的辅助功 能!

#### 键盘输入和导航

 $\mathbf{I}$  $\mathsf{I}$ 

 $\overline{1}$ 

 $\overline{1}$ 

 $\mathbf{I}$ 

#### 键盘输入

只使用键盘就可以操作 DB2 工具。使用键或键组合就可以执行使用鼠标所能完成的操 作。标准操作系统击键用于标准操作系统操作。

有关使用键或键组合执行操作的更多信息、请参阅 键盘快捷方式和加速键: 公共 GUI 帮助。

#### 键盘导航

可使用键或键组合来导航 DB2 工具用户界面。

有关使用键或键组合来导航 DB2 工具的更多信息, 请参阅 键盘快捷方式和加速键: 公 共 GUI 帮助。

#### 键盘焦点

在 UNIX<sup>®</sup> 操作系统中, 击键操作起作用的活动窗口的区域将突出显示。

#### 界面显示的辅助功能

DB2 工具所具有的功能部件使视力不太好的用户更易使用。这些辅助功能方面的增强包 括了对可定制字体属性的支持。

#### 字体设置

可使用"工具设置"笔记本来选择菜单和对话框窗口中文本的颜色、大小和字体。

有关指定字体设置的更多信息,请参阅 更改菜单和文本的字体: 公共 GUI 帮助。

#### 不依赖干颜色

不需要分辨颜色就可以使用此产品中的任何功能。

### <span id="page-297-0"></span>与辅助技术的兼容性

DB2 工具界面支持 Java Accessibility API, 它使您能够将屏幕阅读器和其它辅助技术与 DB2 产品配合使用。

#### 文档的辅助功能

DB2 的相关文档是以 XHTML 1.0 格式提供的, 它在大部分 Web 浏览器中是可查看 的。XHTML 允许您根据浏览器中设置的显示首选项来查看文档。还允许您使用屏幕阅 读器和其它辅助技术。

语法图是以点分十进制格式提供的。仅当使用屏幕阅读器访问联机文档时, 此格式才 可用。

#### 相关概念:

• 『点分十进制语法图』(基础结构主题(DB2公共文件))

#### 相关任务:

- 『键盘快捷方式和加速键: 公共 GUI 帮助』
- 『更改菜单和文本的字体: 公共 GUI 帮助』

### **声明**

本信息是为在美国提供的产品和服务编写的。IBM 可能在其他国家或地区不提供本文档 中讨论的产品、服务或功能特性。有关您当前所在区域的产品和服务的信息,请向您 当地的 IBM 代表咨询。任何对 IBM 产品、程序或服务的引用并非意在明示或暗示只 能使用 IBM 的产品、程序或服务。只要不侵犯 IBM 的知识产权,任何同等功能的产 品、程序或服务、都可以代替 IBM 产品、程序或服务。但是、评估和验证任何非 IBM 产品、程序或服务, 则由用户自行负责。

IBM 公司可能已拥有或正在申请与本文档内容有关的各项专利。提供本文档并未授予用 户使用这些专利的任何许可。您可以用书面方式将许可查询寄往:

IBM Director of Licensing IBM Corporation North Castle Drive Armonk, NY 10504-1785 U.S.A.

有关双字节(DBCS)信息的许可查询,请与您所在国家或地区的 IBM 知识产权部门联 系, 或用书面方式将查询寄往:

IBM World Trade Asia Corporation Licensing 2-31 Roppongi 3-chome, Minato-ku Tokyo 106-0032, Japan

本条款不适用英国或任何这样的条款与当地法律不一致的国家或地区: International Business Machines Corporation "按现状"提供本出版物,不附有任何种类的(无论是明 示的还是暗含的)保证,包括但不限于暗含的有关非侵权、适销和适用于某种特定用 途的保证。某些国家或地区在某些交易中不允许免除明示或暗含的保证。因此本条款 可能不适用于您。

本信息中可能包含技术方面不够准确的地方或印刷错误。此处的信息将定期更改;这 些更改将编入本资料的新版本中。IBM 可以随时对本资料中描述的产品和/或程序进行 改进和 / 或更改, 而不另行通知。

本信息中对非 IBM Web 站点的任何引用都只是为了方便起见才提供的, 不以任何方式 充当对那些 Web 站点的保证。那些 Web 站点中的资料不是 IBM 产品资料的一部分, 使用那些 Web 站点带来的风险将由您自行承担。

IBM 可以按它认为适当的任何方式使用或分发您所提供的任何信息而无须对您承担任何 责任。

本程序的被许可方如果要了解有关程序的信息以达到如下目的: (i) 允许在独立创建 的程序和其他程序(包括本程序)之间进行信息交换, 以及(ii)允许对已经交换的信 息进行相互使用, 请与下列地址联系:

IBM Corporation J46A/G4 555 Bailey Avenue San Jose, CA 95141-1003 U.S.A.

只要遵守适当的条件和条款,包括某些情形下的一定数量的付费,都可获得这方面的 信息。

本资料中描述的许可程序及其所有可用的许可资料均由 IBM 依据 IBM 客户协议、IBM 国际软件许可协议或任何同等协议中的条款提供。

此处包含的任何性能数据都是在受控环境中测得的。因此、在其他操作环境中获得的 数据可能会有明显的不同。有些测量可能是在开发级的系统上进行的,因此不保证与 一般可用系统上进行的测量结果相同。此外、有些测量是通过推算而估计的、实际结 果可能会有差异。本文档的用户应当验证其特定环境的适用数据。

涉及非 IBM 产品的信息可从这些产品的供应商、其出版说明或其他可公开获得的资料 中获取。IBM 没有对这些产品进行测试,也无法确认其性能的精确性、兼容性或任何其 他关于非 IBM 产品的声明。有关非 IBM 产品性能的问题应当向这些产品的供应商提 出.

所有关于 IBM 未来方向或意向的声明都可随时更改或收回,而不另行通知,它们仅仅 表示了目标和意愿而已。

本资料中可能包含用于日常业务运作的数据和报告的示例。为了尽可能完整地说明问 题,这些示例可能包含个人、公司、品牌和产品的名称。所有这些名称都是虚构的、 如与实际商业企业所使用的名称和地址有雷同,纯属巧合。

版权许可:

本信息包括源语言形式的样本应用程序、这些样本说明不同操作平台上的编程方法。 如果是为按照在编写样本程序的操作平台上的应用程序编程接口(API)进行应用程序 的开发、使用、经销或分发为目的, 您可以任何形式对这些样本程序进行复制、修 改、分发、而无须向 IBM 付费。这些示例并未在所有条件下作全面测试。因此、IBM 不能担保或暗示这些程序的可靠性、可维护性或功能。用户如果是为了按照 IBM 应用 程序编程接口开发、使用、经销或分发应用程序,则可以任何形式复制、修改和分发 这些样本程序, 而无须向 IBM 付费。

凡这些样本程序的每份拷贝或其任何部分或任何衍生产品、都必须包括如下版权声 明:

©(贵公司的名称)(年)。此部分代码是根据 IBM 公司的样本程序衍生出来的。© Copyright IBM Corp. (输入年份). All rights reserved.

#### 商标

下列各项是国际商业机器公司在美国和 / 或其他国家或地区的商标:

IBM AIX DataJoiner D<sub>B2</sub> DB2 Connect DB2 Universal Database Distributed Relational Database Architecture DRDA Informix iSeries Lotus Lotus Notes MVS OS/390 VM/ESA VSE/ESA WebSphere z/OS

下列各项是其他公司的商标或注册商标:

Java 和所有基于 Java 的商标和徽标是 Sun Microsystems, Inc. 在美国和 / 或其他国家 或地区的商标或注册商标。

Microsoft、Windows、Windows NT 和 Windows 徽标是 Microsoft Corporation 在美国 和/或其他国家或地区的商标。

Intel, Intel Inside (logos), MMX 和 Pentium 是 Intel Corporation 在美国和/或其他 国家或地区的商标。

UNIX 是 The Open Group 在美国和其他国家或地区的注册商标。

其他公司、产品或服务名称可能是其他公司的商标或服务标记。

# 索引

### **[B]**

包装器 更改 23 描述 [10](#page-19-0) 缺省名 [11](#page-20-0) 删除 [35](#page-44-0) 包装器选项 有效设置 [197](#page-206-0) 保留点 数据源 [API 87](#page-96-0) 备份 [275](#page-284-0) 本地对象 描述 89 本地更新 82 本地目录 请参阅全局目录 7 表结构文件 昵称, 有效对象 14 受支持版本 5 数据类型, 支持的 [265](#page-274-0) [Unicode](#page-125-0) 支持 116 并行性 14[2, 145](#page-154-0)[, 146](#page-155-0)[, 147](#page-156-0) 联合 [141](#page-150-0)[, 143](#page-152-0) 补偿, 描述 9

# **[C]**

残障人士 [287](#page-296-0) 查询 分段 8 连接本地数据源和远程数据源 98 使用传递 ([Pass-Through](#page-200-0)) 191 数据源 单个 [98](#page-107-0) 多远程 98 查询优化 描述 8 触发器 昵称 89 传递 (Pass-Through) 描述 9,95 事务支持 82 限制 9 注意事项, 限制 [192](#page-201-0) [COMMIT](#page-200-0) 语句 19[1, 192](#page-201-0) [LOB](#page-198-0) 支持 189 [SET PASSTHRU](#page-201-0) 语句 192 [SET PASSTHRU RESET](#page-201-0) 语句 192 [SQL](#page-200-0) 处理 191

# **[D]**

# **[F]**

反向类型映射 描述 [44](#page-53-0) 缺省映射 [251](#page-260-0) [Unicode 261](#page-270-0)[, 262](#page-271-0)[, 263](#page-272-0)[, 264](#page-273-0) 方案 [179](#page-188-0) 非关系数据源 支持的数据类型 [265](#page-274-0) 指定数据类型映射 15 分布式请求 编码 [189](#page-198-0) 优化 [190](#page-199-0) 分布式数据库管理系统 3 分区间并行性 14[1, 145](#page-154-0) 联合 [143](#page-152-0)[, 145](#page-154-0)[, 146](#page-155-0)[, 149](#page-158-0) 分区内并行性 141 联合 [142](#page-151-0) 联合存取方案 [148](#page-157-0) 服务器定义 服务器选项 26

服务器定义 (续) 改变所有数据源定义 [26](#page-35-0) 更改数据源版本 25 更改、概述和限制 24 描述 [12](#page-21-0) **删除** [36](#page-45-0) 服务器类型 有效联合类型 [229](#page-238-0) 服务器选项 层次结构 [26](#page-35-0) 临时 [12](#page-21-0) 临时设置 [26](#page-35-0) 描述 [12](#page-21-0) 全局优化,影响 [133](#page-142-0) 添加和更改 26 下推分析, 影响 [124](#page-133-0) 优化分布式请求 190 有效设置 [199](#page-208-0) 辅助功能 功能部件 [287](#page-296-0) 赋值 联合 [103](#page-112-0)

# **[G]**

更新 (续) 引用完整性 86 远程 82 工具目录 创建数据库 174 故障诊断 277 归档日志记录, 请参阅 - 日志保留记录 161 规则 联合赋值语义 103

# $[H]$

函数模板 创建 56 描述 55 函数映射 59 创建 59 特定数据源服务器 61 特定数据源类型 60 特定数据源类型和版本 61 禁用缺省映射 63 描述 16, 54 缺省映射 53 删除 63 下推分析,影响 124 洗顶 函数开销 57 有效设置 227 映射至 UDF 55 恢复 联合源上的 HADR 275 混合并行性 联合数据源 存取方案 152 概述 141 启用 147 数据处理 147

# $[ \ ]$

集合运算符 存取方案评估决定 130 分布式请求示例 189 计算分区组 145 监视器开关 联合 139 健康指示器 联合 108 健康中心 监控联合昵称和服务器运行状况 108 健康指示器 107 配置联合健康指示器 108 运行状况快照 109

键盘快捷方式 支持 287 具体查询表 (MQT) 156 从高速缓存表删除 163 高速缓存表组件 159 联合 概述 155 昵称 127 昵称限制 158 启用高速缓存 161 添加到高速缓存表 162

# $[K]$

可重复读(RR) 隔离级别 (RR) 186 可分性 保留在语句中 87 控制中心 联合系统接口 18 快照监视 110 联合查询片段 111 联合昵称和服务器 107, 108 昵称和服务器 109

# $[L]$

联合服务器 4 **包装器** 10 包装器模块 10 描述 4 联合赋值语义 示例 105 联合视图 创建 96, 185 示例 96, 185 联合数据库 描述 7 系统目录 7 联合统计信息 更新 171 联合系统 概述 3 连接 存取方案优化决定 138 分布式请求示例 189 两阶段落实 操作 81 列名 更改 32 列选项 描述 15 设置 184 为昵称指定 34 下推分析,影响 127

列选项 (续) 有效设置 221 NUMERIC\_STRING 184 VARCHAR\_NO\_ TRAILING\_BLANKS 184

# $[M]$

命令行处理器(CLP) 联合函数 18 命令中心 用于联合 18 目录 请参阅全局目录 195 目录统计信息 全局优化,影响 135

# $\lceil N \rceil$

内置函数 16 昵称 创建 昵称 97 数据源对象 94 存储过程 184 存取数据源 181 更改 本地列名 32 本地数据类型 48 本地数据类型, 示例 49 概述 29 列选项 34 昵称选项 33 限制 30 描述 13 删除 38 设置列选项 184 有效数据源对象 14 约束 86 在 SQL 语句中 90 在 SQL 语句中引用 182 昵称列选项 描述 15 示例 34 昵称统计信息 查看更新状态 175 更新 172 更新, 先决条件 174 昵称选项 指定 33

### $[P]$

排序 17

配置数据源 昵称选项 [213](#page-222-0) 平面文件 另请参阅表结构文件 5

# **[Q]**

全局目录 [42](#page-51-0) 包含联合信息的视图 [195](#page-204-0) 更新统计信息 [132](#page-141-0)[, 183](#page-192-0) 描述 7 全局优化 [132](#page-141-0) 服务器特征,影响 [133](#page-142-0) 概述 [132](#page-141-0) 昵称特征, 影响 [135](#page-144-0)

## **[R]**

日志保留记录 描述, 高速缓存表 [161](#page-170-0)

# **[S]**

商业应用程序 数据类型, 支持的 [265](#page-274-0) 时间戳记监视器开关 139 示例 [105](#page-114-0) 事务 概述 [81](#page-90-0) 更新 82 数据类型 74 不受支持 15 下推分析,影响 [127](#page-136-0) 用于非关系型数据源 265 数据类型映射 不受支持的数据类型 41 反向 [251](#page-260-0) 描述 [44](#page-53-0) 非关系型 43 何时创建 41 描述 15 加何创建 44 为特定服务器 47 为特定服务器类型和版本 46 为特定数据源对象 [48](#page-57-0)[, 49](#page-58-0) 为特定数据源类型 45 下推分析,影响 [124](#page-133-0) 需要新映射的情况 43 语法 44 在联合系统中 42 正向 [235](#page-244-0) 描述 [44](#page-53-0) 数据源 [7, 8](#page-17-0) 插入数据 [101](#page-110-0) 查询单个数据源 98

# **[T]**

同义词 创建 [Informix](#page-78-0) 索引规范 69 统计信息 眠称 [171](#page-180-0)[, 174](#page-183-0) 透明 DDL 创建远程表 75 改变远程表 77 描述 73 删除远程表 79 事务支持 82 [LOB](#page-83-0) 列长度 74

# **[W]**

谓词 存取方案评估决定 [130](#page-139-0) 未落实的读(UR) 隔离级别 [186](#page-195-0)

# **[X]**

系统监视器开关 联合 [139](#page-148-0) 下推分析 查询特征,影响 [129](#page-138-0) 服务器特征,影响 [124](#page-133-0) 描述 [8, 123](#page-132-0) 昵称特征, 影响 [127](#page-136-0) 限制 改变昵称 [30](#page-39-0) 写操作 请参阅更新 [82](#page-91-0) 信息约束 昵称 [165](#page-174-0)[, 166](#page-175-0) 性能 [123](#page-132-0)[, 129](#page-138-0)[, 142](#page-151-0)[, 145](#page-154-0)[, 147](#page-156-0)[, 165](#page-174-0)[, 175](#page-184-0) 联合 [121](#page-130-0)[, 165](#page-174-0)[, 166](#page-175-0)[, 171](#page-180-0)[, 174](#page-183-0)[, 273](#page-282-0) 另见 - 调整 [121](#page-130-0) 目录统计信息 [135](#page-144-0) 索引规范 [135](#page-144-0) 通信速率 [133](#page-142-0) 远程方案提示 [133](#page-142-0) 整理顺序 [124](#page-133-0)[, 133](#page-142-0) [CPU](#page-142-0) 速度 133 I/O 速度 [133](#page-142-0) [SQL](#page-133-0) 差别 124 选项 昵称 [213](#page-222-0)

# **[Y]**

一阶段落实操作 已定义 81 引用完整性 86 应用程序 62 编目数据源信息 [183](#page-192-0) 分布式请求 189 隔离级别 [186](#page-195-0) 联合方案 [179](#page-188-0) 昵称 [181](#page-190-0) 设置服务器选项 [190](#page-199-0) 引用数据源对象 [182](#page-191-0) 用户定义的函数 ([UDF](#page-25-0)) 16 事务支持 [82](#page-91-0) 在联合系统应用程序中 62 用户定义的类型(UDT) 不受支持的数据类型 [15](#page-24-0) 用户映射 更改 28 描述 [13](#page-22-0) **删除** [38](#page-47-0) 选项 [13](#page-22-0) 有效设置 [211](#page-220-0) 优化 分布式请求 190  $R$  聚务器特征, 影响 [133](#page-142-0)

优化器 固定成本模型 [132](#page-141-0) 描述 8 游标稳定性 (CS) 隔离级别 [186](#page-195-0) 原始数据类型 [SQL](#page-202-0) 语句提交 193 远程表 创建 75 改变 77 另见 - 透明 [DDL 73](#page-82-0) 删除 79 远程对象 描述 89 示例 89 远程更新 82 远程目录信息 7 远程 [SQL](#page-141-0) 生成 132

# **[Z]**

诊断 联合 [277](#page-286-0) 正向类型映射 描述 44 缺省映射 [235](#page-244-0) [Unicode 261](#page-270-0)[, 262](#page-271-0)[, 263](#page-272-0)[, 264](#page-273-0) 整理顺序 方案 17 概述 [124](#page-133-0) 描述 17 子查询 分布式请求示例 189 字符串 整理顺序 17 字符集 描述 17

# **A**

ACCOUNTING\_STRING 用户选项 有效设置 [211](#page-220-0) ALTER NICKNAME 语句 描述 90 示例 更改本地列名 32 更改列选项 34 限制 30 ALTER NICNAME 语句 示例 本地数据类型 49 [ALTER SERVER](#page-33-0) 语句 24 联合示例 [25](#page-34-0)[, 26](#page-35-0) ALTER TABLE 语句 联合描述 90

ALTER USER MAPPING 语句 联合示例 [28](#page-37-0) [ALTER WRAPPER](#page-32-0) 语句 2[3, 24](#page-33-0)

### **B**

BioRS 数据类型, 支持的 [265](#page-274-0) BLAST 昵称, 有效对象 [14](#page-23-0) 受支持版本 5 数据类型, 支持的 [265](#page-274-0)

# **C**

CLP(命令行处理器) 联合函数 18 [CODEPAGE](#page-125-0) 选项 116 COLLATING\_SEQUENCE 服务器选项 全局优化,影响 [133](#page-142-0) 示例 [17](#page-26-0) 下推机会, 影响 124 有效设置 [199](#page-208-0) [COMMENT ON](#page-191-0) 语句 182 联合描述 90 COMMIT 语句 传递 ([Pass-Through](#page-200-0)) 19[1, 192](#page-201-0) COMM RATE 服务器洗项 全局优化,影响 [133](#page-142-0) 有效设置 [199](#page-208-0) CONNECTSTRING 服务器选项 有效设置 [199](#page-208-0) CPU\_RATIO 服务器洗项 全局优化,影响 [133](#page-142-0) 有效设置 [199](#page-208-0) CREATE ALIAS 语句 联合描述 90 [CREATE FUNCTION MAPPING](#page-62-0) 语句 [53](#page-62-0)[, 54](#page-63-0)[, 57](#page-66-0)[, 59](#page-68-0)[, 60](#page-69-0)[, 61](#page-70-0)[, 63](#page-72-0) 指定函数名 59 [CREATE FUNCTION](#page-63-0) (Sourced 或 [Template](#page-63-0)) 语句 5[4, 55](#page-64-0)[, 56](#page-65-0) [CREATE INDEX](#page-25-0) 语句 1[6, 65](#page-74-0)[, 66](#page-75-0)[, 67](#page-76-0)[, 68](#page-77-0) 联合描述 90 [CREATE NICKNAME](#page-52-0) 语句 4[3, 94](#page-103-0)[, 97](#page-106-0) [CREATE SERVER](#page-13-0) 语句 4 CREATE TABLE 语句 联合描述 90 [CREATE TYPE MAPPING](#page-52-0) 语句 4[3, 44](#page-53-0)[,](#page-54-0) [45](#page-54-0)[, 46](#page-55-0)[, 47](#page-56-0) [CREATE VIEW](#page-194-0) 语句 185 联合描述 [90](#page-99-0)

### **D**

DATALINK 数据类型 不受支持 15 DATEFORMAT 服务器选项 有效设置 [199](#page-208-0) DB<sub>2</sub> iSeries 版 隔离级别 [186](#page-195-0) 联合 [LOB](#page-196-0) 支持 187 昵称, 有效对象 [14](#page-23-0) 缺省包装器名 [1](#page-20-0)1 缺省反向类型映射 [251](#page-260-0) 缺省正向类型映射 [235](#page-244-0) 受支持版本 5 有效服务器类型 [229](#page-238-0) DB2 Linux 版、UNIX 版和 Windows 版 隔离级别 [186](#page-195-0) 联合 [LOB](#page-196-0) 支持 187 昵称, 有效对象 [14](#page-23-0) 缺省包装器名 11 缺省反向类型映射 [251](#page-260-0) 缺省正向类型映射 [235](#page-244-0) 受支持版本 5 有效服务器类型 [229](#page-238-0) DB2 VM 和 VSE 版 隔离级别 [186](#page-195-0) 联合 [LOB](#page-196-0) 支持 187 昵称, 有效对象 14 缺省包装器名 11 缺省反向类型映射 [251](#page-260-0) 缺省正向类型映射 [235](#page-244-0) 受支持版本 5 有效服务器类型 [229](#page-238-0) DB2 z/OS 和 OS/390 版 隔离级别 [186](#page-195-0) 联合 [LOB](#page-196-0) 支持 187 昵称, 有效对象 14 缺省包装器名 11 缺省反向类型映射 [251](#page-260-0) 缺省正向类型映射 [235](#page-244-0) 受支持版本 5 有效服务器类型 [229](#page-238-0) db2exfmt 工具 查看存取方案 [129](#page-138-0)[, 137](#page-146-0) db2expln 工具 查看存取方案 [129](#page-138-0)[, 137](#page-146-0) DB2\_MAXIMAL\_PUSHDOWN 服务器选项 下推分析,决定 [129](#page-138-0) 下推机会,影响 124 有效设置 [199](#page-208-0) DBNAME 服务器选项 有效设置 [199](#page-208-0) [DELETE](#page-95-0) 语句 86 存取方案评估决定 [130](#page-139-0) 联合描述 90 联合示例 [102](#page-111-0)

DISABLE 函数映射选项 有效设置 [227](#page-236-0) Documentum 昵称, 有效对象 14 受支持版本 5 数据类型, 支持的 [265](#page-274-0) [DROP](#page-72-0) 语句 63 包装器 [35](#page-44-0) 服务器定义 36 联合描述 [90](#page-99-0) 昵称 [38](#page-47-0) 用户映射 [38](#page-47-0) dynexpln 工具 查看存取方案 [129](#page-138-0)[, 137](#page-146-0)

### **E**

Entrez 昵称, 有效对象 14 受支持版本 5 Excel 文件 昵称, 有效对象 14 受支持版本 5 数据类型, 支持的 [265](#page-274-0) Extended Search 昵称, 有效对象 14 受支持版本 5 数据类型, 支持的 [265](#page-274-0)

# **F**

FOLD\_ID 服务器选项 示例 [26](#page-35-0) 有效设置 [199](#page-208-0) FOLD\_PW 服务器选项 示例 [26](#page-35-0) 有效设置 [199](#page-208-0)

# **G**

GRANT 语句 联合描述 90 昵称 [182](#page-191-0) GROUP BY 运算符 存取方案评估决定 [130](#page-139-0) 存取方案优化决定 [138](#page-147-0)

# **H**

HADR ( 高可用性灾难恢复 ) 联合 [275](#page-284-0) HMMER 数据源 昵称, 有效对象 14 受支持版本 5 数据类型, 支持的 [265](#page-274-0)

#### **I**

IFILE 服务器选项 有效设置 [199](#page-208-0) IGNORE\_UDT 服务器选项 有效设置 [199](#page-208-0) Informix 隔离级别 [186](#page-195-0) 联合 [LOB](#page-196-0) 支持 187 昵称, 有效对象 [14](#page-23-0) 缺省包装器名 [11](#page-20-0) 缺省反向类型映射 [251](#page-260-0) 缺省正向类型映射 [235](#page-244-0) 受支持版本 5 有效服务器类型 [229](#page-238-0) INFORMIX\_LOCK\_MODE 服务器选项 有效设置 [199](#page-208-0) INITIAL\_INSTS 函数映射选项 有效设置 [227](#page-236-0) INITIAL\_IOS 函数映射选项 有效设置 [227](#page-236-0) [INSERT](#page-94-0) 语句 8[5, 86](#page-95-0) 存取方案评估决定 [130](#page-139-0) 联合描述 90 联合示例 [101](#page-110-0) INSTS\_PER\_ARGBYTE 函数映射选项 有效设置 [227](#page-236-0) INSTS\_PER\_INVOC 函数映射选项 有效设置 [227](#page-236-0) IOS\_PER\_ARGBYTE 函数映射选项 有效设置 [227](#page-236-0) IOS\_PER\_INVOC 函数映射选项 有效设置 [227](#page-236-0) IO\_RATIO 服务器选项 全局优化, 影响 [133](#page-142-0) 有效设置 [199](#page-208-0) IUD\_APP\_SVPT\_ENFORCE 服务器选项 示例 [87](#page-96-0) 有效设置 [199](#page-208-0)

### **L**

LOB (大对象) 数据类型 定位器 [188](#page-197-0) 更新操作 [87](#page-96-0) 限制 [189](#page-198-0) LOCK TABLE 语句 联合描述 [90](#page-99-0) LOGIN\_TIMEOUT 服务器选项 有效设置 [199](#page-208-0) [LONG](#page-59-0) 数据类型 50

#### **M**

Microsoft Excel 请参阅 [Excel](#page-14-0) 文件 5

### **N**

[NODE](#page-208-0) 服务器选项, 有效设置 199 NUMERIC\_STRING 列选项 示例 [34](#page-43-0) 下推机会,影响 127 有效设置 [221](#page-230-0)

### **O**

ODBC隔离级别 [186](#page-195-0) 联合 [LOB](#page-196-0) 支持 187 昵称, 有效对象 14 缺省包装器名 11 缺省正向类型映射 [235](#page-244-0) 受支持版本 5 有效服务器类型 [229](#page-238-0) [Unicode](#page-124-0) 支持 11[5, 116](#page-125-0) OLE DB 隔离级别 [186](#page-195-0) 缺省包装器名 [11](#page-20-0) 受支持版本 5 有效服务器类型 [229](#page-238-0) Oracle 隔离级别 [186](#page-195-0) 联合 [LOB](#page-196-0) 支持 187 昵称, 有效对象 [14](#page-23-0) 缺省包装器名 [11](#page-20-0) 缺省反向类型映射 [251](#page-260-0) 缺省正向类型映射 [235](#page-244-0) ORDER BY 运算符 存取方案评估决定 [130](#page-139-0)

### P

PACKET\_SIZE 服务器选项 有效设置 199 PASSWORD 服务器选项 有效设置 199 PERCENT\_ARGBYTES 函数映射选项 有效设置 227 PLAN\_HINTS 服务器选项 全局优化,影响 133 示例 26 有效设置 199 PUSHDOWN 服务器选项 有效设置 199

## R

RAWTOHEX 函数 193 REMOTE\_AUTHID 用户选项 示例 28 有效设置 211 REMOTE\_DOMAIN 用户选项 有效设置 211 REMOTE\_NAME 函数映射选项 有效设置 227 REMOTE\_PASSWORD 用户选项 示例 28 有效设置 211 REVOKE 语句 联合描述 90

# S

SELECT 语句 联合描述 90 联合示例 98 SET PASSTHRU 语句 注意事项 192 SET SERVER OPTION 语句 临时设置选项 12 示例 26 优化分布式请求 190 SQL 编译器 查询分析的流程图 121 在联合系统中 8 SQL 语句 昵称支持 89, 90 SQL 语言 描述 9 下推分析,影响 124 SQL Explain 查看存取方案 129, 137 Sybase 隔离级别 186 联合 LOB 支持 187 昵称, 有效对象 14

Sybase  $(\frac{1}{2})$ 缺省包装器名 11 缺省反向类型映射 251 缺省正向类型映射 235 受支持版本 5 有效服务器类型 229 SYSCAT 目录视图 55, 195 SYSCAT.TABLES 目录视图 183 SYSPROC.NNSTAT 存储过程 172 SYSSTAT 目录视图 195

#### Т

Teradata 隔离级别 186 联合 LOB 支持 187 昵称, 有效对象 14 缺省包装器名 11 缺省反向类型映射 251 缺省正向类型映射 235 有效服务器类型 229 TIMEFORMAT 服务器选项 有效设置 199 TIMEOUT 服务器选项 示例 26 有效设置 199 TIMESTAMPFORMAT 服务器选项 有效设置 199

### $\mathbf U$

Unicode 113, 115, 116, 117, 261, 262, 263, 264 UPDATE 语句 86 存取方案评估决定 130 联合描述 90 联合示例 101

#### $\mathbf V$

VARCHAR\_NO\_TRAILING\_ BLANKS 服 务器洗项 下推机会,影响 124 有效设置 199 VARCHAR\_NO\_TRAILING\_ BLANKS 列 选项 示例 34 下推机会,影响 127 有效设置 221 Visual Explain 查看存取方案 129, 137

#### W

Web 服务 数据类型, 支持的 265 WebSphere 方案 179 WebSphere Business Integration 包装器 数据类型, 支持的 265 WITH HOLD 游标语义 用于昵称 89 在传递 (Pass-Through) 会话中 95

# X

 $\mbox{XML}$ 昵称,有效对象 14 受支持版本 5 数据类型, 支持的 265 XML 包装器 121

### 与 IBM 联系

在中国, 请致电下列其中一个号码以与 IBM 联系:

- 800-810-1818 或 (010) 84981188 分机 5151, 可获得售前客户服务;
- 800-810-1818 或 (010) 84981188 分机 5200, 可获得售后客户服务;
- 800-810-1818 或 (010) 84981188 分机 5017, 可获得市场营销与销售的信息;

要查找您所在国家或地区的 IBM 营业处, 可在网上查看 IBM 全球联系人目录 (Directory of Worldwide Contacts), 网址为: www.ibm.com/planetwide。

#### 产品信息

关于 DB2 Information Integrator 的信息可通过万维网获取, 网址为: http://www-900.ibm.com/cn/software/db2/。

此站点包含有关 DB2 产品家族、DB2 解决方案、技术前沿与趋势、DB2 服务、成功 案例、市场活动、培训与认证、DB2 开发者园地、合作伙伴、下载中心、资料库、第三 方分析报告、殊荣与奖项、DB2 新闻以及如何购买 DB2 的最新信息。

要查找您所在国家或地区的 IBM 营业处,可在网上查看 IBM 全球联系人目录 (Directory of Worldwide Contacts), 网址为: www.ibm.com/planetwide。

### 对文档的意见

您的反馈有助于 IBM 提供高质量的信息。请发送您对本书或其它 DB2 Information Integrator 文档的任何意见。可以使用下列任何一种方法提出意见:

- 使用 www.ibm.com/software/data/rcf 上的联机读者意见表发送您的意见。
- 通过电子邮件(e-mail)将您的意见发送至 ctscrcf@cn.ibm.com。确保包括产品的名称、 产品的版本号和书籍的名称及部件号(如果适用的话)。如果您对特定文本有意见, 请包括此文本的位置(例如, 标题、表号或页码)。

![](_page_311_Picture_0.jpeg)

中国印刷

 $$152-0600-01$ 

![](_page_311_Picture_3.jpeg)

Spine information: Spine information:

 **IBM DB2 Information Integrator \*O538O** f> *8.2*IBM DB2 Information<br>Integrator

||:||||<br>||····||

البرراا<br>ا<sup>اااا</sup>اا

联合系统指南

版本 8.2